English

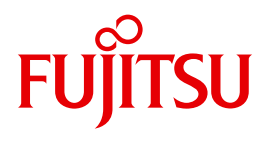

FUJITSU Software BS2000

# UDS/SQL V2.8

Creation and Restructuring

User Guide

# **Comments**… **Suggestions**… **Corrections**…

The User Documentation Department would like to know your opinion on this manual. Your feedback helps us to optimize our documentation to suit your individual needs.

Feel free to send us your comments by e-mail to: [manuals@ts.fujitsu.com](mailto:manuals@ts.fujitsu.com)

# **Certified documentation according to DIN EN ISO 9001:2008**

To ensure a consistently high quality standard and user-friendliness, this documentation was created to meet the regulations of a quality management system which complies with the requirements of the standard DIN EN ISO 9001:2008.

cognitas. Gesellschaft für Technik-Dokumentation mbH [www.cognitas.de](http://www.cognitas.de)

# **Copyright and Trademarks**

Copyright © 2016 Fujitsu Technology Solutions GmbH.

All rights reserved. Delivery subject to availability; right of technical modifications reserved.

All hardware and software names used are trademarks of their respective manufacturers.

# **Contents**

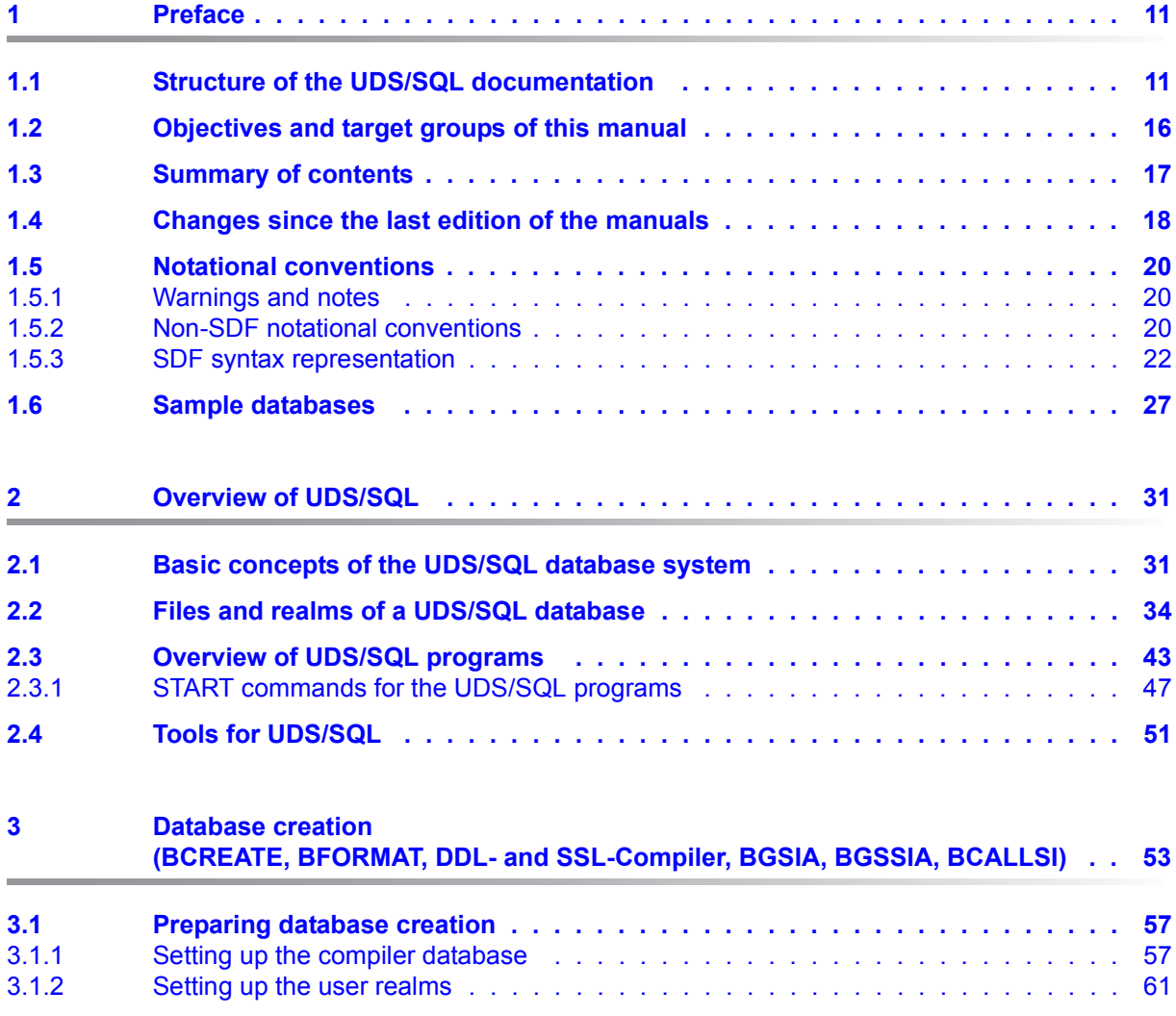

## **Contents**

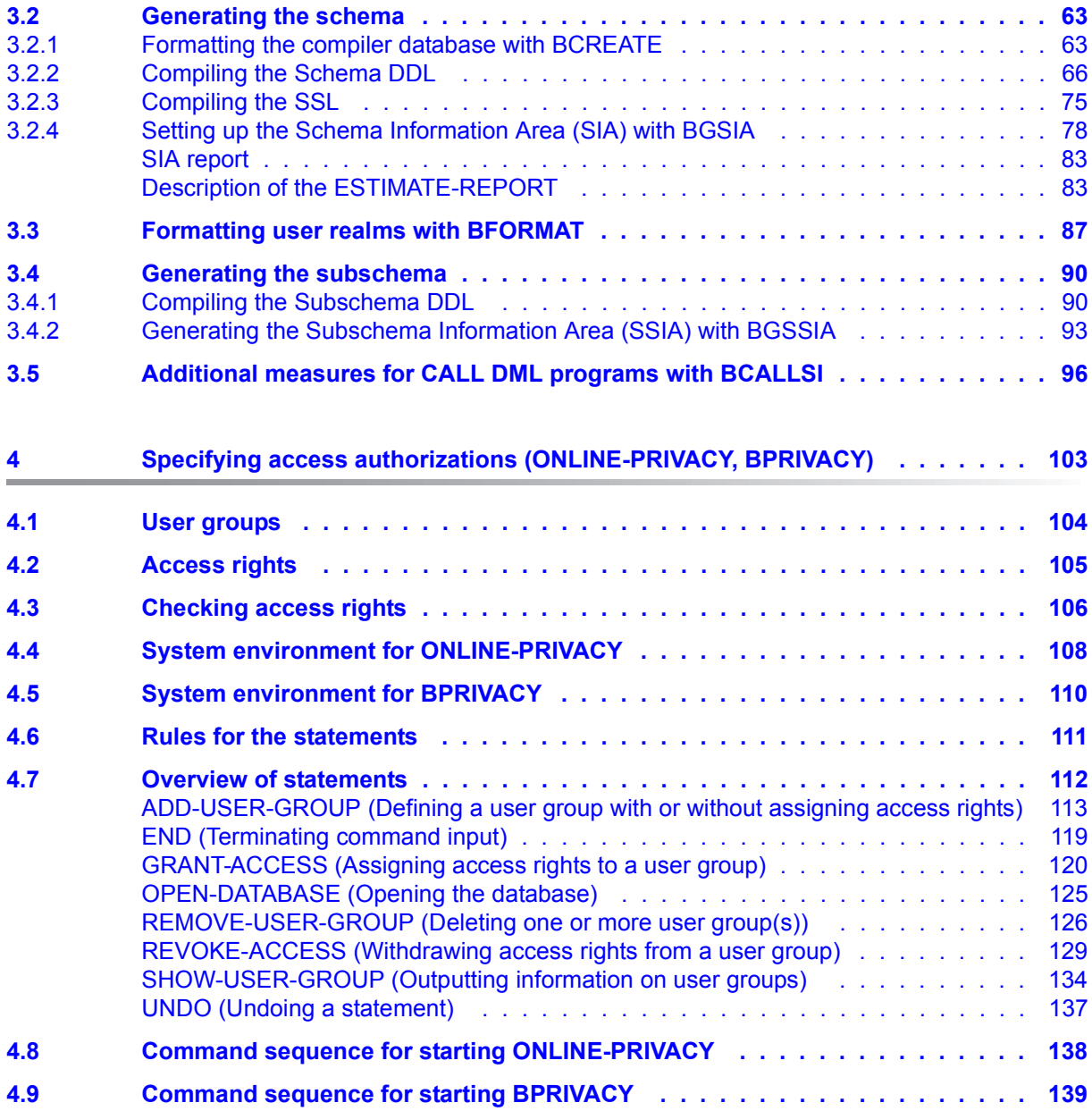

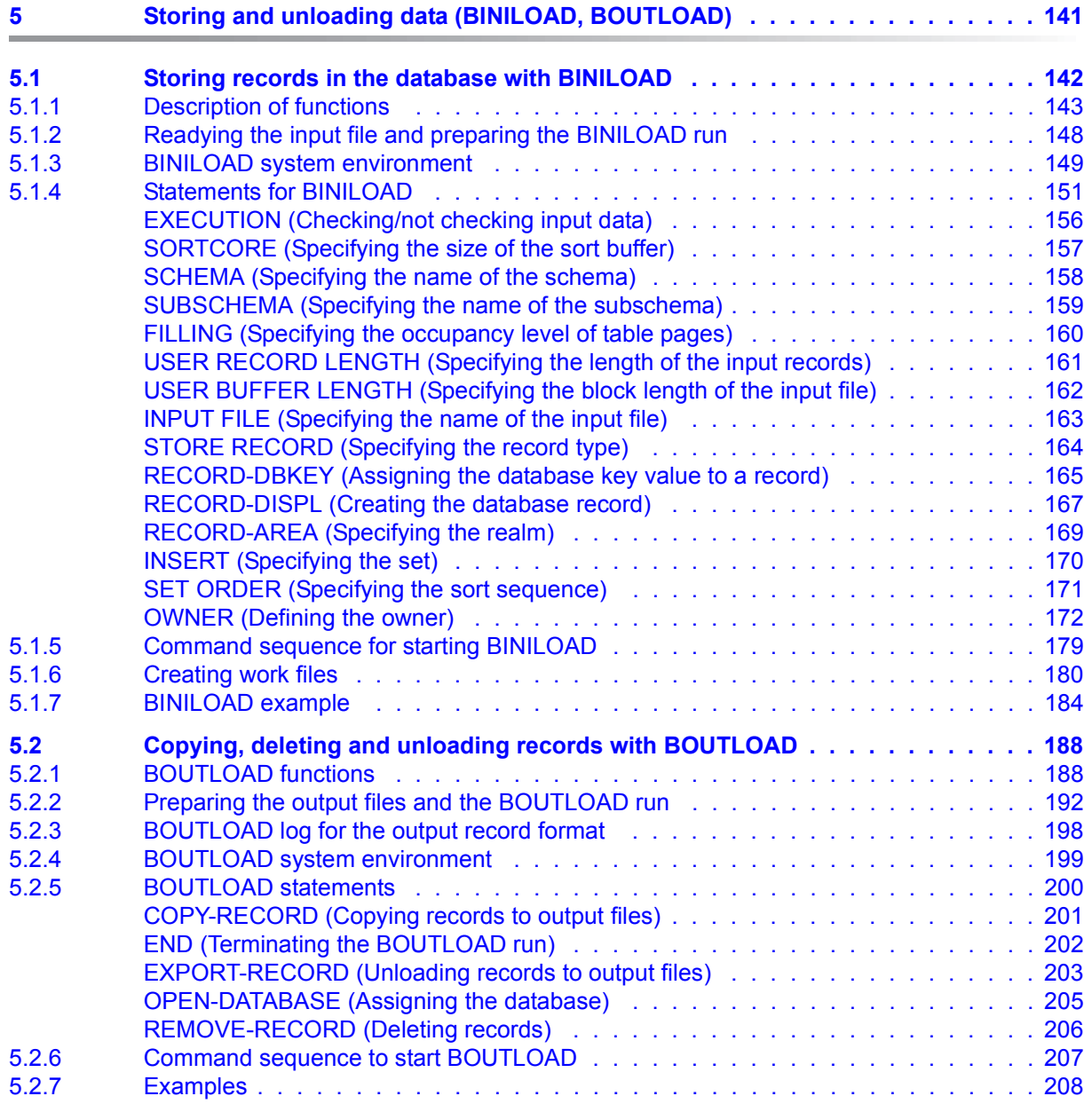

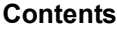

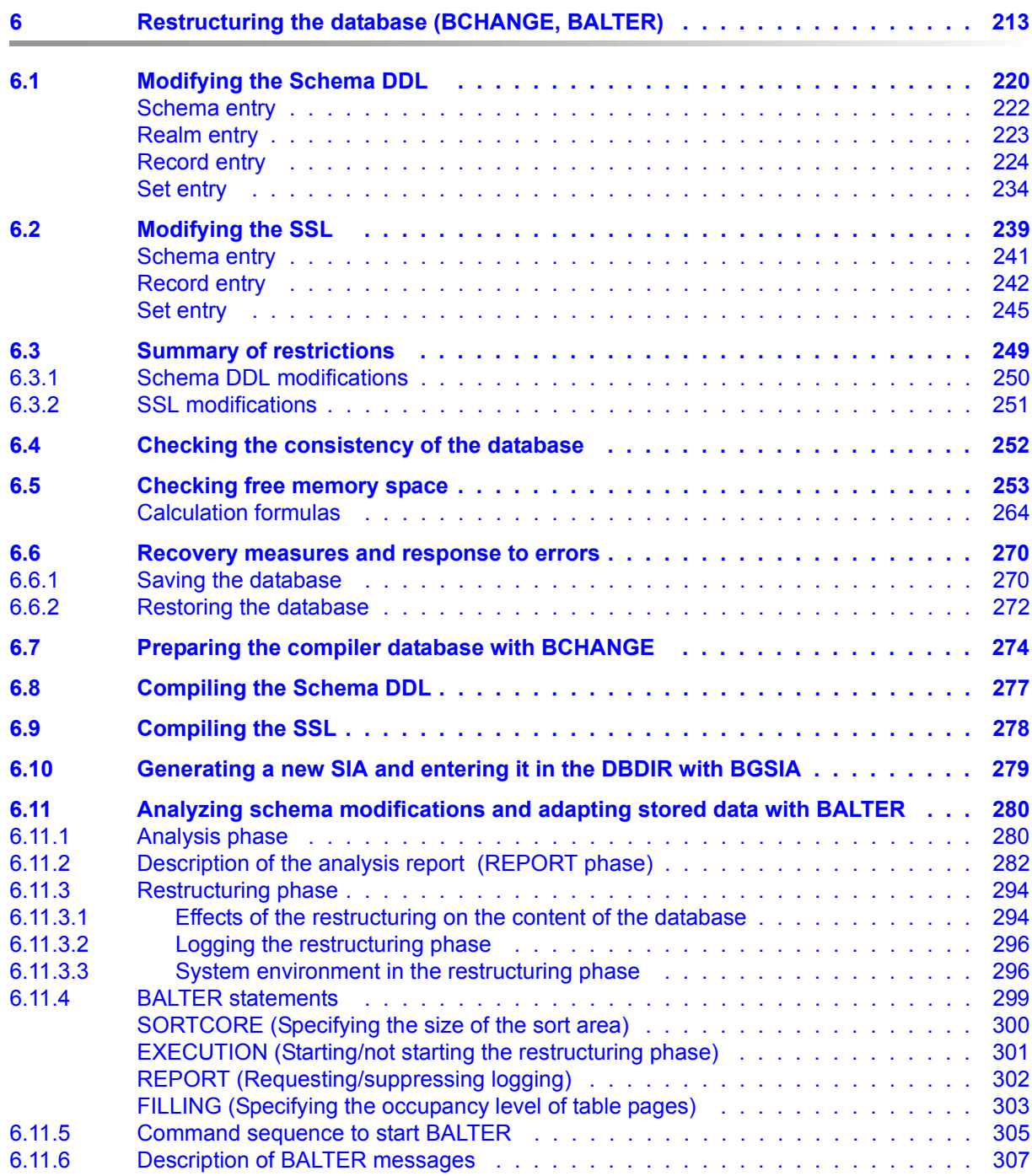

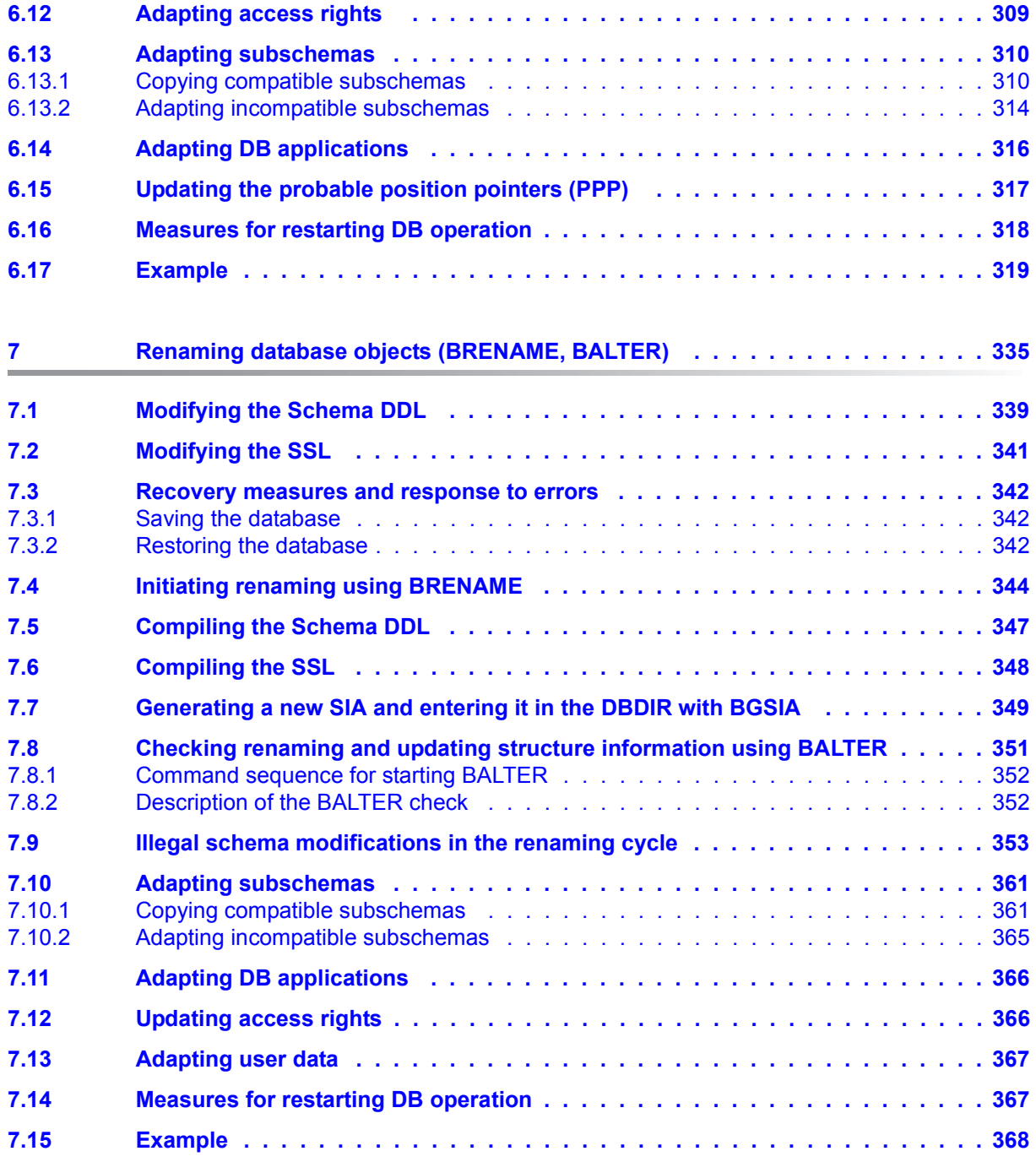

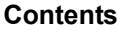

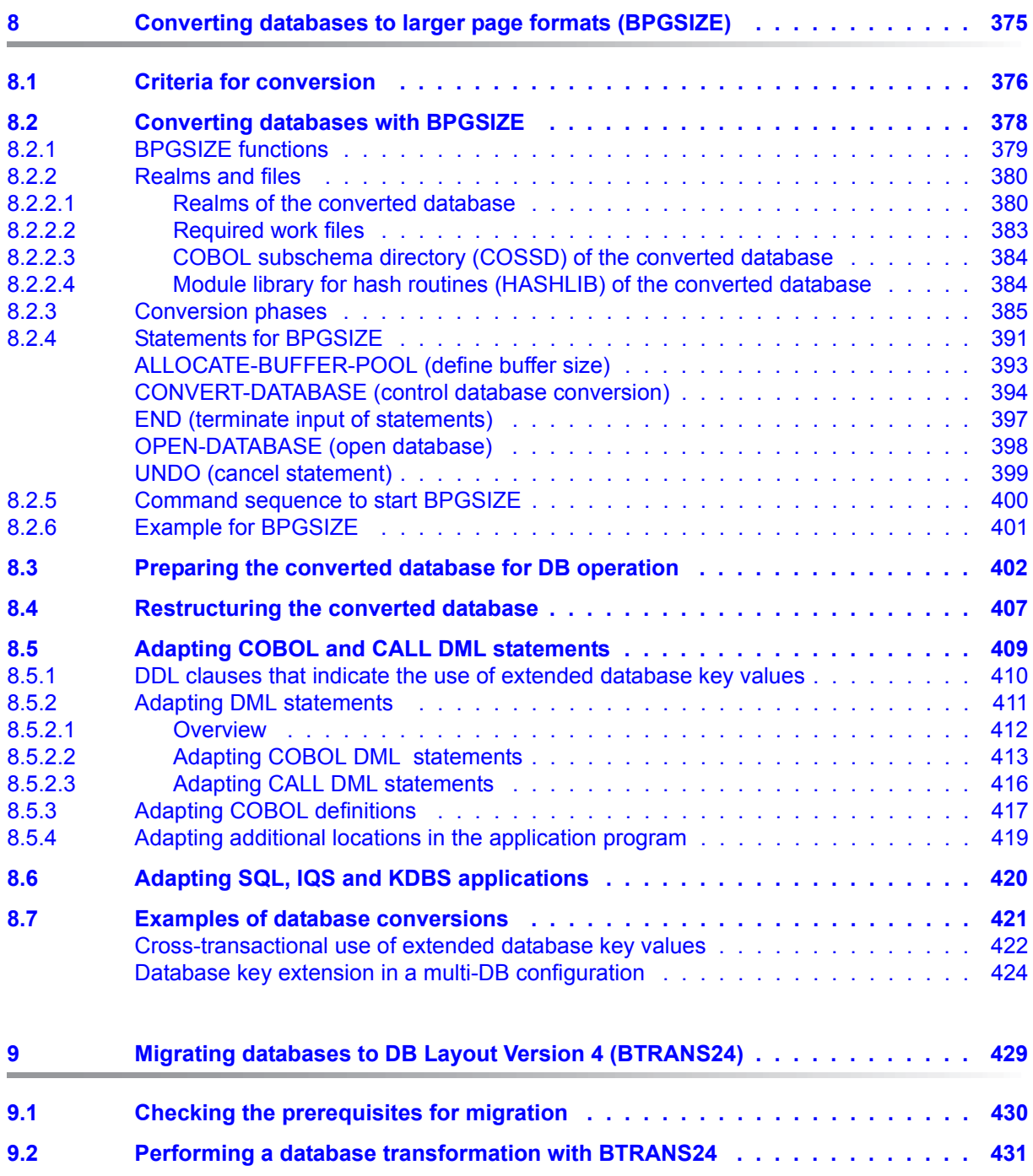

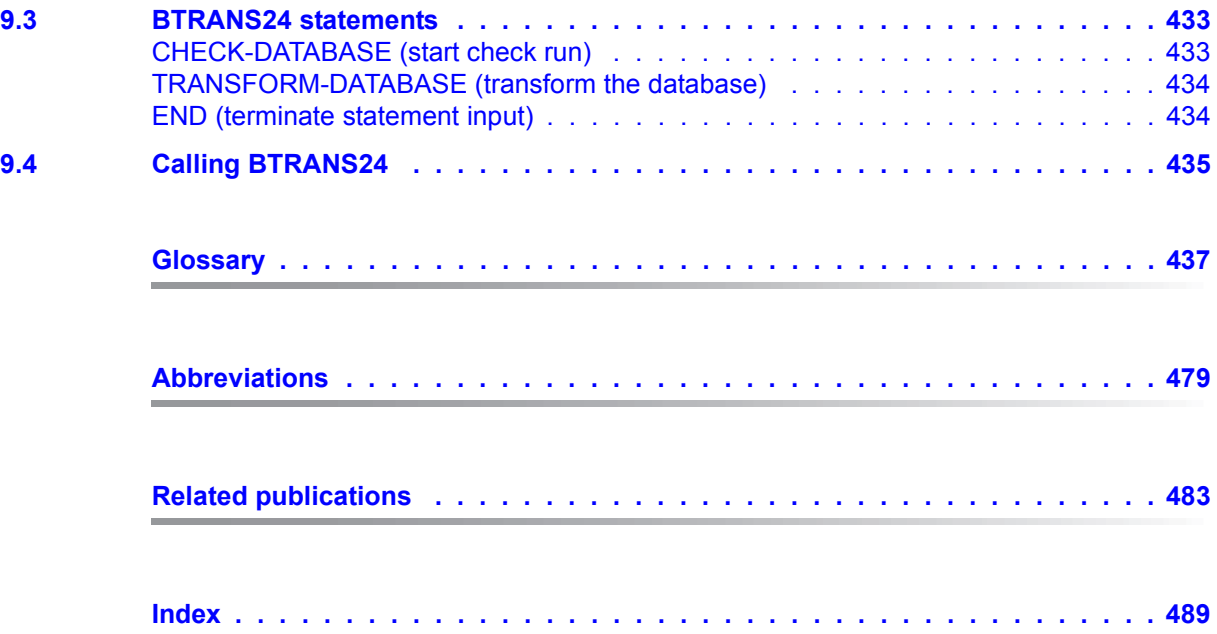

# <span id="page-10-0"></span>**1 Preface**

The **U**niversal **D**atabase **S**ystem UDS/SQL is a high-performance database system based on the structural concept of CODASYL. Its capabilities, however, go far beyond those of CODASYL as it also offers the features of the relational model. Both models can be used in coexistence with each other on the same data resources.

COBOL DML, CALL DML and (ISO standard) SQL are available for querying and updating data. COBOL DML statements are integrated in the COBOL language; SQL statements can be used in DRIVE programs or via an ODBC interface.

To ensure confidentiality, integrity and availability, UDS/SQL provides effective but flexible protection mechanisms that control access to the database. These mechanisms are compatible with the openUTM transaction monitor.

The data security concept provided by UDS/SQL effectively protects data against corruption and loss. This concept combines UDS/SQL-specific mechanisms such as logging updated information with BS2000 functions such as DRV (Dual Recording by Volume).

If the add-on product UDS-D is used, it is also possible to process data resources in BS2000 computer networks. UDS/SQL ensures that the data remains consistent throughout the network. Distributed transaction processing in both BS2000 computer networks and networks of BS2000 and other operating systems can be implemented using UDS/SQL together with openUTM-D or openUTM (Unix/Linux/Windows). UDS/SQL can also be used as the database in client-server solutions via ODBC servers.

The architecture of UDS/SQL (e.g. multitasking, multithreading, DB cache) and its structuring flexibility provide a very high level of throughput.

# <span id="page-10-1"></span>**1.1 Structure of the UDS/SQL documentation**

The "Guide through the manuals" section explains which manuals and which parts of the manuals contain the information required by the user. A glossary gives brief definitions of the technical terms used in the text.

In addition to using the table of contents, users can find answers to their queries either via the index or by referring to the running headers.

#### **Guide through the manuals**

The UDS/SQL database system is documented in five manuals:

- UDS/SQL Design and Definition
- UDS/SQL Application Programming
- UDS/SQL Creation and Restructuring
- UDS/SQL Database Operation
- UDS/SQL Recovery, Information and Reorganization

**Further manuals** describing additional UDS/SQL products and functions are listed on [page 15](#page-14-0).

For a basic introduction the user should refer to chapters 2 and 3 of the "[Design and](#page-482-1)  [Definition](#page-482-1)" manual; these chapters describe

- reasons for using databases
- the CODASYL database model
- the relational database model with regard to SQL
- the difference between the models
- the coexistence of the two database models in a UDS/SQL database
- the characteristic features of UDS/SQL

How the manuals are used depends on the user's previous knowledge and tasks. Table [1](#page-12-0) serves as a guide to help users find their way through the manuals.

#### *Examples*

A user whose task it is to write COBOL DML programs should look up the column "COBOL/CALL DML Programming" under "User task" in the second line of [table 1.](#page-12-0) There, the following chapters of the "[Design and Definition](#page-482-1)" manual are recommended:

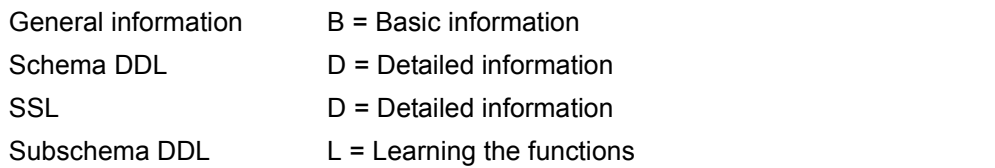

In the same column the user can also see which chapters of the other manual are of use.

Database administrators who are in charge of database administration and operation will find the appropriate information under the column "Administration and Operation".

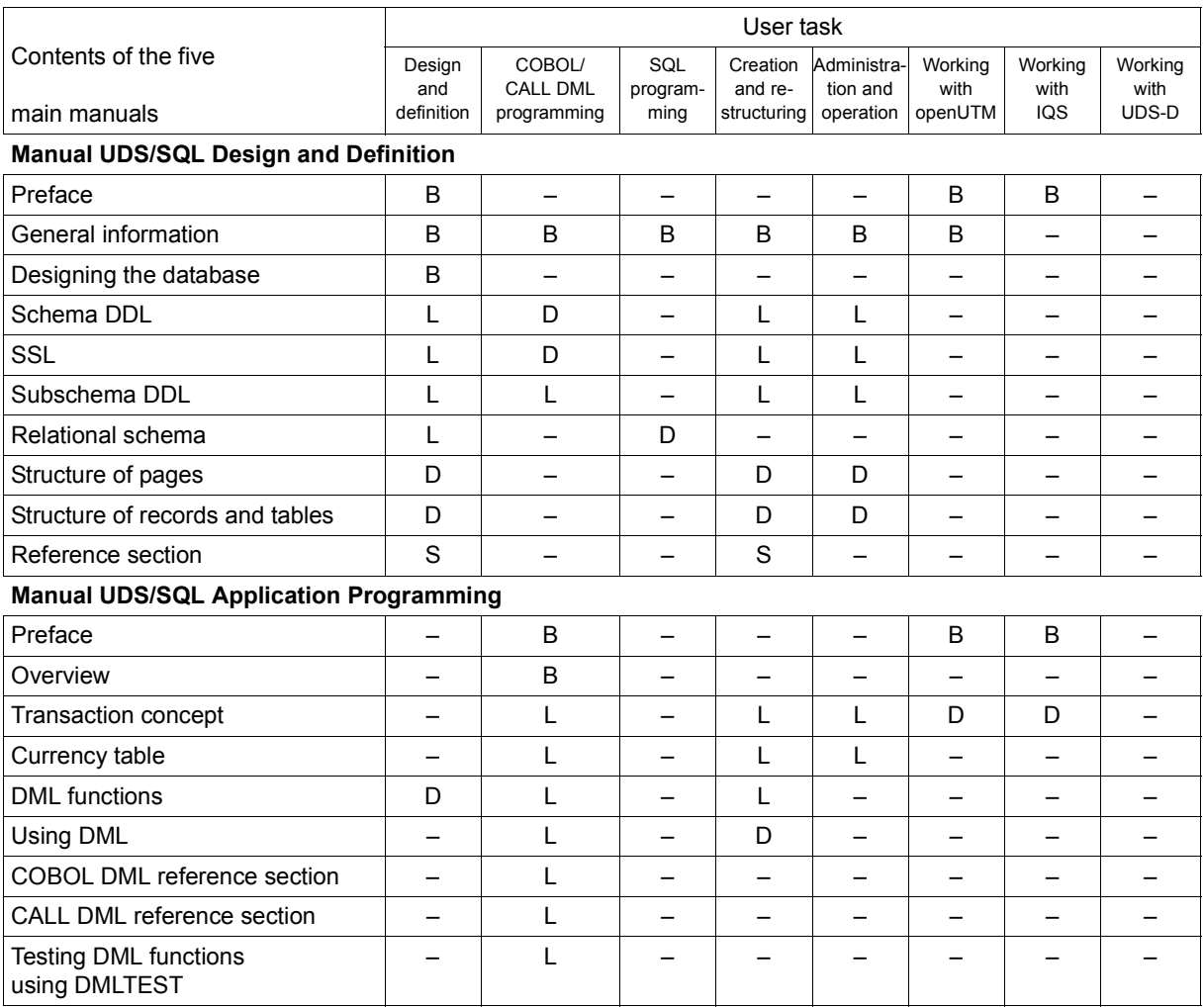

<span id="page-12-0"></span>Table 1: Guide through the manuals (part 1 of 3)

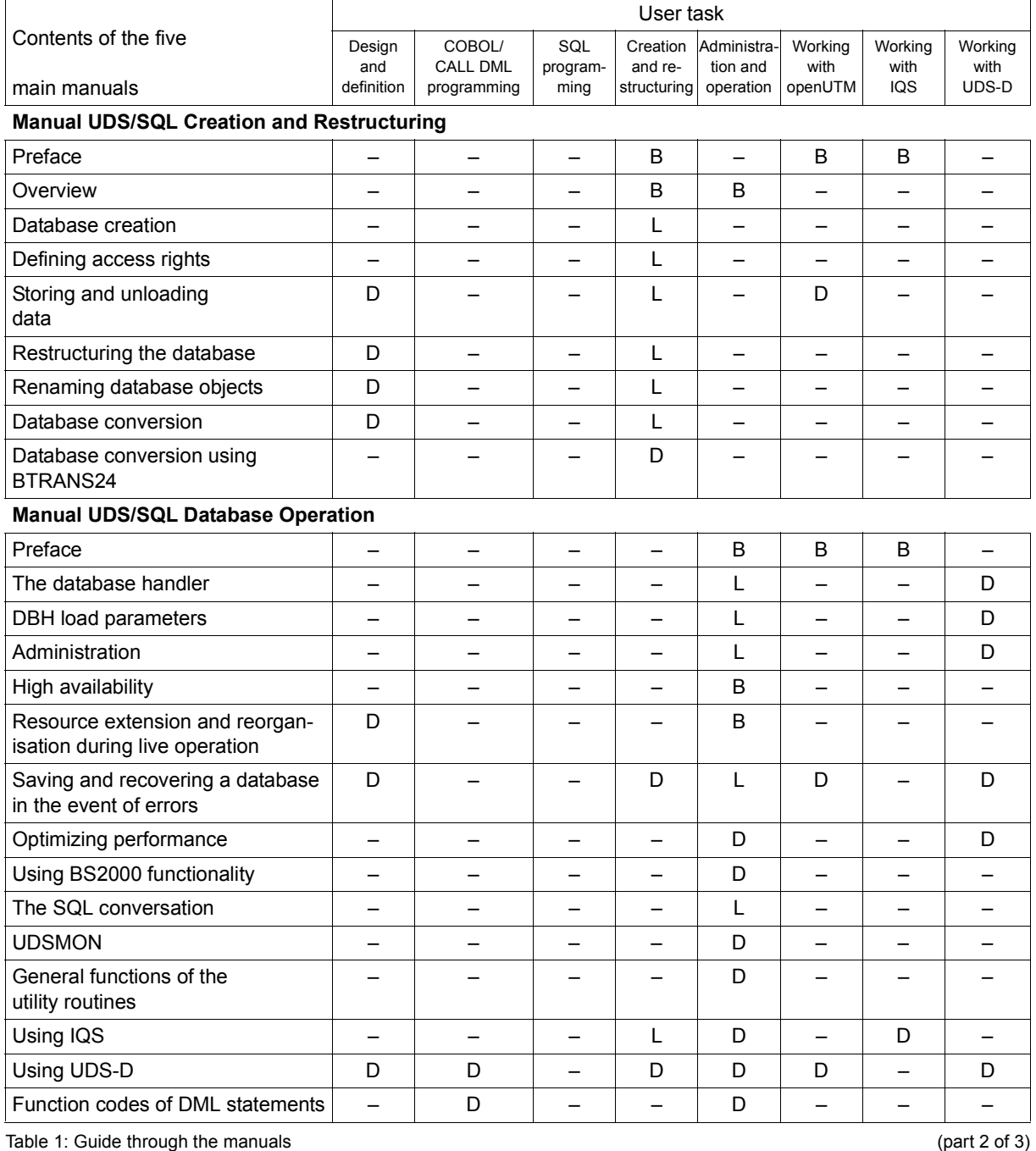

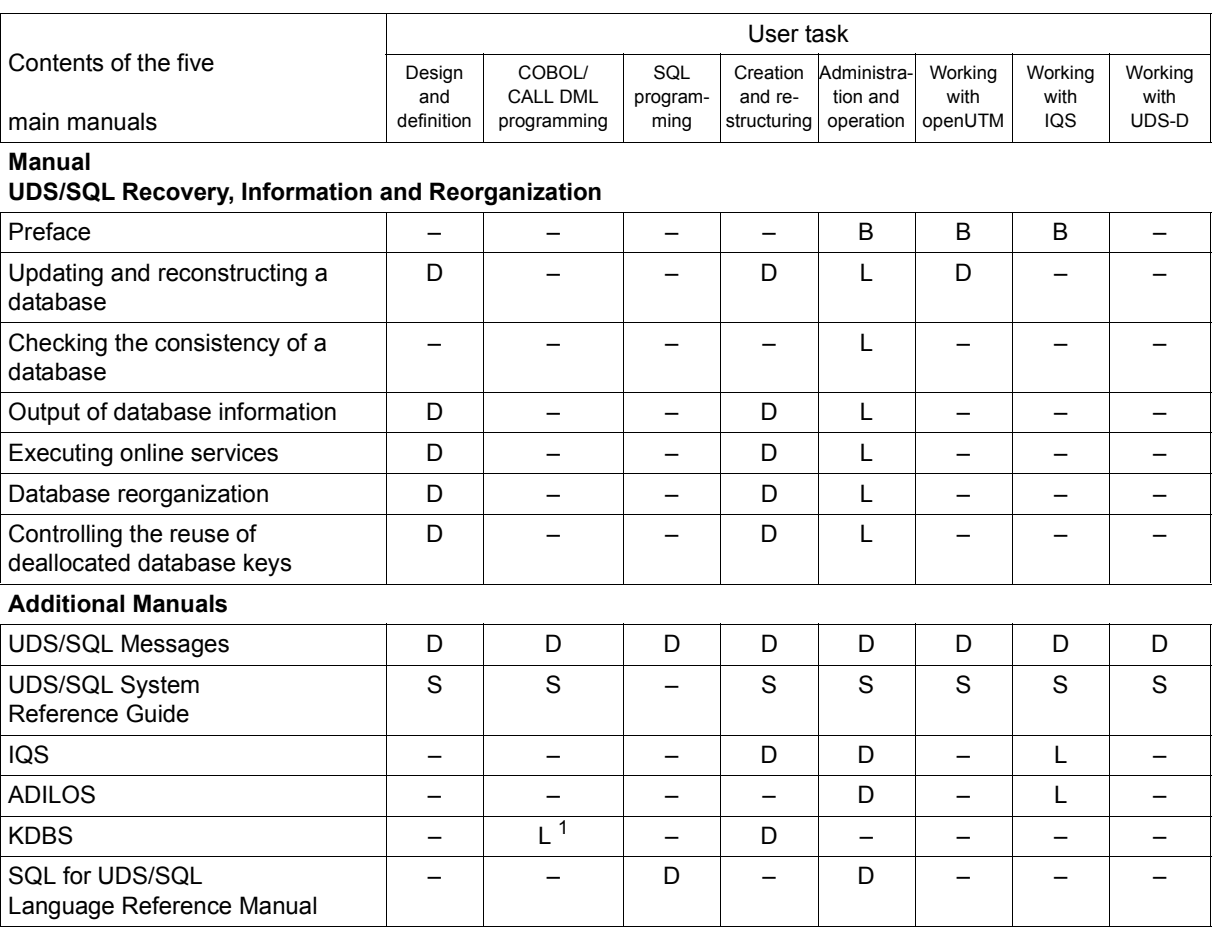

<span id="page-14-0"></span>Table 1: Guide through the manuals (part 3 of 3)

<sup>1</sup> only for COBOL-DML

B provides basic information for users with no experience of UDS/SQL

L helps the user learn functions

- D provides detailed information
- S provides a reference to syntax rules for practical work with UDS/SQL

## **Additional notes on the manuals**

References to other manuals appear in abbreviated form. For example:

(see the "[Application Programming](#page-482-2)" manual, CONNECT)

advises the user to look up CONNECT in the "[Application Programming](#page-482-2)" manual. The complete titles of the manuals can be found under "Related publications" at the back of the manual.

## **UDS/SQL Messages**

This manual contains all messages output by UDS/SQL. The messages are sorted in ascending numerical order, or in alphabetical order for some utility routines.

## **UDS/SQL System Reference Guide**

The UDS/SQL System Reference Guide gives an overview of the UDS/SQL functions and formats.

## **SQL for UDS/SQL Language Reference Manual**

This manual describes the SQL DML language elements of UDS/SQL. In addition to UDS/SQL-specific extensions, the language elements described include dynamic SQL as an essential extension of the SQL standard.

# <span id="page-15-0"></span>**1.2 Objectives and target groups of this manual**

The manual is intended for the database (DB) administrator, i.e. the user responsible for creating the database, organizing database operation, and restructuring the database as needed to adapt it to changing operational requirements.

The database administrator should be familiar with all the steps involved in designing a database (including schema, subschema and SSL generation) and writing DB application programs.

In addition, he or she should have a comprehensive knowledge of BS2000.

# <span id="page-16-0"></span>**1.3 Summary of contents**

## **What does this manual contain?**

This manual begins with an overview of the files required by the UDS/SQL Database System during database operation and of the UDS/SQL utility routines needed to create a UDS/SQL database.

It then goes on to describe all the stages involved in

- restructuring a database, and
- converting a database to a larger page format.

## **Readme file**

The functional changes to the current product version and revisions to this manual are described in the product-specific Readme file.

Readme files are available to you online in addition to the product manuals under the various products at *<http://manuals.ts.fujitsu.com>*. You will also find the Readme files on the Softbook DVD.

## *Information under BS2000*

When a Readme file exists for a product version, you will find the following file on the BS2000 system:

SYSRME.<product>.<version>.<lang>

This file contains brief information on the Readme file in English or German (<lang>=E/D). You can view this information on screen using the /SHOW-FILE command or an editor. The /SHOW-INSTALLATION-PATH INSTALLATION-UNIT=<product> command shows the user ID under which the product's files are stored.

#### *Additional product information*

Current information, version and hardware dependencies, and instructions for installing and using a product version are contained in the associated Release Notice. These Release Notices are available online at*<http://manuals.ts.fujitsu.com>*.

## <span id="page-17-0"></span>**1.4 Changes since the last edition of the manuals**

The main changes introduced in UDS/SQL V2.8 in comparison with Version V2.7 are listed in [table 2](#page-17-1) below together with the manuals and the sections in which the changes are described. If a specific topic has been dealt with in more than one manual, the manual in which a detailed description appears is listed first. The following codes are used in the "Manual" column for the individual manuals involved:

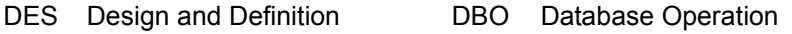

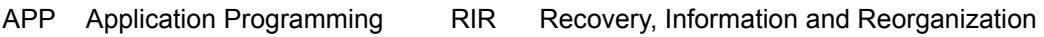

CRE Creation and Restructuring MSG Messages

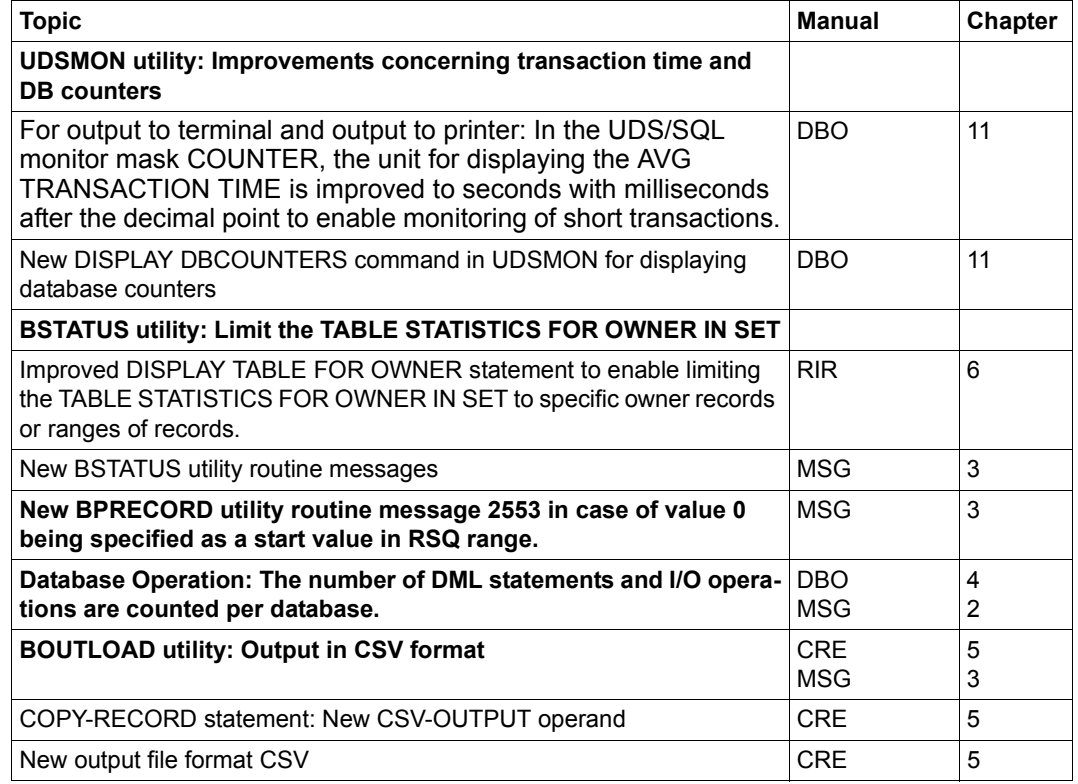

<span id="page-17-1"></span>Table 2: Changes in version V2.8 compared to V2.7

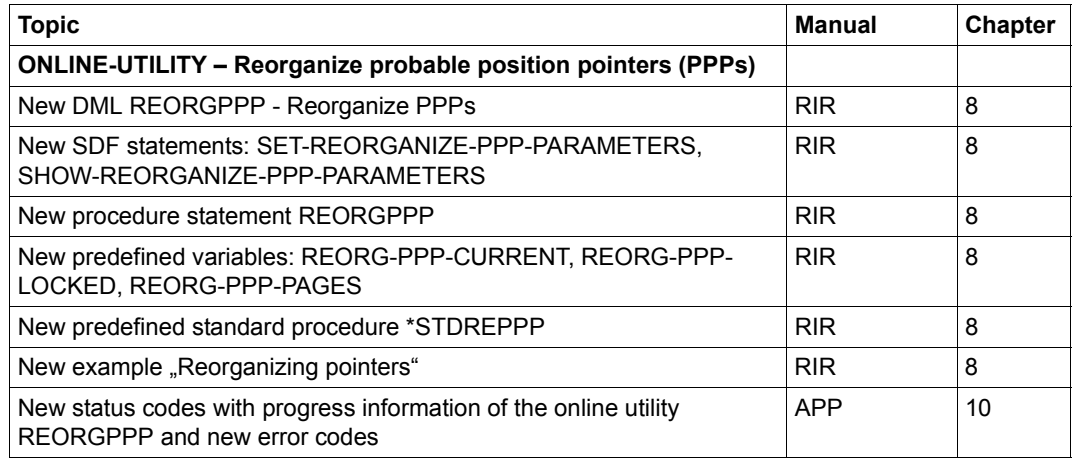

Table 2: Changes in version V2.8 compared to V2.7

## **General information**

The name BS2000/OSD-BC for the BS2000 basic configuration has changed and from Version V10.0 becomes: BS2000 OSD/BC.

# <span id="page-19-0"></span>**1.5 Notational conventions**

This section provides an explanation of the symbols used for warnings and notes as well as the notational conventions used to describe syntax rules.

## <span id="page-19-1"></span>**1.5.1 Warnings and notes**

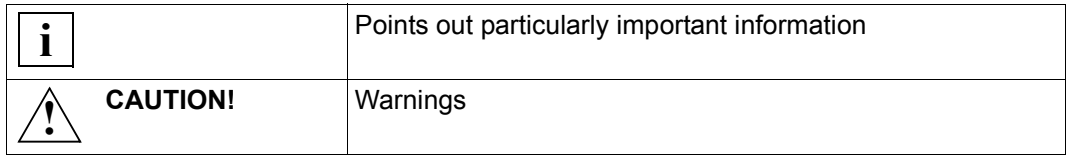

## <span id="page-19-2"></span>**1.5.2 Non-SDF notational conventions**

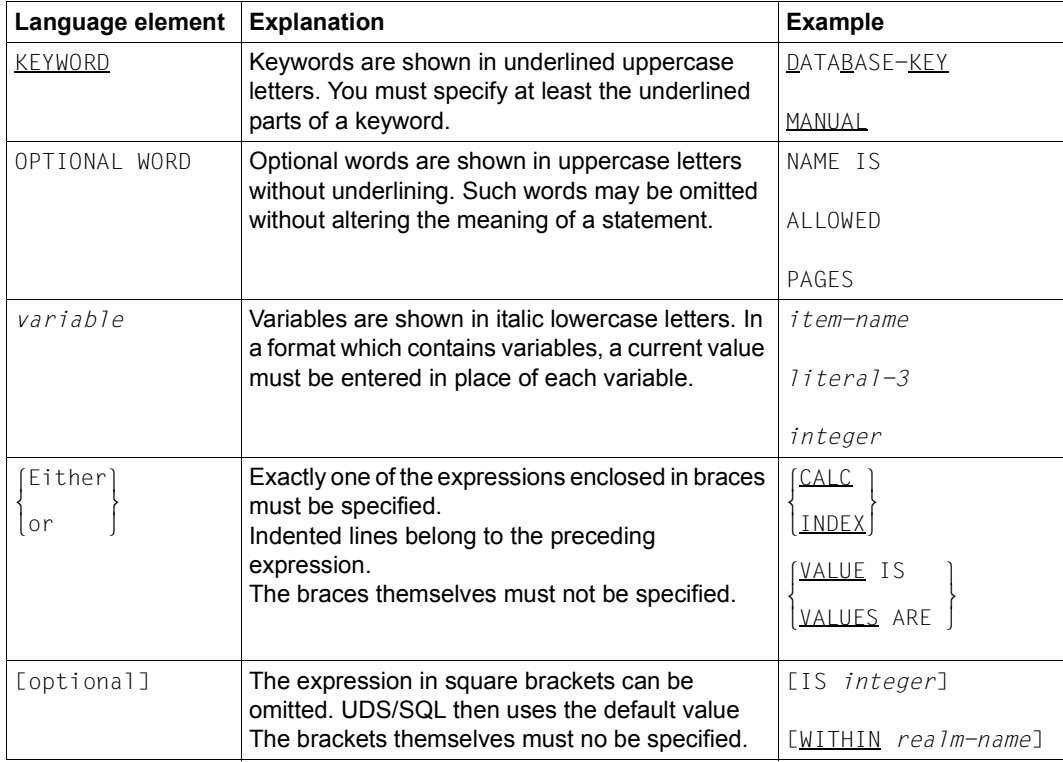

Table 3: Notational conventions (part 1 of 2)

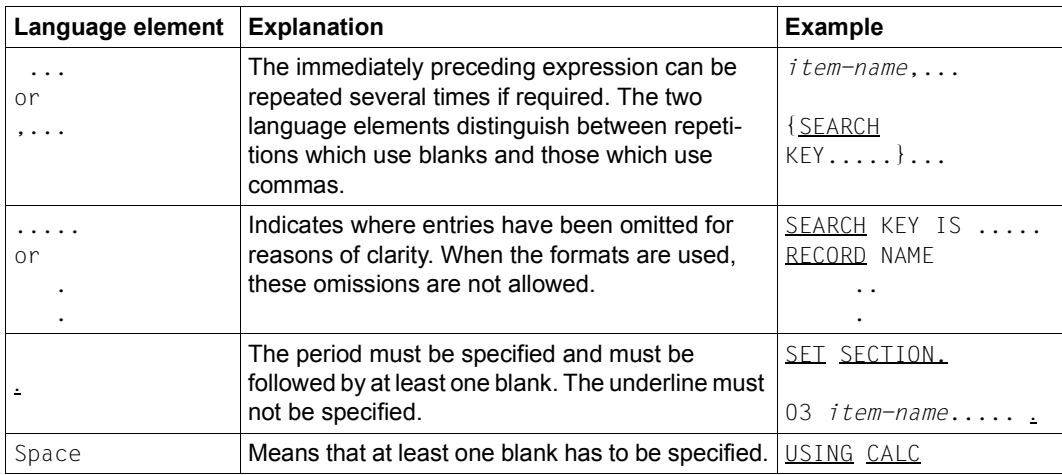

Table 3: Notational conventions (part 2 of 2)

All other characters such as  $( )$ ,  $, \cdot ;$  " = are not metacharacters; they must be specified exactly as they appear in the formats.

## <span id="page-21-0"></span>**1.5.3 SDF syntax representation**

This syntax description is based on SDF Version 4.7. The syntax of the SDF command/statement language is explained in the following three tables.

## **Table [4:](#page-21-1) Metasyntax**

Certain characters and representations are used in the statement formats; their meaning is explained in table [4](#page-21-1).

## **Table [5:](#page-22-0) Data types**

Variable operand values are represented in SDF by data types. Each data type represents a specific value set. The number of data types is limited to those described in table [5](#page-22-0).

The description of the data types is valid for all commands and statements. Therefore only deviations from table [5](#page-22-0) are explained in the relevant operand descriptions.

## **Table [6:](#page-25-0) Data type suffixes**

The description of the "integer" data type in table [6](#page-25-0) also contains a number of items in italics. The italics are not part of the syntax, but are used merely to make the table easier to read.

The description of the data type suffixes is valid for all commands and statements. Therefore only deviations from table [6](#page-25-0) are explained in the relevant operand descriptions.

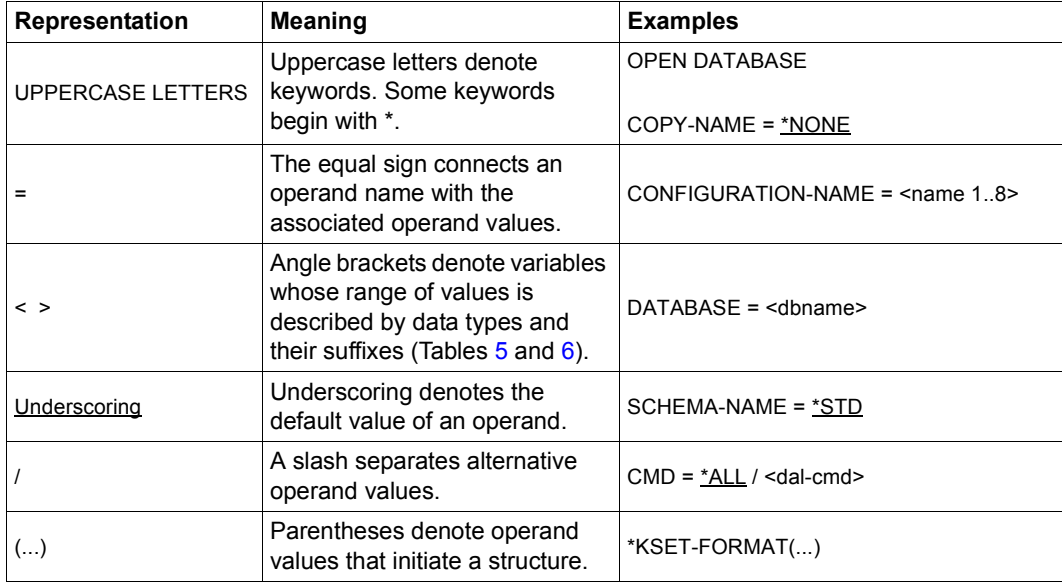

<span id="page-21-1"></span>Table 4: Metasyntax (part 1 of 2)

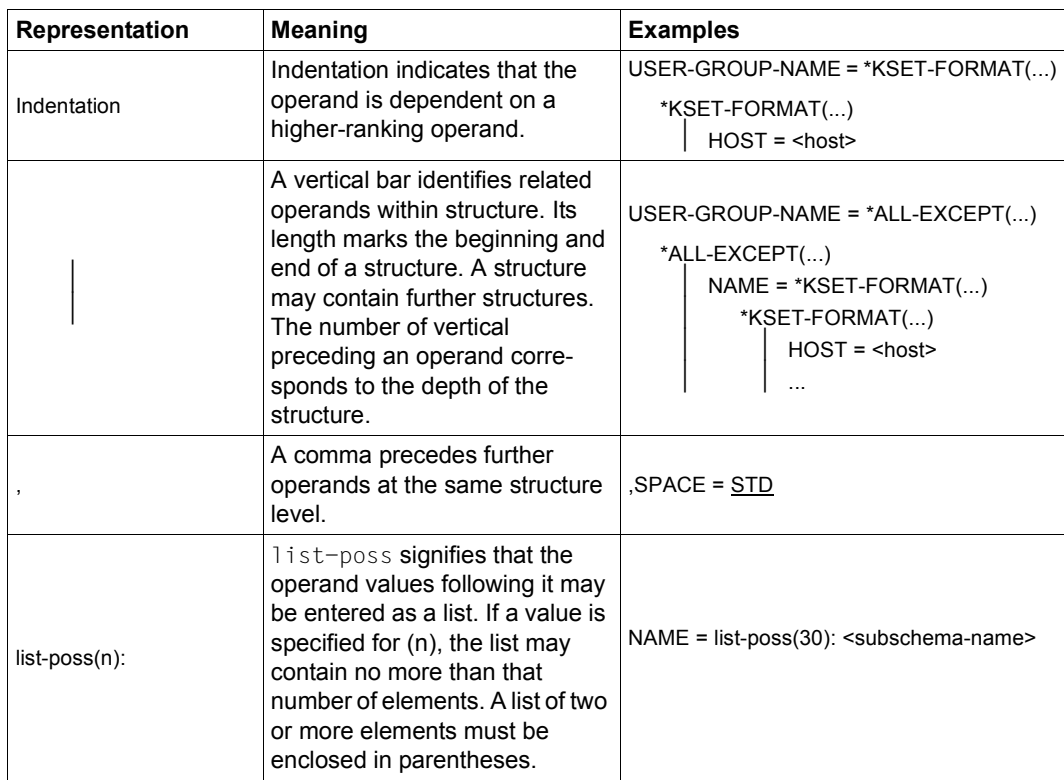

Table 4: Metasyntax (part 2 of 2)

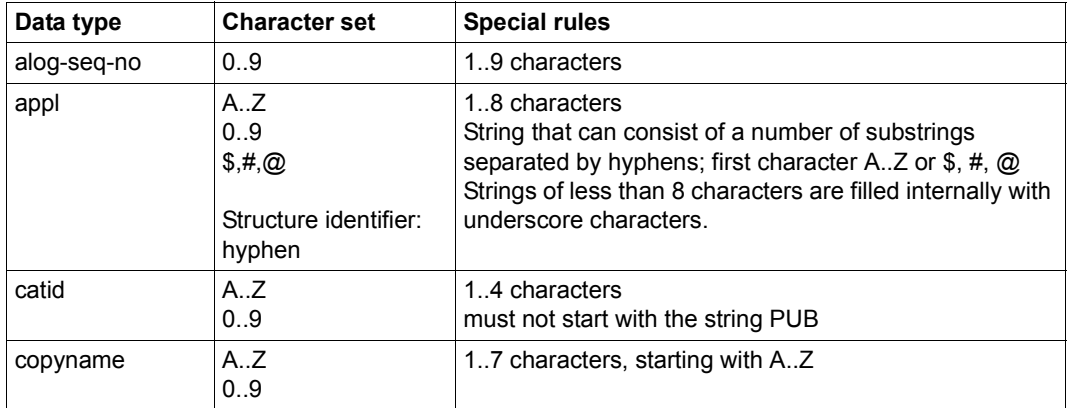

<span id="page-22-0"></span>Table 5: Data types (part 1 of 4)

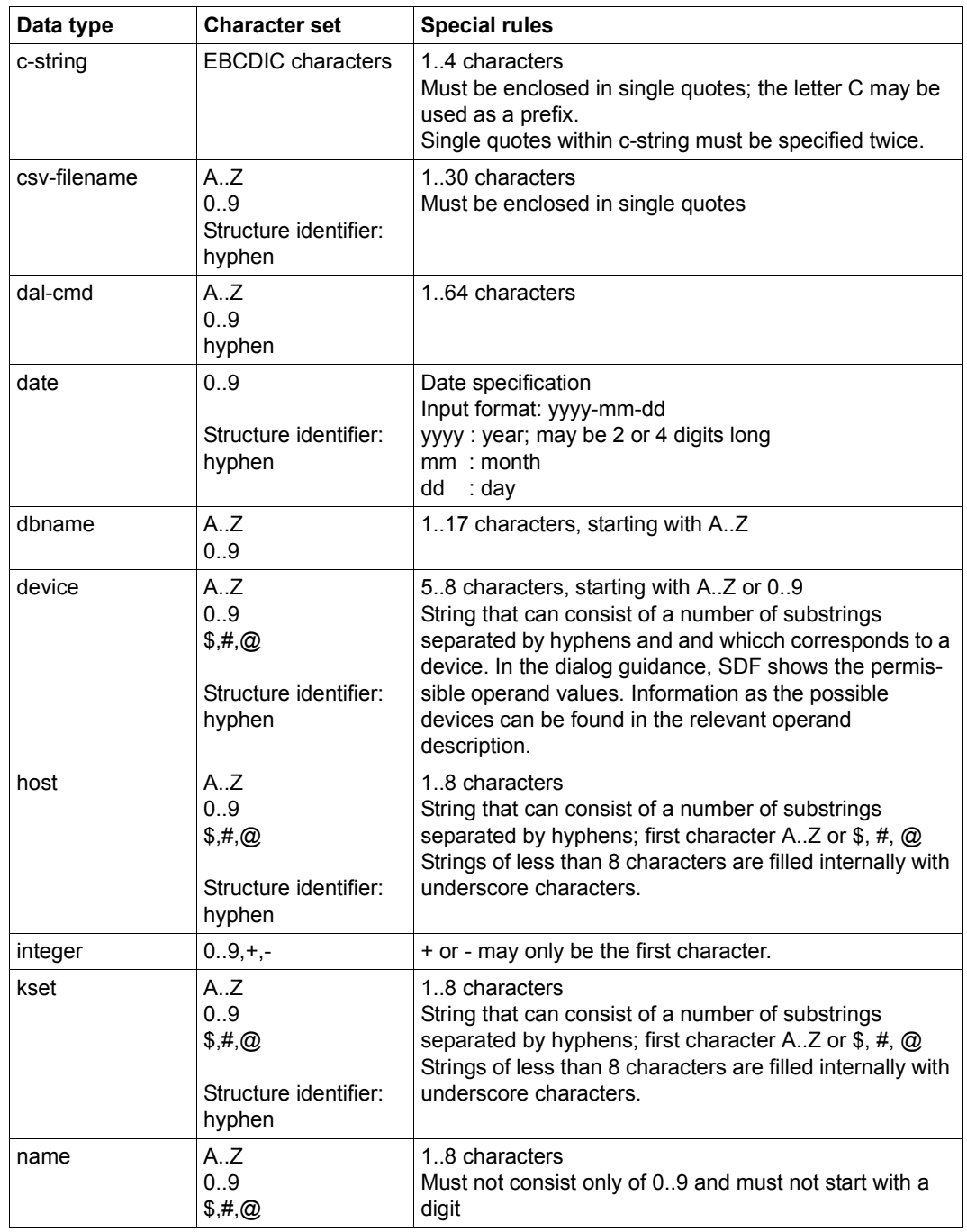

Table 5: Data types (part 2 of 4)

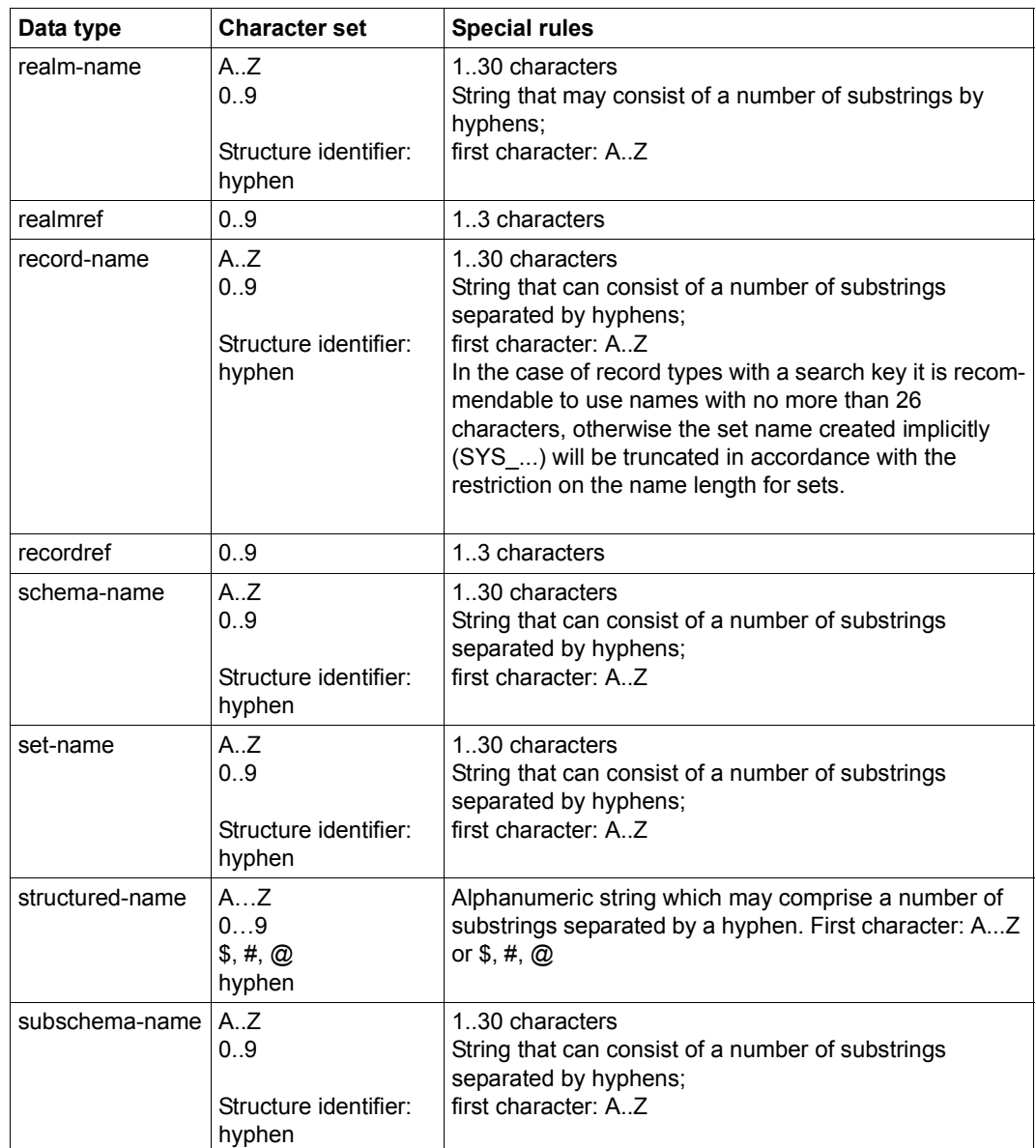

Table 5: Data types (part 3 of 4)

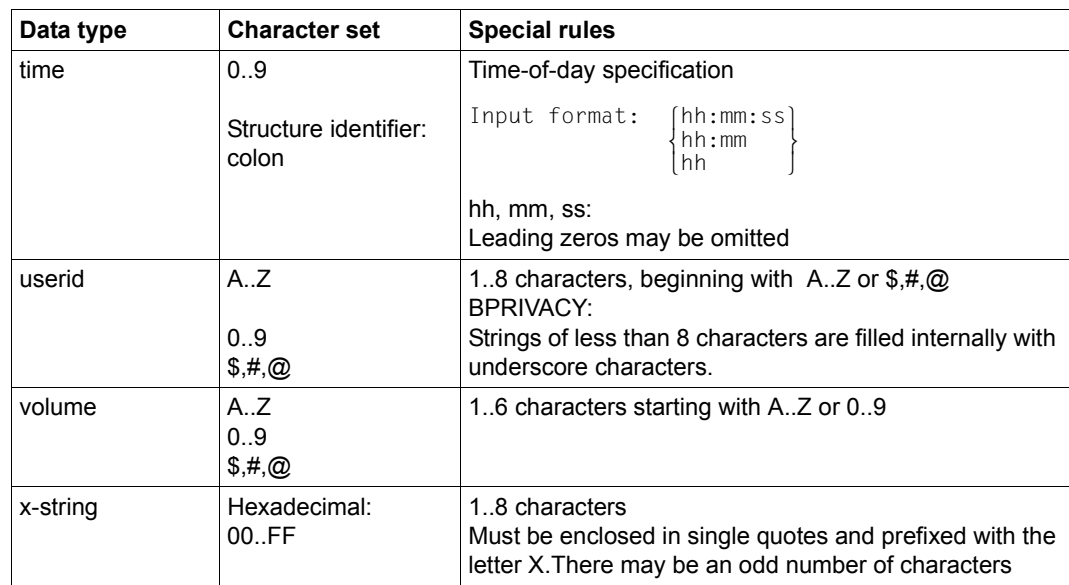

Table 5: Data types (part 4 of 4)

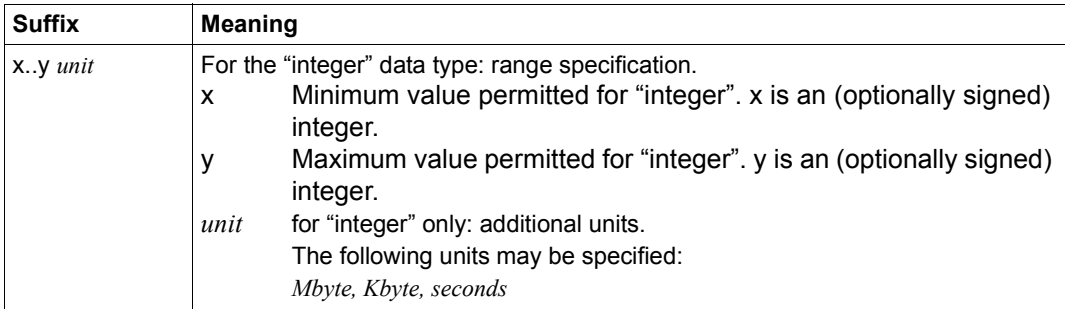

<span id="page-25-0"></span>Table 6: Data type suffixes

## <span id="page-26-0"></span>**1.6 Sample databases**

The examples used in this manual refer to a sample database configuration consisting of the following four databases:

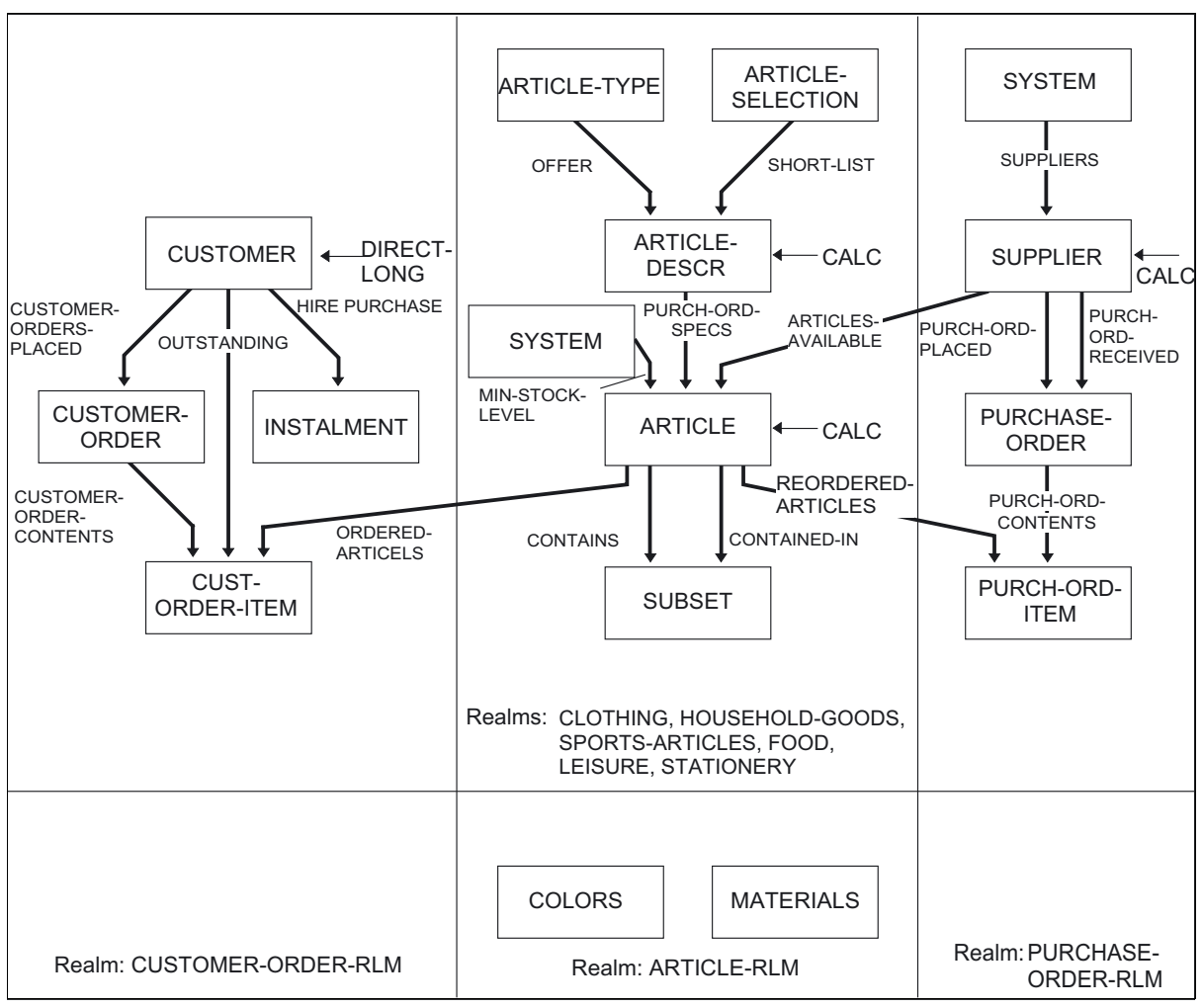

Figure 1: SHIPPING database with schema name MAIL-ORDERS

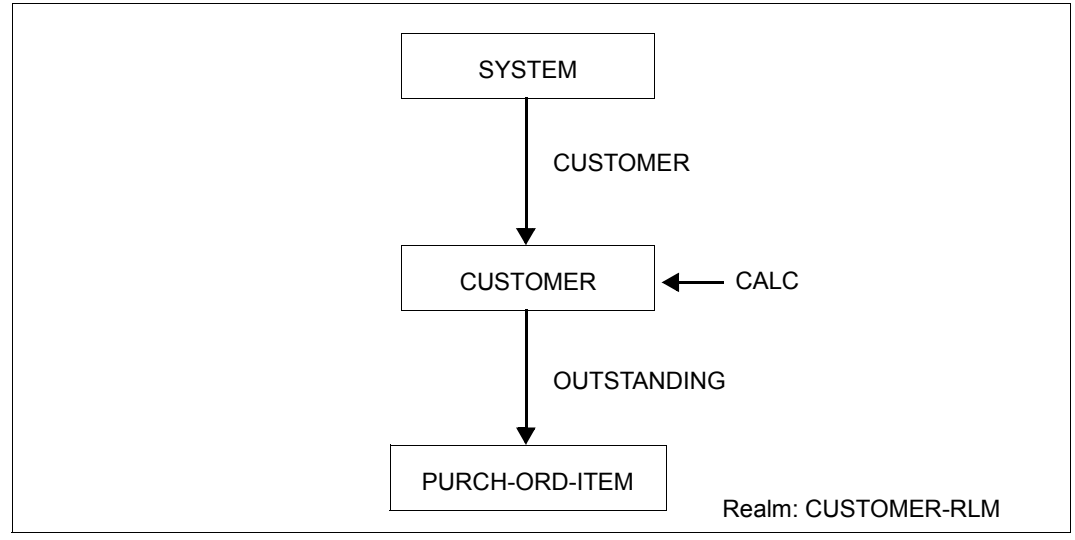

Figure 2: CUSTOMER database with schema name CUSTOMER-FILE

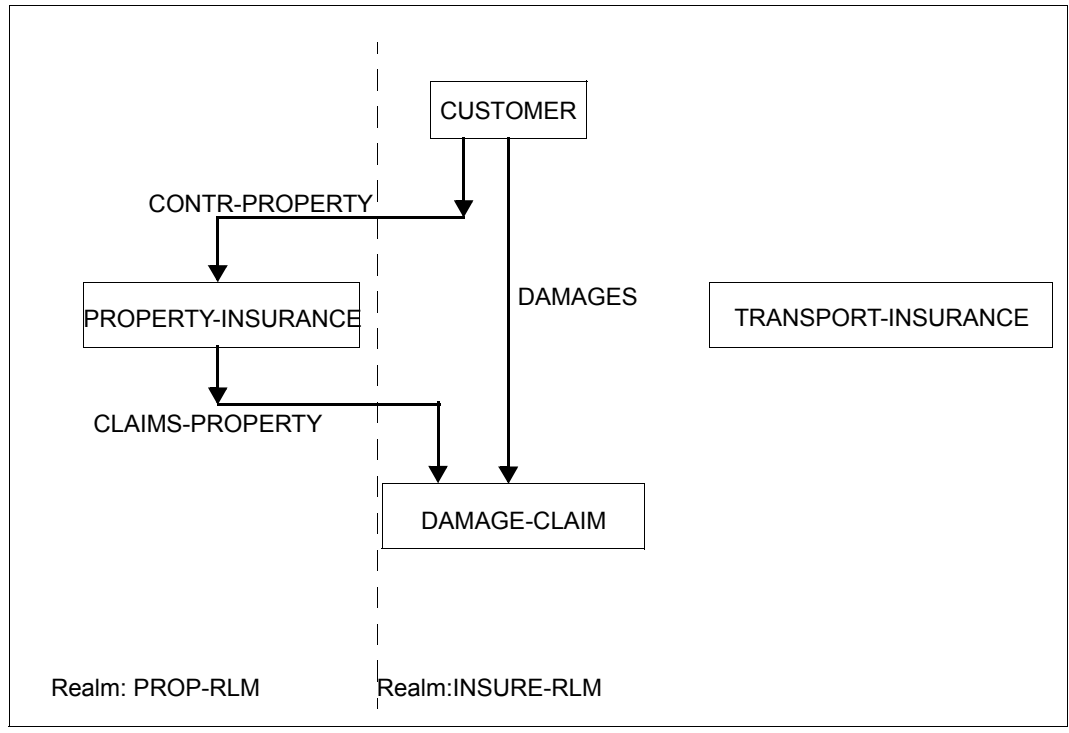

Figure 3: SHIPPINGDB database

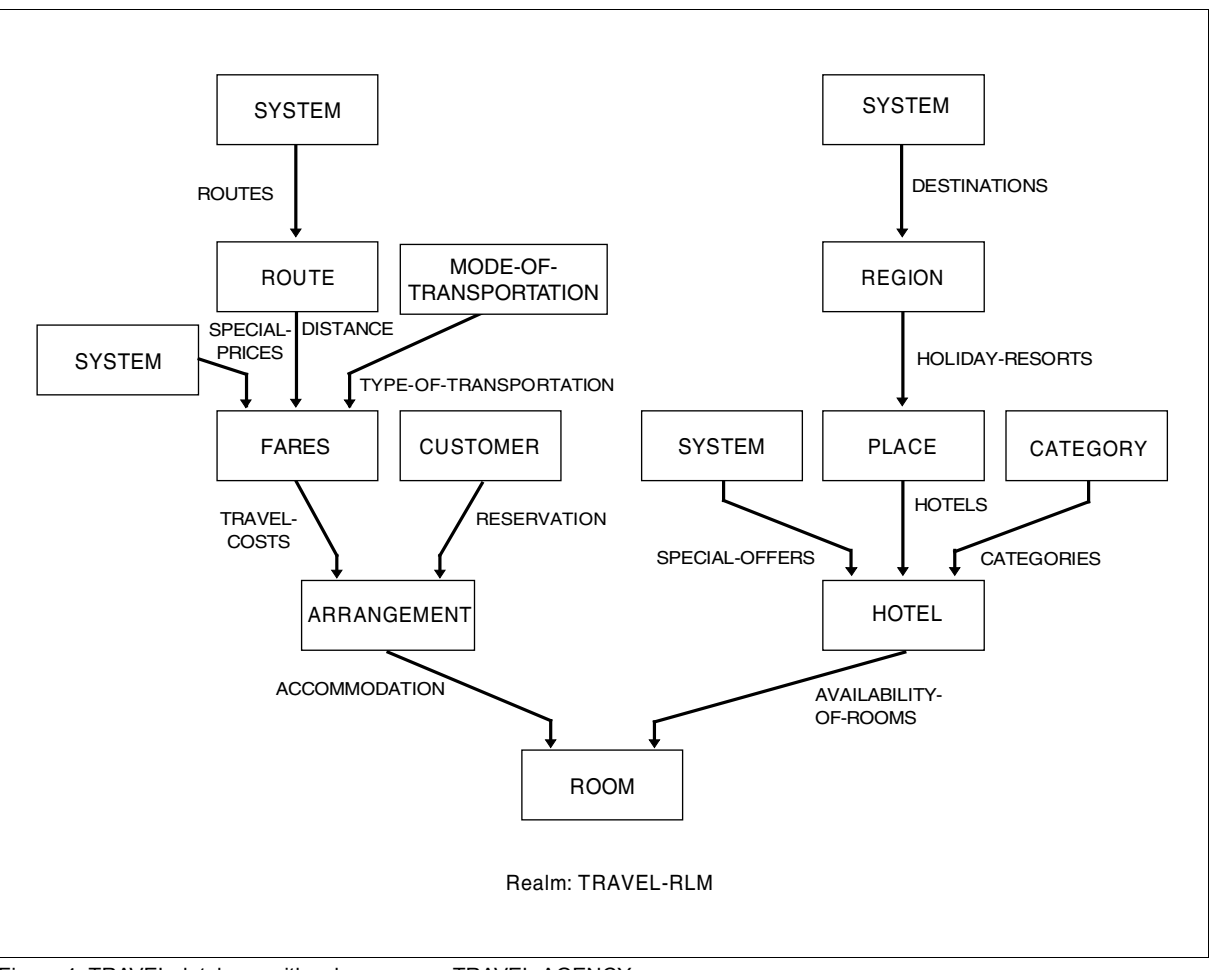

Figure 4: TRAVEL database with schema name TRAVEL-AGENCY

# <span id="page-30-0"></span>**2 Overview of UDS/SQL**

This chapter explains the basic concepts of UDS/SQL, provides an overview of the realms and files in a UDS/SQL database and introduces the programs of the UDS/SQL database system.

# <span id="page-30-1"></span>**2.1 Basic concepts of the UDS/SQL database system**

## **UDS/SQL database**

A UDS/SQL database contains large amounts of interrelated data. The data in a database is stored in such a way that it is independent of programming functions and can be accessed to optimum effect by a range of different programs, while keeping redundancy to a minimum. The addition of new data and the retrieval, updating or deletion of existing data are closely controlled.

With UDS/SQL, multiple databases can be combined to form a multi-DB system that is processed as a single unit (see also ["Database configuration" on page 33\)](#page-32-0).

## **Database system**

The database system is the sum of all the programs needed to create and maintain the data resources and to retrieve and store data.

## **Database handler (DBH)**

The database handler (DBH), which controls access to the database, is the central component of UDS/SQL. It allows mono-DB operation or multi-DB operation. The DBH is available in the following two versions:

- independent DBH
- linked-in DBH.

With the **independent DBH**, database operation is controlled by the following modules:

- UDSSQL
- UDSSUB
- UDSCT for UDS-D.

Each module executes as a separate task. Together, they form the task family of the independent DBH.

The modules have the following functions:

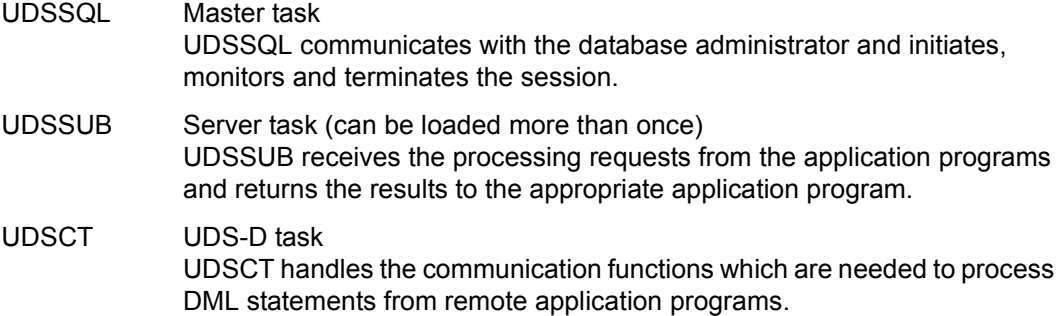

The **linked-in** DBH is not an independent program, but is linked into the application program concerned or loaded dynamically at runtime and runs as part of this program. An application program running under a linked-in DBH cannot update a database unless it is accessing it in EXCLUSIVE mode, although any number of linked-in DBHs can have RETRIEVAL mode access to a database. As the linked-in DBH, unlike the independent DBH, operates without task communication, it may produce improved runtimes.

Like the independent DBH, the linked-in DBH has multi-DB capability. The linked-in DBH cannot process SQL statements.

## **Session**

A session is a period in which one or more users can work with the database(s). It begins with the loading of either DBH and ends with the message "NORMAL SYSTEM TERMINATION". The database configuration for the session is defined by operands entered by the database administrator when loading the DBH or in DAL commands.

## <span id="page-32-0"></span>**Database configuration**

When starting the session, the database administrator uses the DBH load parameters to specify which databases are to take part in the session. The databases selected for the session and the environment in which the session is to take place are known as the database configuration.

Every configuration is assigned a name by the administrator. The configuration data is stored in the session log file (SLF) for the duration of the session so that the current database configuration can be restored in the event of a restart.

## **Transaction**

Every database application program must open a transaction with the DBH in order to communicate with a UDS/SQL database, regardless of the type of DBH used.

A transaction (TA) is a logically related sequence of DML statements that is either processed in its entirety or not at all. For example, a transaction in a COBOL-DML program begins with a READY statement and ends with FINISH.

In mono-DB mode, every READY statement opens a transaction and also the database. Thereafter, the application program can access the opened database any number of times using DML statements. In multi-DB mode, by contrast, each database needs to be opened independently with a READY statement. Consequently, a transaction in multi-DB mode may include several READY statements, where the first such statement opens the transaction itself.

Once the COBOL-DML application program has issued the DML statement FINISH to terminate the transaction, it cannot access the database(s) again until the following applies:

- In mono-DB operation: a new transaction, and thus the database, is opened by the application program by means of another READY statement.
- In multi-DB operation: a new transaction, and thus a database, is opened by the application program by means of a new READY statement. Note that additional databases may have also been opened within the same transaction by means of further READY

statements.

Even an SQL program also only access UDS/SQL databases from within a transaction In SQL programs, a transaction begins with the first SQL statement that differs from COMMIT WORK and ends with the SQL statement COMMIT WORK.

## **Conversation**

In an SQL application, SQL-specific administrative data is maintained beyond transaction boundaries.

Each such administrative unit is called a conversation.

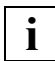

In openUTM such an administrative unit is also called a service.

# <span id="page-33-0"></span>**2.2 Files and realms of a UDS/SQL database**

A UDS/SQL database consists of the user database and the compiler database and comprises a number of areas (known as realms).

The **user database** contains all the realms and files that are needed by the user to store data in the database and retrieve data from it. This includes:

- the user realms
- the database directory (DBDIR)
- the module library for hash routines (HASHLIB)

The **compiler database**, which is required by the DDL compiler and the COBOL compiler, contains the compiled schema and subschema descriptions. It includes:

- the database directory (DBDIR)
- the database compiler realm (DBCOM)
- the COBOL subschema directory (COSSD)

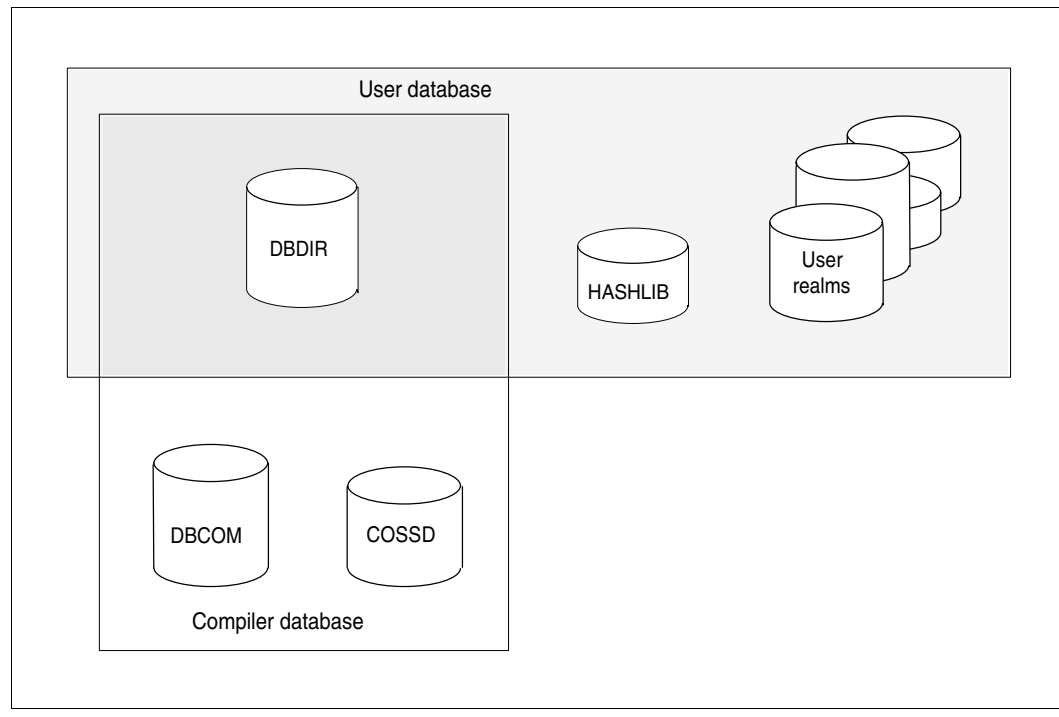

Figure 5: The UDS/SQL database

In addition to the files belonging to the user and compiler databases, certain other files are necessary for data security and for setting up the connection to the database. The following is a comprehensive list of the files of a UDS/SQL database:

## **Database realms**

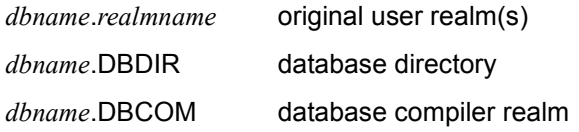

## **Files for database operation**

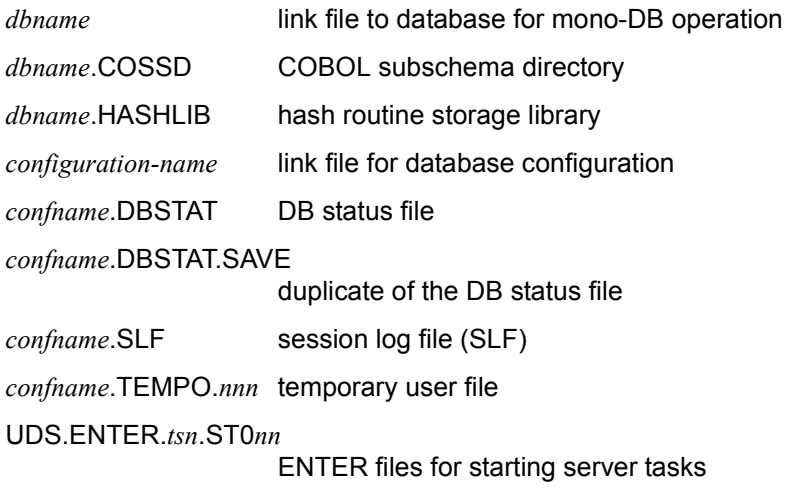
#### **Files for ensuring the security of the database**

#### Shadow database

- *dbname*.DBDIR.*copyname*
- *dbname*.DBCOM.*copyname*
- *dbname*.COSSD.*copyname*
- *dbname*.HASHLIB.*copyname*
- *dbname*.*realmname*.*copyname*

#### ALOG file

– *dbname*.A.*seqno*

#### RLOG files

- *confname*.RLOG*.rlogtimestamp*.1
- *confname*.RLOG*.rlogtimestamp*.2
- *confname*.RLOG.*rlogtimestamp*.1.SAVE
- *confname*.RLOG.*rlogtimestamp*.2.SAVE

#### **Files of the database converted with BPGSIZE**

- *dbname*.DBDIR.NEW
- *dbname*.DBCOM.NEW
- *dbname*.COSSD.NEW (if BPGSIZE is used to convert to a larger page format)
- *dbname*.*realmname*.NEW

#### **Syntax rules**

*dbname* 

Database name; max. 17 characters in length. Used as a partial qualifier in almost all file names for database realms and files. It has to conform to the following rules:

- *dbname* must be the same for all the files in the database.
- *dbname* must not contain special characters or blanks, and its first character must be a letter.
- :*catid*:\$*userid*.*dbname*.*realmname*.*copyname* may be at most 54 characters in length.

#### With UDS-D:

– *dbname* must be unique network-wide.

#### *configuration-name*

Freely selectable name of the database configuration; in mono-DB operation this name can be identical to *dbname*. It has to conform to the following rules:

- *configuration-name* may be at most 41 characters in length.
- The first seven characters of all the *configuration-names* in a BS2000 session must be unique network-wide.
- The first eight characters of *configuration-name* must not contain special characters.

*confname*

the first eight characters of the database configuration defined by the database administrator at the start of the session

With UDS-D:

- *confname* must be unique in the first seven characters.
- *nnn* number of the transaction to which the file has been allocated
- *nn* number of the server task
- *pool* name of the common memory pool
- *tsn* task sequence number of the master task

*realm-name* 

name of a realm of the database;

for user realms: realm name as defined in the AREA clause of the Schema DDL

for database directory: DBDIR

for database compiler realm: DBCOM

#### *copyname*

suffix for the shadow database; *copyname* consists of up to seven characters.

*seqno* 

nine-digit sequence number allocated to each ALOG file

#### *rlogtimestamp*

time at which the corresponding RLOG file was opened

The following is a short description of all the files and realms in a UDS/SQL database:

#### **Database realms**

– User realms (*dbname*.*realmname*)

Before loading the realms with data, they have to be defined in the AREA clause of the Schema DDL.

– Database directory (*dbname*.DBDIR)

The database directory (DBDIR) includes the full schema description, all subschema descriptions, and information on access rights. It also contains information as to whether AFIM logging is switched on or off and whether realms are added or dropped or have been deleted during restructuring. The database handler needs this information in order to handle the user's database access requests within the area of the used subschema.

– Database compiler realm (*dbname*.DBCOM)

The database compiler realm (DBCOM) stores information on the realms, records and sets that the user has defined in the Schema DDL and the Subschema DDL. The DBCOM is required only for compiling the Schema DDL and the Subschema DDL and for creating the DBDIR and the COSSD.

#### **Files required for database operation**

– Link file (*dbname*)

Empty link file for the database in mono-DB operation.

– COBOL subschema directory (*dbname*.COSSD)

On compiling the subschema, the DDL compiler writes information on it into the COBOL subschema directory (COSSD). This information is required by the COBOL compiler to compile DB application programs. The COSSD provides the COBOL compiler with the data structure of the subschema and with a table for checking the validity of the DML commands.

– Module library for hash routines (*dbname*.HASHLIB)

The module library *dbname*.HASHLIB stores the hash routines for the database.

– Link file (*configuration-name*)

Empty link file for the DB configuration in multi-DB operation.

– DB status file (*confname*.DBSTAT) (*confname*.DBSTAT.SAVE)

> The DB status file is required by openUTM for a restart; it contains information on the transaction that was most recently rolled back in each UDS/SQL/openUTM application. The DB status file is duplicated for data security reasons.

With UDS-D please note:

In distributed processing with UDS-D, this file may also hold information stored when the transaction is committed.

– Session log file (*confname*.SLF)

The session log file (SLF) is required by the DBH for restarts, as it contains information on the databases attached to the configuration and the current values of the DBH load parameters.

– Temporary user file (*confname*.TEMPO.*nnn)*

If a temporary realm has been declared for (at least) one of the databases in the configuration, the DBH creates a temporary file for each main reference (parallel open transaction). This file stores temporary information.

*nnn* number of main reference

– ENTER files (UDS.ENTER.*tsn*.ST0*nn*)

The master task generates one or more ENTER files for server tasks (UDS.ENTER.*tsn*.ST0*nn*).

These ENTER tasks are started by the master task using the ENTER commands. If the session is terminated normally, the master task deletes all ENTER files.

#### **Files for ensuring data security**

– Shadow database

(*dbname*.DBDIR.*copyname*) (*dbname*.DBCOM.*copyname*) (*dbname*.COSSD.*copyname*) (*dbname*.HASHLIB.*copyname*) (*dbname*.*realmname*.*copyname*)

You can use the COPY-FILE command to copy the realms and files of the database. The MODIFY-FILE-ATTRIBUTES commands allow you to rename the database. You can also save the database using the BS2000 utility ARCHIVE.

– ALOG files (*dbname*.A.*seqno*)

The DBH or any updating utility routine logs every update to a page, i.e. the status of the page *after* the update (after-image) in ALOG files. These ALOG files can thus be used to apply updates to the database.

The shadow database has no ALOG files; however, all changes can be incorporated into the shadow database by using the ALOG files of the original database.

– RLOG files

(*confname*.RLOG.*rlogtimestamp*.1) (*confname*.RLOG.*rlogtimestamp*.2) (*confname*.RLOG.*rlogtimestamp*.1.SAVE) (*confname*.RLOG.*rlogtimestamp*.2.SAVE)

The RLOG files are used by the DBH to log information (data) being changed both **before** the change (before-image, or BFIM) and **after** the change (after-image, or AFIM) as needed for use in any rollbacks or warm starts that may be required.

#### <span id="page-40-1"></span><span id="page-40-0"></span>**Maximum size of UDS/SQL files**

UDS/SQL can administer a maximum of 16777214 database pages in a realm. This results in the following limit values for the maximum file sizes:

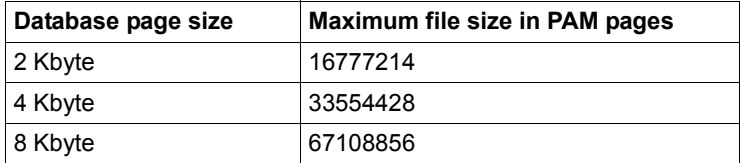

Table 7: Limit values for file sizes

UDS/SQL supports of utility routines realm files, temporary files, logging files and work files as LARGE FILEs. Files which, because of their nature, can only be of a limited size are not processed with the LARGE FILE property by UDS/SQL (DBSTAT, COSSD, HASHLIB, parameter files). The monitor's output files also do not have the LARGE FILE property.

Files set up as auxiliary files by the UDS/SQL utility routines are not created with BLKCNTRL=PAMKEY so that it is not made implicitly impossible to use them as LARGE FILEs.

The following prerequisites must be fulfilled in the system if the LARGE FILE property is to be used:

- Large files may only be used in pubsets that have the property LARGE-FILES-ALLOWED.
- Large files cannot be used in the HOME pubset.
- Large files cannot be used with BLKCTRL=PAMKEY.

#### **Passwords for UDS/SQL files**

UDS/SQL protects the automatically generated files with the default password: C'UDS.'. The RLOG file is an exception. The password for the RLOG file, which is made up of parts of the RLOG time stamp, is assigned automatically. The password can only be deleted without password protection in the system ID (\$TSOS).

## **2.3 Overview of UDS/SQL programs**

The UDS/SQL (BS2000) system in its entirety incorporates a series of programs required for creating, maintaining and communicating with the database

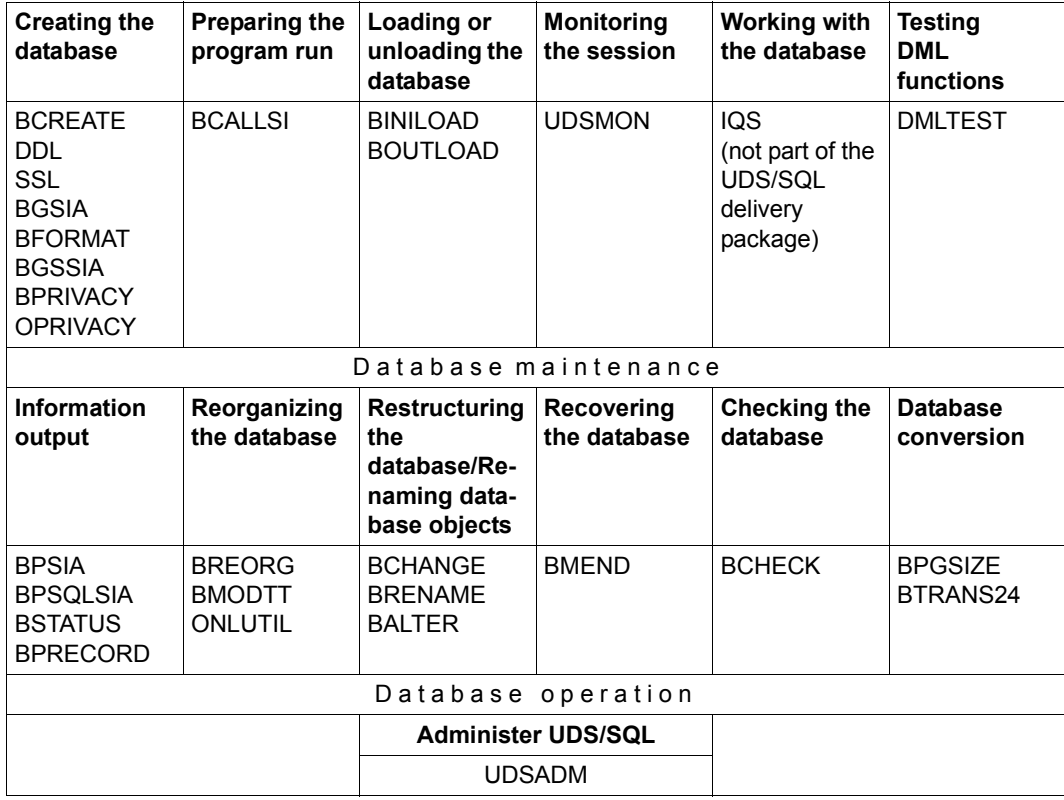

The functions of these programs are described in brief below:

Table 8: Program overview

#### **Creating the database**

- BCREATE formats the DBDIR and the DBCOM.
- DDL DDL compiler compiles the Schema DDL and the Subschema DDL, and sets up DBCOM and COSSD.
- SSL SSL compiler compiles the SSL and modifies data in DBCOM.
- BGSIA sets up the schema information area (SIA) and stores it in the DBDIR.
- BFORMAT formats the user realms of the database and modifies the SIA.
- BGSSIA sets up the subschema information area (SSIA) and stores it in the DBDIR

enters the user access rights in the DBDIR.

#### **Preparing for the program run**

BCALLSI only needed in conjunction with CALL DML. BCALLSI makes subschema information available to CALL DML users.

#### **Loading the database**

BINILOAD rapidly loads large volumes of data of the same record type into the database.

#### **Unloading the database**

BOUTLOAD copies, deletes or unloads record types from a database.

#### **Monitoring the session**

UDSMON outputs the UDS/SQL operating values during database operation.

#### **Testing DML functions**

DMLTEST tests individual DML functions in interactive mode and in procedures.

#### **Outputting information on the database**

- BPSIA prints a summary of the chief information from the schema or a given subschema of the database
- BPSQLSIA prints the relational schema information of an existing UDS/SQL subschema defined in accordance with the CODASYL model. The relational schema information serves as a programming aid for the SQL user.
- BSTATUS generates statistics on storage occupancy in the database realms.
- BPRECORD outputs the contents of database realms.

BPRIVACY or OPRIVACY

#### **Reorganizing the database**

- BREORG increases and reduces the size of database realms, increases and reduces the permissible number of records of a record type and reorganizes tables and hash areas
- BMODTT controls the reuse of database key values that have been released and the search for free space by the DBH.
- ONLUTIL relocates records in a database and modifies settings to a database.

#### **Restructuring/renaming the database**

- BCHANGE prepares DBDIR, DBCOM and COSSD for restructuring
- BRENAME prepares DBDIR, DBCOM and COSSD for renaming.
- BALTER executes the restructuring/renaming of the existing database in accordance with the new schema description.

#### **Recovering the database**

BMEND creates ALOG files and offers functions for recovering a destroyed database and outputting information on the status of realms to be updated and ALOG files.

#### **Checking the database**

BCHECK checks whether the physical structures of a database are correct; can be used in conjunction with data security so that inconsistencies in the database can be detected and eliminated at an early stage.

#### **Converting the database**

- BPGSIZE defines a new page format for the database (database conversion). During conversion, BPGSIZE can optionally create
	- a copy of the database with the larger page length.
	- a copy of the database with the unaltered page length. Note that the realms of the converted database usually require less storage space.
- BTRANS24 converts databases of UDS/SQL V2.0 to V2.3 for use in UDS/SQL V2.4 and higher.

#### **UDS/SQL administration**

UDSADM The UDSADM program can be used to administer a UDS/SQL configuration.

Some utility programs that access UDS/SQL databases have to be run in conjunction with the DBH: such programs load the linked-in DBH using default values for the load parameters, and they all work with only one database.

The following table shows which programs load the linked-in DBH dynamically and which require files from the compiler database during the program run:

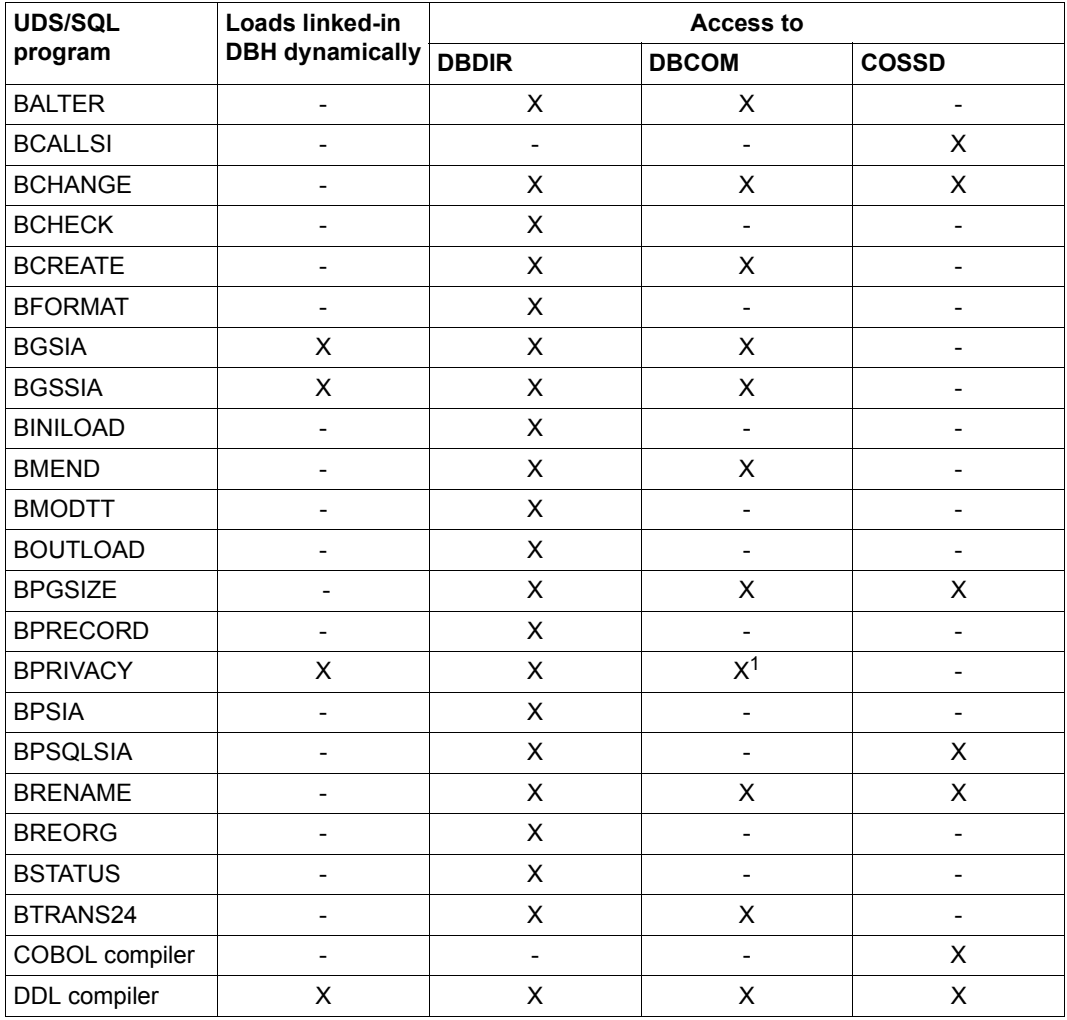

Table 9: Overview of programs in the UDS/SQL database system (part 1 of 2)

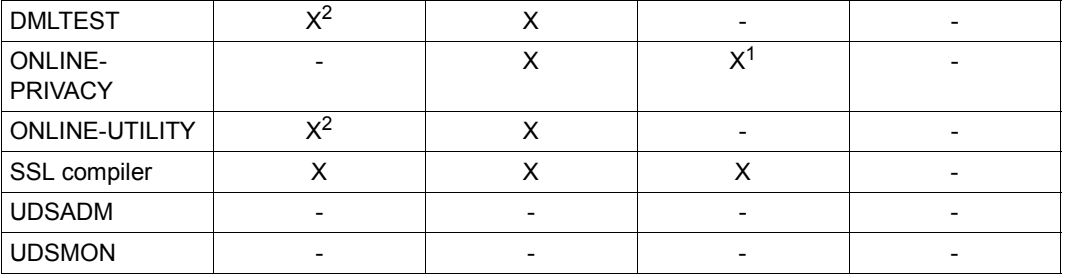

Table 9: Overview of programs in the UDS/SQL database system (part 2 of 2)

- 1 The DBCOM is not read, but it must be present
- <span id="page-46-0"></span>2 Optional

## **2.3.1 START commands for the UDS/SQL programs**

The following table shows the START commands (and their aliases) that you can use to call the specified UDS/SQL programs

The following prerequisites must be fulfilled:

- UDS/SQL must be installed with IMON and
- the SDF system syntax file must be activated.

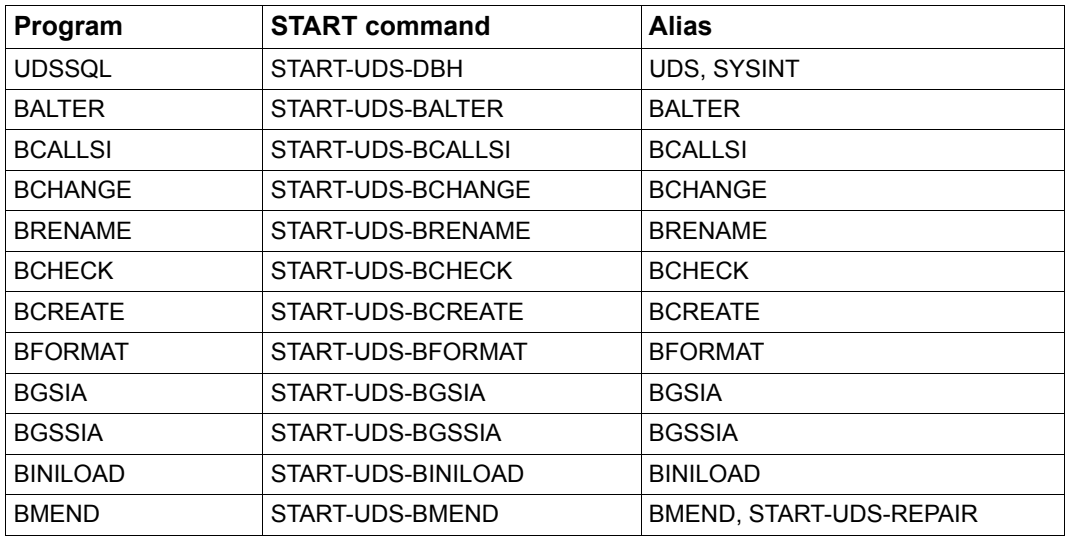

Table 10: Calling UDS/SQL programs using START commands (part 1 of 2)

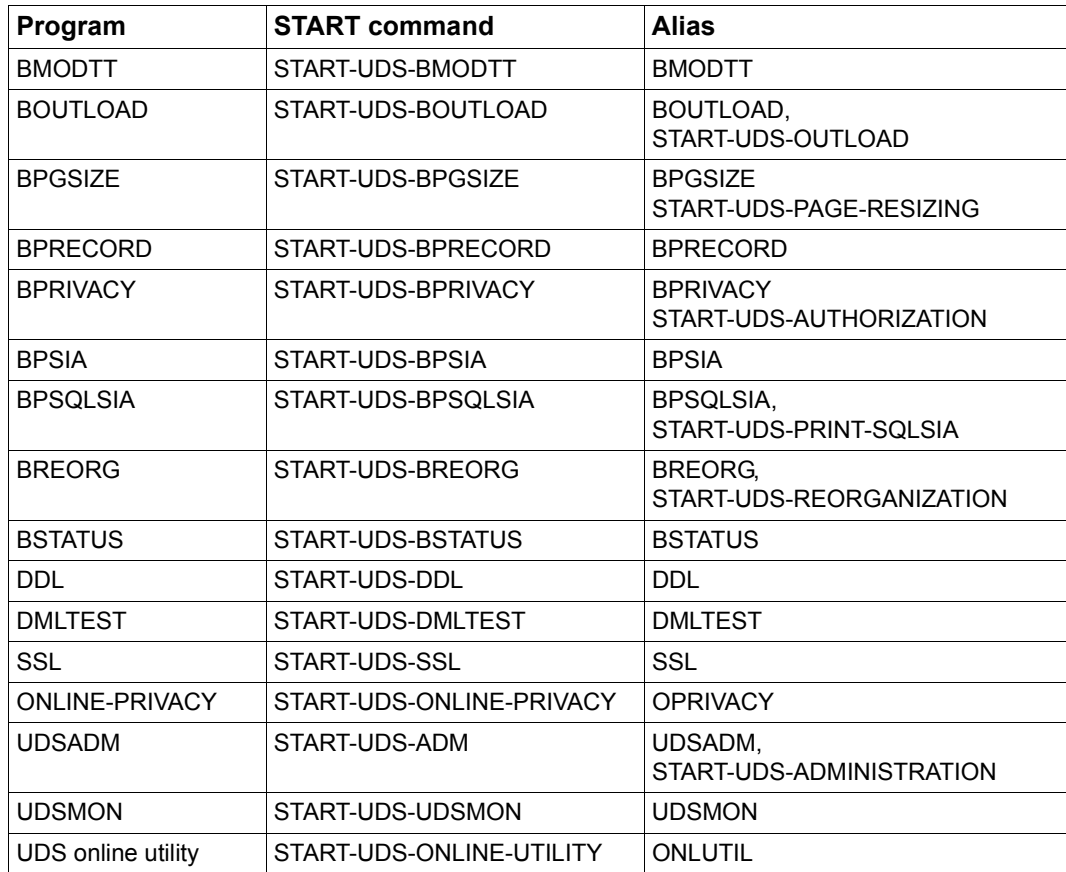

Table 10: Calling UDS/SQL programs using START commands (part 2 of 2)

#### **Syntax of the START-UDS-... commands**

**START-UDS-***...*

**VERSION** = \*STD / <product-version>

,**MONJV** = **\*NONE** / <filename 1..54 without-gen-vers>

,**CPU-LIMIT** = **\*JOB-REST** / <integer 1..32767 *seconds*>

```
,RESIDENT-PAGES = [*PARAMETERS](...) Only for DBH
```
[**\*PAR**AMETERS](...)

⏐ **MIN**IMUM = **\*STD** / <integer 0..32767 *4Kbyte*>

⏐ ,**MAX**IMUM = **\*STD** / <integer 0..32767 *4Kbyte*>

#### **VERSION =**

Product version of the program which is to be started.

#### **VERSION = \*STD**

No explicit specification of the product version. The product version is selected as follows:

- 1. The version predefined with the /SELECT-PRODUCT-VERSION command.
- 2. The highest version installed with IMON.

#### **VERSION = <product-version>**

Explicit specification of the product version in the form mm.n[a[kk]].

You are recommended always to specify the version in full, e.g. 02.8A00, in order to facilitate migration in the event of correction packages.

#### **MONJV =**

Specifies a monitor job variable to monitor the program run.

#### **MONJV = \*NONE**

No monitor job variable is used.

#### **MONJV = <filename 1..54 without-gen-vers>**

Name of the job variable to be used.

During the program run the system sets the job variable to the following values:

- \$R Program running
- \$T Program successfully terminated
- \$A Program terminated with error

#### **CPU-LIMIT =**

Maximum CPU time in seconds which the program may take to execute.

### **CPU-LIMIT = \*JOB-REST**

The remaining CPU time for the BS2000 job is to be used for the task.

#### **CPU-LIMIT = <integer 1..32767** *seconds***>**

Only the time specified should be used.

#### **RESIDENT-PAGES = \*PARAMETERS(...)**

This operand is only permitted for the DBH.

Number of resident memory pages which are required for the DBH run.

This operand must be specified if pages are to be made resident in the program by means of a CSTAT macro (see the "[Executive Macros](#page-483-0)" manual). The permissible number of resident memory pages can be influenced by the operator.

If the operand is missing (this corresponds to MIN=\*STD, MAX=\*STD), the memory requests are taken from the first record in the program. The file must be open to do this.

### **MINIMUM = \*STD / <integer 0..32767** *4Kbyte***>**

Minimum number of resident memory pages required.

#### **MAXIMUM = \*STD / <integer 0..32767** *4Kbyte***>**

Maximum number of resident memory pages required.

#### **UDS/SQL programs not installed with IMON**

If UDS/SQL has not been installed with IMON, you must enter the following commands to start the UDS/SQL programs:

```
[/MODIFY-SDF-OPTIONS SYNTAX-FILE=$userid.SYSSDF.UDS-SQL.028.USER]
```

```
 /ADD-FILE-LINK LINK-NAME=DATABASE,FILE-NAME=dbname
```
/ADD-FILE-LINK LINK-NAME=\$UDSLIB,FILE-NAME=*\$userid.SYSLNK.UDS-SQL.028*

```
 /START-EXECUTABLE-PROGRAM FROM-FILE=(LIB=$userid.SYSLNK.UDS-SQL.028
,ELEMENT=uds-utility)
```
You only need to specify the USER syntax file with the MODIFY-SDF-OPTIONS command if the system syntax file SYSSDF.UDS-SQL.028 is not active and if UDS/SQL programs are used with the SDF command interface, i.e. for

- BMEND
- BOUTLOAD
- BPGSIZE
- BPRIVACY and OPRIVACY
- $-$  BPSQLSIA
- BREORG
- UDSADM
- BTRANS24

## **2.4 Tools for UDS/SQL**

A number of tools that are not an integral part of the UDS/SQL product scope are supplied as an additional service. Descriptions of these tools can be found in the information files included in the delivery package.

The tools are not subject to any maintenance obligation and can be modified or withdrawn by Fujitsu Technology Solutions without prior announcement.

# **3 Database creation (BCREATE, BFORMAT, DDL- and SSL-Compiler, BGSIA, BGSSIA, BCALLSI)**

The creation of a database requires a number of steps, which are listed in [figure 6.](#page-53-0) The diagram gives you the exact sequence of the preparations you have to make and the programs you have to run.

<span id="page-53-0"></span>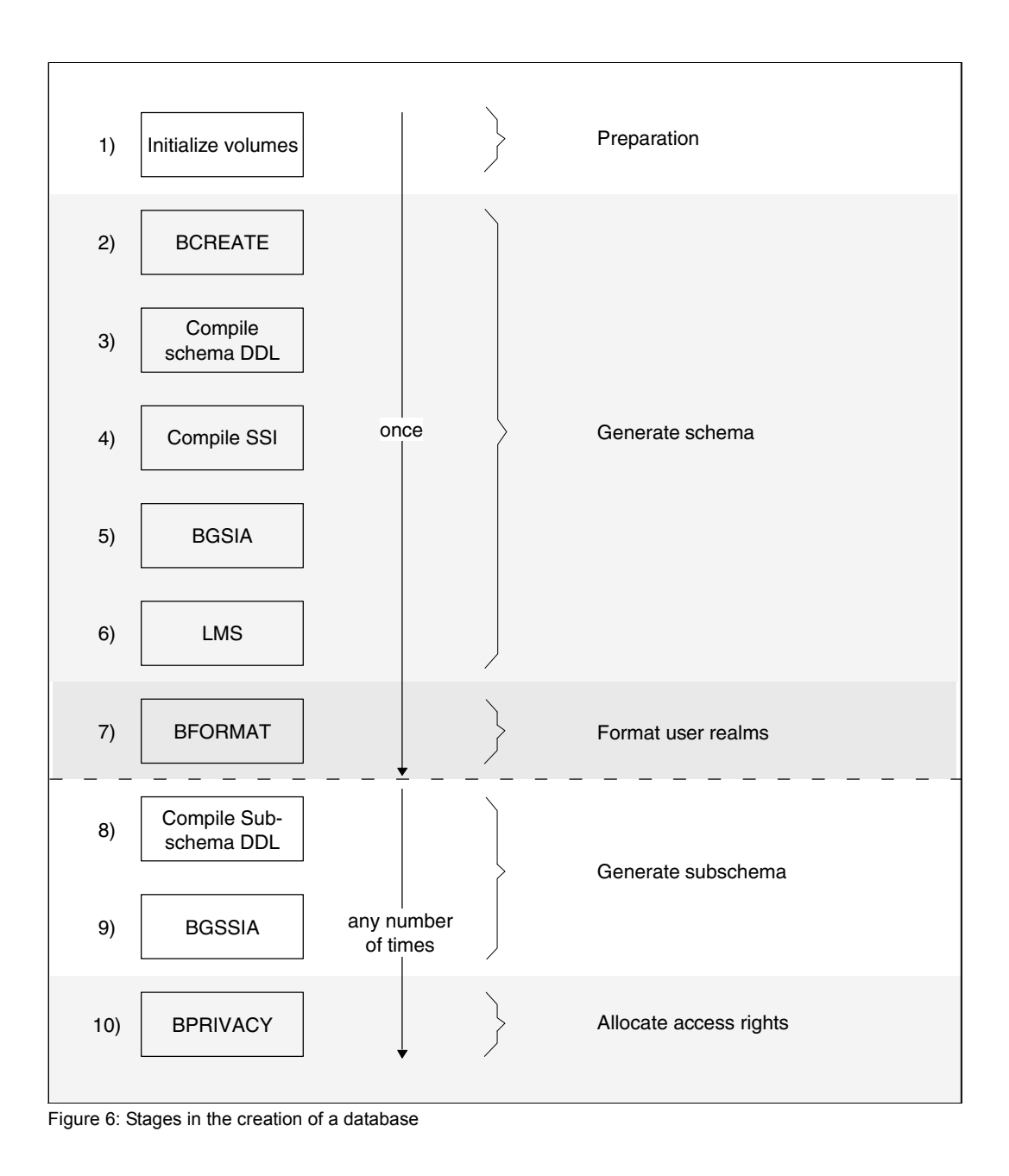

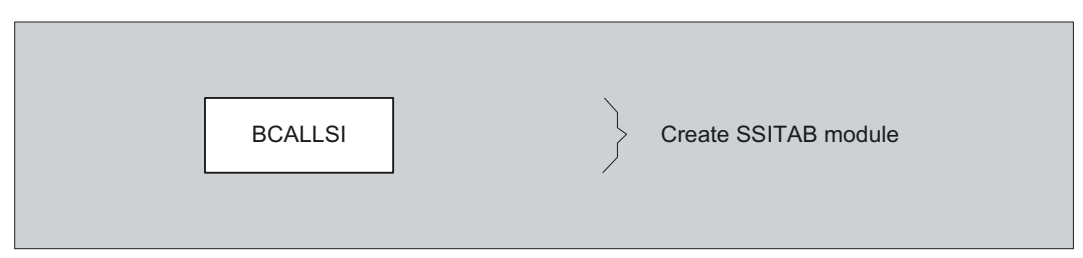

Figure 7: Additional database creation measures

#### **Preparatory stage**

1) The CREATE-FILE command is used to allocate storage space for the realms and files of the compiler database: DBDIR, DBCOM, COSSD and DBSTAT.

#### **Generating the schema**

- 2) The BCREATE utility routine formats the realms and files of the compiler database: DBDIR and DBCOM.
- 3) The DDL compiler compiles the Schema DDL and stores the compiled result in the DBCOM. It also stores information in the COSSD file which it has set up previously.
- 4) SSL compilation is optional, depending on whether the default values for the storage structure are to apply or whether the physical structure of the database is to be defined with SSL. If a storage structure definition (SSL) has already been generated, it has to be compiled at this point. The SSL compiler redefines the record and set entries in DBCOM accordingly.
- 5) The BGSIA utility routine sets up the schema information area (SIA) on the basis of the entries in the DBCOM and stores it in the DBDIR. In addition, BGSIA generates the UDSHASH module and stores it in the EAM file.
- 6) The UDSHASH module generated by BGSIA has to be entered in the module library *dbname*.HASHLIB using the BS2000 utility routine LMS (see the ["LMS](#page-483-1)  [\(BS2000\)"](#page-483-1) manual).

#### **Formatting user realms**

7) The BFORMAT utility routine formats the user realms of the database on the basis of the information stored in the DBDIR. The data is then located in the schema information area (SIA).

#### **Generating the subschema**

- 8) The DDL compiler compiles the Subschema DDL and stores it in the DBCOM and COSSD.
- 9) The BGSSIA utility routine sets up the subschema information area (SSIA) and stores it in the DBDIR.

#### **Defining access rights**

10) The ONLINE-PRIVACY or BPRIVACY utility routine is used to assign access rights (see the [chapter "Specifying access authorizations \(ONLINE-PRIVACY,](#page-102-0)  [BPRIVACY\)" on page 103\)](#page-102-0).

#### **Generating the SSITAB module**

The BCALLSI utility routine is required by CALL DML users only. BCALLSI generates the SSITAB module with the subschema information needed by the CALL DML application program.

## **3.1 Preparing database creation**

Preparations for database creation comprise:

- setting up the compiler database
- setting up the user database.

When using MPVS to determine the location of storage on public disks, please refer to the instructions in the "UDS/SQL Database Operation" manual (cf. Using MPVS in UDS/SQL in the "[Database Operation](#page-482-0)" manual).

### **3.1.1 Setting up the compiler database**

The compiler database (see [section "Files and realms of a UDS/SQL database" on](#page-33-0)  [page 34](#page-33-0)) consists of the following realms:

- DBDIR database directory
- DBCOM database compiler realm

the file:

COSSD COBOL subschema directory

These files and realms have to be set up and their size specified using the BS2000 command CREATE-FILE.

#### <span id="page-57-0"></span>**Setting up DBDIR and DBCOM**

```
/CREATE-FILE FILE-NAME=dbname.DBDIR
     ,SUPPORT=*PUBLIC-DISK(SPACE=*RELATIVE(PRIMARY-ALLOCATION=primary
     ,SECONDARY-ALLOCATION=secondary))
    [,SUPPORT=*PRIVATE-DISK(VOLUME=priv-vsn,DEVICE-TYPE=device,SPACE=...)]
/CREATE-FILE FILE-NAME=dbname.DBCOM
     ,SUPPORT=*PUBLIC-DISK(SPACE=*RELATIVE(PRIMARY-ALLOCATION=primary
     ,SECONDARY-ALLOCATION=secondary))
    [,SUPPORT=*PRIVATE-DISK(VOLUME=priv-vsn,DEVICE-TYPE=device,SPACE=...)]
```
/ADD-FILE-LINK LINK-NAME=DATABASE,FILE-NAME=*dbname*.DBDIR

#### *dbname*

Database name; max. 17 characters in length. *dbname* is used as a partial qualifier in almost all file names for database files and has to conform to the following rules:

- *dbname* must be the same for all files in the database.
- *dbname* must not contain special characters or blanks, and its first character must be a letter.
- :*catid*:\$*userid*.*dbname*.*realmname*.*copyname* may be at most 54 characters in length.

With UDS-D:

– *dbname* must be unique network-wide.

#### **SPACE**

Specification of storage space (see ["Maximum size of UDS/SQL files" on page 41](#page-40-0)).

#### PRIMARY-ALLOCATION=*primary*

Primary allocation;

In order to format the DBCOM and DBDIR with the BCREATE utility routine, the following minimum values are required for the primary allocation (see [section](#page-62-0)  ["Formatting the compiler database with BCREATE" on page 63](#page-62-0)):

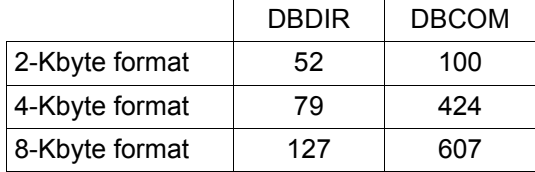

In the case of databases with large schemas, a correspondingly higher allocation is required, or automatic extensibility must be enable by a secondary allocation > 0. The BREORG utility routine can be used later to reduce the amount of unused space (see the ["Recovery, Information and Reorganization"](#page-482-1) manual, BREORG).

#### SECONDARY-ALLOCATION=*secondary*

Secondary allocation.

#### *secondary*=0

This setting suppresses the option of automatic realm extensibility and of online realm extensibility.

*secondary*>0

Prerequisite for automatic realm extensibility and online realm extensibility and prerequisite for activating online extensibility of the DBDIR using the ACT INCR command.

In the case of secondary>0, online realm extensibility is already activated for the realm concerned when the database is created.

When online realm extensibility is activated in this way, the default values NR-PAGES=64 and MIN-PAGES=0 are entered for NR-PAGES and MIN-PAGES (see Activating online extensibility when creating databases and DAL command ACT INCR in the "[Database Operation](#page-482-0)" manual).

#### VOLUME

#### DEVICE-TYPE

if DBDIR and DBCOM are stored on private disk (PRIVATE VOLUME), the following must be specified:

*priv-vsn* 

Volume serial number

*device* Device type of private disk.

#### LINK-NAME

The database directory should be linked to the database via the file link name **DATARASE** 

#### **Setting up COSSD**

```
/CREATE-FILE FILE-NAME=dbname.COSSD
```

```
 ,SUPPORT=*PUBLIC-DISK(SPACE=*RELATIVE(PRIMARY-ALLOCATION=primary
```

```
 ,SECONDARY-ALLOCATION=secondary))
```

```
 [,SUPPORT=*PRIVATE-DISK(VOLUME=priv-vsn,DEVICE-TYPE=device,SPACE=...)]
```
#### **SPACE**

Specification of storage space (see ["Maximum size of UDS/SQL files" on page 41](#page-40-0)).

#### PRIMARY-ALLOCATION=*primary*

Primary allocation;

the storage space requirement of the COSSD is directly dependent on the size of the compiled subschemas.

In order to ensure that additional compiled subschemas can be added too the COSSD at a later stage if required, it is advisable to create the COSSD with a primary and secondary allocation (see below) of 100 2K units (BS2000 half pages) each.

#### SECONDARY-ALLOCATION=*secondary*

Secondary allocation;

depending on how the operating system has been generated, there may be limits on the extent to which COSSD can be dynamically extended.

A value of 100 2K units (BS2000 half pages) is recommended.

#### VOLUME

#### DEVICE-TYPE

If you store COSSD on private disk (PRIVATE VOLUME), the following must be specified:

*priv-vsn* Volume serial number

*device* 

Device type of private disk.

## **3.1.2 Setting up the user realms**

Like the realms and files of the compiler database, the user realms have to be set up with the CREATE-FILE command.

If it is not possible to estimate the size of the user realms before the Schema DDL and SSL are compiled, setting up the user realms after BGSIA and before BFORMAT will suffice. BGSIA prints out the ESTIMATE-REPORT listing the sizes of individual user realms as estimated by UDS/SQL (see ["Description of the ESTIMATE-REPORT" on page 83](#page-82-0)).

```
/CREATE-FILE FILE-NAME=dbname.realm-name
     ,SUPPORT=*PUBLIC-DISK(SPACE=*RELATIVE(PRIMARY-ALLOCATION=primary
     ,SECONDARY-ALLOCATION=secondary))
    [,SUPPORT=*PRIVATE-DISK(VOLUME=priv-vsn,DEVICE-TYPE=device,SPACE=...)]
```
*dbname* 

Database name

*realmname* 

Name of the user realm defined in the Schema DDL

**SPACE** 

Specification of storage space (see ["Maximum size of UDS/SQL files" on page 41](#page-40-1)).

```
PRIMARY-ALLOCATION=primary
```
Primary allocation for user realm

SECONDARY-ALLOCATION=*secondary*

Secondary allocation;

#### *secondary*=0

Suppresses automatic realm extensibility and online realm extensibility.

*secondary*>0

Prerequisite for automatic realm extensibility and online realm extensibility. In the case of secondary>0, online realm extensibility is already activated for the realm concerned when the database is created.

When online realm extensibility is activated in this way, the default values NR-PAGES=64 and MIN-PAGES=0 are entered for NR-PAGES and MIN-PAGES (see Activating online extensibility when creating databases and DAL command ACT INCR in the "[Database Operation](#page-482-0)" manual).

#### VOLUME

DEVICE-TYPE

If the user realm is stored on private disk (PRIVATE VOLUME), the following must be specified:

*priv-vsn* 

Volume serial number

*device* 

Device type of private disk

## **3.2 Generating the schema**

In order to generate the schema, the following programs must execute one after the other:

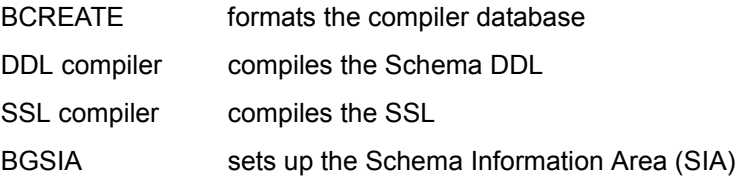

### <span id="page-62-0"></span>**3.2.1 Formatting the compiler database with BCREATE**

The BCREATE utility routine is used to format the DBDIR and DBCOM realms of the compiler database.

BCREATE assigns to the DBDIR and DBCOM an Act-key-0 page (security information, creation date, etc.) and at least one FPA page (free place administration).

When required, BCREATE automatically extends the realms of the database being processed. For details, please refer to the ["Database Operation](#page-482-0)" manual, Automatic realm extension by means of utility routines).

At startup BCREATE takes into account any assigned UDS/SQL pubset declaration (see the ["Database Operation"](#page-482-0) manual, Pubset declaration job variable). Faulty assignment leads to the program aborting.

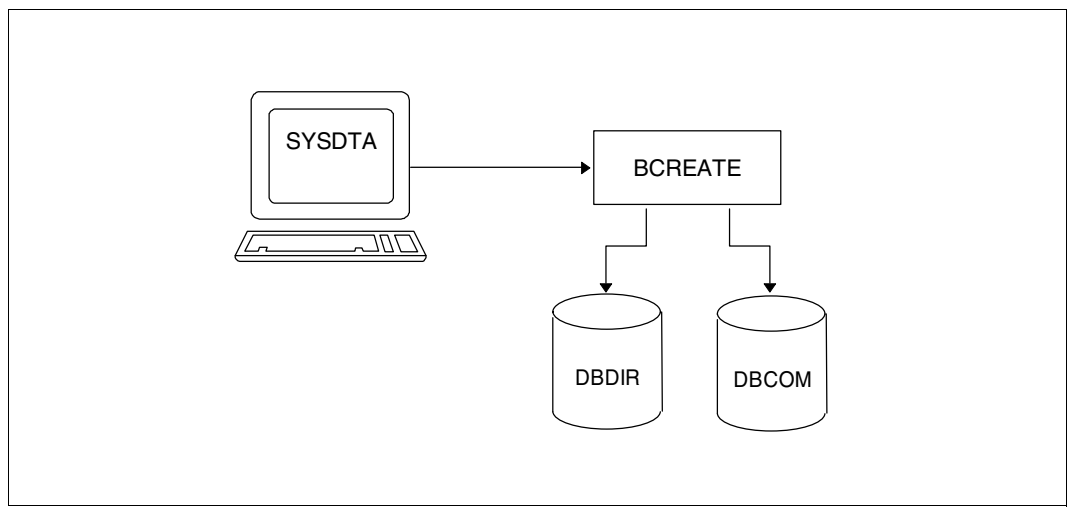

Figure 8: System environment for BCREATE

A UDS/SQL database can be optionally created with a 2-Kbyte, 4-Kbyte, or 8-Kbyte page format. In the 4-Kbyte and 8-Kbyte page formats, every database page is embedded in a page container (see the "[Design and Definition](#page-482-2)" manual). This results in the following values for the database page length:

- 2048 bytes for databases with a 2-Kbyte page format
- 4000 bytes for databases with a 4-Kbyte page format (the page container is 4096 bytes)
- 8096 bytes for databases with a 8-Kbyte page format (the page container is 8192 bytes)

#### **Statements for BCREATE**

| <b>Statement</b>                                                                 | <b>Default</b><br>value | <b>Meaning</b>                                                                                                    |
|----------------------------------------------------------------------------------|-------------------------|----------------------------------------------------------------------------------------------------|
| $\begin{array}{c}\n 2KB \\  4KB \\  8KB\n\end{array}$<br>DATABASE-PAGE-LENGTH IS | 4KB                     | Optional;<br>defines the page length for a new database:<br>2KB<br>The database is created with a 2-Kbyte<br>page format<br>4KB<br>The database is created with a 4-Kbyte<br>page format<br>8KB<br>The database is created with an<br>8-Kbyte page format |
| <b>END</b>                                                                       |                         | mandatory; terminates the statement input                                                                                                    |

Table 11: Statements for BCREATE

#### **Command sequence to start BCREATE**

It is assumed for the command sequence described here that UDS/SQL was installed with IMON (see [section "START commands for the UDS/SQL programs" on page 47](#page-46-0)).

- 01 /CREATE-FILE FILE-NAME=*dbname*.DBDIR ...
- 02 /CREATE-FILE FILE-NAME=*dbname*.DBCOM ...
- 03 /ADD-FILE-LINK LINK-NAME=DATABASE,FILE-NAME=*dbname*.DBDIR
- 04 /SELECT-PRODUCT-VERSION PRODUCT-NAME=UDS-SQL,VERSION=*version*,SCOPE=\*TASK
- 05 /START-UDS-BCREATE
- 06 [DATABASE-PAGE-LENGTH IS {2/4/8}KB]
- 07 END
- 01/02 See ["Setting up DBDIR and DBCOM" on page 58](#page-57-0).
- 04 The specified version of BCREATE is selected. It is generally recommended that you specify the version since it is possible for several UDS/SQL versions to be installed in parallel.
- 05 The UDS/SQL utility routine can also be started using the alias BCREATE.
- 06 The DATABASE-PAGE-LENGTH statement may be dropped only if the database is to be created with a 4-Kbyte page format.
- 07 The END statement is mandatory.

#### *Example*

**/CREATE-FILE FILE-NAME=TRAVEL.DBDIR,SUPPORT=PUBLIC-DISK(SPACE= - / RELATIVE(PRIMARY-ALLOCATION=150,SECONDARY-ALLOCATION=50)) /CREATE-FILE FILE-NAME=TRAVEL.DBCOM,SUPPORT=PUBLIC-DISK(SPACE=RELATIVE - / (PRIMARY-ALLOCATION=500,SECONDARY-ALLOCATION=50)) /ADD-FILE-LINK LINK-NAME=DATABASE,FILE-NAME=TRAVEL.DBDIR /SELECT-PRODUCT-VERSION PRODUCT-NAME=UDS-SQL, VERSION=02.8A00 /START-UDS-BCREATE** \*\*\*\*\* START BCREATE (UDS/SQL V2.8 0000 ) 2015-06-28 11:40:28 +++++ WARNING: 1917 BLOCKLENGTH SET TO 4KB \* SCHEMAS AND SUBSCHEMAS WRITTEN TO DBDIR \* VERSION-RECORDS WRITTEN TO DBDIR \* DBCOM SUCCESSFULLY FORMATTED \* DBDIR SUCCESSFULLY FORMATTED \*\*\*\*\* DIAGNOSTIC SUMMARY OF BCREATE +++++ 1 WARNINGS NO ERRORS NO SYSTEM-ERRORS \*\*\*\*\* END OF DIAGNOSTIC SUMMARY \*\*\*\*\* NR OF DATABASE ACCESSES : 69 \*\*\*\*\* NORMAL END BCREATE (UDS/SQL V2.8 0000 ) 2015-06-28 11:40:28

## **3.2.2 Compiling the Schema DDL**

The Schema DDL is compiled with the aid of the DDL compiler; it has to be assigned to the compiler as an input file.

On completing the compilation, the DDL compiler stores the schema description in the DBCOM (database compiler realm).

On the basis of this information, the subsequent BGSIA utility routine creates the SIA and stores it in the DBDIR (database directory).

Once an SSL description has been created, the compiled schema description in the DBCOM forms the basis for further processing by the SSL compiler and the BGSIA utility routine.

If no SSL description has been created, the schema description in the DBCOM is complete.

The DDL compiler also creates the COBOL subschema directory (COSSD), which stores information for the COBOL compiler. This information is needed for generation of the DB application programs. The actual contents of the COSSD are not generated until the Subschema DDL is compiled.

When required, the DDL compiler automatically extends the DBDIR and DBCOM of the database being processed or the DBTTs of the record types in the DBDIR and DBCOM. For details,

please refer to the "[Database Operation"](#page-482-3) manual, Automatic realm extension by means of utility routines).

At startup the DDL compiler takes into account any assigned UDS/SQL pubset declaration (see the "[Database Operation"](#page-482-3) manual, Pubset declaration job variable). Faulty assignment leads to the program aborting.

During execution the DDL compiler uses the linked-in DBH.

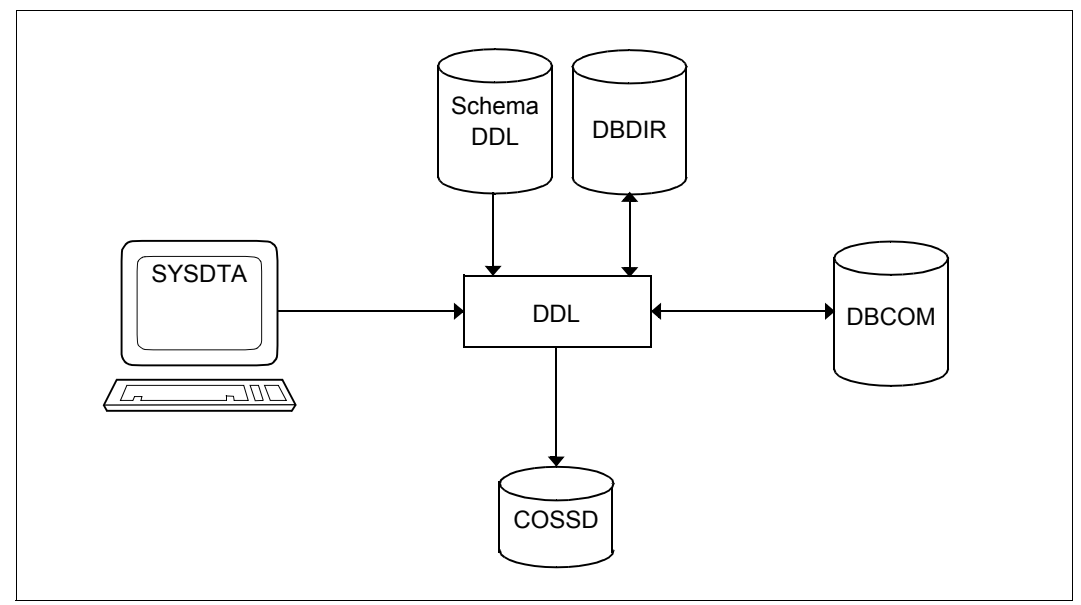

Figure 9: System environment for Schema DDL compilation

#### **Compiler statements:**

The DDL compiler is used to compile both the Schema DDL and the Subschema DDL; the SSL, on the other hand, is compiled by the SSL compiler. The following table is a list of compiler statements for:

- the Schema DDL, marked with DDL
- the Subschema DDL, marked with SDDL
- the SSL, marked with SSL.

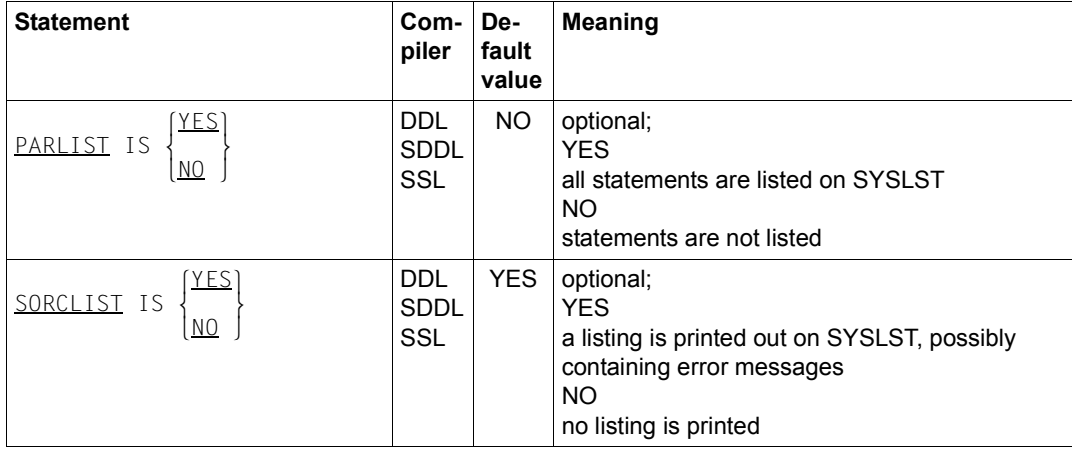

Table 12: Compiler statements for the Schema DDL/Subschema DDL/SSL (part 1 of 5)

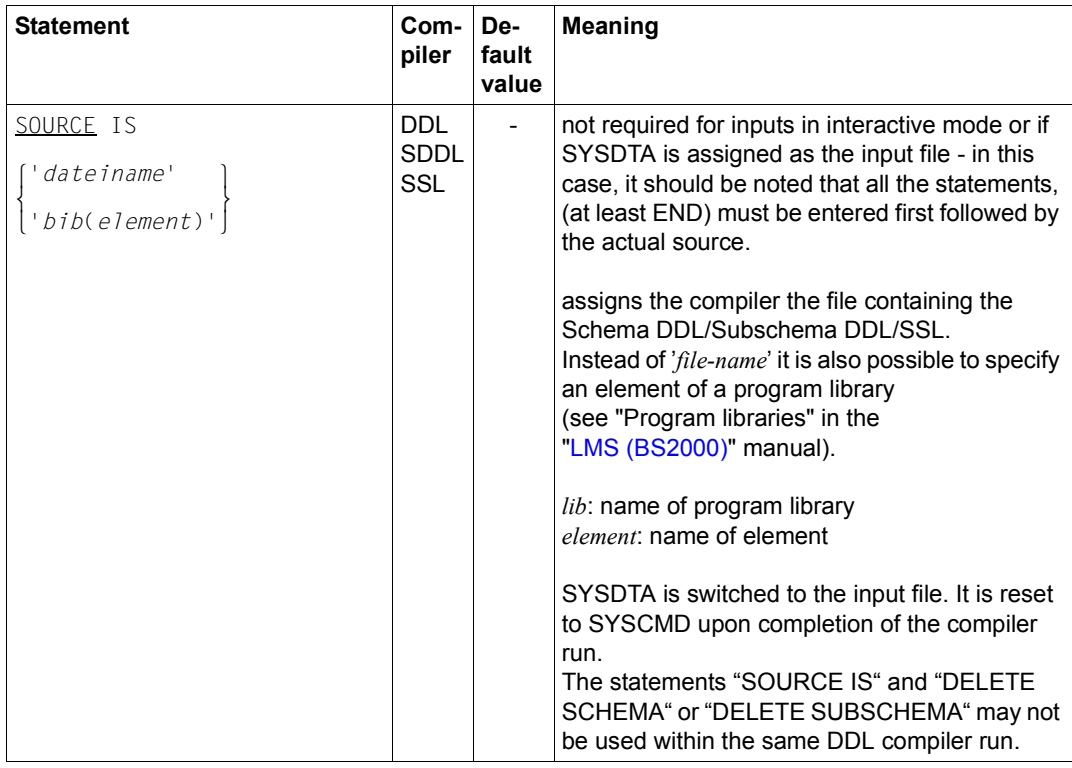

Table 12: Compiler statements for the Schema DDL/Subschema DDL/SSL (part 2 of 5)

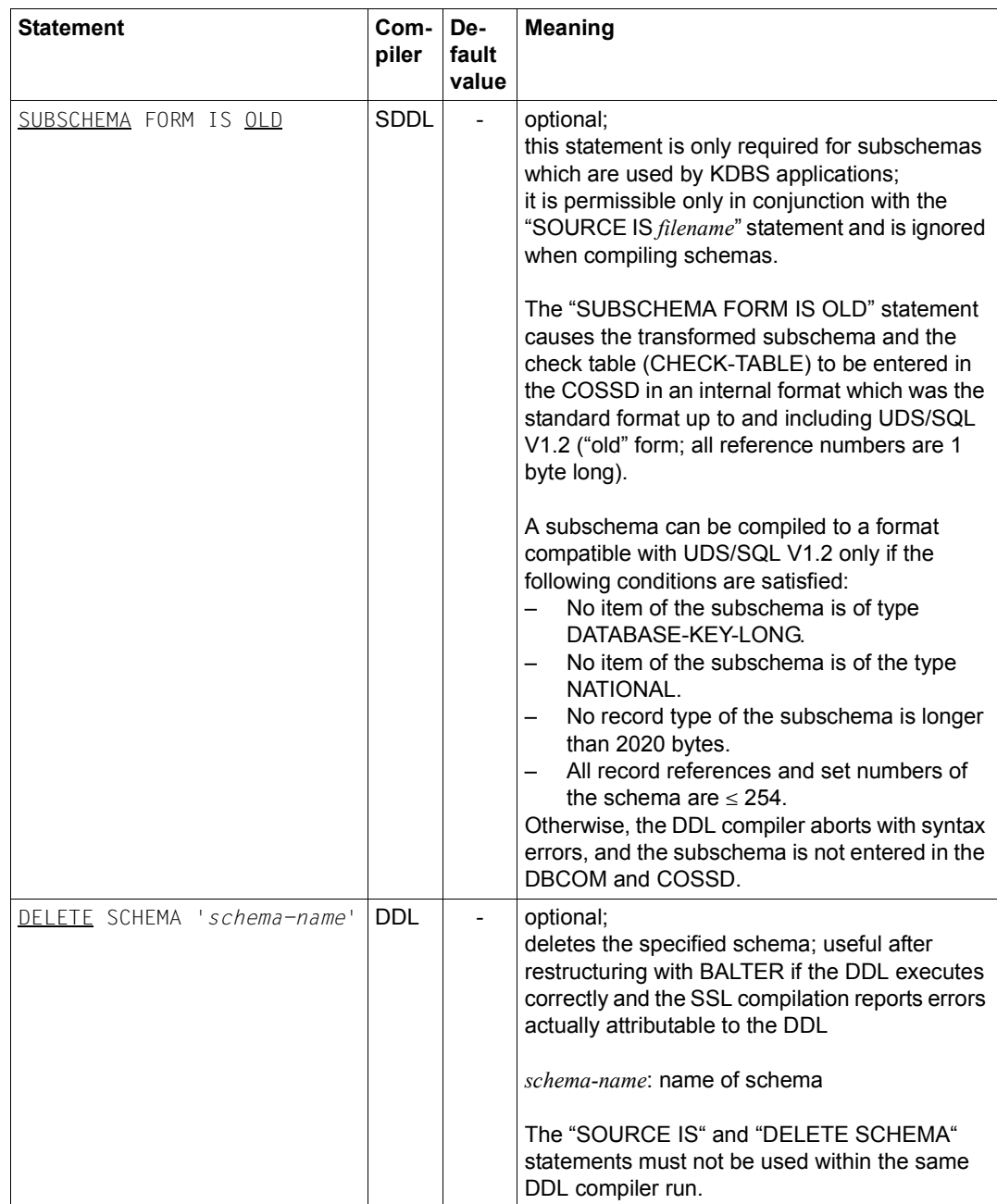

Table 12: Compiler statements for the Schema DDL/Subschema DDL/SSL (part 3 of 5)

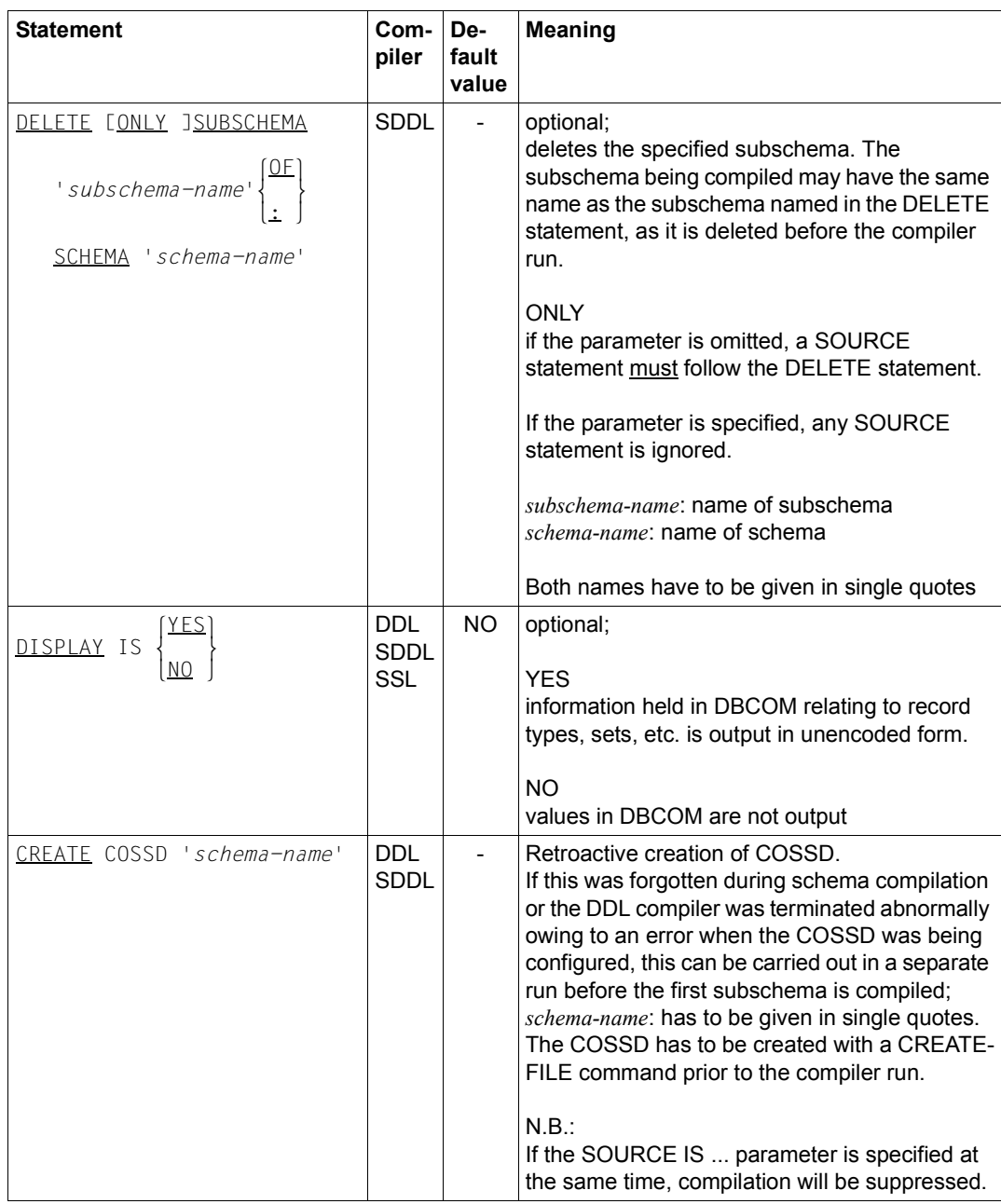

Table 12: Compiler statements for the Schema DDL/Subschema DDL/SSL (part 4 of 5)

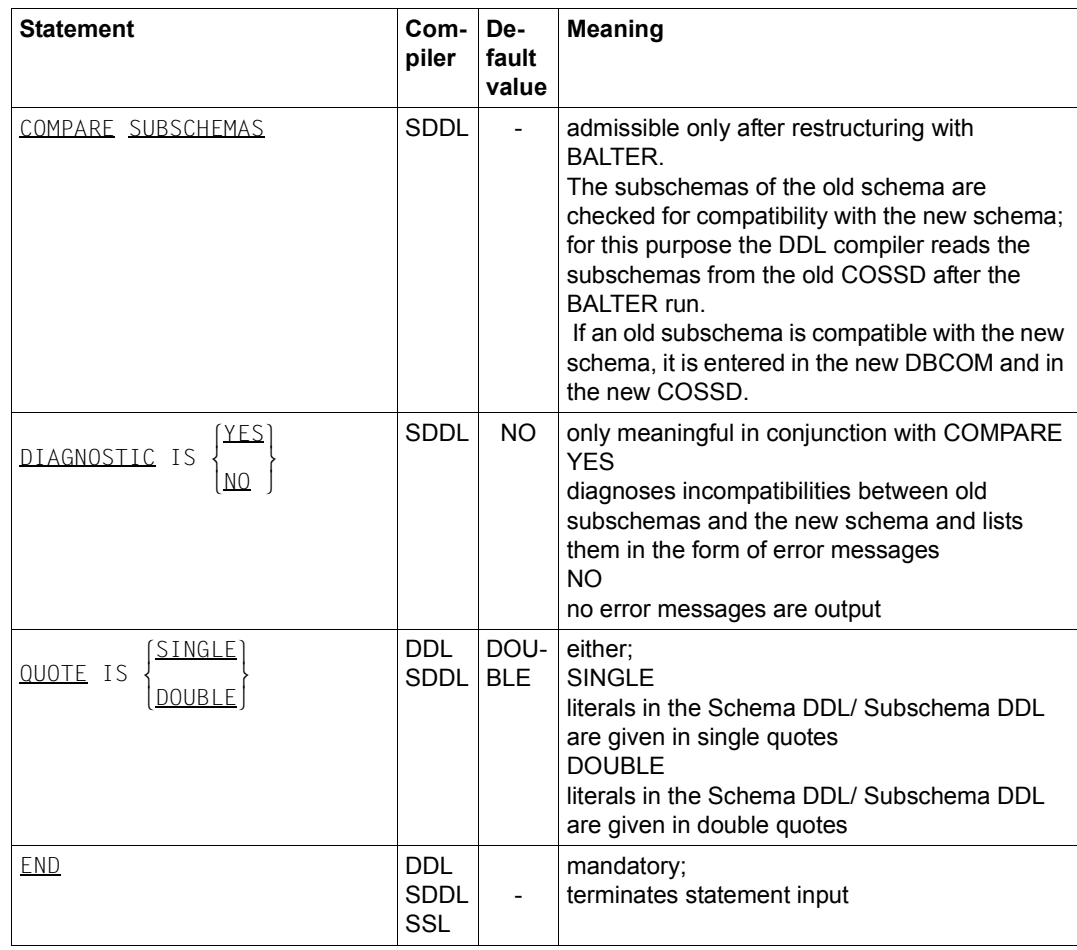

Table 12: Compiler statements for the Schema DDL/Subschema DDL/SSL (part 5 of 5)
#### **Command sequence for compiling the Schema DDL**

It is assumed for the command sequence described here that UDS/SQL was installed with IMON (see [section "START commands for the UDS/SQL programs" on page 47](#page-46-0)).

- 01 /CREATE-FILE FILE-NAME=*dbname*.COSSD ...
- 02 /ADD-FILE-LINK LINK-NAME=DATABASE,FILE-NAME=*dbname*.DBDIR
- 03 /SELECT-PRODUCT-VERSION PRODUCT-NAME=UDS-SQL,VERSION=*version*,SCOPE=\*TASK
- 04 /CREATE-FILE FILE-NAME=*dbname*.DBSTAT,SUPPRESS-ERRORS=\*FILE-EXISTING /CREATE-FILE FILE-NAME=*dbname*.DBSTAT.SAVE,SUPPRESS-ERRORS=\*FILE-EXISTING
- 05 /START-UDS-DDL
- 06 *ddl-compiler-statements*
- 07 END
- 01 See ["Setting up COSSD" on page 60](#page-59-0).
- 03 The version-dependent module of the linked-in DBH of the relevant version is loaded dynamically (see section "Compiling, linking and loading UDS/SQL-TIAM application programs" in the ["Application Programming"](#page-482-0) manual).
- 04 The DBH requires the DB status files.

If the database name contains more than 8 characters, only the first 8 characters of the database name may be specified for *dbname*.

- 05 The UDS/SQL utility routine can also be started with the alias DDL.
- 06 The individual statements can be entered in one line if they are separated by commas or blanks.

#### *Example*

```
/CREATE-FILE FILE-NAME=TRAVEL.COSSD,SUPPORT=PUBLIC-DISK(SPACE=RELATIVE -
/ (PRIMARY-ALLOCATION=30,SECONDARY-ALLOCATION=10))
/CREATE-FILE FILE-NAME=TRAVEL.DBSTAT,SUPPORT=PUBLIC-DISK(SPACE=RELATIVE -
/ (PRIMARY-ALLOCATION=24,SECONDARY-ALLOCATION=48))
/CREATE-FILE FILE-NAME=TRAVEL.DBSTAT.SAVE,SUPPORT=PUBLIC-DISK(SPACE=RELATIVE -
      / (PRIMARY-ALLOCATION=24,SECONDARY-ALLOCATION=48))
/ADD-FILE-LINK LINK-NAME=DATABASE,FILE-NAME=TRAVEL.DBDIR
***** START DDLCOMP (UDS/SQL V2.8 0000 ) 2015-06-28 11:40:33
* DDLCOMP: INPUT SYSTEMPARAMETERS
SOURCE IS 'S.TRAVEL.DDL' 
END 
* DDLCOMP: READ SCHEMA/SUBSCHEMA 
% UDS0215 UDS STARTING UDS/SQL V2.8 (LINKED-IN), DATE=2015-06-28 (ILL2038,11:40:33/0YBG) 
% UDS0746 UDS PUBSET DECLARATION (CURRENT) FOLLOWS (ILL1746,11:40:33/0YBG) 
0YBG: UDS-PUBSET-JV: :SQL2:$XXXXXXXX.PUBSDECL.PUBS 
0YBG: PUBSETS: SQL2 
0YBG: DEFAULT PUBSET: SQL2
0YBG: -
* DDLCOMP: START SCHEMA-PHASE
* DDLCOMP: CHECK SCHEMA RULES
* DDLCOMP: CHECK DATA ALLOCATION
* DDLCOMP: SEMANTIC TEST
* DDLCOMP: CYCLUS TESTS
* DDLCOMP: ERROR DIAGNOSTIC
* DDLCOMP: NO ERRORS IN SCHEMA-PHASE
* DDLCOMP: CREATE FILE COSSD
* DDLCOMP: NO ERRORS DETECTED
% UDS0758 NUMBER OF DML-STATEMENTS AND I/O COUNTERS PER DATABASE (ILL1758,11:40:33/0YBG) 
0YBG: DATABASE NAME DMLS LOG READ PHYS READ LOG WRITE PHYS WRITE
0YBG: ------------------------------------------------------------------------
0YBG: TRAVEL 1394 4046 67 1760 45
% UDS0213 UDS NORMAL SYSTEM TERMINATION WITH ************1394 DML-STATEMENTS 2015-06-28 (ILLY033,11:40:33/0YBG)
***** DIAGNOSTIC SUMMARY FOR DDL-SCHEMA TRAVEL-AGENCY 
                NO ERRORS 
+++++ 8 WARNINGS
```
**\*\*\*\*\* END OF DIAGNOSTIC SUMMARY \*\*\*\*\* NORMAL END DDLCOMP (UDS/SQL V2.8 0000 ) 2015-06-28 11:40:33**

### **3.2.3 Compiling the SSL**

Compilation of the storage structure description is optional; if SSL is not used, UDS/SQL assumes default values. If an SSL description has been written, it can be compiled by the SSL compiler.

The SSL compiler analyzes the storage structure description and modifies the entries in the DBCOM to match the SSL.

When required, the SSL compiler automatically extends the DBDIR and DBCOM of the database being processed or the DBTTs of the record types in the DBDIR and DBCOM. For details,

please refer to the "[Database Operation"](#page-482-1) manual, Automatic realm extension by means of utility routines).

At startup the SSL compiler takes into account any assigned UDS/SQL pubset declaration (see the "[Database Operation"](#page-482-1) manual, Pubset declaration job variable). Faulty assignment leads to the program aborting.

During execution the SSL compiler uses the linked-in DBH.

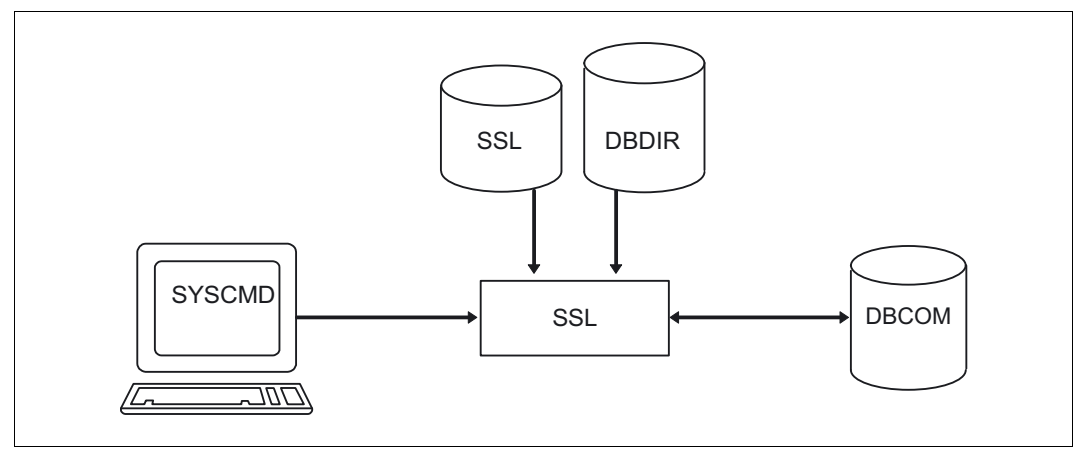

Figure 10: System environment for SSL compilation

#### **SSL compiler statements**

The statements for the SSL compiler are given in the Table of compiler statements (see [table 12 on page 68\)](#page-67-0).

#### **Command sequence for compiling the SSL**

It is assumed for the command sequence described here that UDS/SQL was installed with IMON (see [section "START commands for the UDS/SQL programs" on page 47](#page-46-1)).

- 01 /ADD-FILE-LINK LINK-NAME=DATABASE,FILE-NAME=*dbname*.DBDIR
- 02 /SELECT-PRODUCT-VERSION PRODUCT-NAME=UDS-SQL,VERSION=*version*,SCOPE=\*TASK
- 03 /START-UDS-SSL
- 04 *ssl-compiler-statements*
- 05 END
- 02 The version-dependent module of the linked-in DBH of the relevant version is loaded dynamically (see the section entitled "Compiling, linking and loading UDS/SQL-TIAM appliction programs" in the ["Application Programming](#page-482-2)" manual).
- 03 The UDS/SQL utility routine can also be started with the alias SSL.
- 04 The individual statements can be entered in one line if they are separated by commas or blanks.

```
Example
    /ADD-FILE-LINK LINK-NAME=DATABASE,FILE-NAME=TRAVEL.DBDIR
    /SELECT-PRODUCT-VERSION PRODUCT-NAME=UDS-SQL, VERSION=02.8A00 
    /START-UDS-SSL
    ***** START SSLCOMP (UDS/SQL V2.8 0000 ) 2015-06-28 11:40:33
    * SSLCOMP: INPUT SYSTEMPARAMETERS
    SORCLIST IS YES 
    SOURCE IS 'S.TRAVEL.SSL' 
    END 
    * SSLCOMP: READ SSL-SCHEMA
    % UDS0215 UDS STARTING UDS/SQL V2.8 (LINKED-IN), DATE=2015-06-28 (ILL2038,11:40:33/0YBG) 
    % UDS0746 UDS PUBSET DECLARATION (CURRENT) FOLLOWS (ILL1746,11:40:33/0YBG) 
    0YBG: UDS-PUBSET-JV: :SQL2:$XXXXXXXX.PUBSDECL.PUBS 
    0YBG: PUBSETS: SQL2 
    0YBG: DEFAULT PUBSET: SQL2
    OYBG: -* SSLCOMP: START SSL-PHASE
    * SSLCOMP: CHECK SSL RULES
    * SSLCOMP: SEMANTIC TEST
    * SSLCOMP: ERROR DIAGNOSTIC
    * SSLCOMP: NO ERRORS DETECTED
    % UDS0758 NUMBER OF DML-STATEMENTS AND I/O COUNTERS PER DATABASE (ILL1758,11:40:33/0YBG) 
    0YBG: DATABASE NAME DMLS LOG READ PHYS READ LOG WRITE PHYS WRITE
    0YBG: ------------------------------------------------------------------------
    0YBG: TRAVEL 354 563 62 57 27
    % UDS0213 UDS NORMAL SYSTEM TERMINATION WITH *************354 DML-STATEMENTS 2015-06-28 
    (ILLY033,11:40:33/0YBG)
    ***** DIAGNOSTIC SUMMARY FOR SSL - SCHEMA
                     NO ERRORS 
                     NO WARNINGS 
    ***** END OF DIAGNOSTIC SUMMARY
```
**\*\*\*\*\* NORMAL END SSLCOMP (UDS/SQL V2.8 0000 ) 2015-06-28 11:40:33**

### **3.2.4 Setting up the Schema Information Area (SIA) with BGSIA**

The schema information area (SIA) has to be set up in the DBDIR (database directory) using the BGSIA utility routine.

For this purpose BGSIA requires the information which has been stored in the DBCOM during compilation of the Schema DDL and the SSL. The SIA then contains information in table form on the database schema and its storage structure.

The DBH and other utility routines need the SIA when data has to be stored, retrieved or updated in the user realms.

BGSIA assigns reference numbers to the names of the realms, record types, sets and keys, and it will print them out at the end of its run if requested to do so in a DISPLAY statement. This report is analogous to the one produced by the BPSIA utility routine (see the "[Recovery, Information and Reorganization](#page-482-4)" manual, SIA PRINT REPORT).

BGSIA also generates the UDSHASH module and stores it in the EAM file. This module contains a table with the names of all the hash routines defined in the Schema DDL. After the BGSIA run the UDSHASH module has to be transferred with the attributes RMODE=ANY and AMODE=ANY to a module library with the name dbname.HASHLIB; this also applies if no hash routines are used.

If you have programmed your own hash routines (see the ["Design and Definition"](#page-482-3) manual, Direct access), you must also enter these modules in the HASHLIB.

When required, BGSIA automatically extends the DBDIR of the database being processed. For details, please refer to the ["Database Operation](#page-482-5)" manual, Automatic realm extension by means of utility routines).

At startup BGSIA takes into account any assigned UDS/SQL pubset declaration (see the "[Database Operation](#page-482-5)" manual, Pubset declaration job variable). Faulty assignment leads to the program aborting.

During execution BGSIA requires the linked-in DBH.

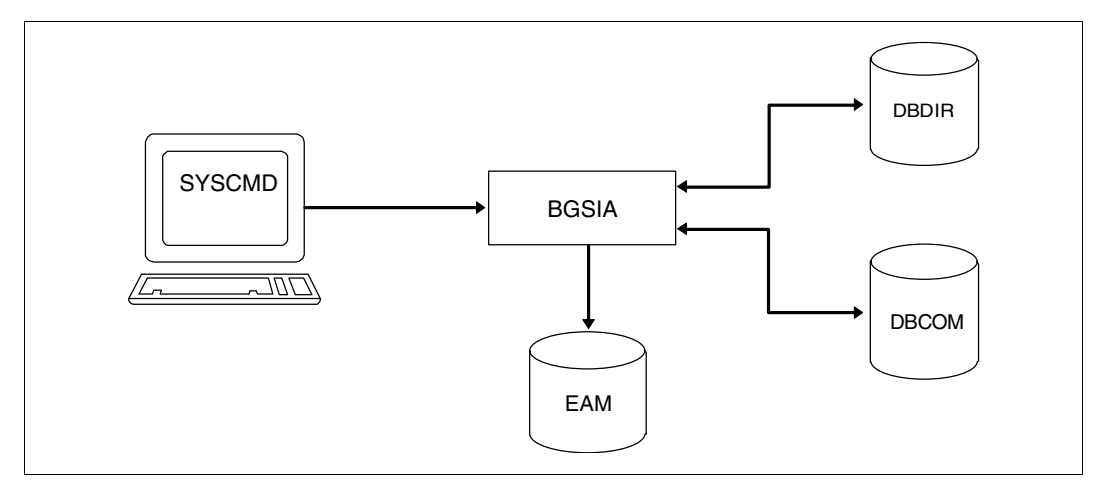

Figure 11: System environment for BGSIA

### **Statements for BGSIA**

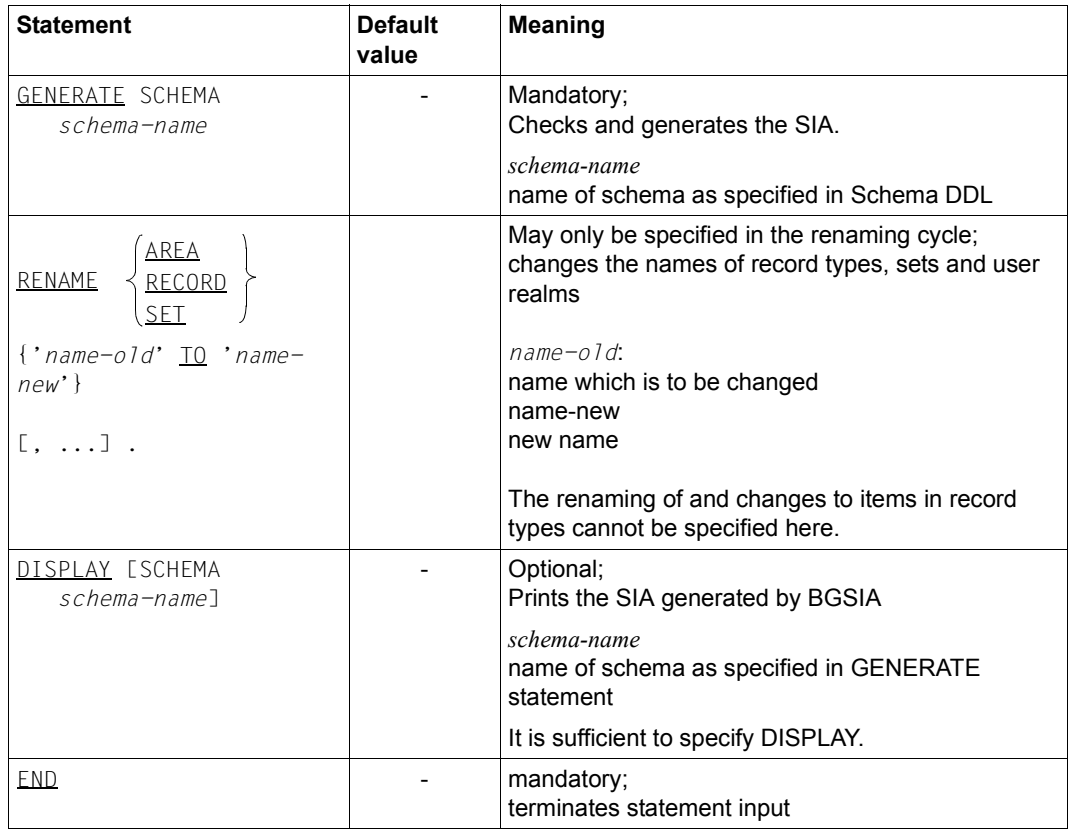

Table 13: Statements for BGSIA

#### **Command sequence for starting BGSIA**

It is assumed for the command sequence described here that UDS/SQL was installed with IMON (see [section "START commands for the UDS/SQL programs" on page 47](#page-46-0)).

- 01 /DELETE-SYSTEM-FILE FILE-NAME=\*OMF
- 02 /ADD-FILE-LINK LINK-NAME=DATABASE,FILE-NAME=*dbname*.DBDIR
- 03 /SELECT-PRODUCT-VERSION PRODUCT-NAME=UDS-SQL,VERSION=*version*,SCOPE=\*TASK
- 04 /START-UDS-BGSIA
- 05 *bgsia-statements*
- 06 END
- 03 The version-independent module of the linked-in DBH of the relevant version is loaded dynamically (see the section entitled "Compiling, linking and loading UDS/SQL-TIAM appliction programs" in the "[Application Programming](#page-482-0)" manual).
- 04 The UDS/SQL utility routine can also be started with the alias BGSIA.

#### **Entering the UDSHASH module in the HASHLIB**

- 01 /START-LMS
- 02 //OPEN-LIB LIB=*dbname*.HASHLIB,MODE=\*UPDATE(STATE=\*NEW)
- 03 //ADD-ELEMENT FROM-FILE=\*OMF,TO-ELEMENT=\*LIBRARY-ELEMENT(TYPE=R)
- 04 //END

#### *Example*

```
/DELETE-SYSTEM-FILE FILE-NAME=*OMF
/ADD-FILE-LINK LINK-NAME=DATABASE,FILE-NAME=TRAVEL.DBDIR
/SELECT-PRODUCT-VERSION PRODUCT-NAME=UDS-SQL, VERSION=02.8A00 
/START-UDS-BGSIA
***** START BGSIA (UDS/SQL V2.8 0000 ) 2015-06-28 11:40:33
GENERATE TRAVEL-AGENCY 
DISPLAY 
END 
% UDS0215 UDS STARTING UDS/SQL V2.8 (LINKED-IN), DATE=2015-06-28 (ILL2038,11:40:34/0YBG) 
% UDS0746 UDS PUBSET DECLARATION (CURRENT) FOLLOWS (ILL1746,11:40:34/0YBG) 
0YBG: UDS-PUBSET-JV: :SQL2:$XXXXXXXX.PUBSDECL.PUBS 
0YBG: PUBSETS: SQL2 
0YBG: DEFAULT PUBSET: SQL2
OYBG: -ESTIMATE-REPORT
```
**\*\*\*\*\*\*\*\*\*\* FOR USER-REALM 3 NAME IS : TRAVEL-RLM A SIZE OF 147 BLOCKS WAS ESTIMATED END OF ESTIMATE-REPORT % UDS0758 NUMBER OF DML-STATEMENTS AND I/O COUNTERS PER DATABASE (ILL1758,11:40:34/0YBG) 0YBG: DATABASE NAME DMLS LOG READ PHYS READ LOG WRITE PHYS WRITE 0YBG: ------------------------------------------------------------------------ 0YBG: TRAVEL 1179 1310 61 276 35 % UDS0213 UDS NORMAL SYSTEM TERMINATION WITH \*\*\*\*\*\*\*\*\*\*\*\*1179 DML-STATEMENTS 2015-06-28 (ILLY033,11:40:34/0YBG) \*\*\*\*\* DIAGNOSTIC SUMMARY OF BGSIA NO WARNINGS NO ERRORS NO SYSTEM-ERRORS \*\*\*\*\* END OF DIAGNOSTIC SUMMARY \*\*\*\*\* NORMAL END BGSIA (UDS/SQL V2.8 0000 ) 2015-06-28 11:40:34 /ASSIGN-SYSDTA TO-FILE=\*SYSCMD /MODIFY-JOB-SWITCHES ON=(1,4) /START-LMS //MODIFY-LOGGING-PARAMETERS LOG=\*MAX //OPEN-LIBRARY LIB=TRAVEL.HASHLIB,MODE=\*UPDATE** LIBRARY IS CLEARED AND PREPARED **//ADD-ELEMENT FROM-FILE=\*OMF,TO-ELEM=\*LIB-ELEM(TYPE=R),WRITE-MODE=\*ANY** INPUT OMF **OUTPUT LIBRARY= :SQL2:\$XXXXXXXX.TRAVEL.HASHLIB ADD UDSHASH AS (R)UDSHASH/@(0001)/2015-06-28 //SHOW-ELEM-ATTR INPUT LIBRARY= :SQL2:\$XXXXXXXX.TRAVEL.HASHLIB TYP NAME VER (VAR#) DATE (R) UDSHASH @ (0001) 2015-06-28 1 (R)-ELEMENT(S) IN THIS TABLE OF CONTENTS //END** 

### **SIA report**

The SIA report printed by DISPLAY is almost identical to the report printed by the BPSIA utility routine. At some points it does not contain its definitive values, since certain values are entered at a later stage by BFORMAT. The report is described in detail in "SIA PRINT REPORT" in the "[Recovery, Information and Reorganization](#page-482-6)" manual.

### **Description of the ESTIMATE-REPORT**

In the BGSIA run listing the start message is followed by the ESTIMATE REPORT, which serves to estimate the size of the user realms.

This is necessary because, for example, when a user realm is not large enough, BFORMAT does not perform formatting if the realm concerned is not automatically extendable. For details, please see the "Database Operation" manual, Automatic realm extension by means of utility routines.

The ESTIMATE-REPORT always outputs the following information:

- realm number
- realm name
- realm size (in database pages)

The value that is output for the realm size by ESTIMATE-REPORT must be interpreted differently, depending on the database page format (2-Kbyte, 4-Kbyte or 8-Kbyte), and cannot be directly used in the CREATE-FILE command, for example. In the case of the CREATE-FILE command, the value for "SPACE=" is specified in units of 2K (BS2000 half pages), whereas the ESTIMATE-REPORT returns size specifications in units of a "database page". Consequently, when converting to 2K units, the sizes given in the ESTIMATE-REPORT for a 4-Kbyte database must be multiplied by a factor of 2, and those for an 8-Kbyte database must be multiplied by a factor of 4.

ESTIMATE-REPORT outputs additional information in the following cases:

- The realm contains records for which the COMPRESSION clause was specified in the SSL.
- There are records with variable items in the realm.
- SEARCH key tables have been created with DUPLICATES ALLOWED and TYPE IS DATABASE-KEY-LIST

Reference values needed for correction purposes are output in a correction table. These values are needed to make corrections if the percentage of space saved for the records is not as high as the default assumption for the ESTIMATE-REPORT.

 $\overline{\phantom{a}}$ 

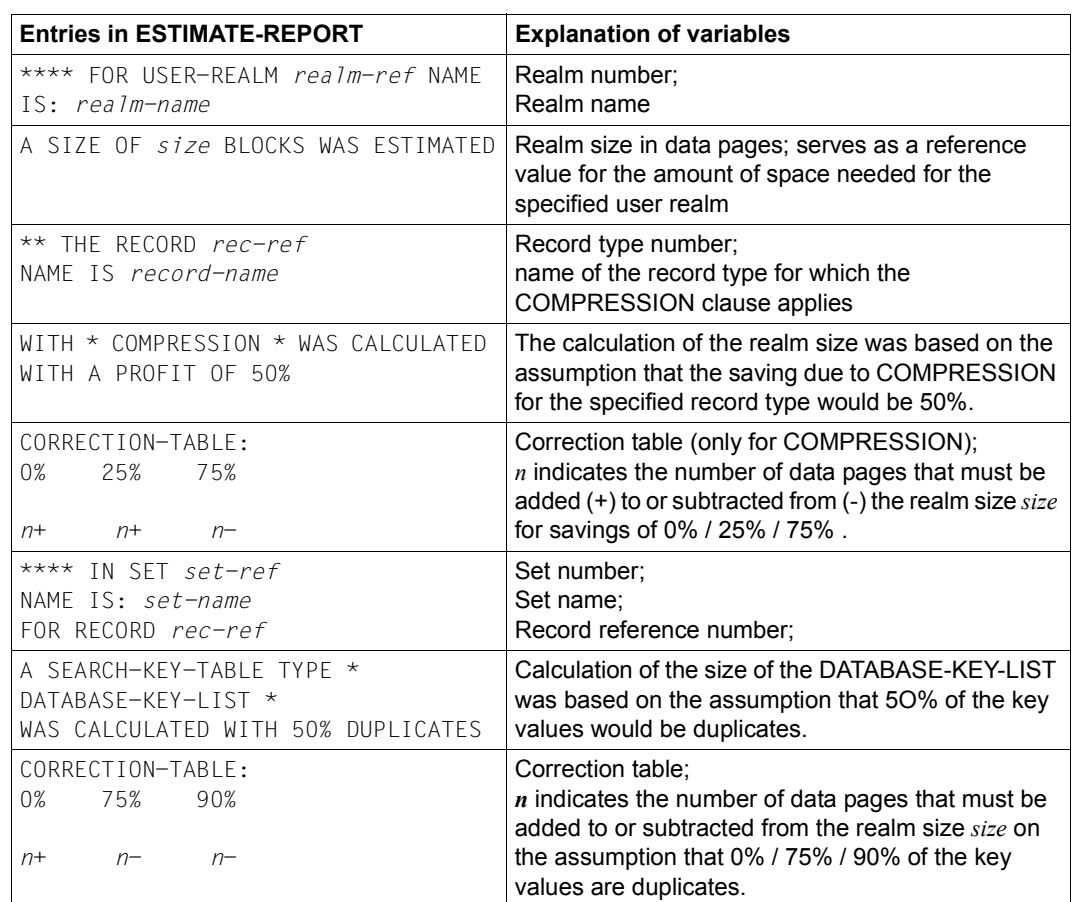

The following table lists all options together with an explanation of the variables:

Table 14: Variables in the ESTIMATE-REPORT

The suggested realm sizes are intended as an aid to determining orders of magnitude. They may be imprecise for the following reasons:

- SSL population specifications (DBTT, RECORD POPULATION, SET POPULATION) are inaccurate.
- The saving cannot be predicted with 100% accuracy (e.g. for record types subject to the COMPRESSION clause or containing a variable data item).
- The number of key duplicates is not known for SEARCH key tables with DUPLICATES ALLOWED, TYPE IS DATABASE-KEY-LIST.
- The number of overflow pages cannot be predicted for LOCATION MODE IS CALC or for CALC SEARCH keys.
- The size of the unused storage space cannot be calculated due to mixed storage.
- In tables, the size may vary according to the order in which the data is stored.
- INCREASE is not taken into account.

The ESTIMATE-REPORT assumes maximum values for records. SINCE these values are unlikely to be achieved at the beginning, smaller user realms can be set up initially. These realms can be extended later by using the BREORG utility routine (see the ["Recovery,](#page-482-6)  [Information and Reorganization"](#page-482-6) manual).

You can also configure realms in such a way that they can be extended online when required (see the ["Database Operation](#page-482-1)" manual, The online realm extension process). *Example* ESTIMATE-REPORT \*\*\*\*\*\*\*\*\*\* FOR USER-REALM 3 NAME IS: CUSTOMER-ORDER-RLM A SIZE OF 52 BLOCKS WAS ESTIMATED \*\*\*\*\*\*\*\*\*\* FOR USER-REALM 4 NAME IS: PURCHASE-ORDER-RLM A SIZE OF 77 BLOCKS WAS ESTIMATED \*\*\*\*\*\*\*\*\*\* FOR USER-REALM 5 NAME IS : CLOTHING A SIZE OF 67 BLOCKS WAS ESTIMATED \*\*\* THE RECORD 8 NAME IS: ART-DESCR WITH \*COMPRESSION\* WAS CALCULATED WITH A PROFIT OF 50% CORRECTION-TABLE : 0% 25% 75% 17+ 8+ 8- \*\*\*\* IN SET 28 NAME IS : SYS INSTALMENT FOR RECORD 5 NAME IS : INSTALMENT A SEARCH-KEY-TABLE TYPE \*DATABASE-KEY-LIST\* WAS CALCULATED WITH 50% DUPLICATES CORRECTION-TABLE: 0% 75% 90% 0+ 0- 0- \*\*\*\*\*\*\*\*\*\* FOR USER-REALM 6 NAME IS : HOUSEHOLD-GOODS A SIZE OF 32 BLOCKS WAS ESTIMATED \*\*\* THE RECORD 8 NAME IS : ART-DESCR WITH \*COMPRESSION\* WAS CALCULATED WITH A PROFIT OF 50% CORRECTION-TABLE : 0% 25% 75% 8+ 4+ 4- . . . \*\*\*\* IN SET 12 NAME IS : ARTICLES-AVAILABLE FOR RECORD 9 NAME IS: ARTICLE A SEARCH-KEY-TABLE TYPE \*DATABASE-KEY-LIST\* WAS CALCULATED WITH 50% DUPLICATES CORRECTION-TABLE: 0% 75% 90%  $1-$  0- . . . \*\*\*\*\*\*\*\*\*\* FOR USER-REALM 11 NAME IS : ARTICLE-RLM A SIZE OF 79 BLOCKS WAS ESTIMATED END OF ESTIMATE-REPORT

## **3.3 Formatting user realms with BFORMAT**

Formatting of the user realms is carried out by the BFORMAT utility routine. BFORMAT

- adds information on the user realms to the SIA,
- stores in every realm an act-key-0 page, an act-key-N page and at least one FPA page and formats the DBTT and CALC pages,
- stores the note 'BFORMAT EXECUTED' in the DBDIR.

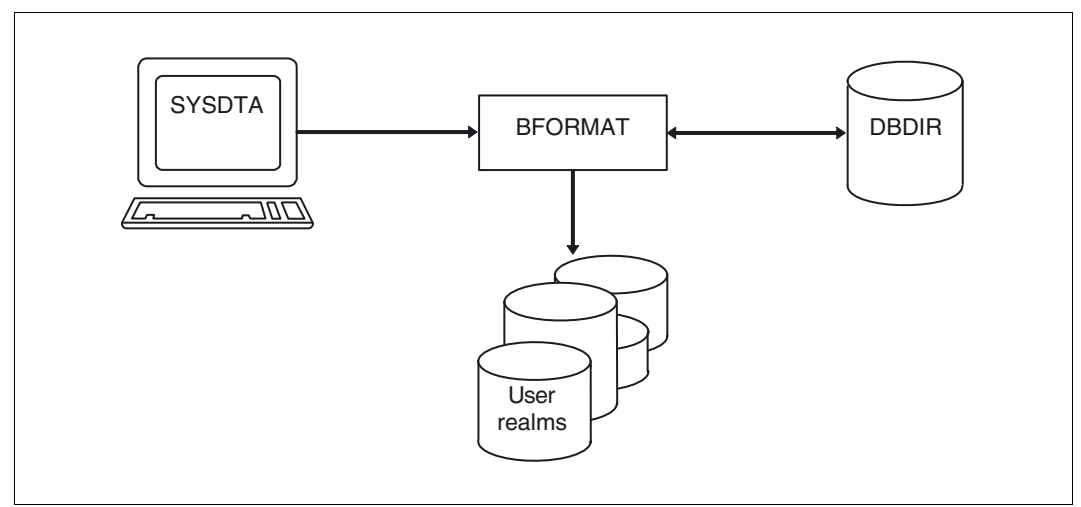

Figure 12: System environment for BFORMAT

BFORMAT must be called in the user ID under which the database is cataloged.

If the user realms have not yet been set up, they must be set up before the BFORMAT run (see [section "Setting up the user realms" on page 61"](#page-60-0)).

When required, BFORMAT automatically extends the realms of the processed database (provided the realms are extendable). For details, please see the "Database Operation" manual, Automatic realm extension by means of utility routines.

At startup BFORMAT takes into account any assigned UDS/SQL pubset declaration (see the ["Database Operation"](#page-482-1) manual, Pubset declaration job variable). Faulty assignment leads to the program aborting.

#### **Statements for BFORMAT**

The BFORMAT statement REALM identifies the realms which are to be formatted. Realms can be formatted in several BFORMAT runs, but each realm can only be formatted once.

Database creation cannot be continued until all realms have been formatted.

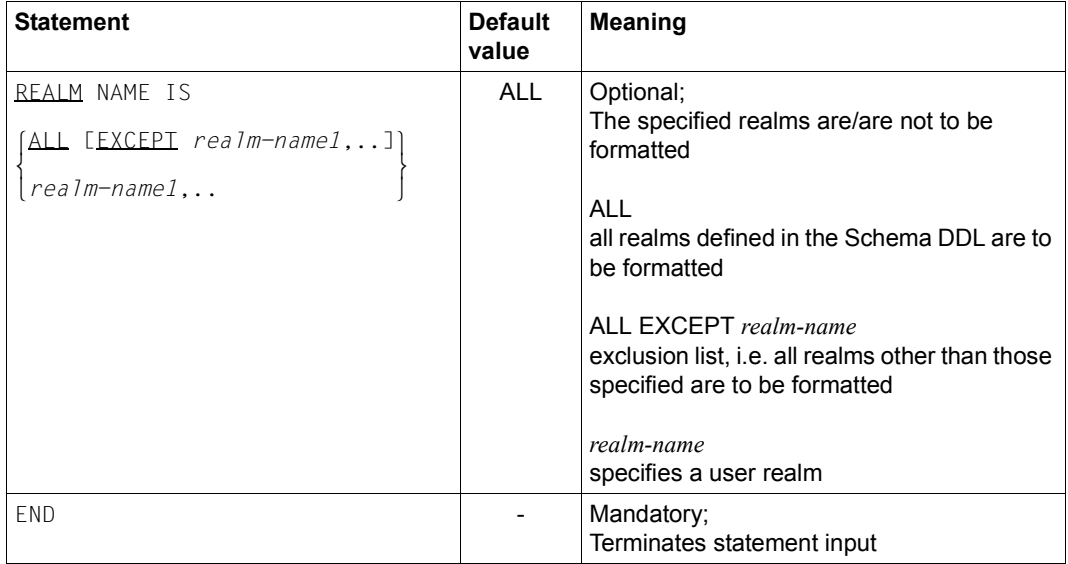

Table 15: Statements for BFORMAT

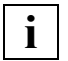

 It is advisable to format realms one at a time. If a BFORMAT run formatting more than one realm aborts without the normal termination procedures owing to an operating system failure, realms that have already been successfully formatted will also be affected. The BFORMAT run will then have to be repeated for them.

The BFORMAT run executes very quickly, since it only formats hash areas and FPA and DBTT pages.

#### **Command sequence to start BFORMAT**

It is assumed for the command sequence described here that UDS/SQL was installed with IMON (see [section "START commands for the UDS/SQL programs" on page 47](#page-46-0)).

- 01 /CREATE-FILE FILE-NAME=*dbname*.*realm-name* ...
- 02 /ADD-FILE-LINK LINK-NAME=DATABASE,FILE-NAME=*dbname*.DBDIR
- 03 /SELECT-PRODUCT-VERSION PRODUCT-NAME=UDS-SQL,VERSION=*version*,SCOPE=\*TASK
- 04 /START-UDS-BFORMAT
- 05 [*bformat-statement*]
- 06 END
- 01 See [section "Setting up the user realms" on page 61](#page-60-0).
- 03 The specified version of BFORMAT is selected. It is generally recommended that you specify the version since it is possible for several UDS/SQL versions to be installed in parallel.
- 04 The UDS/SQL utility routine can also be started with the alias BFORMAT.
- 05 If the REALM statement is omitted, all realms are formatted

#### *Example*

```
/CREATE-FILE FILE-NAME=TRAVEL.TRAVEL-RLM,SUPPORT=PUBLIC-DISK(SPACE=RELATIVE -
   / (PRIMARY-ALLOCATION=220,SECONDARY-ALLOCATION=60))
/ADD-FILE-LINK LINK-NAME=DATABASE,FILE-NAME=TRAVEL.DBDIR
/SELECT-PRODUCT-VERSION PRODUCT-NAME=UDS-SQL, VERSION=02.8A00 
/START-UDS-BFORMAT
***** START BFORMAT (UDS/SQL V2.8 0000 ) 2015-06-28 11:40:34
* VERSION RECORDS EXPANDED 
REALM NAME IS ALL 
END 
* TRAVEL-RLM SUCCESSFULLY FORMATTED 
* QUERY-RLM INITIALISED IN DBDIR 
* BFORMAT-CONTROL-RECORD WRITTEN TO DBDIR 
***** ALL REALMS FORMATTED 
***** DIAGNOSTIC SUMMARY OF BFORMAT 
                NO WARNINGS 
                NO ERRORS 
                NO SYSTEM-ERRORS 
***** END OF DIAGNOSTIC SUMMARY 
***** NR OF DATABASE ACCESSES : 120
***** NORMAL END BFORMAT (UDS/SQL V2.8 0000 ) 2015-06-28 11:40:38
```
## **3.4 Generating the subschema**

The following programs are used to generate a subschema:

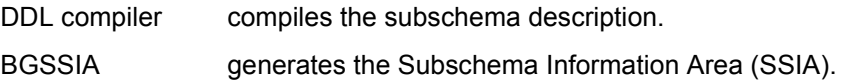

### **3.4.1 Compiling the Subschema DDL**

The Subschema DDL (SDDL) is compiled by the same DDL compiler as the Schema DDL. The SDDL compiler statements are described in [table 12 on page 68.](#page-67-1)

The Subschema DDL must be assigned as an input file to the DDL compiler. When compilation is finished, the compiled subschema description is stored in the DBCOM (Database Compiler Realm). Later BGSSIA uses this information to set up the SSIA in the DBDIR (Database Directory). In addition, the DDL compiler stores the transformed subschema derived from the compiled subschema description in the COSSD and creates a check table (CHECK-TABLE) for this subschema. This information is required by the COBOL compiler for the syntax and semantic checks of the DML statements. When a subschema which is also to be used in KDBS applications is compiled, you must specify the DDL compiler statement "SUBSCHEMA FORM IS OLD" (see [page 70](#page-69-0)). The DDL compiler then creates the transformed subschema and the CHECK-TABLE in the format of UDS/SQL V1.2 ("old" format with 1-byte long reference numbers for record types and sets; see [page 70](#page-69-0)).

The COSSD is also used as input for the BCALLSI utility routine (see [page 96](#page-95-0)). BCALLSI generates the SSITAB module, which makes the subschema information available to CALL DML programs.

After the subschemas are compiled, the DB administrator should save the database (see [section "Saving the database" on page 270\)](#page-269-0). This ensures that a consistent backup of the database exists.

**i**

The subschema determines the RECORD AREA.

The length of this record area is equal to the total lengths of all record types contained in the underlying subschema (aligned on a double-word boundary) and all implicitly defined data items, i.e. ALIAS items and AREA-IDs for distributed record types.

The DDL compiler aborts the compilation of the subschema with an error as soon as the associated record area exceeds 65 535 bytes (or 61 328 bytes if SUBSCHEMA FORM IS OLD was specified).

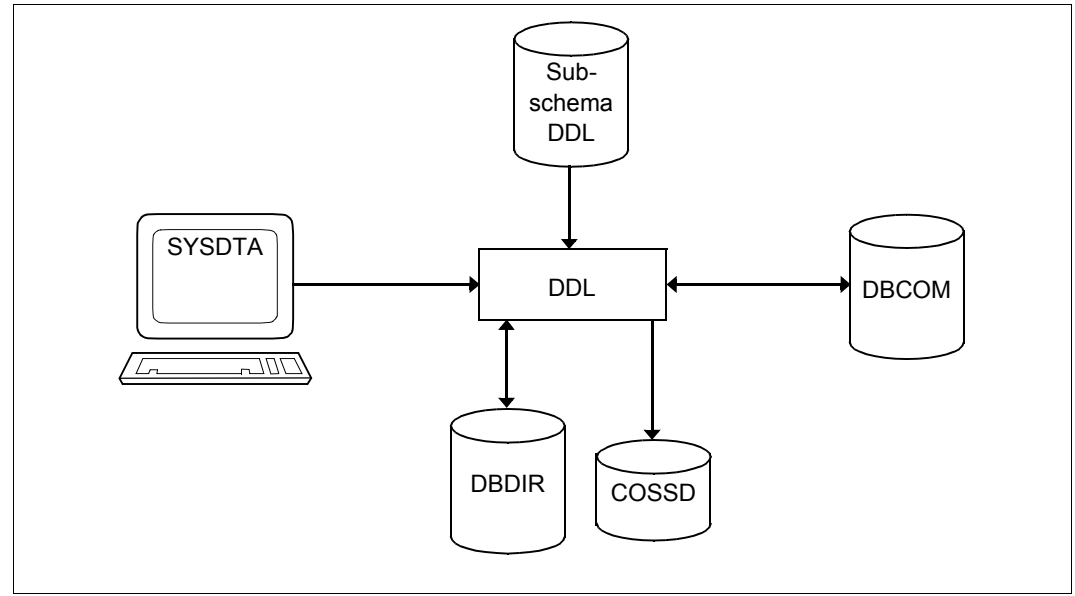

Figure 13: System environment for subschema compilation

#### **Command sequence for compiling the subschema**

```
01 /ADD-FILE-LINK LINK-NAME=DATABASE,FILE-NAME=dbname.DBDIR
```

```
02 /SELECT-PRODUCT-VERSION PRODUCT-NAME=UDS-SQL,VERSION=version,SCOPE=*TASK
```

```
03 /START-UDS-DDL
```

```
04 sddl-compiler-statements
```
- 05 END
- 02 The version-independent module of the linked-in DBH of the relevant version is loaded dynamically (see the section entitled "Compiling, linking and loading UDS/SQL-TIAM appliction programs" in the "[Application Programming](#page-482-0)" manual).
- 03 The UDS/SQL utility routine can also be started with the alias DDL.
- 04 The individual statements can be entered in one line if they are separated by commas or blanks.

```
Example
    /ADD-FILE-LINK LINK-NAME=DATABASE,FILE-NAME=TRAVEL.DBDIR 
    /SELECT-PRODUCT-VERSION PRODUCT-NAME=UDS-SQL, VERSION=02.8A00 
    /START-UDS-DDL
    ***** START DDLCOMP (UDS/SQL V2.8 0000 ) 2015-06-28 11:40:38
    * DDLCOMP: INPUT SYSTEMPARAMETERS
    SOURCE IS 'S.TRAVEL.SUBDDL' 
    END 
    * DDLCOMP: READ SCHEMA/SUBSCHEMA 
    % UDS0215 UDS STARTING UDS/SQL V2.8 (LINKED-IN), DATE=2015-06-28 (ILL2038,11:40:38/0YBG) 
    % UDS0746 UDS PUBSET DECLARATION (CURRENT) FOLLOWS (ILL1746,11:40:38/0YBG) 
    0YBG: UDS-PUBSET-JV: :SQL2:$XXXXXXXX.PUBSDECL.PUBS 
    0YBG: PUBSETS: SQL2 
    0YBG: DEFAULT PUBSET: SQL2
    OYBG: -* DDLCOMP: START SUBSCHEMA-PHASE
    * DDLCOMP: CHECK SUBSCHEMA RULES
    * DDLCOMP: CHECK DATA ALLOCATION
    * DDLCOMP: SUBCOPY
    * DDLCOMP: ERROR DIAGNOSTIC
    * DDLCOMP: NO ERRORS IN SUBSCHEMA-PHASE
    * DDLCOMP: WRITE SUBSCHEMA ON COSSD
    * DDLCOMP: NO ERRORS DETECTED
    % UDS0758 NUMBER OF DML-STATEMENTS AND I/O COUNTERS PER DATABASE (ILL1758,11:40:38/0YBG) 
      0YBG: DATABASE NAME DMLS LOG READ PHYS READ LOG WRITE PHYS WRITE
     0YBG: ------------------------------------------------------------------------
      0YBG: TRAVEL 3011 5388 77 1249 57
    % UDS0213 UDS NORMAL SYSTEM TERMINATION WITH ************3011 DML-STATEMENTS 2015-06-28 
    (ILLY033,11:40:38/0YBG)
    ***** DIAGNOSTIC SUMMARY FOR DDL-SUBSCHEMA 
                    NO ERRORS 
                    NO WARNINGS
```

```
***** END OF DIAGNOSTIC SUMMARY 
***** NORMAL END DDLCOMP (UDS/SQL V2.8 0000 ) 2015-06-28 11:40:38
```
### **3.4.2 Generating the Subschema Information Area (SSIA) with BGSSIA**

The compiled subschema description is available in DBCOM as the end product of compilation by the DDL compiler. The BGSSIA utility routine requires this description in order to generate the Subschema Information Area (SSIA).

The SSIA is stored in the DBDIR as a record of the internal record type SSIA-RECORD. The SSIA contains subschema information needed by the DBH so that it can access the database. The information can be printed out by means of the DISPLAY statement in BGSSIA or by means of the BPSIA utility routine (see "SSIA PRINT REPORT" in the "[Recovery, Information and Reorganization](#page-482-6)" manual).

When required, BGSSIA automatically extends the DBDIR and DBCOM of the database being processed or the DBTTs of the record types in the DBCOM. For details, please refer to the ["Database Operation"](#page-482-1) manual, Automatic realm extension by means of utility routines).

At startup BGSSIA takes into account any assigned UDS/SQL pubset declaration (see the "[Database Operation](#page-482-1)" manual, Pubset declaration job variable). Faulty assignment leads to the program aborting.

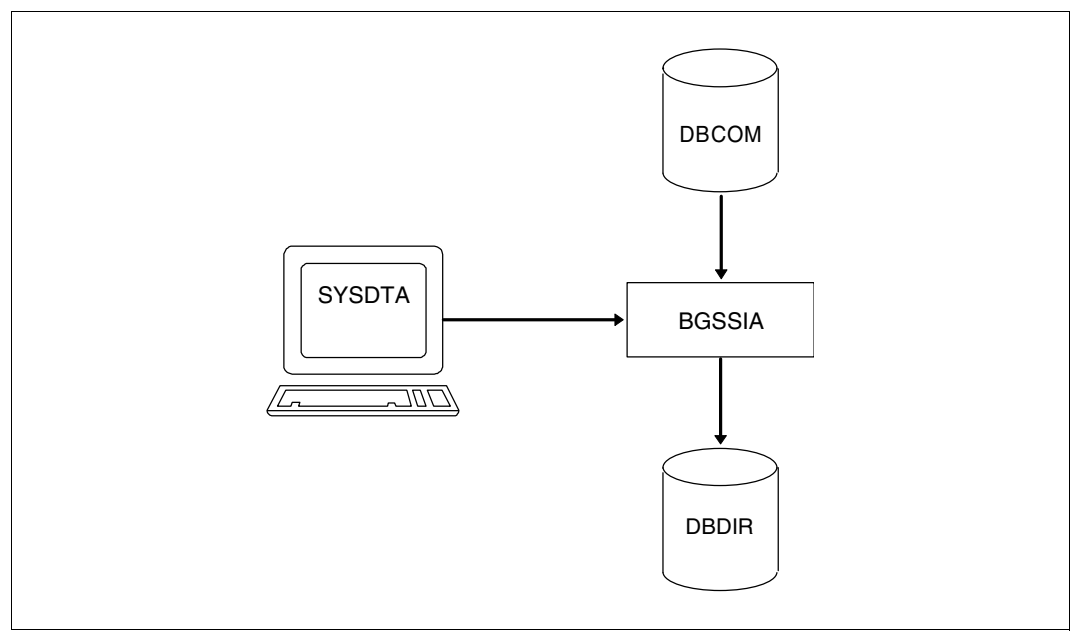

During execution BGSSIA works with the linked-in DBH.

Figure 14: System environment for BGSSIA

#### **Statements for BGSSIA**

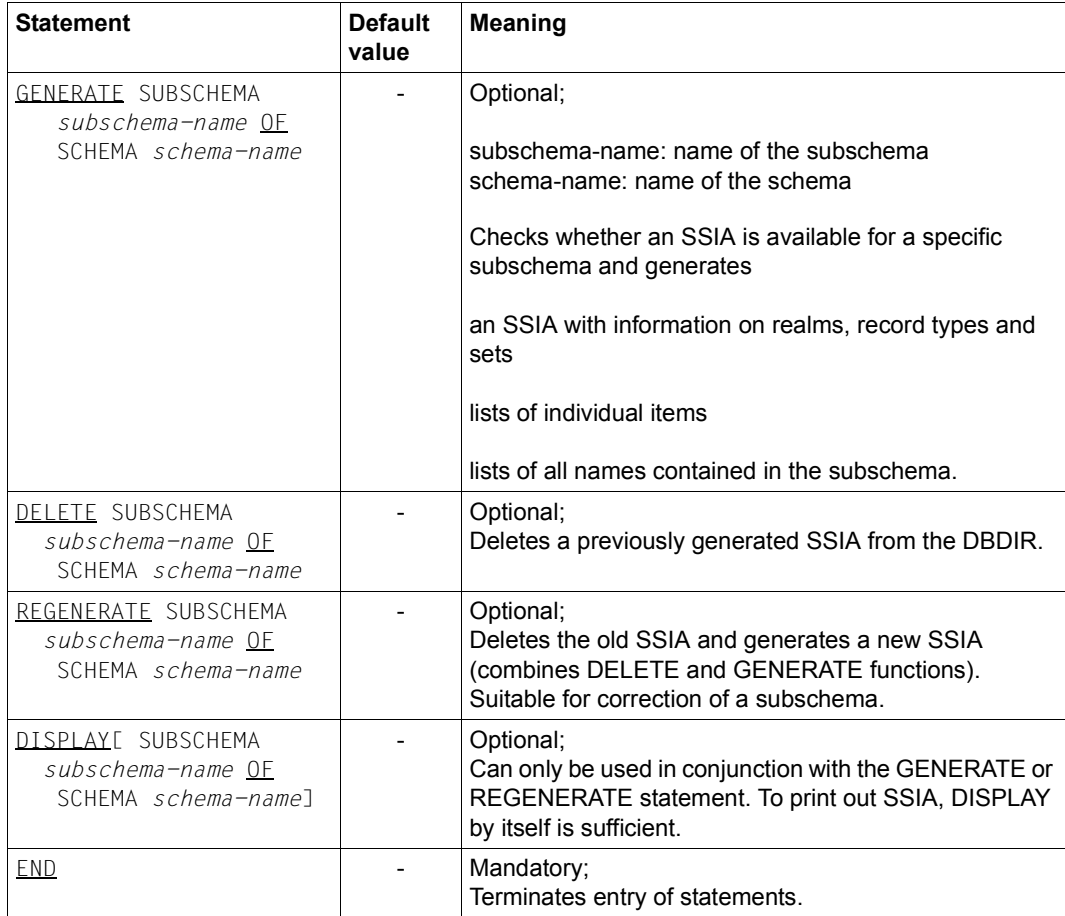

Table 16: Statements for BGSSIA

#### **Command sequence to start BGSSIA**

It is assumed for the command sequence described here that UDS/SQL was installed with IMON (see [section "START commands for the UDS/SQL programs" on page 47](#page-46-0)).

```
01 /ADD-FILE-LINK LINK-NAME=DATABASE,FILE-NAME=dbname.DBDIR
02 /SELECT-PRODUCT-VERSION PRODUCT-NAME=UDS-SQL,VERSION=version,SCOPE=*TASK
03 /START-UDS-BGSSIA
04 bgssia-statements
```
- 05 END
- 02 The version-independent module of the linked-in DBH of the relevant version is loaded dynamically (see the section entitled "Compiling, linking and loading UDS/SQL-TIAM appliction programs" in the "[Application Programming](#page-482-0)" manual).
- 03 The UDS/SQL utility routine can also be started with the alias BGSSIA.

#### *Example*

```
/ADD-FILE-LINK LINK-NAME=DATABASE,FILE-NAME=TRAVEL.DBDIR 
/SELECT-PRODUCT-VERSION PRODUCT-NAME=UDS-SQL, VERSION=02.8A00 
/START-UDS-BGSSIA
***** START BGSSIA (UDS/SQL V2.8 0000 ) 2015-06-28 11:40:38
GENERATE SUBSCHEMA RESERVATION OF SCHEMA TRAVEL-AGENCY 
DISPLAY 
END 
% UDS0215 UDS STARTING UDS/SQL V2.82.8 (LINKED-IN), DATE=2015-06-28 (ILL2038,11:40:38/0YBG) 
% UDS0746 UDS PUBSET DECLARATION (CURRENT) FOLLOWS (ILL1746,11:40:38/0YBG) 
0YBG: UDS-PUBSET-JV: :SQL2:$XXXXXXXX.PUBSDECL.PUBS 
0YBG: PUBSETS: SQL2 
0YBG: DEFAULT PUBSET: SQL2
0YBG: -
*** SSIA GENERATION NORMALLY ENDED. 
*GENERATION OF ITEM-TABLE AND NAME-TABLE STARTED. 
*GENERATION OF ITEM-TABLE AND NAME-TABLE FINISHED.
% UDS0758 NUMBER OF DML-STATEMENTS AND I/O COUNTERS PER DATABASE (ILL1758,11:40:38/0YBG) 
 0YBG: DATABASE NAME DMLS LOG READ PHYS READ LOG WRITE PHYS WRITE
 0YBG: ------------------------------------------------------------------------
 0YBG: TRAVEL 1800 2529 76 296 27
% UDS0213 UDS NORMAL SYSTEM TERMINATION WITH ************1800 DML-STATEMENTS 2015-06-28 
(ILLY033,11:40:38/0YBG)
```
**\*\*\*\*\* DIAGNOSTIC SUMMARY OF BGSSIA** 

 **NO WARNINGS NO ERRORS NO SYSTEM-ERRORS**  **\*\*\*\*\* END OF DIAGNOSTIC SUMMARY \*\*\*\*\* NORMAL END BGSSIA (UDS/SQL V2.8 0000 ) 2015-06-28 11:40:38**

## <span id="page-95-0"></span>**3.5 Additional measures for CALL DML programs with BCALLSI**

The BCALLSI utility routine must be executed if you have CALL-DML programs or work with DMLTEST.

BCALLSI generates the SSITAB module (SUBSCHEMA INFORMATION TABLE) with the subschema information needed by a CALL-DML program at program runtime.

At startup BCALLSI takes into account any assigned UDS/SQL pubset declaration (see the "[Database Operation](#page-482-5)" manual, Pubset declaration job variable). Faulty assignment leads to the program aborting.

#### **Providing subschema information**

In order to execute DML statements, the DBH requires information on the subschema being used. The following information is available in the COSSD as stored by the DDL compiler:

- the transformed subschema
- the so-called CHECK TARI F

This information is gathered for the DBH in a number of different ways.

- In the case of COBOL DML programs, the COBOL compiler needs the subschema information when compiling the application program.
- For CALL DML programs, the subschema information is required at program runtime. Since access to the COSSD would be too time-consuming at runtime, you must generate the SSITAB module with BCALLSI beforehand. BCALLSI uses the information of the COSSD for this purpose. At program runtime, the SSITAB module is loaded from the module library by the CALL DML connection module. Thus, in the case of CALL DML programs, a BCALLSI run must be added between compilation of the Subschema DDL and the program run.

#### **Editing special subschemas in the "old" format**

In addition to the standard format in which the transformed subschema and the associated check table exist, the "old" format up to and including UDS/SQL V1.2 with 1-byte long reference numbers for record types and sets (see also [page 70\)](#page-69-1) is still accepted by BCALLSI. The "old" format is required for subschemas which are processed in KDBS applications. A COSSD can contain transformed subschemas in both the standard format and in the "old" format. From a transformed subschema in the "old" format BCALLSI generates an SSITAB module in UDS/SQL V1.2 format, which is still supported by the current CALL-DML converter.

#### **BCALLSI functions**

BCALLSI can access a COSSD of UDS/SQL > V1.2 as well as a COSSD of UDS/SQL V1.2 or UDS/SQL V1.1.

BCALLSI performs the following functions:

- Compilation of the transformed subschema in realm, set, record and item tables
- Printing out the transformed subschema
- Checking the realm, set, record and item names for unique identification by means of the first eight or thirty characters. If the names are not unique, a warning is appended to the printout of the transformed subschema.
- Copying the check table from the COSSD in order to complete the SSITAB.
- Outputting the SSITAB module to the EAM file under the name *subschema*##, where *subschema* comprises the first six characters of the full subschema name.

The SSITAB module generated must then be entered in a module library using the BS2000 utility routine LMS. The name of the library is freely selectable. The DBH gives first priority to loading SSITAB modules from a library assigned with the link name \$UDSSSI. If the SSITAB modules are stored in more than one library, e.g. in a separate library for each database, other libraries can be assigned with the link names BLSLIB00 to BLSLIB99 (see the section "DBH start commands" in the ["Database Operation"](#page-482-5) manual and the section "Compiling, linking and loading UDS/SQL-TIAM appliction programs" in the "[Application](#page-482-2)  [Programming](#page-482-2)" manual).

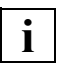

 The first six characters of the subschema names must ensure unique identification, since the name of the SSITAB module is formed from the first six characters plus '##'.

#### **System environment for BCALLSI**

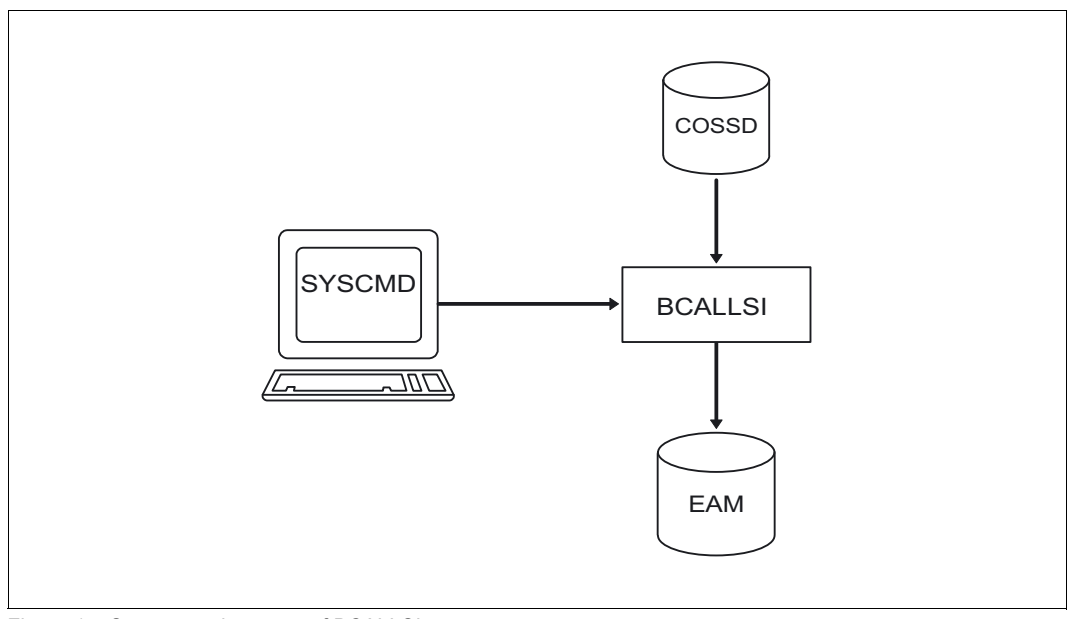

Figure 15: System environment of BCALLSI

#### **Statements for BCALLSI**

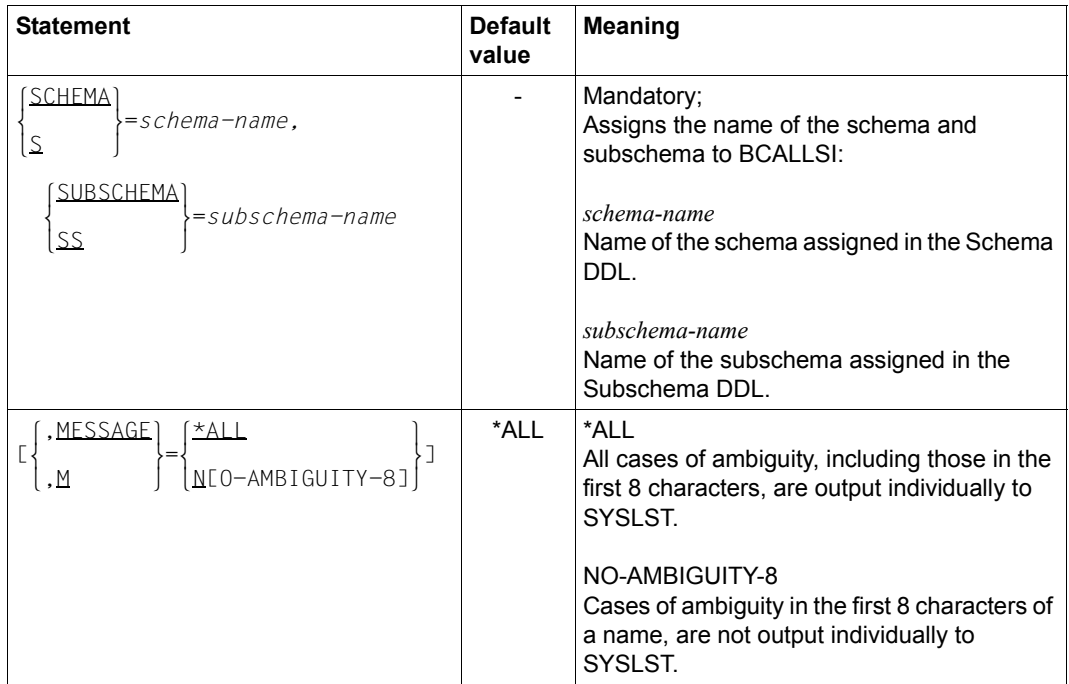

Table 17: Statements for BCALLSI

#### **Command sequence for starting BCALLSI**

It is assumed for the command sequence described here that UDS/SQL was installed with IMON (see [section "START commands for the UDS/SQL programs" on page 47](#page-46-0)).

- 01 /DELETE-SYSTEM-FILE FILE-NAME=\*OMF
- 02 /ADD-FILE-LINK LINK-NAME=DATABASE,FILE-NAME=*dbname*.DBDIR
- 03 /SELECT-PRODUCT-VERSION PRODUCT-NAME=UDS-SQL,VERSION=*version*,SCOPE=\*TASK
- 04 /START-UDS-BCALLSI
- 05 *bcallsi-statement*
- 03 The specified version of BCALLSI is selected. It is generally recommended that you specify the version since it is possible for several UDS/SQL versions to be installed in parallel.
- 04 The UDS/SQL utility routine can also be started with the alias BCALLSI.

05 There is no FND statement for BCALLSI!

#### **Entering the SSITAB module in the module library**

- 01 / START-LMS
- 02 //OPEN-LIB LIB=*modlib*,MODE=\*UPDATE
- 03 //ADD-ELEMENT FROM-FILE=\*OMF,TO-ELEMENT=\*LIBRARY-ELEMENT(TYPE=R)
- 04 //END

#### *Example*

**/DELETE-SYSTEM-FILE FILE-NAME=\*OMF /ADD-FILE-LINK LINK-NAME=DATABASE,FILE-NAME=SHIPPING.DBDIR /SELECT-PRODUCT-VERSION PRODUCT-NAME=UDS-SQL, VERSION=02.8A00 /START-UDS-BCALLSI \*\*\*\*\* START BCALLSI (UDS/SQL V2.8 0000 ) 2015-06-28 11:40:27 SCHEMA=MAIL-ORDERS,SUBSCHEMA=ADMIN,MESSAGE=\*ALL WARNING: THERE ARE NAME AMBIGUITIES IN THE FIRST 8 CHARACTERS OF SOME NAMES SEE PRINTOUT! SSITAB MANAGE## WRITTEN TO EAM-OMF**

**\*\*\*\*\* DIAGNOSTIC SUMMARY OF BCALLSI** 

 **NO WARNINGS NO ERRORS NO SYSTEM-ERRORS** 

```
***** END OF DIAGNOSTIC SUMMARY 
***** NR OF DATABASE ACCESSES : 0 
***** NORMAL END BCALLSI (UDS/SQL V2.8 0000 ) 2015-06-28 11:40:27
/MODIFY-JOB-SWITCHES ON=(1,4)
/START-LMS
//MOD-LOG-PAR LOG=*MAX
//OPEN-LIB LIB=LMS.SSITAB,MODE=*UPD(STATE=*ANY)
//ADD-ELEMENT FROM-FILE=*OMF,TO-ELEM=*LIB(TYPE=R),WRITE-MODE=*ANY
INPUT OMF
OUTPUT LIBRARY= :SQL2:$XXXXXXXX.LMS.SSITAB
         ADD UDSHASH AS (R)UDSHASH/@(0002)/2015-06-28 , OUTPUT REPLACED 
         ADD ADMIN## AS (R)ADMIN##/@(0001)/2015-06-28
```
**//SHOW-ELEM-ATTR ELEM=\*LIB-ELEM()**

**INPUT LIBRARY= :SQL2:\$XXXXXXXX.LMS.SSITAB TYP NAME VER (VAR#) DATE NAME VER (VAR#) DATE (R) ADMIN## @ (0002) 2015-06-28 MANAGE## @ (0002) 2015-06-28 (R) UDSHASH @ (0002) 2015-06-28 VERWAL## @ (0002) 2015-06-28**

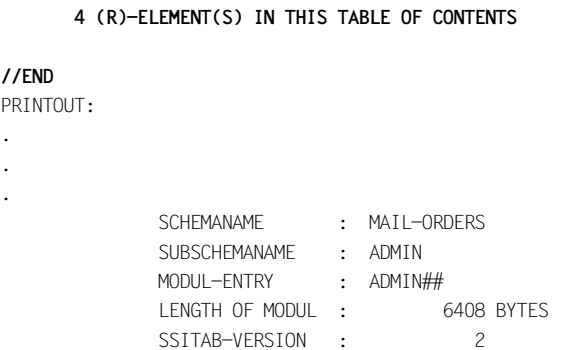

# **4 Specifying access authorizations (ONLINE-PRIVACY, BPRIVACY)**

In UDS/SQL the ONLINE-PRIVACY and BPRIVACY utility routines are available for specifying who (which user groups) are allowed to access a database in what manner (access rights).

The scope of functions and the syntax and semantics for assigning rights are identical for ONLINE-PRIVACY and BPRIVACY.

- You use ONLINE-PRIVACY online, i.e. while the database is activated for an independent DBH session. You can also query or change the access authorizations for a database while the database is running.
- You use BPRIVACY offline, e.g. when creating a database, to specify the access authorizations for the database.

ONLINE-PRIVACY and BPRIVACY offer the following functions:

- define user groups with or without access rights
- delete user groups
- grant or revoke user groups access rights
- output information on user groups

If UDS/SQL is used with openUTM, the access protection of UDS/SQL can work in conjunction with that of openUTM (see the openUTM manual ["Generating Applications](#page-484-0)").

## **4.1 User groups**

User groups are groups of users with access to the database.

The name of a user group generally has the following structure (for more information see [table 18](#page-105-0) on [page 106\)](#page-105-0):

*host* + *appl* + *grp*

- *host* Name of the host computer
- *appl* Name of the UDS/SQL/openUTM application or "
- *grp* BS2000 identification or, in the case of a UDS/SQL-openUTM application, the KSET name associated with the openUTM user ID.

UDS/SQL uses underscores "\_" internally to pad each of the three components to eight characters.

openUTM or UDS/SQL ascertains the information required. Further entries on access rights are therefore generally not required in the application programs (e.g. PRIVACY-RECORD in the SUB-SCHEMA SECTION, PERMIT in SQL programs). UDS/SQL ignores specifications in existing programs.

Before a user group can execute database calls, you must define a name for it and assign it access rights with ONLINE-PRIVACY or with BPRIVACY.

You will find further information in the ["Database Operation](#page-482-5)" manual, which also contains an example of how to define UDS/SQL user groups and assign access rights.

## **4.2 Access rights**

Access rights allow user groups read access (RETRIEVAL) or read and write access (UPDATE) to database objects, for example. Access rights can be granted and revoked.

A user group can be assigned read (RETRIEVAL) or read and write (UPDATE) access rights to the following database objects.

#### **Access rights in CODASYL applications to:**

- realms
- record types (RECORDs)
- sets

#### **Access rights in SQL applications to:**

- base tables
- foreign keys

RETRIEVAL, UPDATE and ALL access can be:

- granted using the ADD-USER-GROUP and GRANT-ACCESS statements
- revoked using the REVOKE-ACCESS statement
- qualified using the GRANT-ACCESS and REVOKE-ACCESS statements.

When access rights are assigned using the GRANT-ACCESS statement, any existing access rights for a database object are retained and the newly defined ones are added. In the same way, when the REVOKE-ACCESS statement is used, only the access rights specified with this statement are withdrawn; the user group retains any other access rights it has.

## **4.3 Checking access rights**

UDS/SQL checks access rights only by means of the user group names.

The user group name must be defined with ONLINE-PRIVACY or BPRIVACY and the access rights must have been assigned before the users in the group can execute database calls.

If the DBH cannot identify the user group, the application program is supplied with a status code or the IQS session is terminated.

The table below indicates how user group names are structured, which configuration is checked with which group name and how to define the user groups in the ADD-USER-GROUP statement. The terms "local" and "remote" are meant in relation to the location of the database.

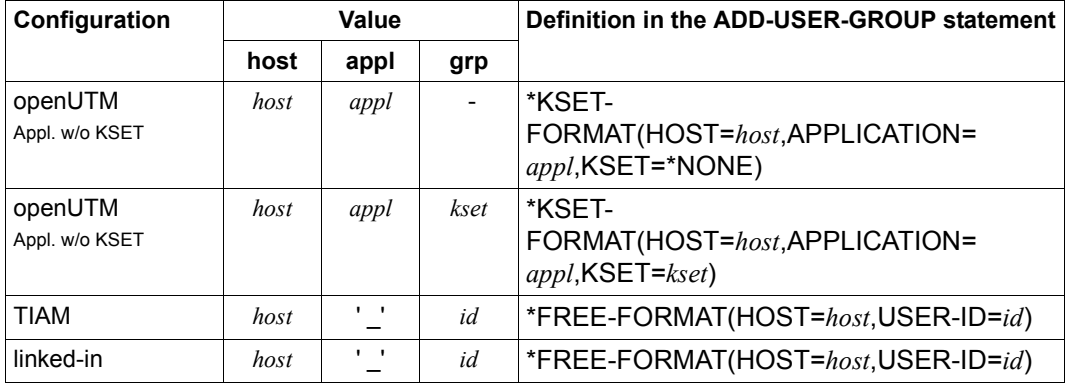

<span id="page-105-0"></span>Table 18: Structure of user group names

#### **Key**

- *host* Name of the host computer on which the UDS/SQL-openUTM application or the UDS/SQL application program runs. Here you must specify the name of your processor from the standpoint of DCAM. If no DCAM is available in the TIAM case, you specify HOST=LOCAL.
- *appl* Name of the openUTM application
- *kset* KSET name associated with the corresponding openUTM user ID
- *id* BS2000 user ID

**i**

In application programs (COBOL DML, CALL DML, SQL) and for IQS, "old" PRIVACY user specifications (< UDS/SQL V1.2) are still made in some instances or may be required (IQS):

- "Old" specifications in the so-called PRIVACY RECORD (< UDS/SQ Version 1.2) in application programs (COBOL DML, CALL DML, SQL) or for IQS are ignored by UDS/SQL.
- The PRIVACY specifications for IQS of any version  $\leq$  3.1 must not be empty, but are otherwise arbitrary.

Access rights are checked by means of the user group name, which comprises the name of the host computer and the runtime identification of the TIAM application or the name of the openUTM application (with or without the KSET specification).

 The KSET name may be omitted if no KSET name was defined in the corresponding openUTM application. If no openUTM users are defined, a defined KSET name of a logical terminal (LTERM) is used for checking access rights. openUTM uses predefined KSET names, which you can display with KDCINF KSET. Access rights for the database must also be defined for these predefined KSET names.

In distributed transaction processing with openUTM-D, the KSET name from the associated LPAP entry must be used (see the openUTM manual "[Generating](#page-484-0)  [Applications](#page-484-0)").

## **4.4 System environment for ONLINE-PRIVACY**

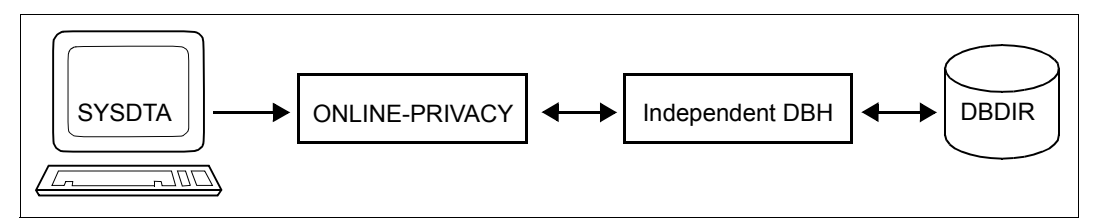

Figure 16: System environment for ONLINE-PRIVACY

The ONLINE-PRIVACY utility routine runs as a UDS/SQL TIAM application program in an independent DBH session.

You can start ONLINE-PRIVACY at any time while the database is operating when the following requirements are fulfilled:

- ONLINE-PRIVACY is called under the user ID under which the database is cataloged.
- The database is activated as an independent DBH session.
- The database is not attached to the session in the SHARED-RETRIEVAL mode.

With ONLINE-PRIVACY you can grant new user groups access to an existing database application and change the access rights of existing user groups as many times as needed. You need to update the access rights after making changes to a schema (for example, after adding new record types or new base tables).

Activating online extensibility of the DBDIR using ACT INCR enables you to ensure that the DBDIR can, when required, be extended by the DBH. However, no online extension of the DBTTs of the DBDIR's record types takes place.

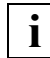

 Access to a database in a remote configuration via UDS-D is not possible with ONLINE-PRIVACY.
## **Access locks**

An access lock (ACCESS LOCK) or access restriction (ACCESS RETRIEVAL) set with the DAL command ACCESS on the database or realm level has no effect on the ONLINE-PRIVACY utility routine.

ONLINE-PRIVACY therefore provides you with the ability to change the access rights for a database for which only read transactions are permitted. The database must be in the EXCLUSIVE-UPDATE attach mode and be locked for other transactions with the DAL command ACCESS RETRIEVAL,DB=dbname.

# **Effect of changing rights**

Changes to the access rights of a database that you have made using ONLINE-PRIVACY affect all processing chains started after terminating the ONLINE-PRIVACY run (FINISH statement of the ONLINE-PRIVACY transaction).

Processing chains started before the end of the ONLINE-PRIVACY run continue to work with the old privacy information.

#### **Effect on the communication pool (CUP)**

The ONLINE-PRIVACY utility routine connects to the communication pool (CUP) just like other UDS/SQL TIAM application programs. The space required by ONLINE-PRIVACY within the communication pool is about the same as the size of the SIA of the database to be processed.

Proceed as follows to ensure that the size of the communication pool is large enough to use ONLINE-PRIVACY:

- Determine the size of the SIA with the BPSIA utility routine.
- Take the size of the SIA into account as an additional space requirement for ONLINE-PRIVACY when calculating the minimum size of the communication pool.
- Set the value of the DBH load parameter PP CUP-SIZE accordingly.

# **4.5 System environment for BPRIVACY**

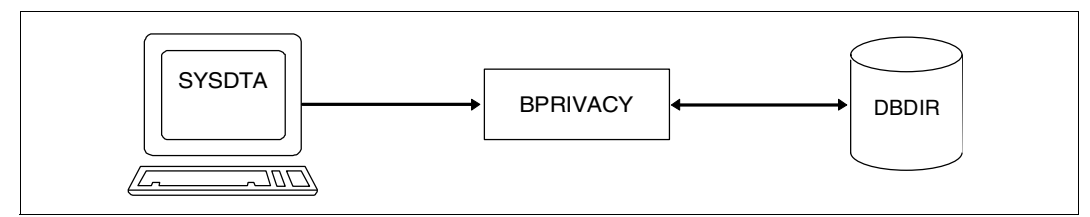

Figure 17: System environment for BPRIVACY

The BPRIVACY utility routine must be called in the identification under which the database is cataloged.

You can start BPRIVACY at any point after the BFORMAT routine has executed. It is thus possible to grant new groups access to an existing database application and to change the access rights of existing user groups any number of times.

After changes have been made to a schema (e.g. after new record types or new base tables have been introduced), you must update the access rights with BPRIVACY.

In the case of CODASYL access, BPRIVACY can run in the creation phase of a UDS/SQL database before the subschemas are compiled.

In the case of SQL access, you can start BPRIVACY after compilation and entry of the relational schema (UDS/SQL subschema) in the database.

When required, BPRIVACY automatically extends the DBDIR of the database being processed or the DBTTs of the record types in the DBDIR. For details, please refer to the "[Database Operation"](#page-482-0) manual, Automatic realm extension by means of utility routines).

At startup BPRIVACY takes into account any assigned UDS/SQL pubset declaration (see the ["Database Operation"](#page-482-0) manual, Pubset declaration job variable). Faulty assignment leads to the program aborting.

The BPRIVACY utility routine uses the linked-in DBH during execution.

# **4.6 Rules for the statements**

The statement formats of the ONLINE-PRIVACY and BPRIVACY utility routines comply with the rules of SDF (System Dialog Facility, see the ["SDF Dialog Interface](#page-483-0)" and "[Commands"](#page-483-1) manuals).

Incorrectly entered statements can be corrected. You can undo any correctly entered statement with the UNDO statement or the inverse function (if available).

If entries are contradictory, the last one always applies.

Valid statements are not executed until after the END statement.

The OPEN-DATABASE statement is an exception to this.

The ONLINE-PRIVACY and BPRIVACY utility routines always apply to all objects (realms, records and sets) of the PRIVACY schema (PRIVACY-AND-IQF-SCHEMA).

# **4.7 Overview of statements**

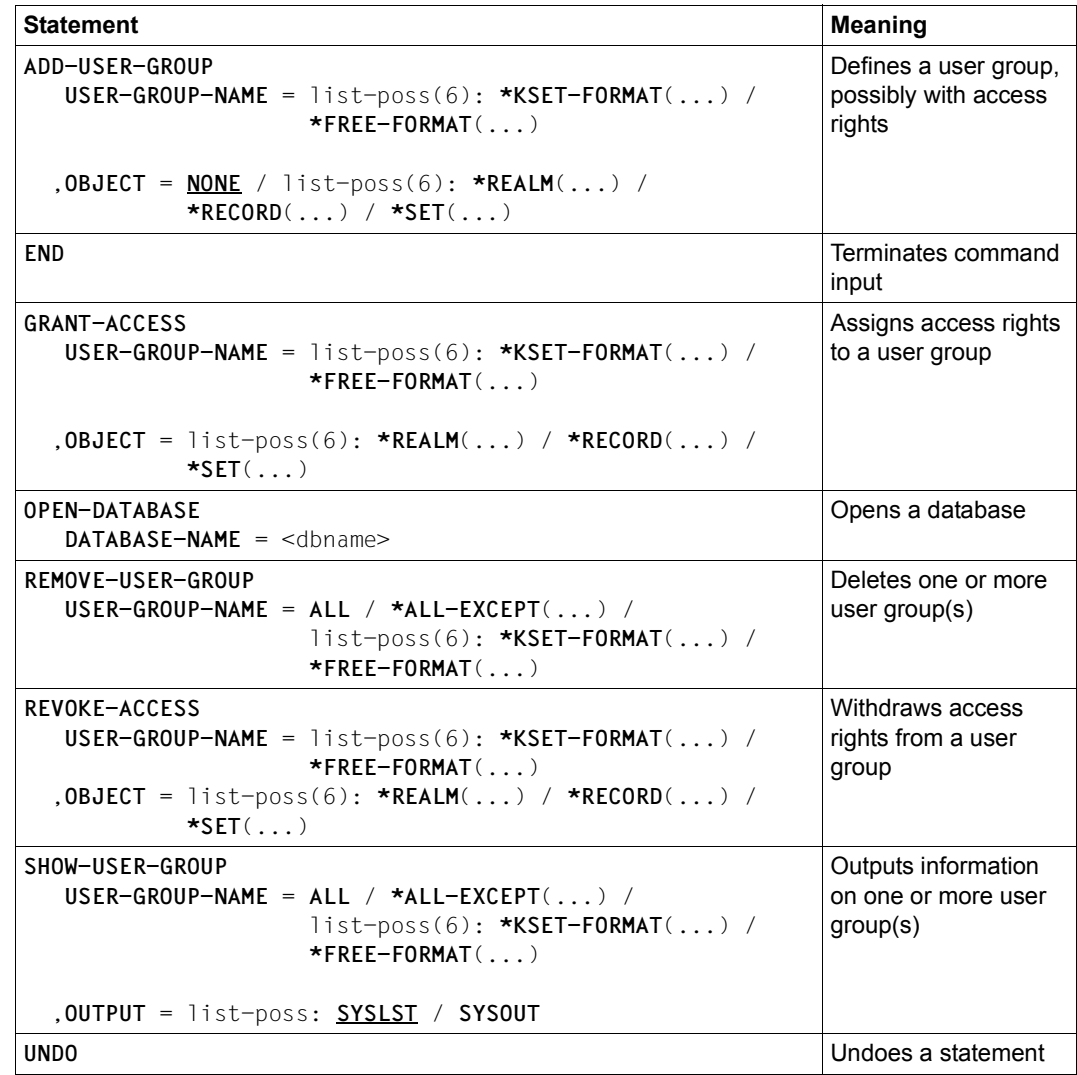

Table 19: Overview of statements

# **ADD-USER-GROUP (Defining a user group with or without assigning access rights)**

The ADD-USER-GROUP statement allows you to define new user groups. You can define the associated access rights at the same time.

The structure of the user group name depends on the environment in which you are working (see [table 18](#page-105-0) on [page 106](#page-105-0)).

You can specify the name of the user group in two different formats:

\*KSET-FORMAT and \*FREE-FORMAT

\*KSET-FORMAT is available for openUTM operation, for example. In this case, the user group name comprises the three parts openUTM host name, openUTM application name and KSET name.

If you do not define access rights for the specified user group, the user group is created, but users in the group cannot access database objects. Access rights must be assigned by means of subsequent GRANT-ACCESS statements (see page [120](#page-119-0)).

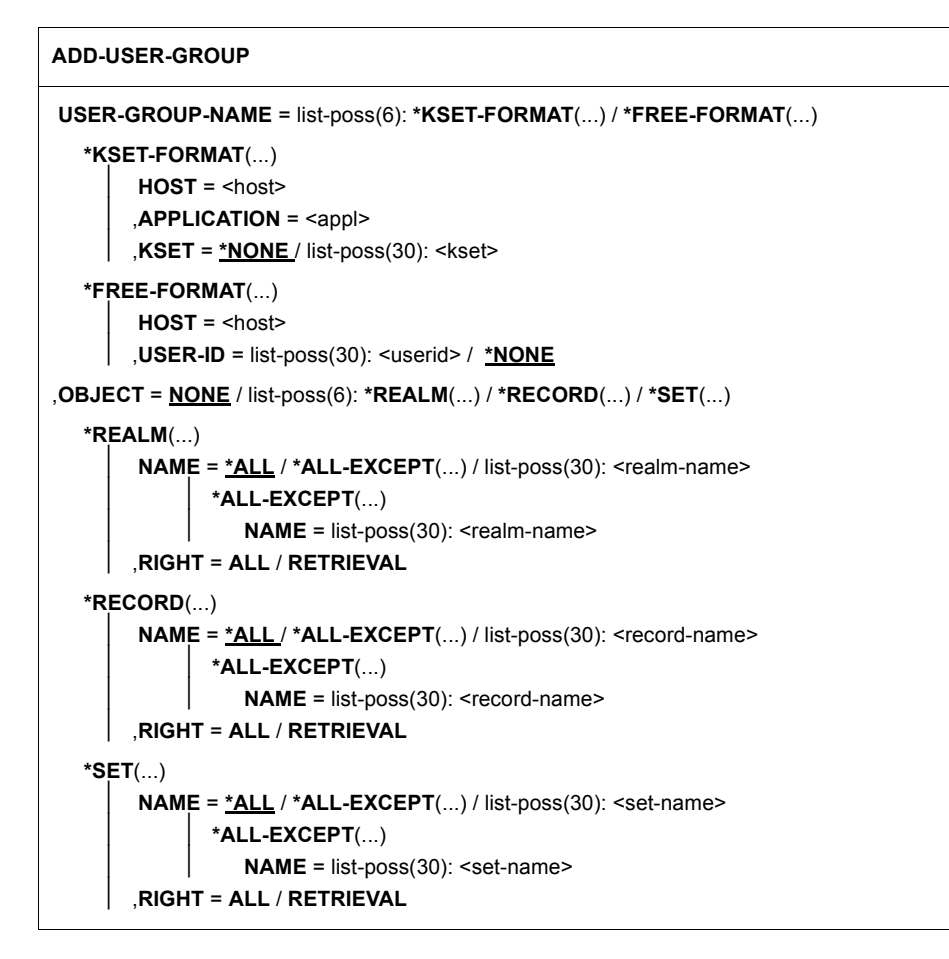

**USER-GROUP-NAME = list-poss(6): \*KSET-FORMAT(...) / \*FREE-FORMAT(...)** Name of the user group.

#### **\*KSET-FORMAT(...)**

Specification of the user group.

#### **HOST = <host>**

Host computer of the openUTM application (see *host*, [page 106](#page-105-1)).

#### **APPLICATION = <appl>**

Name of the openUTM application.

#### **KSET = \*NONE**

No KSET name is specified.

## **KSET = list-poss(30): <kset>**

KSET name of the openUTM application.

#### **\*FREE-FORMAT(...)**

Specification of the user group.

#### **HOST = <host>**

Host computer of the application.

#### **USER-ID = list-poss(30): <userid>**

Identification of the application.

#### **USER-ID = \*NONE**

No identification is specified. The specification \*NONE is now only permitted for reasons of compatibility. The corresponding user group name can no longer be used as of UDS/SQL V2.0.

#### **OBJECT = NONE / list-poss(6): \*REALM(...) / \*RECORD(...) / \*SET(...)**

The access rights are specified.

## **NONE**

No access rights are assigned.

#### **\*REALM(...)**

The realm rights are assigned.

#### **NAME = \*ALL**

The specified access applies to all realms of the database. This operand must be defined for SQL applications.

#### **NAME = \*ALL-EXCEPT(...)**

The specified access applies to all realms except those entered here.

#### **NAME = list-poss(30): <realm-name>**

The specified access does not apply to these realms.

#### **NAME = list-poss(30): <realm-name>**

The specified access applies only to these realms.

#### **RIGHT = ALL**

Both read and write access is granted for the realms.

#### **RIGHT = RETRIEVAL**

Only read access is granted for the realms.

## **\*RECORD (...)**

The rights for record types (in SQL applications: base tables) are assigned.

## **NAME = \*ALL**

The specified access applies to all record types (in SQL applications: base tables) in the database.

#### **NAME = \*ALL-EXCEPT(...)**

The specified access applies to all record types except those entered here.

#### **NAME = list-poss(30): <record name>**

The specified access does not apply to these record types.

#### **NAME = list-poss(30): <record-name>**

The specified access does not apply to these record types.

## **RIGHT = ALL**

Both read and write access is granted for the record types.

## **RIGHT = RETRIEVAL**

Only read access is granted for the record types.

#### **\*SET(...)**

The rights for sets (in SQL applications: foreign keys) are assigned.

## **NAME = \*ALL**

The specified access applies to all sets (in SQL applications: foreign keys) in the database.

#### **NAME = \*ALL-EXCEPT(...)**

The specified access applies to all sets except those entered here.

#### **NAME = list-poss(30): <set-name>**

The specified access does not apply to these sets.

#### **NAME = list-poss(30): <set-name>**

The specified access applies only to these sets.

#### **RIGHT = ALL**

Both read and write access is granted for the sets.

#### **RIGHT = RETRIEVAL**

Only read access is granted for the sets.

 In the case of applications that work with BPRIVACY group names of a version < UDS/SQL V1.2 or < UDS-D V1.4, the access rights can be defined by specifying the old group name for <host> in the \*FREE-FORMAT operand (see table 18 on [page 106\)](#page-105-0). **i**

BPRIVACY group names of a version < UDS/SQL V1.2 containing one or more blanks can no longer be defined via the new interface. In these cases, you must define a new group name in compliance with SDF rules of syntax.

#### *Example*

The following user groups are defined for the SHIPPING database:

- "D017ZE07\_\_\_\_\_\_\_\_XXXXX\_\_\_" : all rights
- "D017ZE07\_\_\_\_\_\_\_\_YYYYYY\_\_" : retrieval right
- "D017ZE07 ZZZZZZZ\_ ": no rights

```
/ADD-FILE-LINK LINK-NAME=DATABASE,FILE-NAME=SHIPPING.DBDIR
/SELECT-PRODUCT-VERSION PRODUCT-NAME=UDS-SQL, VERSION=02.8A00 
/START-UDS-BPRIVACY
***** START BPRIVACY (UDS/SQL V2.8 0000 ) 2015-06-28 11:41:05
% UDS0215 UDS STARTING UDS/SQL V2.8 (LINKED-IN), DATE=2015-06-28 (ILL2038,11:41:05/0YBG) 
% UDS0746 UDS PUBSET DECLARATION (CURRENT) FOLLOWS (ILL1746,11:41:05/0YBG) 
0YBG: UDS-PUBSET-JV: :SQL2:$XDL1U27M.PUBSDECL.ALL 
0YBG: PUBSETS: * 
0YBG: DEFAULT PUBSET: SQL2
OYBG: -% UDS0722 UDS ORDER ADD RLOG 150628094104 IN EXECUTION (ILL1283,11:41:05/0YBG) 
% UDS0356 UDS EXECUTION OF ORDERS FOR SHIPPING TERMINATED (ILL1309,11:41:05/0YBG) 
//ADD-USER-GROUP USER-GROUP-NAME=*FREE-FORMAT(HOST=D017ZE07,USER-ID=XXXXX), -
// OBJECT=(*REALM(NAME=*ALL,RIGHT=ALL),*RECORD(NAME=*ALL,RIGHT=ALL),*SET(NAME=*ALL,RIGHT=ALL))
//ADD-USER-GROUP USER-GROUP-NAME=*FREE-FORMAT(HOST=D017ZE07,USER-ID=YYYYYY), -
// OBJECT=(*REALM(NAME=*ALL,RIGHT=RETRIEVAL),*RECORD(NAME=*ALL,RIGHT=ALL), -
// *SET(NAME=*ALL,RIGHT=ALL))
//ADD-USER-GROUP USER-GROUP-NAME=*FREE-FORMAT(HOST=D017ZE07,USER-ID=ZZZZZZ)
//END
% UDS0758 NUMBER OF DML-STATEMENTS AND I/O COUNTERS PER DATABASE (ILL1758,11:41:05/0YBG) 
 0YBG: DATABASE NAME DMLS LOG READ PHYS READ LOG WRITE PHYS WRITE
0YBG: -----
 0YBG: SHIPPING 13 111 59 42 20
% UDS0213 UDS NORMAL SYSTEM TERMINATION WITH **************13 DML-STATEMENTS 2015-06-28 
(ILLY033,11:41:05/0YBG)
```
**\*\*\*\*\* DIAGNOSTIC SUMMARY OF BPRIVACY** 

 **NO WARNINGS NO ERRORS NO SYSTEM-ERRORS** 

**\*\*\*\*\* END OF DIAGNOSTIC SUMMARY** 

**\*\*\*\*\* NORMAL END BPRIVACY (UDS/SQL V2.8 0000 ) 2015-06-28 11:41:05**

# **END (Terminating command input)**

Command input is terminated. Execution begins.

**END**

This statement has no operands.

# <span id="page-119-0"></span>**GRANT-ACCESS (Assigning access rights to a user group)**

The GRANT-ACCESS statement allows you to assign a user group access rights for realms, record types (RECORDs) and sets.

If a user group already has access rights for an object, the rights specified with this statement are added to them.

```
GRANT-ACCESS
 USER-GROUP-NAME = list-poss(6): *KSET-FORMAT(...) / *FREE-FORMAT(...)
   *KSET-FORMAT(...)
        ⏐ HOST = <host>
        APPLICATION = <appl>
       ⏐ ,KSET = *NONE / list-poss(30): <kset>
   *FREE-FORMAT(...)
        HOST = <host>
       ⏐ ,USER-ID = *NONE / list-poss(30): <userid>
,OBJECT = list-poss(6): *REALM(...) / *RECORD(...) / *SET(...)
   *REALM(...)
        NAME = *ALL / *ALL-EXCEPT(...) / list-poss(30): <realm-name>
                ⏐ ⏐ *ALL-EXCEPT(...) 
                   NAME = list-poss(30): <realm-name>
        ⏐ ,RIGHT = ALL / RETRIEVAL
   *RECORD(...) 
        NAME = *ALL / *ALL-EXCEPT(...) / list-poss(30): <i>vector and <i>nonempty</i></i>⏐ ⏐ *ALL-EXCEPT(...) 
                   NAME = list-poss(30): <record-name>
       ⏐ ,RIGHT = ALL /RETRIEVAL
   *SET(...) 
        NAME = *ALL / *ALL-EXCEPT(...) / list-poss(30): <set>set-name>⏐ ⏐ *ALL-EXCEPT(...) 
                   NAME = list-poss(30): <set-name>
        ⏐ ,RIGHT = ALL / RETRIEVAL
```
#### **USER-GROUP-NAME = list-poss(6): \*KSET-FORMAT(...) / \*FREE-FORMAT(...)**

Name of the user group.

#### **\*KSET-FORMAT(...)**

Name of the user group.

#### **HOST = <host>** Host computer of the openUTM application (see *host*, [page 106](#page-105-2)).

**APPLICATION = <appl>** Name of the openUTM application.

**KSET = \*NONE** No KSET name is specified.

**KSET = list-poss(6): <kset>** KSET name of the openUTM application.

**\*FREE-FORMAT(...)** Name of the user group.

> **HOST = <host>** Host computer of the application.

**USER-ID = \*NONE** No identification is specified.

**USER-ID = list-poss(30): <userid>** Identification of the application.

#### **OBJECT = list-poss(6): \*REALM(...) / \*RECORD(...) / \*SET(...)**

The access rights are specified.

### **\*REALM (...)**

The existing realm rights are changed.

# **NAME = \*ALL**

The specified access applies to all realms in the database. This operand must be defined for all SQL applications.

#### **NAME = ALL-EXCEPT (...)**

The specified access applies to all realms except those entered here.

#### **NAME = list-poss(30): <realm-name>**

The specified access does not apply to these realms.

#### **NAME = list-poss(30): <realm-name>**

The specified access applies only to these realms.

#### **RIGHT = ALL**

Both read and write access is granted for the realms.

#### **RIGHT = RETRIEVAL**

Only read access is granted for the realms.

#### **\*RECORD(...)**

The existing rights for record types (in SQL applications: base tables) are changed.

#### **NAME = \*ALL**

The specified access applies to all record types (in SQL applications: base tables in the database.

## **NAME = ALL-EXCEPT (...)**

The specified access applies to all record types except those entered here.

#### **NAME = list-poss(30): <record-name>**

The specified access does not apply to these record types.

#### **NAME = list-poss(30): <record-name>**

The specified access applies only to these record types.

#### **RIGHT = ALL**

Both read and write access is granted for the record types.

#### **RIGHT = RETRIEVAL**

Only read access is granted for the record types.

#### **\*SET(...)**

The existing rights to sets (in SQL applications: foreign keys) are changed.

#### **NAME = \*ALL**

The specified access applies to all sets (in SQL applications: foreign keys) in the database.

#### **NAME = ALL-EXCEPT**

The specified access applies to all sets except those entered here.

#### **NAME = list-poss(30): <set-name>**

The specified access does not apply to these sets.

#### **NAME = list-poss(30): <set-name>**

The specified access applies only to these sets.

#### **RIGHT = ALL**

Both read and write access is granted for these sets.

#### **RIGHT = RETRIEVAL**

Only read access is granted for these sets.

*Example*

```
The user group "D017ZE07___________________________" (no rights) is assigned all rights for the
realm CUSTOMER-ORDER-RLM.
/ADD-FILE-LINK LINK-NAME=DATABASE,FILE-NAME=SHIPPING.DBDIR
/SELECT-PRODUCT-VERSION PRODUCT-NAME=UDS-SQL, VERSION=02.8A00 
/START-UDS-BPRIVACY
***** START BPRIVACY (UDS/SQL V2.8 0000 ) 2015-06-28 11:41:05
% UDS0215 UDS STARTING UDS/SQL V2.8 (LINKED-IN), DATE=2015-06-28 (ILL2038,11:41:05/0YBG) 
% UDS0746 UDS PUBSET DECLARATION (CURRENT) FOLLOWS (ILL1746,11:41:05/0YBG) 
0YBG: UDS-PUBSET-JV: :SQL2:$XDL1U27M.PUBSDECL.ALL 
0YBG: PUBSETS: * 
0YBG: DEFAULT PUBSET: SQL2
0YBG: ------------------------------------------
% UDS0722 UDS ORDER ADD RLOG 150628094106 IN EXECUTION (ILL1283,11:41:06/0YBG) 
% UDS0356 UDS EXECUTION OF ORDERS FOR SHIPPING TERMINATED (ILL1309,11:41:06/0YBG) 
//GRANT-ACCESS USER-GROUP-NAME=*FREE-FORMAT(HOST=D017ZE07,USER-ID=ZZZZZZ), -
// OBJECT=(*REALM(NAME=CUSTOMER-ORDER-RLM,RIGHT=ALL),*RECORD( NAME=*ALL,RIGHT=ALL), -
// *SET(NAME=*ALL,RIGHT=ALL))
//SHOW-USER-GROUP USER-GROUP-NAME=*FREE-FORMAT(HOST=D017ZE07,USER-ID=ZZZZZZ),OUTPUT=SYSOUT
//END
DATABASE NAME : $XDL1U27M.SHIPPING 
SCHEMA NAME : MAIL-ORDERS 
******************************************************************** 
ACCESS RIGHTS FOR USERGROUP : D017ZE07________ZZZZZZ__ 
RIGHTS ON REALMS 
+--------------------------------+-----------------------+ 
! ! R I G H T ! 
! +-----------+-----------+ 
! REALM NAME ! RETRIEVAL ! UPDATE ! 
+--------------------------------+-----------+-----------+ 
! CUSTOMER-ORDER-RLM ! Y ! Y ! 
! PURCHASE-ORDER-RLM ! N ! N ! 
! CLOTHING ! N ! N ! 
.
.
.
```
RIGHTS ON RECORDS

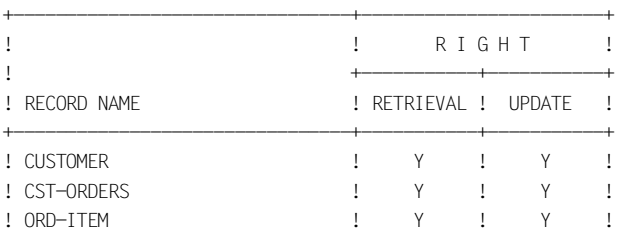

RIGHTS ON SETS

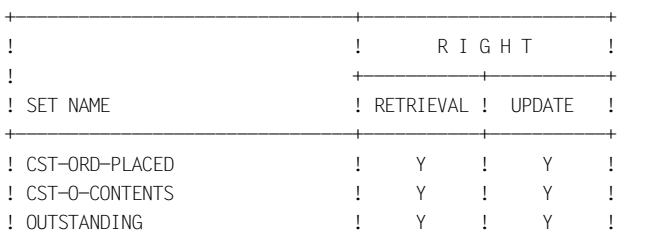

. . .

. . .

% UDS0758 NUMBER OF DML-STATEMENTS AND I/O COUNTERS PER DATABASE (ILL1758,11:41:06/0YBG) 0YBG: DATABASE NAME DMLS LOG READ PHYS READ LOG WRITE PHYS WRITE 0YBG: ------------------------------------------------------------------------

0YBG: SHIPPING 16 16 82 57 16 16 % UDS0213 UDS NORMAL SYSTEM TERMINATION WITH \*\*\*\*\*\*\*\*\*\*\*\*\*\*16 DML-STATEMENTS 2015-06-28 (ILLY033,11:41:06/0YBG)

\*\*\*\*\* DIAGNOSTIC SUMMARY OF BPRIVACY

- NO WARNINGS NO ERRORS
- NO SYSTEM-ERRORS

 \*\*\*\*\* END OF DIAGNOSTIC SUMMARY \*\*\*\*\* NORMAL END BPRIVACY (UDS/SQL V2.8 0000 ) 2015-06-28 11:41:06

# **OPEN-DATABASE (Opening the database)**

The OPEN-DATABASE statement must be the first one entered.

The OPEN-DATABASE statement allows you to specify the database to be processed by the subsequent ONLINE-PRIVACY or BPRIVACY statements.

#### **OPEN-DATABASE**

**DATABASE-NAME** = <dbname>

#### **DATABASE-NAME = <dbname>**

Specifies the database for which access authorizations are to be changed. A user of ONLINE-PRIVACY or BPRIVACY can process a database only if it is in his or her identification. A database in a different identification can only be processed using the TSOS identification of the system administrator.

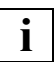

 The OPEN-DATABASE statement cannot be used if the database is assigned by means of LINK-NAME=DATABASE for BPRIVACY. The OPEN-DATABASE statement is always required for ONLINE-PRIVACY. In this case the configuration name of the independent DBH session is specified via LINK-NAME=DATABASE.

# **REMOVE-USER-GROUP (Deleting one or more user group(s))**

The REMOVE-USER-GROUP statement allows you to delete one or more user groups together with their access rights.

# **REMOVE-USER-GROUP**

```
 USER-GROUP-NAME = ALL / *ALL/ *ALL-EXCEPT(...) / list-poss(6): *KSET-FORMAT(...) / *FREE-FOR-
MAT(...)
  *ALL-EXCEPT(...)
       ⏐ NAME = list-poss(6): *KSET-FORMAT(...) / *FREE-FORMAT(...) 
          ⏐ *KSET-FORMAT(...)
                HOST = <host>
               APPLICATION = <appl>
              KSET = *NONE / list-poss(30): <k</math>⏐ *FREE-FORMAT(...)
                HOST = <host>
               ⏐ ⏐ ,USER-ID = *NONE / list-poss(30): <user-id>
  *KSET-FORMAT(...)
        HOST = <host>
        ⏐ ,APPLICATION = <appl>
       KSET = *NONE / list-poss(30): <kset>
  *FREE-FORMAT(...) 
        HOST = <host>
       ⏐ ,USER-ID = *NONE / list-poss(30): <userid>
```
## **USER-GROUP-NAME = ALL / \*ALL / \*ALL-EXCEPT(...) /**

# **list-poss(6): \*KSET-FORMAT(...) /\*FREE-FORMAT(...)**

It is specified which user group(s) is (are) to be deleted.

## **ALLALL / \*ALL**

All existing user groups are deleted.

## **\*ALL-EXCEPT (...)**

All user groups except those entered here are deleted.

# **NAME = list-poss(6): \*KSET-FORMAT(...) / \*FREE-FORMAT(...)**

The user groups specified here are not deleted.

# **\*KSET-FORMAT(...)**

**HOST = <host>** Host computer of the openUTM application (see *host*, [page 106](#page-105-2)).

# **APPLICATION = <appl>**

Name of the openUTM application.

**KSET = \*NONE** No KSET name is specified.

**KSET = list-poss(30): <kset>** KSET name of the openUTM application.

# **\*FREE-FORMAT(...)**

**HOST = <host>** Host computer of the application.

**USER-ID = \*NONE** No identification is specified.

**USER-ID = list-poss(30): <userid>** Identification of the application

#### **\*KSET-FORMAT(...)**

All user groups specified here are deleted.

#### **HOST = <host>**

Host computer of the openUTM application (see *host*, [page 106](#page-105-2)).

#### **APPLICATION = <appl>**

Name of the openUTM application.

**KSET = \*NONE** No KSET name is specified.

#### **KSET = list-poss(30): <kset>**

KSET name of the openUTM application.

#### **\*FREE-FORMAT(...)**

All user groups specified here are deleted.

**HOST = <host>** Host computer of the application.

#### **USER-ID = \*NONE**

No identification is specified.

#### **USER-ID = list-poss(30): <userid>**

Identification of the application.

*Example*

The user group "D017ZE07 YYYYYY\_" is deleted.

# **/ADD-FILE-LINK LINK-NAME=DATABASE,FILE-NAME=SHIPPING.DBDIR /SELECT-PRODUCT-VERSION PRODUCT-NAME=UDS-SQL, VERSION=02.8A00 /START-UDS-BPRIVACY** \*\*\*\*\* START BPRIVACY (UDS/SQL V2.8 0000) 2015-06-28 11:41:06 % UDS0215 UDS STARTING UDS/SQL V2.8 (LINKED-IN), DATE=2015-06-28 (ILL2038,11:41:06/0YBG) % UDS0746 UDS PUBSET DECLARATION (CURRENT) FOLLOWS (ILL1746,11:41:06/0YBG) 0YBG: UDS-PUBSET-JV: :SQL2:\$XDL1U27M.PUBSDECL.ALL 0YBG: PUBSETS: \* 0YBG: DEFAULT PUBSET: SQL2  $OYBG:$   $-$ % UDS0722 UDS ORDER ADD RLOG 150628094106 IN EXECUTION (ILL1283,11:41:06/0YBG) % UDS0356 UDS EXECUTION OF ORDERS FOR SHIPPING TERMINATED (ILL1309,11:41:06/0YBG) **//REMOVE-USER-GROUP USER-GROUP-NAME=\*FREE-FORMAT(HOST=D017ZE07,USER-ID=YYYYYY) //END** % UDS0758 NUMBER OF DML-STATEMENTS AND I/O COUNTERS PER DATABASE (ILL1758,11:41:06/0YBG) 0YBG: DATABASE NAME DMLS LOG READ PHYS READ LOG WRITE PHYS WRITE  $OYBG:$   $\longrightarrow$ 0YBG: SHIPPING 7 91 60 23 20 % UDS0213 UDS NORMAL SYSTEM TERMINATION WITH \*\*\*\*\*\*\*\*\*\*\*\*\*\*\*7 DML-STATEMENTS 2015-06-28 (ILLY033,11:41:06/0YBG) \*\*\*\*\* DIAGNOSTIC SUMMARY OF BPRIVACY NO WARNINGS NO ERRORS NO SYSTEM-ERRORS \*\*\*\*\* END OF DIAGNOSTIC SUMMARY \*\*\*\*\* NORMAL END BPRIVACY (UDS/SQL V2.8 0000 ) 2015-06-28 11:41:06

# **REVOKE-ACCESS (Withdrawing access rights from a user group)**

The REVOKE-ACCESS statement allows you to withdraw from a user group access rights for realms, record types (RECORDs) and sets.

Only the access rights specified here are withdrawn. All other access rights are retained.

```
REVOKE-ACCESS
 USER-GROUP-NAME = list-poss(6): *KSET-FORMAT(...) / *FREE-FORMAT(...) 
  *KSET-FORMAT(...) 
        ⏐ HOST = <host>
        APPLICATION = <appl>
       ⏐ ,KSET = *NONE / list-poss(30): <kset> 
  *FREE-FORMAT(...) 
        ⏐ HOST = <host>
       ⏐ ,USER-ID = *NONE / list-poss(30): <userid>
,OBJECT = list-poss(6): *REALM(...) / *RECORD(...) / *SET(...) 
  *REALM(...)
        NAME = *ALL / *ALL-EXCEPT(...) / list-poss(30): <realm-name>
               ⏐ ⏐ *ALL-EXCEPT(...) 
                   NAME = list-poss(30): <realm-name>
       ⏐ ,RIGHT = ALL / UPDATE / RETRIEVAL
   *RECORD(...)
        NAME = *ALL / *ALL-EXCEPT(...) / list-poss(30): <record-name>
               ⏐ ⏐ *ALL-EXCEPT(...) 
                   NAME = list-poss(30): <record-name>
       ⏐ ,RIGHT = ALL / UPDATE / RETRIEVAL
   *SET(...)
        NAME = *ALL / *ALL-EXCEPT(...) / list-poss(30): <set-name>
               ⏐ ⏐ *ALL-EXCEPT(...)
                   NAME = list-poss(30): <set-name>
        ⏐ ,RIGHT = ALL / UPDATE / RETRIEVAL
```
#### **USER-GROUP-NAME = list-poss(6): \*KSET-FORMAT(...) / \*FREE-FORMAT(...)**

Name of the user group.

#### **\*KSET-FORMAT(...)**

Name of the user group.

**HOST = <host>** Host computer of the openUTM application (see *host*, [page 106](#page-105-1)).

**APPLICATION = <appl>** Name of the openUTM application.

**KSET = \*NONE** No KSET name is specified.

**KSET = list-poss(30): <kset>** KSET name of the openUTM application.

**\*FREE-FORMAT(...)** Name of the user group.

> **HOST = <host>** Host computer of the application.

**USER-ID = \*NONE** No identification is specified.

**USER-ID = list-poss(30): <userid>** Identification of the application.

# **OBJECT = list-poss(6): \*REALM(...) / \*RECORD(...) / \*SET(...)**

The access rights are specified.

# **\*REALM(...)**

The existing realm rights are changed.

# **NAME = \*ALL**

The specified access is withdrawn for all realms in the database.

#### **NAME = \*ALL-EXCEPT (...)**

The specified access is withdrawn for all realms except those entered here.

#### **NAME = list-poss(30): <realm-name>**

The specified access is not withdrawn for these realms.

#### **NAME = list-poss(30): <realm-name>**

The specified access is withdrawn for these realms only.

# **RIGHT = ALL**

The realms can no longer be accessed.

# **RIGHT = UPDATE**

The realms can no longer be write-accessed.

## **RIGHT = RETRIEVAL**

This is only possible if the specified user group does not have write (UPDATE) access.

The realms can no longer be accessed.

# **\*RECORD(...)**

The existing rights for record types (in SQL applications: base tables) are changed.

# **NAME = \*ALL**

The specified access is withdrawn for all record types (in SQL applications: base tables) in the database.

## **NAME = \*ALL-EXCEPT (...)**

The specified access is withdrawn for all record types except those entered here.

## **NAME = list-poss(30): <record-name>**

The specified access is not withdrawn for these record types.

## **NAME = list-poss(30): <record-name>**

The specified access is withdrawn only for these record types.

# **RIGHT = ALL**

The record types can no longer be accessed.

# **RIGHT = UPDATE**

The record types can no longer be write-accessed.

# **RIGHT = RETRIEVAL**

This is only possible if the specified user group does not have write (UPDATE) access.

The record types can no longer be accessed.

# **\*SET(...)**

The existing rights for sets (in SQL applications: foreign keys) are changed.

# **NAME = \*ALL**

The specified access is withdrawn for all sets (in SQL applications: foreign keys) in the database.

#### **NAME = \*ALL-EXCEPT (...)**

The specified access is withdrawn for all sets except those entered here.

#### **NAME = list-poss(30): <set-name>**

The specified access is not withdrawn for these sets.

#### **NAME = list-poss(30): <set-name>**

The specified access is withdrawn for these sets only.

#### **RIGHT = ALL**

The sets can no longer be accessed.

#### **RIGHT = UPDATE**

The sets can no longer be write-accessed.

#### **RIGHT = RETRIEVAL**

This is only possible if the specified user group does not have write (UPDATE) access.

The sets can no longer be accessed.

#### *Example*

The update right for the realm CUSTOMER-ORDER-RLM is withdrawn from user group "D017ZE07\_\_\_\_\_\_\_\_\_ZZZZZZ\_\_".

```
/ADD-FILE-LINK LINK-NAME=DATABASE,FILE-NAME=SHIPPING.DBDIR
/SELECT-PRODUCT-VERSION PRODUCT-NAME=UDS-SQL, VERSION=02.8A00 
/START-UDS-BPRIVACY
***** START BPRIVACY (UDS/SQL V2.8 0000 ) 2015-06-28 11:41:06
% UDS0215 UDS STARTING UDS/SQL V2.8 (LINKED-IN), DATE=2015-06-28 (ILL2038,11:41:06/0YBG) 
% UDS0746 UDS PUBSET DECLARATION (CURRENT) FOLLOWS (ILL1746,11:41:06/0YBG) 
0YBG: UDS-PUBSET-JV: :SQL2:$XXXXXXXX.PUBSDECL.ALL 
0YBG: PUBSETS: * 
0YBG: DEFAULT PUBSET: SQL2
0YBG: -
% UDS0722 UDS ORDER ADD RLOG 150628094106 IN EXECUTION (ILL1283,11:41:06/0YBG) 
% UDS0356 UDS EXECUTION OF ORDERS FOR SHIPPING TERMINATED (ILL1309,11:41:06/0YBG) 
//REVOKE-ACCESS USER-GROUP-NAME=*FREE-FORMAT(HOST=D017ZE07,USER-ID=ZZZZZZ), -
// OBJECT=(*REALM(NAME=CUSTOMER-ORDER-RLM,RIGHT=UPDATE))
//SHOW-USER-GROUP USER-GROUP-NAME=ALL,OUTPUT=SYSOUT
//END
```
**DATABASE NAME : \$XDL1U27M.SHIPPING SCHEMA NAME : MAIL-ORDERS** 

**\*\*\*\*\*\*\*\*\*\*\*\*\*\*\*\*\*\*\*\*\*\*\*\*\*\*\*\*\*\*\*\*\*\*\*\*\*\*\*\*\*\*\*\*\*\*\*\*\*\*\*\*\*\*\*\*\*\*\*\*\*\*\*\*\*\*\*\*** 

**ACCESS RIGHTS FOR USERGROUP : D017ZE07\_\_\_\_\_\_\_\_ZZZZZZ\_\_** 

#### **RIGHTS ON REALMS**

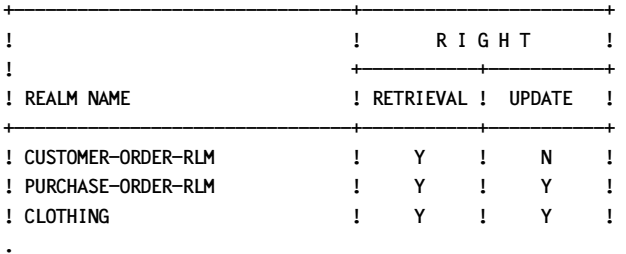

**.**

% UDS0758 NUMBER OF DML-STATEMENTS AND I/O COUNTERS PER DATABASE (ILL1758,11:41:06/0YBG) 0YBG: DATABASE NAME DMLS LOG READ PHYS READ LOG WRITE PHYS WRITE 0YBG: ------------------------------------------------------------------------ 0YBG: SHIPPING 17 84 58 16 16 % UDS0213 UDS NORMAL SYSTEM TERMINATION WITH \*\*\*\*\*\*\*\*\*\*\*\*\*\*17 DML-STATEMENTS 2015-06-28 (ILLY033,11:41:06/0YBG)

#### **\*\*\*\*\* DIAGNOSTIC SUMMARY OF BPRIVACY**

 **NO WARNINGS NO ERRORS NO SYSTEM-ERRORS** 

**\*\*\*\*\* END OF DIAGNOSTIC SUMMARY \*\*\*\*\* NORMAL END BPRIVACY (UDS/SQL V2.8 0000 ) 2015-06-28 11:41:06**

# **SHOW-USER-GROUP (Outputting information on user groups)**

Information is output on user groups, i.e. on the access rights the groups have for database objects. The realms, record types and sets are output in ascending order by reference number.

#### **SHOW-USER-GROUP**

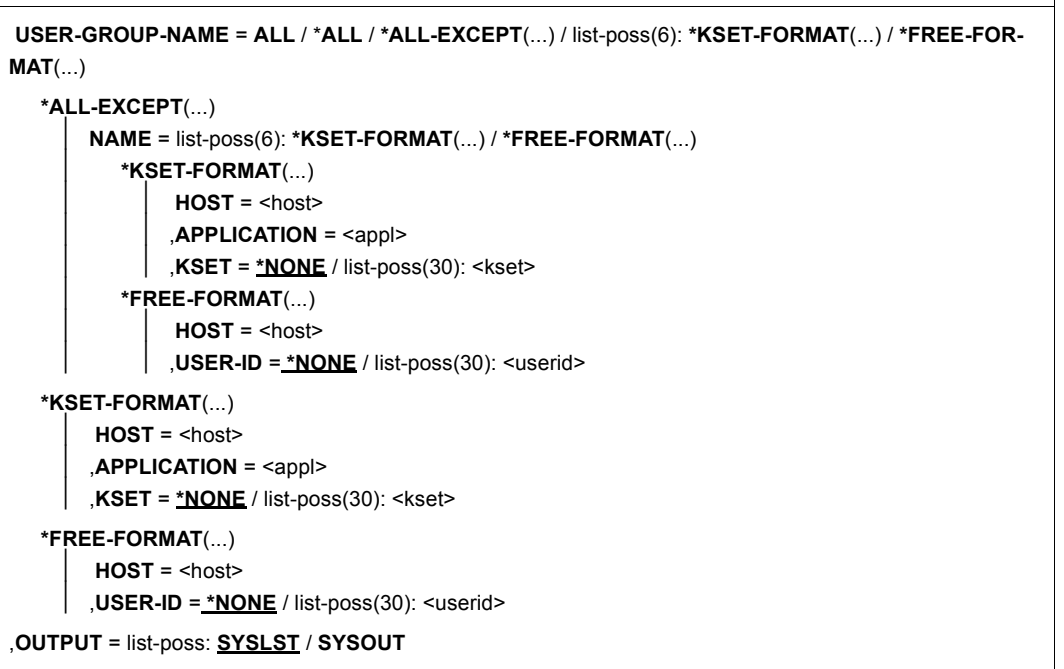

#### **USER-GROUP-NAME = ALL / \*ALL / \*ALL-EXCEPT(...) / list-poss(6): \*KSET-FORMAT(...)/\*FREE-FORMAT(...)**

The rights are output.

# **ALL / \*ALL**

The rights of all user groups are output.

#### **\*ALL-EXCEPT (...)**

The rights of all user groups except those entered here are output.

# **NAME = list-poss(6): \*KSET-FORMAT(...) / \*FREE-FORMAT(...)**

The rights of the specified user groups are not output.

# **\*KSET-FORMAT(...)**

**HOST = <host>** Host computer of the openUTM application (see *host*, [page 106](#page-105-2)).

## **APPLICATION = <appl>**

Name of the openUTM application.

**KSET = \*NONE** No KSET name is specified.

**KSET = list-poss (30): <kset>** KSET name of the openUTM application.

# **\*FREE-FORMAT(...)**

**HOST = <host>** Host computer of the application.

# **USER-ID = \*NONE**

# **USER-ID = list-poss(30): <userid>**

Identification of the application.

# **\*KSET-FORMAT(...)**

The rights of the specified user groups are output.

#### **HOST = <host>**

Host computer of the openUTM application (see *host*, [page 106](#page-105-2)).

# **APPLICATION = <appl>**

Name of the openUTM application.

#### **KSET = \*NONE** No KSET name is specified.

**KSET = list-poss(30): <kset>** KSET name of the openUTM application.

## **\*FREE-FORMAT(...)**

**HOST = <host>** Host computer of the application.

**USER-ID = \*NONE** No identification is output.

**USER-ID = list-poss(30): <userid>** Identification of the application.

## **OUTPUT = list-poss: SYSLST / SYSOUT**

The information is output.

**SYSLST** Output is to SYSLST.

**SYSOUT** Output is to SYSOUT.

#### *Beispiel*

See example of GRANT-ACCESS.

# **UNDO (Undoing a statement)**

The last correctly entered statement (except UNDO itself) is not executed. A subsequent UNDO statement undoes the penultimate statement (apart from UNDO), and so on.

**UNDO**

This statement has no operands.

# **4.8 Command sequence for starting ONLINE-PRIVACY**

It is assumed for the command sequence described here that UDS/SQL was installed with IMON (see [section "START commands for the UDS/SQL programs" on page 47](#page-46-0)).

- 01 /SELECT-PRODUCT-VERSION PRODUCT-NAME=UDS-SQL,VERSION=*version*
- 02 /SET-FILE-LINK LINK-NAME=DATABASE,FILE-NAME=*configurationname*
- 03 /START-UDS-ONLINE-PRIVACY
- 04 OPEN-DATABASE DATABASE-NAME=*dbname*
- 05 other *online-privacy statements*
- 06 END

#### **Explanation**

- 01 Use the SELECT-PRODUCT-VERSION command to specify which UDS/SQL version is to be used since more than one UDS/SQL version may be installed in parallel with IMON in the Software Configuration Inventory (SCI) and more than one version of the UDS/SQL subsystem may be loaded.
- 02 You assign the configuration name FILE-NAME=*configurationname* via the link name DATABASE with the SET-FILE-LINK command The UDS/SQL configuration that is to work with ONLINE-PRIVACY and that the database to be processed is attached to must be made known to the system using this command.
- 03 ONLINE-PRIVACY must run under the user ID under which the database to be processed was created. If this is not the case, then access to the database is rejected by the DBH with status code 901.
- 04 You specify the database to be processed with the OPEN-DATABASE DATABASE-NAME=... statement. In contrast to the BPRIVACY utility routine, this statement must be specified when ONLINE-PRIVACY is used. You can only process a single database in each ONLINE-PRIVACY run. You cannot access a database in a remote configuration via UDS-D with ONLINE-**PRIVACY**

# **4.9 Command sequence for starting BPRIVACY**

It is assumed for the command sequence described here that UDS/SQL was installed with IMON (see [section "START commands for the UDS/SQL programs" on page 47](#page-46-1)).

- 01 /SELECT-PRODUCT-VERSION PRODUCT-NAME=UDS-SQL,VERSION=*version*,SCOPE=\*TASK
- 02 [/ADD-FILE-LINK LINK-NAME=DATABASE,FILE-NAME=*dbname*.DBDIR]
- 03 /START-UDS-BPRIVACY
- 04 *bprivacy-statements*
- 05 END

# **Explanation**

- 01 The version-dependent module of the linked-in DBH of the relevant version is loaded dynamically (see the section entitled "Compiling, linking and loading UDS/SQL-TIAM application programs" in the ["Application Programming"](#page-482-1) manual).
- 02 If you assign the database using LINK-NAME=DATABASE, you must not specify the BPRIVACY statement OPEN-DATABASE. If you do not assign the database using LINK-NAME=DATABASE, the BPRIVACY statement OPEN-DATABASE is mandatory, i.e. must be specified.
- 03 BPRIVACY must run in the ID in which the database to be processed is located. The UDS/SQL utility routine can also be started with the aliases BPRIVACY and START-UDS-AUTHORIZATION.

# **5 Storing and unloading data (BINILOAD, BOUTLOAD)**

This chapter describes the utility routines BINILOAD and BOUTLOAD, which allow you to store and unload data.

The BINILOAD utility routine can be run at any time in order to store data in an empty or partially loaded database.

The BOUTLOAD utility routine is used to copy, delete or unload entire record types from the database, e.g. for the purpose of restructuring.

At startup both utility routines take into account any assigned UDS/SQL pubset declaration (see the "[Database Operation"](#page-482-2) manual, Pubset declaration job variable). Faulty assignment leads to the program aborting.

# **5.1 Storing records in the database with BINILOAD**

The following table is intended to help the administrator decide whether to use BINILOAD or an application program for this purpose.

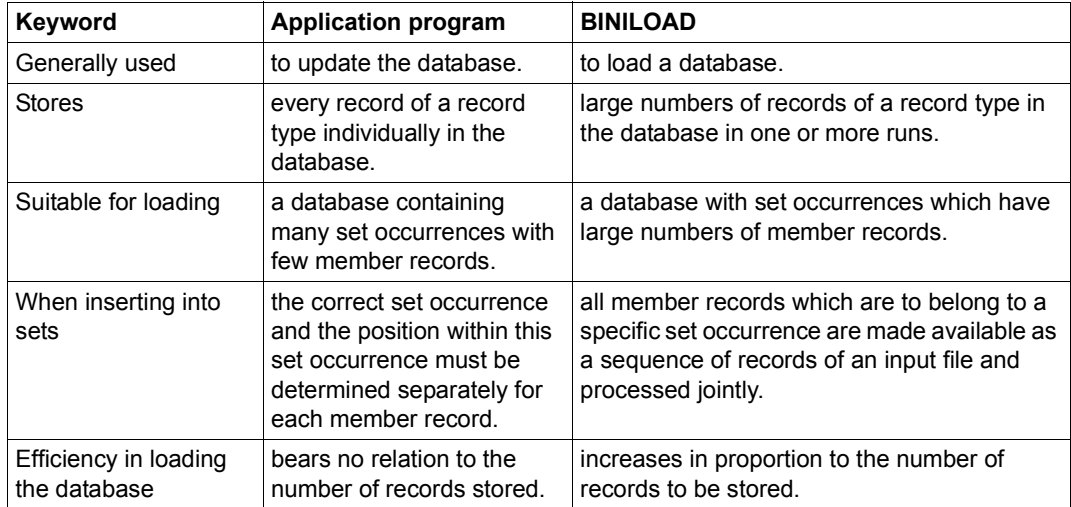

Table 20: Comparison of application program and BINILOAD

BINILOAD is designed for loading a database and can efficiently load a large number of records of one record type.

Whether BINILOAD represents a saving in time compared to an application program, and how much time it saves, depends on the number of records to be loaded, and the structure of the database.

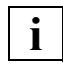

 Since BINILOAD does not use before-images, DBDIR and at least the realms required on loading should be saved before a run, especially if a check run is not going to be carried out.

BINILOAD enables records of the same record type to be stored in an empty or partially empty database. It is important to make all the records to be loaded available in an input file for BINILOAD. All records loaded during a run are stored in the same realm by BINILOAD. It does not matter if records of the same record type are already contained in the database. In each run, BINILOAD only processes records of a single record type.

BINILOAD can

- presort the records of the input file;
- store records with items of fixed length only;
- generate empty set occurrences for owner records which it has stored;
- when storing member records, insert all records of the input file into a set occurrence nominated by the DB administrator, or select, using the key value of the owner record concerned, the individual set occurrences into which the records are to be inserted.

BINILOAD determines the sequence of member records in compliance with the sort criteria specified in each case and sets up the set occurrence tables so that relatively few accesses to the pages of the database are necessary.

It is also possible however to stipulate the member record sequence desired by specifying a character string in the records of the input file (only for sets where ORDER is not SORTED or SORTED INDEXED, e.g. ORDER IS LAST).

BINILOAD accesses the database directly and not via the DBH. DB records (including set connection data) and tables (pointer arrays, lists, SEARCH key tables etc.) are generated by BINILOAD in work files or in main memory. BINILOAD then assembles the complete pages before transferring them to the database.

# **5.1.1 Description of functions**

#### **Inserting in sets**

BINILOAD can insert records it stores in the database in sets; in this case it is very important to distinguish between owner and member record types:

- Owner record type: In a CHAIN set, for example, BINILOAD automatically creates an empty set occurrence for each owner record stored.
- Member record type of one or more sets: You must specify with the INSERT statement (see [section "Statements for BINILOAD"](#page-150-0)  [on page 151\)](#page-150-0) into which sets BINILOAD is to insert the records.

This also applies to sets in which the record type has been defined as AUTOMATIC member.

# **Selecting the set occurrence**

Before BINILOAD inserts member records into a set, it needs to select the set occurrence into which the member records are to be inserted. It does this by selecting the owner record using the following key values:

- the value of the CALC key (see "LOCATION MODE clause" in the "[Design and](#page-482-3)  [Definition"](#page-482-3) manual)
- the value of the SEARCH key. Defined at record type level either as INDEX-SEARCH key or as CALC-SEARCH key (see "SEARCH KEY clause in the "[Design and](#page-482-3)  [Definition"](#page-482-3) manual).
- the value of the database key. This method is always possible, since the database key value is a unique identifier within the database.

If the owner record is a member in a SYSTEM set, BINILOAD can select it using the following key values:

- the value of the ASC/DESC key (for a sorted SYSTEM set)
- the value of the SEARCH key. Defined at set level as INDEX-SEARCH key or as CALC-SEARCH key (see "Direct access" in the "[Design and Definition"](#page-482-3) manual).

BINILOAD can be informed in two ways of the key of the owner record by means of which the set occurrence is to be selected:

- Firstly by specifying the position of the key in the records of the input file. The value of the key may then vary from record to record. Consequently BINILOAD inserts records with different key values in different set occurrences.
- Secondly by specifying the key as a literal in the OWNER statement of BINILOAD. In this case the key value is the same for all records to be stored. BINILOAD therefore inserts all records of the input file in a single set occurrence.

The following points must be taken into consideration when selecting a set occurrence:

**Duplicates** 

If the set occurrence is selected by specifying the key value (CALC key, ASC/DESC key, SEARCH key) of the owner record type, and if there are several records with the same key value (DUPLICATES ARE ALLOWED), BINILOAD selects one owner record from the owner records having the same key value, without the user knowing which one will be chosen.

**MANUAL member** 

If the records of the input file are to be inserted into a set in which the record type is defined as a MANUAL member, the DB administrator must specify whether or not the record is to be inserted by using the INSERT statement and identifying the input records for optional insertion in a BINILOAD run.
● Member record sequence

If the set into which BINILOAD is to insert the records to be stored as member records is defined with ORDER IS FIRST/LAST/NEXT/PRIOR or IMMATERIAL, the DB administrator can specify with the SET-ORDER statement of BINILOAD whether BINILOAD should insert the records in the set occurrences

- in ascending order, by the contents of one item of the input records, or
- in the order in which they occur in the input file.

In all other cases the sequence defined in the ORDER clause of the set description is used.

Set occurrence not empty

If the records to be stored are to be inserted as member records in a set occurrence in which member records have already been inserted, the structure of the existing set occurrence must be taken into consideration.

This structure is determined by the following clauses:

- the MODE clause (SSL) with POINTER-ARRAY, LIST, CHAIN
- the ORDER clause (DDL) with FIRST, LAST, NEXT, PRIOR, IMMATERIAL, SORTED (can be used with CHAIN only), SORTED INDEXED.

For DDL and SSL, see the "[Design and Definition"](#page-482-0) manual.

The following points must be observed:

- If MODE IS CHAIN is specified with SORTED, SORTED INDEXED, an unfavorable chaining structure may arise;
- If MODE IS LIST is specified, no further records can be inserted into an existing set occurrence by BINILOAD. This also applies for distributable lists.
- If MODE IS LIST is specified, BINILOAD requires at least one page for level 0 of each set cccurrence.

### **Storing in the database**

BINILOAD is designed to store large numbers of records in the database. Since BINILOAD does not use partially filled pages, memory space can be more efficiently used than when loading by means of an application program.

It can occur that input files, BINILOAD statements and Schema DDL and SSL specifications are incompatible. BINILOAD therefore offers a facility for checking the input file data before it is finally stored.

Specifying EXECUTION WITH CHECK causes the first phase of BINILOAD storage, the table creation phase, to be executed without actual alterations to the database. Any errors are detected and corresponding messages are output.

If no errors have occurred, BINILOAD repeats its run from the beginning and stores the input data in the database.

Specifying EXECUTION WITHOUT CHECK causes alterations to be written to the database immediately. If an **error** occurs, the BINILOAD run is aborted, error messages are output and the **database is inconsistent**.

- Interdependencies between Schema DDL and BINILOAD statements
	- DUPLICATES ARE NOT ALLOWED and presence of duplicates:

If, despite specification of DUPLICATES ARE NOT ALLOWED, there are records in the input file that have the same key value, the following message is issued:

```
DUPLICATE KEYS OR DBKEYS FOUND / REC REF'S OR RSQ'S OUT OF RANGE 
SEE PRINTER OUTPUT
```
In addition, up to the first 60 bytes of the key are output in the BINILOAD listing in character representation and up to the first 30 bytes of the key are output in hexadecimal form. The message is repeated for each key value found to be present more than once. After checking all the input records, BINILOAD terminates with the message:

```
ABNORMAL END BINILOAD
```
BINILOAD is only able to detect duplicates within the input file. It cannot identify duplication between input records and database records.

– WITHIN clause and RECORD AREA statement of BINILOAD

If more than one realm has been defined in the WITHIN clause of the DDL, the realm in which the records are to be stored must be specified in the RECORD AREA statement of BINILOAD.

- Interdependence of SSL and BINILOAD statements:
	- DATABASE-KEY-TRANSLATION-TABLE clause

This clause specifies the size and location of the DBTT for a record type, and thereby determines the maximum number of records which may be stored in the database. Consequently the input file must not contain more records than there are free entries in the DBTT of the corresponding record type.

– PLACEMENT OPTIMIZATION clause

This clause packs the member records for the set contiguously in consecutive pages in accordance with the sort criterion. The member is not stored in the owner page.

– SSL specifications with ATTACHED

MODE IS POINTER-ARRAY ATTACHED

MODE IS LIST ATTACHED

INDEX NAME IS *indexname* PLACING IS ATTACHED

Specifying ATTACHED in the SSL has no effect. BINILOAD stores pointer arrays, lists and indexes of all levels in empty database pages. These information elements are always stored DETACHED within the realm of the owner.

– SSL specifications with DETACHED

Specifying DETACHED WITHIN *realm-name* in the SSL causes the pointer arrays and indexes to be stored in the specified realm. The only exception here are the distributable lists. Here the table part (levels >0) and a possible indirect hash area are stored in *realm-name*.

– POPULATION clause in the set entry of the SSL and the FILLING statement in BINILOAD

The FILLING statement can be used to specify the occupancy level for table pages. In this way additional member records can be loaded by means of the Database Handler without direct extension and reorganization for these information elements. The storage space to be reserved for these table pages is determined exclusively by the occupancy level and not by the SET POPULATION clause in the SSL.

For the Schema DDL and SSL, see the "[Design and Definition](#page-482-0)" manual.

# **5.1.2 Readying the input file and preparing the BINILOAD run**

The records to be stored using the BINILOAD utility routine must be readied in an input file.

The records of the input file must all have the same structure. The same input file can, however, be used to store database records of varying structure if different items of the input record are selected.

An input file record may contain, in addition to items for the database record, items with the following information:

- User information. Ignored by BINILOAD.
- Key values which are interpreted by BINILOAD in order to determine the correct set occurrence.
- Information interpreted by BINILOAD in order to determine the sequence of member records.
- Information interpreted by BINILOAD in order to indicate the insertion or non-insertion of member records.

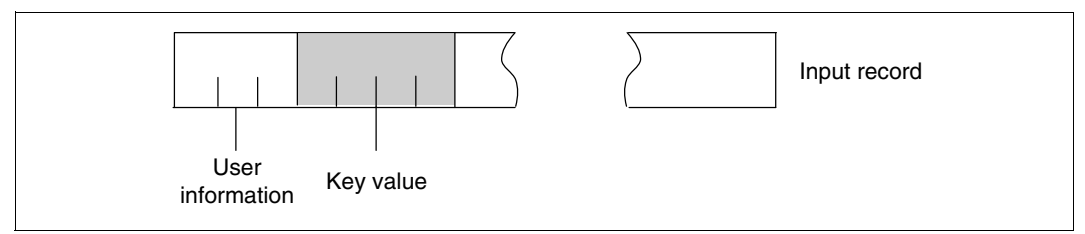

Figure 18: Example of the structure of an input file record

BINILOAD statements are used to specify the position and length of the items to be transferred to the database record (see [table 23](#page-152-0) RECORD DISPL statement, [page 153](#page-152-0)).

The item contents are stored in the database in the format in which they appear in the records of the input file. This means that the item contents specified are not converted to the type defined for these items in the Schema DDL (see "Defining an alphanumeric item of fixed length" in the "[Design and Definition"](#page-482-1) manual).

The input file may be stored on disk or tape. In both cases the input file can be a SAM or ISAM file (EDT format) containing records of the same length in either fixed or variable record format (RECFORM=V or F). (See [table 21](#page-150-0) USER RECORD LENGTH statement, [page 151.](#page-150-0))

If the input comes from an uncataloged tape file, STATE=FOREIGN must also be specified in the /CREATE-FILE command for the input file.

The name of the input file is specified in the INPUT-FILE statement, its record length in the USER RECORD LENGTH statement.

At the end of this chapter there is an example for the BINILOAD command sequence, followed by an example of a BINILOAD input file.

# **5.1.3 BINILOAD system environment**

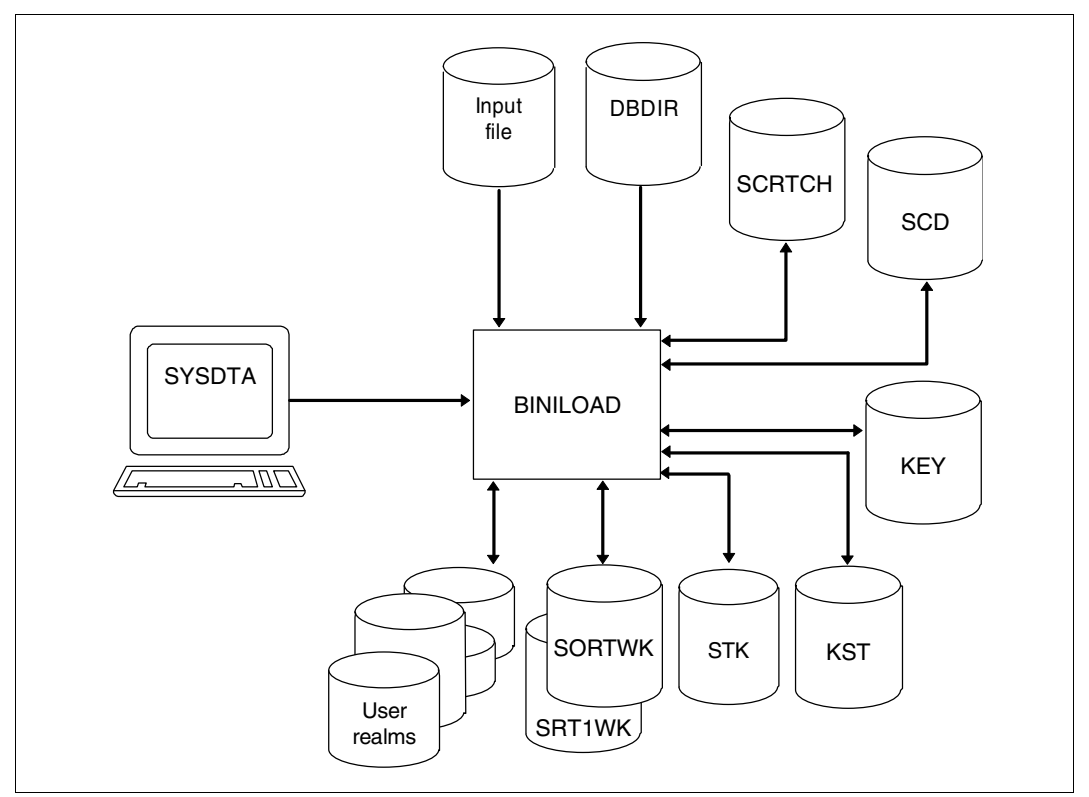

Figure 19: System environment for BINILOAD

BINILOAD requires several work files, which it creates automatically in the correct size on public volumes under the name UTI.SAMWORK.*tsn.timestamp* and deletes again following normal termination of the loading operation.

The files have the following default link names: SCRTCH1, SCRTCH2, SCRTCH3, SORTWK, SRT1WK, SCD*nnnnn*, STK*nnnnn*, KEY*mmmmm* and KST*nnnnn*.

#### SCRTCH1

contains a follow-up version of the input file during execution.

### SCRTCH2

SCRTCH3

are used to allocate space for records to be stored.

### SORTWK

#### SRT1WK

requires the SORT used by BINILOAD for sorting internal evaluation records (see the manual "[SORT \(BS2000\)"](#page-483-0)).

#### SCD*nnnnn*

contain, during execution of BINILOAD, the SCD information of the records for the set with the five-digit set number *setref*, of which the record type to be loaded is a member.

#### STK*nnnnn*

contain, during execution of BINILOAD, the SEARCH key information of the records for the set with the five-digit set number *setref*, of which the record type to be loaded is a member.

#### KEY*mmmmm*

contain, during execution of BINILOAD, the keys of the records for the key with the five-digit key number *keyref*, from which the access tables are to be set up.

### KST*nnnnn*

contain, during execution of BINILOAD, storage information for the records for the set with the five-digit set number *setref*, for which there is no user-defined sort key. No key numbers *keyref* are identified for the set in the BPSIA log.

### **Database recovery**

BINILOAD writes after-images if AFIM logging has been previously specified for the current database using the utility routine BMEND (see "BMEND" in the ["Recovery, Information and](#page-482-2)  [Reorganization"](#page-482-2) manual).

### **ALOG files**

If AFIM logging has been turned on, the current ALO file must be present. If an error on the ALOG file occurs during the execution of BINILOAD or the ALOG file overflows, AFIM logging is turned off, and BINILOAD continues to completion without ALOG files. A logging gap results.

On completion of the BINILOAD run, the ALOG file is switched, i.e. a new ALOG file is set up.

# **5.1.4 Statements for BINILOAD**

In order to execute BINILOAD, a series of statements must be specified. BINILOAD recognizes four kinds of statements:

- Control statements
- Program statements
- STORE statements
- INSERT statements

Statements which are optional are indicated as such. It is advisable to observe the sequence of statements, even if certain statements are not used. The sequence is mandatory for STORE and INSERT statements.

### **Control statements**

These control execution of the UDS/SQL utility routine BINILOAD.

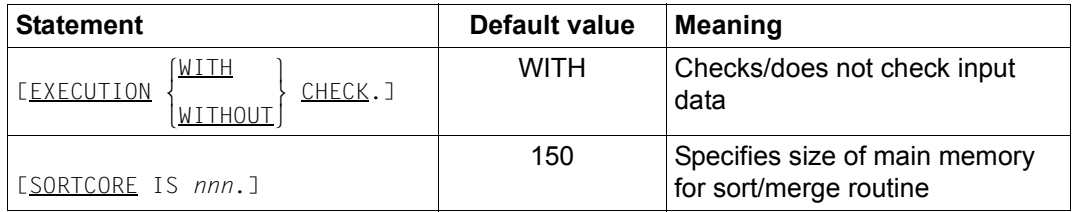

<span id="page-150-0"></span>Table 21: Control statements for BINILOAD

### **Program statements**

These determine the schema, subschema, input file, and the occupancy level of tables.

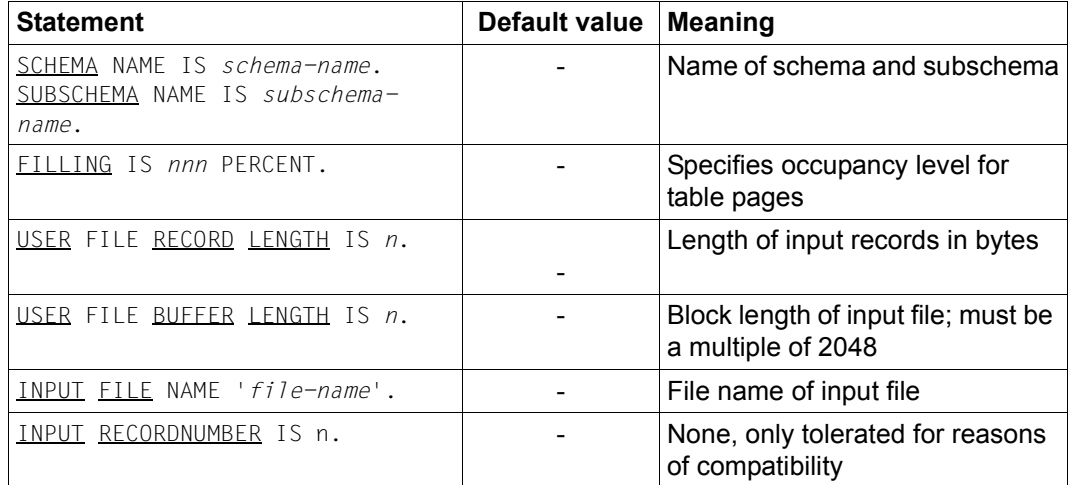

Table 22: Program statements for BINILOAD

### **STORE statements**

 These provide BINILOAD with information on the record type and its relation to the input records.

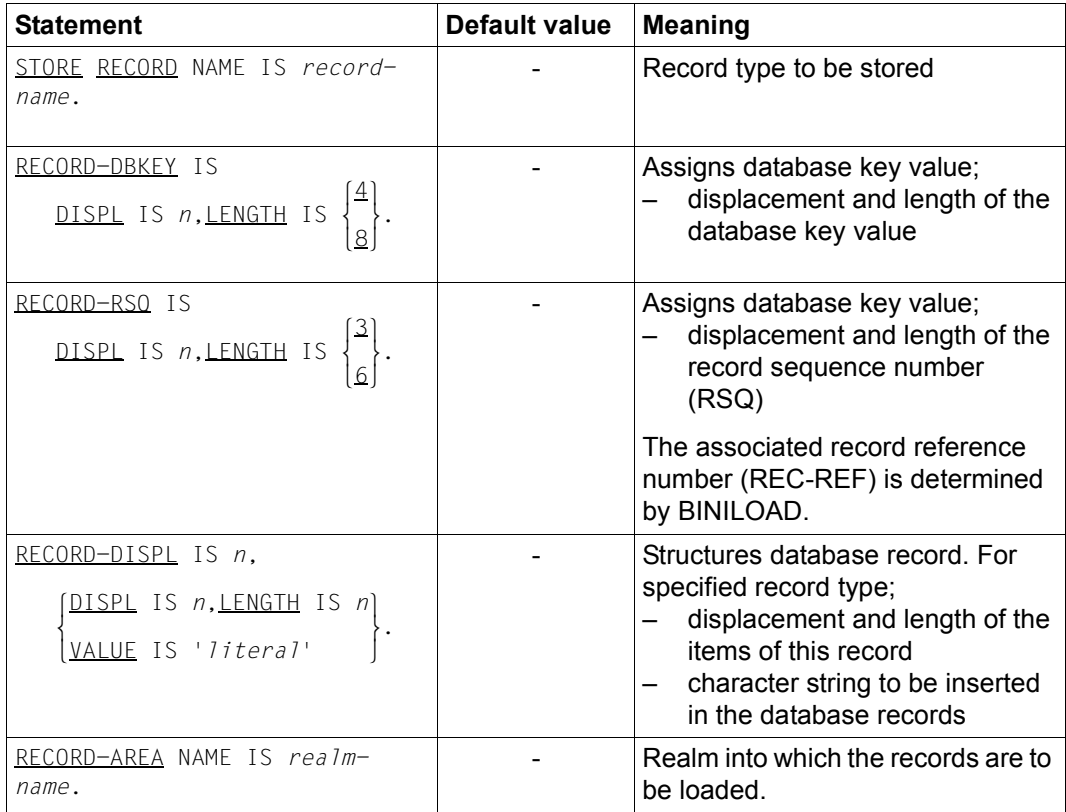

<span id="page-152-0"></span>Table 23: STORE statements for BINILOAD

# **INSERT statements**

These indicate to BINILOAD the sets into which the records are to be inserted.

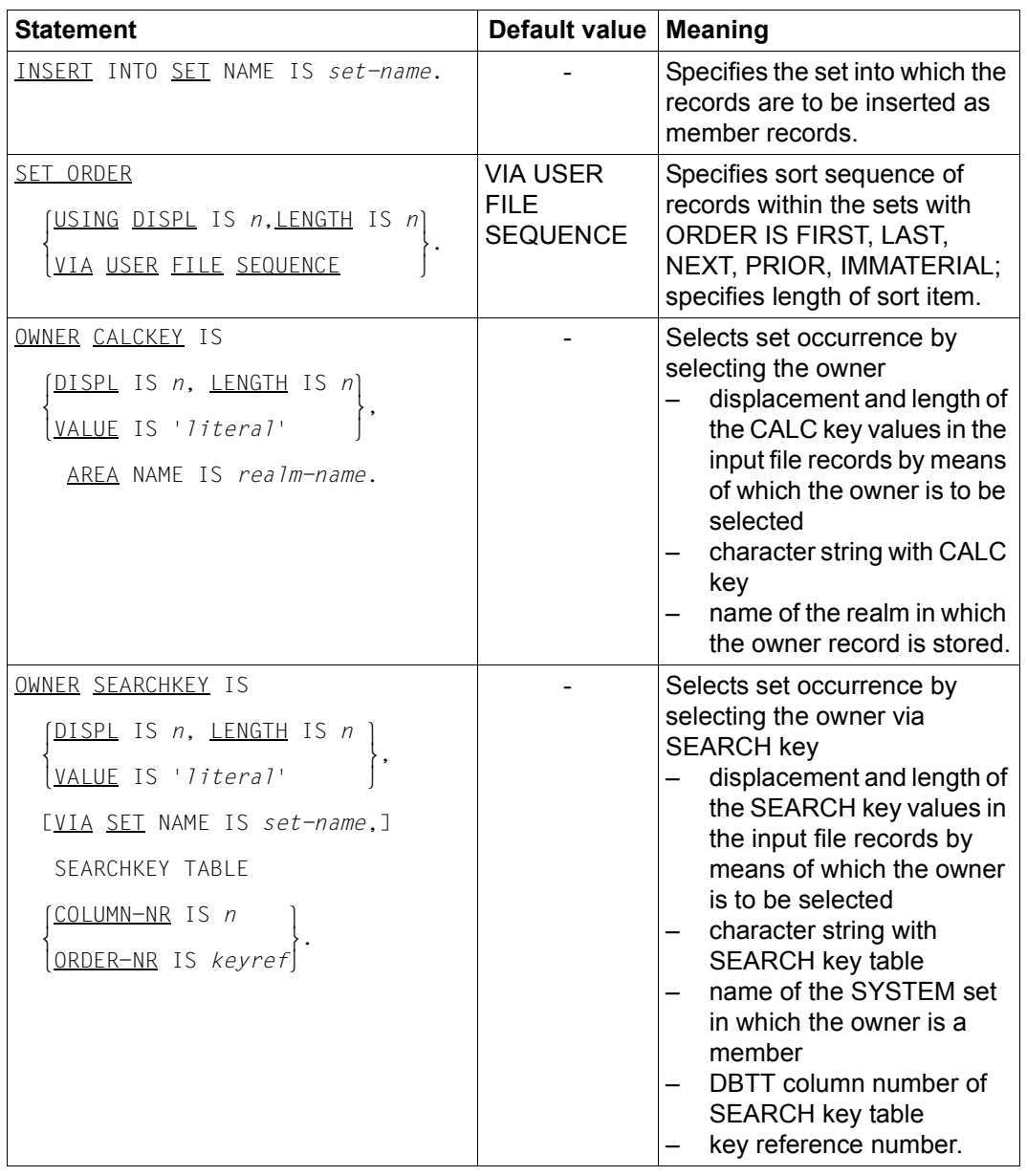

Table 24: INSERT statements for BINILOAD (part 1 of 2)

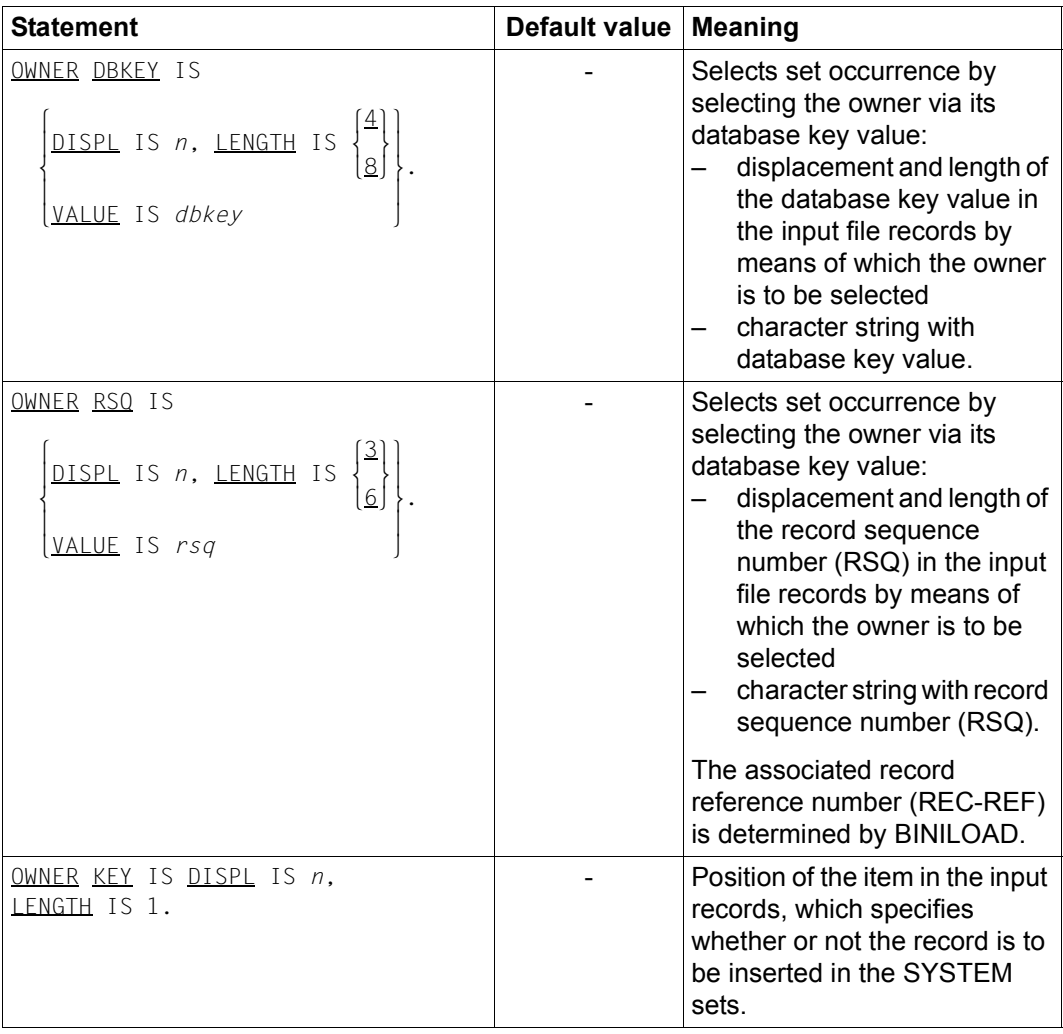

Table 24: INSERT statements for BINILOAD (part 2 of 2)

# **EXECUTION (Checking/not checking input data)**

The EXECUTION statement is optional.

EXECUTION<sup>[WITH</sup>] EXECUTION WITHOUT CHECK. **WITHOUT** 

WITH Before changes are made to the database, BINILOAD checks whether the input data and the database structure are compatible and whether there is enough space available in the database. If it finds discrepancies between input data and the structure of the database, it issues appropriate messages and terminates the run. BINILOAD stores the tables and records only if the input data is compatible with the structure of the database.

If there is not enough space in a realm, this is indicated at the end of the test run by the following runtime message:

MODIFY-REALM-SIZE *<realm-name>*, DIFFERENCE = *n* .

However, the program run is not aborted if SECONDARY\_ALLOCATION > 0 is set in the realm as the free space required is then obtained by means of automatic realm extension (see also the ["Database Operation](#page-482-3)" manual).

No automatic DBTT extension by the BINILOAD utility routine takes place.

WITHOUT

BINILOAD suppresses the check run and stores the data from the input file immediately.

If errors occur, the BINILOAD run is abnormally terminated and appropriate messages are issued. The database is then inconsistent.

Default value:

**WITH** 

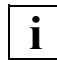

**BINILOAD does not check the actual contents of the input file.** 

# **SORTCORE (Specifying the size of the sort buffer)**

The SORTCORE statement is optional.

SORTCORE IS *nnn*.

*nnn* Specifies, in units of 4 Kbytes, the size of the memory space for the sort buffer assigned to the BS2000 SORT utility routine (see the "ALLOC statement" in the "[SORT \(BS2000\)](#page-483-1)" manual). The population of the data that is to be sorted is the same as that on which the size of the work files with the link names SORTWK and SRT1WK is based (see [page 183](#page-182-0)).

Default value:150

# **SCHEMA (Specifying the name of the schema)**

The SCHEMA statement is optional.

SCHEMA NAME IS *schema-name*.

*schema-name* 

is the schema name specified in the Schema DDL

## **SUBSCHEMA (Specifying the name of the subschema)**

The SUBSCHEMA statement is mandatory.

SUBSCHEMA NAME IS *subschema-name*.

*subschema-name* 

is the subschema name specified in the Subschema DDL

With the aid of the names specified, BINILOAD obtains information on the database in which the new records are to be stored.

# **FILLING (Specifying the occupancy level of table pages)**

The FILLING statement is optional.

FILLING IS *nnn* PERCENT.

*nnn* Specifies the percentage of filling for table pages on level 0. This allows for future insertions in these data elements. Pages not used for tables are filled to the maximum.

*nnn* = 1 ... 100

For table pages on level 1, the default level of occupancy is 95%. On every higher level, one table entry is left free.

If FILLING is omitted, one entry is left free on level 0 as well.

If *nnn* is made too small, BINILOAD makes sure that there is room for at least one entry.

# **USER RECORD LENGTH (Specifying the length of the input records)**

The USER RECORD LENGTH statement is mandatory.

USER FILE RECORD LENGTH IS *n*.

*n* Total length of an input file record in bytes. The input file records may contain, in addition to the item contents of the records to be stored in the database, additional user information and control information.

If "variable" record format is specified for the input file (RECFORM=V), the length specification will be the record length minus the record length item (RECSIZE - 4).

*n* > 0

# **USER BUFFER LENGTH (Specifying the block length of the input file)**

You can omit the USER BUFFER LENGTH statement if the input has been generated with fixed record length (RECFORM=F).

USER FILE BUFFER LENGTH IS *n*.

*n* Block length of the input file in bytes. BINILOAD sets up a buffer of the specified length.

*n* must be a multiple of 2048.

# **INPUT FILE (Specifying the name of the input file)**

The INPUT FILE statement is mandatory.

INPUT FILE NAME IS '*file-name*'.

'*file-name*'

Is the name of the input file containing the records to be stored. The file can be a SAM or ISAM file (EDT format). It may contain not only records of variable length (RECFORM=V), but also records of fixed length (RECFORM=F).

*file-name* must be specified in literal format, since the name can be qualified at multiple levels.

# <span id="page-163-0"></span>**STORE RECORD (Specifying the record type)**

The STORE RECORD statement is mandatory.

STORE RECORD NAME IS *record-name*.

*record-name* 

Is the name of the record type whose records are to be stored in the database. The name must be defined in the appropriate schema and subschema.

### **RECORD-DBKEY (Assigning the database key value to a record)**

If you want to explicitly assign the database key value for each record of the record type specified for STORE RECORD (see [page 164\)](#page-163-0), you must specify either the RECORD-DBKEY statement or the RECORD-RSQ statement as follows:

- If you are using RECORD-DBKEY, specify the complete database key value in the input file.
- If you are using RECORD-RSQ, specify only the record sequence number (RSQ) in the input file. BINILOAD will then use this RSQ to determine the database key value of the input record and the record reference number (REC-REF) of the record type which you specified for STORE RECORD.

If the database key values are to be assigned in the same sequence as the order of records in the input file, the RECORD-DBKEY or RECORD-RSQ statement is optional.

*RECORD-DBKEY statement*

RECORD-DBKEY IS DISPL IS n. LENGTH IS  $\{4\}$ RECORD-DBKEY IS <u>DISPL</u> IS *n*, <u>LENGTH</u> IS  $\Big\}$ .  $8/8$ 

DISPL IS *n*

specifies the displacement within the input record (relative to the beginning of the record) of the database key value to be assigned.

LENGTH IS  $\frac{4}{3}$ 8

The length of a database key value is always 4 or 8 bytes.

Database key values of 8-byte length with a record reference number (REC-REF)  $>$  254 and/or a record sequence number (RSQ)  $>$  2<sup>24</sup>-1 can only be used for input in databases with a page length of 4000 or 8096 bytes.

#### *RECORD-RSQ statement*

RECORD-RSQ IS DISPL IS *n*, LENGTH IS 
$$
\begin{Bmatrix} 3 \\ 6 \end{Bmatrix}.
$$

DISPL IS *n*

specifies the displacement within the input record (relative to the beginning of the record) of the record sequence number (RSQ) to be assigned.

$$
\text{LENGTH IS} \ \left\{\frac{3}{6}\right\}
$$

The length of a record sequence number (RSQ) is always 3 or 6 bytes. Record sequence numbers with a length of 6 bytes and a value >  $2^{24}$ -1 can only be used for input in databases with a page length of 4000 or 8096 bytes.

# **RECORD-DISPL (Creating the database record)**

The RECORD-DISPL statement is mandatory if the input file records contain, in addition to the database records, user information and control information or items for other record types, i.e. if items are to be relocated.

It is to be specified an appropriate number of times if several items are to be transferred from the input record to appropriate locations in the database record.

It is optional if the input file records are identical to the records to be stored in the database; with "variable" record format each database record corresponds to the data part without the record length item.

```
RECORD-DISPL IS n, \left\{\frac{\text{DISPL}}{\text{IS } n, \text{LENGTH}} \text{ IS } n\right\}RECORD-DISPL IS n, \{ walue is 'literal'
 nVALUE IS 'literal' ~
```
### RECORD-DISPL IS *n*

specifies the displacement within the database record (relative to the beginning of the record) of the item to be transferred.

DISPL IS *n*

specifies the displacement within the input record (relative to the beginning of the record) of the item to be transferred.

With variable-length records the record length item must be disregarded.

#### LENGTH IS *n*

specifies the length of the item to be transferred.

#### VALUE IS '*literal*'

specifies a value which is inserted in each stored record at the location specified by *n* in the RECORD-DISPL statement.

The literal may be:

- a character string, e.g. 'date' (max. 64 bytes)
- a hexadecimal character string, e.g. '014F'X, 'FFFF'X, etc. (max. 32 bytes)

If an apostrophe is to be included in a character string, two apostrophes should be entered.

You can enter up to five RECORD-DISPL statements with a VALUE clause.

*Example of the RECORD-DISPL statement:* 

### RECORD-DISPL IS 0

0 is the number of bytes between the beginning of the database record and the first byte to which the item is to be transferred.

### DISPL IS 3

3 is the number of bytes (displacement) between the beginning of the input record and the first byte of the item to be transferred.

### LENGTH IS 6

6 is the length of the item to be transferred.

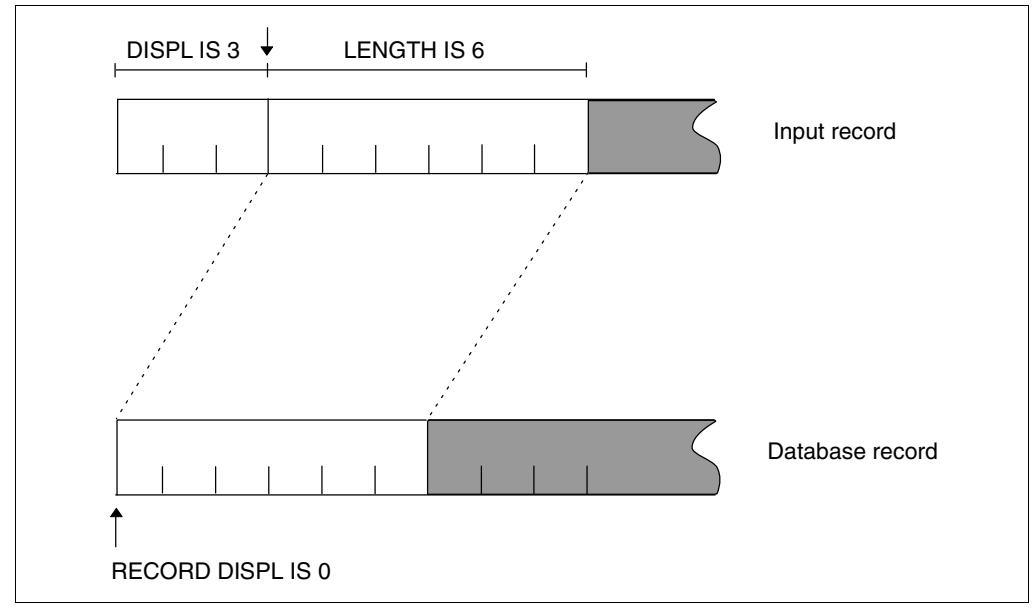

Figure 20: Input record and database record with the item to be transferred

 Every RECORD-DISPL statement generates or extends a MOVE statement. Parts of the input record are inserted (character strings are inserted if VALUE is specified). If more than one RECORD-DISPL statement is specified, they are executed in the sequence given. Parts of the record inserted by previous RECORD-DISPL statements can be overwritten.

The RECORD-DISPL statement must not refer to a displacement position outside the database record. There is no check to ascertain whether the value of the literal or the type of input record matches the element in the database record as defined in the schema. BINILOAD likewise performs no conversions.

**i**

# **RECORD-AREA (Specifying the realm)**

The RECORD-AREA statement is mandatory if the WITHIN clause of the Schema DDL contains more than one realm name and the record type to be stored is not the member record type of a distributable list.

The RECORD-AREA statement can optionally be specified in the following cases:

- When the WITHIN clause of the Schema DDL contains only one realm name
- When the record type to be stored is a member of a distributable list:

If no realm is specified for distributable lists, BINILOAD stores the records approximately evenly in all realms which are specified in the WITHIN clause of the Schema DDL.

If a realm is specified for distributable lists with the RECORD-AREA statement, this must be the table realm. The records are then stored in this realm. The associated list remains distributable.

When the RECORD-AREA statement is used to specify a realm, this realm must be defined in the subschema. If the record type to be stored is the member record type of a distributable list, all realms of the Schema DDL's WITHIN clause must be defined in the subschema.

RECORD-AREA NAME IS *realm-name*.

*realm-name* 

Name of the realm into which the records are to be loaded.

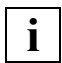

The SSL specifications must be observed!

If the record type to be stored is a member of a set specified with MODE IS LIST but without DETACHED WITHIN *realm-name*, or if it is a member of a set specified with PLACEMENT OPTIMIZATION, the owners of the set occurrences to be stored must also be contained in the realm specified for the member record type.

# <span id="page-169-0"></span>**INSERT (Specifying the set)**

Wether or not you specify the INSERT statement depends on the membership of the member records in the set (see the "[Design and Definition"](#page-482-1) manual).

- Standard set MANDATORY AUTOMATIC You must specify the INSERT statement followed by the OWNER statement.
- Standard set OPTIONAL or MANUAL
	- You must specify the INSERT statement if all or some of the records are to be inserted; the OWNER statement must then follow.
	- You must omit the INSERT statement if none of the records is to be inserted into the set occurrence; the OWNER statement is also omitted.
- **SYSTEM set MANDATORY AUTOMATIC** You must specify INSERT, but omit the subsequent OWNER statement.
- SYSTEM set OPTIONAL or MANUAL
	- You must specify INSERT if only some of the records are to be inserted; the OWNER statement must then follow.
	- You must specify INSERT without a subsequent OWNER statement if all the member records are to be inserted.
	- You must omit INSERT if none of the records is to be inserted into the set occurrence of the SYSTEM set; the OWNER statement is also omitted.
	- The set must be defined in the specified subschema.
- SYSTEM set IMPLICIT You must omit INSERT.

INSERT INTO SET NAME IS *set-name*.

*set-name* 

Specifies in which set the input file records are to be inserted as members.

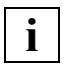

 The INSERT and OWNER statements must be specified if BOUTLOAD generates the set connection data (SCD) when unloading and subsequently BINILOAD is to restore the old set memberships.

## **SET ORDER (Specifying the sort sequence)**

You have the option of specifying the statement if sorting within the set was defined with FIRST, LAST, NEXT, PRIOR or IMMATERIAL (see the "[Design and Definition"](#page-482-0) manual) in the ORDER clause of the Schema DDL and the sequence of the records in the set occurrence does not match the sequence in the input file.

In this case the sequence within the set occurrence can be specified during loading with BINILOAD by defining a sort item in each input record. The content of this item is used to sort the member records in ascending order.

You need not specify the SET ORDER statement if the database records to be stored occur in the same sequence in the input file as they are to be inserted in the set occurrence.

You should not specify the statement if sorting within the set was defined with SORTED, SORTED INDEXED in the ORDER clause of the Schema DDL.

```
SET ORDER \left\{\frac{\text{USING DISPL IS} \; n, \text{ LENGTH IS} \; n}{n}\right\}VIA USER FILE SEQUENCE
```
#### USING DISPL IS *n*

specifies the displacement (relative to the beginning of the record) of the sort item in the input record.

#### VIA USER FILE SEQUENCE

causes the sequence of records in the input file to be retained in the set occurrences.

Default value

VIA USER FILE SEQUENCE

The SET ORDER statement must precede the associated INSERT statement.

# **OWNER (Defining the owner)**

You must specify the OWNER statement for all sets other than SYSTEM sets, irrespective of whether the sets have MANUAL or AUTOMATIC members, if an INSERT statement has previously been entered.

BINILOAD can be used to define the owner if you specify the following values in one of the formats 1 through 3 (with SYSTEM sets format 4 applies):

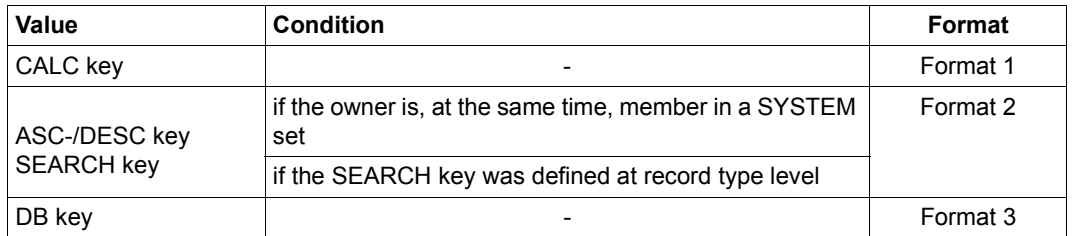

All key values can be specified as the content of an item in the input records, or as a literal in the OWNER statement for this set. If the key value is specified as a literal, all the records of the input file are assigned to the same owner.

If the owner set is the member record type of a distributable list, the realms of the owner record type's DDL-WITHIN clause must be defined in the subschema.

**i**

 If DUPLICATES ARE ALLOWED has been specified in the Schema DDL and CALC, ASC/DESC or SEARCH keys have been used, duplicate key values may occur, in which case it is impossible to predict which owner records BINILOAD will select.

If in a MANUAL or OPTIONAL set certain member records are not to be inserted, HIGH-VALUE should be entered in the item for owner selection in the input file.

### **Format 1: Using the CALC key to define the owner**

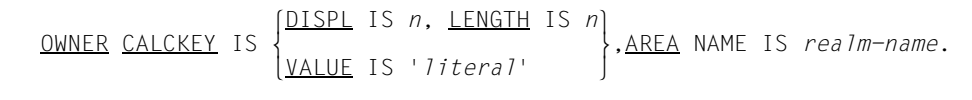

#### DISPL IS *n*

specifies the displacement in the input record of the item containing the CALC key.

### LENGTH IS *n*

specifies the length of the item containing the CALC key (length of the CALC key).

#### VALUE IS '*literal*'

specifies the CALC key which selects the owner for all records of the input file.

*realm-name* 

designates a realm specified in the DDL WITHIN clause of the owner record type. If the owner set is the member record type of a distributable list, its table realm must be specified here as the indirect CALC area is located there.

The AREA entry is mandatory in format 1.

### **Format 2: Using the SEARCH key to define the owner**

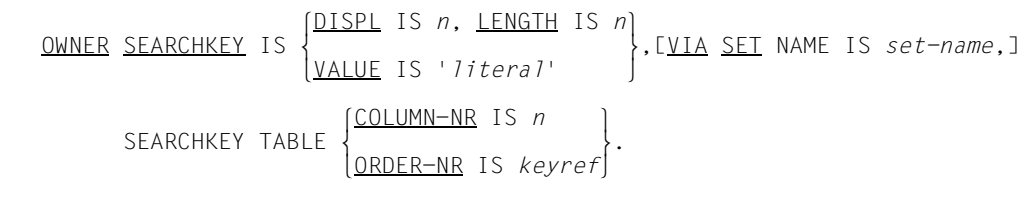

#### DISPL IS *n*

is the displacement in the input record of the item containing the SEARCH key.

#### LENGTH IS *n*

s the length of the item containing the SEARCH key.

VALUE IS '*literal*'

is the SEARCH key value which defines the owner for all records of the input file.

#### VIA SET NAME IS *set-name*

is the name of the SYSTEM set in which the owner record type is a member; may not be specified for SYSTEM sets created by the DDL compiler on the basis of a record SEARCH key.

### SEARCHKEY TABLE

The owner is selected using the ASC/DESC or SEARCH key. The key value must be contained in a table. Consequently the ASC/DESC key can only be used for SYSTEM sets with MODE IS CHAIN (see the ["Design and Definition](#page-482-1)" manual) if ORDER IS SORTED INDEXED was specified in the Schema DDL.

### COLUMN-NR IS *n*

is the DBTT column number of the corresponding SEARCH key or sort key table (see "SIA PRINT REPORT" in the ["Recovery, Information and Reorganization"](#page-482-2) manual).

### ORDER-NR IS *keyref*

must be specified if the SEARCH key of the owner is a CALC-SEARCH key. *keyref* specifies the key number, which is obtained from the sequence in which the keys were defined within the record type description or set description in the DDL.

It can also be used instead of the COLUMN-NR option.

### **Format 3: Using the database key to define the owner**

The OWNER DBKEY and OWNER RSQ statements can be used to determine the owner record by means of its database key value:

- If you are using OWNER DBKEY, specify the complete database key value of the owner record.
- If you are using OWNER RSQ, specify the record sequence number (RSQ) of the owner record. BINILOAD will then use this RSQ to determine the database key value of the owner record and the record reference number (REC-REF) that is assigned to the owner record of set that you listed in the last specified INSERT statement (see [page 170\)](#page-169-0).

#### *OWNER DBKEY statement*

$$
\begin{array}{ll}\n\text{OWNER DBKEY} & \text{IS} \\
\text{WALUE} & \text{IS } \text{dbkey} \\
\end{array}
$$

DISPL IS *n*

specifies the displacement in the input record of the item containing the database key value.

$$
\text{LENGTH IS } \left\langle \frac{4}{8} \right\rangle
$$

is the length of the database key value.

You must supply the database key value in the specified length in the records of the input file: the item defining the owner record must contain the database key value in binary. For more information on the binary representation of database key values, see the ["Design and Definition](#page-482-0)" manual.

If the database key value of the owner record contains a record reference number (REC-REF) > 254 and/or a record sequence numbers (RSQ) >  $2^{24}$  -1, you must specify "LENGTH IS 8".

VALUE IS *dbkey*

is the database key that selects the owner record for all records of the input file. This database key value must be specified as follows:

record reference number (REC-REF) : record sequence numbers (RSQ)

The following applies to the value range of REC-REF and RSQ:

- for "LENGTH IS 4":  $1 <$  REC-REF  $\le$  254 and 0  $<$  RSQ  $\le$  2<sup>24</sup>-1
- for "LENGTH IS 8": 1 < REC-REF  $\leq 2^{15}$ -1 and 0 < RSQ <  $2^{31}$ -1

*Example for the input of a database key value*

The database key value with a REC-REF = 22 and an  $RSQ = 10$  596 can be specified as follows:

1. In the VALUE IS clause:

```
VALUE IS 22 : 10596
       3 3
REC-REF RSQ
```
- 2. In the input file:
	- for "LENGTH IS 4": X´16002964´
	- for "LENGTH IS 8": X´0016000000002964´

*OWNER RSQ statement*

```
\lceil \text{DISPL IS } n. \text{ LENGTH IS } \rceil^3 \rceilOWNER RSO IS \left\{\frac{\text{DISPL}}{\text{IS } n}, \frac{\text{LENGTH}}{\text{ESCH}} \right\},OWNER RSO IS
\begin{array}{c} \begin{array}{c} \end{array} VALUE IS rsa\left[\underline{\text{VALUE}} \text{ IS} rsq\right]
```
### DISPL IS *n*

specifies the displacement in the input record of the item containing the record sequence number (RSQ).

$$
\text{LENGTH IS } \left\{\frac{3}{6}\right\}
$$

is the length of the record sequence number (RSQ). You must supply the RSQ in the specified length in the records of the input file: the item defining the owner record must contain the RSQ in binary. If the RSQ of the owner record is greater than  $2^{24}$  -1, you must specify  $"$ LENGTH IS  $6"$ .

### VALUE IS *rsq*

is record sequence number (RSQ) that selects the owner record for all records of the input file. *rsq* must be specified with the following value range:

- for "LENGTH IS  $3^{\circ}$ : 0 < RSQ <  $2^{24}$  -1
- for "LENGTH IS  $6^{\circ}$ ; 0 < RSQ <  $2^{31}$  -1

*Example for the input of a record sequence numbers (RSQ)*

An RSQ = 10 596 can be specified as follows:

1. In the VALUE IS clause:

```
VALUE IS 10596 
             3 
RSQ
```
- 2. In the input file:
	- for "LENGTH IS 3": X´002964´
	- for "LENGTH IS 6": X´000000002964´

### **Format 4: Defining set membership in the SYSTEM set**

OWNER KEY IS DISPL IS *n*, LENGTH IS 1

### DISPL IS *n*

is the displacement of the item in each input record that specifies whether the record is to be inserted into the SYSTEM set.

LENGTH IS 1

The length of the item is always 1.

Insert: X'00' (LOW-VALUE) Do not insert: X'FF' (HIGH-VALUE)

If you do not specify the OWNER statement, all records are inserted into the SYSTEM set.

## **5.1.5 Command sequence for starting BINILOAD**

It is assumed for the command sequence described here that UDS/SQL was installed with IMON (see [section "START commands for the UDS/SQL programs" on page 47](#page-46-0)).

- 01 /ADD-FILE-LINK LINK-NAME=DATABASE,FILE-NAME=*dbname*.DBDIR
- 02 [/CREATE-FILE FILE-NAME=*input-tape-file*,...]
- 03 /SELECT-PRODUCT-VERSION PRODUCT-NAME=UDS-SQL,VERSION=*version*,SCOPE=\*TASK
- 04 /START-UDS-BINILOAD
- 05 *biniload-statements*
- 06 END
- 03 The specified version of BINILOAD is selected. It is generally recommended that you specify the version since it is possible for several UDS/SQL versions to be installed in parallel.
- 04 The UDS/SQL utility routine can also be started with the alias BINILOAD.
- 
- The BINILOAD statements are read in via SYSDTA! A file generated by **i** BOUTLOAD can also be used for this purpose.

# **5.1.6 Creating work files**

If you wish to create the work files explicitly, you must issue the appropriate CREATE-FILE commands. If you specify too little storage space (with SPACE), the value you specify will be corrected internally by BINILOAD.

```
/CREATE-FILE FILE-NAME=workfile-n [,SUPPORT ...]
                       SCRTCH1<br>SCRTCH2
                       SCRTCH3
SCRTCH3<br>
/ADD-FILE-LINK LINK-NAME=stknnnnn<sub>1</sub>,FILE-NAME=workfile-n[,ACCESS-METHOD={PAM}}<br>
SAM
| KEYnnnnn<br>| KSTnnnnn|
                       KSTnnnnn<br>SORTWK
SORTWK SRT1WK
\left[\text{SRT1WK}\right]
```
- *workfile-n* Freely selected name for the work file
- SUPPORT The storage space size can be specified with the SPACE entry in the SUPPORT operand:

### ACCESS-METHOD

The work files SORTWK and SRT1WK are created as PAM files. The other work files are created as SAM files.

*Link names for the work file*

SCRTCH1 SCRTCH2 SCRTCH3 SCD*nnnnn* STK*nnnnn* KEY*nnnnn* KST*nnnnn* SORTWK SRT1WK
#### *Calculating primary requirements for work files*

The primary allocation for work files should be based on the data population that is to be buffered. There should always be an appropriate secondary allocation in case it should be necessary to extend the storage space.

The approximate space requirements for individual work files can be calculated by using the formulas below.

#### SCRTCH1

(*total key lengths* + 12) x *number of input records* Bytes

*total keylengths*:

is the total length of the following keys:

- keys by which the owners of the set are selected (CALC keys, ASC/DESC keys, SEARCH keys or database keys)
- keys that do not belong to a set (CALC keys)
- keys for all sets in which these records are to be inserted (ASC/DESC keys, SEARCH keys).

#### SCRTCH2

12 x *number of input records* Bytes

#### SCRTCH3

3 x *number of input records* Bytes

#### SCD*nnnnn*

#### with 2048-byte page length:

40 x *number of input records* Bytes

#### with 4000/8096-byte page length:

50 x *number of input records* Bytes

#### STK*nnnnn*

with 2048-byte page length:

(8 + *reclength\_1*) x *number of input records* Bytes

#### with 4000/8096-byte page length:

(12 + *reclength\_1*) x *number of input records* Bytes

*reclength\_1*: *reclength 1* is the sum of the key lengths of all SEARCH keys in the set with SET-REF *nnnnn*.

#### KEY*nnnnn* and for SEARCH key

#### with 2048-byte page length:

(16 + *keylength\_1*) x *number of input records* Bytes

with 4000/8096-byte page length:

(24 + *keylength\_1*) x *number of input records* Bytes

*keylength\_1*:

Key length of the key with KEY-REF *nnnnn*

#### KEY*mmmmm* and KST*nnnnn* for SORT-Key

#### with 2048-byte page length:

(*keylength\_1* + 12 + *keylength\_2*) x *number of input records* Bytes

with 4000/8096-byte page length:

(*keylength\_1* + 16 + *keylength\_2*) x *number of input records* Bytes

*keylength\_1*: Length of the key used to specify the owner of the set. This may be: CALC keys, ASC-/DESC keys, SEARCH keys or database keys.

*keylength\_2*: Key length of the key with KEY-REF*mmmmm* For KST*nnnnn* with SET-REF *nnnnn*: *keylength\_1* = 0.

#### SORTWK and SRT1WK

SORT needs the two work files with the link names SORTWK and SRT1WK if there is not enough virtual memory for pre-sorting. The primary allocation should be based on the data population that is to be sorted while taking account of the safety factor recommended by SORT (see the discussion of work files in the manual "[SORT \(BS2000\)"](#page-483-0)). There should always be an appropriate secondary allocation in case it is necessary to extend the storage space.

The volume of the data that is to be sorted is calculated using the formula:

(*reclength\_2*+SCD+12) x *number of input records* Bytes

*reclength\_2*:

is the length of the database record.

SCD:

Length of the Set Connection Data. You can take over this value from the BPSIA log where it is located in the SYSINFO column under the heading RECORD-INFORMATION (see the manual ["Recovery, Information and](#page-482-0)  [Reorganization](#page-482-0)").

When the load operation is complete, it is up to you to delete any work files that were explicitly created.

### **5.1.7 BINILOAD example**

The record type ARTICLE is stored in the database SHIPPING. The file SHIPPING.REC00009.00005 generated by BOUTLOAD is used as the input file.

**/ADD-FILE-LINK LINK-NAME=DATABASE,FILE-NAME=SHIPPING.DBDIR /SELECT-PRODUCT-VERSION PRODUCT-NAME=UDS-SQL, VERSION=02.8A00 /START-UDS-BINILOAD** \*\*\*\*\* START BINILOAD (UDS/SQL V2.8 0000 ) 2015-06-28 11:41:03 **EXECUTION WITH CHECK. SCHEMA NAME IS MAIL-ORDERS SUBSCHEMA NAME IS ADMIN USER FILE RECORD LENGTH IS 112 USER FILE BUFFER LENGTH IS 8192 INPUT FILE 'SHIPPING.REC00009.00005** ' **INPUT RECORDNUMBER IS 55 STORE RECORD NAME IS ARTICLE RECORD-DBKEY IS DISPL IS 0 , LENGTH IS 8 RECORD-DISPL IS 0 , DISPL IS 25 , LENGTH IS 87 RECORD-AREA NAME IS CLOTHING INSERT INTO SET NAME IS P-ORD-SPEC OWNER DBKEY IS DISPL IS 8 , LENGTH IS 8 INSERT INTO SET NAME IS MIN-STOCK-LEVEL OWNER KEY IS DISPL IS 16 , LENGTH IS 1 INSERT INTO SET NAME IS ARTICLES-AVAILABLE OWNER DBKEY IS DISPL IS 17 , LENGTH IS 8 END**  BEGIN CHECK-RUN \*\*\* DATE AND TIME 2015-06-28 11:41:03 BEGIN ALLOCATION \*\*\* DATE AND TIME 2015-06-28 11:41:03 SET\_NAME: P-ORD-SPEC SET\_REF: 7 SORTKEY TABLE, DBTT\_COLUMN\_NR: 1 \*\*\* ICRELES: MOVE\_ROUTINE SORTKF CREATED CALCKEY TABLE - INDIRECT \*\*\* DATE AND TIME 2015-06-28 11:41:03 BEGIN TABLE-PROCESSOR \*\*\* DATE AND TIME 2015-06-28 11:41:03 SET\_NAME: MIN-STOCK-LEVEL

SET\_REF: 8 SORTKEY TABLE, DBTT COLUMN NR: 1 BEGIN TABLE-PROCESSOR

\*\*\* DATE AND TIME 2015-06-28 11:41:03

SET\_NAME: ARTICLES-AVAILABLE SET\_REF: 12 SORTKEY TABLE, DBTT COLUMN NR: 1 BEGIN TABLE-PROCESSOR \*\*\* DATE AND TIME 2015-06-28 11:41:03 SEARCHKEY TABLE, DBTT COLUMN NR: 2 INDIRECT CALC-SEARCH-KEY BUCKETS INDIRECT CALC-SEARCH-KEY BUCKETS \*\*\* NO ERRORS DETECTED DURING CHECK-RUN END CHECK-RUN \*\*\* DATE AND TIME 2015-06-28 11:41:03 BEGIN ALLOCATION \*\*\* DATE AND TIME 2015-06-28 11:41:03 \*\*\* DATABASE IS IN USE

 SET\_NAME: P-ORD-SPEC SET\_REF: 7 SORTKEY TABLE, DBTT COLUMN NR: 1 \*\*\* ICRELES: MOVE\_ROUTINE SORTKF CREATED CALCKEY TABLE - INDIRECT \*\*\* DATE AND TIME 2015-06-28 11:41:04 BEGIN TABLE-PROCESSOR \*\*\* DATE AND TIME 2015-06-28 11:41:04

SET\_NAME: MIN-STOCK-LEVEL SET\_REF: 8 SORTKEY TABLE, DBTT COLUMN NR: 1 BEGIN TABLE-PROCESSOR \*\*\* DATE AND TIME 2015-06-28 11:41:04

SET\_NAME: ARTICLES-AVAILABLE SET\_REF: 12 SORTKEY TABLE, DBTT COLUMN NR: 1 BEGIN TABLE-PROCESSOR \*\*\* DATE AND TIME 2015-06-28 11:41:04 SEARCHKEY TABLE, DBTT COLUMN NR: 2 INDIRECT CALC-SEARCH-KEY BUCKETS INDIRECT CALC-SEARCH-KEY BUCKETS BEGIN STORE DB-RECORD \*\*\* DATE AND TIME 2015-06-28 11:41:04 STORING DATABASE RECORDS END STORE DB-RECORD

\*\*\* DATE AND TIME 2015-06-28 11:41:04 END CLOSE \*\*\* DATE AND TIME 2015-06-28 11:41:04 \*\*\*\*\* DIAGNOSTIC SUMMARY OF BINILOAD NO WARNINGS NO ERRORS NO SYSTEM-ERRORS 55 RECORDS STORED \*\*\*\*\* END OF DIAGNOSTIC SUMMARY \*\*\*\*\* NR OF DATABASE ACCESSES : 184 \*\*\*\*\* NORMAL END BINILOAD (UDS/SQL V2.8 0000 ) 2015-06-28 11:41:04

#### **BINILOAD input file:**

xxxxx+xxxx1xxxx+LRxxx2xxxx+xxxx3xxxx+xxxx4xxxx+xxxx5xxxx+xxxx6xxxx+xxxx7xxxx+xxxx8xxxx+xxxx9xxxx+xxxx0xxxx+xxxx1xxx Record contents  $\begin{array}{c} \begin{array}{c} \end{array} \begin{array}{c} \end{array}$  OWNER dat oOWNER database key in the set ARTICLES-AVAILABLE SYSTEM set MIN-STOCK-LEVEL |---------|<br>OWNER database key in the set PURCH-ORD-SPECS database key of the record . . . x 00000210TWO-PART SUMMER DRESS 23210740 & & 0000000000000000F00000000FFFFFFFFEECCECCDCCCE4EDDDCDDDCCC4444444444444444FFFFFFFF0250029000050010000490000000100 0900000908000002F0D00000100000210965935939752026445923594000000000000000023210740080C090C00000C0C00090C0000000C0 x 00000210TWO-PART SUMMER DRESS 23210742 & & 0000000000000000F00000000FFFFFFFFEECCECCDCCCE4EDDDCDDDCCC4444444444444444FFFFFFFF0250029000050010000490000000100 0900000A08000002F0D00000100000210965935939752026445923594000000000000000023210742080C090C00000C0C00090C000000C0<br>- 00000210TWO-PART SUMMER DRESS 43210744 & & & x 00000210TWO-PART SUMMER DRESS 23210744 & & 0000000000000000F00000000FFFFFFFFEECCECCDCCCE4EDDDCDDDCCC4444444444444444FFFFFFFF0250029000050010000490000000100 0900000B08000002F0D000001000002109659359397520264459235940000000000000000023210744080C090C00000C0C00090C000000C0<br>- 00000210TWO-PART SUMMER DRESS 23210746 x 00000210TWO-PART SUMMER DRESS 23210746 0000000000000000F00000000FFFFFFFFEECCECCDCCCE4EDDDCDDDCCC4444444444444444FFFFFFFF0380039000010000000090000000000 0900000C08000002F0D0000100002109659359397520264459235940000000000000000023210746000C020C00000C4C00096C000004C0<br>C0000210TWO-PART SUMMER DRESS 23210748 x 00000210TWO-PART SUMMER DRESS 23210748 0000000000000000F00000000FFFFFFFFEECCECCDCCCE4EDDDCDDDCCC4444444444444444FFFFFFFF0380039000000000000090000000000 0900000D08000002F0D00000100000210965935939752026445923594000000000000000023210748000C020C00010C2C00008C0000002C0 83095013PLEATED DRESS WITH JACKET 23310836<br>000000010000000F00000000FFFFFFFFDDCEECC6DDCCC4DCE4DCCDC4444444444444444FFFFFFFF027002900000000000099000000000 0900000408000006F0D000018309501373922550235940493011325000000000000000023310836000C030C00500C5C00495C000005C0<br>A3095013PLEATED DRESS WITH JACKET 23310838 x 83095013PLEATED DRESS WITH JACKET 23310838 0000000100000000F00000000FFFFFFFFDDCEECC6DDCCC4DCE4DCCDC44444444444444444FFFFFFFF0270029000000000000990000000000 0900000508000006F0D00000183095013739225502359404930113250000000000000000023310838000C030C00500C5C00495C0000005C0 x 83095013PLEATED DRESS WITH JACKET 23310840 0000000100000000F00000000FFFFFFFFDDCEECC6DDCCC4DCE4DCCDC44444444444444444FFFFFFFF0270029000000000000990000000000 0900000600000006F0D00000183095013739225502359404930113250000000000000000023310840000C030C00500C5C00495C0000005C0 x 83095013PLEATED DRESS WITH JACKET 23310842 0000000100000000F00000000FFFFFFFFDDCEECC6DDCCC4DCE4DCCDC44444444444444444FFFFFFFF0270029000000000000990000000000 0900000708000006F0D00000183095013739225502359404930113250000000000000000023310842000C030C00500C5C00495C0000005C0 x 83095013PLEATED DRESS WITH JACKET 23310844 0000000100000000F00000000FFFFFFFFDDCEECC6DDCCC4DCE4DCCDC44444444444444444FFFFFFFF0270029000000000000990000000000 0900000808000006F0D0000183095013739225502359404930113250000000000000000000023310844000C030C00500C5C00495C000005C0<br>B3095013PL FATED DRESS WITH JACKET 23310846 x 83095013PLEATED DRESS WITH JACKET 23310846 0000000100000000F00000000FFFFFFFFDDCEECC6DDCCC4DCE4DCCDC44444444444444444FFFFFFFF0240029000000000000090000000000 0900000908000006F0D00000183095013739225502359404930113250000000000000000023310846020C050C00020C2C00018C0000002C0 x 83095013PLEATED DRESS WITH JACKET 23310848 0000000100000000F00000000FFFFFFFFDDCEECC6DDCCC4DCE4DCCDC44444444444444444FFFFFFFF0240029000000000000090000000000 0900000A08000006F0D00000183095013739225502359404930113250000000000000000023310848020C050C00020C2C00018C0000002C0 . . .

For an example of how BINILOAD and BOUTLOAD work together, refer to [page 209.](#page-208-0)

## **5.2 Copying, deleting and unloading records with BOUTLOAD**

BOUTLOAD allows you to copy, delete and unload record types from a database quickly.

You can use BOUTLOAD when you want to unload a database partly or fully and then reload it, or when you want to evaluate the data.

For restructuring purposes with BALTER, it is only necessary to unload record types in a few exceptional cases, e.g. if you want to include the DUPLICATES NOT ALLOWED clause in order to detect duplicates.

The files generated by BOUTLOAD can be reread by BINILOAD. Furthermore, BOUTLOAD outputs the control statements for a following BINILOAD run to SYSLST if the parameter SET-INFORMATION is set to YES. If SYSLST is assigned to a file, this file can be subsequently modified and used for BINILOAD.

BOUTLOAD can also unload records with items of variable length.

### **5.2.1 BOUTLOAD functions**

You can use BOUTLOAD to perform the following functions:

- copy record types from a database to output files
- delete record types from a database
- unload record types from a database to output files.

Furthermore, all records of a record type stored in one realm can be copied to an output file.

It is possible to delete the contents of an entire database and then use BOUTLOAD to reformat the database.

When copying and unloading, BOUTLOAD stores the records of each specified record type in one output file each. These output files can at the same time be used as input files for BINILOAD.

BOUTLOAD copies or deletes the records of the specified record types in a single sweep, i.e. it not only handles several record types concurrently, but also fills the output files concurrently. In both cases, the consistency of the database is maintained.

Copying of record types with set information output is also possible parallel to a DBH run with retrieval access or with a shadow database.

Copying without set information output is also possible parallel to the DBH, provided the database is attached and has not been updated since mounting and up to termination of the BOUTLOAD run. You must employ appropriate organizational measures to ensure that this condition is respected. It is not checked by BOUTLOAD.

#### **Copying record types (COPY-RECORD)**

One or more, or all record types can be copied from a database in a BOUTLOAD run.

If no output files have been created, they are created by BOUTLOAD: one output file per record type.

The database remains unchanged.

BOUTLOAD reads the records in the physical sequence in which they are stored in the database.

BOUTLOAD copies the user part of the database record. Compressed records are decompressed; records with variable items are filled with blanks to their maximum length; the length item for the variable item is maintained. BINILOAD cannot process a file generated by BOUTLOAD with variable items.

The structure of the output record is described on [page 194](#page-193-0).

Copying with SET-INFORMATION=NO is also possible for an inconsistent database.

#### **Copying records of one record type from one realm (COPY-RECORD, REALM-NAME)**

It is also possible in a BOUTLOAD run to copy the records of one or more record types from only one realm. When this is done, the area reference is not stored in the output records.

If you have not created any output files, they are created by BOUTLOAD, one output file per record type.

The realm remains unchanged.

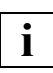

 For sets with ORDER IS FIRST/LAST/NEXT/PRIOR/IMMATERIAL, the sorting sequence of the records in the set occurrences may change when they are reinserted.

#### **Deleting record types (REMOVE-RECORD)**

One or more record types can be deleted from a database in a BOUTLOAD run. The record types are deleted together with all pointers to the records in associated tables, owner records and DBTT entries.

When multiple record types are to be deleted, BOUTLOAD deletes them all simultaneously in a single pass through the database. The hierarchy in the database (member-owner relations) must be observed: Member record types must be deleted either before or together with the owner record types.

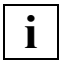

 AFIM logging is permitted for the REMOVE-RECORD function if individual record types are specified, but not for REMOVE-RECORD \*ALL. If you specify REMOVE-RECORD \*ALL, you will need to first turn off AFIM logging with BMEND if required.

#### **Unloading record types (EXPORT-RECORD)**

One or more record types can be unloaded from a database in a BOUTLOAD run.

This function is a combination of the copy and delete functions. As when deleting, the hierarchy in the database must be observed.

In the case of record types whose records are distributed across several realms, it is not possible to unload records from only one realm.

When unloading all record types the database is reformatted, just as when deleting all record types.

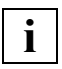

 AFIM logging is permitted for the EXPORT-RECORD function if individual record types are specified, but not for EXPORT-RECORD \*ALL. If you specify EXPORT-RECORD \*ALL, you will need to first turn off AFIM logging with BMEND if required.

#### **Deleting and unloading all record types from a database (REMOVE/EXPORT-RECORD,RECORD-NAME=\*ALL)**

It is possible in a BOUTLOAD run to delete or unload all record types from a database. When this is done the database is reformatted. The schema and subschema structures of the database are retained. The FPA pages, DBTTs, CALC pages and anchor records are relocated (see "BFORMAT", [page 87](#page-86-0)).

A formatting run can be performed only if all realms of the database are available.

Formatting with REMOVE-RECORD,RECORD-NAME=\*ALL is also permitted for an inconsistent database (e.g. following abnormal termination of a BOUTLOAD run).

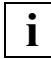

 AFIM logging is permitted in REMOVE-RECORD and EXPORT-RECORD functions

if individual record types are specified, but not for REMOVE-RECORD \*ALL or EXPORT-RECORD \*ALL. If you specify REMOVE-RECORD \*ALL or EXPORT-RECORD \*ALL, you will need to first turn off AFIM logging with BMEND if required.

The current setting for the online DBTT extensibility of the record types is retained.

#### **Rights of access with the individual functions**

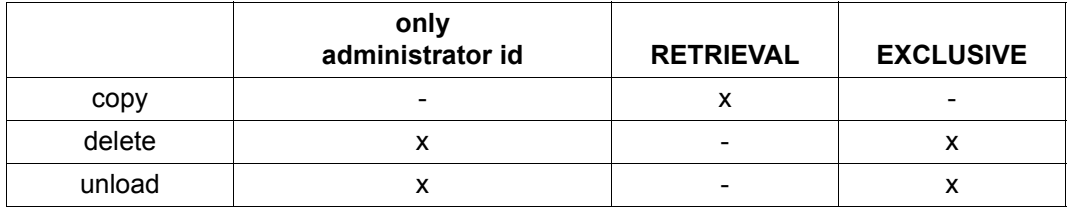

Table 25: Rights of access with individual functions

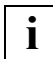

 If a database is to be completely unloaded, for reasons of efficiency it is often advisable to first execute multiple BOUTLOAD runs in parallel with the copy function and thereafter to execute a BOUTLOAD run with the delete function.

### **5.2.2 Preparing the output files and the BOUTLOAD run**

The individual output files for BOUTLOAD can be created using the following commands:

```
/CREATE-FILE FILE-NAME=dbname.RECnnnnn[.mmmmm] [,SUPPORT= ...]
/ADD-FILE-LINK LINK-NAME=linkname,FILE-NAME=dbname.RECnnnnn[.mmmmm]
    [,BUFFER-LENGTH=xxx][,FILE-SEQUENCE=*NEW]
```
*dbname*

Name of the database to be processed.

*nnnnn*

5-digit record reference number with leading zeros.

*mmmmm* 

5-digit area reference number with leading zeros; this specification is required if records are to be copied from only one realm.

**SUPPORT** 

You can specify the size of the storage space by means of SPACE in the SUPPORT operand. This is only permitted for a disk.

*linkname* 

A freely selectable link name must be specified if FILE-SEQUENCE=\*NEW is set or BUFFER-LENGTH is changed. Only one TFT entry may then exist for the output file.

#### *xxx* Default

- for disk:\*STD(SIZE=4)
- for tape:

BUFFER-LENGTH depends on the length of the records: At least 4 PAM pages. The value is rounded up to a whole multiple of the record length and a whole multiple of a a doubleword.

If output is to be on tape, an explicit number should be entered for BUFFER-LENGTH, rather than using standard blocks, since specifying standard blocks (STD) increases the size of the output file.

#### FILE-SEQUENCE=\*NEW

permitted only for tape, if the same set of tapes is to be accessed in a series of BOUTLOAD runs.

The volume of data for output is calculated as follows:

*number of records* x *reclength* Bytes

The record length is calculated as follows

for records containing set information in a 2-Kbyte database:

```
reclength = record length as per SIA report - length of system information
           + 4 * (number of non-singular sets in which the record is a
                   member + 1)
```
- + 1 \* (*number of singular sets in which the record is a member, except for MANDATORY AUTOMATIC members)*
- for records containing set information in a 4-Kbyte or 8-Kbyte database:

```
reclength = record length as per SIA report - length of system information
            + 8 * (number of non-singular sets in which the record is a
                   member + 1)
            + 1 * (number of singular sets in which the record is a
```
- *member, except for MANDATORY AUTOMATIC members)*
- for records not containing set information:

*reclength = record length as per SIA report - length of system information* 

In the case of record types which are distributed to realms, five bytes for the area reference are added to the record length when the records are copied or extracted from multiple realms.

The records are always copied into one output file per record type. An origin from more than one realm is therefore required for the area reference to be specified.

The number of records can be obtained using the BSTATUS utility routine.

If the output files have not been previously created, they are created by BOUTLOAD on public disk. The size of each file is calculated by BOUTLOAD from the maximum number of DBTT entries for the corresponding record type.

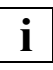

 For output files on tape it must be ensured that as many tape units are available as there are record types to be simultaneously unloaded, since BOUTLOAD copies the record types at the same time.

#### **CSV output file**

It is not obligatory to create the CSV output file. It is always created by the BOUTLOAD utility on a public disc.

The CSV output file name consists of the file name of the output file and the suffix 'CSV':

*dbname*.REC*nnnnn*[.*mmmmm*].CSV

*dbname* 

Name of the database to be processed.

*nnnnn*

5-digit record reference number with leading zeros.

*mmmmm*

5-digit area reference number with leading zeros. This specification is required if records are to be copied from only one realm.

CSV Suffix for CSV output file.

The records are always copied into one CSV output file per record type.

If CSV-OUTPUT = \*YES is specified, the DBCOM must be available.

#### <span id="page-193-0"></span>**Creating the output record**

If BOUTLOAD has also output the set information on account of the SET-INFORMATION=YES statement, the output record is created with the following structure:

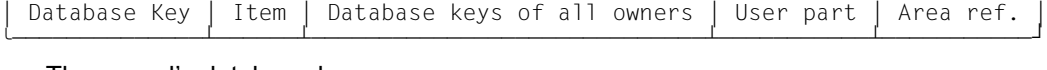

- The record's database key
- A one-byte long item with the content  $X'00' = M$ ember inserted X'FF' = Member not inserted (for all singular sets in which the record is a member, except for MANDATORY AUTOMATIC members)
- The owners' database keys are not singular sets in which the set is a member
- If the record is not inserted in the set, the owner's database key is set to High Value (X'FFFFFFFF' in the case of a 2-KB database, or X'FFFFFFFFFFFFFFFF' in the case of a 4/8-KB database)
- User part

– The five-byte area reference (realm reference) in the case of record types which are distributed to realms if their records are copied from multiple realms. The records are always copied into one output file per record type. An origin from more than one realm is therefore required for the area reference to be specified.

When BOUTLOAD outputs set information on the individual sets, the length of the database key values is specified in the BOUTLOAD log which contains the statements for a subsequent BINILOAD run (length "4" in the case of a 2-Kbyte database, length "8" in the case of a 4-Kbyte/8-Kbyte database).

Without any set information, the output record consists of the user part only.

#### **CSV output data**

The following example shows part of a data output to a CSV output file in a presentation mode similar to Microsoft EXCEL. In contrast, in a CSV file, the single values are separated by a semicolon (;).

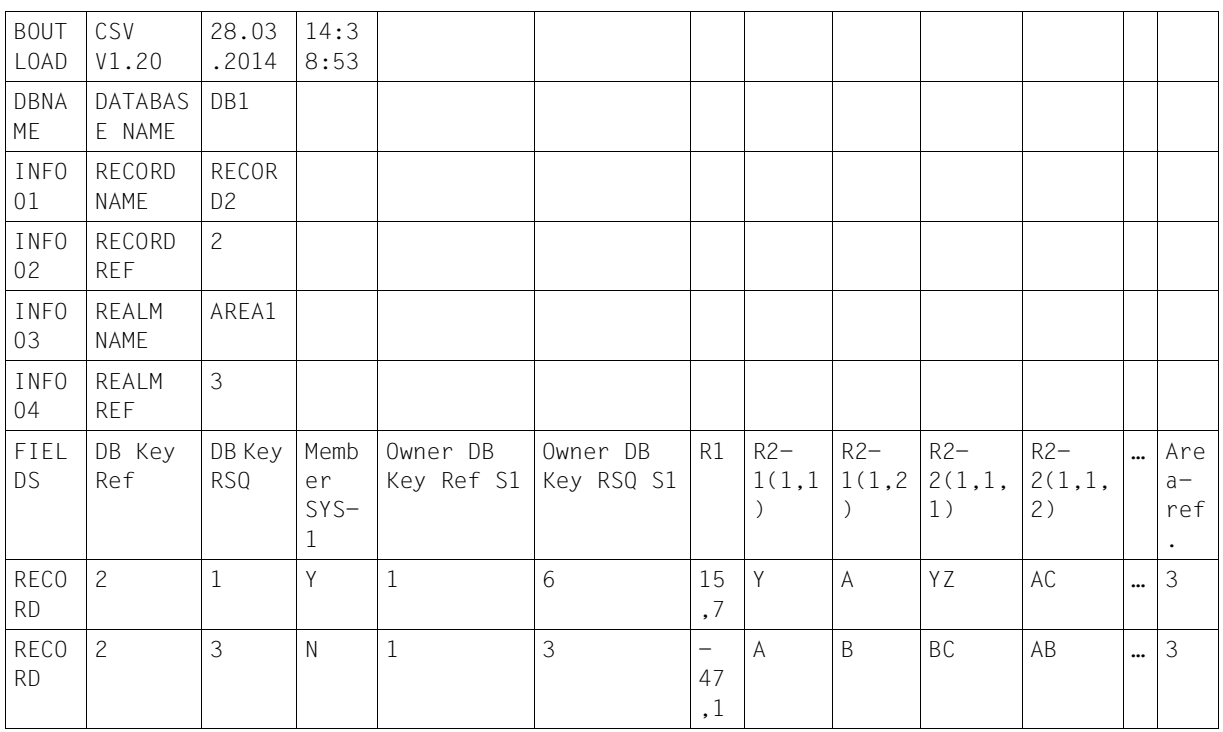

The header of the data output contains up to 6 rows, if a realm name was specified in COPY-RECORD:

- The first row contains the name of the utility routine, the corresponding utility routine's output format version, and the date and time of the CSV output creation.
- The next rows contain database name, record name, and record reference. If a realm name was specified, the header also contains realm name and realm reference.

The header line of the record output can contain the following fields:

DB Key Ref, DB Key RSQ

Field names for the database key of the record

Member *set-name*

Field name for a one-byte long item with the following content:

- Y Member inserted into the SYSTEM set *set-name*
- N Member not inserted into the SYSTEM set *set-name*

(for all singular sets in which the record is a member, except for MANDATORY AUTOMATIC members)

Owner DB Key Ref *set-name*, Owner DB Key RSQ *set-name*

If the record is a member record, database keys of all owners are output additionally.

The item names according to the user schema

Area ref

In the case of a record type that is distributed to realms if its records are copied from multiple realms

If an item is part of a repetition group or a vector the index value is attached to the item name of such an element.

Items of the type DBKEY are output in the following format: DB KEY REF and DB KEY RSQ.

BOUTLOAD converts binary and numeric data into a printable format as follows:

- The decimal point is represented by the character "comma" (",").
- Alphanumeric items of variable length are output according to the current length of the variable item.
- Items of national type are converted to a user-defined character set, if it is possible.

To assign or get a user default character set, proceed as follows:

- ► To assign a user default character set use the ADD-USER or MODIFY-USER commands.
- To get the user default character set, use the SHOW-USER-ATTRIBUTES command.

For conversion from a national data type, the XHCS subsystem must be available in the system. If national characters cannot be converted due to an XHCS subsystem error, the warning 3935 is output, the output to this CSV file is terminated, and the CSV file is deleted.

3935 NATIONAL CHARACTERS CANNOT BE CONVERTED: XHCS RETURN CODE: *returncode*

If a record type contains a national data type, the corresponding CSV file is created with the CODED-CHARACTER-SET from the USER-ID.

If the CODED-CHARACTER-SET of the user cannot be determined, the warning 3936 is output, the CSV output for this record type is terminated, and the CSV file is deleted.

3936 USER CODED CHARACTER SET CANNOT BE DETERMINED: SRMUINFI RETURN CODE: *returncode* 

If a national character cannot be converted to a user-defined character set (because there is no equivalent), this national character is output as character "period" ("."). A warning message is output additionally:

3932 STRING CONVERSION WITH SUBSTITUTION BY DEFAULT CHARACTERS PERFORMED FOR RECORD *recordname*.

A semicolon (";") is used to separate the individual values.

Alphanumeric values can contain some characters such as separators/delimiters (";"), new lines, or double quotes, which have special meanings in different system environments. All alphanumeric values are enclosed by double quotes so that these values can be processed correctly in other system environments. If a value contains embedded (double) quote characters, this double quote is represented by two (double) quote characters.

### **5.2.3 BOUTLOAD log for the output record format**

BOUTLOAD generates a log on SYSLST if the SET-INFORMATION parameter is set to YES. If SYSLST is assigned to a file, this file can be used as input file for BINILOAD, and the BINILOAD statements can be applied. See also the examples starting on [page 208](#page-207-0).

#### **Example**

BINILOAD PARAMETERS FOR RECORD : ARTICLE , REC-REF : 9 SCHEMA NAME IS MAIL-ORDERS SUBSCHEMA NAME IS USER FILE RECORD LENGTH IS 112 USER FILE BUFFER LENGTH IS 8192 INPUT FILE 'SHIPPING.REC00009.00005 ' INPUT RECORDNUMBER IS 55 STORE RECORD NAME IS ARTICLE RECORD-DBKEY IS DISPL IS 0 , LENGTH IS 8 RECORD-DISPL IS 0 , DISPL IS 25 , LENGTH IS 87 RECORD-AREA NAME IS CLOTHING INSERT INTO SET NAME IS P-ORD-SPEC OWNER DBKEY IS DISPL IS 8 , LENGTH IS 8 INSERT INTO SET NAME IS MIN-STOCK-LEVEL OWNER KEY IS DISPL IS 16 , LENGTH IS 1 INSERT INTO SET NAME IS ARTICLES-AVAILABLE OWNER DBKEY IS DISPL IS 17 , LENGTH IS 8 END

### **5.2.4 BOUTLOAD system environment**

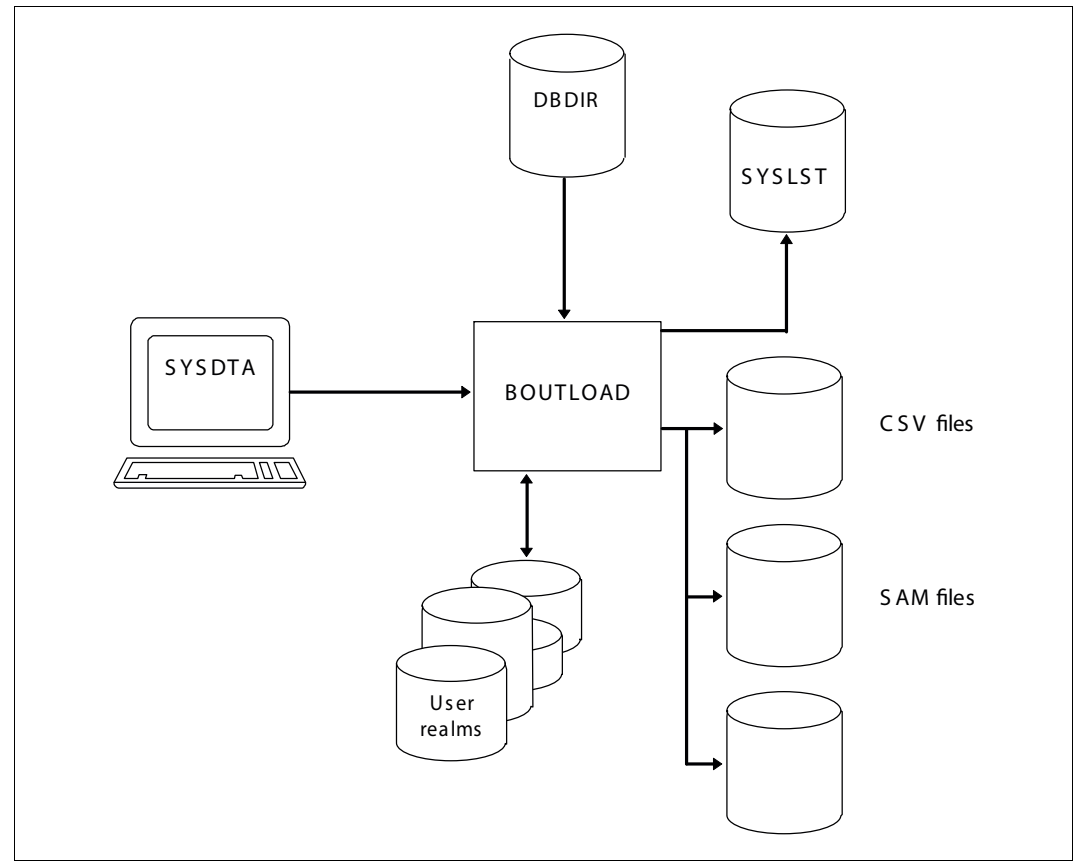

Figure 21: System environment for BOUTLOAD

In this description it is assumed that UDS/SQL was installed with IMON (see section ["START commands for the UDS/SQL programs" on page 47\)](#page-46-0).

### **5.2.5 BOUTLOAD statements**

The statement formats of the BOUTLOAD utility routine conform to the SDF rules (System Dialog Facility, see the manuals "[SDF Dialog Interface"](#page-483-1) and ["Commands](#page-483-2)").

The data types used in SDF formats are described in [table 5](#page-22-0) on [page 23](#page-22-0).

#### **Overview of statements for BOUTLOAD**

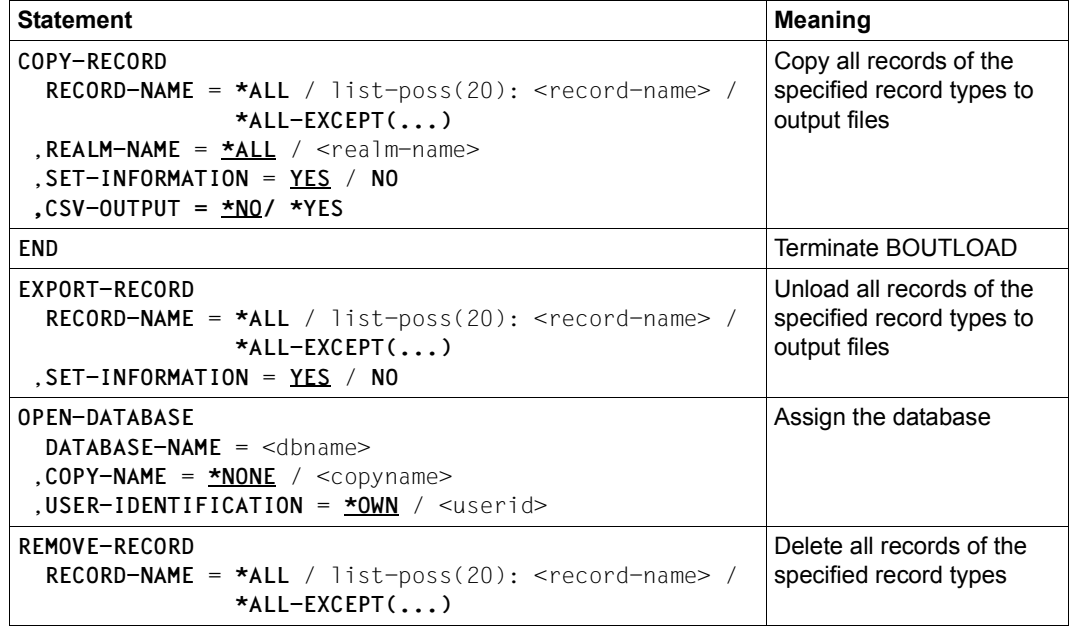

Table 26: Statements for BOUTLOAD

### **COPY-RECORD (Copying records to output files)**

This statement is used to copy all records of the specified record types to output files. It is also possible to get the output in CSV format. The database key values are output in the same form in which they exist in the database, i.e. BOUTLOAD does not convert them from the short form to the long form, and vice versa. The database itself remains unchanged.

#### **COPY-RECORD**

```
RECORD-NAME = *ALL / list-poss(20): <record-name> / *ALL-EXCEPT(...)
```
**\*ALL-EXCEPT(...)**

EXCEPT-NAME= list-poss(20):<recordname>

,**REALM-NAME** = **\*ALL** / <realm-name>

,**SET-INFORMATION** = **YES** / **NO**

**,CSV-OUTPUT = \*NO / \*YES**

#### **RECORD-NAME = \*ALL / list-poss(20): <record-name>/ \*ALL-EXCEPT(...)**

#### **\*ALL**

With this specification only this one function is permitted in the BOUTLOAD run, i.e. the END statement must follow.

All records of all record types are copied.

#### **<record-name>**

All records of the specified record type(s) are copied.

#### **\*ALL-EXCEPT(...)**

With this specification only this one function is permitted in the BOUTLOAD run, i.e. the END statement must follow.

All records with the exception of the specified record types are copied.

#### **EXCEPT-NAME= list-poss(20): <recordname>**

Names of the record types which are not to be copied.

#### **REALM-NAME = \*ALL / <realm-name>**

#### **\*ALL**

All records of the specified record type are copied from all realms in which they can occur.

#### **<realm-name>**

If a single realm has been specified, only the records of that realm are copied to output files.

With this specification only this one function is permitted in the BOUTLOAD run, i.e. the END statement must follow.

#### **SET-INFORMATION = YES / NO**

Determines whether set information is to be stored in the corresponding output file for every record and whether statements for BINILOAD are to be written to SYSLST.

Before copying the database is not checked as to whether it contains records which can be copied. If no such records exist, the associated output file is either invalidated, if it has been created by the user, or deleted, if it has been created by BOUTLOAD.

#### **CSV-OUTPUT = \*NO / \*YES**

**\*NO**

BOUTLOAD outputs the data to output files, but not in CSV format.

**\*YES** 

BOUTLOAD additionally outputs the data in CSV format.

### **END (Terminating the BOUTLOAD run)**

This statement is used to terminate the BOUTLOAD run. It must be the last statement you enter.

**END**

This statement has no operands.

### **EXPORT-RECORD (Unloading records to output files)**

This statement is used to unload all records of the specified record types from the database to output files. The database key values are output in the same form in which they exist in the database, i.e. BOUTLOAD does not convert them from the short form to the long form, and vice versa.

This statement may only be used if BOUTLOAD has been loaded under the identification under which the database is cataloged.

**EXPORT-RECORD**

**RECORD-NAME** = **\*ALL** / list-poss(20): <record-name>/ **\*ALL-EXCEPT(...)**

**\*ALL-EXCEPT(...)**

**EXCEPT-NAME=** list-poss(20):<recordname>

,**SET-INFORMATION** = **YES** / **NO**

#### **RECORD-NAME = \*ALL / list-poss(20): <record-name>/ \*ALL-EXCEPT(...)**

#### **\*ALL**

Implies that this is the only function permitted in the BOUTLOAD run; i.e. the END statement must follow.

The database is reformatted; all realms have to be available.

#### **<record-name>**

All records of the specified record type are copied and deleted from the database.

#### **\*ALL-EXCEPT(...)**

With this specification only this one function is permitted in the BOUTLOAD run, i.e. the END statement must follow.

All records with the exception of the specified record types are copied and deleted in the database.

#### **EXCEPT-NAME= list-poss(20): <recordname>**

Names of the record types which are not to be copied and are to be deleted in the database.

#### **SET-INFORMATION = YES / NO**

Determines whether set information is to be stored in the corresponding output file for every record and whether statements for BINILOAD are to be written to SYSLST. When BOUTLOAD outputs set information for the individual records, the BOUTLOAD log, which contains the statements for a subsequent BINILOAD run, indicates the length of the database key values (length "4" for a 2-Kbyte database and length "8" for a 4- Kbyte or 8-Kbyte database).

Record types may be copied with SET-INFORMATION=NO even if the database is inconsistent.

Before copying the database is not checked as to whether it contains records which can be copied. If no such records exist, the associated output file is either invalidated, if it has been created by the user, or deleted, if it has been created by BOUTLOAD.

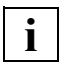

 When entering the record types, the hierarchical structure of the database schema must be observed; i.e. the member record types must be unloaded either before or together with the owner record types. If the entries are incorrect, the BOUTLOAD run is aborted.

If you store records in the database subsequently, the assignment of the DB keys begins again at RSQ=1. The DB keys can now also be used (once) if they are locked for reuse by the DBH by means of the BMODTT statement KEEP. An

additional BMODTT run with the REMOVE statement is not required.

### **OPEN-DATABASE (Assigning the database)**

This statement is used to assign the database.

You must enter it first if you have not assigned the database with:

/ADD-FILE-LINK LINK-NAME=DATABASE,FILE-NAME=*dbname*.DBDIR

If the SET-FILE-LINK command has been entered, an OPEN-DATABASE statement is rejected as invalid.

#### **OPEN-DATABASE**

**DATABASE-NAME** = <dbname>

,**COPYNAME** = **\*NONE** / <copyname>

,**USER-IDENTIFICATION** = **\*OWN**/ <userid>

#### **DATABASE-NAME = <dbname>**

Name of the database. A user can edit only databases that are in his or her userid. A database from another userid can only be processed using the TSOS identification of the system administrator.

#### **COPY-NAME = \*NONE / <copyname>**

#### **\*NONE**

The original database is opened.

#### **<copyname>**

The shadow database is opened.

#### **USER-IDENTIFICATION = \*OWN / <userid>**

#### **\*OWN**

The database is in the user's userid.

#### **<userid>**

The database is in another userid. This specification is permitted only from the TSOS identification.

The link name DATABASE remains in effect until it is canceled with the REMOVE-FILE-LINK command.

The OPEN-DATABASE statement remains in effect up to completion of the BOUTLOAD run.

### **REMOVE-RECORD (Deleting records)**

This statement is used to delete all records of the specified record types from the database.

This statement may only be used if BOUTLOAD has been loaded under the identification under which the database is cataloged.

#### **REMOVE-RECORD**

```
RECORD-NAME = *ALL / list-poss(20): <record-name> *ALL-EXCEPT(...)
```

```
*ALL-EXCEPT(...)
```

```
EXCEPT-NAME= list-poss(20):<recordname>
```
#### **RECORD-NAME = \*ALL / list-poss(20): <record-name>/ \*ALL-EXCEPT(...)**

**\*ALL**

Implies that this is the only function permitted in the BOUTLOAD run; i.e. the END statement must follow.

The database is reformatted; all realms have to be available.

This statement is also allowed for an inconsistent database (with the system break bit set).

#### **<record-name>**

All records of the specified record type are deleted from the database.

#### **\*ALL-EXCEPT(...)**

With this specification only this one function is permited in the BOUTLOAD run, i.e. the END must follow.

All records with the exception of the specified record types are copied and deleted in the database.

#### **EXCEPT-NAME= list-poss(20): <recordname>**

Names of the record types which are not to be deleted.

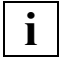

 When entering the record types, the hierarchical structure of the database schema must be observed; i.e. the member record types must be deleted either before or together with the owner record types.

If the entries are incorrect, the BOUTLOAD run is aborted.

If you store records in the database subsequently, the assignment of the DB keys begins again at RSQ=1. The DB keys can now also be used (once) if they are locked for reuse by the DBH by means of the BMODTT statement KEEP. An additional BMODTT run with the REMOVE statement is not required.

### **5.2.6 Command sequence to start BOUTLOAD**

It is assumed for the command sequence described here that UDS/SQL was installed with IMON (see [section "START commands for the UDS/SQL programs" on page 47](#page-46-0)).

- 01 [/ADD-FILE-LINK LINK-NAME=DATABASE,FILE-NAME=*dbname*.DBDIR]
- 02 /SELECT-PRODUCT-VERSION PRODUCT-NAME=UDS-SQL,VERSION=*version*,SCOPE=\*TASK
- 03 / START-UDS-BOUTLOAD
- 04 [OPEN-DATABASE DATABASE-NAME=*dbname*]
- 05 *boutload-statements*
- 06 END
- 01,04 One of the two statements must be used to assign the database.
- 02 The specified version of BOUTLOAD is selected. It is generally recommended that you specify the version since it is possible for several UDS/SQL versions to be installed in parallel.
- 03 BOUTLOAD can be called from any user ID. The UDS/SQL utility routine can also be started with the aliases. BOUTLOAD and START-UDS-OUTLOAD.

### <span id="page-207-0"></span>**5.2.7 Examples**

*Example of BOUTLOAD* 

Record type COLORS from database SHIPPING is copied.

**/SELECT-PRODUCT-VERSION PRODUCT-NAME=UDS-SQL, VERSION=02.8A00 /START-UDS-BOUTLOAD \*\*\*\*\* START BOUTLOAD (UDS/SQL V2.8 0000 ) 2015-06-28 11:41:02 //OPEN-DATABASE DATABASE-NAME=SHIPPING //COPY-RECORD RECORD-NAME=COLORS,REALM-NAME=ARTICLE-RLM 3903 AFTER " REALM-NAME = <NAME> " ONLY THE " END " STATEMENT IS ALLOWED //END \*\*\*\*\* INPUT CHECK SUCCESSFULLY TERMINATED \*\*\*\*\* BEGIN SCAN OF USER-REALMS**  \*\*\*\*\* RFALM: ARTICLE-RLM **\*\*\*\*\* SCAN OF USER-REALMS SUCCESSFULLY TERMINATED \*\*\*\*\* DIAGNOSTIC SUMMARY OF BOUTLOAD NO WARNINGS NO ERRORS NO SYSTEM-ERRORS** 

**\*\*\*\*\* END OF DIAGNOSTIC SUMMARY \*\*\*\*\* NR OF DATABASE ACCESSES : 32 \*\*\*\*\* NORMAL END BOUTLOAD (UDS/SQL V2.8 0000 ) 2015-06-28 11:41:02**

#### <span id="page-208-0"></span>*Example of BOUTLOAD and BINILOAD*

The record type MATERIALS is copied and deleted with BOUTLOAD and stored with BINILOAD. BINILOAD uses the output generated by BOUTLOAD for the input of data and BINILOAD statements.

**/SELECT-PRODUCT-VERSION PRODUCT-NAME=UDS-SQL, VERSION=02.8A00 /START-UDS-BOUTLOAD \*\*\*\*\* START BOUTLOAD (UDS/SQL V2.8 0000 ) 2015-06-28 11:41:02 //OPEN-DATABASE DATABASE-NAME=SHIPPING //COPY-RECORD RECORD-NAME=MATERIALS,REALM-NAME=ARTICLE-RLM 3903 AFTER " REALM-NAME = <NAME> " ONLY THE " END " STATEMENT IS ALLOWED //END** \*\*\*\*\* INPUT CHECK SUCCESSFULLY TERMINATED \*\*\*\*\* BEGIN SCAN OF USER-REALMS \*\*\*\*\* REALM: ARTICLE-RLM \*\*\*\*\* SCAN OF USER-REALMS SUCCESSFULLY TERMINATED BINILOAD PARAMETERS FOR RECORD : MATERIALS , THE RECORD : REC-REF : 12 SCHEMA NAME IS MAIL-ORDERS SUBSCHEMA NAME IS USER FILE RECORD LENGTH IS 29 USER FILE BUFFER LENGTH IS 8192 INPUT FILE 'SHIPPING.REC00012.00011' INPUT RECORDNUMBER IS  $10$ STORE RECORD NAME IS MATERIALIEN RECORD-DBKEY IS DISPL IS 0 , LENGTH IS 8 RECORD-DISPL IS 0, DISPL IS 8, LENGTH IS 21 RECORD-AREA NAME IS ARTICLE-RLM END \*\*\*\*\* DIAGNOSTIC SUMMARY OF BOUTLOAD NO WARNINGS NO ERRORS NO SYSTEM-ERRORS \*\*\*\*\* END OF DIAGNOSTIC SUMMARY \*\*\*\*\* NR OF DATABASE ACCESSES : 32 \*\*\*\*\* NORMAL END BOUTLOAD (UDS/SQL V2.8 0000 ) 2015-06-28 11:41:02 . . . **/SELECT-PRODUCT-VERSION PRODUCT-NAME=UDS-SQL, VERSION=02.8A00**

<sup>&</sup>lt;sup>1</sup> von BOUTLOAD erzeugte BINILOAD-Anweisungen, die als Eingabe für BINILOAD verwendet werden.

. .

**/START-UDS-BOUTLOAD \*\*\*\*\* START BOUTLOAD (UDS/SQL V2.8 0000 ) 2015-06-28 11:41:03 //OPEN-DATABASE DATABASE-NAME=SHIPPING //REMOVE-RECORD RECORD-NAME=MATERIALS //END \*\*\*\*\* INPUT CHECK SUCCESSFULLY TERMINATED \*\*\*\*\* NO OCCURRENCES OF MEMBER RECORDS DETECTED \*\*\*\*\* BEGIN SCAN OF USER-REALMS \*\*\*\*\* REALM: ARTICLE-RLM \*\*\*\*\* SCAN OF USER-REALMS SUCCESSFULLY TERMINATED \*\*\*\*\* DIAGNOSTIC SUMMARY OF BOUTLOAD NO WARNINGS NO ERRORS NO SYSTEM-ERRORS \*\*\*\*\* END OF DIAGNOSTIC SUMMARY \*\*\*\*\* NR OF DATABASE ACCESSES : 92 \*\*\*\*\* NORMAL END BOUTLOAD (UDS/SQL V2.8 0000 ) 2015-06-28 11:41:03** .

**/SELECT-PRODUCT-VERSION PRODUCT-NAME=UDS-SQL, VERSION=02.8A00 /START-UDS-BINILOAD** \*\*\*\*\* START BINILOAD (UDS/SQL V2.8 0000 ) 2015-06-28 11:41:04 **EXECUTION WITH CHECK. SCHEMA NAME IS MAIL-ORDERS SUBSCHEMA NAME IS ADMIN USER FILE RECORD LENGTH IS 29 USER FILE BUFFER LENGTH IS 8192 INPUT FILE 'SHIPPING.REC00012.00011' <sup>1</sup> INPUT RECORDNUMBER IS 10 STORE RECORD NAME IS MATERIALS RECORD-DBKEY IS DISPL IS 0 , LENGTH IS 8 RECORD-DISPL IS 0 , DISPL IS 8 , LENGTH IS 21 RECORD-AREA NAME IS ARTICLE-RLM END BEGIN CHECK-RUN \*\*\* DATE AND TIME 2015-06-28 11:41:04 BEGIN ALLOCATION \*\*\* DATE AND TIME 2015-06-28 11:41:04 SEARCHKEY ON RECORD-LEVEL: -------------------------- REC REF: 12 RECORD NAME: MATERIALS**  SEARCHKEY TABLE, DBTT\_COLUMN\_NR: 1 **\*\*\* ICRELES: MOVE\_ROUTINE SORTKF CREATED BEGIN TABLE-PROCESSOR \*\*\* DATE AND TIME 2015-06-28 11:41:04 SEARCHKEY ON RECORD-LEVEL: -------------------------- REC REF: 12 RECORD NAME: MATERIALS SEARCHKEY TABLE, DBTT\_COLUMN\_NR: 2 \*\*\* NO ERRORS DETECTED DURING CHECK-RUN END CHECK-RUN \*\*\* DATE AND TIME 2015-06-28 11:41:04 BEGIN ALLOCATION \*\*\* DATE AND TIME 2015-06-28 11:41:04 \*\*\* DATABASE IS IN USE SEARCHKEY ON RECORD-LEVEL: -------------------------- REC REF: 12 RECORD NAME: MATERIALS**  SEARCHKEY TABLE, DBTT\_COLUMN\_NR: 1 **\*\*\* ICRELES: MOVE\_ROUTINE SORTKF CREATED BEGIN TABLE-PROCESSOR \*\*\* DATE AND TIME 2015-06-28 11:41:05** 

<sup>&</sup>lt;sup>1</sup> BINILOAD statements that are generated by BOUTLOAD and used as input for BINILOAD.

**SEARCHKEY ON RECORD-LEVEL:** 

**-------------------------- REC REF: 12 RECORD NAME: MATERIALS SEARCHKEY TABLE, DBTT\_COLUMN\_NR: 2 BEGIN STORE DB-RECORD \*\*\* DATE AND TIME 2015-06-28 11:41:05 STORING DATABASE RECORDS END STORE DB-RECORD \*\*\* DATE AND TIME 2015-06-28 11:41:05 END CLOSE \*\*\* DATE AND TIME 2015-06-28 11:41:05** 

**\*\*\*\*\* DIAGNOSTIC SUMMARY OF BINILOAD** 

 **NO WARNINGS NO ERRORS NO SYSTEM-ERRORS** 

 **10 RECORDS STORED** 

**\*\*\*\*\* END OF DIAGNOSTIC SUMMARY \*\*\*\*\* NR OF DATABASE ACCESSES : 96 \*\*\*\*\* NORMAL END BINILOAD (UDS/SQL V2.8 0000 ) 2015-06-28 11:41:06**

# **6 Restructuring the database (BCHANGE, BALTER)**

Restructuring a database which already contains data means changing the schema and/or the storage structure.

You can perform actions purely for the purpose of renaming which only affect the schema in a renaming cycle (see [chapter "Renaming database objects \(BRENAME, BALTER\)" on](#page-334-0)  [page 335\)](#page-334-0).

The activities necessary for restructuring can be divided into three categories as follows:

- preparatory measures
- restructuring process
- follow-up activities.

#### **Preparatory measures**

- Analyzing and modifying the database schema and storage structure
- Checking database consistency
- Analyzing memory space statistics
- If After Image Logging is activated deactivate it using BMEND (see also section "Saving [the database" on page 270](#page-269-0))
- **Either** 
	- save the complete database including DBCOM, COSSD and HASHLIB before the restructuring process

or

- save HASHLIB, COSSD, DBDIR and DBCOM before the restructuring process
- determine which user realms are required in an analysis run with the statements REPORT IS YES and EXECUTION IS NO
- save these user realms before the BALTER execution phase

Detailed information on saving is provided in [section "Saving the database" on](#page-269-0)  [page 270.](#page-269-0)

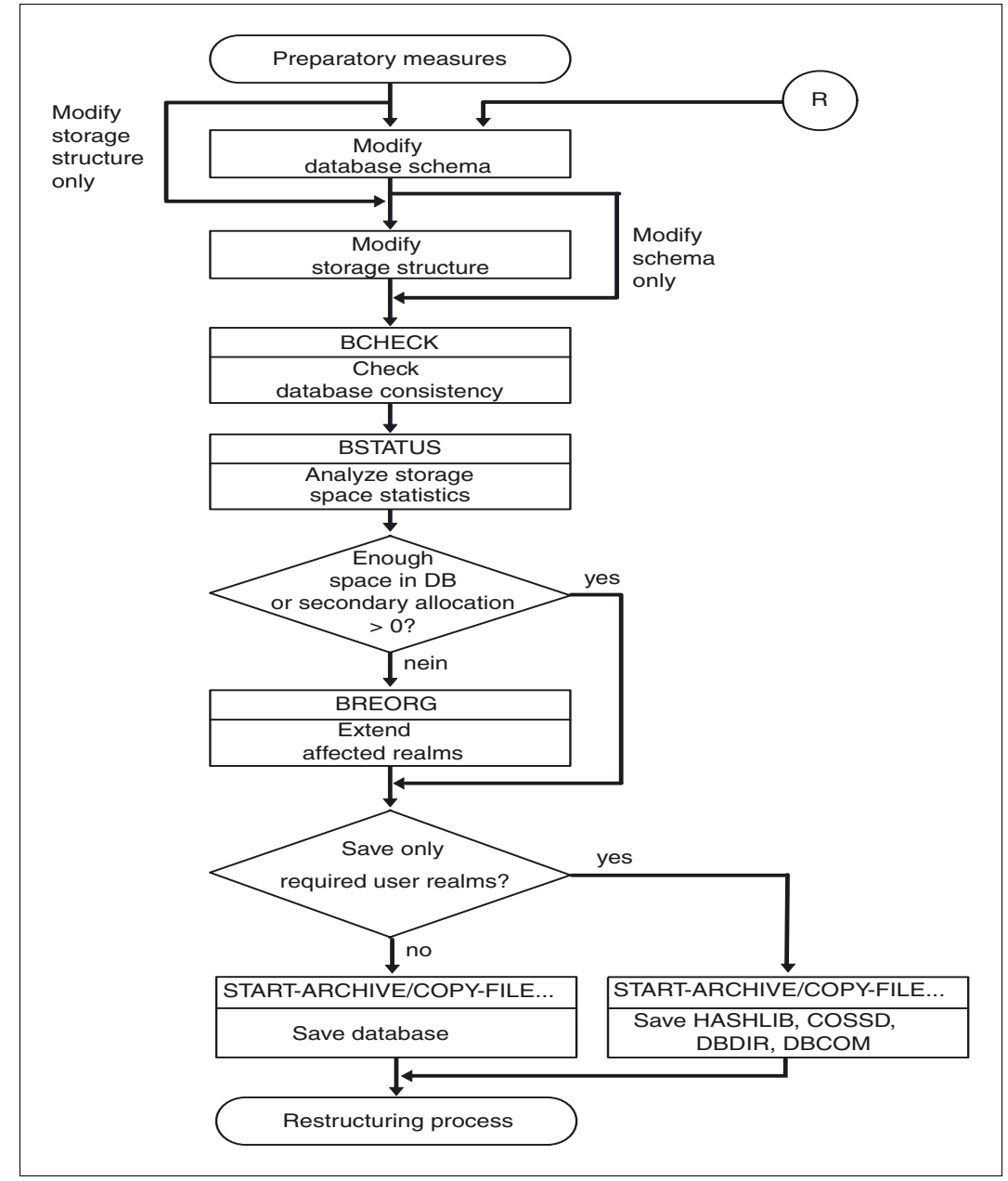

Figure 22: Preparatory measures for restructuring the database

#### **Restructuring process**

This is a process that resembles the creation of a database:

- BCHANGE prepares the DBDIR to accept a new SIA
- New DDL and SSL definitions are then compiled and the new SIA is entered in the DBDIR
- Finally, BALTER adapts the data to the modified schema.
- **i**

 The restructuring cycle of BCHANGE/BALTER cannot be combined with the renaming cycle of BRENAME/BALTER. Renaming in a restructuring cycle is interpreted as deleting the old item and inserting the new item. This can result in the loss of data.
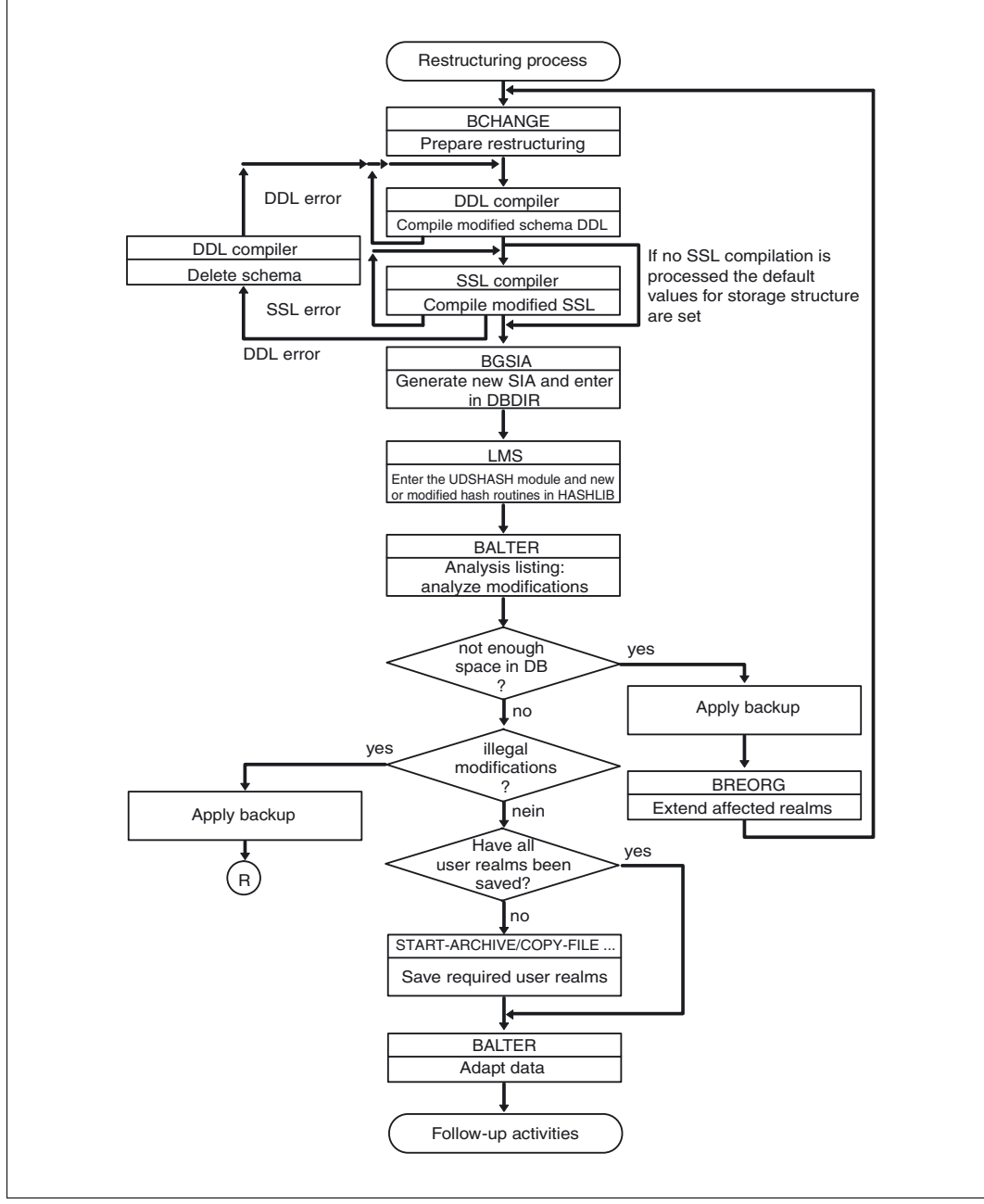

Figure 23: Restructuring process

#### **Follow-up activities**

After restructuring, the following activities have to be carried out:

- Access rights have to be updated if user group names are defined for access rights in the output database.
- Subschemas have to modified to the schema.
- DB application programs have to be adapted to the new schema.
- Sets and hash areas have to be reorganized using BREORG.
- It may also be necessary to use the utility routine BMODTT to reassign DB keys that have been released (see "BMODTT" in the "[Recovery, Information and Reorganization"](#page-482-0) manual).

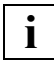

 A logging gap occurs because of the restructuring cycle (see the "[Database](#page-482-1)  [Operation](#page-482-1)" manual, Media recovery). After the restructuring cycle you must therefore establish a new basis for media recovery by copying the modified files together with the unmodified files. You must then use BMEND to activate After Image Logging again.

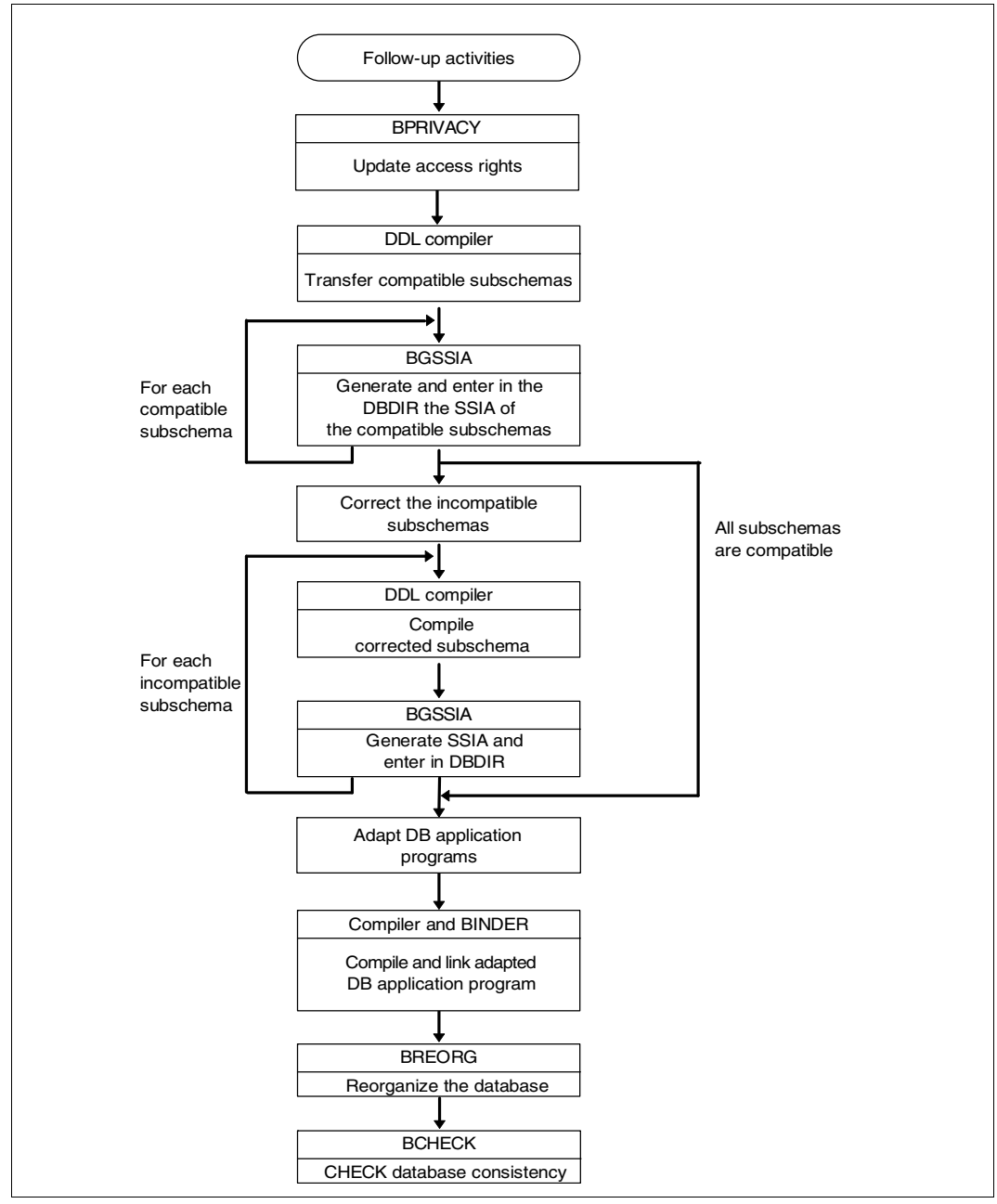

Figure 24: Activities after database restructuring

# **6.1 Modifying the Schema DDL**

If the DB administrator wishes to modify the Schema DDL, he or she must generate a complete new Schema definition and have it compiled. BALTER enables the following modifications to be made to the Schema DDL:

- at realm level
	- adding or deleting realms
- at record type level
	- adding or deleting record types
	- changing LOCATION MODE
	- redefining, deleting or modifying SEARCH keys
	- adding, omitting, redefining, lengthening or shortening items
- at set level
	- adding or deleting sets (with restrictions)
	- modifying the ORDER clause (with restrictions)
	- changing the sort criteria
	- redefining, deleting or modifying SEARCH keys.

During restructuring operations BALTER identifies the database elements (realms, record types, sets, keys, etc.) solely by means of their names:

- BALTER recognizes elements as identical if they are of the same type (e.g. record type) and their names occur in the old and new Schema DDL.
- BALTER deletes elements if the name for this element type does not occur in the new Schema DDL.
- BALTER adds elements if the name for this element type does not occur in the old Schema DDL.

Consequently it is impossible to rename elements or in the same restructuring run delete an element and replace it by an element of the same type and name. The BRENAME utility routine is provided for renaming items (see [chapter "Renaming database objects](#page-334-0)  [\(BRENAME, BALTER\)" on page 335\)](#page-334-0).

When the BGSIA run is carried out during restructuring, the numbers of the database elements remain the same. BGSIA allocates the numbers in question according to the element name. Consequently the sequence in which the elements are defined in the new Schema DDL is immaterial.

When restructuring is performed, the clauses of the Schema DDL and the SSL are subject to the same rules which apply when a database is defined (see the "[Design and Definition](#page-482-2)" manual). This also means that when a clause of the Schema DDL is modified, all other associated clauses in the Schema DDL and SSL must be adapted so as to comply with these rules.

The following is a detailed description of the modifications possible in the Schema DDL and their effects on the stored data.

### **Schema entry**

SCHEMA NAME IS *schema-name*

*schema-name* 

may be changed if required.

[PRIVACY LOCK FOR COPY IS *literal-1*[ OR *literal-2*]].

The PRIVACY LOCK specifications can be changed as required.

#### **Effects on stored data:**

The DDL compiler enters the new PRIVACY LOCK specifications in the new DBCOM.

A subschema whose PRIVACY KEY does not match the new PRIVACY LOCK specifications can still be used (see [section "Copying compatible subschemas" on](#page-309-0)  [page 310\)](#page-309-0). The new PRIVACY LOCK specifications need only be taken into account when the new or modified subschemas are compiled.

# **Realm entry**

AREA NAME IS *realm-name*

Realms can be added or deleted.

If a realm containing records of a record type which also occurs in the new schema is deleted, these records must be unloaded before restructuring takes place, since BALTER does not transfer records to other realms. BALTER simply removes a deleted realm from the database. When restructuring is complete, the file of the realm must be deleted with the ERASE command.

Realms which have been added need not be formatted with BFORMAT. BALTER formats them automatically and adds them to the database. The realms must, however, be set up using the CREATE-FILE command before the BALTER run takes place. Make sure that the secondary assignment is set to a value greater than 0 if the realm is to be extendable online (see the ["Database Operation"](#page-482-3) manual, ACT INCR)

[AREA IS TEMPORARY].

Adding or deleting the temporary realm is possible.

Changing a temporary realm into a non-temporary realm or vice versa is however not permissible.

## <span id="page-223-0"></span>**Record entry**

RECORD NAME IS *record-name*

*record-name* 

It is possible to add or delete record types or to modify their definitions.

A record type which is to be deleted need not first be unloaded. BALTER deletes all related information such as records, hash areas, DBTT and tables, with one exception: compressed records or records with variable items must be unloaded before restructuring, since otherwise BALTER cannot process them and therefore cannot delete them.

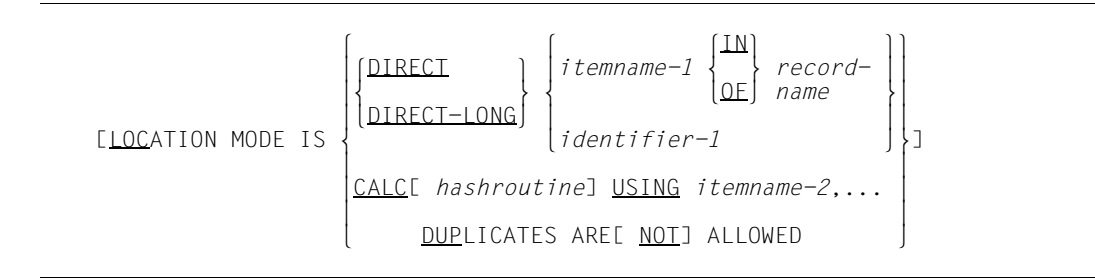

The LOCATION MODE clause can be modified, added or omitted as required.

#### CALC/DIRECT or CALC/DIRECT-LONG

Allows the conversion of DIRECT or DIRECT-LONG to CALC, and vice versa, or allows the LOCATION MODE clause with one of these specifications to be omitted or added.

#### **Effects on stored data:**

- DIRECT or DIRECT-LONG  $\rightarrow$  CALC: BALTER creates a new hash area and transfers the data records to it. If the record type is the member record type of a list, an indirect CALC is created. In the case of a distributable list the hash area for all records is located in one realm.
- $-$  CALC  $\rightarrow$  DIRECT or DIRECT-LONG: BALTER deletes all system information needed for hashing but does not transfer those records of this record type which have already been stored to the database.
- Addition/omission of LOCATION MODE IS CALC: This change has exactly the same effect on the data as changing the specification DIRECT or DIRECT-LONG to CALC, and vice versa.
- Addition/omission of LOCATION MODE IS DIRECT/DIRECT-LONG: This change has no effect on the stored data, but needs to be taken into account in application programs.

#### DIRECT / DIRECT-LONG

*item-name-1*: the key item may be altered as required

*identifier-1*: may be changed

#### **Effects on data:**

These changes have no effect on stored data, but needs to be taken into account in application programs.

CALC *hash-routine*: Change permitted.

It is permissible to change from the standard UDS/SQL hash routine to a user hash routine or vice versa; it is also permissible to replace the user hash routine by a new user hash routine.

*item-name-2*,...:

Any change in the key items permitted.

#### DUPLICATES...

Duplicates may be permitted or prohibited as required.

#### **Effects on stored data:**

- If the key items or the hash routine are altered, BALTER creates a new hash area and transfers the records.
- If the DUPLICATES specification is changed to NOT ALLOWED, **it is important to remember** that BALTER only checks data for duplicates in those cases in which further alterations make processing of keys necessary.
- If BALTER finds records with duplicate key values, **it does not eliminate these values**. If duplicates are prohibited, a check must be carried out to ascertain whether records with duplicate key values occur. If so, duplicates must be removed before restructuring is performed.
- BALTER logs duplicate key values in the EXECUTION phase only, not in the analysis log. Restructuring is then continued.
- This treatment of duplicates should be applied to all clauses containing the DUPLICATES entry.

WITHIN *realm-name-1*[,*realm-name-2*,... AREA-ID IS *identifier-2*]

realm-name

It is permissible to change the allocation of record types to realms.

#### **Effects on stored data:**

- When a realm which is defined with LOCATION MODE IS CALC is added to a record type, BALTER creates a hash area for the record type in this realm (except in the case of distributable lists).
- When the record type is the member record type of a distributable list and this is defined with LOCATION MODE IS CALC, an indirect CALC area which is determined explicitly by the DETACHED WITHIN clause of the MODE IS LIST statement in the SSL or alternatively by the first realm name of the aforementioned WITHIN clause is used in one realm. A corresponding change causes the CALC area to be created anew. If only one or more realms are added for a member record type of a distributable list, the existing list remains unchanged.
- When *realm-name-1* is changed, BALTER relocates the record type's DBTT to the newly specified realm if no SSL specification prevents this.

# **i**

 When a realm is omitted in the WITHIN clause, no records of the record type concerned may be stored in this realm, otherwise (except in the case of distributable lists) BALTER will abort the restructuring even if another realm is made available for these records.

When a realm is omitted in the case of distributable lists, this results in the list being recreated even if this realm contains no records.

When a distributable list is removed, for instance by changing the MODE clause to POINTER-ARRAY, the records of the member record type remain in the realm in which they were stored in the distributable list. If these records are accessed using LOCATION MODE IS CALC, it must be ensured that the AREA-ID is supplied with correct information after the list has been removed. To avoid any access problems occurring here, all pages in the list can be relocated with the UDS online utility to one realm before restructuring takes place, and just one realm can be declared for the record type when the list is removed.

To improve the runtime of BALTER with large databases, you can proceed as follows:

If you increase the realm allocation of an owner record type from one to two or more realms, you should restructure the database in a first cycle by changing the DETACHED-specifications (including the default values) to DETACHED WITHIN *realm-name* for the tables that depend on the owner record type. *realm-name* is the realm in which the owner records are currently stored. In a second restructuring cycle you should delete the DETACHED specification.

*identifier-2* 

Can be changed as required.

#### **Effects on stored data:**

There are no effects on data; the change need only be taken into account in the application programs.

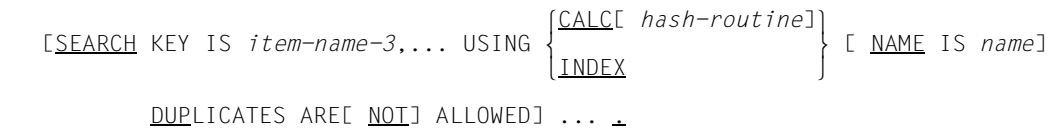

<span id="page-227-0"></span>In the SEARCH-KEY clause any change is permitted. It is possible to:

- change existing SEARCH keys
- define new SEARCH keys
- omit SEARCH keys which are no longer required

*item-name-3*,...

There are no restrictions on which data items can be used as a SEARCH key or on which data items are combined to form the SEARCH key.

USING ...

Any change is allowed.

#### **Effects on stored data:**

- $-$  CALC  $\rightarrow$  INDEX BALTER creates a multi-level SEARCH key table and releases the memory space of the indirect hash area.
- $-$  INDEX  $\rightarrow$  CALC: BALTER creates the SEARCH key table as an indirect hash area and releases the previously allocated memory space.
- Any other hash routine: BALTER creates a new hash area and releases the memory space of the original hash area.

*name* This specification can be omitted, added or changed.

DUPLICATES...

For duplicates the same applies here as for the LOCATION MODE clause (see [section "Record entry" on page 224\)](#page-223-0).

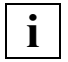

BALTER checks for illegal key value duplicates and logs them only if it **has to create a multi-level SEARCH key table or an indirect hash area.**<br>has to create a multi-level SEARCH key table or an indirect hash area.

 {[*level-number*] *record-element-name*  $\left\{\text{PICTURE} \quad \text{IS} \quad \left\{\text{mask-string} \quad \text{PICTURE} \quad \text{IS} \quad \right\} \quad \text{I} \quad \text{I} \quad \text{I} \quad \text{I} \quad \text{I} \quad \text{II} \quad \text{II} \$  $\left\{\n \begin{array}{ccc}\n \text{PICTURE} & \text{IS} \\
 \text{LX} & \text{(integer-1)} \\
 \end{array}\n \right\}$  DEPENDING ON *item-name-4*  $\lfloor \underline{LX}$  (*integer-1*) <u>DEPENDING</u> ON *item-name-4*]  $\begin{bmatrix} 151 & 1 \end{bmatrix}$  $\left[ \begin{array}{cc} | & | \end{array} \right]$   $\left[ \begin{array}{c} | \end{array} \right]$  $\left\{\begin{array}{c} \end{array}\right\}$   $\left\{\begin{array}{c} \end{array}\right\}$   $\left\{\begin{array}{c} \end{array}\right\}$   $\left\{\begin{array}{c} \end{array}\right\}$  $\left\{ \begin{array}{ccc} \begin{array}{c} \end{array} \end{array} \right\}$   $\left\{ \begin{array}{c} \end{array} \right\}$ TYPE IS <br>
CHARACTERE *integer-4*E <u>DEPENDING</u> ON *item-name-5*]]<br>
DATABASE-KEY<br>
DATABASE-KEY-LONG DATABASE-KEY-LONG [OCCURS *integer-5* TIMES].}...

The structure of record types can be modified as required, but it is important to bear in mind the following:

- Length of record type Record types which are stored in a single-level list must not be lengthened! A single-level list means ORDER IS LAST, FIRST, PRIOR or IMMATERIAL and MODE IS LIST.
- Number and sequence of item You may change the order of items. You may also delete items. Newly defined items are initialized by BALTER dependent on item type:
	- alphanumeric items with blanks
	- national items with national blanks (Unicode)
	- numeric items with the value zero
- Length of items

Items can be lengthened or shortened. BALTER proceeds as follows, depending on the item type:

– Alphanumeric items:

When items are lengthened, BALTER pads to the right with blanks. When items are shortened, BALTER truncates to the right by the appropriate number of characters.

– National items:

When items are lengthened, BALTER pads to the right with blanks (Unicode). When items are shortened, BALTER truncates to the right by the appropriate number of characters.

– Numeric items:

When items are lengthened, BALTER pads to the left of the decimal point with zeros. When items are shortened, BALTER truncates to the left of the decimal point by the appropriate number of characters. Significant digits may be lost as a result. If the item has a sign, the sign is retained, provided the new item definition allows a sign.

Database key items

In the case of database key items, their type can be changed from DATABASE-KEY to DATABASE-KEY-LONG, and vice versa.

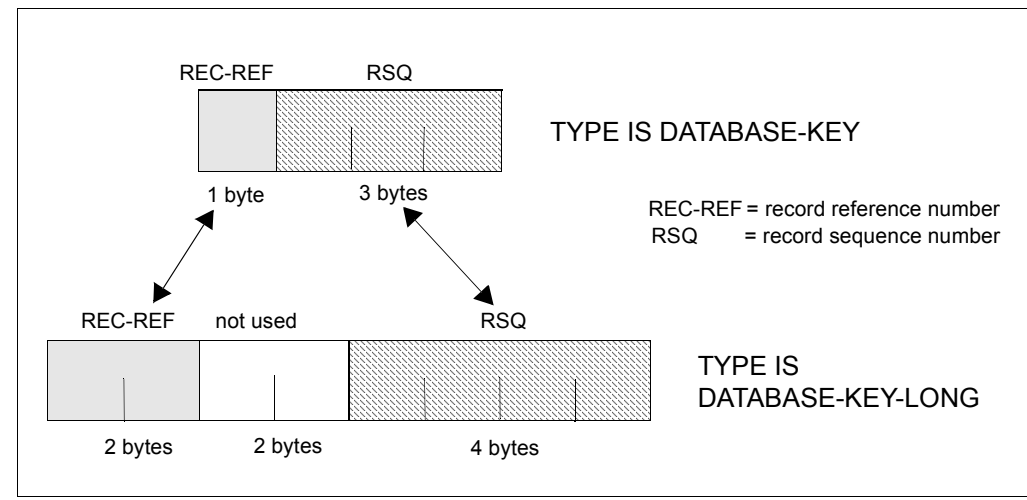

Figure 25: Changing the type of database key items

#### TYPE IS DATABASE-KEY → TYPE IS DATABASE-KEY-LONG:

BALTER copies the 1-byte record reference number (REC-REF) of the DATABASE-KEY item right-justified into the corresponding 2-byte area of the DATABASE-KEY-LONG item. The 3-byte record sequence number (RSQ) of the DATABASE-KEY item is copied right-justified into the corresponding 4-byte area of the DATABASE-KEY-LONG item.

#### TYPE IS DATABASE-KEY-LONG  $\rightarrow$  TYPE IS DATABASE-KEY:

BALTER copies the right byte of the 2-byte long record reference number (REC-REF) of the DATABASE-KEY-LONG item right-justified into the corresponding 1-byte area of the DATABASE-KEY item. The right 3 bytes of the 4-byte long record sequence number (RSQ) of the DATABASE-KEY-LONG item are copied right-justified into the corresponding 3-byte area of the DATABASE-KEY item.

Due to the truncation of positions on the left for the REC-REF and RSQ when converting from TYPE IS DATABASE-KEY-LONG to TYPE IS DATABASE-KEY, data is lost if the REC-REF > 254 and/or the RSQ >  $2^{24}$ -1. If this occurs, BALTER issues a warning, which contains the original DATABASE-KEY-LONG value; however, the BALTER run is not aborted. The database remains in a consistent state (see also "BCHECK" in the "[Recovery, Information and Reorganization](#page-482-4)" manual). The logical consistency, i.e. the consistency of application data, will need to be verified and ensured.

Type of items

When you change the type of a **numeric** item to another numeric type (e.g. TYPE IS DECIMAL →TYPE IS BINARY), BALTER converts the data.

If you change the type of an **unpacked numeric** item to an alphanumeric type (of fixed length), BALTER will proceed as described below.

For all other type changes, BALTER fills the item in accordance with the new type with blanks or with the value zero. This also applies in particular for all type changes from or to national.

unpacked numeric  $\rightarrow$ alphanumeric (fixed length): If required, BALTER converts the data by proceeding as follows:

1. BALTER copies the numeric digit sequence left-justified into the alphanumeric target item. Leading zeros are retained. Any symbol "V" (decimal point) that may be in the definition of the source item is ignored by BALTER, i.e. the whole part **and** the decimal positions are copied. Existing "P" symbols (implicit multiplication with 10) in the definition of the source item are taken into account by BALTER to the extent possible.

Depending on the size of the alphanumeric target item, BALTER proceeds as follows:

- If the target item contains fewer positions than the sequence of digits to be copied (including the considered "P" symbols), the excess positions in the digit sequence are truncated.
- If the target item contains more positions than the sequence of digits to be copied (including the considered "P" symbols), the digit sequence is padded on the right up to the target item length with  $X'40'$ .
- 2. In the hexadecimal representation of the digit sequence obtained in accordance with 1), BALTER converts the second-last half-byte (sign) to hexadecimal "F". This applies, in particular, even if the definition of the source item contains the symbol "S" (sign).

#### *Examples*

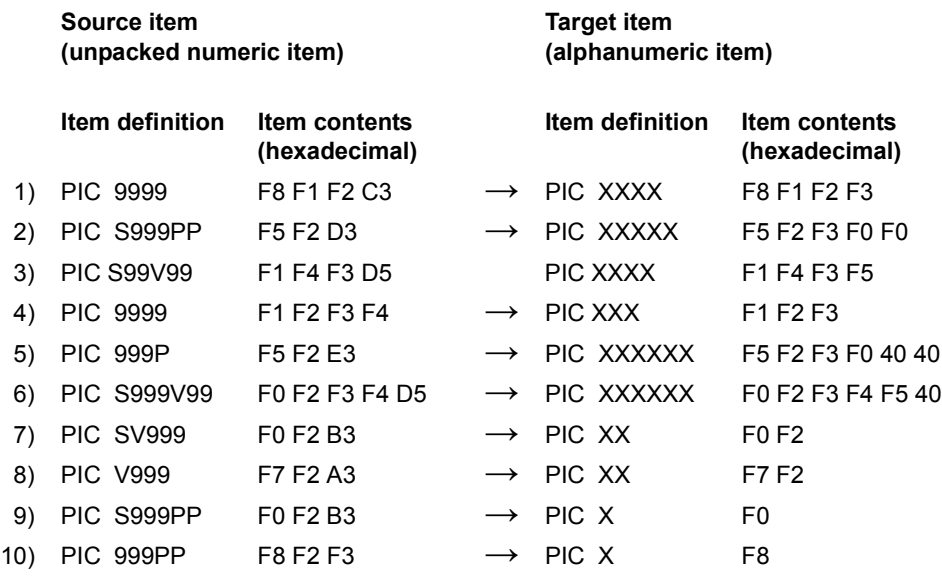

● Variable item

In record types, you can only add or modify a variable item providing no records of this record type are stored in the database (see page [249\)](#page-248-0).

However, items of fixed length can be added to or omitted from records with a variable item when records are stored. You can also modify the length of such items. In addition, you can implement all changes in the schema which lead to a change in the system part (SCD).

Position of the decimal point

If the position of the decimal point or the scale factor is changed, BALTER shifts the digits within the item so that the former value is retained. Digits shifted beyond the left or right boundary of the item are lost; BALTER does not round up.

**Repetition factor** 

When the repetition factor of vectors or repeating groups is reduced, BALTER truncates the items at the end of the vector or the repeating group. Increasing the repetition factor causes BALTER to initialize new items with blanks or zeros according to type. It is easy to check whether BALTER copies, initializes or omits the contents of the items when the repetition factor is changed:

For indexed items the BALTER conversion routine uses a three-level index for both the old and new definitions. If the old item and the new item are represented with three-level indexing, they can be compared easily.

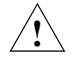

### **CAUTION!**

Reducing the repetition factor of vectors or repeating groups can cause loss of data.

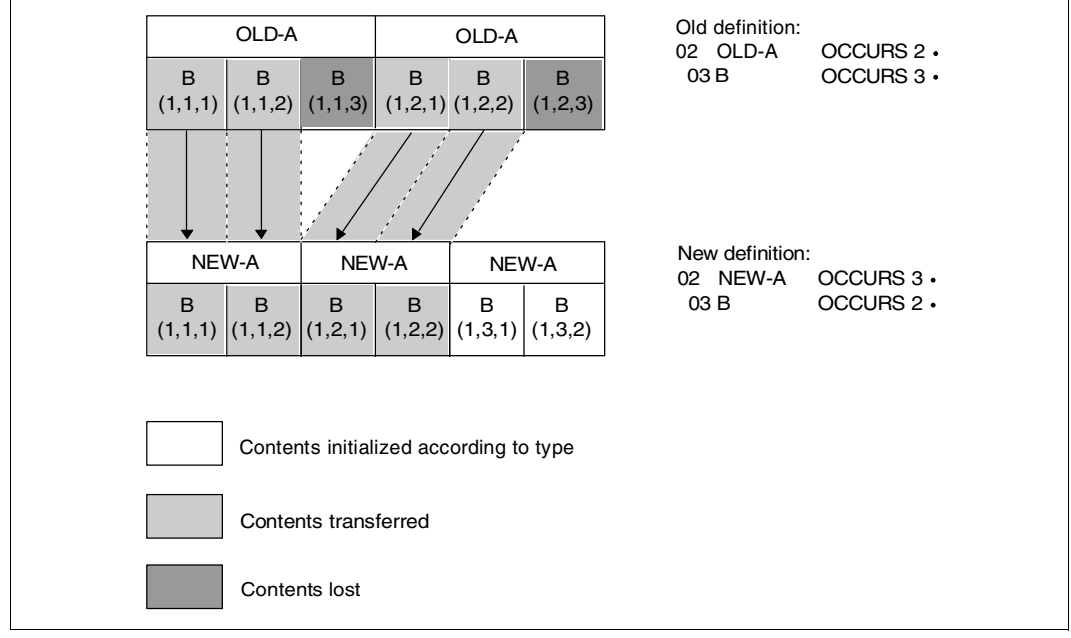

Figure 26: Changing the item contents of stored records by modifying the repetition factor

## **Set entry**

SET NAME IS *set-name*

When changing the set entry, the following applies:

- Omission of sets is allowed without restriction.
- Addition of sets is permissible but subject to certain restrictions on the type of set membership (these do not apply, however, to the addition of SYSTEM sets).
- The changing of sets is subject to certain restrictions.

[SET IS DYNAMIC]

Dynamic sets may be added or omitted. The conversion of a set into a dynamic set and vice versa is, however, prohibited.

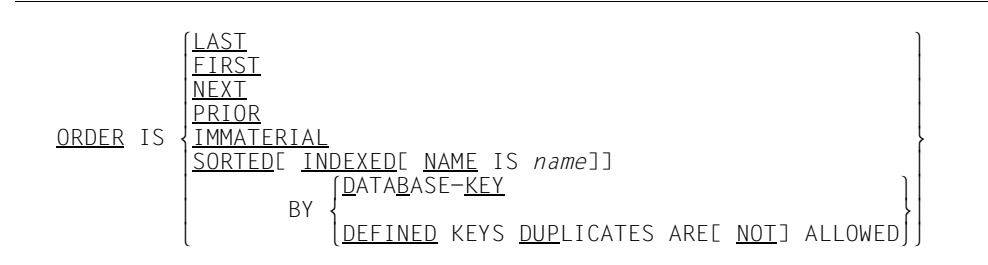

<span id="page-233-0"></span>Changes to the ORDER clause must be considered in relation to the MODE clause of the SSL (see "MODE clause" in the "[Design and Definition](#page-482-5)" manual).

The following applies to changes to the ORDER clause:

If no records of the member record type of the set to be changed are stored, all modifications are allowed; if records of the member record type of the set to be changed are stored, the modification of the ORDER clause is subject to certain restrictions.

Which modifications of the ORDER clause are allowed when records of the member record type are stored can be seen in the following table:

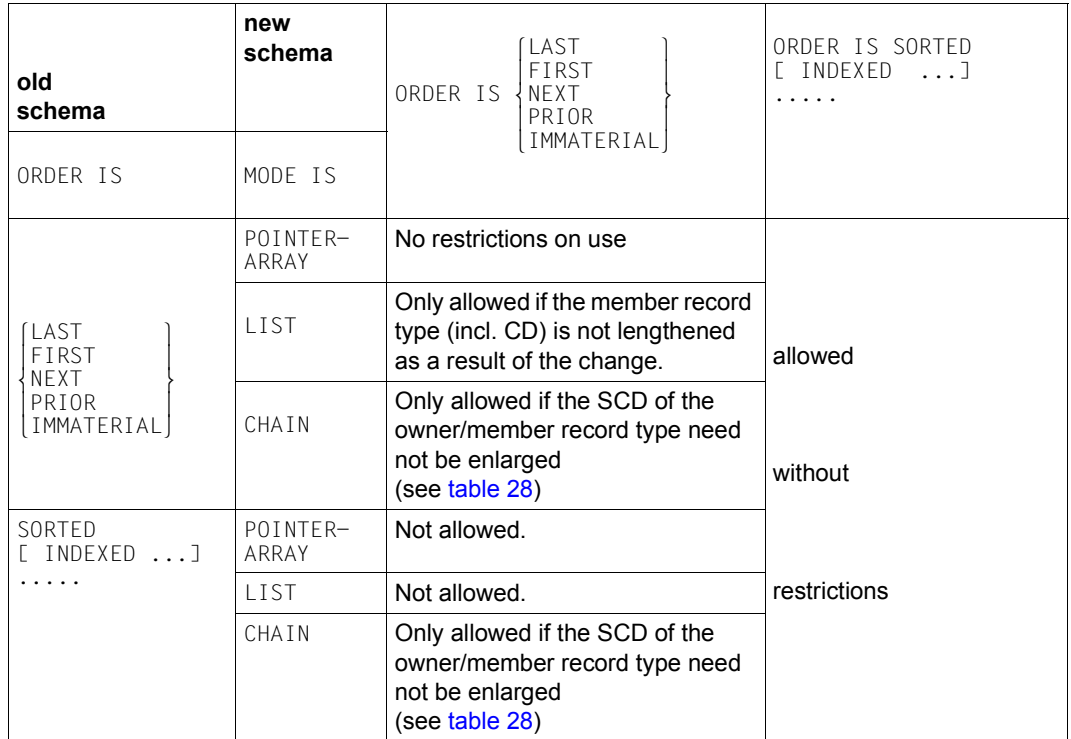

Table 27: Changes to the ORDER clause when member records are stored

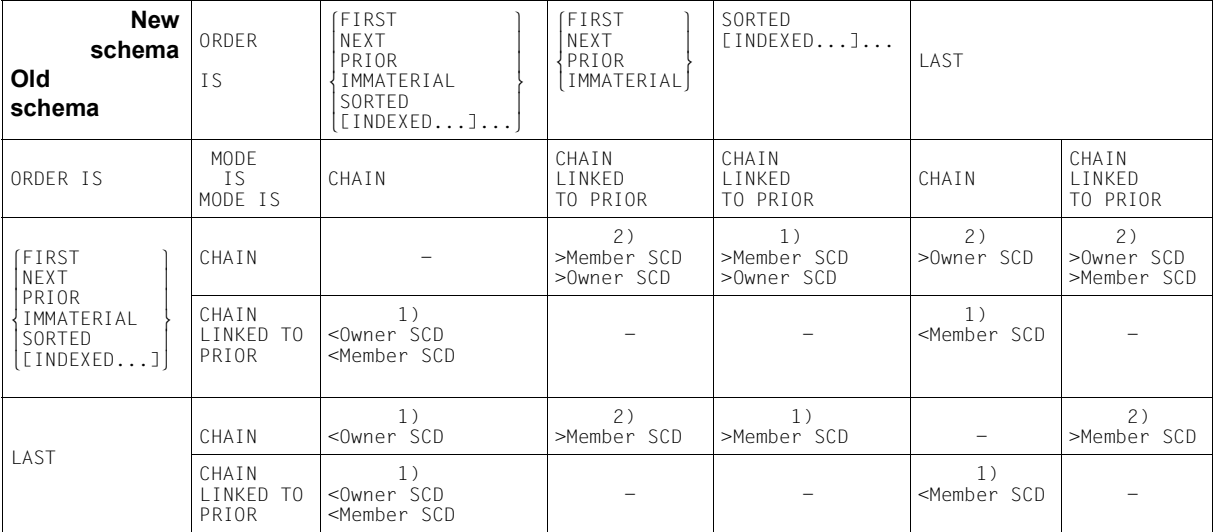

When and how the set connection data (SCD) for a set with MODE IS CHAIN is altered is shown in the following table:

<span id="page-235-0"></span>Table 28: Modifying the SCD for a set with MODE IS CHAIN

- < is shortened
- > is lengthened
- no change in SCD length
- 1) modification allowed since SCD unchanged or shorter or in the new schema ORDER IS SORTED [INDEXED...]...
- 2) modification not allowed since SCD longer and in the new schema not ORDER IS SORTED [INDEXED...]...

#### DUPLICATES ...

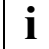

 The same applies as for the LOCATION MODE clause (see [section "Record](#page-223-0)  [entry" on page 224](#page-223-0))

NAME IS *name*

This specification can be modified, added or omitted as required.

 l*record-name*⎫ OWNER IS  $\sqrt{SYSTEM}$  )

#### Changing the OWNER clause of a set is prohibited!

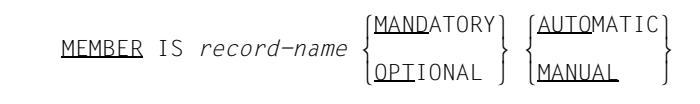

*record-name* 

Specification of a new member record type is prohibited.

set membership

If an existing set is changed and the database contains

- no records of the member record type, the set membership may be changed as required.
- records of the member record type, the set membership must not be converted from OPTIONAL to MANDATORY AUTOMATIC if certain member records are not allocated to an owner.

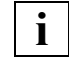

If the set is not modified in any other way, this change causes the database to be inconsistent. If the set must be processed to carry out other changes, this change causes BALTER to terminate abnormally.

If a new set is defined, and the database contains

- no records of the member record type, the set membership can be selected as required.
- records of the member record type, then MANDATORY AUTOMATIC must not be defined as set membership for sets other than SYSTEM sets. BALTER cannot automatically allocate member records to owner records if the set is not singular, i.e. the DB administrator must decide which member records are to be allocated to which owner record and then carry out allocation by program with the aid of the CONNECT statement.

#### **Effects on stored data:**

Changing set membership has no effect on the stored data. Possible changes in set membership must, however, be taken into account in programs when records are stored or deleted.

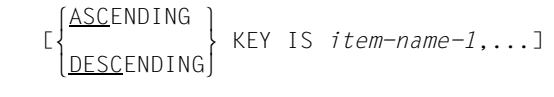

All modifications are allowed.

#### **Effects on stored data:**

BALTER recreates the pointer arrays, lists or chains concerned in accordance with the modified sort criteria.

The recreation of a list involves transferring the member records to another storage area, since BALTER has to rearrange them in a new sort sequence.

 lCALC ⎫ [SEARCH KEY IS *item-name-2*,... USING m }[ NAME IS *name*] nINDEX~ DUPLICATES ARE[ NOT] ALLOWED]...

The same modification possibilities exist for SEARCH keys at both set level and at record type level (see the section on changing the SEARCH KEY clause on page [228\)](#page-227-0).

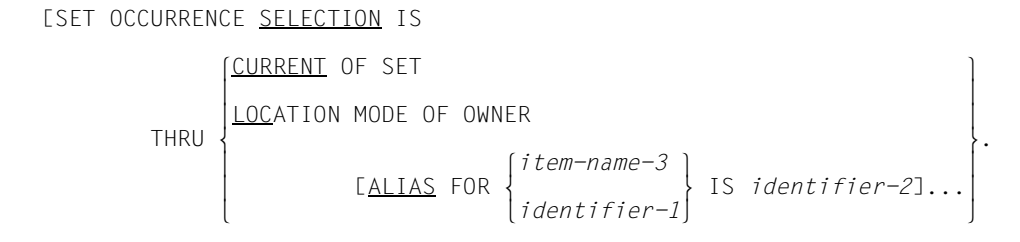

Modification of the SET OCCURRENCE SELECTION clause is allowed.

#### **Effects on stored data:**

Modification has no effect on the stored data. The DB administrator must, however, take any modification into account in his DB applications.

# **6.2 Modifying the SSL**

The runtime performance of the DB applications is very significantly affected by the storage structure of the database. In order to achieve optimum results, you must match the storage structure to time-critical applications by modifying the SSL clauses. This can bring about considerable improvements in DB application runtimes even if the schema and programs remain unchanged.

Even if the old SSL is used, it must be recompiled since otherwise BGSIA uses the default values of the SSL clauses.

The following modifications to the storage structure are allowed:

- at record type level
	- relocation of DBTTs to other realms
	- definition of PLACEMENT OPTIMIZATION
	- redefinition of location, type and number of pages for the purpose of reorganization in SEARCH key tables
	- compression or decompression of records (with restrictions)
- at set level
	- modification of MODE clause (with restrictions)
	- relocation of pointer arrays or lists of a set
	- linking the owners of a set via pointer arrays or lists, or cancelling an existing link
	- changing storage space in which the tables of the set occurrences of a set are created or enlarged
	- definition of the number of pages for the reorganization of tables of a set
	- definition of location, type and number of pages for the purpose of reorganization in SEARCH key and sort key tables
	- linking members with their appropriate owner or cancelling an existing link

All SSL clauses are optional, i.e. they can be specified for the first time, or omitted. BGSIA assumes the default value for every clause omitted.

When restructuring the clauses of the Schema DDL and of the SSL are subject to the same rules as during database definition (see the "[Design and Definition"](#page-482-5) manual). If Schema DDL clauses have been modified, all related clauses in the SSL must be adapted to comply with these rules.

The following is a detailed description of possible modifications to the storage structure and their effects on the stored data.

# **Schema entry**

STORAGE STRUCTURE OF SCHEMA *schema-name*.

*schema-name* 

Must be the same as the name in the schema entry of the new Schema DDL.

### **Record entry**

RECORD NAME IS *record-name*

*record-name* 

Must designate a record type of the new Schema DDL.

[DATABASE-KEY-TRANSLATION-TABLE[ IS *integer-1*][ WITHIN *realm-name-1*]]

*integer-1* 

The number of DBTT entries can be changed using the BREORG utility routine for example. BALTER ignores any change to the size specification.

*realm-name-1* 

Can be modified.

**Effects on stored data:**

BALTER relocates the DBTT to the specified realm.

[PLACEMENT OPTIMIZATION FOR SET *set-name*]

Any modification is allowed.

#### **Effects on stored data:**

BALTER has no effect on the position of records already stored. New records are stored in the database by the DBH in accordance with the new specifications noted by BALTER.

If this clause is specified for the first time for a record type stored in a direct hash area, BALTER creates an indirect hash area but does not change the position of the records concerned; instead it simply converts the CALC pages of the former hash area into normal data pages.

[POPULATION IS {*integer-2* WITHIN *realm-name-2*},...]

*integer* 

The size of a hash area can be changed using the BREORG utility routine. BALTER ignores any change of the size specification.

#### **Exception**

BALTER must create the hash area anew in the event of a change:

- from direct to indirect hash area or vice versa
- of hash routine
- of composition of the CALC key
- of realm in which the hash area is to be located.

BALTER uses *integer-2* in order to calculate the new size of the hash area.

```
 [INDEX NAME IS name[ PLACING IS WITHIN realm-name-3]
\left\{\begin{array}{c}\n\text{DATABASE-KEY-LIST} \\
\text{LYPF IS} \\
\text{RFPFATED-KFY}\n\end{array}\right\}[T<u>YPE</u> IS REPEATED-KEY ]]<br>[DYNAMIC <u>REORGANIZATION</u> SPANS integer-3 PAGES]
```
<span id="page-242-0"></span>PLACING IS ...

SEARCH key tables can be relocated to other realms.

TYPE IS ...

The structure of the SEARCH key tables can be modified by changing the TYPE clause to DATABASE-KEY-LIST or REPEATED-KEY.

#### DYNAMIC REORGANIZATION

The number of pages for reorganization purposes can be redefined as required.

#### **Effects on stored data:**

Changing the number of pages does not have an immediate effect during restructuring. It is not until later during database operation when storing records that the change takes effect.

[COMPRESSION FOR ALL ITEMS].

It is permissible to store in compressed format records which were previously stored without compression and vice versa, subject to certain restrictions.

Changing from 'non-compressed' to 'compressed' format:

BALTER does not compress records which have already been stored and therefore does not remove empty data items from data records. Instead it merely adds a 4-byte compression item to the set connection data (SCD) of the records of the record type concerned.

In so doing BALTER lengthens each record of the record type by 4 bytes and must therefore transfer to other pages the records which have no more space in the pages previously occupied by this record type.

Changing from 'compressed' to 'non-compressed' format:

The change depends on how the stored records of the record type in question have been entered:

- If the records have been entered in their full length (e.g. with BINILOAD), BALTER deletes the compression item in the SCD of the records. Since each record is thereby shortened by 4 bytes, BALTER pushes the records together in each page, thus releasing space.
- If the records are compressed, i.e. not entered in their full length, BALTER abnormally terminates restructuring!

BALTER cannot process compressed records even if database changes do not concern compression:

Neither the user section nor the system information in the records may be altered. Tables or hash areas which contain items of this record type as keys cannot be created by BALTER.

## **Set entry**

SET NAME IS *set-name*

*set-name* 

Must be the same as the name of a set in the new Schema DDL.

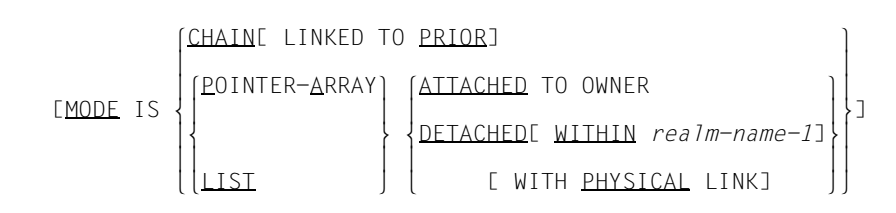

<span id="page-244-0"></span>The MODE clause should be considered in relation to the ORDER clause of the Schema DDL (see the section on changing the ORDER clause on [page 234](#page-233-0)).

If, in the ORDER clause of the new Schema DDL

- SORTED[INDEXED] has been specified, the linkage method specified in the MODE clause may be changed as required;
- SORTED[INDEXED] has not been specified, changes of the linkage method are prohibited if records of the member record type have already been stored.

When a distributable list (MODE IS LIST) is changed to an address list (MODE IS POINTER-ARRAY), the member records remain in the realm in which they were currently stored in the list. It may be necessary to adjust the access logic of the application programs.

When a change is made in MODE IS LIST, a list is built. Records of the record type affected may possibly be relocated to another realm.

#### ATTACHED/DETACHED

Changing ATTACHED to DETACHED or vice versa is allowed with the restriction that records stored in a list must not be relocated to another realm.

#### **Effects on stored data:**

– Existing tables are reallocated by BALTER only if it is necessary to relocate them to another realm on the basis of a change in the WITHIN *realm-name-1* specification.

– The location of a list without a DETACHED WITHIN clause is determined by the position of the owner. Consequently records can be relocated in the event of a change from pointer array to list, and existing programs with direct access (FIND4) must be adjusted.

#### WITHIN *realm-name-1*

A pointer array may be relocated to another realm. Except in the case of distributable lists, a list may be relocated only when no member records are stored.

In the case of distributable lists *realm-name-1* implicitly determines the location of the table part (level 1 through level N pages) of the list and the location of an indirect CALC area in the case of LOCATION MODE IS CALC if the location is not specified explicitly in the SSL of the MODE IS LIST statement.

The table pages can be relocated to another realm even if member records are stored in the distributable list.

#### **Effects on stored data:**

The list and any CALC area will be recreated. In the process the member records will be distributed approximately evenly over the realms involved.

#### WITH PHYSICAL LINK

A pointer array or list which is stored separate from the owner can also be linked to the associated owner for the first time, or an existing link can be cancelled.

#### **Effects on stored data:**

- If an additional pointer is set up, BALTER adds the physical address of the highest level of the table to the set connection data (SCD) of the owner records. Since the owner records are thereby lengthened, BALTER relocates, within the database, the records for which no more space is available in the occupied pages.
- If the additional pointer is removed, BALTER deletes the physical address of the highest level of the table from the SCD of the owner records.

[POPULATION IS *integer-1*[ INCREASE IS *integer-2*]]

*integer-1*

Can be altered as required. BALTER takes this specification into account together with a corresponding FILLING WITH POPULATION statement. A modification also has an effect when saving owner records or deleting member records. BALTER does not modify existing tables.

*integer-2* 

Can be altered as required. Any change has no effect until table extensions become necessary when storing new member records.

[DYNAMIC REORGANIZATION SPANS *integer-3* PAGES]

The number of pages for the reorganization of the set tables can be altered as required.

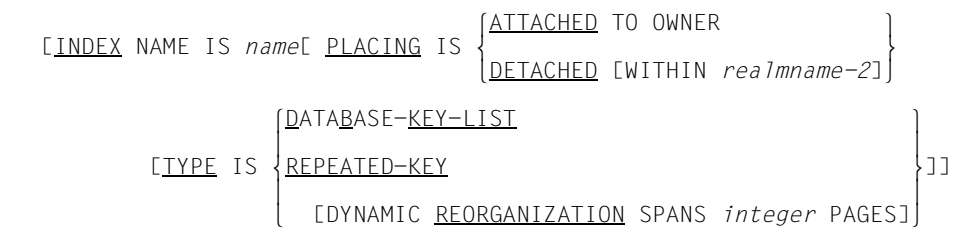

The usage of the INDEX clause for set entry is analogous to that of the INDEX clause for record entry (see the section on changing the INDEX clause on [page 243](#page-242-0)).

#### ATTACHED/DETACHED

Changing ATTACHED to DETACHED or vice versa is allowed without restriction.

#### **Effects on stored data:**

Changes have the same effects as in the MODE clause (see the section on changing the MODE clause on [page 245](#page-244-0)).

#### WITHIN *realm-name-2*

Can be added or omitted, or *realm-name-2* can be changed.

#### **Effects on stored data:**

In the event of a change, BALTER relocates the tables to the specified realm.

[MEMBER IS PHYSICALLY LINKED TO OWNER]..

Additional linking of the member records to the associated owner record can be requested for the first time or cancelled.

#### **Effects on stored data:**

- If the clause is specified for the first time, BALTER adds to the SCD of the member records the physical pointer to the associated owner record. Since the member records are thereby lengthened, BALTER relocates, within the database, the records for which no more space is available in the occupied pages.
- If the clause is removed from the SSL, BALTER removes the physical pointer to the associated owner record from the SCD of the member records.

# <span id="page-248-0"></span>**6.3 Summary of restrictions**

This section provides an overview of which changes are not permitted in the Schema DDL and the SSL at all or only with restrictions when records of a record type concerned are stored. BALTER issues warnings relating to these modifications in the analysis listing.

● Compression

Compressed records cannot be processed by BALTER. BALTER abnormally terminates restructuring if you do not unload the record type before restructuring and if you:

- change the user or system part of the record type
- change the structure of tables or hash areas which contain items of this record type as keys
- Variable items

If records for a record type with a variable item are stored in the database, restrictions apply for restructuring. BALTER terminates restructuring abnormally in the following cases:

- An item of variable length is added
- An item of variable length is removed
- The maximum length of an item of variable length is changed
- Lists

Record types stored in a single-level list must not be lengthened. A single-level list means ORDER IS LAST, FIRST, NEXT, PRIOR or IMMATERIAL and MODE IS LIST.

Lists which cannot be distributed may not be relocated to other realms.

Distributable lists can be relocated as required. If only realms are added, the list remains unchanged and the restructuring process as a whole can be executed very quickly.

● Cyclic set structures

If BALTER is to make a modification to all sets of a cyclic set structure (see "Cycle" in the "[Design and Definition](#page-482-2)" manual), a modification in which the owner record type must be processed before the member record type, a deadlock situation will arise. Such modifications are either the creation of a new chain, or the additional linking of the member records to the appropriate owner record for sets in which the owner record type must be relocated in the course of further modifications.

If modifications of this nature are planned for a cyclic set structure, restructuring must be split into two stages.

## **6.3.1 Schema DDL modifications**

#### **Schema entry**

No restrictions

#### **Realm entry**

Conversion of a temporary realm into a non-temporary realm or vice versa is not allowed.

#### **Record entry**

#### WITHIN clause

If a realm is omitted in the WITHIN clause, no records of the record type concerned may be stored in this realm except in the case of distributable lists.

#### Record length

Record types which are members in a single-level list must not be lengthened.

#### **Set entry**

#### DYNAMIC clause

Conversion of a set into a dynamic set and vice versa is not allowed.

#### ORDER clause

If records of the member record type of the set to be modified have been stored, the following restrictions must be observed:

- for ORDER IS SORTED[ INDEXED] and MODE IS POINTER-ARRAY/LIST the ORDER clause must not be changed to ORDER IS LAST, FIRST, NEXT, PRIOR or IMMATERIAL;
- for any ORDER clause and MODE IS CHAIN, the ORDER clause can only be changed to ORDER IS LAST, FIRST, NEXT, PRIOR or IMMATERIAL if, in so doing, the SCD of the owner record type or of the member record type is not lengthened;
- for ORDER IS LAST, FIRST, NEXT, PRIOR or IMMATERIAL and MODE IS LIST, the ORDER clause can only be changed to ORDER IS LAST, FIRST, NEXT, PRIOR or IMMATERIAL if, in so doing, the member record type including SCD is not lengthened.

#### OWNER clause

The OWNER clause of a set must not be modified.

#### MEMBER clause

*record-name*:

Specifying a new member record type is not allowed.

#### set membership

- If an existing set is modified and if records of the member record type are stored in the database, set membership must not be converted from OPTIONAL to MANDATORY AUTOMATIC if certain member records stored are not allocated to an owner.
- If a new set is defined and if records of the member record type are stored in the database, AUTOMATIC must not be defined as set membership, except for SYSTEM sets.

### **6.3.2 SSL modifications**

#### **Schema entry**

No restrictions.

#### **Record entry**

#### DBTT clause

The number of DBTT entries can be changed by means of the BREORG utility routine for example. BALTER ignores any change to the size specification.

#### POPULATION clause

The size of a hash area can be changed by means of the BREORG utility routine. BALTER ignores any change to the size specification, unless it has to recreate the hash area in the course of further modifications.

#### COMPRESSION clause

BALTER cannot process compressed records, i.e. it cannot perform decompression, reallocation, sorting or deletion.

#### **Set entry**

#### MODE clause

If the ORDER clause in the new schema is LAST, FIRST, NEXT, PRIOR or IMMATERIAL, the linkage method in the MODE clause may only be modified if no records of the member record type are stored.

# **6.4 Checking the consistency of the database**

A consistent database is the most important prerequisite for successful restructuring. The BCHECK utility routine should be used to ascertain the consistency of the database (see the "[Recovery, Information and Reorganization](#page-482-0)" manual).

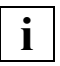

 If BCHECK detects any inconsistencies, the database should on no account be restructured before it has been recovered, otherwise errors may be compounded and this will make recovery of the inconsistent database even more difficult.
# **6.5 Checking free memory space**

In order to adapt the stored data to the modified schema or modified storage structure, BALTER requires additional free memory space

- in order to create new tables, hash areas or DBTTs
- in order to re-store records, tables, hash areas or DBTTs.

If the free memory space in the realms is not large enough to do this, BALTER automatically extends the realms concerned, provided this is possible (requirement: secondary allocation for memory space > 0). For details, please see ["Database Operation"](#page-482-0) manual, Automatic realm extension by means of utility routines).

If automatic realm extension is not possible (secondary allocation for memory space = 0 or no more disk storage is available), BALTER aborts restructuring! As a result your database is inconsistent and you must revert to the status before restructuring began and start again from the beginning.

### **Realms without automatic realm extension**

When one or more realms with a secondary allocation = 0 are configured, e.g. because you do not want automatic realm extension, you must ensure that the available space is sufficient before you begin restructuring. For this purpose you must use BSTATUS to display how much memory space is still free in the various realms of your database and estimate whether the free space is sufficient for the planned restructuring.

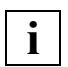

 This should be done as early as possible, since BREORG can no longer enlarge the realms of the database once BCHANGE has processed the database for restructuring purposes.

You can also make use of the analysis report for this purpose (see [section](#page-281-0)  ["Description of the analysis report \(REPORT phase\)" on page 282\)](#page-281-0).

BALTER selects the processing sequence in such a way that it first deletes those elements from the database which are no longer contained in the new schema. The space released can then later be used in the course of other activities, such as the creation of new tables, the creation of new hash areas, the re-storing of records etc. In the same way the space released after re-storage of a record type can be used again. Unfavorable configurations may however lead to a situation in which space which is free at the end of a realm is allocated first of all, leaving gaps at the beginning of the realm. If this is the case, it is possible, by means of the BREORG utility routine, to relocate hash areas and tables to the free pages at the beginning of the realm:

- hash areas with REORGANIZE-CALC
- tables with REORGANIZE-SET.

You can then reduce the realm by deleting the pages released at the end of the realm.

The overviews on the following pages are intended to help you estimate the size of the free memory space which must be available for restructuring purposes in the realms of the database. If insufficient free space is found in a realm, it must be extended using BREORG before BCHANGE is started for purposes of preparing restructuring.

## **DBTT**

BALTER lists in an analysis listing the free memory space it needs to restore a DBTT or to create a new DBTT.

The new size of a DBTT can also be determined using the formulas specified in the table.

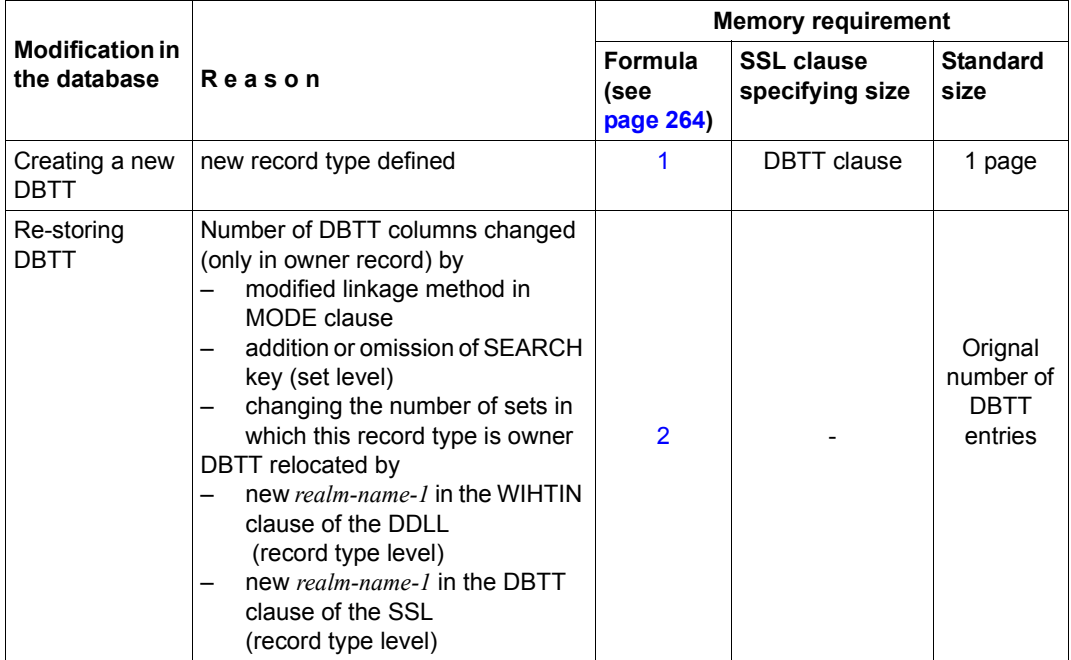

Table 29: Memory requirement for DBTT modifications

#### **Hash areas**

The number of pages which BALTER needs to create a hash area is given in the analysis listing.

The size of the hash areas can also be determined with the aid of formulas. A hash area always occupies contiguous pages of a realm.

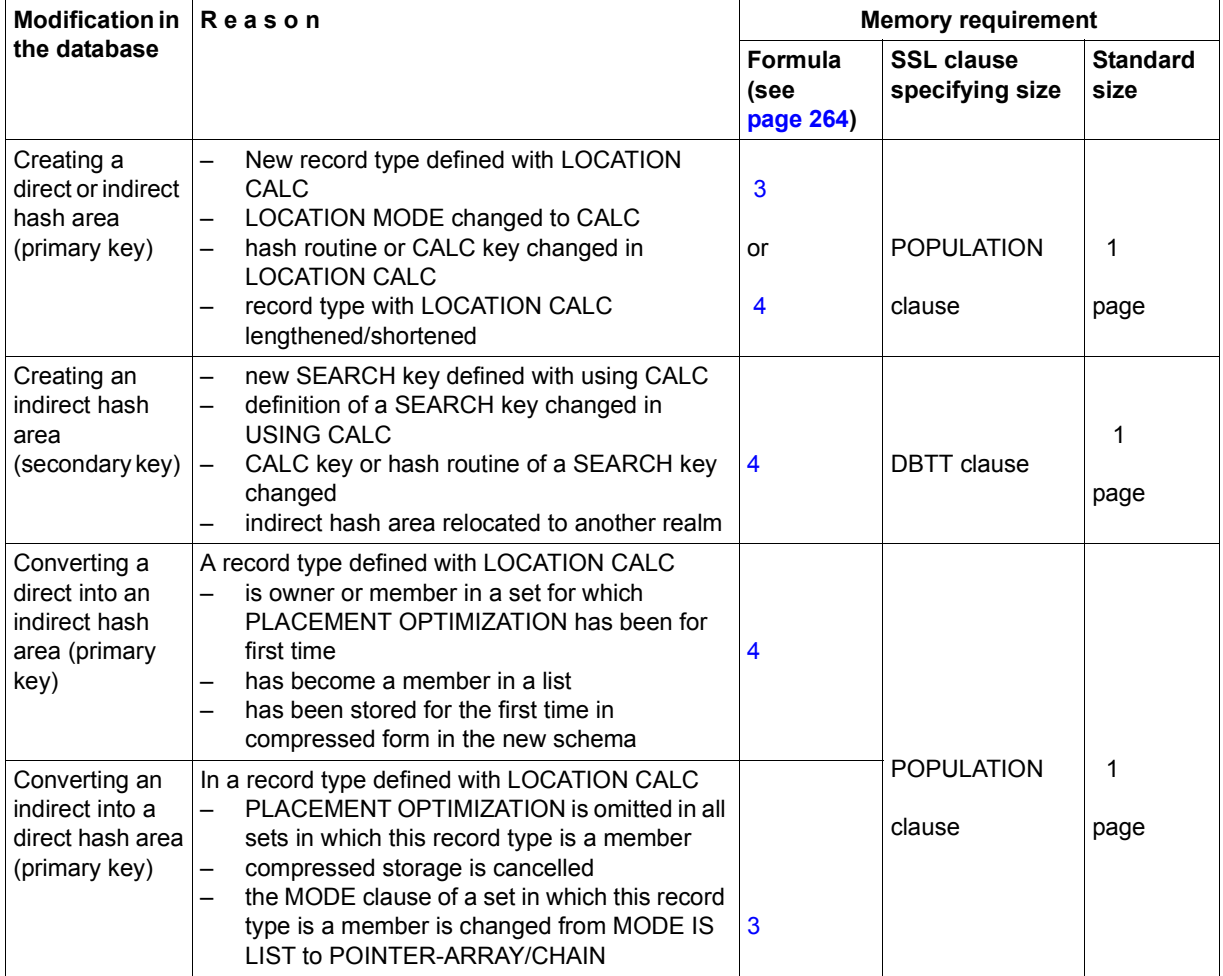

<span id="page-255-0"></span>Table 30: Memory requirement for modifications affecting hash areas

### **Tables**

Relocating tables

BALTER can relocate only single-level tables in their entirety. If it relocates tables to another realm, the space required in that realm is equal to the space originally occupied by the table.

Creating new tables:

– SYSTEM set or TYPE IS DATABASE-KEY-LIST: each set occurrence table occupies at least one page.

Non-singular set and not TYPE IS DATABASE-KEY-LIST: each set occurrence table takes up only as much space as it needs.

BALTER stores tables for the same set using a space-saving strategy such that there may be a number of tables in the same page, if the tables are stored DETACHED.

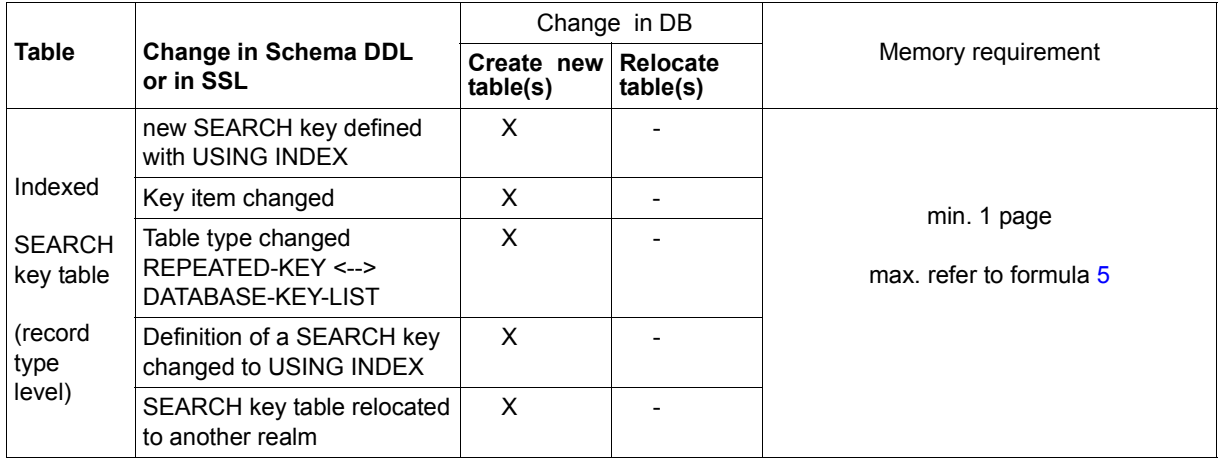

Table 31: Memory requirements for table changes (part 1 of 2)

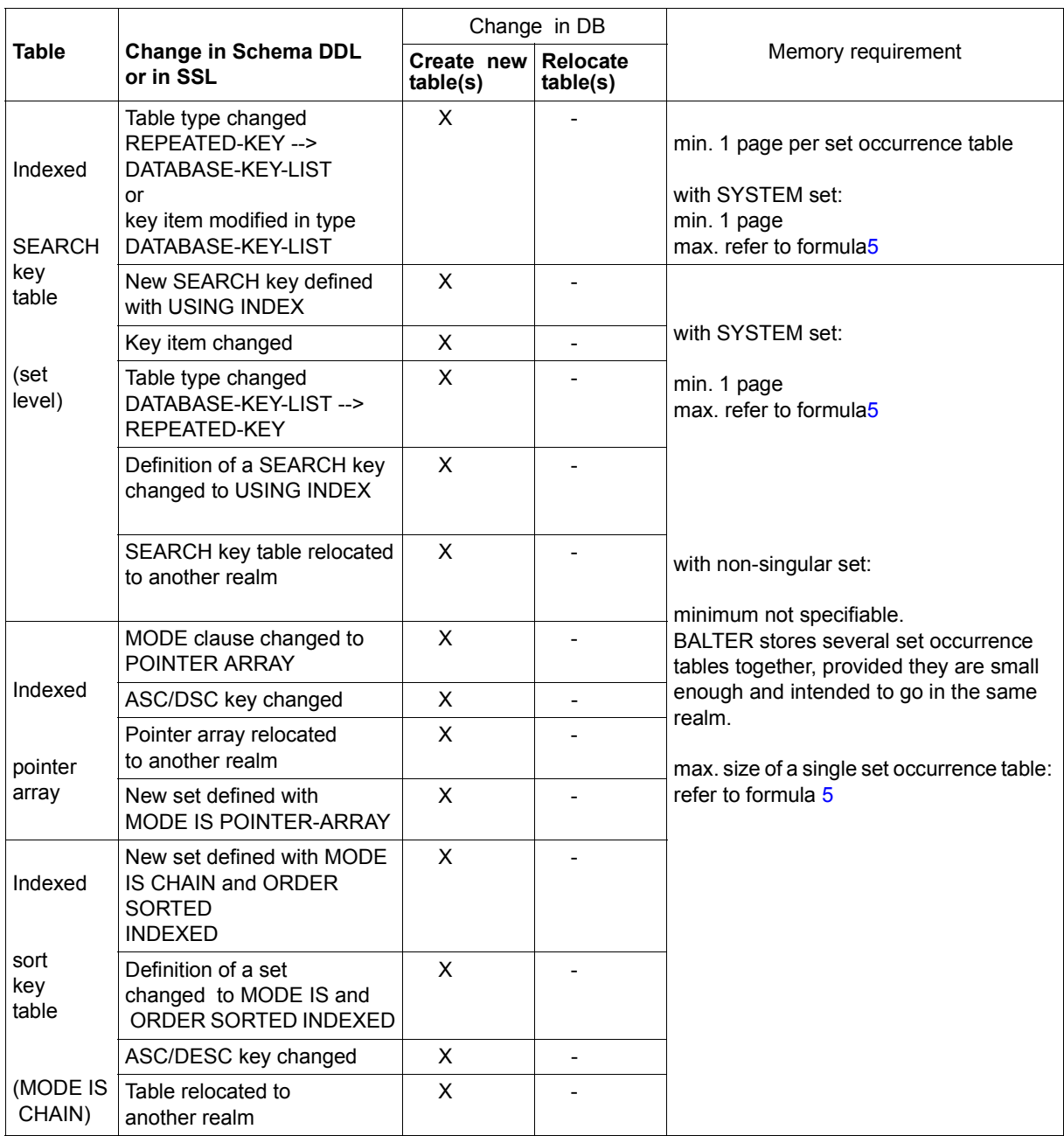

Table 31: Memory requirements for table changes (part 2 of 2)

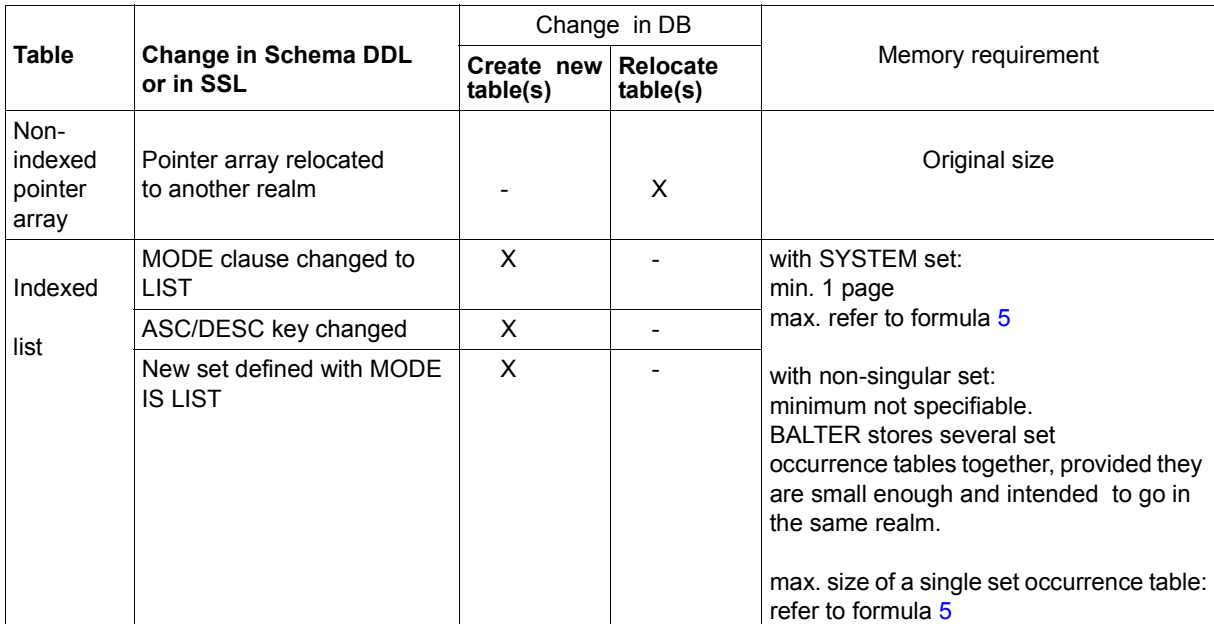

Table 32: Memory requirements for table changes

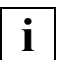

 If a pointer array, list or chain is added SORTED INDEXED to an empty SYSTEM set, BALTER creates an empty table for it one page in size.

The following changes are allowed only when there are no member records:

- creation of a single-level list or a single-level pointer array (caused e.g. by MODE definition, changed ORDER clause)
- relocation of a single-level list in the same realm (e.g. by record lengthening)
- relocation of a list to another realm

### **Record reallocation**

When records are reallocated, a distinction is made by BALTER between a partial and a complete reallocation:

● A complete reallocation

occurs when the new schema prescribes a special form of storage. This is the case with LOCATION MODE IS CALC for direct hash areas and record types stored in a list.

A complete reallocation is carried out by BALTER when:

- you use a hash routine other than the standard routine in the new schema
- you change the CALC key for a direct hash area in the new schema
- you do not specify the reason for indirect storage in the new schema
- you introduce LOCATION MODE IS CALC in the new schema
- you change the ASC/DESC key of a list in the new schema
- you redefine MODE IS LIST in the new schema.

In the case of a complete reallocation, BALTER relocates all records to new pages and releases the old pages. This means, however, that during the BALTER run double the storage space required for storing the records must be available.

If a record type with a special form of storage is lengthened, a complete reallocation is automatically initiated, even if there is no change in the form of storage itself.

A partial reallocation

occurs when either the user or system part of the records is lengthened, thus making more pages necessary for storage purposes.

In the case of a partial reallocation, as many records as possible are kept in their original pages, and the rest are relocated by BALTER to new pages.

Shortening records

If a record type with a special form of storage is shortened, a complete reallocation is automatically initiated as for the lengthening of records, even if there is no change in the form of storage.

If a record type without a special form of storage is shortened, BALTER pushes all the records within a page together. This releases space within the individual pages. BALTER does not relocate the records to other pages, however, so no whole pages are released.

BALTER does not indicate the amount of space required to relocate records in the analysis listing. It is, however, possible to estimate the required storage space with the help of [table 33 on page 261](#page-260-0) and the calculation formulas which follow.

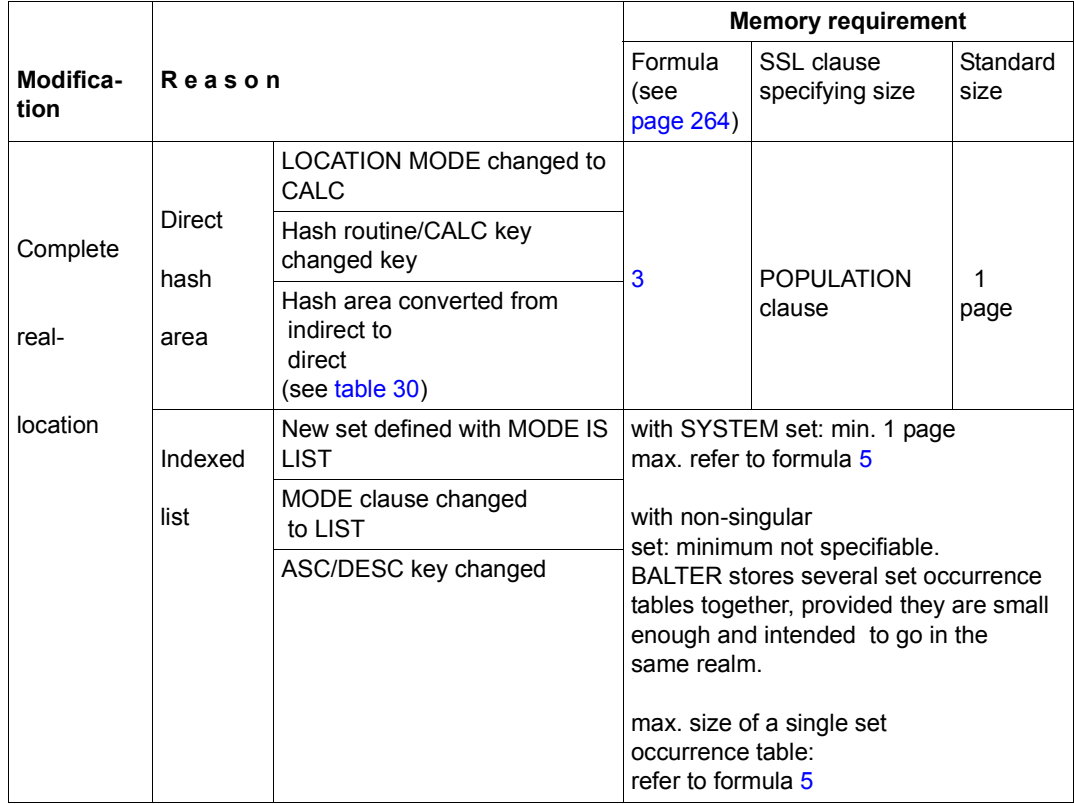

<span id="page-260-0"></span>Table 33: Memory requirements for record reallocation (part 1 of 3)

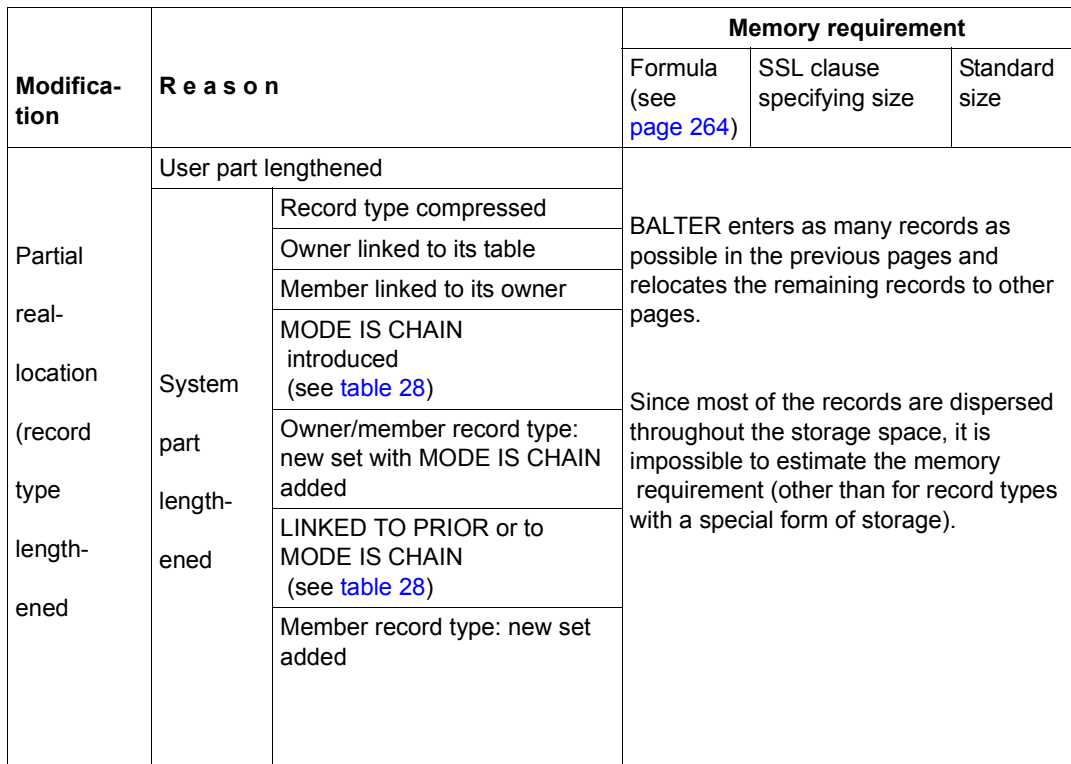

Table 33: Memory requirements for record reallocation (part 2 of 3)

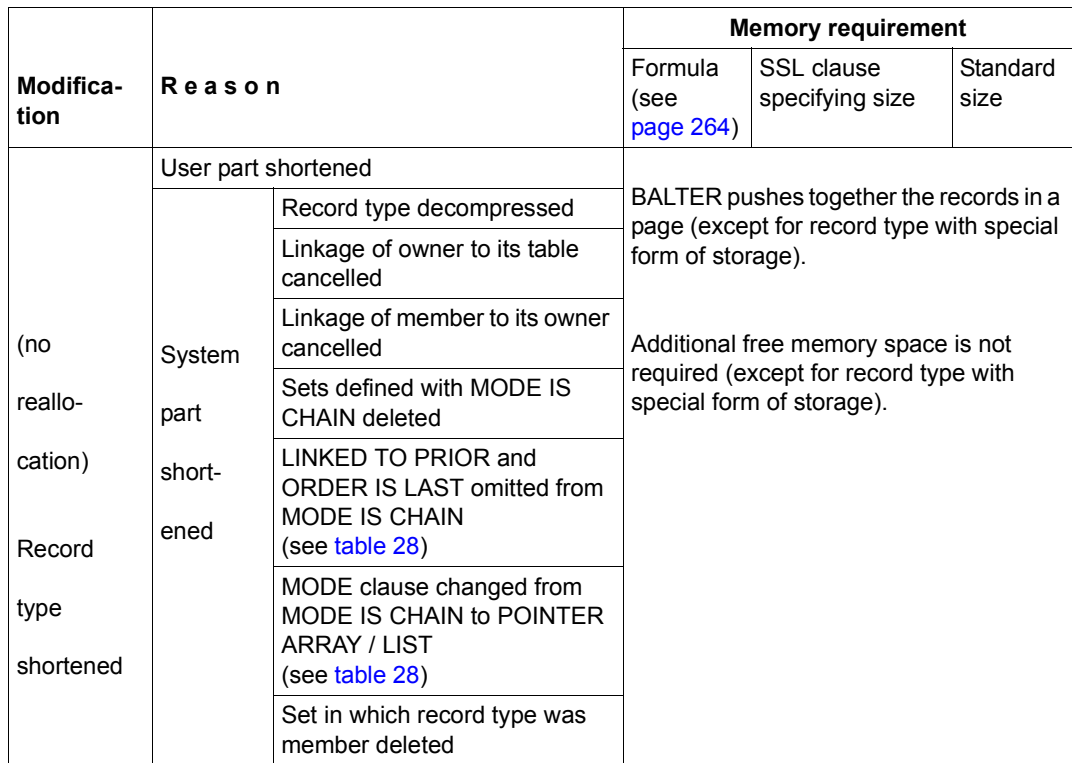

Table 33: Memory requirements for record reallocation (part 3 of 3)

# <span id="page-263-2"></span><span id="page-263-0"></span>**Calculation formulas**

The calculation formulas indicated below can be used to calculate the following values:

- DBTT size for a new DBTT
- DBTT size for a re-stored DBTT
- size of a direct hash area
- size of an indirect hash area
- size of a multi-level SEARCH key table on record type level
- <span id="page-263-1"></span>1. Calculating the DBTT size for a new DBTT:

```
2044 
    DDDDDD = entries-per-page 1) (for 2048-byte page length)
LENGTH
3980 
DDDDDD = entries-per-page 1) (for 4000-byte page length)
LENGTH
8076 
     - = entries-per-page <sup>1)</sup> (for 8096-byte page length)
LENGTH
```
*integer*

DDDDDDDDDDDDDDDD = *number-of-pages*2)

*entries-per-page*

*number-of-pages*  Number of DBTT pages

*entries-per-page*  Number of DBTT entries per page

*integer* 

Number of planned records as in DBTT clause

*LENGTH* 

Length of a DBTT entry; is contained in the BGSIA report under the heading: 'DBTT-INFORMATION' (see the ["Recovery, Information and Reorganization"](#page-482-1) manual)

 $1$  The result must be rounded down to an integer

 $2$  The result must be rounded up to an integer

<span id="page-264-0"></span>2. Calculating the DBTT size for a re-stored DBTT:

2044 DDDDDDDDDD = *entries-per-page-new* 1) (for 2048-byte page length) *LENGTH-new* 3980 DDDDDDDDDD = *entries-per-page-new* 1) (for 4000-byte page length) *LENGTH-new* 8076  $=$   $entries-per-page-new <sup>1)</sup>$  (for 8096-byte page length) *LENGTH-new prev.-total-no.-of-entries* DDDDDDDDDDDDDDDDDDDDDDDDDD = *number-of-pages* 2)

```
entries-per-page-new
```
*number-of-pages*  Number of DBTT pages

```
prev.-total-no.-of-entries
```
Number of entries in the original DBTT; this value can be determined using **BSTATUS** 

*entries-per-page-new* 

Number of DBTT entries per page in the new DBTT

*LENGTH-new* 

Length of an entry in the new DBTT

*LENGTH-new* = 4 x (*n* + 1)

*n*

Number of all the tables of the sets in which the record type is the owner record type

 $1$  The result must be rounded down to an integer

<sup>&</sup>lt;sup>2</sup> The result must be rounded up to an integer

<span id="page-265-1"></span><span id="page-265-0"></span>3. Calculating the size of a direct hash area:

No allowance is made for the number of overflow pages which BALTER must also create.

*page-length* - 30 DDDDDDDDDDDDDDDDDDDDDDDDDDDDDDDDDDDDDD = *entries-per-page* 1) (*record-length* + *calc-key-length* + 15) *integer* - 1  $-$  + 1 = *number-of-pages* <sup>2)</sup> *entries-per-page*

*page-length* 

Page length of the database (2048/4000/8096 bytes)

*number-of-pages* 

Number of pages in the hash area

*calc-key-length* 

Length of CALC key; is given in the BGSIA report under the heading 'CALC-INFORMATION' in the LENGTH column (see the ["Recovery, Information and](#page-482-1)  [Reorganization"](#page-482-1) manual).

*integer* 

Number of records to be stored according to the POPULATION clause (record type level).

*record-length* 

Length of record type including SCD; is given in the BGSIA report under the heading 'RECORD-INFORMATION' in the LENGTH column (see the "[Recovery,](#page-482-1)  [Information and Reorganization"](#page-482-1) manual).

*entries-per-page* 

Number of entries (records or CALC index entries) per page.

 $1$  The result must be rounded up to an integer

 $2$  The result must be rounded up to the next-higher prime number if no prime number is obtained

<span id="page-266-0"></span>4. Calculating the size of an indirect hash area:

No allowance is made for the number of overflow pages which BALTER must also create.

*page-length* - 30 DDDDDDDDDDDDDDDDDDDDD = *entries-per-page* 1) (*calc-key-length* + 7) *integer* - 1 DDDDDDDDDDDDDDDDD = *number-of-pages* 2) *entries-per-page*

*integer* 

Number of records to be stored

- according to POPULATION clause (primary key)
- according to DBTT clause (secondary key).

For other meanings, see [page 266](#page-265-1).

 $1$  The result must be rounded up to an integer

<sup>&</sup>lt;sup>2</sup> The result must be rounded up to the next-higher prime number if no prime number is obtained

<span id="page-267-1"></span><span id="page-267-0"></span>5. Calculating the size of a multi-level SEARCH key table (record type level)

This formula is based on slightly simplified assumptions and therefore produces an estimate, not the exact numerical value.

*For a 2048-byte page length:* 

if an occupancy level was specified:

 $\frac{n\sigma - \sigma f - \text{search} - \text{keys}}{2002}$  x  $\frac{2002 - ( \text{search} - \text{key} - 1 + 7)}{2002 - 2 \times ( \text{search} - \text{key} - 1 + 7)} = n\sigma. - \sigma f - \frac{2002}{\text{pages}}$ <br>max(1,  $\frac{2002}{\text{search} - \text{key} - 1 + 7}$  x  $\frac{0 \text{cc. level}}{100}$  1)

– If no occupancy level was specified:

 $\frac{n \cdot n \cdot \neg \textit{of} - \textit{search} - \textit{keys}}{2002 - 2 \times (\textit{search} - \textit{key} - 1 + 7)} = n \cdot n \cdot \neg \textit{of} - \textit{pages}$ *search-key-l* + 7

*For a 4000-byte page length:*

if an occupancy level was specified:

*no.-of-search-keys* 3950 - (*search-key-l* + 10)  $\frac{3950}{\text{max}(1, \frac{3950}{\text{search-kev-1} + 10} \times \frac{occ. \text{ level}}{100})} \times \frac{1}{3950 - 2 \times (search-key-1 + 10)} = no. - of$  $search-kev-1 + 10$  100

– If no occupancy level was specified:

 *no.-of-search-keys* 3950 - (*search-key-l* + 10) LRLRLRLRLRLRLRLRLRLRLRLRLRLRLRLRLRLRLRLRLRLRLRLR x LRLRLRLRLRLRLRLRLRLRLRLRLRLRLRLRLRLRLRLRLRLRLRLRLRLRLRLRLRLR = *no.-of-pages* 3950 3950 - 2 x (*search-key-l* + 10)  $\frac{3333}{\text{search-key-1 + 10}}$  - 1 <sup>2)</sup>

 $1$  The result of the first division and the result of the first multiplication must each be rounded down to an integer

 $2$  The result of the division must be rounded down to an integer

*For an 8096-byte page length:*

– If an occupancy level was specified:

$$
\frac{no.-of-search-keys}{8046 \times 1000} \times \frac{8046 - (search-key-1 + 10)}{8046 - 2 \times (search-key-1 + 10)} = seiten-\nmax(1, \frac{3046 - 2 \times (search-key-1 + 10)}{302})
$$

– If no occupancy level was specified:

*no.-of-search-keys* 8046 - (*search-key-l* + 10)  $\frac{2046}{8046}$  x  $\frac{2046 - 2 \times (search-key-1 + 10)}{8046 - 2 \times (search-key-1 + 10)}$  $\frac{2842}{\text{search-key-1 + 10}}$  - 1 <sup>2)</sup>

#### *no.-of-pages*

Number of pages required for the whole set occurrence table

#### *no.-of-search-keys*

Number of keys in the table

*occ. level* 

Percentage occupancy level (see the FILLING clause, [page 303](#page-302-0))

*search-key-l(ength)* 

Length of the SEARCH key; is given in the BGSIA report under the heading 'KEY-INFORMATION' (NO CALC SEARCH KEY'S)' in the LENGTH column (see the "[Recovery, Information and Reorganization](#page-482-2)" manual).

 $1$  The result of the first division and the result of the first multiplication must each be rounded down to an integer

 $2$  The result of the division must be rounded down to an integer

# **6.6 Recovery measures and response to errors**

Restructuring changes not only the user database but also the compiler database and the HASHI IR

If errors occur during restructuring and you require the database in the state it was in before restructuring began, you also need the realms of the compiler database and the HASHLIB.

## **6.6.1 Saving the database**

Before restructuring operations begin, i.e. before BCHANGE is started, you must switch off after-image logging (BALTER writes no after-images) and save the entire database or part of the database as required:

You must always save the following:

*dbname*.HASHLIB *dbname*.COSSD *dbname*.DBDIR *dbname*.DBCOM

.

With regard to the user realms, you have two options:

– You save all the user realms before beginning the restructuring process, i.e. *dbname*.*realmname-1*

. *dbname*.*realmname-n*

– You use an analysis run with the statements REPORT IS YES EXECUTION IS NO to determine which user realms are needed and then you save only these realms in addition before the BALTER execution phase.

Determining the user realms needed:

After saving *dbname*.HASHLIB, *dbname*.COSSD, *dbname*.DBDIR and *dbname*.DBCOM, execute the restructuring process including the analysis run of BALTER with REPORT IS YES and EXECUTION IS NO. You can determine which user realms are needed from the analysis log for BALTER under REPORT OF ADDED, DELETED AND NEEDED AREAS.

Realms may also be needed because anchor records of singular sets have to be recreated. Here BALTER attempts to prevent unnecessary relocations between the realms in order to limit the backup effort required in the user realms.

Saving the needed user realms:

Before restructuring using BALTER is performed and the EXECUTION IS YES statement is executed, save the user realms determined in the analysis phase: *dbname*.*realmname-i*

```
.
dbname.realmname-j
```
.

For further information on saving a database, refer to the section "Saving and recovering a database in the event of errors" in the "[Database Operation](#page-482-0)" manual.

## **6.6.2 Restoring the database**

If, during restructuring, a program abnormally terminates processing with "ABNORMAL END", one of the following steps must be taken, depending on the gravity of the error:

- re-execute the terminated program, or
- make use of the backup and repeat restructuring

The sections of this chapter dealing with the individual restructuring programs describe when it is necessary to reset the database and to repeat the restructuring process, and when it is sufficient to repeat the programs terminated abnormally.

The following table shows which programs modify which files or realms in the database during restructuring.

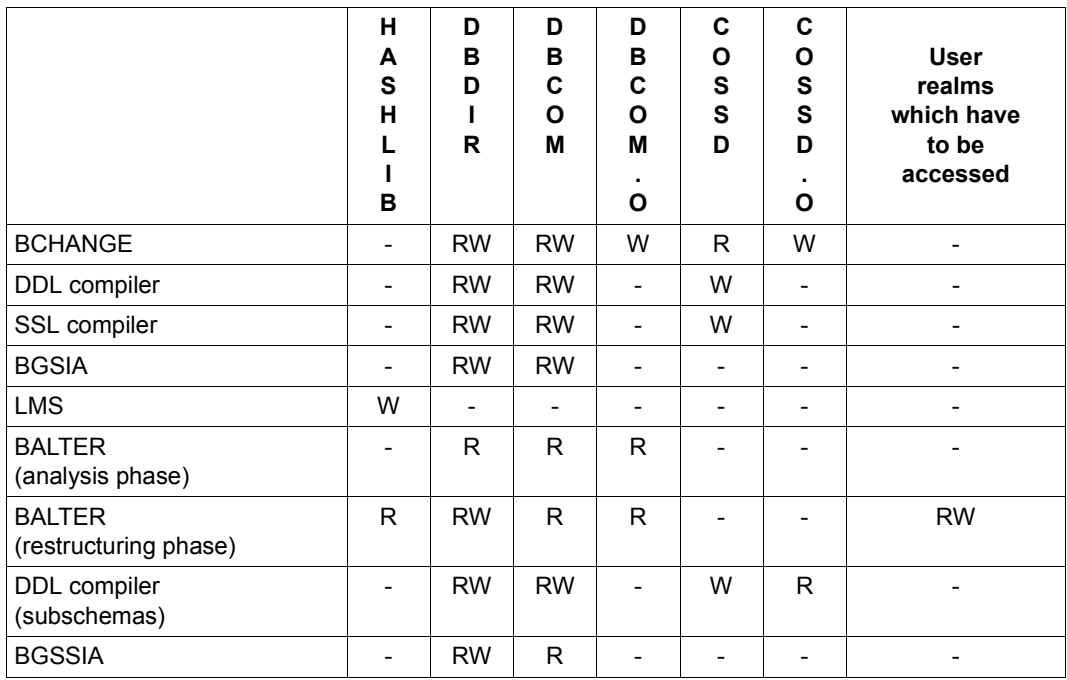

Table 34: Access to files and realms of the database during restructuring

- W write access
- no access

R read access

The following options are available for restoring the database:

- You can convert the shadow database to an original database by renaming it with the die MODIFY-FILE-ATTRIBUTES command.
- You can read in the ARCHIVE backup and then change the database name, if desired, with the MODIFY-FILE-ATTRIBUTES command. If the ARCHIVE backup was created on-line, you may have to mend it with the BMEND utility routine (see "BMEND" in the "[Recovery, Information and Reorganization](#page-482-2)" manual).

For further information on restoring a database, refer to the section "Saving and recovering a database in the event of errors" in the ["Database Operation](#page-482-0)" manual.

#### **Steps required in case of memory shortage**

If one of the programs terminates with database status (DBSTATUS) 14802 or 14804, you must

- expand the affected realm or record type with BREORG,
- restart the program and if necessary delete any incompletely generated information with the DELETE parameter.

# **6.7 Preparing the compiler database with BCHANGE**

The tasks of BCHANGE when restructuring a database are comparable to the tasks of BCREATE when creating a database. BCHANGE prepares the compiler database to accept the new schema. It carries out the following preliminary functions prior to restructuring:

- It saves the old SIA in the DBDIR and prepares the DBDIR to accept a new SIA, so that a new and an old SIA are stored in the DBDIR after the BGSIA run for the new schema. BALTER needs both SIAs when adapting the stored data to the new schema so that it can recognize differences between the old and the new schemas. Make sure therefore that there are enough free pages available in the DBDIR before the BCHANGE run or that automatic realm extension is possible by means of secondary allocation > 0.
- It deletes all user SSIAs in the DBDIR.
- It saves the old DBCOM in the file dbname.DBCOM.O and reformats the DBCOM.

BALTER needs the schema information of the old and the new DBCOMs in order to examine the planned modifications.

– It saves the old COSSD in the file dbname.COSSD.O.

After restructuring the DDL compiler needs the old COSSD to accept the subschemas. You should therefore delete the *dbname*.COSSD.O file only after you have compiled or accepted all the other subschemas which are still required.

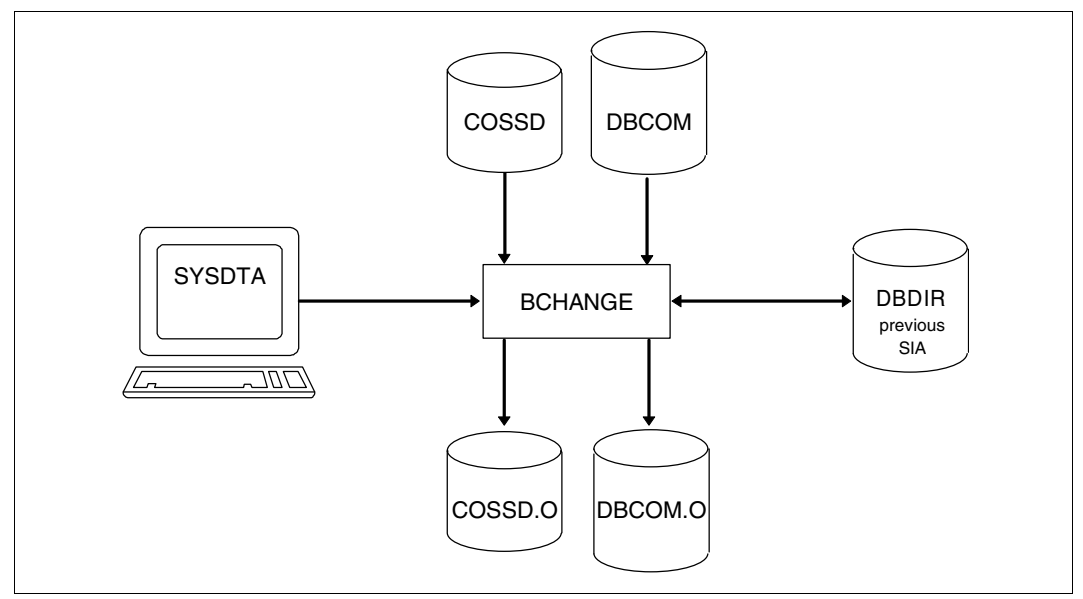

Figure 27: System environment when preparing the compiler database

BCHANGE automatically stores the copies of DBCOM and COSSD on public disks. It is not necessary to issue a CREATE-FILE command to set up the two files (before BCHANGE is started) unless the copies are to be stored on private disks.

Depending on the size of the files it is, however, advisable to set them up using a CREATE-FILE command with SPACE operand - even if they are to be stored on public disks (see ["Maximum size of UDS/SQL files" on page 41\)](#page-40-0).

When required, BCHANGE automatically extends the realms of the processed database. For details, please refer to the ["Database Operation](#page-482-0)" manual, Automatic realm extension by means of utility routines).

At startup BCHANGE takes into account any assigned UDS/SQL pubset declaration (see the ["Database Operation"](#page-482-0) manual, Pubset declaration job variable). Faulty assignment leads to the program aborting.

### **Command sequence for starting BCHANGE**

It is assumed for the command sequence described here that UDS/SQL was installed with IMON (see [section "START commands for the UDS/SQL programs" on page 47](#page-46-0)).

The BCHANGE utility routine is started by the following commands in the identification under which the database is cataloged:

- 01 [/CREATE-FILE FILE-NAME=*dbname*.DBCOM.0 ...]
- 02 [/CREATE-FILE FILE-NAME=*dbname*.COSSD.0 ...]
- 03 /ADD-FILE-LINK LINK-NAME=DATABASE,FILE-NAME=*dbname*.DBDIR
- 04 /SELECT-PRODUCT-VERSION PRODUCT-NAME=UDS-SQL,VERSION=*version*,SCOPE=\*TASK
- 05 /START-UDS-BCHANGE
- 01,02 See [section "Setting up the compiler database" on page 57.](#page-56-0)
- 04 The specified version of BCHANGE is selected. It is generally recommended that you specify the version since it is possible for several UDS/SQL versions to be installed in parallel.
- 05 The UDS/SQL utility routine can also be started with the alias BCHANGE.

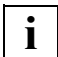

There are no BCHANGE statements.

# **6.8 Compiling the Schema DDL**

If the compiler database has been prepared to accept a new schema with the aid of the BCHANGE utility routine, the current Schema DDL must then be compiled by the DDL compiler, even if the Schema DDL has not been modified.

The compilation procedure is the same as that used for database creation.

Once the Schema DDL has been compiled, the following are available:

- an old and a new DBCOM
- an old SIA in the DBDIR
- an old and a new COSSD.

### **Command sequence for compiling the current Schema DDL**

It is assumed for the command sequence described here that UDS/SQL was installed with IMON (see [section "START commands for the UDS/SQL programs" on page 47](#page-46-1)).

The commands listed here are described in detail in [section "Compiling the Schema DDL"](#page-65-0)  [on page 66](#page-65-0).

- 01 /ADD-FILE-LINK LINK-NAME=DATABASE,FILE-NAME=*dbname*.DBDIR
- 02 /SELECT-PRODUCT-VERSION PRODUCT-NAME=UDS-SQL,VERSION=*version*,SCOPE=\*TASK
- 03 /START-UDS-DDL
- 04 SOURCE IS '*schema-file*'
- 05 END
- 06 /ASSIGN-SYSDTA TO=\*SYSCMD

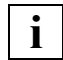

 It is essential that the DDL compiler should terminate compilation with the message 'NORMAL END'.

If the message 'ABNORMAL END' is received, compilation must be repeated with corrected DDL clauses.

# **6.9 Compiling the SSL**

The option is available to compile a new SSL using the SSL compiler once the Schema DDL has been compiled.

If no SSL compilation is carried out, default values for the storage structure are used. If the previously defined storage structure is to be retained, it is necessary to recompile the original SSL clauses.

The compilation procedure is the same as that used for database creation (see [section](#page-74-0)  ["Compiling the SSL" on page 75](#page-74-0)).

### **Command sequence for compiling the SSL**

It is assumed for the command sequence described here that UDS/SQL was installed with IMON (see [section "START commands for the UDS/SQL programs" on page 47](#page-46-0). The aliases for calling the utility routines are also listed in this section).

The commands listed here are described in detail in [section "Compiling the SSL" on](#page-74-0)  [page 75](#page-74-0).

- 01 /ADD-FILE-LINK LINK-NAME=DATABASE,FILE-NAME=*dbname*.DBDIR
- 02 /SELECT-PRODUCT-VERSION PRODUCT-NAME=UDS-SQL,VERSION=*version*,SCOPE=\*TASK
- 03 /START-UDS-SSL
- 04 SOURCE IS '*ssl-file*'
- 05 END
- 06 /ASSIGN-SYSDTA TO=\*SYSCMD

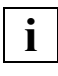

 It is essential that the SSL compiler should terminate compilation with 'NORMAL END'. If compilation ends with 'ABNORMAL END', the following action should be taken:

for errors in the SSL clauses:

the faulty SSL clauses should be corrected and the SSL compilation should be repeated;

- for errors in the DDL clauses:
	- the faulty DDL clauses should be corrected
	- the faulty schema should be deleted in a DDL run by means of the statement DELETE SCHEMA *schemaname*
	- and the restructuring process should be repeated from 'Compiling the Schema DDL' onwards.

# <span id="page-278-0"></span>**6.10 Generating a new SIA and entering it in the DBDIR with BGSIA**

Once the Schema DDL and the SSL (optional) have been successfully compiled, the SIA of the new schema must be generated and entered in the DBDIR using the BGSIA utility routine.

The saved SIA of the old schema remains in DBDIR so that, after the BGSIA run, DBDIR contains the SIAs of both the old and the new schemas. BALTER needs both in order to adapt the stored data to the modified schema.

The BGSIA run corresponds to the run carried out for the creation of the database (see [section "Setting up the Schema Information Area \(SIA\) with BGSIA" on page 78\)](#page-77-0). After the BGSIA run, the module UDSHASH generated by BGSIA must be entered in the HASHLIB.

If hash routines written by the DB administrator are used, these must also be entered in the HASHLIB with the attributes RMODE=ANY and AMODE=ANY before BALTER is started by means of EXECUTION IS YES.

### **Generating SIA and entering it in DBDIR**

- 01 /ADD-FILE-LINK LINK-NAME=DATABASE,FILE-NAME=*dbname*.DBDIR
- 02 /SELECT-PRODUCT-VERSION PRODUCT-NAME=UDS-SQL,VERSION=*version*,SCOPE=\*TASK
- 03 /DELETE-SYSTEM-FILE FILE-NAME=\*OMF
- 04 /START-UDS-BGSIA
- 05 GENERATE SCHEMA *schema-name*
- 06 [DISPLAY[ SCHEMA *schema-name*]]
- 07 END

### **Entering the module UDSHASH in the HASHLIB**

- 01 /START-LMS
- 02 //OPEN-LIB LIB=*dbname*.HASHLIB,MODE=\*UPDATE
- 03 //ADD-ELEMENT FROM-FILE=\*OMF,TO-ELEMENT=\*LIBRARY-ELEMENT(TYPE=R)
- 04 //END

# **6.11 Analyzing schema modifications and adapting stored data with BALTER**

Analyzing the modifications to the database schema and adapting stored data to the modified schema is the task of the BALTER utility routine. BALTER controls these processes in two phases:

- in the analysis phase BALTER analyzes the modifications to the database schema
- In the optional REPORT phase BALTER outputs the analysis report
- in the restructuring phase BALTER adapts the stored data and the definition of the database to the modified schema

In order to run BALTER successfully, you must first use the BGSIA utility routine to create the new SIA and enter it into the DBDIR (see [section "Generating a new SIA and entering](#page-278-0)  [it in the DBDIR with BGSIA" on page 279\)](#page-278-0). Otherwise, the BALTER run will abort with the message "BGSIA HAS NOT BEEN EXECUTED".

When required, BALTER automatically extends the realms of the database being processed. For details, please refer to the ["Database Operation"](#page-482-3) manual, Automatic realm extension by means of utility routines).

At startup BALTER takes into account any assigned UDS/SQL pubset declaration (see the "[Database Operation](#page-482-3)" manual, Pubset declaration job variable). Faulty assignment leads to the program aborting.

## **6.11.1 Analysis phase**

Using the old and new versions of both the DBCOM and the SIA, BALTER determines, in the analysis phase, the differences between the old and the new schema description and checks that all the modifications are permissible.

At the end of the analysis phase BALTER offers an optional logging function which logs the following to SYSLST (see "REPORT statement", [table 42](#page-298-0), [page 299](#page-298-0)): the user realms that will be added, deleted and needed during restructuring, as well as the modifications to be made to stored data in the order in which they are subsequently carried out in the restructuring phase.

This analysis listing indicates how much free memory space BALTER requires for individual restructuring operations in the database, and whether any of the planned modifications are illegal.

It is therefore important that you output the analysis listing and to read through it carefully, and that you save any need user realms that have not yet been saved before you initiate restructuring.

 If you need to create a unique key (sort key, CALC key, SEARCH KEY USING INDEX) that consists of only newly-defined items for a record type for which there are already existing records in the database, the following approach is recommended: **i**

- 1. Create the new keys with DUPLICATES ARE ALLOWED.
- 2. Assign unique values or value combinations to the new keys (e.g. by using the DML statement MOVE).
- 3. Then change the definition of the key to DUPLICATES ARE NOT ALLOWED.

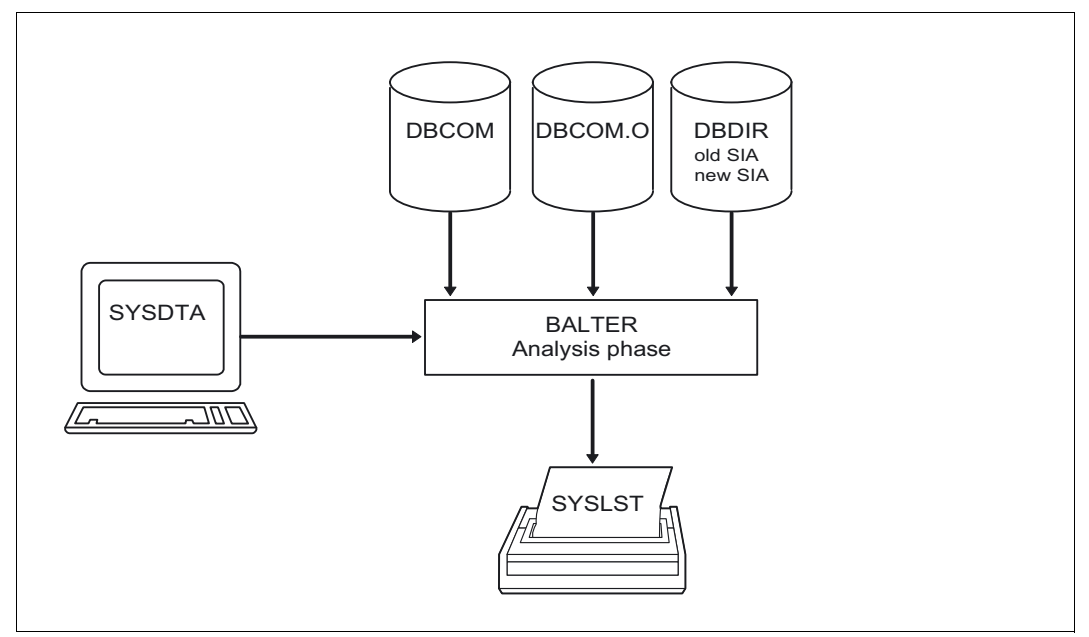

Figure 28: System environment in the analysis phase

BALTER issues error messages and warnings via SYSOUT if illegal modifications are planned (see [section "Description of BALTER messages" on page 307\)](#page-306-0). If REPORT IS YES is specified, BALTER outputs information on which realms are needed and which realms are not needed to SYSOUT.

## <span id="page-281-0"></span>**6.11.2 Description of the analysis report (REPORT phase)**

If REPORT IS YES is specified for a BALTER run, BALTER initiates the REPORT phase after the analysis phase. In the REPORT phase it outputs the analysis report via SYSLST. In the analysis report BALTER lists the changes to be carried out in the order in which it actually implements them during the restructuring phase.

If BALTER requires free memory space in the database for a modification, it also specifies:

- the number of data pages required and
- the realm in which it requires the space.

In addition, BALTER logs whether, and how much, free space will become available as a result of each restructuring operation, and it reports changes which are illegal or only permissible under certain circumstances.

#### **Free memory space**

<span id="page-281-2"></span><span id="page-281-1"></span>**i**

When required, BALTER automatically extends the realms of the processed database. For details, please refer to the ["Database Operation"](#page-482-3) manual, Automatic realm extension by means of utility routines. If the free memory space is not sufficient for a change, sufficient space is generally made available by this automatic realm extension. Only if the requirement for automatic realm extension is not satisfied can it happen that there is actually not enough free memory space.

### **REPORT OF ADDED, DELETED AND NEEDED AREAS**

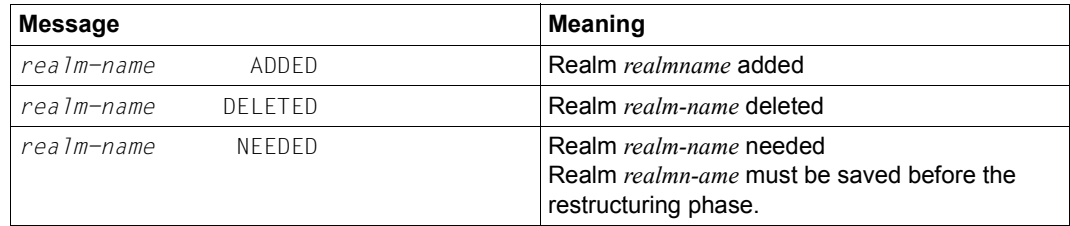

Table 35: Report of added, deleted and needed realms

If REPORT IS YES is specified, BALTER also outputs to SYSOUT the names of the realms that are needed and those that are not needed

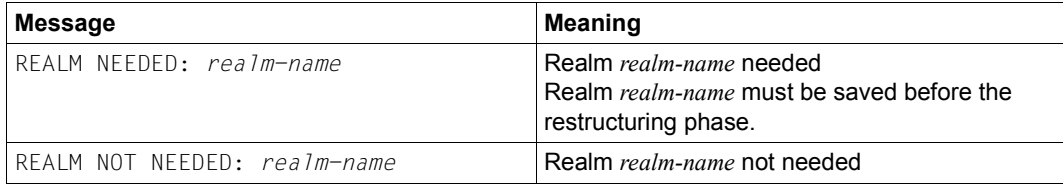

Table 36: SYSOUT report on realms that are needed and not needed

## **REPORT OF CHANGES IN DBTT FOR RECORD: record-name**

### Log of DBTT changes for record type *record-name*

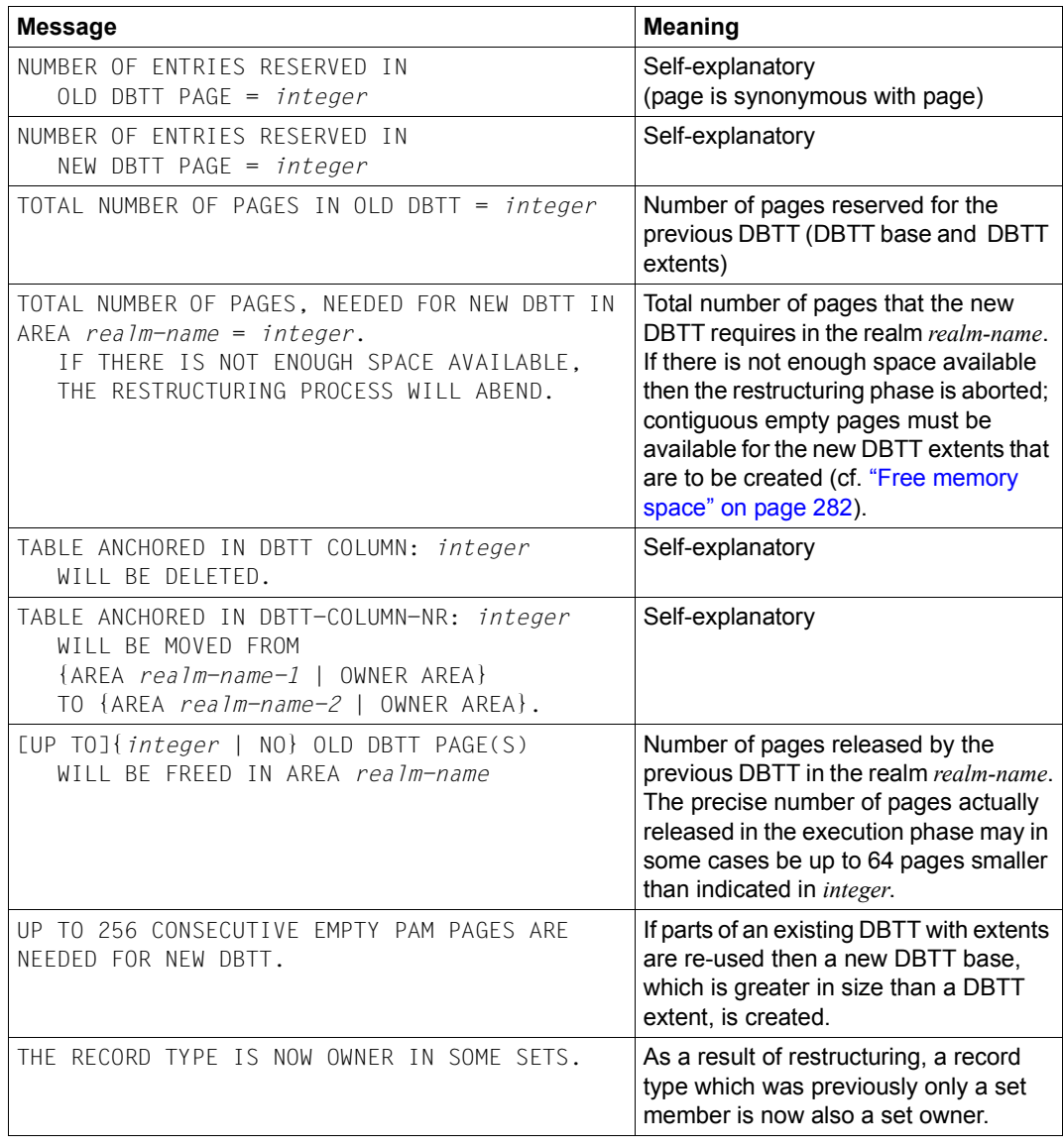

Table 37: Report of DBTT changes (part 1 of 2)

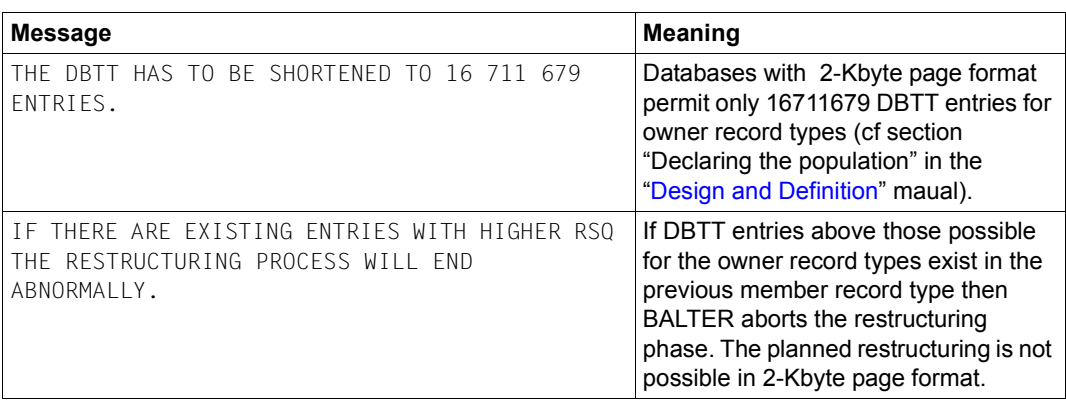

Table 37: Report of DBTT changes (part 2 of 2)

If the new DBTT occupies more pages than the previous one then the previously used pages continue to be used, if possible. If new DBTT extents are to be created then contiguous empty pages with the fixed size of these extents must be available. There must be a minimum of 128 contiguous free PAM- pages for each of the DBTT components.

If the new DBTT is exactly the same size as the previous one, or smaller, BALTER uses the pages of the previous DBTT to create the new DBTT. DBTT extents that are no longer required are released.

### **REPORT OF DATABASE CHANGES FOR SINGULAR SET: set-name**

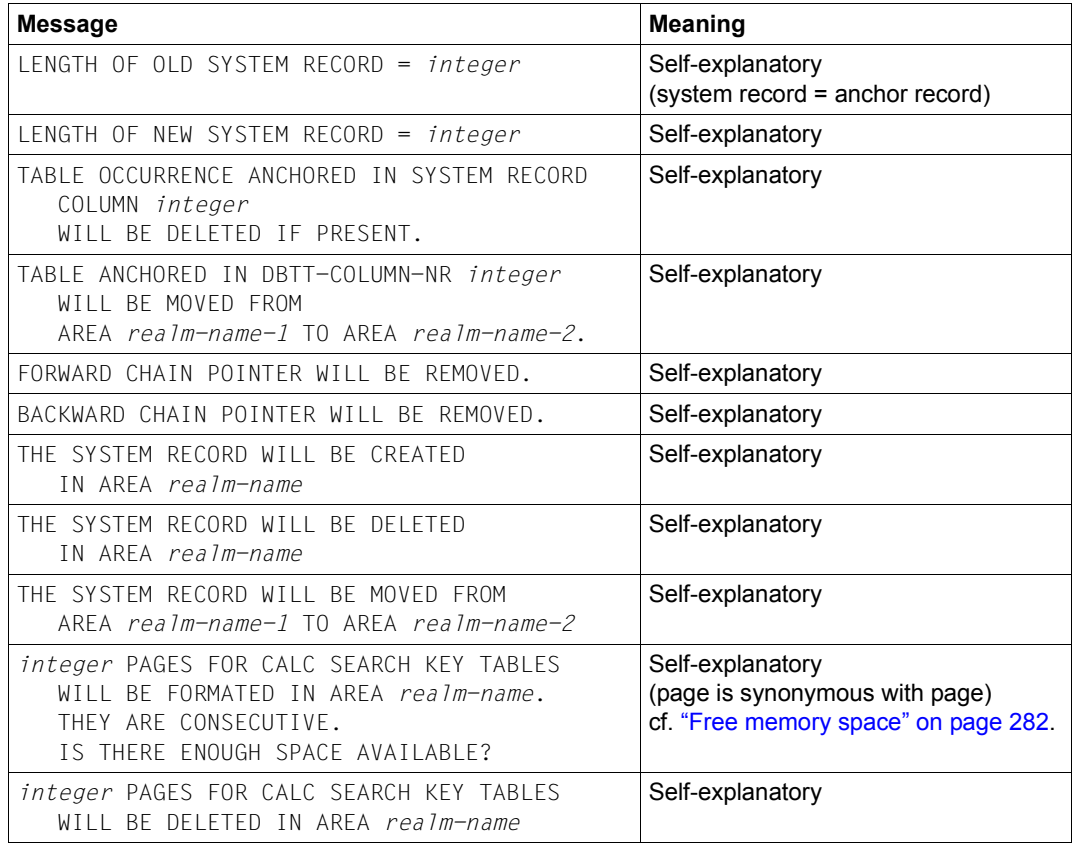

Table 38: Report of database changes for singular sets

### **REPORT OF DATABASE CHANGES FOR DELETION OF RECORD: record-name**

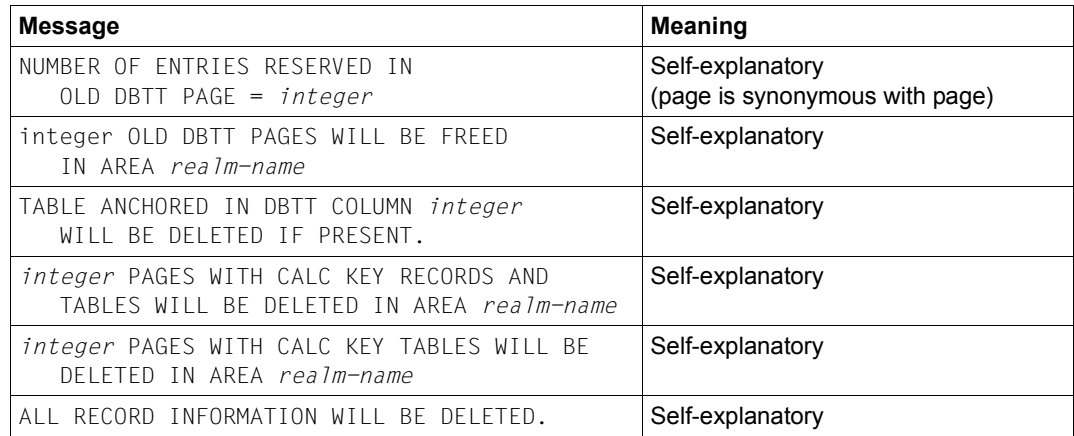

Table 39: Report of database changes for deletion of record types

## **REPORT OF DATABASE CHANGES FOR CREATION OF RECORD: record-name**

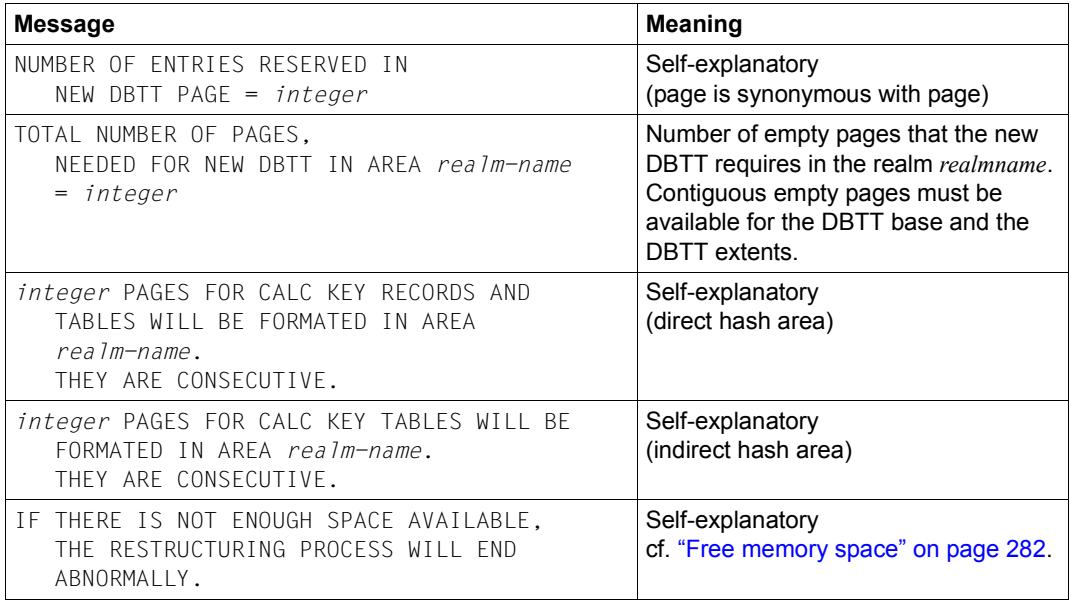

Table 40: Report of database changes for creation of record types

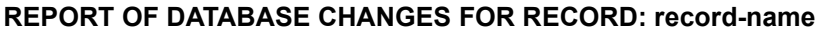

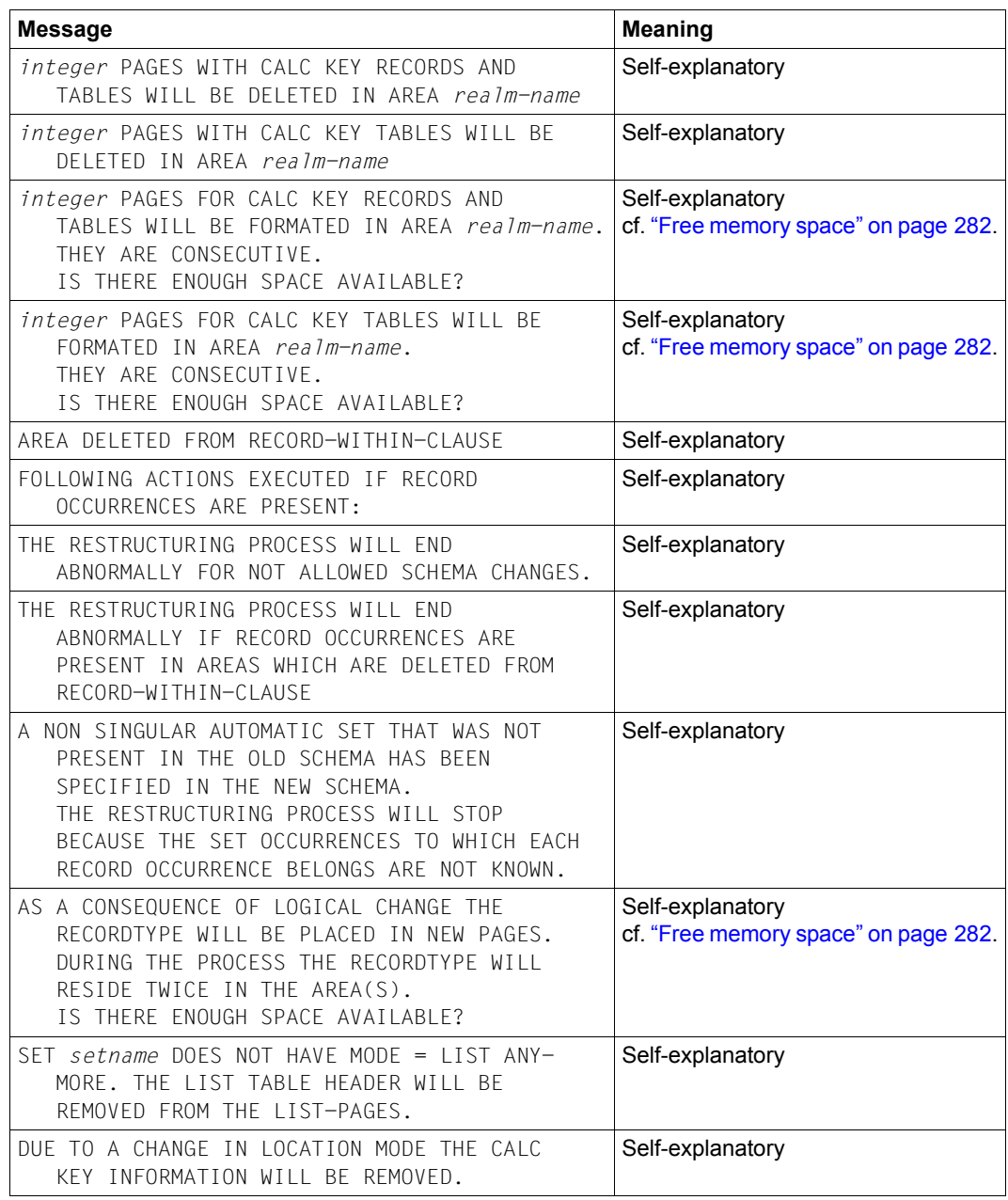

Table 41: Report of changes for record types (part 1 of 5)
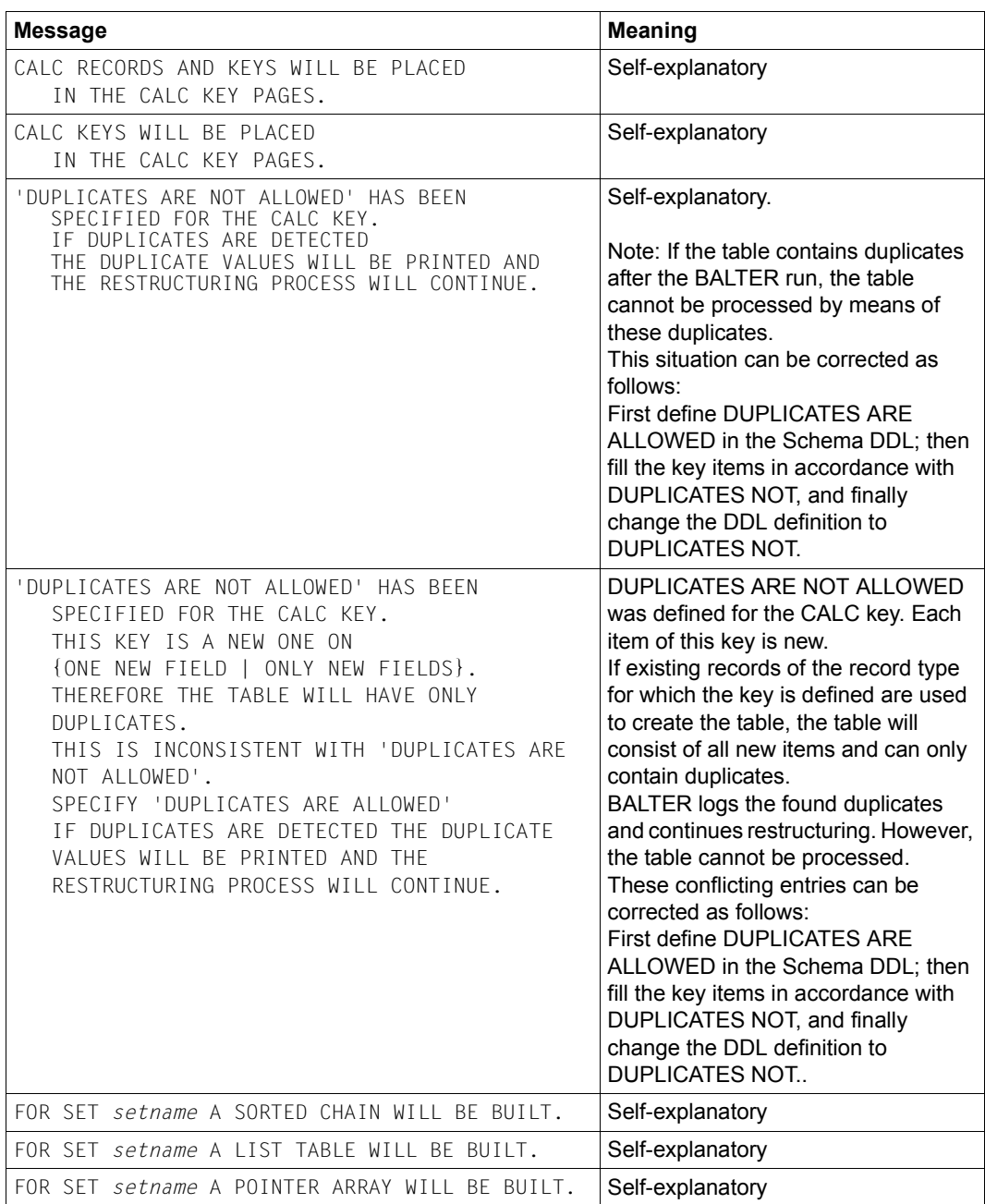

Table 41: Report of changes for record types (part 2 of 5)

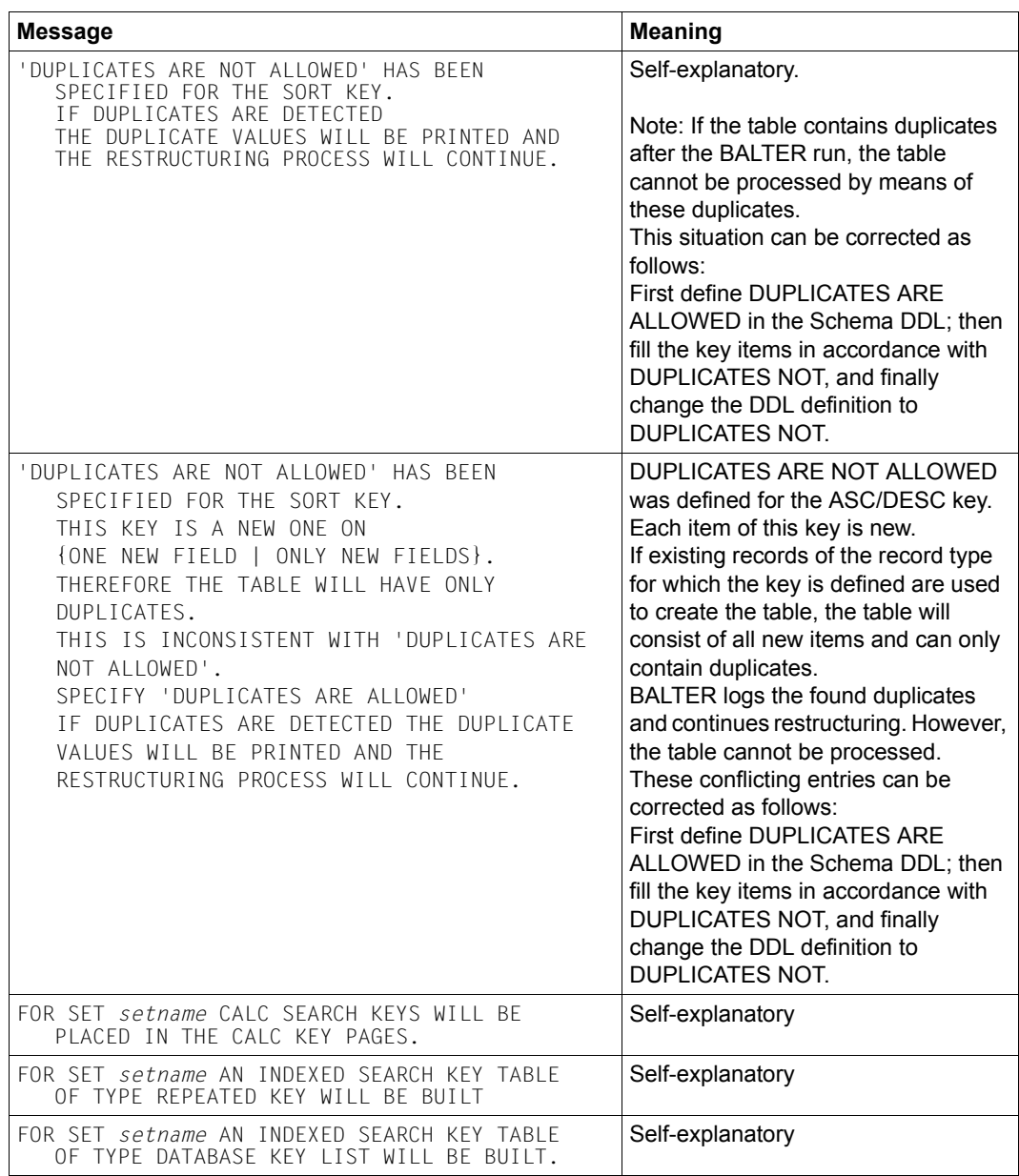

Table 41: Report of changes for record types (part 3 of 5)

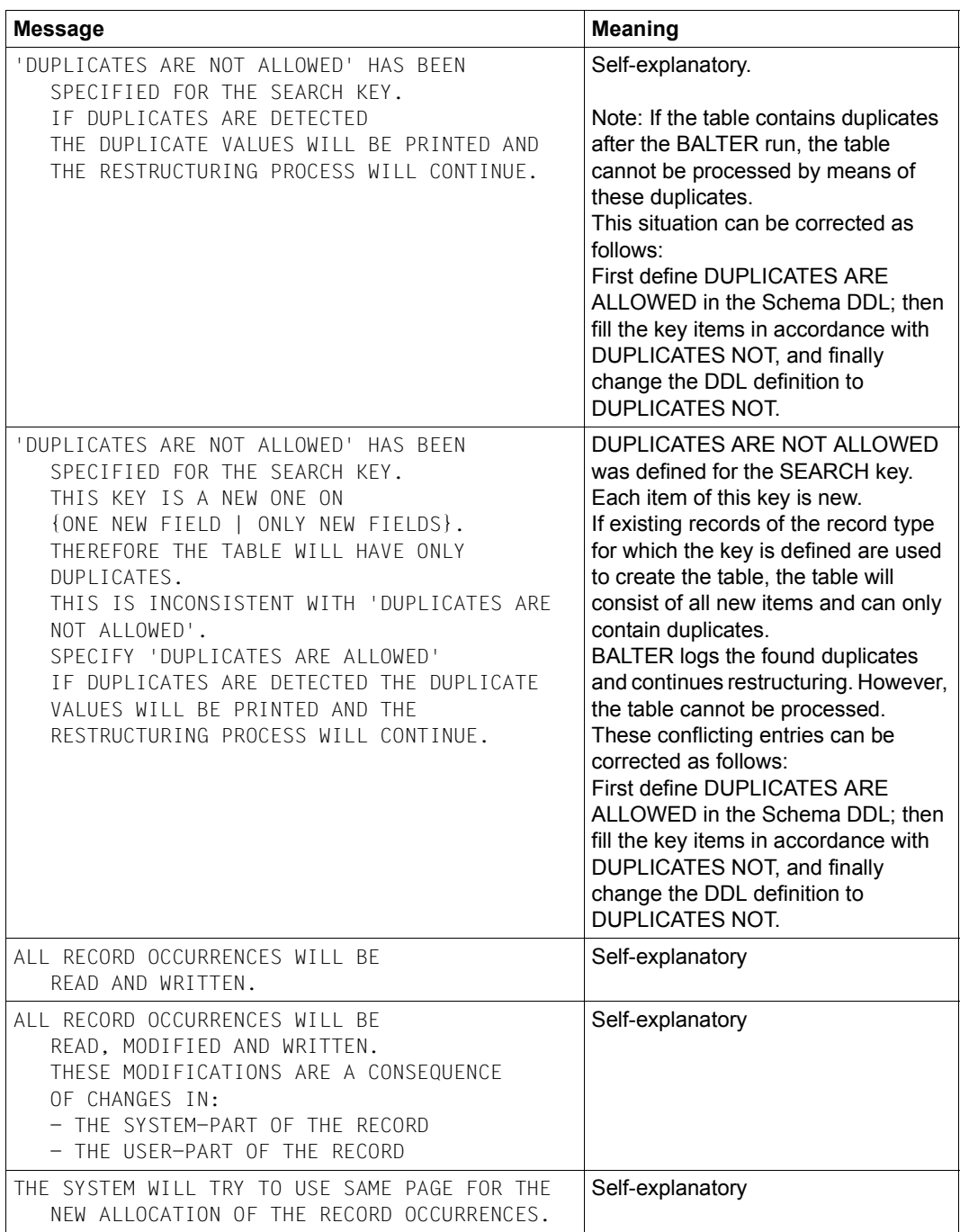

Table 41: Report of changes for record types (part 4 of 5)

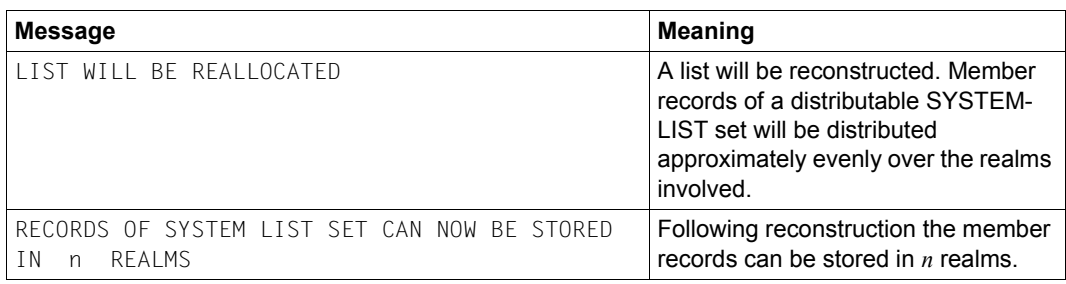

Table 41: Report of changes for record types (part 5 of 5) (part 5 of 5)

If the user part of a record type has been modified, BALTER outputs a table contrasting the layout of the old record with that of the new:

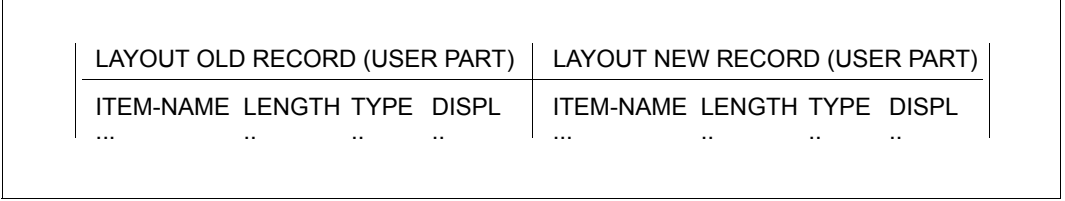

Figure 29: Comparison of the old and the new record (user-part)

## LAYOUT OLD RECORD (USER PART) Self-explanatory

### LAYOUT NEW RECORD (USER PART) Self-explanatory

### ITEM-NAME

Item name

TYPE Type of item:

- 1 alphanumeric
- 2 unsigned decimal, unpacked
- 3 signed decimal, unpacked
- 5 packed decimal
- 6 half-word
- 7 Wort
- 8 database key item

DISPL Displacement of item from beginning of record type (incl. SCD)

#### **What to do if there is a shortage of memory space in the realms**

If the analysis report shows that the space required for restructuring in one or more database realms is greater than the space available, the following action must be taken:

- either fulfil the requirements to permit the realms concerned to be extended automatically (for details see the "[Database Operation"](#page-482-0) manual)
- or create additional memory space in the realms concerned manually:
	- the realms of the database which have already been modified should be reset to their original state before the beginning of restructuring (see [section "Restoring the](#page-271-0)  [database" on page 272\)](#page-271-0),
	- the concerned realms should be extended using BREORG, and
	- the restructuring process should be repeated from the 'preparing the compiler database' stage onwards.

# **6.11.3 Restructuring phase**

The restructuring phase is initiated by BALTER when the DB administrator issues a control statement to that effect (see "EXECUTION statement", [table 42, page 299\)](#page-298-0) and if the analysis phase has detected no errors.

#### **6.11.3.1 Effects of the restructuring on the content of the database**

The various modifications which can be made to the schema and to the storage structure have varying effects on the content of the database:

- BALTER does not modify the content of the database during the restructuring phase when
	- *identifier* is renamed
	- LOCATION DIRECT or DIRECT-LONG is added or omitted
	- the specifications in the ORDER clause vary between: LAST, FIRST, NEXT, PRIOR or IMMATERIAL
	- set membership is redefined
	- duplicates are allowed or prohibited
	- the SET OCCURRENCE SELECTION clause is changed.

Such modifications are noted by BALTER in the database definitions only; they have no effect on stored data and need only be taken into account when programming the DB applications.

- Again, BALTER does not modify the content of the database when any of the following are redefined:
	- the size of a DBTT
	- the number of pages for the dynamic reorganization of tables
	- the size of set tables.

Such modifications must be carried out by the BREORG utility routine.

- BALTER modifies the content of the database to a certain degree when any of the following are redefined:
	- PLACEMENT OPTIMIZATION
	- the location of tables
	- the size of a hash area.

Modifications of this kind do affect the content of the database, but DB consistency does not depend on whether or not BALTER adapts the data stored to the new definition. Since, in addition, BALTER generally has to re-store a large number of records and table lines when carrying out such modifications, it updates the overall database definition, but only adapts the data stored to the new definition if it has to relocate the records or tables in the course of other modifications.

- BALTER modifies the content of the database when
	- a realm is added to the database
	- a new record type or a new set is defined
	- LOCATION CALC is defined for the first time
	- the hash routine or the CALC keys are modified when LOCATION CALC is used
	- a DBTT is relocated to another realm
	- the definition of a SEARCH key is changed
	- the user or system information of a record type is changed
	- the structure or sort criteria of tables are redefined.

When effecting such modifications, BALTER adapts the stored data to the modified schema or storage structure by carrying out the following steps in the order specified:

- formatting the realms added
- in the case of owner record types, modifying the DBTT and deleting the set tables or relocating them in the database
- entering, deleting or modifying system records for SYSTEM sets
- deleting or relocating tables
- deleting all information concerning record types which no longer occur in the new schema
- creating hash areas and DBTTs for new record types
- modifying and re-storing record types (user and system information) and creating new tables
- removing realms which no longer occur in the new schema from the database.

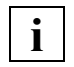

 If the reuse of database keys was disabled using the BMODTT utility routine, this run must be repeated after restructuring has been performed as BGSIA restores the default setting (database keys of deleted records are reusable or the search for free space begins in a contiguous free area at the end of the realm). Delete identifiers are retained by BALTER when DBTTs are recreated.

### **6.11.3.2 Logging the restructuring phase**

All steps of the restructuring phase can be seen from the analysis report. During restructuring, BALTER only logs the following to SYSOUT:

- realms or record types which have been added or deleted
- the processing of record types, i.e. the creation of new tables, and the modification of record types.

## **6.11.3.3 System environment in the restructuring phase**

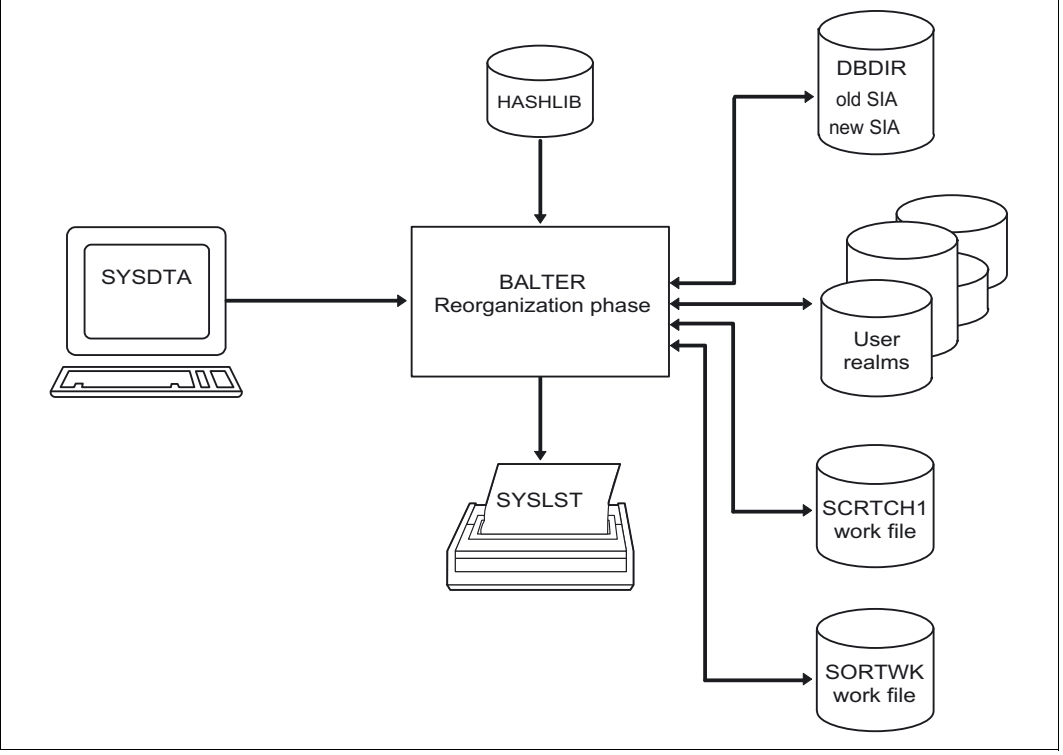

Figure 30: System environment in the restructuring phase

## **Realms**

User realms

You can query which user realms BALTER needs during the restructuring phase in an analysis run for which REPORT IS YES EXECUTION IS NO has been specified. These user realms are not yet accessed. BALTER does not access the needed user realms until the restructuring phase itself.

● Added realms Unless temporary, these realms must be created with the CREATE-FILE command before the restructuring phase is started, under the file name: *dbname.realm-name*

## **Work files**

During the restructuring phase, BALTER requires two work files on disk. It automatically creates these on public disks under the appropriate user identification and deletes them once the run has normally terminated.

The default names for these files are the link names SCRTCH1 and SORTWK:

- SCRTCH1 is required by BALTER for buffering information concerning the re-storage and modification of records and the creation of tables
- SORTWK requires the SORT used by BALTER for sorting internal evaluation records (see the manual ["SORT \(BS2000\)"](#page-483-0)).

If the two work files are to be created explicitly, they must have the following attributes:

### **work-file-1**

The primary allocation for work file 1 should be based on the data population that is to be buffered. There should always be an appropriate secondary allocation in case it should be necessary to extend the storage space.

SCRTCH1 file link name

PAM access method

The data population for buffering can be calculated approximately using the following formula:

max(*key-length* x *no.-of-records*) x 3 Bytes

*key-length* 

total length of all keys required. The value 8 should be chosen as the minimum.

max maximum value obtained when processing various record types.

## <span id="page-297-0"></span>**work-file-2**

SORT needs work file 2 if there is not enough virtual memory for pre-sorting. The primary allocation should be based on the data population that is to be sorted while taking account of the safety factor recommended by SORT (see the discussion of work files in the manual "[SORT \(BS2000\)"](#page-483-1)). There should always be an appropriate secondary allocation in case it is necessary to extend the storage space.

SORTWK file link name

PAM access method

The sort data population can be calculated approximately using the following formula:

max(*rec-length* x *no.-of-records*) Bytes

*rec-length* 

length of a record incl. SCD

max maximum value obtained when processing various record types

If you do not set up the two work files yourself, BALTER creates them with the following names and sizes:

UTI.*tsn*.SCRTCH1 (360,360)

UTI.*tsn*.SORTWK (120,120)

*tsn* is the task sequence number under which BALTER is started.

# **6.11.4 BALTER statements**

BALTER recognizes the following statements:

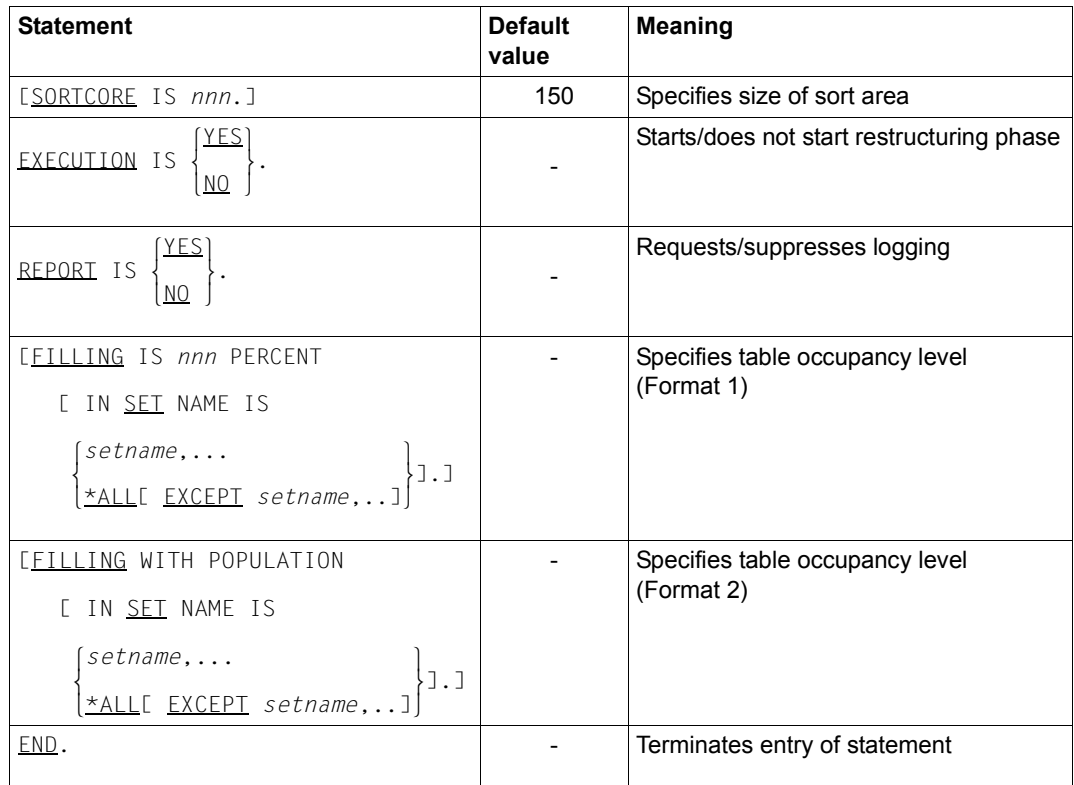

<span id="page-298-0"></span>Table 42: Statements for BALTER

The statements are described in detail in the following pages.

# **SORTCORE (Specifying the size of the sort area)**

To sort elements (records/table rows), BALTER uses the BS2000 utility routine SORT. The SORTCORE statement allows you to specify the size of the main memory space required for the sort area of the SORT routine (see "ALLOC statement" in the ["SORT \(BS2000\)"](#page-483-1) manual).

[SORTCORE IS *nnn*.]

*nnn* You specify the size of the sort buffer memory space to be made available to the BS2000 SORT utility routine in 4-Kbyte units (see "ALLOC statement" in the ["SORT](#page-483-1)  [\(BS2000\)"](#page-483-1) manual). Default value:150

The sort data population is the same as that on which the size of work file 2 is based (see [page 298\)](#page-297-0).

# **EXECUTION (Starting/not starting the restructuring phase)**

The EXECUTION statement specifies whether BALTER is to carry out the analysis phase and analyze the changes made to the schema and the storage structure, or, in addition, to implement the restructuring phase and adapt stored data to the changes.

The EXECUTION statement must be specified.

$$
\text{EXECUTION} \text{IS } \left\{ \frac{\text{YES}}{\text{MO}} \right\}.
$$

- NO analysis phase only
- YES analysis and restructuring phases

# **REPORT (Requesting/suppressing logging)**

The REPORT statement specifies whether or not BALTER is to print out an analysis report (see [section "Description of the analysis report \(REPORT phase\)" on page 282](#page-281-0)).

The REPORT statement must be specified.

REPORT IS<sup>[YES]</sup> REPORT IS  $\{NQ\}$ .

- YES BALTER prints out an analysis report
- NO BALTER does not perform logging

# **FILLING (Specifying the occupancy level of table pages)**

The FILLING statement enables you to define the occupancy level of new tables.

- Format 1 Specifies an occupancy level of the new tables in percent.
- Format 2 Specifies a minimum size for new tables. However, the minimum size actually used is limited by the number of table entries which fit onto a database page. Format 2 consequently only works for small tables, i.e. ones which fit onto a page.

#### **Format 1**

```
[TEILLING IS \text{ } min \text{ } PERCENT<br>
[IN SET \text{ } NAME IS \text{ } S \text{ } entame, ... ]*ALL[ EXCEPT setname,.
```
#### **Format 2**

```
 [FILLING WITH POPULATION
    \begin{bmatrix} \text{I} & \text{I} & \text{I} \\ \text{I} & \text{I} & \text{I} & \text{I} \end{bmatrix}\begin{bmatrix} \text{IN} & \text{SET} \\ \text{NAME} & \text{IS} \end{bmatrix} *AIIF FXCFPT setname....]
\left[ \frac{\star_{ALL}}{\sim_{EXCEPT}} setname,...]
```
*nnn* Specifies to which percentage the new table pages are to be filled

*nnn* = 1 ... 100

POPULATION

Specifies that the POPULATION clause in the SSL is used to determine the size of new tables.

IN SET NAME IS ...

Specifies the sets in which the occupancy level specified for new tables applies. If IN SET NAME IS is omitted, FILLING applies to all new table pages.

*setname*,...

The specified occupancy level applies to new table pages in the specified sets

\*ALL The specified occupancy level applies to all new table pages

\*ALL EXCEPT *setname*,...

The specified occupancy level applies to all new table pages other than those in the sets listed after EXCEPT

● Format 1 of the statement is effective for single-level tables and for level 0 of all multilevel tables which BALTER creates except lists.

On level 1, tables are 95 % filled, and on every higher level one table entry is left free.

If *nnn* is made too small, BALTER makes sure that there is room for at least one entry.

- Format 2 of the statement is effective for single-level tables which BALTER creates, including lists.
- If you do not specify FILLING, an entry on level 0 also remains free.
- You can specify both formats simultaneously for the same set name. If required, more free table entries can occur than are specified with Format 1.
- You can repeat the statements and consequently complement and correct preceding statements with the same format. The last entry therefore applies for each set name.

# **6.11.5 Command sequence to start BALTER**

It is assumed for the command sequences described here that UDS/SQL was installed with IMON (see [section "START commands for the UDS/SQL programs" on page 47](#page-46-0)).

The following commands are used under the identification in which the database is cataloged to initiate the BALTER analysis and restructuring phases (you can also start the program using the alias BALTER):

### **Analysis phase**

- 01 /ADD-FILE-LINK LINK-NAME=DATABASE,FILE-NAME=*dbname*.DBDIR
- 02 /SELECT-PRODUCT-VERSION PRODUCT-NAME=UDS-SQL,VERSION=*version*,SCOPE=\*TASK
- 03 /START-UDS-BALTER
- 04 EXECUTION IS NO.
- 05 REPORT IS YES.
- 06 END.

## **Restructuring phase**

```
01 /ADD-FILE-LINK LINK-NAME=DATABASE,FILE-NAME=dbname.DBDIR
02 [/CREATE-FILE FILE-NAME=work-file-1 ...
       /ADD-FILE-LINK LINK-NAME=SCRTCH1,FILE-NAME=work-file-1
            ,ACCESS-METHOD=*UPAM]
03 [/CREATE-FILE FILE-NAME=work-file-2 ...
       /ADD-FILE-LINK LINK-NAME=SORTWK,FILE-NAME=work-file-2
           ,ACCESS-METHOD=*UPAM]
04 /SELECT-PRODUCT-VERSION PRODUCT-NAME=UDS-SQL,VERSION=version,SCOPE=*TASK 
05 /START-UDS-BALTER
06 [SORTCORE IS nnn.]
07 [FILLING IS nnn PERCENT
             \begin{bmatrix} IN SET NAME IS \end{bmatrix} setname,... \begin{bmatrix} 1 \\ 2 \end{bmatrix}\begin{bmatrix} \text{IN SET NAME IS} \\ \text{AAII} \end{bmatrix} and \begin{bmatrix} \text{P1.1} \\ \text{S2.2} \end{bmatrix}\left[\starALL [EXCEPT setname,...]]
08 [FILLING WITH POPULATION
             \begin{bmatrix} IN SFT NAME IS \end{bmatrix}setname,...
[ IN SET NAME IS \{*_AII [FXCFPT setname...]
\left[\text{*ALL~LEXCEPT~setname,...]\right]09 EXECUTION IS YES.
                  \left\{\begin{matrix} YES \end{matrix}\right\}10 REPORT IS
[NO]11 END
```
# **6.11.6 Description of BALTER messages**

The messages which BALTER issues to SYSOUT enable its activities to be monitored:

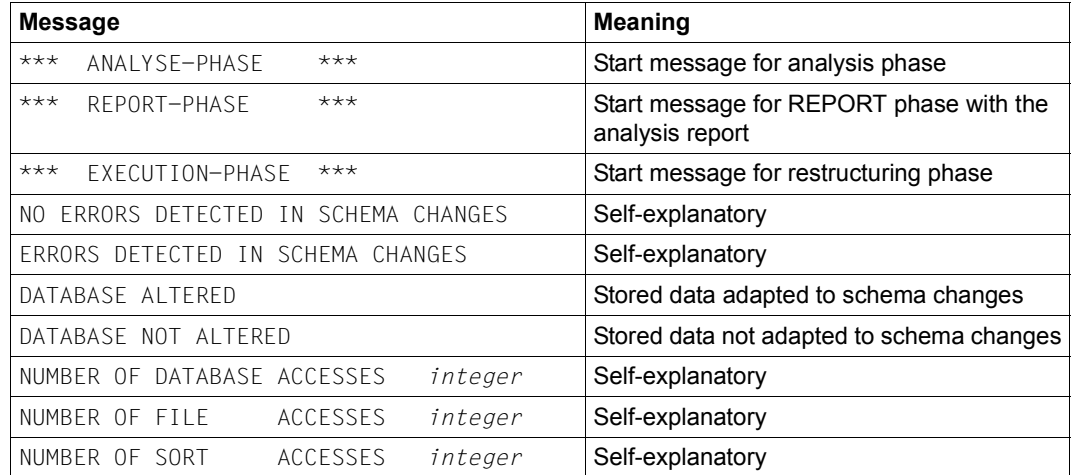

Table 43: General BALTER messages

#### **Action indicators**

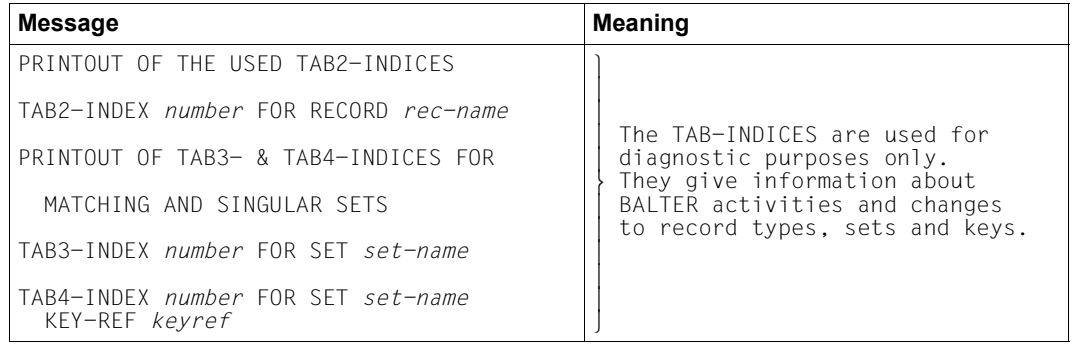

Table 44: TAB-INDICES

#### **Restructuring messages**

During the restructuring phase BALTER logs to SYSOUT all changes it makes to record types, sets or keys:

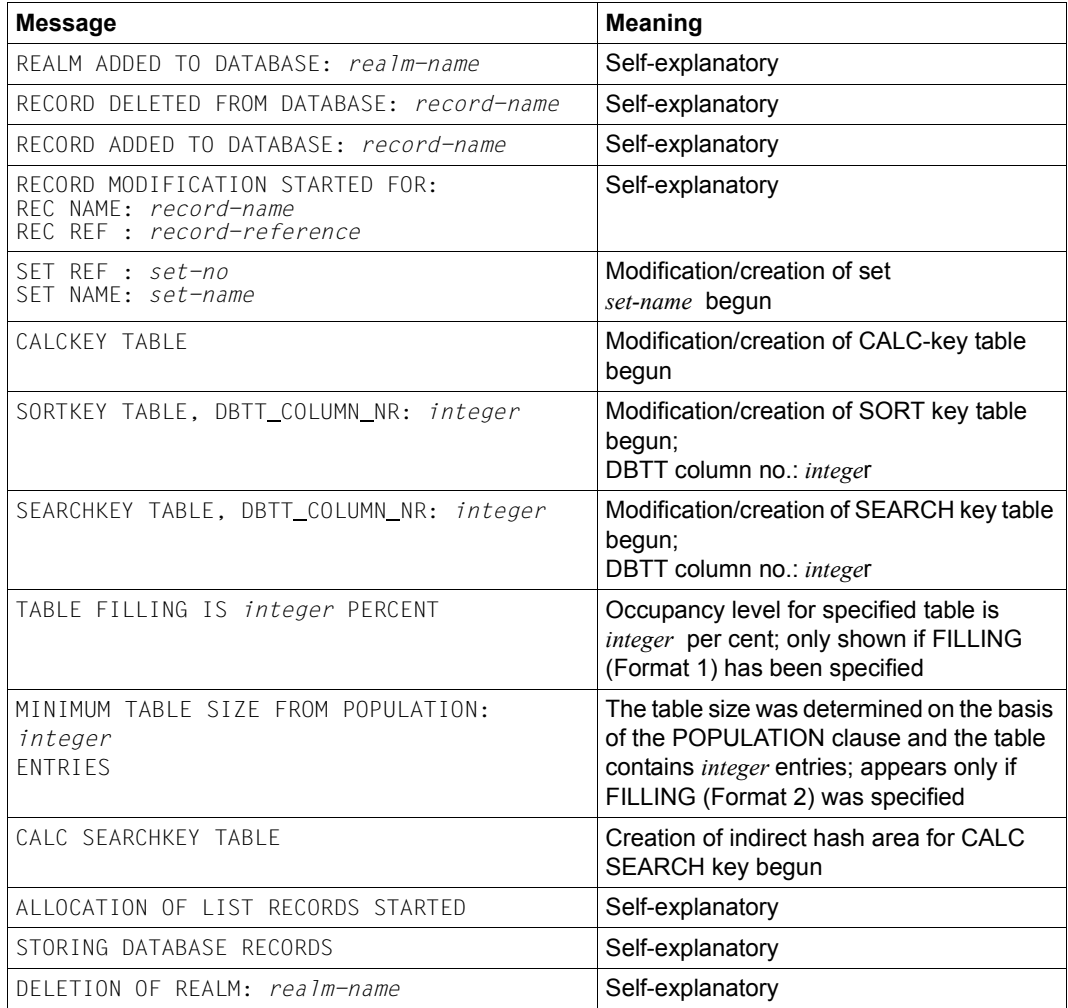

Table 45: Restructuring messages

# **6.12 Adapting access rights**

The restructuring process has no effect on the access rights which have been entered in the old database with the aid of the BPRIVACY utility routine.

These access rights must be adapted to the new schema, i.e. they must be completely reentered.

If no user group names were assigned for access rights before restructuring took place, you can dispense with this processing step.

# **6.13 Adapting subschemas**

When the compiler database is being prepared for restructuring, one of BCHANGE's tasks is to delete all the SSIAs in the DBDIR and all subschema information in the DBCOM. The DDL compiler then readies the COSSD to accept new subschema information when compiling the new Schema DDL. Consequently all the old subschema information is deleted after the restructuring phase. No subschema information has as yet been entered in the new COSSD.

Therefore, once BALTER has restructured the database, all subschemas must be recompiled and a new SSIA must be generated for each and entered in the DBDIR.

# **6.13.1 Copying compatible subschemas**

Often not all the subschemas will be affected by schema changes. BCHANGE therefore copies the COSSD into the file COSSD.O at the beginning of restructuring so that all the old subschema information is retained despite the restructuring activity. If copying of the old subschemas is required, it is necessary to carry out a DDL compiler run to copy the old subschemas after BALTER has successfully terminated the restructuring phase.

During this run for copying the subschemas, the DDL compiler reads all the old subschemas from the file COSSD.O, recompiles them and then checks them for compatibility with the new schema. It differentiates between three possible results:

- the old subschema description is incompatible with the new schema
- the old subschema is incompatible with the new schema because of logical and/or physical changes in the schema, i.e. the execution of DML statements is affected
- the old subschema is unaffected by changes in the new schema.

In the first two cases the DDL compiler does not store subschema information in either the DBCOM or the COSSD. Only in the third case, when a subschema is not affected by schema changes, does the computer copy the subschema from the COSSD.O, recompile it and enter the subschema information in the new DBCOM and in the new COSSD. For every subschema copied a new SSIA must be generated using the BGSSIA utility routine and entered in the DBDIR.

Please note that "compatibility" only means that the old subschema's view of the new schema has remained the same as that of its view of the old schema. It does not mean, for example, that when the "COPY [ALL] RECORD[S]" clause is used the view of the (upwardcompatible) changes in the new schema is retained in the new schema. If you want to do this, you must recompile the subschema.

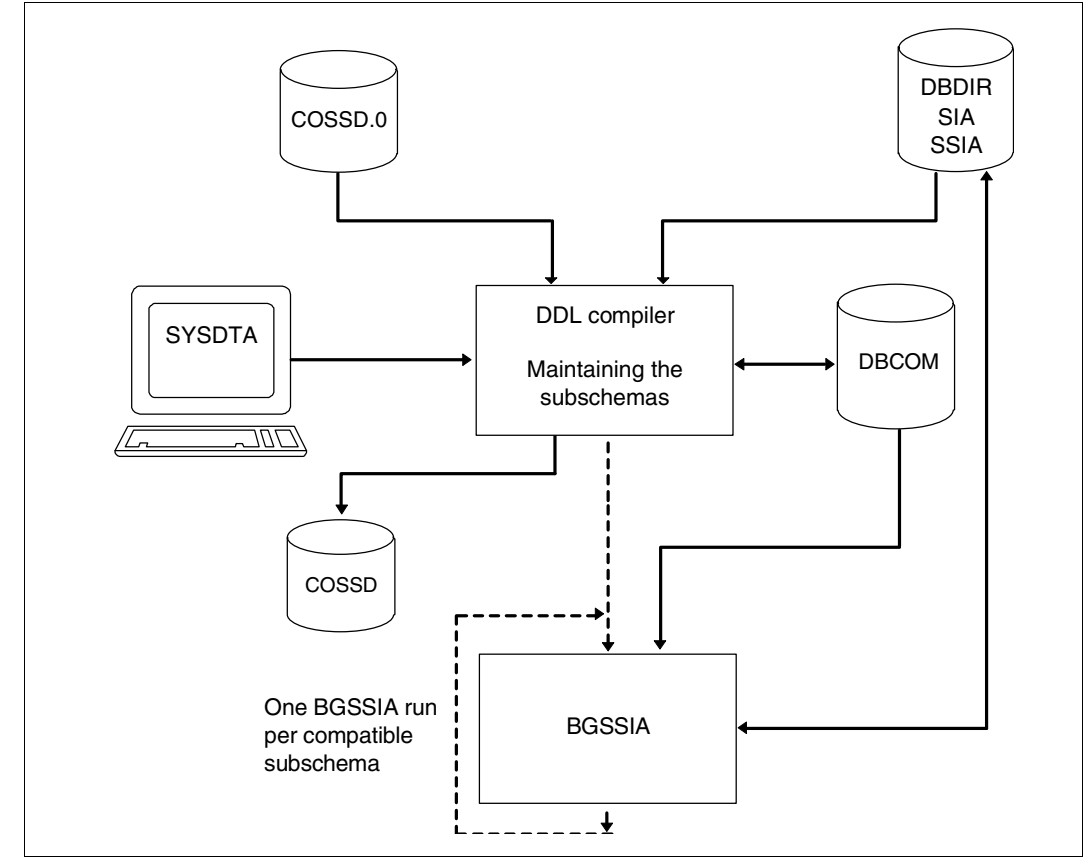

Figure 31: System environment for copying subschemas

The compiler run for copying compatible subschemas is optional; if omitted, all subschemas must be recompiled individually, and the corresponding SSIAs must be regenerated and entered in the DBDIR.

#### **Subschema compatibility and incompatibility**

*schema-name* and PRIVACY LOCK FOR COPY.....

A change of schema name and of PRIVACY LOCK specifications has no effect on copying the subschemas.

Such changes need only be taken into account when subsequent subschema compilations are carried out.

### PRIVACY LOCK FOR COMPILE

In the compiler run for copying the subschemas, the DDL compiler copies these PRIVACY specifications from the **old** subschema description so that access locks for the compilation of application programs are retained.

*identifier* 

An old subschema is incompatible with the new schema if an *identifier* has been added, deleted or renamed in the LOCATION MODE clause, the WITHIN clause (record type level) or the SET OCCURRENCE SELECTION clause, and the corresponding record type or set is present in the subschema.

#### **Statements for copying subschemas**

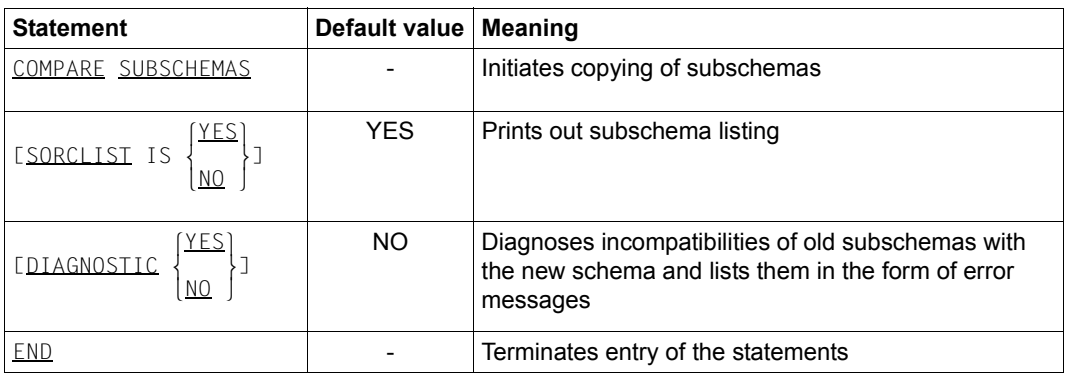

The DDL compiler requires the following statements to copy the subschemas:

Table 46: Statements for copying subschemas

## **Command sequence for copying subschemas**

The following commands initiate a DDL compiler run for copying subschemas (see [section](#page-65-0)  ["Compiling the Schema DDL" on page 66\)](#page-65-0):

- 01 /ADD-FILE-LINK LINK-NAME=DATABASE,FILE-NAME=*dbname*.DBDIR
- 02 /SELECT-PRODUCT-VERSION PRODUCT-NAME=UDS-SQL,VERSION=*version*,SCOPE=\*TASK
- 03 /START-UDS-DDL
- 04 COMPARE SUBSCHEMAS
- $\left\{\begin{matrix} YES \end{matrix}\right\}$
- 05 [DIAGNOSTIC | | ]  $[NO]$
- LIST IS<sup>(YES</sup>) 06 [SORCLIST IS | |] nNO ~
- 07 END

An SSIA must then be generated for each subschema copied and entered in the DBDIR (see [section "Generating the Subschema Information Area \(SSIA\) with BGSSIA" on](#page-92-0)  [page 93](#page-92-0)) using the following commands:

- 01 /ADD-FILE-LINK LINK-NAME=DATABASE,FILE-NAME=*dbname*.DBDIR
- 02 /SELECT-PRODUCT-VERSION PRODUCT-NAME=UDS-SQL,VERSION=*version*,SCOPE=\*TASK
- 03 /START-UDS-BGSSIA
- 04 GENERATE SUBSCHEMA *subschema-name* OF SCHEMA *schema-name*
- 05 [DISPLAY[ SUBSCHEMA *subschema-name* OF SCHEMA *schema-name*]]
- 06 END

# **6.13.2 Adapting incompatible subschemas**

For all subschemas which, in their original form, are not compatible with the new schema, it is necessary to do the following:

- correct the subschema description if required
- recompile the corrected subschema with the DDL compiler
- generate a new SSIA using BGSSIA and enter it in the DBDIR
- recompile and relink all relevant application programs.

It is assumed for the command sequence described here that UDS/SQL was installed with IMON (see [section "START commands for the UDS/SQL programs" on page 47](#page-46-1). The aliases for calling the utility routines are also listed in this section).

## **Command sequence for adapting the subschemas**

Compiling the corrected subschema (see [section "Compiling the Schema DDL" on](#page-65-1)  [page 66](#page-65-1))

- 01 /ADD-FILE-LINK LINK-NAME=DATABASE,FILE-NAME=*dbname*.DBDIR
- 02 /SELECT-PRODUCT-VERSION PRODUCT-NAME=UDS-SQL,VERSION=*version*,SCOPE=\*TASK
- 03 /START-UDS-DDL
- 04 [DELETE 'subschema-name':'*new schema-name*']
- 05 SOURCE IS '*subschema-file*'
- 06 SORCLIST IS YES
- 07 END
- 08 /ASSIGN-SYSDTA TO=\*SYSCMD
- 02 The version-independent module of the linked-in DBH of the relevant version is loaded dynamically (see the section entitled "Compiling, linking and loading UDS/SQL-TIAM application programs" in the ["Application Programming"](#page-482-1) manual).
- 03 The UDS/SQL utility routine can also be started using the alias DDL.
- 04 The DELETE statement should be specified only if a subschema recognized as compatible and copied by the DDL compiler has been modified and requires recompilation.

### **Generating the SSIA and entering it in the DBDIR**

See [section "Generating the Subschema Information Area \(SSIA\) with BGSSIA" on](#page-92-0)  [page 93](#page-92-0).

- 01 /ADD-FILE-LINK LINK-NAME=DATABASE,FILE-NAME=*dbname*.DBDIR
- 02 /SELECT-PRODUCT-VERSION PRODUCT-NAME=UDS-SQL,VERSION=*version*,SCOPE=\*TASK
- 03 /START-UDS-BGSSIA
- 04 GENERATE SUBSCHEMA *subschema-name* OF SCHEMA *schema-name*
- 05 [DISPLAY[ SUBSCHEMA *subschema-name* OF SCHEMA *schema-name*]]

06 END

# **6.14 Adapting DB applications**

Once the subschemas and the access rights have been adapted to the restructured database, all DB application programs that use an incompatible subschema must, if necessary, be corrected in accordance with the new definitions. In any case, however, they must be recompiled and relinked.

No DB application programs that use a compatible subschema need be recompiled or relinked; this also applies to SQL application programs.

### **Note for UDS-D:**

If necessary, modified subschema modules must be transferred to the remote application program (see the "[Database Operation"](#page-482-2) manual).

# **6.15 Updating the probable position pointers (PPP)**

Pointers defined as probable position pointers (PPP) either in the old or in the new schema are not in every case updated when data is relocated during restructuring.

When records are relocated completely or partially, the following applies:

- Pointers in tables or indirect hash areas to records are updated by BALTER only if the tables or indirect hash areas have to be recreated as a result of schema modifications.
- Pointers within the records of a chain are not updated by BALTER.
- Pointers in member records to owner records are updated by BALTER when owner records are relocated.

Pointers to records can be updated with the BREORG utility routine. You can use the REORGANIZE-POINTERS statement to update all the probable position pointers (PPP) in one realm in one go.

When recreating, deleting, relocating tables:

● Pointers in owner records to their tables are treated by BALTER as act-keys.

The pointers are implemented in all relevant cases as act-keys:

- When the table is recreated
- When existing empty tables are deleted
- When tables are relocated to another realm
- When empty single-level lists are relocated to another realm
- When the pointers are being newly added

If, after restructuring, probable position pointers (PPP) contain obsolete values, this may result in changes in the runtime behavior of DB applications.

# **6.16 Measures for restarting DB operation**

Before resuming DB operation it is essential to save the entire database so that if an error occurs a consistent restart point exists for the restructured database.

The backup created before restructuring can be deleted with the DELETE-FILE command.

In the same way, the files DBCOM.O and COSSD.O and user realms which do not occur in the new schema can also be deleted.

# **6.17 Example**

The INSURE database shown in the following diagram is to be restructured as follows:

- the realm TRANSPORT-RLM is to be added
- the record type TRANSPORT-INSURANCE is to be relocated to the realm TRANSPORT-RLM
- the set CONTR-PROP with the owner record type CUSTOMER and the member record type TRANSPORT-INSURANCE is to be added
- the set CLAIMS-TRANSPORT with the owner record type TRANSPORT-INSURANCE and the member record type DAMAGE-CLAIM is to be added
- the record type CUSTOMER is to be modified

The diagram below shows the schema of the INSURE database after restructuring (see Figure 3, [page 28,](#page-27-0) for a diagram of INSURE before restructuring).

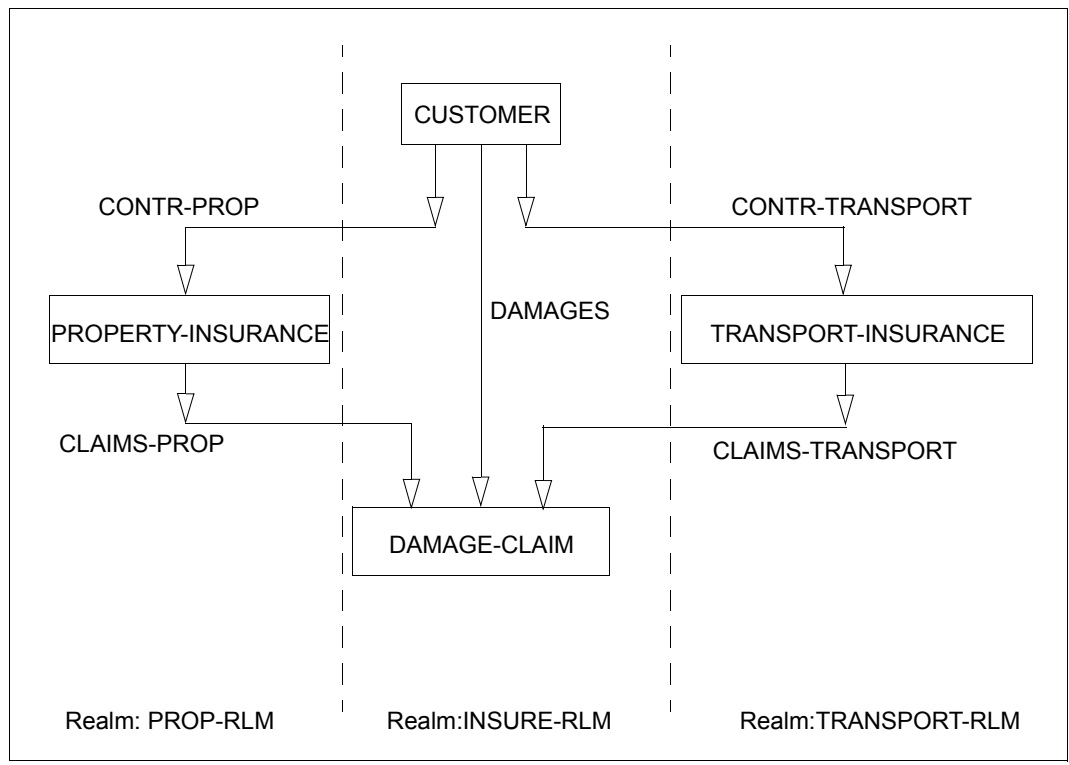

Figure 32: SHIPPINGDB database after restructuring

DBDIR, DBCOM, COSSD, HASHLIB and the user realms needed are saved before restructuring is performed (BEFRESTR). The entire database is saved after restructuring (AFTRESTR).

You should check the consistency of the database using the utility routine BCHECK before performing any save operation (see the ["Recovery, Information and Reorganization"](#page-482-3) manual).

This example is only intended to illustrate the restructuring process; therefore a simple schema has been selected and the logs for Schema DDL, SSL etc. omitted.

## **Saving DBDIR, DBCOM, COSSD and HASHLIB**

**/COPY-FILE FROM-FILE=INSURE.DBDIR,TO-FILE=INSURE.DBDIR.BEFRESTR /COPY-FILE FROM-FILE=INSURE.DBCOM,TO-FILE=INSURE.DBCOM.BEFRESTR /COPY-FILE FROM-FILE=INSURE.COSSD,TO-FILE=INSURE.COSSD.BEFRESTR /COPY-FILE FROM-FILE=INSURE.HASHLIB,TO-FILE=INSURE.HASHLIB.BEFRESTR**

#### **BCHANGE run and compiling new Schema DDL and SSL**

The Schema DDL in this run still contains errors. The error involved is not detected until the SSL is compiled.

```
/START-UDS-BCHANGE
***** START BCHANGE (UDS/SQL V2.8 0000 ) 2015-06-28 11:47:27
***** THE FILE: :SQL2:$XXXXXXXX.INSURE.DBCOM IS COPIED TO: 
       :SQL2:$XXXXXXXX.INSURE.DBCOM.O 
***** THE FILE: :SQL2:$XXXXXXXX.INSURE.COSSD IS COPIED TO: 
       :SQL2:$XXXXXXXX.INSURE.COSSD.O 
1006 RESTRUCTURING SUCCESSFULLY INITIATED 
***** DIAGNOSTIC SUMMARY OF BCHANGE 
                NO WARNINGS 
                NO ERRORS 
                NO SYSTEM-ERRORS 
***** END OF DIAGNOSTIC SUMMARY 
***** NR OF DATABASE ACCESSES : 94 
***** NORMAL END BCHANGE (UDS/SQL V2.8 0000 ) 2015-06-28 11:47:27
/CREATE-FILE FILE-NAME=INSURE.DBSTAT
/CREATE-FILE FILE-NAME=INSURE.DBSTAT.SAVE
/START-UDS-DDL
***** START DDLCOMP (UDS/SQL V2.8 0000 ) 2015-06-28 11:47:27
* DDLCOMP: INPUT SYSTEMPARAMETERS
SOURCE IS 'S.INSURE.DDL.NEW' 
END 
* DDLCOMP: READ SCHEMA/SUBSCHEMA 
% UDS0215 UDS STARTING UDS/SQL V2.8 (LINKED-IN), DATE=2015-06-28 (ILL2038,11:47:27/0YBG) 
% UDS0746 UDS PUBSET DECLARATION (CURRENT) FOLLOWS (ILL1746,11:47:27/0YBG) 
0YBG: UDS-PUBSET-JV: :SQL2:$XXXXXXXX.PUBSDECL.DEFAULT 
0YBG: DEFAULT PUBSET: SQL2
0YBG: -----
* DDLCOMP: START SCHEMA-PHASE
* DDLCOMP: CHECK SCHEMA RULES
* DDLCOMP: CHECK DATA ALLOCATION
* DDLCOMP: SEMANTIC TEST
* DDLCOMP: CYCLUS TESTS
* DDLCOMP: ERROR DIAGNOSTIC
* DDLCOMP: NO ERRORS IN SCHEMA-PHASE
```
**\* DDLCOMP: CREATE FILE COSSD \* DDLCOMP: NO ERRORS DETECTED % UDS0758 NUMBER OF DML-STATEMENTS AND I/O COUNTERS PER DATABASE (ILL1758,11:47:27/0YBG) 0YBG: DATABASE NAME DMLS LOG READ PHYS READ LOG WRITE PHYS WRITE** 0YBG: ------ **0YBG: INSURE 651 1999 67 914 39 % UDS0213 UDS NORMAL SYSTEM TERMINATION WITH \*\*\*\*\*\*\*\*\*\*\*\*\*651 DML-STATEMENTS 2015-06-28 (ILLY033,11:47:27/0YBG) \*\*\*\*\* DIAGNOSTIC SUMMARY FOR DDL-SCHEMA CUSTOMER-CARDS NO ERRORS +++++ 9 WARNINGS \*\*\*\*\* END OF DIAGNOSTIC SUMMARY \*\*\*\*\* NORMAL END DDLCOMP (UDS/SQL V2.8 0000 ) 2015-06-28 11:47:27 /START-UDS-SSL** \*\*\*\*\* START SSLCOMP (UDS/SQL V2.8 0000 ) 2015-06-28 11:47:28 \* SSLCOMP: INPUT SYSTEMPARAMETERS **SOURCE IS 'S.INSURE.SSL.NEW' END**  \* SSLCOMP: READ SSL-SCHEMA % UDS0215 UDS STARTING UDS/SQL V2.8 (LINKED-IN), DATE=2015-06-28 (ILL2038,11:47:28/0YBG) % UDS0746 UDS PUBSET DECLARATION (CURRENT) FOLLOWS (ILL1746,11:47:28/0YBG) 0YBG: UDS-PUBSET-JV: :SQL2:\$XXXXXXXX.PUBSDECL.DEFAULT 0YBG: DEFAULT PUBSET: SQL2  $OYBG: -$ \* SSLCOMP: START SSL-PHASE \* SSLCOMP: CHECK SSL RULES \* SSLCOMP: SEMANTIC TEST \* SSLCOMP: ERROR DIAGNOSTIC \* SSLCOMP: ERRORS DETECTED IN SSL-PHASE \* SSLCOMP: ERRORS DETECTED \* SSLCOMP: ALL SSL-OPTIONS ARE RESET +++++ ERROR: 0012 UDS-DBH RETURNS WITH DATABASE-STATUS '04021' % UDS0758 NUMBER OF DML-STATEMENTS AND I/O COUNTERS PER DATABASE (ILL1758,11:47:28/0YBG) 0YBG: DATABASE NAME DMLS LOG READ PHYS READ LOG WRITE PHYS WRITE 0YBG: ------------------------------------------------------------------------ 0YBG: INSURE 303 387 61 71 25 % UDS0213 UDS NORMAL SYSTEM TERMINATION WITH \*\*\*\*\*\*\*\*\*\*\*\*\*303 DML-STATEMENTS 2015-06-28 (ILLY033,11:47:28/0YBG) \*\*\*\*\* DIAGNOSTIC SUMMARY FOR SSL - SCHEMA +++++ 2 ERRORS

NO WARNINGS

\*\*\*\*\* END OF DIAGNOSTIC SUMMARY +++++ ABNORMAL END SSLCOMP (UDS/SQL V2.8 0000 ) 2015-06-28 11:47:28

#### **Compiling the corrected schema**

Once you have corrected the Schema DDL according to the SSL-ERROR-DIAGNOSTIC, you must delete the errored schema that has already been entered. Only then can you compile the corrected Schema DDL and then the SSL.

```
/START-UDS-DDL
***** START DDLCOMP (UDS/SQL V2.8 0000 ) 2015-06-28 11:47:28
* DDLCOMP: INPUT SYSTEMPARAMETERS
DELETE SCHEMA 'CUSTOMER-CARDS' 
END 
% UDS0215 UDS STARTING UDS/SQL V2.8 (LINKED-IN), DATE=2015-06-28 (ILL2038,11:47:28/0YBG) 
% UDS0746 UDS PUBSET DECLARATION (CURRENT) FOLLOWS (ILL1746,11:47:28/0YBG) 
0YBG: UDS-PUBSET-JV: :SOL2:$XXXXXXXX.PUBSDECL.DEFAULT
0YBG: DEFAULT PUBSET: SQL2
OYBG: \longrightarrow* DDLCOMP: SCHEMA HAS BEEN ERASED
* DDLCOMP: NO ERRORS DETECTED
% UDS0758 NUMBER OF DML-STATEMENTS AND I/O COUNTERS PER DATABASE (ILL1758,11:47:28/0YBG) 
 0YBG: DATABASE NAME DMLS LOG READ PHYS READ LOG WRITE PHYS WRITE
 0YBG: ------------------------------------------------------------------------
 0YBG: INSURE 6 1075 70 556 39
% UDS0213 UDS NORMAL SYSTEM TERMINATION WITH ***************6 DML-STATEMENTS 2015-06-28 
(ILLY033,11:47:28/0YBG)
***** NORMAL END DDLCOMP (UDS/SOL V2.8 0000) 2015-06-28 11:47:28
/START-UDS-DDL
***** START DDLCOMP (UDS/SQL V2.8 0000 ) 2015-06-28 11:47:28
* DDLCOMP: INPUT SYSTEMPARAMETERS
SOURCE IS 'S.INSURE.DDL.KORR' 
DISPLAY IS YES 
END 
* DDLCOMP: READ SCHEMA/SUBSCHEMA 
% UDS0215 UDS STARTING UDS/SQL V2.8 (LINKED-IN), DATE=2015-06-28 (ILL2038,11:47:28/0YBG) 
% UDS0746 UDS PUBSET DECLARATION (CURRENT) FOLLOWS (ILL1746,11:47:28/0YBG) 
0YBG: UDS-PUBSET-JV: :SQL2:$XXXXXXXX.PUBSDECL.DEFAULT 
0YBG: DEFAULT PUBSET: SQL2
0YBG: ------------------------------------------
* DDLCOMP: START SCHEMA-PHASE
* DDLCOMP: CHECK SCHEMA RULES
* DDLCOMP: CHECK DATA ALLOCATION
* DDLCOMP: SEMANTIC TEST
* DDLCOMP: CYCLUS TESTS
```
\* DDLCOMP: ERROR DIAGNOSTIC \* DDLCOMP: NO ERRORS IN SCHEMA-PHASE \* DDLCOMP: DISPLAY SCHEMA \* DDLCOMP: CREATE FILE COSSD \* DDLCOMP: NO ERRORS DETECTED % UDS0758 NUMBER OF DML-STATEMENTS AND I/O COUNTERS PER DATABASE (ILL1758,11:47:28/0YBG) 0YBG: DATABASE NAME DMLS LOG READ PHYS READ LOG WRITE PHYS WRITE 0YBG: ------------------------------------------------------------------------ 0YBG: INSURE 751 2120 66 914 40 % UDS0213 UDS NORMAL SYSTEM TERMINATION WITH \*\*\*\*\*\*\*\*\*\*\*\*\*751 DML-STATEMENTS 2015-06-28 (ILLY033,11:47:28/0YBG) \*\*\*\*\* DIAGNOSTIC SUMMARY FOR DDL-SCHEMA CUSTOMER-CARDS NO ERRORS +++++ 9 WARNINGS \*\*\*\*\* END OF DIAGNOSTIC SUMMARY \*\*\*\*\* NORMAL END DDLCOMP (UDS/SQL V2.8 0000 ) 2015-06-28 11:47:28 **/START-UDS-SSL \*\*\*\*\* START SSLCOMP (UDS/SQL V2.8 0000 ) 2015-06-28 11:47:28 \* SSLCOMP: INPUT SYSTEMPARAMETERS SOURCE IS 'S.INSURE.SSL.NEW' END \* SSLCOMP: READ SSL-SCHEMA % UDS0215 UDS STARTING UDS/SQL V2.8 (LINKED-IN), DATE=2015-06-28 (ILL2038,11:47:28/0YBG) % UDS0746 UDS PUBSET DECLARATION (CURRENT) FOLLOWS (ILL1746,11:47:28/0YBG) 0YBG: UDS-PUBSET-JV: :SQL2:\$XXXXXXXX.PUBSDECL.DEFAULT 0YBG: DEFAULT PUBSET: SQL2** 0YBG: -**\* SSLCOMP: START SSL-PHASE \* SSLCOMP: CHECK SSL RULES \* SSLCOMP: SEMANTIC TEST \* SSLCOMP: ERROR DIAGNOSTIC \* SSLCOMP: NO ERRORS DETECTED % UDS0758 NUMBER OF DML-STATEMENTS AND I/O COUNTERS PER DATABASE (ILL1758,11:47:28/0YBG) 0YBG: DATABASE NAME DMLS LOG READ PHYS READ LOG WRITE PHYS WRITE** 0YBG: -------- **0YBG: INSURE 127 253 63 34 23 % UDS0213 UDS NORMAL SYSTEM TERMINATION WITH \*\*\*\*\*\*\*\*\*\*\*\*\*127 DML-STATEMENTS 2015-06-28 (ILLY033,11:47:28/0YBG) \*\*\*\*\* DIAGNOSTIC SUMMARY FOR SSL - SCHEMA NO ERRORS** 

 **NO WARNINGS**
**\*\*\*\*\* END OF DIAGNOSTIC SUMMARY \*\*\*\*\* NORMAL END SSLCOMP (UDS/SQL V2.8 0000 ) 2015-06-28 11:47:28 /DELETE-SYSTEM-FILE FILE-NAME=\*OMF /START-UDS-BGSIA \*\*\*\*\* START BGSIA (UDS/SQL V2.8 0000 ) 2015-06-28 11:47:28 GENERATE SCHEMA CUSTOMER-CARDS DISPLAY END % UDS0215 UDS STARTING UDS/SQL V2.8 (LINKED-IN), DATE=2015-06-28 (ILL2038,11:47:28/0YBG) % UDS0746 UDS PUBSET DECLARATION (CURRENT) FOLLOWS (ILL1746,11:47:28/0YBG) 0YBG: UDS-PUBSET-JV: :SQL2:\$XXXXXXXX.PUBSDECL.DEFAULT 0YBG: DEFAULT PUBSET: SQL2 0YBG: ------------------------------------------ ESTIMATE-REPORT \*\*\*\*\*\*\*\*\*\* FOR USER-REALM 3 NAME IS : PROP-RLM A SIZE OF 24 BLOCKS WAS ESTIMATED**  \*\*\*\*\*\*\*\*\*\* FOR USER-REALM 4 NAME IS : INSURE-RLM  **A SIZE OF 239 BLOCKS WAS ESTIMATED \*\*\*\*\*\*\*\*\*\* FOR USER-REALM 6 NAME IS : TRANSPORT-RLM A SIZE OF 24 BLOCKS WAS ESTIMATED END OF ESTIMATE-REPORT % UDS0758 NUMBER OF DML-STATEMENTS AND I/O COUNTERS PER DATABASE (ILL1758,11:47:28/0YBG) 0YBG: DATABASE NAME DMLS LOG READ PHYS READ LOG WRITE PHYS WRITE 0YBG: ------------------------------------------------------------------------ 0YBG: INSURE 569 779 60 183 30 % UDS0213 UDS NORMAL SYSTEM TERMINATION WITH \*\*\*\*\*\*\*\*\*\*\*\*\*569 DML-STATEMENTS 2015-06-28 (ILLY033,11:47:28/0YBG) \*\*\*\*\* DIAGNOSTIC SUMMARY OF BGSIA NO WARNINGS NO ERRORS NO SYSTEM-ERRORS \*\*\*\*\* END OF DIAGNOSTIC SUMMARY \*\*\*\*\* NORMAL END BGSIA (UDS/SQL V2.8 0000 ) 2015-06-28 /MODIFY-JOB-SWITCHES ON=(4) /START-LMS //MODIFY-LOGGING-PARAMETERS LOG=\*MAX //OPEN-LIBRARY LIB=INSURE.HASHLIB,MODE=\*UPDATE //ADD-ELEMENT FROM-FILE=\*OMF,TO-ELEM=\*LIB-ELEM(TYPE=R),WRITE-MODE=\*ANY INPUT OMF OUTPUT LIBRARY= :SQL2:\$XXXXXXXX.INSURE.HASHLIB**

 **ADD UDSHASH AS (R)UDSHASH/@(0002)/2015-06-28 , OUTPUT REPLACED //SHOW-ELEM-ATTR INPUT LIBRARY= :SQL2:\$XXXXXXXX.INSURE.HASHLIB TYP NAME VER (VAR#) DATE NAME VER (VAR#) DATE (R) ADMIN## @ (0001) 2015-06-28 UDSHASH @ (0002) 2015-06-28 2 (R)-ELEMENT(S) IN THIS TABLE OF CONTENTS //END /MODIFY-JOB-SWITCHES OFF=(4)**

#### **Analysis phase with REPORT IS YES and EXECUTION IS NO**

```
/START-UDS-BALTER
***** START BALTER (UDS/SQL V2.8 0000 ) 2015-06-28 11:47:29
REPORT IS YES. 
EXECUTION IS NO. 
END. 
*** ANALYSE-PHASE *** 
*** DATE AND TIME 2015-06-28 11:47:29 
+++++ WARNING: 1081 AREAS DELETED FROM RECORD-WITHIN-CLAUSE 
RECORD: TRANSPORT-INSURANCE 
       IF RECORD OCCURRENCES ARE PRESENT IN AREAS 
       WHICH ARE DELETED FROM RECORD-WITHIN-CLAUSE 
       THE RESTRUCTURING PROCESS WILL END ABNORMALLY. 
NO ERRORS DETECTED IN SCHEMA CHANGES 
*** REPORT-PHASE *** 
*** DATE AND TIME 2015-06-28 11:47:29 
REALM NOT NEEDED: PROP-RLM 
REALM NEEDED: INSURE-RLM 
DATABASE NOT ALTERED 
NUMBER OF FILE ACCESSES: 0 
***** DIAGNOSTIC SUMMARY OF BALTER 
+++++ 1 WARNINGS 
               NO ERRORS 
               NO SYSTEM-ERRORS 
***** END OF DIAGNOSTIC SUMMARY 
***** NR OF DATABASE ACCESSES : 107
***** NORMAL END BALTER (UDS/SQL V2.8 0000 ) 2015-06-28 11:47:29
```
Since the database does not include a record of the record type TRANSPORT-INSURANCE, the warning can be ignored and the database restructured.

Of the two user realms INSURE.PROP-RLM and INSURE.INSURE-RLM, only INSURE.INSURE-RLM is needed for the restructuring process.

This realm is saved:

/COPY-FILE FROM-FILE=INSURE.INSURE-RLM, TO-FILE=INSURE.INSURE-RLM.BEFRESTR

#### **Restructuring phase**

```
 /CREATE-FILE FILE-NAME=INSURE.TRANSPORT-RLM,SUPPORT=*PUBLIC-DISK( -
 / PRIMARY-ALLOCATION=50,SECONDARY-ALLOCATION=0)
 /START-UDS-BALTER
 ***** START BALTER (UDS/SQL V2.8 0000 ) 2015-06-28 11:47:29
 REPORT IS NO . 
 EXECUTION IS YES. 
 END. 
 *** ANALYSE-PHASE *** 
 *** DATE AND TIME 2015-06-28 11:47:29 
 +++++ WARNING: 1081 AREAS DELETED FROM RECORD-WITHIN-CLAUSE 
 RECORD: TRANSPORT-INSURANCE 
        IF RECORD OCCURRENCES ARE PRESENT IN AREAS 
        WHICH ARE DELETED FROM RECORD-WITHIN-CLAUSE 
        THE RESTRUCTURING PROCESS WILL END ABNORMALLY. 
 NO ERRORS DETECTED IN SCHEMA CHANGES 
 *** EXECUTION-PHASE *** 
 *** DATE AND TIME 2015-06-28 11:47:29 
 REALM ADDED TO DATABASE: TRANSPORT-RLM 
 *** DATE AND TIME 2015-06-28 11:47:29 
 MODIFICATION CONCERNING OWNER ATTRIBUTE STARTED FOR 
 REC NAME: TRANSPORT-INSURANCE 
 REC REF: 3 
 *** DATE AND TIME 2015-06-28 11:47:29 
 MODIFICATION CONCERNING OWNER ATTRIBUTE STARTED FOR 
 REC NAME: CUSTOMER 
 REC REF: 4 
 *** DATE AND TIME 2015-06-28 11:47:29 
 RECORD MODIFICATION STARTED FOR: 
 REC NAME: TRANSPORT-INSURANCE 
 REC REF: 3 
 *** DATE AND TIME 2015-06-28 11:47:29 
 RECORD MODIFICATION STARTED FOR: 
 REC NAME: CUSTOMER
```
 **REC REF: 4 \*\*\* DATE AND TIME 2015-06-28 11:47:29** 

 **RECORD MODIFICATION STARTED FOR: REC NAME: DAMAGE-CLAIM REC REF: 5 \*\*\* DATE AND TIME 2015-06-28 11:47:29** 

 **DATABASE ALTERED \*\*\* DATE AND TIME 2015-06-28 11:47:29** 

 **NUMBER OF FILE ACCESSES: 0** 

 **\*\*\*\*\* DIAGNOSTIC SUMMARY OF BALTER** 

 **+++++ 1 WARNINGS NO ERRORS NO SYSTEM-ERRORS** 

**\*\*\*\*\* END OF DIAGNOSTIC SUMMARY \*\*\*\*\* NR OF DATABASE ACCESSES : 225 \*\*\*\*\* NORMAL END BALTER (UDS/SQL V2.8 0000 ) 2015-06-28 11:47:29**

#### **Entering new access rights**

```
/START-UDS-BPRIVACY
    ***** START BPRIVACY (UDS/SQL V2.8 0000 ) 2015-06-28 11:47:29
    % UDS0215 UDS STARTING UDS/SQL V2.8 (LINKED-IN), DATE=2015-06-28 (ILL2038,11:47:29/0YBG) 
    % UDS0746 UDS PUBSET DECLARATION (CURRENT) FOLLOWS (ILL1746,11:47:29/0YBG) 
    0YBG: UDS-PUBSET-JV: :SQL2:$XXXXXXXX.PUBSDECL.DEFAULT 
    0YBG: DEFAULT PUBSET: SQL2
    OYBG: -% UDS0722 UDS ORDER ADD RLOG 150628094728 IN EXECUTION (ILL1283,11:47:29/0YBG) 
   % UDS0356 UDS EXECUTION OF ORDERS FOR INSURE TERMINATED (ILL1309,11:47:29/0YBG) 
    //ADD-USER-GROUP USER-GROUP-NAME=*FREE-FORMAT(HOST=D017ZE07,USER-ID=XXXXXXXX), -
    // OBJECT=(*REALM(NAME=*ALL,RIGHT=ALL),*RECORD(NAME=*ALL,RIGHT=ALL),*SET(NAME=*ALL,RIGHT=ALL))
    //END
    % UDS0758 NUMBER OF DML-STATEMENTS AND I/O COUNTERS PER DATABASE (ILL1758,11:47:29/0YBG) 
     0YBG: DATABASE NAME DMLS LOG READ PHYS READ LOG WRITE PHYS WRITE
     0YBG: ------------------------------------------------------------------------
     0YBG: INSURE 11 115 57 36 23
    % UDS0213 UDS NORMAL SYSTEM TERMINATION WITH **************11 DML-STATEMENTS 2015-06-28 
    (ILLY033,11:47:29/0YBG)
    ***** DIAGNOSTIC SUMMARY OF BPRIVACY 
                   NO WARNINGS 
                   NO ERRORS 
                   NO SYSTEM-ERRORS 
    ***** END OF DIAGNOSTIC SUMMARY 
    ***** NORMAL END BPRIVACY (UDS/SQL V2.8 0000 ) 2015-06-28 11:47:29
Testing whether the subschema is compatible with the new schema
```

```
/START-UDS-DDL
***** START DDLCOMP (UDS/SQL V2.8 0000 ) 2015-06-28 11:47:29
* DDLCOMP: INPUT SYSTEMPARAMETERS
COMPARE SUBSCHEMAS 
DIAGNOSTIC IS YES 
END 
% UDS0215 UDS STARTING UDS/SQL V2.8 (LINKED-IN), DATE=2015-06-28 (ILL2038,11:47:29/0YBG) 
% UDS0746 UDS PUBSET DECLARATION (CURRENT) FOLLOWS (ILL1746,11:47:29/0YBG) 
0YBG: UDS-PUBSET-JV: :SQL2:$XXXXXXXX.PUBSDECL.DEFAULT 
0YBG: DEFAULT PUBSET: SQL2
0YBG: -
* DDLCOMP: READ SCHEMA/SUBSCHEMA 1
```
- **\* DDLCOMP: START SUBSCHEMA-PHASE**
- **\* DDLCOMP: CHECK SUBSCHEMA RULES**
- **\* DDLCOMP: CHECK DATA ALLOCATION**

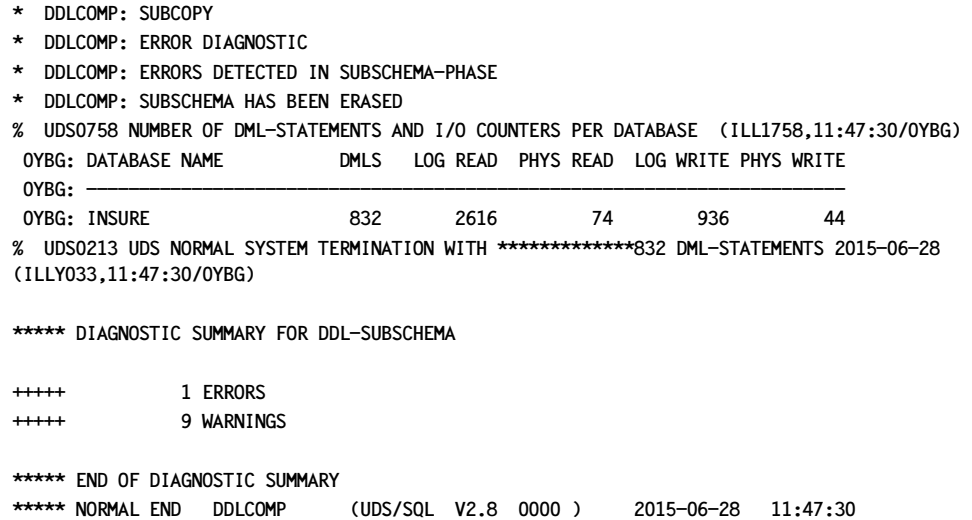

### **Modifying the subschema**

Since the old Subschema DDL is not compatible with the new Schema DDL, the Subschema DDL is corrected and then recompiled.

```
/START-UDS-DDL
***** START DDLCOMP (UDS/SQL V2.8 0000 ) 2015-06-28 11:47:30
* DDLCOMP: INPUT SYSTEMPARAMETERS
SOURCE IS 'S.INSURE.SUBDDL.NEW' 
END 
* DDLCOMP: READ SCHEMA/SUBSCHEMA 
% UDS0215 UDS STARTING UDS/SQL V2.8 (LINKED-IN), DATE=2015-06-28 (ILL2038,11:47:30/0YBG) 
% UDS0746 UDS PUBSET DECLARATION (CURRENT) FOLLOWS (ILL1746,11:47:30/0YBG) 
0YBG: UDS-PUBSET-JV: :SQL2:$XXXXXXXX.PUBSDECL.DEFAULT 
0YBG: DEFAULT PUBSET: SQL2
0YBG: -
* DDLCOMP: START SUBSCHEMA-PHASE
* DDLCOMP: CHECK SUBSCHEMA RULES
* DDLCOMP: CHECK DATA ALLOCATION
* DDLCOMP: SUBCOPY
* DDLCOMP: ERROR DIAGNOSTIC
* DDLCOMP: NO ERRORS IN SUBSCHEMA-PHASE
* DDLCOMP: WRITE SUBSCHEMA ON COSSD
* DDLCOMP: NO ERRORS DETECTED
% UDS0758 NUMBER OF DML-STATEMENTS AND I/O COUNTERS PER DATABASE (ILL1758,11:47:30/0YBG) 
 0YBG: DATABASE NAME DMLS LOG READ PHYS READ LOG WRITE PHYS WRITE
 0YBG: ------------------------------------------------------------------------
 0YBG: INSURE 1363 2581 76 631 49
```
**% UDS0213 UDS NORMAL SYSTEM TERMINATION WITH \*\*\*\*\*\*\*\*\*\*\*\*1363 DML-STATEMENTS 2015-06-28 (ILLY033,11:47:30/0YBG) \*\*\*\*\* DIAGNOSTIC SUMMARY FOR DDL-SUBSCHEMA NO ERRORS NO WARNINGS \*\*\*\*\* END OF DIAGNOSTIC SUMMARY \*\*\*\*\* NORMAL END DDLCOMP (UDS/SQL V2.8 0000 ) 2015-06-28 11:47:30 /START-UDS-BGSSIA \*\*\*\*\* START BGSSIA (UDS/SQL V2.8 0000 ) 2015-06-28 11:47:30 GENERATE SUBSCHEMA MANAGEMENT OF SCHEMA CUSTOMER-CARDS DISPLAY END % UDS0215 UDS STARTING UDS/SQL V2.8 (LINKED-IN), DATE=2015-06-28 (ILL2038,11:47:30/0YBG) % UDS0746 UDS PUBSET DECLARATION (CURRENT) FOLLOWS (ILL1746,11:47:30/0YBG) 0YBG: UDS-PUBSET-JV: :SQL2:\$XXXXXXXX.PUBSDECL.DEFAULT 0YBG: DEFAULT PUBSET: SQL2**  $OYBG: -$ **\*\*\* SSIA GENERATION NORMALLY ENDED. \*GENERATION OF ITEM-TABLE AND NAME-TABLE STARTED. \*GENERATION OF ITEM-TABLE AND NAME-TABLE FINISHED. % UDS0758 NUMBER OF DML-STATEMENTS AND I/O COUNTERS PER DATABASE (ILL1758,11:47:30/0YBG) 0YBG: DATABASE NAME DMLS LOG READ PHYS READ LOG WRITE PHYS WRITE** 0YBG: ----- **0YBG: INSURE 781 1359 76 286 29 % UDS0213 UDS NORMAL SYSTEM TERMINATION WITH \*\*\*\*\*\*\*\*\*\*\*\*\*781 DML-STATEMENTS 2015-06-28 (ILLY033,11:47:30/0YBG) \*\*\*\*\* DIAGNOSTIC SUMMARY OF BGSSIA NO WARNINGS NO ERRORS NO SYSTEM-ERRORS \*\*\*\*\* END OF DIAGNOSTIC SUMMARY \*\*\*\*\* NORMAL END BGSSIA (UDS/SQL V2.8 0000 ) 2015-06-28 11:47:30**

The restructuring of the database has now been completed.

Now, of course, the DB application programs have to be modified if they reference the modified items and have to be recompiled and linked again due to the incompatibility between the old and new subschemas.

## **Reorganizing the restructured database**

To save memory space, the hash area for the record type CUSTOMER is reorganized, i.e. moved back to the area that is now free at the front of the realm. This means that the size of INSURE-RLM can be minimized.

```
/START-UDS-BREORG
***** START BREORG (UDS/SQL V2.8 0000 ) 2015-06-28 11:47:30
//SPECIFY-SCHEMA SCHEMA-NAME=CUSTOMER-CARDS
//REORGANIZE-CALC RECORD-NAME=CUSTOMER,
  CALC-RECORD=*WITHIN-POPULATION(REALM=INSURE-RLM,POPULATION=500),CALC-SEARCHKEY=NONE
//END
***** BEGIN OF CALC-REORGANIZATION AT 11:47:31 
***** RESULTS OF CALC-REORGANIZATION OF RECORD CUSTOMER 
      NEW CALC BEGIN : 4- 5 
      NEW NR OF PRIMARY BUCKETS : 59 
      NEW NR OF OVERFLOW BUCKETS: 0 
***** END OF CALC-REORGANIZATION AT 11:47:31 
***** DIAGNOSTIC SUMMARY OF BREORG 
               NO WARNINGS 
               NO ERRORS 
               NO SYSTEM-ERRORS 
***** END OF DIAGNOSTIC SUMMARY 
***** NR OF DATABASE ACCESSES : 66 
***** NORMAL END BREORG (UDS/SQL V2.8 0000 ) 2015-06-28 11:47:31
/START-UDS-BREORG
***** START BREORG (UDS/SQL V2.8 0000 ) 2015-06-28 11:47:31
//SPECIFY-SCHEMA SCHEMA-NAME=CUSTOMER-CARDS
//MODIFY-REALM-SIZE REALM-NAME=INSURE-RLM,REALM-SIZE=MINIMUM
//END
***** BEGIN OF REALM-SIZE-MODIFICATION AT 11:47:32 
***** RESULTS OF FPA-REORGANIZATION OF AREA INSURE-RLM 
      NEW FPA FIRST PAGE : NOT CHANGED 
      NEW FPA LAST PAGE : NOT CHANGED 
      NEW FPA SIZE : NOT CHANGED 
     NEW NR OF PAGES : 80
***** END OF REALM-SIZE-MODIFICATION AT 11:47:32 
***** DIAGNOSTIC SUMMARY OF BREORG 
               NO WARNINGS 
               NO ERRORS
```
 **NO SYSTEM-ERRORS** 

**\*\*\*\*\* END OF DIAGNOSTIC SUMMARY \*\*\*\*\* NR OF DATABASE ACCESSES : 70 \*\*\*\*\* NORMAL END BREORG (UDS/SQL V2.8 0000 ) 2015-06-28 11:47:32**

#### **Measures to be taken before resuming database operation**

A shadow database with the suffix AFTRESTR is created. The data saved before restructuring took place is deleted along with the files INSURE.DBCOM.O and INSURE.COSSD.O.

/COPY-FILE FROM-FILE=INSURE.HASHLIB,TO-FILE=INSURE.HASHLIB.AFTRESTR /COPY-FILE FROM-FILE=INSURE.COSSD ,TO-FILE=INSURE.COSSD.AFTRESTR /COPY-FILE FROM-FILE=INSURE.DBDIR ,TO-FILE=INSURE.DBDIR.AFTRESTR /COPY-FILE FROM-FILE=INSURE.DBCOM ,TO-FILE=INSURE.DBCOM.AFTRESTR /COPY-FILE FROM-FILE=INSURE.PROP-RLM,TO-FILE=INSURE.PROP-RLM.AFTRESTR /COPY-FILE FROM-FILE=INSURE.INSURE-RLM,TO-FILE=INSURE.INSURE-RLM.AFTRESTR /COPY-FILE FROM-FILE=INSURE.TRANSPORT-RLM,TO-FILE=INSURE.TRANSPORT-RLM.AFTRESTR

/DELETE-FILE FILE-NAME=INSURE\*BEFRESTR\*

/DELETE-FILE FILE-NAME=INSURE.DBCOM.O /DELETE-FILE FILE-NAME=INSURE.COSSD.O

# **7 Renaming database objects (BRENAME, BALTER)**

The renaming cycle of BRENAME/BALTER enables datenbase objects in existing databases to be renamed. To do this, only the structure information of the DBDIR, DBCOM and COSSD database files needs to be modified. When names of user realms are changed, some structure information in the relevant realms is also changed.

However, the actual user data (records and tables in the user realms) are neither checked nor changed in the renaming cycle. Consequently only changes which leave the physical database structure unchanged are permitted in the renaming cycle.

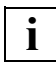

 As only structure information is modified, a renaming cycle can execute very quickly.

The activities which are required during renaming are divided into three sections:

- preparatory measures
- renaming process
- follow-up activities.

#### **Preparatory measures**

Before the renaming cycle is executed, you should save the files to be changed (DBDIR, DBCOM, COSSD and any realms affected) so that in the event of an error you can fall back on this status. You must also disable After Image Logging using the BMEND utility routine (see also [section "Saving the database" on page 342\)](#page-341-0).

As the changed database files DBDIR, DBCOM and COSSD are generally small, the backup copies are created quickly. Only if the name of a realm is also changed must the realm concerned be copied. Depending on the size of the realm and the copy process selected, the time required for the entire renaming process will increase accordingly.

## **Renaming process**

This is a process that resembles the creation of a database:

- BRENAME prepares the DBDIR to accept a new SIA
- New DDL and SSL definitions are then compiled and the new SIA is entered in the DBDIR
- BALTER checks the renaming and updates the structure information

The following measures can be taken in a BRENAME/BALTER renaming cycle:

- Changing item names in record types
- Changing the types of items in record types
- Subdivision of an existing item into multiple adjacent individual items
- Conversion of an existing item into a vector
- Conversion of one or more consecutive items into a repeating group
- Grouping of multiple adjacent individual items into a new item
- Conversion of a vector into a new individual item
- Combination of a repeating group into one or more consecutive individual items
- Changing of record names
- Changing of set names
- Changing of realm names

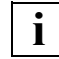

 The renaming cycle of BRENAME/BALTER cannot be combined with the renaming cycle of BCHANGE/BALTER.

Names of SEARCH keys in the DDL/SSL source of the schema enable the declarations of the SEARCH keys of the DDL and SSL compilers to be allocated unambiguously. As with restructuring (BCHANGE/BALTER cycle), these names can be changed without the schema or subschema description in the SIA or SSIA changing. Consequently such changes in the renaming cycle are not taken account either in the analysis or in BALTER's REPORT outputs.

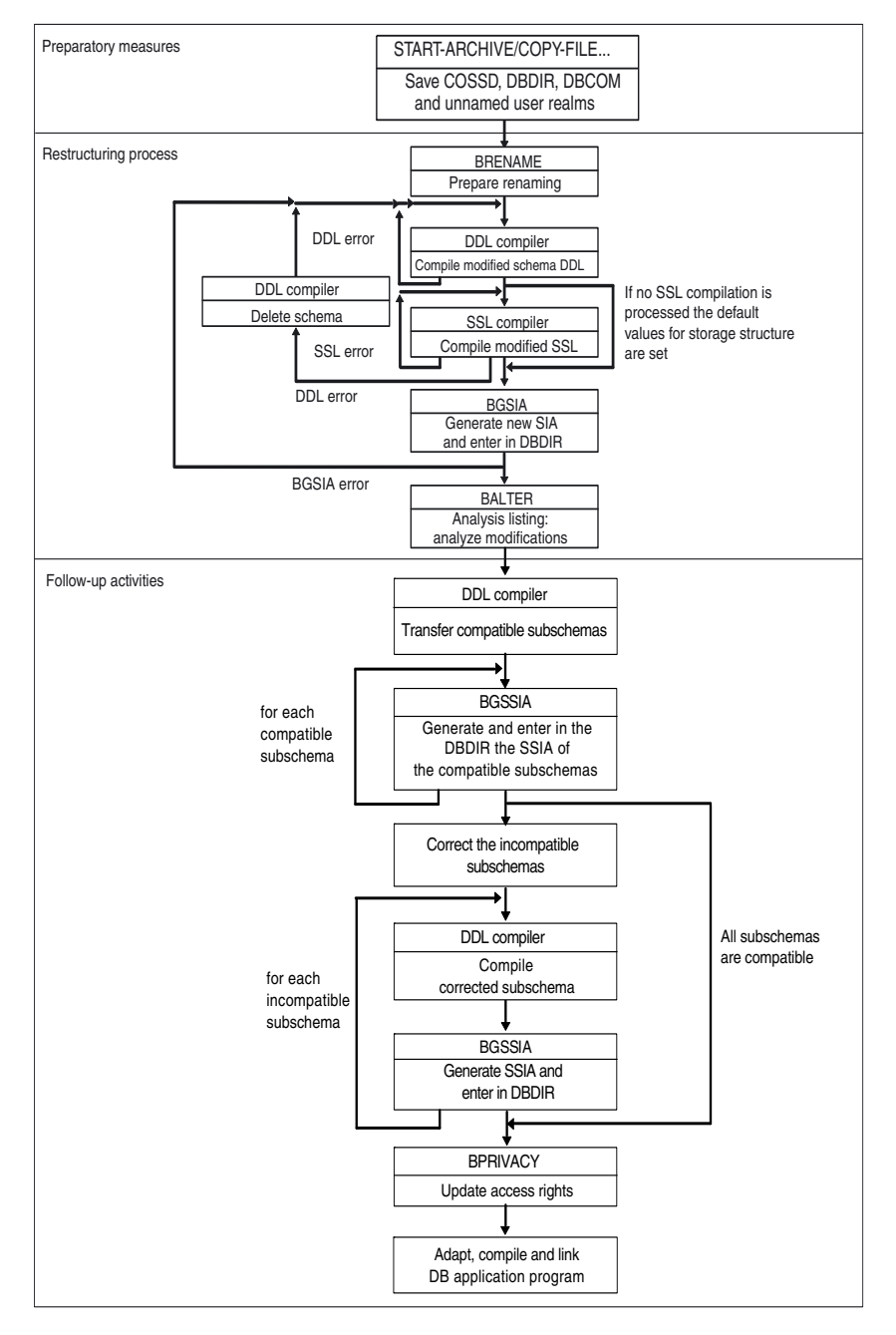

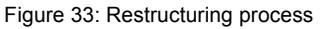

### **Follow-up activities**

The following activities must be performed after renaming:

- Adapting the subschemas to the changed schema
- Adapting DB application programs to the new schema
- If required, generating new SSITAB modules for CALL-DML programs using the BCALLSI utility routine
- If required, updating access rights
- If required, adapting, compiling and linking application programs

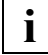

 A logging gap occurs because of the renaming cycle (see the ["Database Operation"](#page-482-0) manual, Media recovery). After the renaming cycle you must therefore establish a new basis for media recovery by copying the modified files together with the unmodified files. You must then use BMEND to activate After Image Logging again.

### **Changing stored data**

The user data are not changed in a renaming cycle. If renaming entails semantic changes to the user data, any necessary changes to the stored data must, for example, be executed using special application programs. This can take place in normal database operation either before or after the renaming cycle (see [section "Adapting user data" on page 367\)](#page-366-0).

## **7.1 Modifying the Schema DDL**

If you want to modify your Schema DDL, you must create a new or modified complete schema definition and recompile this. The new names must be used at all places in the DDL and SSL sources.

BALTER checks the renaming and updates the structure information.

To ensure that BGSIA recognizes renamed realms, record types and sets and leaves the existing references unchanged, name changes which are to be made for realms, record types and sets must be specified in full in additional statements.

The following modifications are possible in the Schema DDL:

- Changing item names in record types The names must be changed at all places (e.g. also in key definitions).
- Changing types of items

The length in bytes of the data items may not be changed. Type changes from CHAR and to CHAR are possible. In the case of conversion to NCHAR only half the characters are stored in the new item. Type changes of variable items and of items in compressed records are not permitted.

- The user data in the database also remains physically unchanged in the event of a type change. No check is made to see whether it is compatible with the new type. Type changes therefore require special measures to adapt the user data stored in the user realms (see ["Adapting user data" on page 367\)](#page-366-1). When an item is changed to a numeric type, you may need to take necessary alignments of the numeric type into account.
- Splitting an existing item of the type CHAR into multiple items The total length must be retained here. If the source item is used as a key item, it must be retained as such by using the new items. The special features regarding the modification of NCHAR and numeric types apply in accordance with the changes to the type of an individual item. Splitting an item into multiple items requires special measures to adapt the user data stored in the user realms (see ["Adapting user data" on page 367](#page-366-1)).
- Grouping existing adjacent items to form an item of the type CHAR The total length must be retained here. Grouping is not possible if any of the individual items concerned is used as a key item. The grouping of multiple items requires special measures to adapt the user data stored in the user realms (see ["Adapting user data" on](#page-366-1)  [page 367\)](#page-366-1).
- Grouping a vector to form an item of the type CHAR The total length must be retained here. The grouping of a vector requires special measures to adapt the user data stored in the user realms (see ["Adapting user data" on](#page-366-1)  [page 367\)](#page-366-1).
- Converting an item of the type CHAR to a vector The total length must be retained here. The generation of a vector requires special measures to adapt the user data stored in the user realms (see ["Adapting user data" on](#page-366-0)  [page 367\)](#page-366-0).
- Grouping a repeating group to form one or more items of the type CHAR The total length must be retained here. The grouping of a repeating group requires special measures to adapt the user data stored in the user realms (see ["Adapting user](#page-366-0)  [data" on page 367](#page-366-0)).
- Converting one item or multiple adjacent items of the type CHAR to a repeating group The total length must be retained here. The generation of a repeating group requires special measures to adapt the user data stored in the user realms (see "Adapting user [data" on page 367](#page-366-0)).
- Using any existing free bytes in front of an implicitly aligned numeric item (FIXED BINARY) for new items on Level 0 In repeating groups FIXED BINARY items in the stored records are not aligned. There are consequently no implicit free bytes in front of these items.
- Restructuring multiple existing items into multiple new items Two RENAME/BALTER cycles must be executed to permit restructuring. First the source items are grouped to form a CHAR item. In a second step this CHAR item can be split in the new structure. This procedure can be used above all for grouping or splitting NCHAR items.
- Renaming items of the type DBKEY or DBKEY-LONG Items of the type DBKEY or DBKEY-LONG which are used with LOCATION MODE DIRECT cannot be grouped with other items in a renaming cycle.
- Renaming record types Renaming must be performed at all places in DDL and SSL.
- Renaming sets Renaming must be performed at all places in DDL and SSL.
- Renaming realms

Renaming must be performed at all places in DDL and SSL. An old realm name may not immediately be used in a renaming step as a new name for another realm. No file with the new file name of the user realm may exist.

## **7.2 Modifying the SSL**

All name changes in the Schema DDL must be transferred to the Schema SSL.

Even if you can continue to use your existing SSL unchanged, you must recompile it as BGSIA otherwise uses the default values of the memory structure!

The following modifications to the memory structure are permitted:

- Changing item names in record types The names must be changed at all places (e.g. also in key definitions).
- Renaming items of the type DBKEY or DBKEY-LONG Items of the type DBKEY or DBKEY-LONG which are used with LOCATION MODE DIRECT cannot be grouped with other items in a renaming cycle.
- Renaming record types Renaming must be performed at all places in DDL and SSL.
- Renaming sets Renaming must be performed at all places in DDL and SSL.
- Renaming realms

Renaming must be performed at all places in DDL and SSL. An old realm name may not immediately be used in a renaming step as a new name for another realm. No file with the new file name of the user realm may exist .

## **7.3 Recovery measures and response to errors**

Renaming generally only changes the compiler database. Consequently only the database files DBDIR, DBCOM and COSSD need to be saved. If errors occur during renaming, this enables you to to fall back on the database with the status before renaming began. Only when user realms are renamed do these also need to be saved as minor modifications are made in the user realms in the renaming cycle.

## <span id="page-341-0"></span>**7.3.1 Saving the database**

Before the renaming process begins, i.e. before BRENAME is started, you must disable After Image Logging (BALTER writes no After Images) and save your database as necessary.

You must always save the following: *dbname*.COSSD *dbname*.DBDIR *dbname*.DBCOM

You need only save those user realms which you rename.

For further information on saving a database, refer to the section "Saving and recovering a database in the event of errors" in the "[Database Operation](#page-482-0)" manual.

## **7.3.2 Restoring the database**

If a progam aborts processing with "ABNORMAL END" during the renaming process, you must perform one of the following actions depending on the severity of the error and where it occurred in the renaming cycle:

- re-execute the terminated program, or
- fall back on the backup created and repeat the renaming process

When it is necessary to fall back on a backup of the database and to repeat the renaming process and when it is sufficient to repeat the aborted program is explained in the descriptions of the various programs.

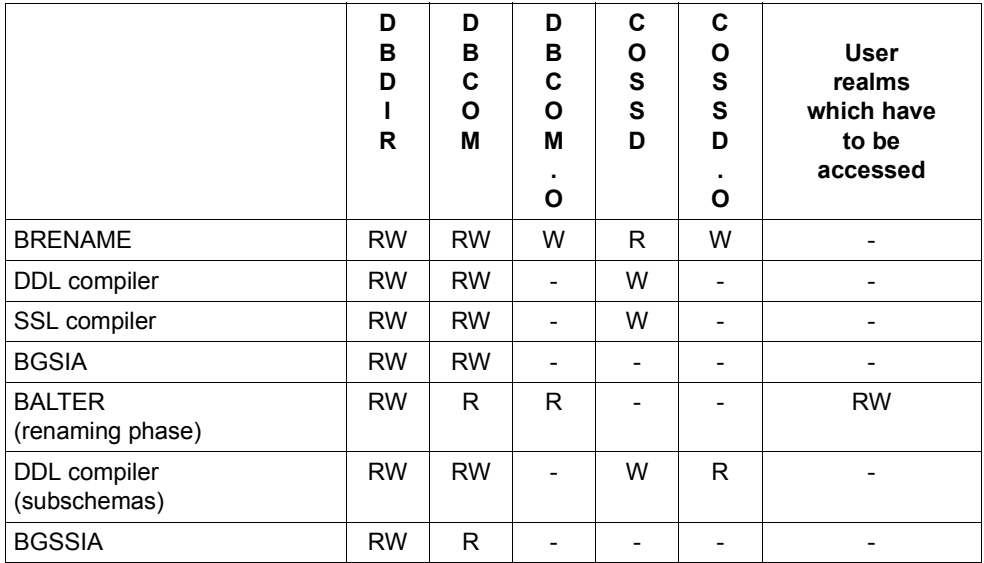

The table below shows which programs modify files or realms of the database in the course of renaming:.

Table 47: Access to files and realms of the database during renaming

- R read access
- W write access
- no access

The following options are available for restoring the database:

- You can convert the shadow database to an original database by renaming it with the die MODIFY-FILE-ATTRIBUTES command.
- You can read in the ARCHIVE backup and then change the database name, if desired, with the MODIFY-FILE-ATTRIBUTES command. If the ARCHIVE backup was created on-line, you may have to mend it with the BMEND utility routine (see "BMEND" in the "[Recovery, Information and Reorganization](#page-482-1)" manual).

For further information on restoring a database, refer to the section "Saving and recovering a database in the event of errors" in the ["Database Operation](#page-482-2)" manual.

## **7.4 Initiating renaming using BRENAME**

The task of BRENAME when renaming a database is comparable to that of BCREATE when creating a database: BRENAME prepares the compiler database to incorporate the new schema. Specifically, BRENAME performs the following preliminary work for renaming:

It saves the old SIA in the DBDIR and prepares the DBDIR for incorporating a new SIA so that after the BGSIA run a new and an old SIA are present in the DBDIR for the schema. BALTER needs both SIAs when the structure data is adapted to the new schema to enable it to recognize the differences in the new schema compared to the old schema.

Consequently you must ensure that enough free pages are available in the DBDIR or that automatic realm extension is possible by means of secondary allocation > 0.

- It deletes all user SSIAs in the DBDIR.
- It saves the old DBCOM in the file dbname.DBCOM.O and reformats the DBCOM.

BALTER requires the schema information of the old and new DBCOM to check the planned renaming.

– It saves the old COSSD in the file dbname.COSSD.O.

After renaming the DDL compiler requires the old COSSD to transfer the compatible subschemas. It is therefore advisable to keep the *dbname*.COSSD.O file available until all subschemas have been recompiled.

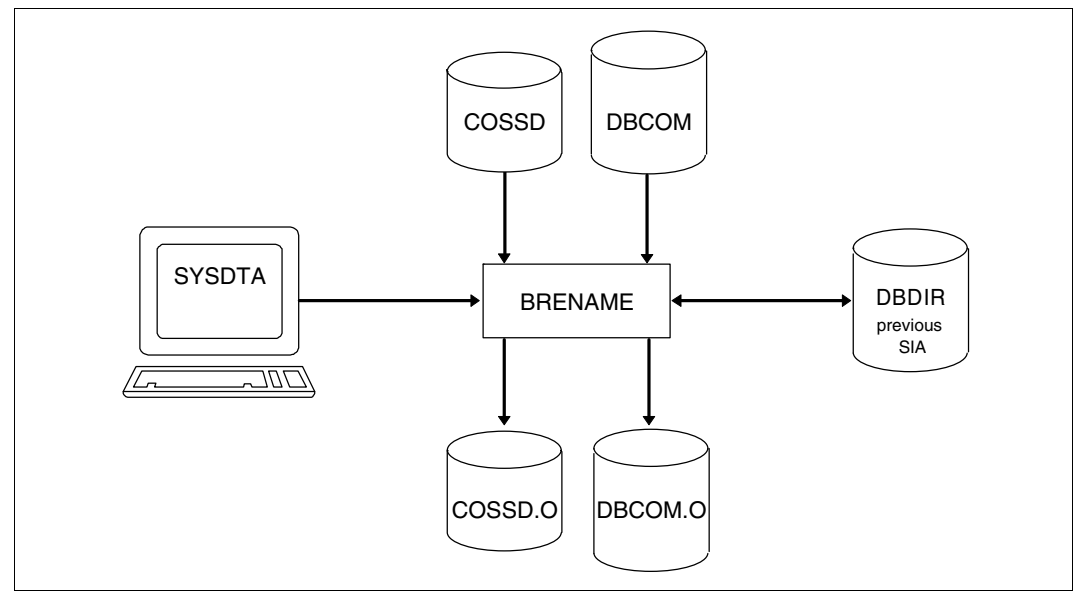

Figure 34: System environment when preparing the compiler database

BRENAME automatically stores the copies of DBCOM and COSSD on public disks. It is not necessary to issue a CREATE-FILE command to set up the two files (before BRENAME is started) unless the copies are to be stored on private disks.

Depending on the size of the files it is, however, advisable to set them up using a CREATE-FILE command with SPACE operand - even if they are to be stored on public disks (see ["Maximum size of UDS/SQL files" on page 41\)](#page-40-0).

When required, BRENAME automatically extends the realms of the database being processed. For details, please refer to the ["Database Operation](#page-482-2)" manual, Automatic realm extension by means of utility routines).

At startup BRENAME takes into account any assigned UDS/SQL pubset declaration (see the ["Database Operation"](#page-482-2) manual, Pubset declaration job variable). Faulty assignment leads to the program aborting.

## **Command sequence for starting BRENAME**

It is assumed for the command sequence described here that UDS/SQL was installed with IMON (see [section "START commands for the UDS/SQL programs" on page 47](#page-46-0)).

The BRENAME utility routine is started by the following commands in the identification under which the database is cataloged:

- 01 [/CREATE-FILE FILE-NAME=*dbname*.DBCOM.0 ...]
- 02 [/CREATE-FILE FILE-NAME=*dbname*.COSSD.0 ...]
- 03 /ADD-FILE-LINK LINK-NAME=DATABASE,FILE-NAME=*dbname*.DBDIR
- 04 /SELECT-PRODUCT-VERSION PRODUCT-NAME=UDS-SQL,VERSION=*version*,SCOPE=\*TASK
- 05 /START-UDS-BRENAME

06 END

- 01,02 See [section "Setting up the compiler database" on page 57.](#page-56-0)
- 04 The specified version of BRENAME is selected. It is generally recommended that you specify the version since it is possible for several UDS/SQL versions to be installed in parallel.
- 05 The UDS/SQL utility routine can also be started with the alias BRENAME.
- 06 BRENAME is terminated.

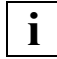

**The END statement is the only BRENAME statement.** 

## **7.5 Compiling the Schema DDL**

If the compiler database has been prepared to accept a new schema with the aid of the BRENAME utility routine, the next thing you must do is to compile your Schema DDL with the new names using the DDL compiler.

The compilation procedure is the same as that used for database creation.

Once the Schema DDL has been compiled, the following are available:

- an old and a new DBCOM
- an old SIA in the DBDIR
- an old and a new COSSD.

## **Command sequence for compiling the current Schema DDL**

It is assumed for the command sequence described here that UDS/SQL was installed with IMON (see [section "START commands for the UDS/SQL programs" on page 47](#page-46-1)).

The commands listed here are described in detail in [section "Compiling the Schema DDL"](#page-65-0)  [on page 66](#page-65-0).

- 01 /ADD-FILE-LINK LINK-NAME=DATABASE,FILE-NAME=*dbname*.DBDIR
- 02 /SELECT-PRODUCT-VERSION PRODUCT-NAME=UDS-SQL,VERSION=*version*,SCOPE=\*TASK
- 03 /START-UDS-DDL
- 04 SOURCE IS '*schema-file*'
- 05 END
- 06 /ASSIGN-SYSDTA TO=\*SYSCMD

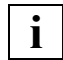

 It is essential that the DDL compiler should terminate compilation with the message 'NORMAL END'.

If the message 'ABNORMAL END' is received, compilation must be repeated with corrected DDL clauses.

## **7.6 Compiling the SSL**

The option is available to compile a new SSL using the SSL compiler once the Schema DDL has been compiled.

If no SSL compilation is carried out, default values for the storage structure are used. If you want to retain the storage structure which has already been defined, you must recompile your original SSL clauses with new names which match the DDL source!

The compilation procedure is the same as that used for database creation.

## **Command sequence for compiling the SSL**

It is assumed for the command sequence described here that UDS/SQL was installed with IMON (see [section "START commands for the UDS/SQL programs" on page 47](#page-46-0). The aliases for calling the utility routines are also listed in this section). The commands listed here are described in detail in [section "Compiling the SSL" on](#page-74-0)  [page 75](#page-74-0).

- 01 /ADD-FILE-LINK LINK-NAME=DATABASE,FILE-NAME=*dbname*.DBDIR
- 02 /SELECT-PRODUCT-VERSION PRODUCT-NAME=UDS-SQL,VERSION=*version*,SCOPE=\*TASK
- 03 /START-UDS-SSL
- 04 SOURCE IS '*ssl-file*'
- 05 END
- 06 /ASSIGN-SYSDTA TO=\*SYSCMD

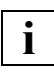

 It is essential that the SSL compiler should terminate compilation with 'NORMAL END'. If compilation ends with 'ABNORMAL END', the following action should be taken:

● for errors in the SSL clauses:

the faulty SSL clauses should be corrected and the SSL compilation should be repeated;

- for errors in the DDL clauses:
	- the faulty DDL clauses should be corrected
	- the faulty schema should be deleted in a DDL run by means of the statement DELETE SCHEMA *schemaname*
	- the renaming process should be repeated from "Compiling the Schema DDL".

## <span id="page-348-0"></span>**7.7 Generating a new SIA and entering it in the DBDIR with BGSIA**

Once the Schema DDL and the SSL (optional) have been successfully compiled, the SIA of the new schema must be generated and entered in the DBDIR using the BGSIA utility routine.

The saved SIA of the old schema remains in the DBDIR so that, after the BGSIA run, DBDIR contains the SIAs of both the old and the new schemas. BALTER requires both to check and execute the planned renaming.

The BGSIA run corresponds to the run carried out for the creation of the database (see [section "Setting up the Schema Information Area \(SIA\) with BGSIA" on page 78\)](#page-77-0). After the BGSIA run, the module UDSHASH generated by BGSIA must be stored in the HASHLIB.

To ensure that BGSIA recognizes realms, record types and sets which remain the same in the renaming cycle despite the name change and leaves the existing references unchanged, name changes for realms, record types and sets must be specified in full in additional statements. The names in the DDL/SSL source are affected by this. The additional statements of BGSIA do not change any names in these sources.

Dynamic sets can be renamed in precisely the same way. The names of the dynamic sets required for using IQS are predefined and may not be changed. However, this is not checked.

Implicit sets do not need to be specified explicitly. They are renamed automatically in accordance with the renamed record type (SYS\_recordname) as soon as a search key is defined.

If you work with your own hash routines, you must also store these in the HASHLIB with the attributes RMODE=ANY and AMODE=ANY at the latest before BALTER is started.

If, when the SIA is generated, it is recognized that not just purely renaming is involved, a message is issued that the renaming cycle is being aborted because the references do not match. This message can be used for correcting the source. A precise analysis only takes place with BALTER. Illegal type changes and illegal splitting or grouping of items are examples of changes which conflict with pure renaming.

### **Generating SIA and entering it in DBDIR**

- 01 /ADD-FILE-LINK LINK-NAME=DATABASE,FILE-NAME=*dbname*.DBDIR
- 02 /SELECT-PRODUCT-VERSION PRODUCT-NAME=UDS-SQL,VERSION=*version*,SCOPE=\*TASK
- 03 /DELETE-SYSTEM-FILE FILE-NAME=\*OMF
- 04 /START-UDS-BGSIA
- 05 GENERATE SCHEMA *schema-name*
- 06 [DISPLAY[ SCHEMA *schema-name*]]
- 07 END

### **Entering the module UDSHASH in the HASHLIB**

- 01 /START-LMS
- 02 //OPEN-LIB LIB=*dbname*.HASHLIB,MODE=\*UPDATE
- 03 //ADD-ELEMENT FROM-FILE=\*OMF,TO-ELEMENT=\*LIBRARY-ELEMENT(TYPE=R)
- 04 //END

## **7.8 Checking renaming and updating structure information using BALTER**

In the renaming cycle the BALTER utility routine checks solely whether the planned modifications are really only restricted to renaming.

The only BALTER statement permitted (apart from the END statement) in the renaming cycle is the REPORT statement. REPORT IS YES is set by default. All other BALTER statements are rejected and result in the BALTER run being aborted.

If REPORT IS YES is set, after the analysis phase BALTER starts the REPORT phase in which it outputs the analysis report to SYSLST (see [section "Description of the analysis](#page-281-0)  [report \(REPORT phase\)" on page 282\)](#page-281-0). In the analysis report BALTER lists all the changes which are made to record types, sets or keys during the renaming phase. The analysis report also contains the analysis record concerning error messages and warnings relating to illegal changes (see [section "Description of BALTER messages" on page 307](#page-306-0)).

You should only use REPORT IS NO when it is certain that renaming can be performed successfully. If this is not the case, it is more difficult to diagnose errors in the schema.

You can only run BALTER successfully if you have already generated the new SIA and stored it in the DBDIR using BGSIA (see [section "Generating a new SIA and entering it in](#page-348-0)  [the DBDIR with BGSIA" on page 349\)](#page-348-0). Otherwise the BALTER run terminates with the message "BGSIA HAS NOT BEEN EXECUTED".

BALTER determines the differences between the old and the new schema descriptions using the old and the new DBCOM or the old and the new SIA and checks whether only renaming has taken place. If restructuring of the user data would be necessary because database records (e.g. Set Connection Data) and tables (address lists, lists, SEARCH key tables, etc.) are to be modified, the renaming cycle is aborted with an error message. If required, you must then fall back on the status of the database before the renaming cycle.

Changes which do not involve modifications to database records or tables but which mean that existing data cannot necessarily continue to be used without adaption are permitted but a corresponding warning is issued. Such changes could be type changes or the grouping and splitting of items (see also [section "Adapting user data" on page 367](#page-366-1)).

## **7.8.1 Command sequence for starting BALTER**

The command sequence described here requires that UDS/SQL was installed using IMON (see [section "START commands for the UDS/SQL programs" on page 47\)](#page-46-0).

You can start BALTER using the command below under the ID in which the database is cataloged (you can also start the program using the alias BALTER):

- 01 /START-UDS-BALTER
- 02 REPORT IS YES.
- 03 END.

## **7.8.2 Description of the BALTER check**

BALTER checks the renaming in a predefined sequence.

BALTER begins by checking fundamental structures of the schemas ("SIA\_CONTROL"). These include the internal numbers of realms, record types, sets and keys in the old and the new schemas. It is not permissible that these numbers have changed.

The area declarations are then checked. Only renaming of user realms is permitted.

The declarations of the record types are subsequently checked. The renaming of items, grouping of items and the splitting of items are checked here. A check is also made to see whether the declarations of the CALC key match.

Finally the set declarations and consequently also the logically associated key declarations are checked to see whether they match. Only sets may be renamed here.

The BALTER run finishes with any renaming of realms being implemented by recataloging the realms concerned. This is the only case in which user realms need to be opened and modified in a renaming cycle.

All renaming actions and actions for splitting and grouping items are documented in REPORT IS YES. The number of realms, record types (records) and sets which are unchanged is also output.

Modifications in the schema which conflict with pure renaming lead to error messages and to the recycling cycle being aborted. An error can result in multiple error messages as it can lead to related modifications at several places in the SIA. The analysis is not terminated after the first error which is detected but only after multiple errors have occurred.

## **7.9 Illegal schema modifications in the renaming cycle**

To enable violations of the renaming rules to be corrected quickly, a current version of the old schema should be created using the BPSIA utility routine before the renaming cycle begins. In the renaming cycle you should also use the DISPLAY statement in the BGSIA utility routine. In some cases BGSIA already recognizes that contradictory declarations are contained in the new schema when renaming takes place.

In the renaming cycle the BALTER output concerning illegal differences between the old and new schemas largely relates to the corresponding information in the output of BPSIA and BGSIA. BALTER also outputs the differences in individual items in record types.

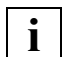

 When corrections are made, first of all the information relating to the record types should be observed because messages about illegal modifications in SIA CONTROL, the sets and keys are very often due to illegal declarations in items of the record types.

Illegal schema modifications are checked for in five phases.

In phase one BALTER checks SIA-CONTROL. Modifications in SIA-CONTROL always indicate illegal modifications. The following illegal modifications can occur (message text: DIFFERENCE IN sia-content):

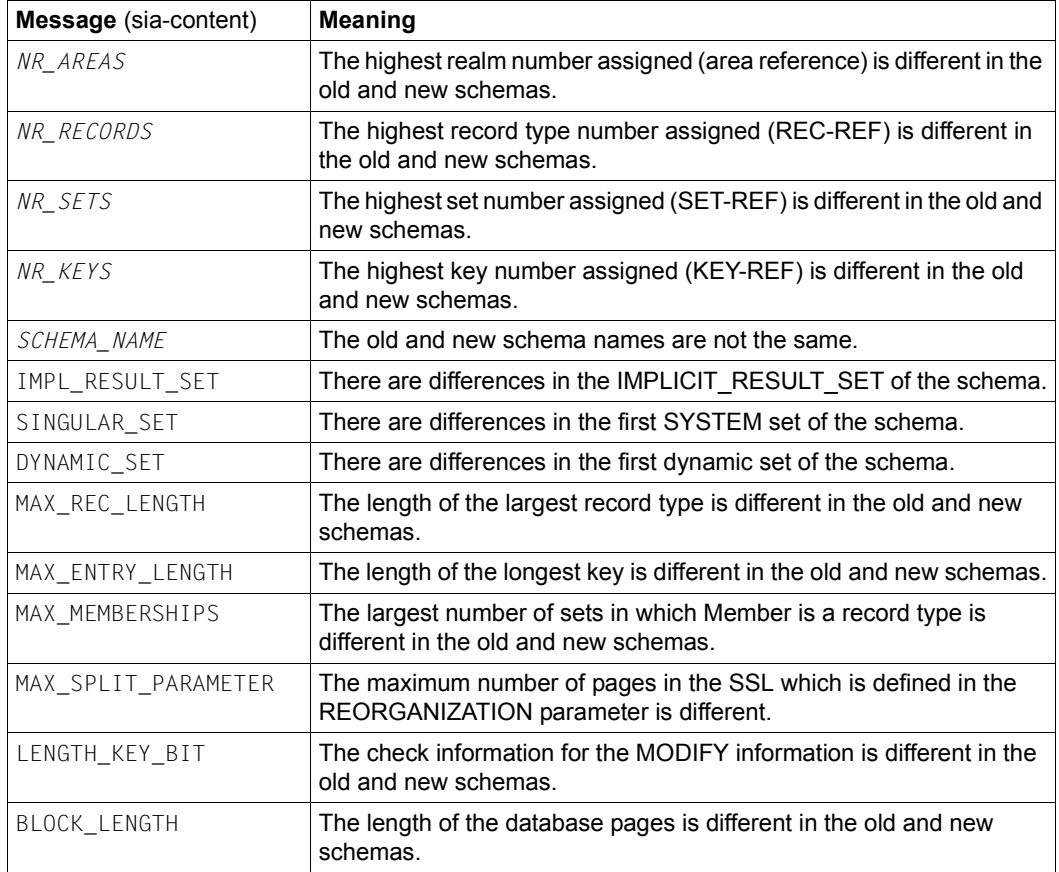

In phase two the individual areas are checked for illegal modifications. The following illegal modifications can occur (message text: DIFFERENCE IN area-content):

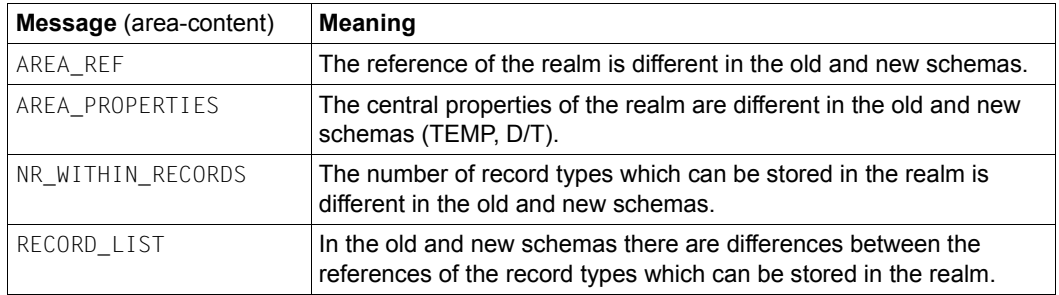

The DIFFERENT USE OF AREA-REF message indicates that the assignment of this realm reference is so different in the new and old schemas that a more detailed differentiated analysis does not make sense.

In phase three the

- various record types are checked for illegal modifications.
- keys at record type level are checked for changes to the SIA data.
- key information which is only later stored in the SSIA is checked.
- renaming of items is checked.

The following illegal modifications can occur when the various record types are modified (message text: DIFFERENCE IN record-content):

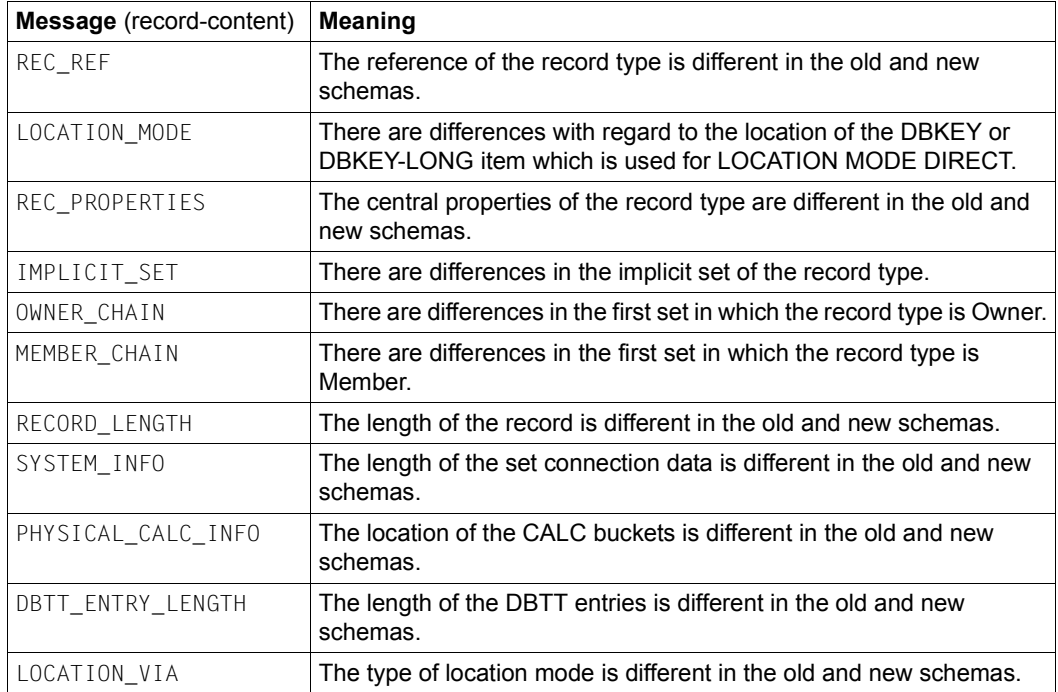

The DIFFERENT USE OF REC-REF message indicates that the assignment of this record reference is so different in the new and old schemas that a more detailed differentiated analysis does not make sense.

<span id="page-356-2"></span><span id="page-356-0"></span>The following illegal modifications in the SIA data can occur when a key in a set is modified:

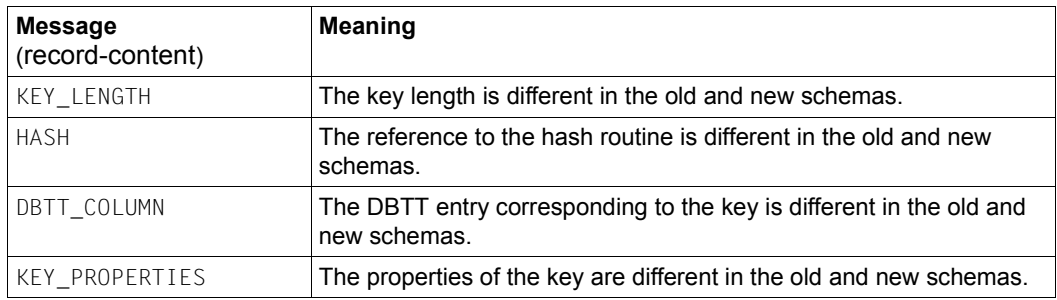

<span id="page-356-1"></span>The following illegal modifications can occur in the key information which is only later entered in the SSIA (message text: DIFFERENCE IN key-content):

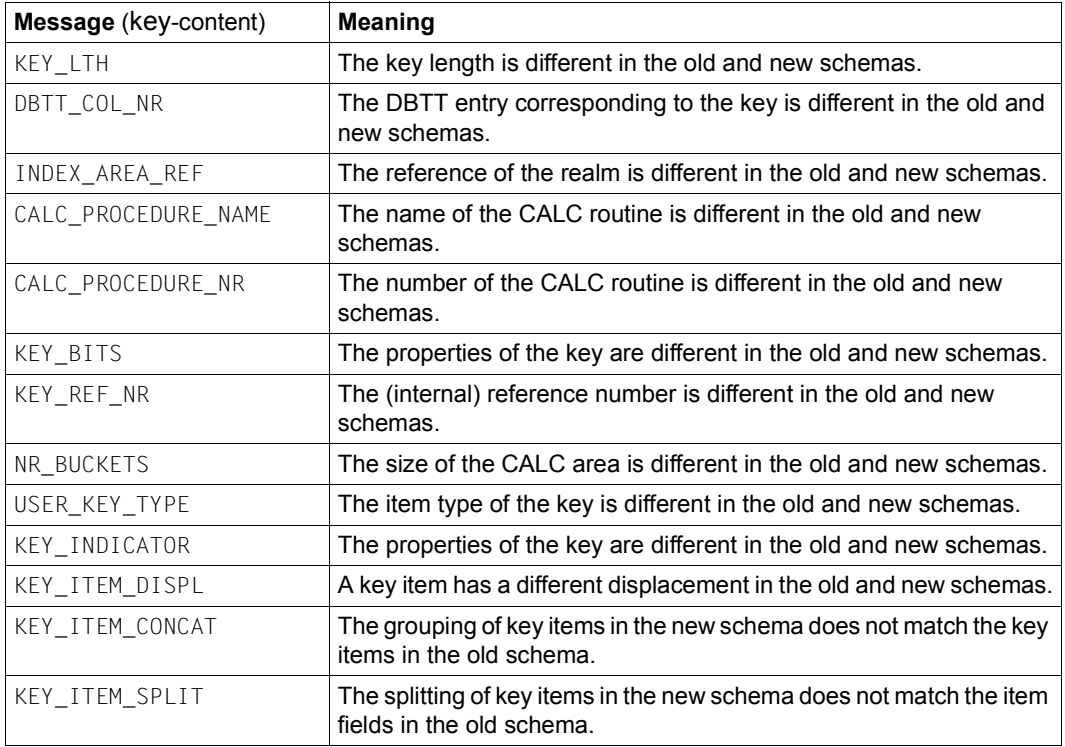

The DIFFERENT USE OF KEY-REF message indicates that the assignment of this key reference is so different in the new and old schemas that a more detailed differentiated analysis does not make sense.

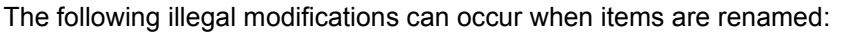

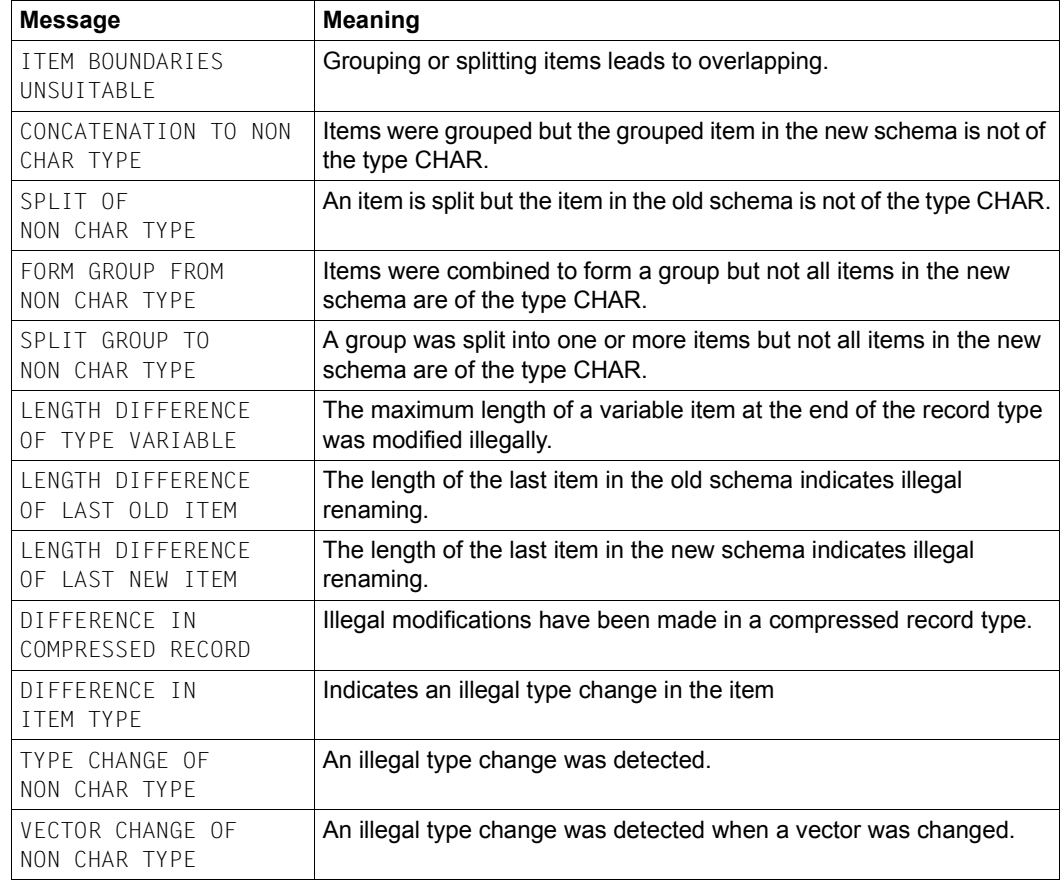

In phase four the

- various sets are checked for illegal modifications.
- keys at set level are checked for modifications in the SIA data. The same illegal modifications can occur as in phase three (see [page 357\)](#page-356-0).

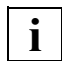

 As the keys have no explicit names, corresponding internal numbers are output for various keys or an unambiguous name is output for the key type in the case of record types and sets. Differences in the keys for record types or sets result from illegal modifications to the related data items from which the keys are formed. In order to eradicate these differences, the renaming errors must be corrected.

– key information which is only later stored in the SSIA is checked. The same keys with the corresponding number are output as in the schema's BPSIA report. The same illegal modifications can occur as in phase three (see [page 357](#page-356-1)).

The following illegal modifications can occur when the various sets are modified (message text: DIFFERENCE IN set-content):

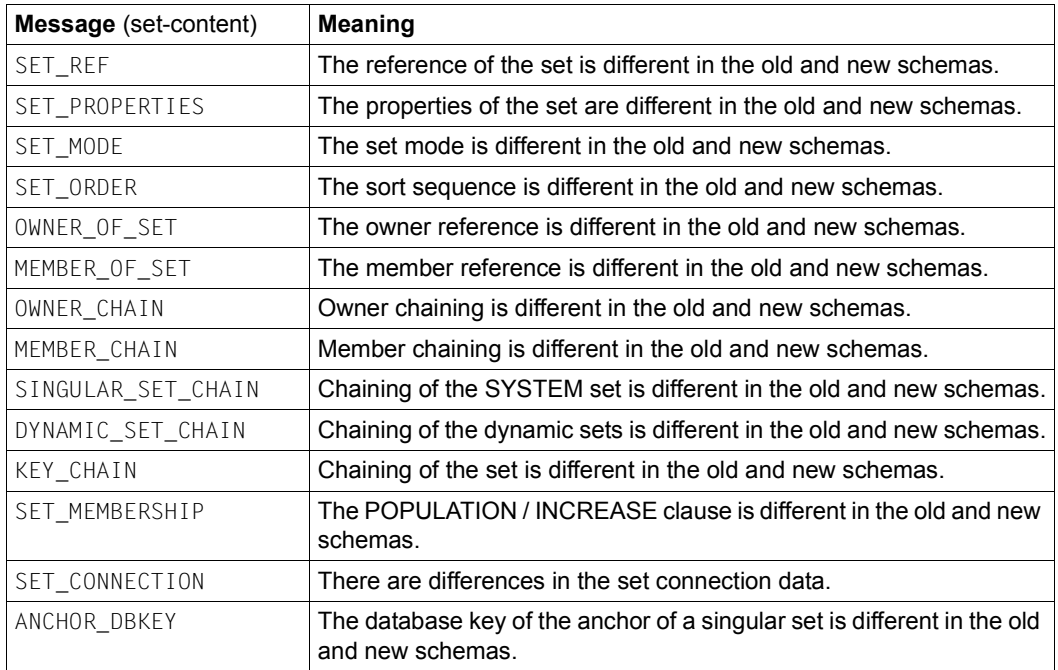

The DIFFERENT USE OF SET-REF message indicates that the assignment of this set reference is so different in the new and old schemas that a more detailed differentiated analysis does not make sense.

In the fifth phase the physical order of all keys of the SIA which are connected to the record types or sets is checked. The physical order of the keys must be unchanged as they are assigned an implicit numbering which the database uses. Illegal modifications can occur again here (see [page 357](#page-356-2)).
# **7.10 Adapting subschemas**

When it prepares the compiler database for renaming, one of BRENAME's tasks is to delete all SSIAs in the DBDIR and all subschema information in the DBCOM; the DDL compiler then readies the COSSD to accept new subschema information when the new Schema DDL is compiled. Consequently all the old subschema information is deleted after the renaming phase; no subschema information has as yet been entered in the new COSSD.

Therefore, after BALTER has renamed your database, all subschemas must be recompiled and a new SSIA must be generated for each and entered in the DBDIR.

## **7.10.1 Copying compatible subschemas**

Often not all subschemas are affected by modifications to the schema. Consequently BRENAME copies the COSSD into the COSSD.O file when renaming begins, as a result of which all old subschema information is retained despite the renaming activity. If you want to copy these old subschemas, you must execute a DDL compiler run to copy the old subschemas after BALTER has successfully completed the renaming phase.

During this run for copying the subschemas, the DDL compiler reads all the old subschemas from the file COSSD.O, recompiles them and then checks them for compatibility with the new schema. It differentiates between three possible results:

- the old subschema description is incompatible with the new schema
- the old subschema is incompatible with the new schema because of logical and/or physical changes in the schema, i.e. the execution of DML statements is affected
- the old subschema is unaffected by changes in the new schema.

In the first two cases the DDL compiler does not store subschema information in either the DBCOM or the COSSD. Only in the third case, when a subschema is not affected by schema changes, does the computer copy the subschema from the COSSD.O, recompile it and enter the subschema information in the new DBCOM and in the new COSSD. For every subschema copied a new SSIA must be generated using the BGSSIA utility routine and entered in the DBDIR.

Please note that "compatibility" only means that the old subschema's view of the new schema has remained the same as its view of the old schema. It does not mean, for example, that when the "COPY [ALL] RECORD[S]" clause is used the view of the (upwardcompatible) changes in the new schema is retained in the new schema. If you want to do this, you must recompile the subschema.

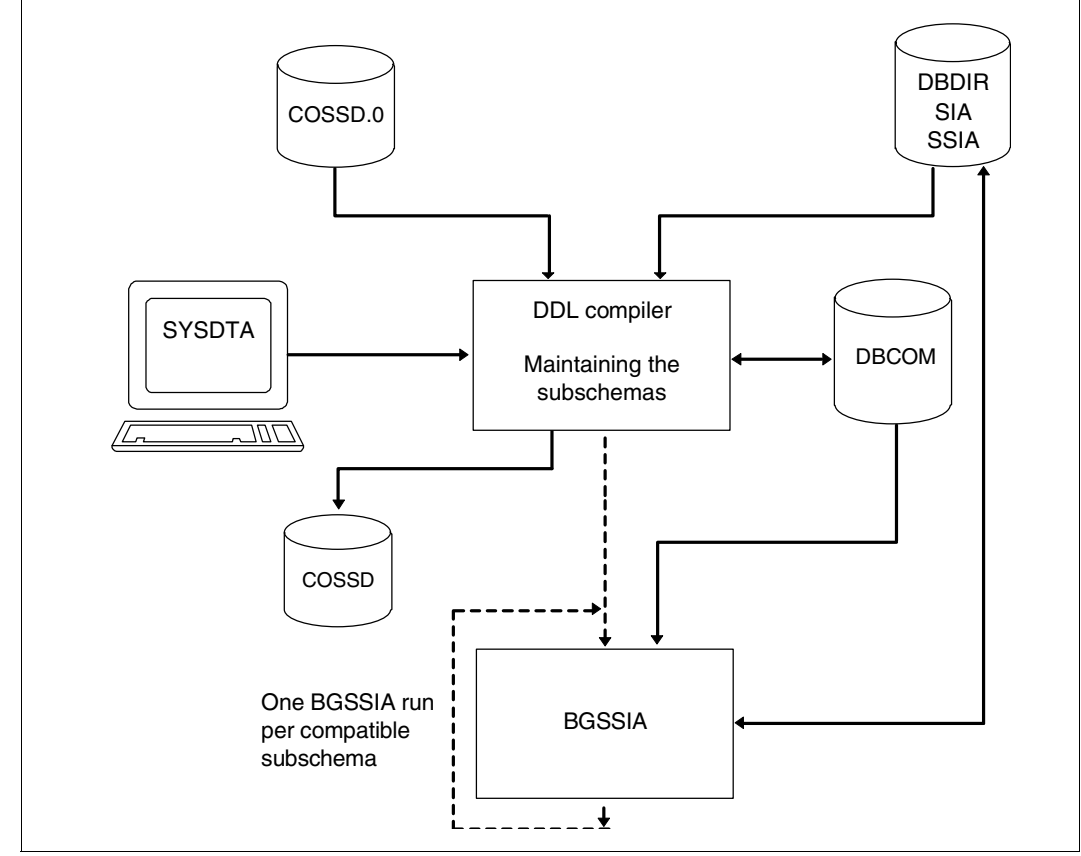

Figure 35: System environment for copying subschemas

The compiler run for copying compatible subschemas is optional; if omitted, all subschemas must be recompiled individually, and the corresponding SSIAs must be regenerated and entered in the DBDIR.

#### **Subschema compatibility and incompatibility**

*schema-name* and PRIVACY LOCK FOR COPY.....

A change of schema name and of PRIVACY LOCK specifications has no effect on copying the subschemas.

Such changes need only be taken into account when subsequent subschema compilations are carried out.

#### PRIVACY LOCK FOR COMPILE

In the compiler run for copying the subschemas, the DDL compiler copies these PRIVACY specifications from the **old** subschema description so that access locks for the compilation of application programs are retained.

*identifier* 

An old subschema is incompatible with the new schema if an *identifier* has been added, deleted or renamed in the LOCATION MODE clause, the WITHIN clause (record type level) or the SET OCCURRENCE SELECTION clause, and the corresponding record type or set is present in the subschema.

#### **Statements for copying subschemas**

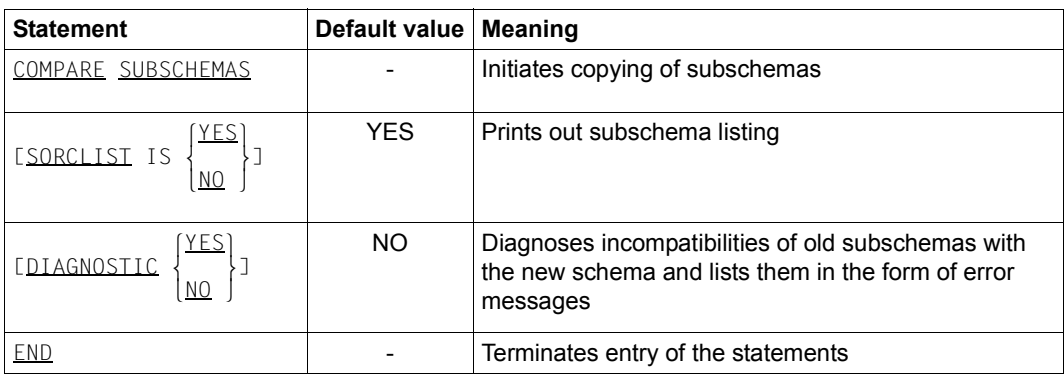

The DDL compiler requires the following statements to copy the subschemas:

Table 48: Statements for copying subschemas

#### **Command sequence for copying subschemas**

The following commands initiate a DDL compiler run for copying subschemas (see [section](#page-65-0)  ["Compiling the Schema DDL" on page 66\)](#page-65-0):

- 01 /ADD-FILE-LINK LINK-NAME=DATABASE,FILE-NAME=*dbname*.DBDIR
- 02 /SELECT-PRODUCT-VERSION PRODUCT-NAME=UDS-SQL,VERSION=*version*,SCOPE=\*TASK
- 03 /START-UDS-DDL
- 04 COMPARE SUBSCHEMAS
- lYES⎫
- 05 [DIAGNOSTIC | | ]<br>| NO  $[NO]$
- LIST IS<sup>(YES</sup>) 06 [SORCLIST IS | |]<br>| NO nn (NO )<br>No 2007 – END
- 07 END

An SSIA must then be generated for each subschema copied and entered in the DBDIR (see [section "Generating the Subschema Information Area \(SSIA\) with BGSSIA" on](#page-92-0)  [page 93](#page-92-0)) using the following commands:

- 01 /ADD-FILE-LINK LINK-NAME=DATABASE,FILE-NAME=*dbname*.DBDIR
- 02 /SELECT-PRODUCT-VERSION PRODUCT-NAME=UDS-SQL,VERSION=*version*,SCOPE=\*TASK
- 03 /START-UDS-BGSSIA
- 04 GENERATE SUBSCHEMA *subschema-name* OF SCHEMA *schema-name*
- 05 [DISPLAY[ SUBSCHEMA *subschema-name* OF SCHEMA *schema-name*]]
- 06 END

## **7.10.2 Adapting incompatible subschemas**

For all subschemas which, in their original form, are not compatible with the new schema, it is necessary to do the following:

- adapt the source with regard to renaming
- correct the subschema description if required
- recompile the corrected subschema with the DDL compiler
- generate a new SSIA using BGSSIA and enter it in the DBDIR
- recompile and link any application programs

It is assumed for the command sequence described here that UDS/SQL was installed with IMON (see [section "START commands for the UDS/SQL programs" on page 47](#page-46-0). The aliases for calling the utility routines are also listed in this section).

#### **Command sequence for adapting the subschemas**

Compiling the corrected subschema (see [section "Compiling the Schema DDL" on](#page-65-1)  [page 66](#page-65-1))

- 01 /ADD-FILE-LINK LINK-NAME=DATABASE,FILE-NAME=*dbname*.DBDIR
- 02 /SELECT-PRODUCT-VERSION PRODUCT-NAME=UDS-SQL,VERSION=*version*,SCOPE=\*TASK
- 03 /START-UDS-DDL
- 04 [DELETE 'subschema-name':'*new schema-name*']
- 05 SOURCE IS '*subschema-file*'
- 06 SORCLIST IS YES
- 07 END
- 08 /ASSIGN-SYSDTA TO=\*SYSCMD
- 02 The version-independent module of the linked-in DBH of the relevant version is loaded dynamically (see the section entitled "Compiling, linking and loading UDS/SQL-TIAM application programs" in the ["Application Programming"](#page-482-0) manual).
- 03 The UDS/SQL utility routine can also be started using the alias DDL.
- 04 The DELETE statement should be specified only if a subschema recognized as compatible and copied by the DDL compiler has been modified and requires recompilation.

#### **Generating the SSIA and entering it in the DBDIR**

See [section "Generating the Subschema Information Area \(SSIA\) with BGSSIA" on](#page-92-0)  [page 93](#page-92-0).

- 01 /ADD-FILE-LINK LINK-NAME=DATABASE,FILE-NAME=*dbname*.DBDIR
- 02 /SELECT-PRODUCT-VERSION PRODUCT-NAME=UDS-SQL,VERSION=*version*,SCOPE=\*TASK
- 03 /START-UDS-BGSSIA
- 04 GENERATE SUBSCHEMA *subschema-name* OF SCHEMA *schema-name*
- 05 [DISPLAY[ SUBSCHEMA *subschema-name* OF SCHEMA *schema-name*]]
- 06 END

# **7.11 Adapting DB applications**

It is not necessary to adapt the DB applications to new names immediately if purely renaming without type changes or the splitting or grouping of items is involved. In these cases adaptations are only required the next time the application program is compiled.

Applications which are not affected by the renaming do not need to be modified, for example if the subschema does not contain the renamed parts.

SSITAB modules which are not affected by renaming do not need to be created using BCALLSI.

When item types are changed or when items are split or grouped, all the applications affected must be recompiled on the basis of the new subschemas.

# **7.12 Updating access rights**

The renaming process changes nothing in the access rights which you entered using the BPRIVACY utility routine. However, because record types, sets and user realms have been renamed, input files for assigning access rights may no longer be up-to-date. Following renaming you should therefore using BPRIVACY or ONLINE-PRIVACY and the SHOW-USER-GROUP statement generate a display of the current rights and adapt the input files as required.

# **7.13 Adapting user data**

In the renaming cycle only the schema and subschema data is modified in the event of type changes or when items are split or grouped. The actual user data remains unchanged. If initialization or other input is required for the modified data items, this must be implemented independently of the renaming cycle. You must execute this before or after the renaming cycle parallel to normal operation, e.g. by means of suitable application programs.

# **7.14 Measures for restarting DB operation**

Before resuming DB operation it is essential to save the entire database so that if an error occurs a consistent restart point exists for the database.

User realms which have not been renamed from the backup which existed before the renaming cycle can still be used.

The backup created before renaming can be deleted using the DELETE-FILE command.

You can delete the DBCOM.O and COSSD.O files in the same way.

# **7.15 Example**

#### **BRENAME run and compiling new Schema DDL and SSL**

A reserve item in the record type Customer is split into a new Unicode item for the copy of the address and the remaining reserve item.

```
 /START-UDS-BRENAME 
 ***** START BRENAME (UDS/SQL V2.8 0000 ) 2015-06-28 11:47:32
 ***** THE FILE: :SQL2:$XXXXXXXX.INSURE.DBCOM IS COPIED TO: 
      :SQL2:$XXXXXXXX.INSURE.DBCOM.O 
***** THE FILE: :SOL2:$XXXXXXXX.INSURE.COSSD IS COPIED TO:
       :SQL2:$XXXXXXXX.INSURE.COSSD.O 
 1005 RENAMING SUCCESSFULLY INITIATED 
 ***** DIAGNOSTIC SUMMARY OF BRENAME 
               NO WARNINGS 
               NO ERRORS 
               NO SYSTEM-ERRORS 
 ***** END OF DIAGNOSTIC SUMMARY 
***** NR OF DATABASE ACCESSES : 90
 ***** NORMAL END BRENAME (UDS/SQL V2.8 0000 ) 2015-06-28 11:47:33
 /START-UDS-DDL 
 ***** START DDLCOMP (UDS/SQL V2.8 0000 ) 2015-06-28 11:47:33
 * DDLCOMP: INPUT SYSTEMPARAMETERS
SOURCE IS 'S.INSURE.DDL.RENAME' 
END 
 * DDLCOMP: READ SCHEMA/SUBSCHEMA 
 % UDS0215 UDS STARTING UDS/SQL V2.8 (LINKED-IN), DATE=2015-06-28 (ILL2038,11:47:33/0YBG) 
 % UDS0746 UDS PUBSET DECLARATION (CURRENT) FOLLOWS (ILL1746,11:47:33/0YBG) 
 0YBG: UDS-PUBSET-JV: :SQL2:$XXXXXXXX.PUBSDECL.DEFAULT 
 0YBG: DEFAULT PUBSET: SQL2
OYBG: --- * DDLCOMP: START SCHEMA-PHASE
 * DDLCOMP: CHECK SCHEMA RULES
 * DDLCOMP: CHECK DATA ALLOCATION
 * DDLCOMP: SEMANTIC TEST
 * DDLCOMP: CYCLUS TESTS
 * DDLCOMP: ERROR DIAGNOSTIC
 * DDLCOMP: NO ERRORS IN SCHEMA-PHASE
```
 \* DDLCOMP: CREATE FILE COSSD \* DDLCOMP: NO ERRORS DETECTED % UDS0758 NUMBER OF DML-STATEMENTS AND I/O COUNTERS PER DATABASE (ILL1758,11:47:33/0YBG) 0YBG: DATABASE NAME DMLS LOG READ PHYS READ LOG WRITE PHYS WRITE  $OYBG:$   $\longrightarrow$ 0YBG: INSURF 658 2026 67 926 39 % UDS0213 UDS NORMAL SYSTEM TERMINATION WITH \*\*\*\*\*\*\*\*\*\*\*\*\*658 DML-STATEMENTS 2015-06-28 (ILLY033,11:47:33/0YBG) \*\*\*\*\* DIAGNOSTIC SUMMARY FOR DDL-SCHEMA CUSTOMER-CARDS NO ERRORS +++++ 9 WARNINGS \*\*\*\*\* END OF DIAGNOSTIC SUMMARY \*\*\*\*\* NORMAL END DDLCOMP (UDS/SOL V2.8 0000) 2015-06-28 11:47:33  **/START-UDS-SSL**  \*\*\*\*\* START SSLCOMP (UDS/SQL V2.8 0000 ) 2015-06-28 11:47:33 \* SSLCOMP: INPUT SYSTEMPARAMETERS **SOURCE IS 'S.INSURE.SSL.NEW' END** \* SSLCOMP: READ SSL-SCHEMA % UDS0215 UDS STARTING UDS/SQL V2.8 (LINKED-IN), DATE=2015-06-28 (ILL2038,11:47:33/0YBG) % UDS0746 UDS PUBSET DECLARATION (CURRENT) FOLLOWS (ILL1746,11:47:33/0YBG) 0YBG: UDS-PUBSET-JV: :SQL2:\$XXXXXXXX.PUBSDECL.DEFAULT 0YBG: DEFAULT PUBSET: SQL2  $OYBG: -$  \* SSLCOMP: START SSL-PHASE \* SSLCOMP: CHECK SSL RULES \* SSLCOMP: SEMANTIC TEST \* SSLCOMP: ERROR DIAGNOSTIC \* SSLCOMP: NO ERRORS DETECTED % UDS0758 NUMBER OF DML-STATEMENTS AND I/O COUNTERS PER DATABASE (ILL1758,11:47:33/0YBG) 0YBG: DATABASE NAME DMLS LOG READ PHYS READ LOG WRITE PHYS WRITE  $OYBG:$   $\longrightarrow$ 0YBG: INSURE 127 251 60 34 23 % UDS0213 UDS NORMAL SYSTEM TERMINATION WITH \*\*\*\*\*\*\*\*\*\*\*\*\*127 DML-STATEMENTS 2015-06-28 (ILLY033,11:47:33/0YBG) \*\*\*\*\* DIAGNOSTIC SUMMARY FOR SSL - SCHEMA NO ERRORS NO WARNINGS \*\*\*\*\* END OF DIAGNOSTIC SUMMARY

\*\*\*\*\* NORMAL END SSLCOMP (UDS/SOL V2.8 0000) 2015-06-28 11:47:33

```
 /START-UDS-BGSIA 
 ***** START BGSIA (UDS/SQL V2.8 0000 ) 2015-06-28 11:47:33
GENERATE SCHEMA CUSTOMER-CARDS 
DISPLAY 
END 
 % UDS0215 UDS STARTING UDS/SQL V2.8 (LINKED-IN), DATE=2015-06-28 (ILL2038,11:47:34/0YBG) 
 % UDS0746 UDS PUBSET DECLARATION (CURRENT) FOLLOWS (ILL1746,11:47:34/0YBG) 
0YBG: UDS-PUBSET-JV: :SOL2:$XXXXXXXX.PUBSDECL.DEFAULT
 0YBG: DEFAULT PUBSET: SQL2
OYBG: --- ESTIMATE-REPORT 
********** FOR USER-REALM 3 NAME IS : PROP-RLM
       A SIZE OF 24 BLOCKS WAS ESTIMATED 
********** FOR USER-REALM 4 NAME IS : INSURE-RLM
       A SIZE OF 239 BLOCKS WAS ESTIMATED 
********** FOR USER-REALM 6 NAME IS : TRANSPORT-RLM
       A SIZE OF 24 BLOCKS WAS ESTIMATED 
 END OF ESTIMATE-REPORT 
% UDS0758 NUMBER OF DML-STATEMENTS AND I/O COUNTERS PER DATABASE (ILL1758,11:47:34/0YBG) 
 0YBG: DATABASE NAME DMLS LOG READ PHYS READ LOG WRITE PHYS WRITE
OYBG: \longrightarrow0YBG: INSURE 569 778 60 183 29 
 % UDS0213 UDS NORMAL SYSTEM TERMINATION WITH *************569 DML-STATEMENTS 2015-06-28 
(ILLY033,11:47:34/0YBG)
 ***** DIAGNOSTIC SUMMARY OF BGSIA 
                NO WARNINGS 
                NO ERRORS 
                NO SYSTEM-ERRORS 
 ***** END OF DIAGNOSTIC SUMMARY 
 ***** NORMAL END BGSIA (UDS/SQL V2.8 0000 ) 2015-06-28 11:47:34
  /MODIFY-JOB-SWITCHES ON=(1,4) 
 /START-LMS 
  //MODIFY-LOGGING-PARAMETERS LOG=*MAX 
  //OPEN-LIBRARY LIB=INSURE.HASHLIB,MODE=*UPDATE 
 //ADD-ELEMENT FROM-FILE=*OMF,TO-ELEM=*LIB-ELEM(TYPE=R),WRITE-MODE=*ANY 
 INPUT OMF
 OUTPUT LIBRARY= :SQL2:$XXXXXXXX.INSURE.HASHLIB
          ADD UDSHASH AS (R)UDSHASH/@(0003)/2015-06-28 , OUTPUT REPLACED 
  //SHOW-ELEM-ATTR
```
INPUT LIBRARY= :SQL2:\$XXXXXXXX.INSURE.HASHLIB

370 U931-J-Z125-16-76

 TYP NAME VER (VAR#) DATE NAME VER (VAR#) DATE (R) ADMIN## @ (0001) 2015-06-28 UDSHASH @ (0003) 2015-06-28 2 (R)-ELEMENT(S) IN THIS TABLE OF CONTENTS  **//END /MODIFY-JOB-SWITCHES OFF=(1)**

#### **Checking the renaming using BALTER**

 **/START-UDS-BALTER** \*\*\*\*\* START BALTER (UDS/SQL V2.8 0000 ) 2015-06-28 11:47:34  **REPORT IS YES . END.**  +++++ WARNING: 1091 1 CHANGE(S) OF ITEM TYPE +++++ WARNING: 1096 1 CHANGE(S) WITH SPLIT OF ITEMS NUMBER OF FILE ACCESSES: 0 \*\*\*\*\* DIAGNOSTIC SUMMARY OF BALTER +++++ 2 WARNINGS NO ERRORS NO SYSTEM-ERRORS \*\*\*\*\* END OF DIAGNOSTIC SUMMARY \*\*\*\*\* NR OF DATABASE ACCESSES : 119 \*\*\*\*\* NORMAL END BALTER (UDS/SOL V2.8 0000) 2015-06-28 11:47:34

#### *List output of BALTER:*

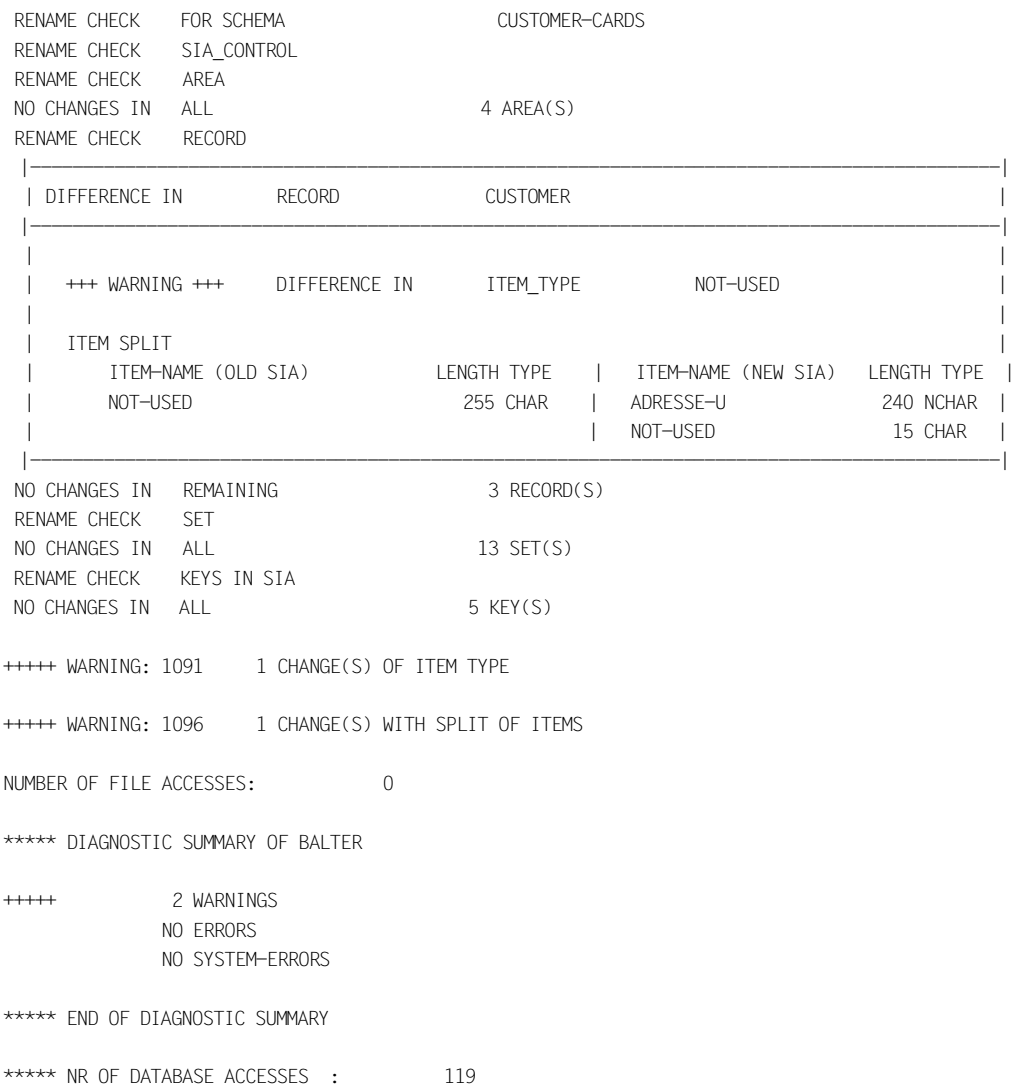

#### **Compiling the subschema**

```
 /START-UDS-DDL
```
\*\*\*\*\* START DDLCOMP (UDS/SOL V2.8 0000) 2015-06-28 11:47:34 \* DDLCOMP: INPUT SYSTEMPARAMETERS **SOURCE IS 'S.INSURE.SUBDDL.NEW' END**  \* DDLCOMP: READ SCHEMA/SUBSCHEMA % UDS0215 UDS STARTING UDS/SQL V2.8 (LINKED-IN), DATE=2015-06-28 (ILL2038,11:47:34/0YBG) % UDS0746 UDS PUBSET DECLARATION (CURRENT) FOLLOWS (ILL1746,11:47:34/0YBG) 0YBG: UDS-PUBSET-JV: :SOL2:\$XXXXXXXX.PUBSDECL.DEFAULT 0YBG: DEFAULT PUBSET: SQL2  $OYBG:$   $---$  \* DDLCOMP: START SUBSCHEMA-PHASE \* DDLCOMP: CHECK SUBSCHEMA RULES \* DDLCOMP: CHECK DATA ALLOCATION \* DDLCOMP: SUBCOPY \* DDLCOMP: ERROR DIAGNOSTIC \* DDLCOMP: NO ERRORS IN SUBSCHEMA-PHASE \* DDLCOMP: WRITE SUBSCHEMA ON COSSD \* DDLCOMP: NO ERRORS DETECTED % UDS0758 NUMBER OF DML-STATEMENTS AND I/O COUNTERS PER DATABASE (ILL1758,11:47:34/0YBG) 0YBG: DATABASE NAME DMLS LOG READ PHYS READ LOG WRITE PHYS WRITE 0YBG: ------------------------------------------------------------------------ 0YBG: INSURF 1379 2613 75 639 47 % UDS0213 UDS NORMAL SYSTEM TERMINATION WITH \*\*\*\*\*\*\*\*\*\*\*\*1379 DML-STATEMENTS 2015-06-28 (ILLY033,11:47:34/0YBG) \*\*\*\*\* DIAGNOSTIC SUMMARY FOR DDL-SUBSCHEMA NO ERRORS NO WARNINGS \*\*\*\*\* END OF DIAGNOSTIC SUMMARY \*\*\*\*\* NORMAL END DDLCOMP (UDS/SQL V2.8 0000 ) 2015-06-28 11:47:34  **/START-UDS-BGSSIA \*\*\*\*\* START BGSSIA (UDS/SQL V2.8 0000 ) 2015-06-28 11:47:34 GENERATE SUBSCHEMA MANAGEMENT OF SCHEMA CUSTOMER-CARDS DISPLAY END % UDS0215 UDS STARTING UDS/SQL V2.8 (LINKED-IN), DATE=2015-06-28 (ILL2038,11:47:34/0YBG) % UDS0746 UDS PUBSET DECLARATION (CURRENT) FOLLOWS (ILL1746,11:47:34/0YBG) 0YBG: UDS-PUBSET-JV: :SQL2:\$XXXXXXXX.PUBSDECL.DEFAULT 0YBG: DEFAULT PUBSET: SQL2** 0YBG: - **\*\*\* SSIA GENERATION NORMALLY ENDED.** 

 **\*GENERATION OF ITEM-TABLE AND NAME-TABLE STARTED. \*GENERATION OF ITEM-TABLE AND NAME-TABLE FINISHED. % UDS0758 NUMBER OF DML-STATEMENTS AND I/O COUNTERS PER DATABASE (ILL1758,11:47:34/0YBG) 0YBG: DATABASE NAME DMLS LOG READ PHYS READ LOG WRITE PHYS WRITE 0YBG: ------------------------------------------------------------------------ 0YBG: INSURE 802 1392 76 297 29** % UDS0213 UDS NORMAL SYSTEM TERMINATION WITH \*\*\*\*\*\*\*\*\*\*\*\*\*802 DML-STATEMENTS 2015-06-28 (ILLY033,11:47:34/0YBG)  **\*\*\*\*\* DIAGNOSTIC SUMMARY OF BGSSIA NO WARNINGS NO ERRORS NO SYSTEM-ERRORS \*\*\*\*\* END OF DIAGNOSTIC SUMMARY \*\*\*\*\* NORMAL END BGSSIA (UDS/SQL V2.8 0000 ) 2015-06-28 11:47:34**

Renaming of the database objects has now been completed.

# **8 Converting databases to larger page formats (BPGSIZE)**

UDS/SQL databases can be structured with the following page formats (see [section](#page-62-0)  ["Formatting the compiler database with BCREATE" on page 63](#page-62-0)):

- 2-Kbyte format with a page length of 2048 bytes
- 4-Kbyte format with a page length of 4000 bytes
- 8-Kbyte format with a page length of 8096 bytes

You use the BPGSIZE utility routine to

- convert a database to a format with a larger page length (see [section "Converting](#page-377-0)  [databases with BPGSIZE" on page 378](#page-377-0))
- reduce the memory space requirements for realms of a database without changing the page length
- remove any FPA extents that may be present for each realm. BPGSIZE combines the entire FPA into a single FPA that consists solely of the FPA base.
- combine DBTTs. BPGSIZE combines the DBTT base and DBTT extents to form a new DBTT base.

In order to convert a database and its associated applications, you will need to perform the following individual steps:

- check the criteria required to convert the database to a larger format,
- convert the database to a larger format by using the BPGSIZE utility routine,
- adapt the database schema and subschemas (i.e. restructure the database), and
- determine and adapt applications affected by the database conversion if required. Note, however, that converting a database to a larger page format does not always involve the adaptation of application programs that work with the database.

The individual steps required for conversion, i.e. converting the database with BPGSIZE, restructuring it, and adapting application programs, need not be performed at the same time. In other words, normal database operation is possible between these steps.

Two typical conversion examples reflecting different application scenarios are outlined at the end of this chapter, including the case that occurs most frequently in practice.

# **8.1 Criteria for conversion**

A database may need to be converted to a larger page format for the following reasons:

- to prevent capacity bottlenecks
- to use database key values in the extended value range
- to utilize the full functionality of UDS/SQL

#### **Converting a database for capacity reasons**

The individual capacity reasons that could make it necessary to convert a database from a 2-Kbyte to a 4-Kbyte or 8-Kbyte format are as follows (see the ["Design and Definition](#page-482-1)" manual):

- More than 16 777 215 (= $2^{24}$ -1) records need to be stored for at least one record type of the database.
- The record length for at least one record type is greater than 1700 bytes (guideline: die maximum record length in a database with a 2-Kbyte format equals 2020 bytes).
- The database uses more than 200 record types (guideline: a maximum of 253 record types can be defined in a database with a 2-Kbyte format).
- The database is expected to contain more than 123 realms in the future.
- A multi-DB configuration was created with the sole purpose of distributing records of a record type across multiple databases (due to capacity limits).

The conversion of a database from a 4-Kbyte to an 8-Kbyte format is required if the maximum record length permitted for the 4-Kbyte format, i.e. 3968 bytes, is no longer sufficient.

The relevant information on whether and to what extent the above criteria are satisfied for a database can be obtained from the SIA report of the BPSIA utility routine and the record type statistics output by the BSTATUS utility routine (see the ["Recovery, Information and](#page-482-2)  [Reorganization"](#page-482-2) manual).

#### **Converting a 2-Kbyte database due to the use of extended database key values**

If a database key of a 2- Kbyte database i.e. one with a 2-Kbyte format) is supplied by an application program with database key values from the extended value range (i.e. with a REC-REF > 254 and/or an RSQ >  $2^{24}$ -1; see the ["Design and Definition](#page-482-3)" manual), the database will need to be converted to the 4-Kbyte or 8-Kbyte format even if there are initially no capacity shortages.

Consequently, in the case of multi-DB programs, i.e. application programs which access multiple databases, it is first necessary to check whether these programs also use database key values across multiple databases. If such an application program copies database key values from a 4-Kbyte or 8-Kbyte database to a database key of a 2-Kbyte database, this 2-Kbyte database will also need to be converted to the 4-Kbyte or 8-Kbyte format and restructured accordingly (see [section "Restructuring the converted database" on](#page-406-0)  [page 407\)](#page-406-0).

Databases that are affected by the use of extended database key values can be essentially converted in any order; however, the following approach is recommended:

- 1. First convert, and possibly restructure, any databases that are to be supplied with extended database key values in the future.
- 2. Then convert, and possibly restructure, the databases from which extended database key values my be copied to other databases by application programs.

This approach will eliminate the possibility of errors arising from copying extended database key values to databases that haven't been converted.

#### **Converting a 2-Kbyte database in order to use the full UDS/SQL functionality**

Databases with a 4-Kbyte or 8-Kbyte format are also required in order to use the following functions:

- databases on NK4 pubsets
- BS2000 access method FASTPAM for files and realms of the database

# <span id="page-377-0"></span>**8.2 Converting databases with BPGSIZE**

The BPGSIZE utility can be used to convert a database to a format with the same or a higher page length. The database to be converted may be the original database or any shadow database (i.e. a database copy) with a copy name other than NEW (suffix). The database to be converted must be consistent and is not altered by BPGSIZE. The consistency of a database to be converted can be verified with the BCHECK utility routine (see the "[Recovery, Information and Reorganization"](#page-482-2) manual).

BPGSIZE creates the converted database as a shadow database with the copy name (suffix) NEW. During the conversion with BPGSIZE, other UDS/SQL utility routines and UDS/SQL sessions are allowed read access to the database.

The BPGSIZE utility routine operates without AFIM logging. Consequently, if AFIM logging has been turned on for the database to be converted, BPGSIZE reports the fact during conversion and also issues a warning at the end of processing. Both AFIM logging and online backup capability are always turned off for the converted database.

Following the BPGSIZE run, a number of additional measures are required (see [section](#page-401-0)  ["Preparing the converted database for DB operation" on page 402](#page-401-0)) to prepare the converted database for use in the running UDS/SQL mode.

When it starts BPGSIZE takes into account any UDS/SQL pubset declaration which is assigned (see the ["Database Operation"](#page-482-4) manual, Pubset declaration job variable). Faulty assignment results in the program aborting.

## **8.2.1 BPGSIZE functions**

The BPGSIZE utility routine offers the following functions:

- Conversion of a 2-Kbyte database to a database (copy name NEW) with a 4-Kbyte or 8-Kbyte format. When BPGSIZE converts a database to pages with a larger format, it extends, among other things, the system data structures such as the SCD and page index and thus prepares the database to accept and manage database key values with a REC-REF > 254 and/or an RSQ >  $2^{24}$ -1 (see the ["Design and Definition](#page-482-3)" manual).
- Conversion of a 4-Kbyte database to a database (copy name NEW) with a 8-Kbyte format.
- Conversion to a database (copy name NEW) that has the same page length, but requires less storage space than the original database due to the compression of realms.

Compression is enabled by the fact that neither the gaps in the pages of the original database nor the empty pages are transferred to the converted database by BPGSIZE during conversion.

– Deletion of FPA extents.

For each realm, BPGSIZE combines the base free space administration table (FPA base) and any existing FPA extents to form an FPA that consists solely of the FPA base. FPA extents may be created in the context of an automatic realm extension, an online realm extension or a realm extension by the BREORG utility routine (see the ["Database](#page-482-5)  [Operation](#page-482-5)" manual, Online realm extension).

– Deletion of DBTT extents BPGSIZE combines each DBTT into a DBTT that consists solely of the DBTT base. Any existing DBTT extents are eliminated.

Realms for which the online extensibility has been activated with the DAL command ACT INCR retain this activation during a BPGSIZE run.

## **8.2.2 Realms and files**

The realms of the converted database are created by BPGSIZE on the basis of those in the original database. This is achieved by means of work files.

#### **8.2.2.1 Realms of the converted database**

By default, BPGSIZE creates a converted realm on a public volume with the same size as the original realm.

If desired, you can use the BS2000 CREATE-FILE command to have the file for a converted realm selectively created under a specific catalog ID or on a private disk.

#### **File name of the converted realm**

The file name of the new converted realm is as follows: *dbname*.*realm-name*.NEW

*dbname* 

Name of the converted database

*realm-name* 

Name of the realm that is converted.

*realm-name* stands for the DBDIR or DBCOM, depending on whether the database directory or database compiler realm is involved.

#### **Calculating storage space for the converted realm**

The approach followed by BPGSIZE during conversion is outlined below to assist you in determining whether the converted realm will require more space than the original realm and how the primary allocation for the converted realm should be selected.

Factors due to which additional storage space may be required for the converted realm in some circumstances:

- When a 2-Kbyte database is converted to the 4-Kbyte or 8-Kbyte format, the 2048 byte page length of the original realm is not exactly doubled, but quadrupled. Furthermore, since each record must be fully stored within *one* page, a new 4000-byte or 8096-byte page is generally not enough for the contents of two or four full 2048-byte pages.
- When converting a 2-Kbyte database to the 4-Kbyte or 8-Kbyte format, BPGSIZE converts hash areas by mapping each direct or indirect CALC page with a length of 2048 bytes to a new CALC page of 4000 or 8096 bytes on a one-to-one basis. When a 4-Kbyte database is converted to the 8-Kbyte format, a CALC page with a length of 4000 bytes is mapped on a one-to-one basis to new CALC page of 8096 bytes. The initial storage space required in the converted realm for hash areas is thus double or four times the original space.

– If the value specified for TABLE-FILLING in the CONVERT-DATABASE statement is too low (see [page 394\)](#page-393-0), the tables in the new realm will not be fully filled by BPGSIZE. If the occupancy level of the tables is reduced as a result, more space is required.

Factors that may reduce the required storage space for the converted realm in some circumstances:

- Only the pages in the original realm that already contain records or tables are transferred by BPGSIZE to a page of the converted realm; empty pages are ignored.
- BPGSIZE fills pages of the converted realm with records and tables to the maximum extend possible. The storage space required for the converted realm is thus reduced if the original realm contains several partially-filled page.
- BPGSIZE reduces the number of overflow pages for hash areas and duplicates tables wherever possible.

#### **Automatic creation of the converted realm by BPGSIZE**

If the realm *dbname*.*realm-name*.NEW is created by BPGSIZE, an FPA area of the same size as that of original realm *dbname*.*realm-name* is created by BPGSIZE for *dbname*.*realmname*.NEW.

Note that the new realm *dbname*.*realm-name*.NEW may become too large for the FPA area calculated by BPGSIZE due to file extensions and thus cause the conversion to be aborted by BPGSIZE with an error message. If this occurs, you will need to use the BS2000 CREATE-FILE command to create the file for the realm *dbname*.*realm-name*.NEW with a larger primary allocation and then start the conversion of the realm with BPGSIZE again.

#### **Creating the file for the converted realm**

If the converted realm requires more space than the original realm, you will need to create the file *dbname*.*realm-name*.NEW for the converted realm yourself. This can be done with the BS2000 CREATE-FILE command. (see ["Maximum size of UDS/SQL files" on page 41\)](#page-40-0).

In this case, BPGSIZE calculates the required size for the FPA area from the primary allocation specified in the CREATE-FILE command. BPGSIZE then creates the FPA area for the converted realm using this calculated value, provided it is greater than the one for the original realm.

If you specify a value of less than 576 PAM pages as the secondary allocation, the value for the secondary allocation is automatically set to 576 PAM pages by BPGSIZE.

#### **Converting realms with distributable lists**

When realms which participate in a distributable list are converted (and must therefore be converted in a single BPGSIZE run), you must bear in mind that the conversion attempts to distribute the records of the member record type in the distributable list evenly over the realms.

If the distribution over the realms was previously very uneven, before conversion takes place you should explicitly create the new realms with a size which takes into consideration even distribution (for this purpose you can use BSTATUS to obtain information on the location and distribution of the records over the various realms). If you do not create the realms explicitly, they will be created with the current size without taking the intended even distribution into consideration. This might then lead to abnormal termination while attempting even distribution as BPGSIZE does not extend the new realms.

#### **8.2.2.2 Required work files**

In order to update the DBTTs of the database, one work file is required by BPGSIZE for each record type contained in the realm being converted. These work files have the following names:

UTI.BPGSIZE.*dbname*.*realmref*.*recref*

*dbname* 

Name of the database being converted

*realmref* 

Three-digit internal number of the realm being converted

*recref* 

Five-digit internal number of the record type

A work file with *recref* 0 is also required for each realm for the handling of SYSTEM sets. A work file with *realmref* 0 and *recref* 0 that is shared by all realms is required for completion processing.

These files are created by BPGSIZE during conversion on a public volume by default and with a primary allocation of 129 PAM pages and a secondary allocation of 25 PAM pages.

If desired, you can use the BS2000 CREATE-FILE command before executing BPGSIZE to create the work files independently under a specific catalog ID or on private disk. Note, however, that you must always use the standard file names. The internal realm and record reference numbers and their corresponding assignments can be determined with the BPSIA utility routine (see the "[Recovery, Information and Reorganization](#page-482-6)" manual). The data population for buffering is calculated for the record-specific work files using the following formula:

```
Number of records of the record type in the relevant realm * 
Number of DBTT columns of the record type * 9 Bytes
```
If the DBTT of a record type lies in the same realm as all records of that type, BPGSIZE processed the associated work file together with the realm and then deletes the work file. Otherwise, BPGSIZE deletes the work file only after all realms (including the DBDIR and DBCOM) and possibly the COBOL subschema directory (COSSD; see next section) have been successfully converted.

The LMS library SIPLIB.UDS-SQL-T.024 contains the example procedure P.GEN-FILE-BPGSIZE which uses CSV output data from the BPSIA and BSTATUS utility routines to create the record-specific work files.

#### **8.2.2.3 COBOL subschema directory (COSSD) of the converted database**

BPGSIZE generates the converted COBOL subschema directory (COSSD) only if the page length of the database is extended during conversion. The converted COSSD that is automatically created by BPGSIZE in such cases is placed on a public volume and has the same size as the original COSSD.

The file name of the converted COSSD is:

*dbname*.COSSD.NEW

*dbname* 

Name of the database being converted

If desired, the file *dbname*.COSSD.NEW for the converted COBOL subschema directory can also be created independently under a particular catalog ID or on private disk by using the BS2000 CREATE-FILE command.

If the page length of the database is not modified by BPGSIZE during conversion, the contents of the original COSSD will also apply to the converted database. The association between the COSSD and the converted database can then be created by copying the file or recataloging it with the BS2000 command COPY-FILE or MODIFY-FILE-ATTRIBUTES, respectively.

#### **8.2.2.4 Module library for hash routines (HASHLIB) of the converted database**

The module library for hash routines (HASHLIB) is not taken into account by BPGSIZE during database conversion, since the contents of the HASHLIB for the original database are also applicable to the converted database. The association between the HASHLIB and the converted database can be established by copying or recataloging it with the BS2000 command COPY-FILE or MODIFY-FILE-ATTRIBUTES.

## **8.2.3 Conversion phases**

You can optionally convert the entire database in *one* BPGSIZE run or split the database conversion process over a multiple BPGSIZE runs.

The following three phases must always be differentiated, regardless of how many BPGSIZE runs are used to convert the database:

- 1. Conversion of the database directory (*dbname*.DBDIR)
- 2. Conversion of the database compiler realm (*dbname*.DBCOM) and all user realms (*dbname*.*realm-name*)
- 3. Update run: among other things, BPGSIZE reads in auxiliary files that have not been processed and updates the remaining DBTTs; if conversion to a larger page format is involved, the COBOL subschema directory (*dbname*.COSSD) is also converted here.

The realm being currently processed can be determined from the runtime messages of BPGSIZE.

When realms which do not participate in distributable lists are converted, only the realm which is to be converted plus *dbname*.DBDIR and *dbname*.DBDIR.NEW are required. You can therefore temporarily swap out all other original and converted realms in the database (to create space for converting the realm which is currently being processed).

You cannot convert a realm which is being used by a distributable list on its own. Instead, you must convert all realms which belong to a distributable list *S* in the same BPGSIZE run. The set of realms which can be converted in a BPGSIZE run must be closed with respect to distributable lists.

<span id="page-384-0"></span>A set of realms is closed with respect to distributable lists when it is assigned the characteristic that for every realm of the set which is used by any distributable list *S* every other realm which is used by the same list *S* is also contained in the set.

If, for example, *SX* is a distributable list with the realms *R1*, *R2*, *R3* and *SY* is a distributable list with the realms *R2*, *R4*, *R5*, the realm set *R1*, *R2*, *R3*, *R4*, *R5* is closed with respect to distributable lists. The set *R1*, *R2*, *R3*, on the other hand, is not closed with respect to distributable lists as *R2* is contained in the set, but realms *R4* and *R5* which belong to the same list *SY* are not.

#### **Required realms**

The following overview shows which realms are required by BPGSIZE to convert the database directory (*dbname*.DBDIR), the database compiler realm (*dbname*.DBCOM), and the individual user realms. The required realms must be made available on magnetic disk during the period required for conversion.

- The following are required to convert the database directory:
	- the original database directory *dbname*.DBDIR
	- the file *dbname*.DBDIR.NEW for the converted database directory. This file is created by BPGSIZE by default.
- The following are required to convert the database compiler realm:
	- the original database compiler realm *dbname*.DBCOM
	- the file *dbname*.DBCOM.NEW for the converted database compiler realm. This file is created by BPGSIZE by default.
	- the original database directory *dbname*.DBDIR
	- the converted database directory *dbname*.DBDIR.NEW
- The following are required to convert a user realm *dbname*.*realm-name*:
	- the original user realm *dbname*.*realm-name*
	- the file *dbname*.*realm-name*.NEW for the converted user realm. This file is created by BPGSIZE by default.
	- the original database directory *dbname*.DBDIR
	- the converted database directory *dbname*.DBDIR.NEW

Apart from the original database directory (*dbname*.DBDIR), the original realm is no longer required by BPGSIZE for conversion as soon as that realm has been fully converted. The original database directory, by contrast, is no longer required only after the entire database has been converted.

#### **System environment of BPGSIZE**

The following diagrams show the system environment of BPGSIZE in the individual conversion phases.

*System environment when converting the DBDIR*

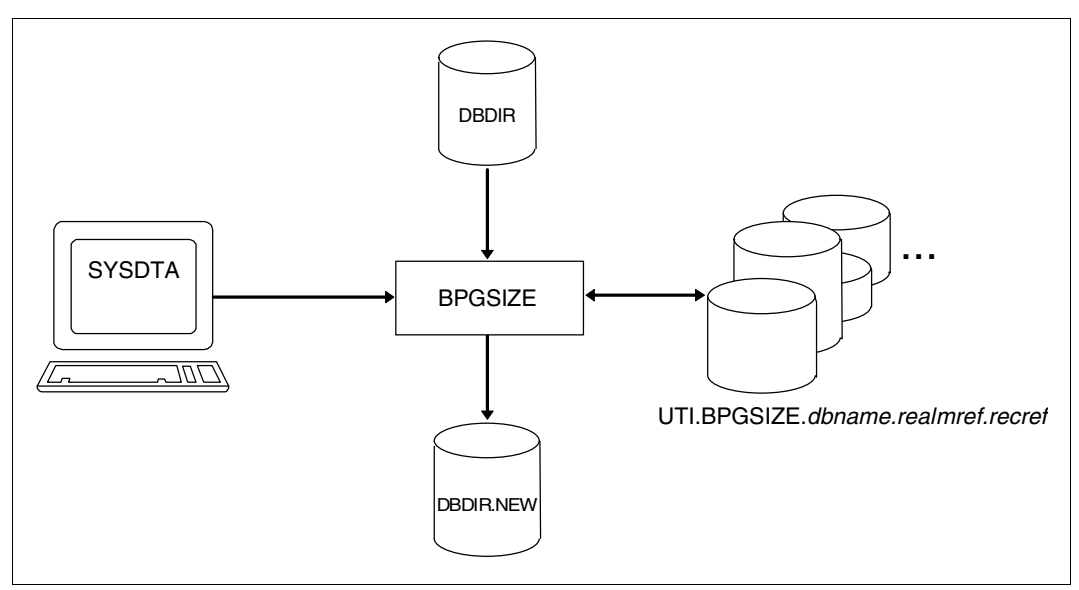

Figure 36: System environment of BPGSIZE when converting the DBDIR

#### *System environment when converting the DBCOM and user realms*

The following system environment is required by BPGSIZE in order to convert the database compiler realm (*dbname*.DBCOM) or a user realm (*dbname*.*realm-name*):

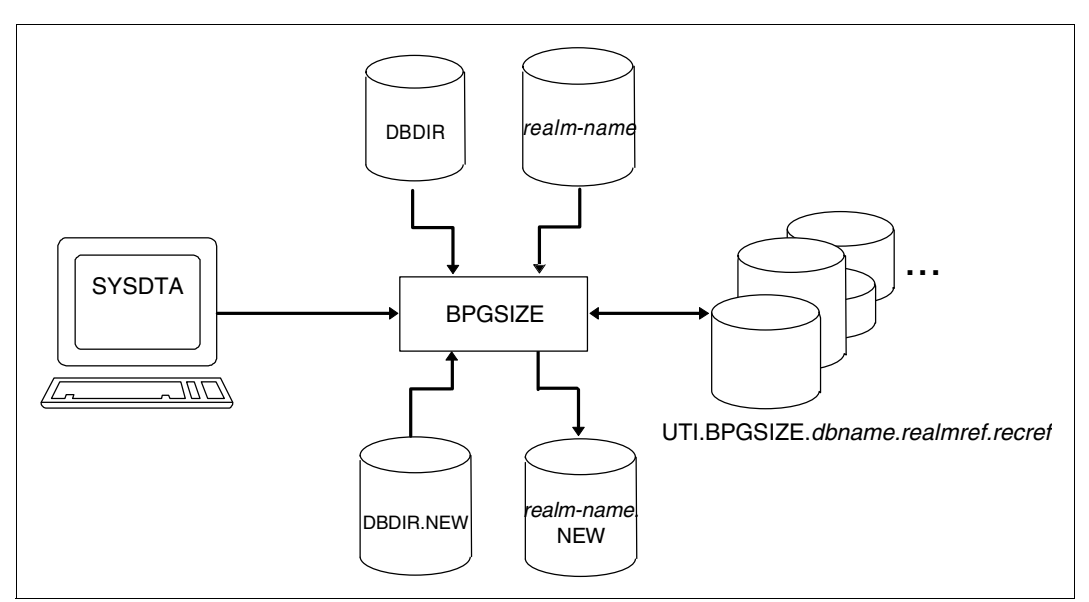

<span id="page-387-0"></span>Figure 37: System environment of BPGSIZE when converting the DBCOM or a user realm

In the case of the database compiler realm, the *realm-name* in [figure 37](#page-387-0) *realm-name* refers to the DBCOM.

*System environment during the update run*

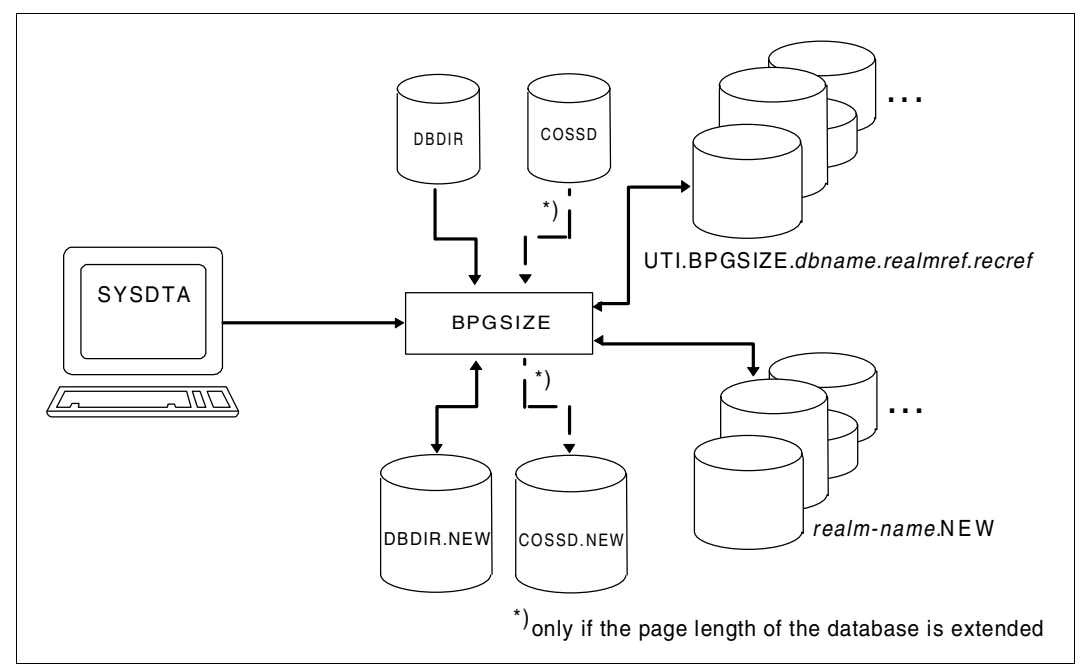

Figure 38: System environment of BPGSIZE during the update run

The COBOL subschema directory (COSSD) is converted only if the database is being converted to a larger page format.

#### **Converting the database in one BPGSIZE run**

If the entire database is converted in a single BPGSIZE run, the three phases of conversion are combined automatically by BPGSIZE in that run. This is typically achieved by calling BPGSIZE with REALM-NAME=\*ALL in the CONVERT-DATABASE statement (see [page 394\)](#page-393-1).

When a database is converted in *one* BPGSIZE run, the individual realms are converted sequentially. This could result in unacceptably long conversion times for large databases. It is therefore advisable to only convert small databases in *one* BPGSIZE run.

#### **Converting the database in multiple BPGSIZE runs**

If you want the database conversion to be distributed over multiple BPGSIZE runs, you will need to ensure the correct sequence for the conversion yourself.

To convert the database in multiple BPGSIZE runs, proceed as follows:

1. Create the converted database directory (*dbname*.DBDIR.NEW) in the first BPGSIZE run.

This first BPGSIZE run could also be used to convert the database compiler realm (*dbname*.DBCOM) and/or user realms of the database.

2. You can now convert the remaining realms of the database in further BPGSIZE runs. Note that it is also possible to call BPGSIZE concurrently for individual realms. This may be meaningful in some cases, since the time required to convert a realm essentially depends on the size of that realm.

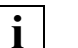

#### Exception:

As only realm sets which are closed with respect to distributable lists can be converted in one BPGSIZE run (see [page 385](#page-384-0)), realms of a distributable list cannot be converted in parallel.

The following factors should be taken into account when deciding whether to convert realms sequentially or in parallel:

- Sequential realm conversion requires less memory, but generally results in longer runtimes.
- Parallel realm conversion requires more memory in the short term, but speeds up the conversion of the database.
- 3. Now start the update run by calling the BPGSIZE with REALM- NAME=\*ALL in the CONVERT-DATABASE statement (see [page 394\)](#page-393-1). If a conversion to a larger page format is involved, BPGSIZE will automatically convert the COBOL subschema directory (*dbname*.COSSD.NEW) as well.
- 4. All realms for a distributable list must be converted in the same BPGSIZE run.

#### **Restarting an aborted BPGSIZE run**

If a BPGSIZE run is aborted due to a small FPA area in the converted realm, for example, you will need to restart the aborted BPGSIZE run. This should be done by starting BPGSIZE again with the same statements so that BPGSIZE is prevented from processing fully converted realms again.

## **8.2.4 Statements for BPGSIZE**

The following statements are available for the BPGSIZE utility routine:

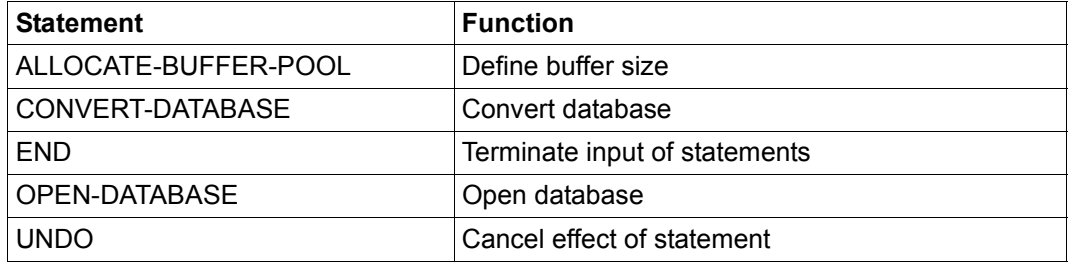

Table 49: Statements for BPGSIZE

BPGSIZE statements can be applied on not only the user realms of the database, but also the database directory (DBDIR) and the database compiler realm (DBCOM). Temporary realms must not be specified.

#### **Rules for statements**

Incorrectly entered statements can be corrected, and every correctly entered statement can also be cancelled with the UNDO statement.

If conflicting entries are made with respect to the function or object, the last specification entered always applies.

The ALLOCATE-BUFFER-POOL, OPEN-DATABASE and UNDO statements are executed immediately by BPGSIZE. All valid CONVERT-DATABASE statements are executed by BPGSIZE after the END statement.

The statements must be entered in the following order:

- 1. ALLOCATE-BUFFER-POOL
- 2. OPEN-DATABASE
- 3. CONVERT-DATABASE (possibly more than once)
- 4. UNDO (if required)

### 5. END

#### **Statement syntax**

The individual statements are described in detail below in alphabetic order.

## **ALLOCATE-BUFFER-POOL (define buffer size)**

The ALLOCATE-BUFFER-POOL statement is used to define the size of the used buffer pools in Mbytes (see the ["Database Operation](#page-482-5)" manual).

The ALLOCATE-BUFFER-POOL statement must be specified as the first statement. It may be dropped if the default values are to be used for buffer initialization.

The ALLOCATE-BUFFER-POOL statement will then no longer be offered in the SDF mask.

The ALLOCATE-BUFFER-POOL statement cannot be canceled with the UNDO statement.

#### **ALLOCATE-BUFFER-POOL**

**BUFFER-SIZE** = **STD** / <integer 1..2000>

#### **BUFFER-SIZE = STD**

Sets the buffer pool to the default size of 2 Mbytes.

#### **BUFFER-SIZE = <integer 1..2000>**

Size of the buffer pool in Mbytes. The size of the buffer pool must lie within the specified limits. The maximum value depends on the operating system version, the main memory configuration of the system, and the ADDRESS-SPACE-LIMIT value set for the specific user ID.

## <span id="page-393-1"></span><span id="page-393-0"></span>**CONVERT-DATABASE (control database conversion)**

The CONVERT-DATABASE statement is used to control the conversion of realms. The realms of the converted database are created by BPGSIZE with the copy name NEW. For every database conversion, the DBDIR must be the first realm to be converted.

The CONVERT-DATABASE statement may be specified more than once in each BPGSIZE run. The statement is considered valid (i.e. can be executed) only if all the realms named in it are present. If a realm that has already been converted is specified in the CONVERT-DATABASE statement, the realm is *not* converted again.

```
CONVERT-DATABASE
```

```
REALM-NAME = *ALL / *ALL-EXCEPT(...) / list-poss(30): <realm-name>
```

```
*ALL-EXCEPT(...)
```
NAME = list-poss(30): <realm-name>

,**DATABASE-PAGE-LENGTH** = **\*UNCHANGED** / **2KB** / **4KB** / **8KB**

,**TABLE-FILLING** = **\*UNCHANGED** / **\*MAXIMUM /** <integer 1..100>

#### **REALM-NAME = \*ALL**

All realms of the database, including the DBDIR and DBCOM, are converted. Every database conversion involves the execution of a BPGSIZE run with only one CONVERT-DATABASE statement using REALM-NAME=\*ALL. This must be

- the first and only BPGSIZE run if the entire database is to be converted at once and with the same occupancy level (see below) for all tables, or
- the final update run after all realms of the database have been converted in earlier BPGSIZE runs.

#### **REALM-NAME = \*ALL-EXCEPT(...)**

All realms except for those specified are converted.

#### **NAME = list-poss(30): <realmname>**

Names of realms to be excluded from conversion. You can also specify the DBDIR (database directory) and DBCOM (database compiler realm) here.

#### **REALM-NAME = list-poss(30): <realmname>**

All specified realms are converted. You can also specify the DBDIR (database directory) and DBCOM (database compiler realm) here.

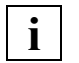

 BPGSIZE does not create a converted realm for a realm specified with REALM-NAME=... in the following cases:

- The realm does not exist.
- The realm is detached.
- The realm is inconsistent.
- The realm does not match the original DBDIR (*dbname*.DBDIR) or the converted DBDIR (*dbname*.DBDIR.NEW).

#### **DATABASE-PAGE-LENGTH = \*UNCHANGED**

The database page length is not changed during conversion. If the original realm contain empty or only partially filled pages, this option can be used to reduce the storage space requirements for the realm.

#### **DATABASE-PAGE-LENGTH = 2KB**

Sets the database page length in the converted database to 2048 bytes. This entry is only allowed for 2-Kbyte databases and has the same effect there as the value \*UNCHANGED. If a 4-Kbyte or 8-Kbyte database is involved, the statement is rejected.

#### **DATABASE-PAGE-LENGTH = 4KB**

Sets the database page length in the converted database to 4000 bytes. This entry is only allowed for 2-Kbyte and 4-Kbyte database. If an 8-Kbyte database is involved, the statement is rejected.

#### **DATABASE-PAGE-LENGTH = 8KB**

Sets the database page length in the converted database to 8096 bytes. In the case of an 8-Kbyte database, the entry has the same effect as the value \*UNCHANGED.

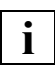

 The database page length in the converted database must be uniform. Consequently, the following must be observed when specifying the DATABASE-PAGE-LENGTH:

– In the first BPGSIZE run for the database:

If multiple CONVERT-DATABASE statements are specified with different DATABASE-PAGE-LENGTH values, BPGSIZE will always use the DATABASE-PAGE-LENGTH value entered in the last valid CONVERT-DATABASE statement. This entry thus determines the page length in the converted database. This is reported by means of a runtime message of BPGSIZE.

– In all other BPGSIZE runs for the database: The page length specified in the first BPGSIZE run must be specified for all DATABASE-PAGE-LENGTH values. Otherwise, BPGSIZE will terminate the run with an error message.

#### **TABLE-FILLING = \*UNCHANGED**

The level to which tables are filled in the converted realms remain (virtually) unchanged.

#### **TABLE-FILLING = \*MAXIMUM**

Every table in the converted realms is filled as follows:

- One table entry remains free at level 0 (base level).
- Up to 95 % of the table is filled on level 1.
- One table entry remains free on every higher level that follows.

#### **TABLE-FILLING = <integer 1..100>**

Every table in the converted realms is filled as follows:

- On level 0 (base level), the table is filled in accordance with the specified occupancy level (%).
- Up to 95 % of the table is filled on level 1.
- One table entry remains free on every higher level that follows.

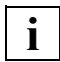

 If the same realm is addressed in multiple CONVERT-DATABASE statements with different TABLE-FILLING values, the entry found in the last valid CONVERT-DATABASE statement in which that realm is addressed will apply to the associated converted realm.

Since all tables of the converted realm are filled up to the specified percentage, a converted realms may require more storage space than the associated original realm in some cases. It is therefore generally advisable to use a high occupancy level (i.e. 99, 100 or \*MAXIMUM). More details on selecting a meaningful occupancy level can be found in the "SSL" chapter of the "[Design and Definition"](#page-482-1) manual.
### **END (terminate input of statements)**

The END statement terminates the input of statements and starts execution.

**END**

This statement has no operands.

### **OPEN-DATABASE (open database)**

The OPEN-DATABASE statement defines the database to be processed by subsequent statements.

This statement is not allowed if the database has already been assigned using SET-FILE-LINK LINK-NAME=DATABASE

#### **OPEN-DATABASE**

**DATABASE-NAME** = <dbname>

,**COPY-NAME** = **\*NONE** / <copyname>

,**USER-IDENTIFICATION** = **\*OWN** / <userid>

#### **DATABASE-NAME = <dbname>**

Name of the database. You can only process a database that is available under your own user ID. A database from another user ID can only be processed from the TSOS ID of the system administrator.

#### **COPY-NAME = \*NONE**

The original database is processed.

#### **COPY-NAME = <copyname>**

The database copy (shadow database) with the specified copy name is processed.

#### **USER-IDENTIFICATION = \*OWN**

The database is located under the user's own ID.

#### **USER-IDENTIFICATION = <userid>**

The specification of a foreign database ID is only allowed under the TSOS ID.

### **UNDO (cancel statement)**

The UNDO statement cancels the last correctly entered statement (other than UNDO itself).

The UNDO statement cannot be used to cancel the ALLOCATE-BUFFER-POOL statement.

A sequence of two UNDO statements cancels the two statements that immediately precede the UNDO sequence; a sequence of three UNDO statements cancels the three statements that precede the sequence, and so on.

**UNDO**

This statement has no operands.

## **8.2.5 Command sequence to start BPGSIZE**

It is assumed for the command sequence described here that UDS/SQL was installed with IMON (see [section "START commands for the UDS/SQL programs" on page 47](#page-46-0)).

- [01 [/ADD-FILE-LINK LINK-NAME=DATABASE ,FILE-NAME=[:*catid*:][\$*userid*.].DBDIR.[*copyname*] ]
- 02 [/CREATE-FILE FILE-NAME=[:*catid*:][\$*userid*.]*dbname*.*realm-name*.NEW
	- [,SUPPORT=\*PUBLIC-DISK(SPACE=\*RELATIVE(PRIMARY-ALLOCATION=*primary*
		- ,SECONDARY-ALLOCATION=576)) /
		- ,SUPPORT=\*PRIVATE-DISK(VOLUME=*priv-vsn* -
		- DEVICE-TYPE=*device*[,SPACE=...])] ]
- 03 ... Further CREATE-FILE statements for files of the converted realm
- $04$   $\lceil$  / CREATE-FILE FILE-NAME= -[:*catid*:][\$*userid*.]UTI.BPGSIZE.*dbname*.*realm-nummer*.*recref-number* [,SUPPORT=\*PUBLIC-DISK(SPACE=\*RELATIVE(PRIMARY-ALLOCATION=*primary* ,SECONDARY-ALLOCATION=*secondary*)) /
	- ,SUPPORT=\*PRIVATE-DISK(VOLUME=*priv-vsn* -
	- DEVICE-TYPE=*device*[,SPACE=...])] ]
- 05 ... Further CREATE-FILE statements for work files of BPGSIZE
- 06 /SELECT-PRODUCT-VERSION PRODUCT-NAME=UDS-SQL,VERSION=*version*,SCOPE=\*TASK
- 07 /START-UDS-BPGSIZE
- 08 [//OPEN-DATABASE DATABASE-NAME = ...]
- 09 *//BPGSIZE-statements*
- 10 //END

01,08 You must specify only one of these two statements.

- 02 This CREATE-FILE command may be optionally used to create a file for the converted realm (DBDIR, DBCOM or user realm); see [page 381.](#page-380-0)
- 04 This CREATE-FILE command may be optionally used to create a work file for BPGSIZE (see [page 383](#page-382-0)).
- 06 The specified version of BPGSIZE is selected. It is generally recommended that you specify the version since it is possible for several UDS/SQL versions to be installed in parallel.
- 07 The UDS/SQL utility routine can also be started using the aliases BPGSIZE and START-UDS-PAGE-RESIZING.

### **8.2.6 Example for BPGSIZE**

The following example is based on the assumption that the TRAVEL database is initially available in a 2-Kbyte format. The example shows the conversion of this 2-Kbyte database to the 4-Kbyte format. Since a small database is involved, it makes sense to convert this database in a single BPGSIZE run. The work files are created automatically by BPGSIZE.

```
/ADD-FILE-LINK LINK-NAME=DATABASE,FILE-NAME=TRAVEL.DBDIR
/CREATE-FILE FILE-NAME=TRAVEL.DBDIR.NEW,SUPPORT=PUBLIC-DISK(SPACE=RELATIVE -
     / (PRIMARY-ALLOCATION=200,SECONDARY-ALLOCATION=0))
/CREATE-FILE FILE-NAME=TRAVEL.DBCOM.NEW,SUPPORT=PUBLIC-DISK(SPACE=RELATIVE -
    / (PRIMARY-ALLOCATION=550,SECONDARY-ALLOCATION=0))
/CREATE-FILE FILE-NAME=TRAVEL.TRAVEL-RLM.NEW,SUPPORT=PUBLIC-DISK(SPACE=RELATIVE -
     / (PRIMARY-ALLOCATION=250,SECONDARY-ALLOCATION=0))
/ADD-FILE-LINK LINK-NAME=DATABASE,FILE-NAME=TRAVEL.DBDIR
/SELECT-PRODUCT-VERSION PRODUCT-NAME=UDS-SQL, VERSION=02.8A00 
/START-UDS-BPGSIZE
***** START BPGSIZE (UDS/SOL V2.8 0000) 2015-06-28 11:40:38
//CONVERT-DATABASE REALM-NAME=*ALL,DATABASE-PAGE-LENGTH=4KB
//END
***** BEGIN FUNCTION CONVERT DATABASE AT 2015-06-28 11:40:38
***** CONVERSION OF REALM DBDIR STARTED 
                   CALC FOR RECORD USERGROUP-RECORD CONVERTED 
                   CALC FOR RECORD SUBSCHEMA-RECORD CONVERTED 
                   CALC FOR RECORD ERROR-MESSAGE CONVERTED 
***** CONVERSION OF REALM DBDIR FINISHED 
***** CONVERSION OF REALM DBCOM STARTED 
***** CONVERSION OF REALM DBCOM FINISHED 
***** CONVERSION OF REALM TRAVEL-RLM STARTED 
                   CALC FOR RECORD TRANSPORTATION CONVERTED 
                   CALC FOR RECORD ARRANGEMENT CONVERTED 
                   CALC FOR RECORD HOTEL CONVERTED 
***** CONVERSION OF REALM TRAVEL-RLM FINISHED
***** NORMAL END FUNCTION CONVERT DATABASE AT 2015-06-28 11:40:39
***** DIAGNOSTIC SUMMARY OF BPGSIZE 
                NO WARNINGS 
                NO ERRORS 
                NO SYSTEM-ERRORS 
***** END OF DIAGNOSTIC SUMMARY 
***** NR OF DATABASE ACCESSES : 345
***** NORMAL END BPGSIZE (UDS/SQL V2.8 0000 ) 2015-06-28 11:40:39
```
## **8.3 Preparing the converted database for DB operation**

The following section describes the steps required to create a practically usable UDS/SQL database from the database copy (copy name NEW) generated by BPGSIZE:

- 1. Declare the converted database as the original database.
- 2. Check the consistency of the database if required and output database information.
- 3. Reorganize and adapt the converted database:
	- Reorganize hash areas of the converted database.
	- Adjust the size of realms in the converted database (if required).
	- Update the probable position pointers (PPP).
	- Extend the record population for record types where more than 16 777 215 records are to be stored in the future.
- 4. Check the consistency of the database if required and output database information.
- 5. Turn on AFIM logging (if desired) and/or online backup capability, and back up the usable database to tape.

In order to perform the above activities, you will need, among other things, the BMEND, BCHECK, BPSIA, BSTATUS, BPRECORD and BREORG utility routines (described in the "[Recovery, Information and Reorganization"](#page-482-0) manual) and possibly also the BCHANGE and BALTER utility routines described in [chapter "Restructuring the database \(BCHANGE,](#page-212-0)  [BALTER\)" on page 213](#page-212-0) of this manual.

#### **Declaring the converted database as the original database**

Following the conversion with BPGSIZE, you will need to declare the database copy (copy name NEW) that was created by BPGSIZE as the original database. This can be optionally done by using the BS2000 command MODIFY-FILE-ATTRIBUTES (to recatalog the database) or the BS2000 command COPY-FILE (to copy the database). You can then process the converted database.

If you want to be able to extend the realms of the database online, then you can fulfill the requirements for this now:

A realm that is to be extendable online must have enough space available at the time of the extension. This requirement is fulfilled when at the time of the extension the realm either has a sufficient number of file pages available or the option of online realm extension is available (see the "[Database Operation](#page-482-1)" manual, Online realm extension). Storage space is assigned when the realm file is created with the BS2000 command CREATE-FILE (see [section "Preparing database creation" on page 57\)](#page-56-0). You can change the storage space assignment after creation with the MODIFY-FILE-ATTRIBUTES command.

Now you can work with the converted database.

#### **Checking the database consistency and displaying database information**

Before you start reorganizing and adapting the converted database, you may use the BCHECK utility routine to check its consistency, but make sure that you take the runtimes for BCHECK into account.

You can then use the BPSIA, BSTATUS and BPRECORD utility routines to obtain relevant database information as a guideline for the required reorganization and adaptation measures.

After you have completed the reorganization and adaptation measures, you can repeat the BCHECK run and also the BPSIA, BSTATUS, and BPRECORD runs if desired. Since the BCHECK run may take some time, this can also be done independently of the measures to adapt the database at a later stage.

#### **Reorganizing and adapting the converted database**

#### *Reorganizing hash areas of the converted database*

BPGSIZE fills pages of the converted realm with records and tables to the maximum possible extent without transferring any empty pages to it. This means that a converted realm will initially have no free space for the addition of new data. On the other hand, when the hash areas are converted by BPGSIZE, each direct and indirect CALC page of an original realm is mapped on a one-to-one basis to a CALC page in the converted realm that is approximately double or four times its original size (if conversion to a larger page format is involved).

The BREORG utility routine (REORGANIZE-CALC statement) can be used to reduce the storage space required for hash areas in the converted realm and to thus create space for the addition of new data.

#### *Example*

```
/REMARK **** REORGANIZING HASH AREAS ****
/START-UDS-BREORG
//SPECIFY-SCHEMA SCHEMA-NAME=schema name
//REORGANIZE-CALC RECORD-NAME=rec-name-1, -
                  CALC-RECORD=*WITHIN-POPULATION(REALM=*ALL, -
                                      POPULATION=1000), -
                  CALC-SEARCHKEY=*KEY-POPULATION(KEY-REF=*ALL, -
                                      POPULATION=1000)
//REORGANIZE-CALC RECORD-NAME=rec-name-2, -
                  CALC-RECORD=*WITHIN-POPULATION(REALM=*ALL, -
                                      POPULATION=15000), -
                  CALC-SEARCHKEY=*KEY-POPULATION(KEY-REF=*ALL, -
                                      POPULATION=150000)
.
.
.
//END
```
#### *Adjusting the size of converted realms*

If the additional space regained from reorganizing the hash areas is not sufficient, you will need to extend the realm in question by using the MODIFY-REALM-SIZE statement of the BREORG utility routine.

Note that if the space required to store new data in the converted realm is less than the already available amount, the MODIFY-REALM-SIZE statement could also be used to reduce the realm after reorganizing the hash areas.

When adjusting the realm size, the DBDIR (database directory) and DBCOM (database compiler realm) realms, in particular, should also be taken into account.

#### *Updating probable position pointers (PPP)*

Pointer arrays that are created as probable position pointers (PPP) are not updated by BPGSIZE when converting the database. After the conversion, you can use the SIA report of the BPSIA utility routine to determine which probable position pointers (PPP) are inaccurate (see PPP-BITS in the output of CALC/KEY/CALC-SEARCH-KEY INFORMATION) and then correct them selectively for each access path with the REORGANIZE-SET statement of the BREORG utility routine. Sets in which records are relocated must be reorganized first. Such sets are defined in the SSL with MODE IS LIST (see the "[Design and Definition"](#page-482-2) manual).

Note that since the BREORG runs to update the probable position pointers may take a relatively long time, this BREORG runs could also be completed later independently of the steps required to prepare the database for DB operation.

#### *Example*

```
/REMARK **** UPDATING PPPs ****
/START-UDS-BREORG 
/SPECIFY-SCHEMA SCHEMA-NAME=schema-name
//REORGANIZE-SET SET-NAME=set-name-1,OWNER-SELECTION=ALL,FILLING=UNCHANGED
//REORGANIZE-SET SET-NAME=set-name-2,OWNER-SELECTION=ALL,FILLING=UNCHANGED
.
.
.
//REORGANIZE-SET SET-NAME=set-name-n,OWNER-SELECTION=ALL,FILLING=UNCHANGED
//END
```
Updating the probable position pointers is faster if you use the REORGANIZE-POINTERS statement (see the section entitled 'Reorganizing the database with BREORG' in the "[Recovery, Information and Reorganization](#page-482-3)" manual).

```
/START-UDS-BREORG
//SPECIFY-SCHEMA SCHEMA-NAME=schema-name
//REORGANIZE-POINTERS REALM-NAME=realm-name-1
//REORGANIZE-POINTERS REALM-NAME=realm-name-2
.
.
.
//REORGANIZE-POINTERS REALM-NAME=realm-name-n,
//END
```
The following schema names and set names are used to update the probable position pointers (PPP) of the DBDIR and DBCOM:

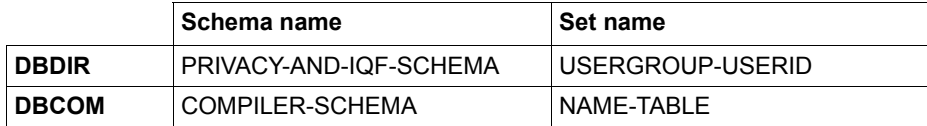

*Example*

```
/REMARK **** REORGANIZING THE DBDIR ****
/START-UDS-BREORG
//SPECIFY-SCHEMA SCHEMA-NAME=PRIVACY-AND-IQF-SCHEMA
//REORGANIZE-SET SET-NAME=USERGROUP-USERID,OWNER-SELECTION=ALL
//END
/REMARK **** REORGANISATION VON DBCOM ****
/START-UDS-BREORG
//SPECIFY-SCHEMA SCHEMA-NAME=COMPILER-SCHEMA
//REORGANIZE-SET SET-NAME=NAME-TABLE,OWNER-SELECTION=ALL
//END
```
#### *Extending the record set population*

If the converted database was created from an original database with a 2-Kbyte format, you will need to extend the record population for record types that are expected to have more than the maximum number of 16 777 215 records allowed for 2-Kbyte databases. The record population can be extended by using the MODIFY-RECORD-POPULATION statement of the BREORG utility routine.

#### **Turning on AFIM logging and online backup capability, saving the prepared database**

If you want to operate the converted database with AFIM logging, you can turn on AFIM logging for the converted database with the BMEND utility routine.

If you want to be able to back up the converted database online in the future, use the BMEND utility routine to turn on online backup capability.

Make sure that you create a consistent backup copy of the converted database before restarting any database operations.

## **8.4 Restructuring the converted database**

When a database has been converted from the 2-Kbyte format to the 4-Kbyte or 8-Kbyte format, you can use the extended value range for the maximum number or records per record type without changing the database schema, unless a field of type DATABASE-KEY is defined in the record description or in the LOCATION-MODE in the schema DDL - if you want to use the extended value range for records then you must convert this field to DATABASE-KEY-LONG for each record type.

The main advantage of this is that application programs can be adapted independently of the database conversion.

Changes in the schema are required if you want to use the extended value range without restrictions even for record types with an explicitly defined database key item.

This section only illustrates the changes required in the Schema DDL and Subschema DDL If the extended value range is to be used. The restructuring of a database is described in detail in [chapter "Restructuring the database \(BCHANGE, BALTER\)" on page 213.](#page-212-1)

If DB application programs use database key values of a record type for which no more than 16 777 215 records are to be stored even in the future (RSQ  $\leq 2^{24}$ -1), you should ensure that the record type involved receives a record reference (REC-REF) < 255 when restructuring the database. This helps reduce the overhead for adapting and possibly recompiling the application programs, since the corresponding USAGE IS DATABASE-KEY items need not be adapted in this case (see [section "Adapting COBOL and CALL DML](#page-408-0)  [statements" on page 409](#page-408-0)).

Existing database key values are converted to the extended format on restructuring the database when the data repository is adapted with the BALTER utility routine (see [section](#page-221-0)  ["Analyzing schema modifications and adapting stored data with BALTER" on page 280](#page-221-0)).

In order to optimize your database, you should adjust the values specified for the population in the SSL to the extended value range (see the ["Design and Definition](#page-482-2)" manual).

#### **Adapting the database schema**

The following language options of the Schema DDL must be changed in order to use extended database key values:

- TYPE IS DATABASE-KEY changed to TYPE IS DATABASE-KEY-LONG
- LOCATION MODE IS DIRECT changed to LOCATION MODE IS DIRECT-LONG

In the case of record types that contain a database key item (TYPE IS DATABASE-KEY), you should check whether this database key item will need to accept extended database key values in the future. Note, however, that a database key item need not always be used for the database key of the record in which it is defined. It could, for example, also be used for the database key of some other record type. You should therefore also examine all possible cross-links when deciding whether to convert an item of type DATABASE-KEY to a DATABASE-KEY-LONG item.

The conversion of a DATABASE-KEY item to a DATABASE-KEY-LONG item also requires all LOCATION MODE IS DIRECT clauses in which that DATABASE-KEY-LONG item is addressed to be changed to LOCATION MODE IS DIRECT-LONG (see the "[Design and](#page-482-4)  [Definition](#page-482-4)" manual).

#### **Adapting subschemas**

For each database key item of the database schema that has been changed to DATABASE-KEY-LONG, the associated USAGE IS DATABASE-KEY clauses must be changed to USAGE IS DATABASE-KEY-LONG in the subschema definitions involved (see the ["Design](#page-482-4)  [and Definition](#page-482-4)" manual). These subschemas and the application programs that access them must then be recompiled.

If all record types of a subschema containing a DATABASE-KEY-LONG item are to be copied with the Subschema DDL statement COPY, this subschema will only need to be recompiled, but not adapted.

The subschemas that need to be adapted can be determined following the BALTER run to adapt stored data (see [page 280\)](#page-221-1) by means of the DDL compiler run, which copies the subschemas and also filters out those that are incompatible (see [section "Copying](#page-309-0)  [compatible subschemas" on page 310\)](#page-309-0).

## <span id="page-408-0"></span>**8.5 Adapting COBOL and CALL DML statements**

The conversion of a 2-Kbyte database to a 4-Kbyte or 8-Kbyte format with the BPGSIZE utility routine has no impact on connected database applications and other databases so long as the database contains only database key values with a REC-REF  $\leq$  254 and an  $RSQ \leq 2^{24} - 1$ .

In most cases, however, a database will be converted so that the extended value range for database key values (REC REF > 254 and/or RSQ >  $2^{24}$ -1) can be used in it. The use of extended database key values usually affects the associated application programs as well as other databases in some circumstances and therefore mandates appropriate adaptation measures.

In order to enable the use of extended database key values in the database, an application program may need to be adapted in the following cases:

- The Schema DDL of the converted database contains at least one of the following clauses:
	- TYPE IS DATABASE-KEY-LONG
	- LOCATION MODE IS DIRECT-LONG
	- SET SELECTION THRU LOCATION MODE OF OWNER if the primary key is defined with LOCATION MODE IS DIRECT-LONG
- The application program uses DML statements that access the database via database key items.
- The application program uses at least one of the following COBOL definitions:
	- definition of a COBOL item of type USAGE IS DATABASE-KEY
	- redefinition with REDEFINES for a USAGE IS DATABASE-KEY item
	- reference via a LINKAGE to a data structure containing items of type USAGE IS DATABASE-KEY-LONG (e.g. LINKAGE to a subschema).
- The application program uses database key values in areas that are not directly detectable (see [section "Adapting additional locations in the application program" on](#page-418-0)  [page 419\)](#page-418-0).

Following the adaptation, the application program must be recompiled and linked again.

### **8.5.1 DDL clauses that indicate the use of extended database key values**

An analysis of the schema and Subschema DDL indicates if and where database key values of the extended value range are used in an application program.

The use of extended database key values in an application program can be deduced from the following DDL clauses:

- Definition of an item with TYPE IS DATABASE-KEY-LONG in the Schema DDL entry for a record type that is copied into a subschema used by the application program with COPY.
- Specification of the LOCATION MODE IS DIRECT-LONG clause in the Schema DDL entry for a record type that is copied into a subschema used by the application program with COPY
- Specification of the SET SELECTION THRU LOCATION clause in the DDL set entry for an owner record type with the following attributes:
	- The record type is defined with LOCATION MODE IS DIRECT-LONG.
	- The record type is copied to a subschema used by the application program with **COPY**
- Definition of a USAGE IS DATABASE-KEY-LONG item in a subschema used by the application program.

A description of which COBOL DML and CALL DML statements are affected by these DDL clauses can be found in [section "Adapting DML statements",](#page-410-0) below.

Subschemas that are affected by data type changes (DATABASE-KEY-LONG) in the Schema DDL are subject to other validation criteria. Application programs that use such subschemas must therefore be adapted, recompiled, and linked again.

### <span id="page-410-0"></span>**8.5.2 Adapting DML statements**

DML statements that use a database key value provide an indication of where adaptations to database key values of the extended value range (REC-REF > 254 and/or RSQ >  $2^{24}$ -1) may be required in the application program.

The following COBOL DML statements use a database key value:

- ACCEPT
- FIND (format 1) or FETCH (format 1)
- FIND (format 7) or FETCH (format 7)
- MODIFY
- SET
- STORE

The following CALL DML statements use a database key value:

- ACCEPTC
- FIND1 or FTCH1
- STORE1 or STORE2

DML statements are described in detail in the ["Application Programming](#page-482-5)" manual.

#### **8.5.2.1 Overview**

[table 50](#page-411-0) contains a general decision framework indicating when adaptations to database key values of the extended value range are required for individual DML statements. This table only takes the functionality of DML statements into account; no distinction is made between COBOL DML and CALL DML statements.

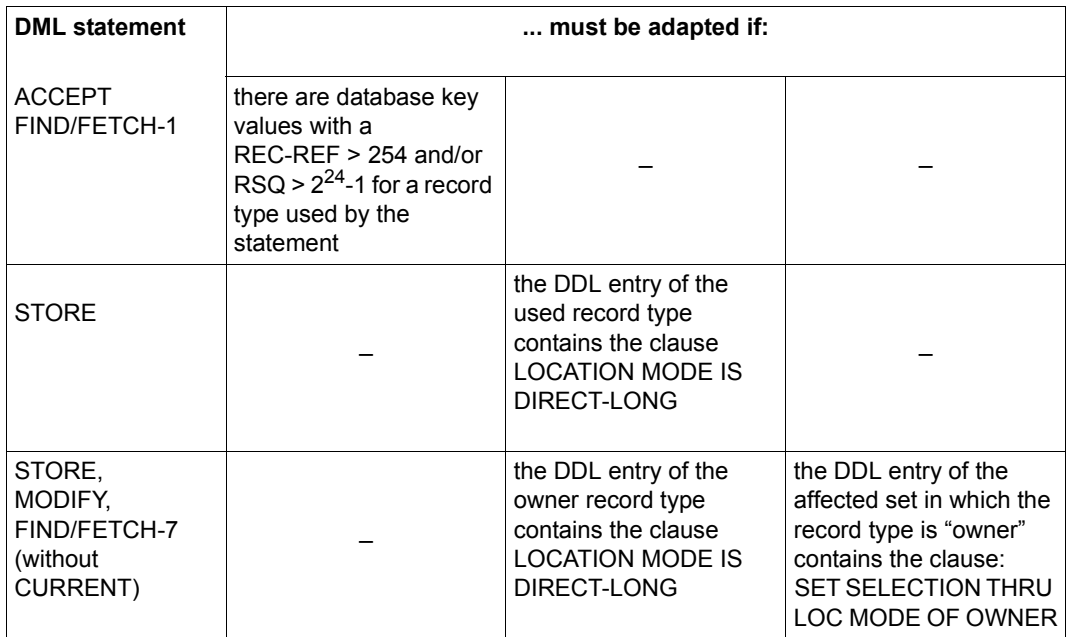

<span id="page-411-0"></span>Table 50: Criteria for adapting DML statements to extended database key values

#### **8.5.2.2 Adapting COBOL DML statements**

#### **ACCEPT**

The ACCEPT statement has two variants:

– Format 1 of ACCEPT determines the database key value of the CRR, CRS, CRA or CRU and places it in a COBOL item of type USAGE IS DATABASE-KEY. This item must be adapted (USAGE IS DATABASE-KEY-LONG) if it is not possible to guarantee that the database key values of the CRR, CRS, CRA or CRU lies in the extended value range.

If the determined database key value is too large for the result field, UDS/SQL reports status code 15102.

– Format 2 of ACCEPT determines the realm containing the record whose database key value is specified in the COBOL item of type USAGE IS DATABASE-KEY. This item must be adapted (USAGE IS DATABASE KEY LONG) if database key values from the extended value range are to be passed in it.

#### **FIND (format 1) and FETCH (format 1)**

Format 1 of the FIND and FETCH statements locate a database record via the value of a COBOL item of type USAGE IS DATABASE-KEY. This item must be adapted (USAGE IS DATABASE-KEY-LONG) if a record whose database key value lies in the extended value range is to be found.

#### **FIND (format 7) and FETCH (format 7)**

Format 7 of FIND/FETCH can be used by the application program to select the desired set occurrence via the database key of the owner record if the Schema DDL contains the following two clauses:

- LOCATION MODE IS DIRECT or LOCATION MODE IS DIRECT-LONG in the record entry of the owner record type
- SET OCCURRENCE SELECTION THRU LOCATION MODE OF OWNER in the corresponding set entry

In order to select the set occurrence, the application program passes the database key value to the database key item named in the LOCATION MODE clause (see the "UDS/SQL Design and Definition" manual).

In the case of LOCATION MODE IS DIRECT-LONG, the type of the associated database key item is DATABASE-KEY-LONG. In order to enable the application program to pass database key values of the extended value range, the type of the COBOL item that passes the database key value must be changed to USAGE IS DATABASE-KEY-LONG.

#### **MODIFY**

MODIFY can be used by the application program to move the Current Record of Run-unit (CRU) to another set occurrence if the Schema DDL contains the following two clauses:

- LOCATION MODE IS DIRECT or LOCATION MODE IS DIRECT-LONG in the record entry of the owner record type and
- SET OCCURRENCE SELECTION THRU LOCATION MODE OF OWNER in the corresponding set entry

The application program can select the desired set occurrence with MODIFY via the database key value of the owner record by passing the database key value to the database key item named in the LOCATION MODE clause (see the "[Design and Definition](#page-482-4)" manual).

In the case of LOCATION MODE IS DIRECT-LONG, the type of the associated database key item is DATABASE-KEY-LONG. In order to enable the application program to pass database key values of the extended value range, the type of the COBOL item that passes the database key value must be changed to USAGE IS DATABASE-KEY-LONG.

#### **SET**

The SET statement transfers the contents of a database key item to one or more other database key items.

The target items must be adapted to the extended value range (USAGE IS DATABASE-KEY-LONG) if the following applies:

- The item whose contents are to be transferred has already been changed to the type USAGE IS DATABASE-KEY-LONG or is a redefinition of an item of type USAGE IS DATABASE-KEY-LONG.
- Database key values of the extended value range are to be transferred.

The behavior of the COBOL runtime system when assigning database key values with the SET statement is reflected in the table below (see the "[Application Programming](#page-482-5)" manual):

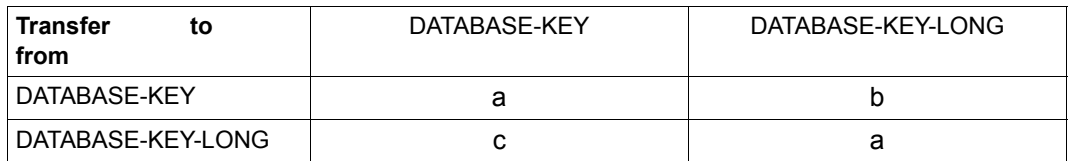

- a) The values are mapped on a 1:1 basis
- b) The values are extended internally
- c) The values are internally truncated. If the database key value to be transferred is too large for a target item (REC-REF > 254 and/or  $\text{RSQ} > 2^{24}$ -1), a status code of 00102 is reported, and the value of the target item is set to 0; however, the execution of the statement is not aborted.

#### **STORE**

The STORE statement adds a new record to the database. If the schema entry for the record type involved contains the LOCATION MODE IS DIRECT or LOCATION MODE IS DIRECT-LONG clause, the database key value for the record to be stored can be specified by the application program. This is done by passing the database key value to the database key item named in the LOCATION MODE clause.

UDS/SQL then proceeds as described below:

- Database key assignment: UDS/SQL stores the record in the database under the database key value provided by the application program.
- Set occurrence selection:

If the record type involved is a member of a set that is defined with SET OCCURRENCE SELECTION THRU LOCATION MODE OF OWNER, UDS/SQL stores the record as a member record in the set occurrence of the owner record whose database key value matches the one provided by the application program.

In the case of LOCATION MODE IS DIRECT-LONG, the type of the associated database key item is DATABASE-KEY-LONG. In order to enable the application program to pass database key values of the extended value range, the type of the COBOL item that passes the value must be changed to USAGE IS DATABASE-KEY-LONG.

#### **8.5.2.3 Adapting CALL DML statements**

#### **ACCPTC**

The ACCPTC statement has two variants:

- ACCPTC with the function option DB-KEY, DBKREC, DBKRLM or DBKSET determines the database key value of the CRR, CRS, CRA or CRU and makes it available in the user information area (UINF). The ACCPTC statement must be replaced by the ACCPTL statement if it is not possible to guarantee that the database key values of the CRR, CRS, CRA or CRU are not in the extended value range . UDS/SQL reports status code 15102 for ACCPTC if the value of the determined database key lies in the extended value range.
- ACCPTC with the function option RLMDBK determines the realm containing the record with the database key value specified in the user information area (UINF). The ACCPTC statement must be replaced by ACCPTL if database key values from the extended value range are to be passed in the user information area.

#### **FIND1 and FTCH1**

The FIND1 and FTCH1 statements locate a database record via a database key value that is specified by the database programmer in the user information area (UINF). These statements must be replaced by the corresponding FIND1L or FTCH1L statement if a record with a database key value in the extended value range is to be found.

#### **STORE1 and STORE2**

The STORE1 statement stores a complete record in the database. The STORE2 statement stores individual items in the database and also compressed them if the corresponding record type is defined with the COMPRESSION ALL clause in the SSL. If the record type in question is defined in the Schema DDL with the LOCATION MODE IS DIRECT or LOCATION MODE IS DIRECT-LONG clause, UDS/SQL stores the record under the database key value specified by the database programmer in special parameter 2 (SPP2).

Database key values from the extended value range cannot be specified in the SPP2 of the STORE1 and STORE2 statements. In order to ensure that such values can be specified in combination with LOCATION MODE IS DIRECT-LONG, the STORE1 or STORE2 statement must be replaced by STOR1L or STOR2L, respectively.

### **8.5.3 Adapting COBOL definitions**

COBOL definitions that refer to the database key provide an indication of where adaptations to database key values of the extended value range (REC-REF > 254 and/or RSQ >  $2^{24}$ -1) may be required in the application program.

The following COBOL definitions refer to the database key:

- Definition of a COBOL item with type USAGE IS DATABASE-KEY
- Redefinition with REDEFINES of a COBOL item or subschema item of type USAGE IS DATABASE KEY
- LINKAGE SECTION describing COBOL or subschema items of type USAGE IS DATABASE-KEY

These definitions thus indicate where adaptations for extended database key values may be required in the application program.

#### **Adapting definitions of COBOL items with USAGE IS DATABASE-KEY**

The definition of COBOL items of type USAGE IS DATABASE-KEY or USAGE IS DATABASE-KEY-LONG in the WORKING-STORAGE SECTION of an COBOLD program corresponds to the definition of a database key item in the subschema.

A COBOL item that is defined with USAGE IS DATABASE-KEY indicates that the application program uses database key values. If this COBOL item is also to accept database key values of the extended value range (e.g. with ACCEPT), the type of the COBOL item must be changed to USAGE IS DATABASE-KEY-LONG.

Any COBOL program that only uses database key items (USAGE IS DATABASE-KEY) which are defined within its WORKING STORAGE SECTION can be prepared to use extended database key values (USAGE IS DATABASE-KEY-LONG) even before the database conversion has been performed.

#### **Adapting redefinitions of database key items**

Individual components of database key values can be selectively addressed and processed in a COBOL program by redefining them with REDEFINES in the WORKING-STORAGE SECTION.

The following database key items can be redefined:

- COBOL items of type USAGE IS DATABASE-KEY or USAGE IS DATABASE-KEY-LONG
- Items of type USAGE IS DATABASE-KEY or USAGE IS DATABASE-KEY-LONG that are defined in a subschema (SUB-SCHEMA SECTION) used by the application program.

All redefinitions for COBOL or subschema items of type USAGE IS DATABASE-KEY-LONG must be adapted accordingly.

#### **Adapting the LINKAGE SECTION**

The LINKAGE SECTION in a called COBOL program describes and uses a data structure that is defined outside the program in another called program.

If a subschema or COBOL item of type USAGE IS DATABASE-KEY is addressed in the LINKAGE SECTION of an application program, the following must be checked:

- whether and how (if relevant) this item is supplied with values,
- whether this item is supplied with values originating from records of other databases,
- whether a type conversion is performed when assigning the value.

If the item defined in the called program was changed to the type USAGE IS DATABASE-KEY-LONG, and if the need to pass database key values from the extended value range cannot be excluded in the future, the local definition must also be changed to DATABASE-KEY-LONG.

As a rule, the LINKAGE-SECTION refers to a data item defined in the calling program by means of the COPY statement. It is therefore sufficient to recompile the called program in order to have the data type changes in it copied to the calling program.

### <span id="page-418-0"></span>**8.5.4 Adapting additional locations in the application program**

The application program must be adapted for the use of extended database key values even in areas where it is not immediately obvious that such database key values are being used. This includes the following cases:

- The application program gets database key values from user data.
- The application program transfers database key values between two or more record types.
- The application program uses database key values across databases. In this case, changes may be required in the databases involved (see [page 377](#page-376-0)) in addition to those needed in the application program.
- The application program manages set connections via database key values.
- The application program uses database key values
	- to directly influence the management of records of this record type
	- to remember links and dependencies.
- The application program uses a COBOL item that is not of type USAGE IS DATABASE-KEY or USAGE IS DATABASE-KEY-LONG in order to temporarily store or process database key values.
- The application program uses a COBOL item in order to temporarily store or process database key values of different record types.
- The application program transfers database key values to database items that are not of type DATABASE-KEY or DATABASE-KEY-LONG. In this case, adaptations may be required in the database involved (see [page 377\)](#page-376-0) in addition to the changes in the application program.

## **8.6 Adapting SQL, IQS and KDBS applications**

#### **Adapting SQL applications**

Application programs can access UDS/SQL databases using SQL.

When an SQL program processes database key values, a check must be performed to determine if the database keys involved are of type DATABASE-KEY-LONG. If this is the case, the fields of the host language in which the database key values are to be accepted must be of type CHARACTER(8).

Primary and foreign key attributes are unaffected by conversions and retain their INTEGER type.

#### **Adapting IQS and KDBS applications**

As in the case of CALL DML and COBOL DML applications, even applications of the interactive system IQS and the compatible database interface UDS-KDBS must be checked to determine whether database key items are directly accessed within them.

If an application accesses a database key item of type DATABASE-KEY-LONG, the related data fields in the application must be adapted with respect to the data type and the supplied values.

## **8.7 Examples of database conversions**

The following examples outline the conversion process for two different application scenarios:

- Database key extension for cross-transactional use of database key values within *one* database
- Database key extensions for the use of database key values across databases in a multi-DB configuration

The examples refer to the databases TRAVEL, CUSTOMER and SHIPPING. They are based on the assumption that the TRAVEL, CUSTOMER and SHIPPING databases are initially available in 2-Kbyte format. Following the conversion procedure outlined in the examples, the TRAVEL, CUSTOMER and SHIPPING databases will be identical to the 4-Kbyte databases described in [section "Sample databases" on page 27](#page-26-0). The AP1, AP2 and AP3 application programs listed in the examples are COBOL programs.

### **Cross-transactional use of extended database key values**

The use of database key values across transactions within *one* database represents the typical situation in which database key values are used in application programs:

1. The application program TA1 determines the database key value of the CRR of record type CSTMR by means of the DML statement ACCEPT in a transaction TA1 and stores this value in a COBOL item DBK of type USAGE IS DATABASE-KEY:

```
ACCEPT DBK FROM CSTMR CURRENCY
```
The record type CSTMR is defined in the schema TRAVEL-AGENCY of the TRAVEL database.

2. In a subsequent transaction TA2, the application program AP1 uses the DML statement FIND (format 1) to immediately reposition to the CSTMR record containing the database key value stored in the COBOL item DBK:

FIND CSTMR DATABASE-KEY IS DBK

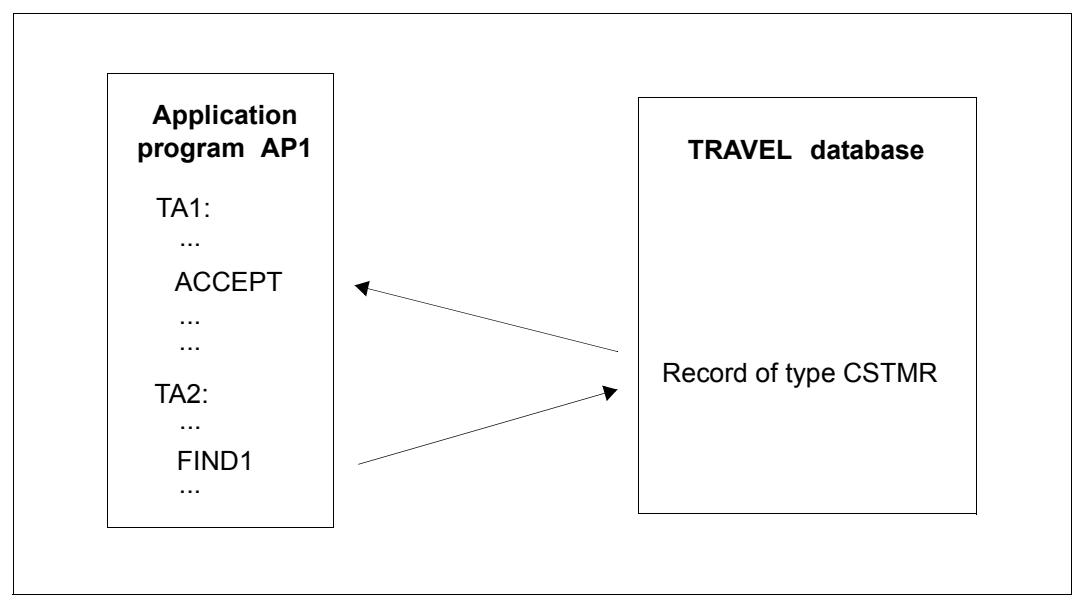

Figure 39: Cross-transactional use of database key values by an application program

A maximum of 16 777 215 ( $= 2^{24}$ -1) records can be stored for the record type CSTMR in the 2-Kbyte TRAVEL database. In this case, however, more than 16 777 215 records will need to be stored for the record type CSTMR in the future, and these extended database key values will need to be processed by the application program AP1 accordingly. No other capacity bottlenecks are present in the TRAVEL database.

The required conversion and adaptation measures can be performed in the following steps:

- 1. Use the BPGSIZE utility routine to convert the TRAVEL database to the 4-Kbyte format. Then declare the converted database as the original.
- 2. The next step is to prepare the TRAVEL database for database operation. This means, in particular, that the BREORG utility routine must be used to extend the population for the record type CSTMR in the schema TRAVEL-AGENCY to the required value. It is now possible to store more than 16 777 215 records for the record type CSTMR in the TRAVEL database.
- 3. Since database key values for the record type CSTMR are not assigned by the application program (no LOCATION MODE IS DIRECT clause in the DDL record entry for the record type CSTMR), the Schema DDL (and thus the Subschema DDL) for the TRAVEL-AGENCY schema of the TRAVEL database need not be adapted, i.e. the TRAVEL database need not be restructured.
- 4. Existing application programs are still executable without changes so long as they do not access CSTMR records whose database key values contain an RSQ  $> 2^{24}$ -1 in the TRAVEL database.

In order to enable the application program AP1 to access CSTMR records in the TRAVEL database even in cases where their database key values have an  $RSQ > 2^{24}$ -1, the declaration of the COBOL item DBK in the application program AP1 must be adapted to the data type USAGE IS DATABASE-KEY-LONG. If required, redefinitions of the DBK item must also be taken into account.

The application program AP1 must now be recompiled and linked again.

The adaptation of the application program is not chronologically dependent on the database conversion.

### **Database key extension in a multi-DB configuration**

This example outlines a multi-DB configuration in which an application program AP2 accesses the CUSTOMER and SHIPPING databases via *one* UDS/SQL DBH. The application program AP2 contains two modules, MODULE1 and MODULE2, which exchange database key values via a globally defined COBOL item DBK of type USAGE IS DATABASE-KEY. MODULE1 accesses the CUSTOMER database; MODULE2 accesses the SHIPPING database (see [figure 40 on page 425\)](#page-424-0):

1. MODULE1 uses the DML statement ACCEPT on the CUSTOMER database to determine the database key value of the CRR of record type CSTMR and stores this value in a globally defined COBOL item DBK of type USAGE IS DATABASE-KEY:

ACCEPT DBK FROM CSTMR CURRENCY

The record type CSTMR is defined in the schema CUSTOMER-CARDS of the CUSTOMER database. It is also contained in a subschema of CUSTOMER-CARDS that is used by MODULE2 (transfer to the Subschema DDL with COPY CSTMR).

2. MODULE2 supplies the CSTMR-NO item of record type CSTMR with the database key value stored in the COBOL item DBK in the record area of the UWA (User Work Area) for the SHIPPING database:

SET CSTMR-NO TO DBK

The record type CSTMR is defined in the MAIL-ORDERS schema of the 2-Kbyte database SHIPPING, and the item CSTMR-NO is of type DATABASE-KEY. In addition, the record type CSTMR is also contained in a subschema of MAIL-ORDERS that is used by MODULE2 (transfer to the Subschema DDL with COPY CSTMR).

3. After the remaining items of the CSTMR record have also been supplied with values in the UWA by MODULE2, this record is copied by MODULE2 to the SHIPPING database.

STORE CSTMR [...]

Since the entry for the record type CSTMR in the Schema DDL for the 2-Kbyte SHIPPING database contains the clause LOCATION MODE IS DIRECT CSTMR-NO OF CSTMR, the value stored in the CSTMR-NO item also serves as the database key value of the stored record.

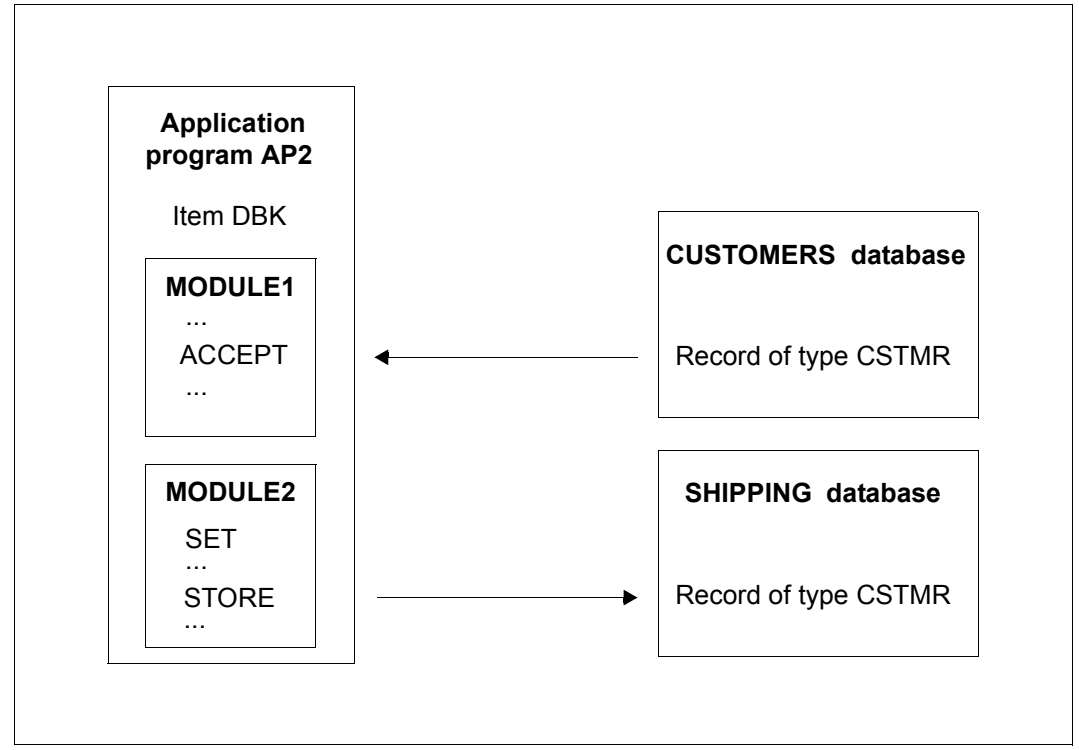

<span id="page-424-0"></span>Figure 40: Use of database key values by an application program across databases

To begin with, only a maximum of 16 777 215 (= $2^{24}$ -1) records can be stored for both the record type CSTMR in the CUSTOMER-CARDS schema of the 2-Kbyte CUSTOMER database and for the record type CSTMR in the MAIL-ORDERS schema of the 2-Kbyte SHIPPING database.

In this case, however, more than 16 777 215 records are expected in the future for the record type CSTMR in the CUSTOMER-CARDS schema of the CUSTOMER database. No other capacity bottlenecks are present in the CUSTOMER database.

The CUSTOMER and SHIPPING databases can be converted and adapted independently of one another. The following sequence is recommended:

#### **Converting and restructuring the SHIPPING database**

- 1. Use the BPGSIZE utility routine to convert the 2-Kbyte SHIPPING database to the 4-Kbyte\_format. This conversion is required, since database key values with an  $RSQ > 2^{24}$ -1 are to be copied from the CUSTOMER database to the record type CSTMR of the SHIPPING database in the future. Then declare the converted database as the original.
- 2. You can now prepare the SHIPPING database for database operation. This means, in particular, that the BREORG utility routine must be used to extend the population for the record type CSTMR in the MAIL-ORDERS schema to the required value. It is now possible to store more than  $2^{24}$ -1 records for the record type CSTMR of the MAIL-ORDERS schema in the SHIPPING database.
- 3. The next step is to restructure the SHIPPING database:
	- Change the LOCATION MODE IS DIRECT CSTMR-NO OF CSTMR clause in the record entry of the record type CSTMR in the MAIL-ORDERS schema to LOCATION MODE IS DIRECT-LONG CSTMR-NO OF CSTMR. The data type of the CSTMR-NO item must be change to type DATABASE-KEY-LONG.
	- The subschema required by MODULE2 need not be modified, since the record type CSTMR from the MAIL-ORDERS schema is transferred to it with COPY. The subschema only needs to be recompiled. In addition, all application programs that use this subschema must also be recompiled and linked again.
	- Further restructuring measures can then be performed as described in [chapter "Restructuring the database \(BCHANGE, BALTER\)"](#page-212-0) (see [page 213](#page-212-0)).

#### **Converting the CUSTOMER database**

- 1. Use the BPGSIZE utility routine to convert the 2-Kbyte CUSTOMER database to the 4- Kbyte format. Then declare the converted database as the original.
- 2. You can now prepare the CUSTOMER database for database operation. This means, in particular, that the BREORG utility routine must be used to extend the population for the record type CSTMR in the CUSTOMER-CARDS schema to the required value. It is now possible to store more than  $2^{24}$ -1 records for the record type CSTMR of the CUSTOMER-CARDS schema in the CUSTOMER database.
- 3. No changes are required in the CUSTOMER-CARDS schema of the CUSTOMER database, i.e. the CUSTOMER database need not be restructured.

#### **Adapting the AWP2 application program**

In the application program AWP2, the declaration of the COBOL item DBK must be changed to type USAGE IS DATABASE-KEY-LONG, while also taking redefinitions of the DBK items into account. The AWP2 application program must then be recompiled and linked again.

#### **Alternative method: converting and restructuring independently**

An alternative method to the one above is to convert the databases with BPGSIZE and to restructure them independently at some other time, i.e.:

- 1. convert the SHIPPING database with BPGSIZE, but differ restructuring to a later stage
- 2. convert the CUSTOMER database with BPGSIZE, but differ restructuring to a later stage
- 3. restructure the SHIPPING database and adapt application programs
- 4. restructure the CUSTOMER database and adapt application programs

Normal database operation is possible between the individual steps outlined above. As far as possible, steps 3.) and 4.) should be combined and performed at the same time, since at least some of the application programs will need to be adapted and compiled for both 3.) and 4.) application program.

# **9 Migrating databases to DB Layout Version 4 (BTRANS24)**

To permit version migration from UDS/SQL V2.0 up to and including V2.3 to a version V2.4 or higher the databases must be converted to Database Layout Version '004.00' using the BTRANS24 utility routine.

Databases which were last modified using UDS/SQL versions up to and including V2.3 must also be migrated to Database Layout Version '004.00' in this way before they are processed - for example for auditing purposes using UDS/SQL version V2.4 or higher. When migration takes place, the Realm Layout Version of all realms is converted to '004.00'.

The BTRANS24 utility routine is a component part of the UDS-SQL-T package and is by default contained in the SIPPRG.UDS-SQL-T.028 library.

The BTRANS24 utility routine provides two functions for migrating the DB Layout Version:

- It checks prerequisites for database migration (see [page 430](#page-429-0))
- It transforms the databases (see [page 431\)](#page-430-0)

For a description of the BTRANS24 statements, see [section "BTRANS24 statements" on](#page-432-0)  [page 433.](#page-432-0)

For information on calling BTRANS24, see [section "Calling BTRANS24" on page 435.](#page-434-0)

The messages output by BTRANS24 can be found in the "[Messages](#page-482-6)" manual.

## <span id="page-429-0"></span>**9.1 Checking the prerequisites for migration**

You can use the utility routine BTRANS24 to check whether the prerequisites for transforming a database to the version '004.00' are fulfilled.

You can explicitly ask for a check to be performed using the CHECK-DATABASE statement. In this case, the check can be performed in parallel with the live DBH session. In addition, a check run is always performed implicitly before the database is transformed (TRANSFORM-DATABASE statement).

The following prerequisites must be fulfilled before migration takes place:

- The databases to be transformed must be original databases.
- The databases to be transformed must have database layout version '002.00' or '003.00', i.e. they must at least be usable in UDS/SQL V2.0. If this is not the case then the databases must first be transformed using the conversion utility routines from the corresponding UDS/SQL versions (BTRANS20 for use in UDS/SQL V2.0; BTRANSDB for use in UDS/SQL V1.2).
- An empty database page must be available in the corresponding realm for each DBTT. This is used to store the initial state of the DBTT anchor table. If this condition is not satisfied, you must provide sufficient space in the realm by performing offline realm extension using BREORG **Version 2.3**. The BREORG utility routine Version 2.3 is also available in the current UDS/SQL version. It is a component part of the UDS-SQL-T package and is by default contained in the SIPPRG.UDS-SQL-T.028 library. There is no start command for BREORG V2.3; the utility routine can be started using the following command:

```
/START-EXECUTABLE-PROGRAM FROM-FILE=(LIB=UDS/SQL-T-module-library,
                                     ELEM=BREORG)
```
Free pages must also be available in the DBDIR (8 pages) and DBCOM (29 pages) for the DBTTs of PRIVACY-AND-IQF schema and compiler schema.

- All the realms in the database must be accessible and attached in particular DBCOM.
- COSSD and HASHLIB are not needed for the transformation.

## <span id="page-430-0"></span>**9.2 Performing a database transformation with BTRANS24**

The actual database transformation using BTRANS24 is performed offline on a consistent database state. Transformation must be performed under the user ID of the database. You start database transformation with the TRANSFORM-DATABASE statement.

#### **Check run**

A check is implicitly conducted before transformation. Only if this check indicates that all the prerequisites for database transformation are fulfilled are the modifications made. If any prerequisites are not satisfied then the database is not transformed. The database continues to be consistent. The database is also consistent if BTRANS24 aborts for any reason whatsoever up to this point.

#### **Logging**

To facilitate version migration from UDS/SQL V2.3 and earlier versions, all the changes made by BTRANS24 are performed with Alogging provided that this is active. Like all modifying utility routines that support Alogging, BTRANS24 first generates a checkpoint for AFIM logging. If recovery is necessary, for example because of a disk crash in a subsequent session with a version higher than UDS/SQL V2.3, then the database can be restored to the state of the last save copy using the following tools and resources:

- the BMEND in UDS/SQL V2.3 or the version previously used by means of UPDATE-DATABASE DEADLINE=BREAKPOINT
- the ALOG files created before conversion
- the BTRANS24 ALOG file
- the ALOG files created during subsequent operation with a version higher than UDS/SQL V2.3

#### **Transformation**

BTRANS24 makes the following changes:

- A new DB layout version that is incompatible with earlier versions is entered in the DBDIR.
- The required DBTT anchor pages are created in the realms.
- For each record type, the ACTKEY of the first new DBTT- anchor table page is entered in the SIA.
- The new DB\_LAYOUT\_VERSION is entered in the ACT\_KEY0 and ACT\_KEYN of each realm.
- If there is a realm present with realm layout version '002.00' then the administration tables for FPA extents are created in ACT\_KEY0. Any unused data areas belonging to ACT\_KEY0 are deleted.
- Data areas are initialized in ACT\_KEY0 for the restartable monitoring of online DBTT extensions

Overall, only very few changes are required in the database. As a result, the utility routine BTRANS24 executes quickly.

The utility routine cannot be restarted during the modification phase. In the event of a crash, it is necessary to recommence from a backup state possibly updated on the basis of ALOG files.

The COSSD and the SSIAs in the DBDIR are not modified. The criterion for subschema modification does not change. It is therefore not necessary to recompile or relink applications.
## **9.3 BTRANS24 statements**

The following SDF statements exist for the utility routine BTRANS24

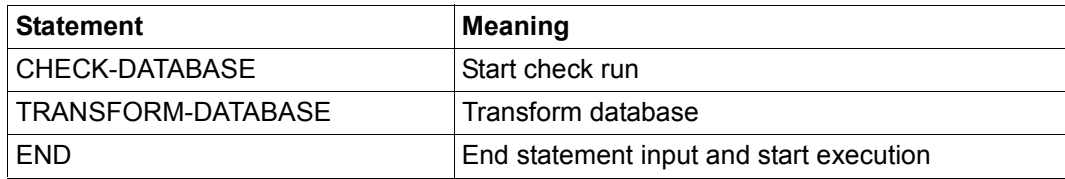

Table 51: Statements for BTRANS24

You must specify precisely one of the two statements CHECK-DATABASE or TRANSFORM-DATABASE. If you specify more than one correctly formulated statement then the last statement issued is effective.

## **CHECK-DATABASE (start check run)**

You use the CHECK-DATABASE statement to start an explicit check run. The check run must be performed under the user ID of the database. It can be performed in parallel with the DBH session. The realms are opened for read access only.

#### **CHECK-DATABASE**

**DATABASE-NAME**=<dbname>

#### **DATABASE-NAME=<dbname>**

Name of the database.

CHECK-DATABASE assesses the prerequisites for database transformation and outputs the corresponding messages. Please note that this assessment may become invalid due to changes that only take effect in the database after the check has been completed.

## **TRANSFORM-DATABASE (transform the database)**

This statement starts database transformation. Transformation must be performed under the user ID.

#### **TRANSFORM-DATABASE**

**DATABASE-NAME**=<dbname>

## **DATABASE-NAME=<dbname>**

Name of the database.

The realms are opened for modification only. An implicit check run is performed first. If this reveals that the conditions for transformation are not fulfilled then transformation is aborted. Up to this point, no changes are made to the database which therefore remains consistent.

## **END (terminate statement input)**

You use the END statement to terminate statement input. Execution is then started.

**END**

This statement has no operands.

# **9.4 Calling BTRANS24**

You call BTRANS24 with the following command

/START-EXECUTABLE-PROGRAM FROM-FILE=(LIB=*UDS/SQL-T-modlib*, ELEM=BTRANS24)

BTRANS24 is a component part of the UDS-SQL-T package and is by default contained in the SIPPRG.UDS-SQL-T.028 library.

You can then enter the BTRANS24 statements, e.g.

//TRANSFORM-DATABASE DATABASE-NAME=*dbname* //END

# **Glossary**

**A**

This Glossary contains the definitions of some of the important terms and concepts used in the UDS/SQL manuals.

Terms that appear in *italics* within a particular definition have also been defined in this Glossary.

In cases where two or more terms are used synonymously, a "See" reference points to the more commonly used term in these manuals.

## **access, contending**

See *contending access*.

## **access, direct**  See *direct access*.

#### **access, sequential**

See *sequential access*.

#### **access authorization**

The rights of a specified user group with regard to access to the *database*. Access rights are defined during live database operation using ONLINE-PRIVACY utility routine or, in offline mode, using the BPRIVACY utility routine.

#### **access path**

Means of finding a certain subset of all *records* qualified by a search query, without having to carry out a sequential search of the whole *database*.

#### **access rights**

Right of access to a *database* as defined in the BPRIVACY utility routine.

#### **access type**

Type of access, e.g. read, update etc.

#### **act-key**

(actual key) Actual address of a *page*, consisting of *realm number* and *page number*.

## **act-key-0 page**

First *page* of a *realm*; contains general information on the realm such as

- when the realm was created,
- when the realm was last updated,
- *internal version number* of the realm,
- *system break information*
- if applicable, *warm start* information.

## **act-key-N page**

Characteristic page of a *realm*, with the highest *page number*. Copy of the *act-key-0 page*.

## **address, physical**

See *act-key* or *probable position pointer (PPP)*.

## **administrator task**

Task of the *independent DBH*; The *database administrator* can control execution of the *independent DBH* via this task.

## **AFIM**

See *after-image*.

#### **after-image**

Modified portion of a *page* **after** its content has been updated. The *DBH* writes after-images to the *RLOG file* as well as the *ALOG file*.

## **after-image, ALOG file**

The after-images are written to the ALOG file when the ALOG buffer is full. The purpose of the after-images in the ALOG file is to secure the data contained in the database and thus they must be maintained for a long period of time. They are used to reconstruct an original database or update a *shadow database*.

## **after-image, RLOG file**

After-images are logged in the RLOG file **before** the updates are applied to the *database*. The after-images held in the RLOG file are required for *warm start* only. They are thus periodically overwritten.

## **ALOG file**

File for securing the data contained in the database in the long term; see *afterimage*.

#### **ALOG sequence number**

See *sequence number*.

#### **anchor record**

*Record* automatically created by UDS/SQL as *owner record* for *SYSTEM sets*. It cannot contain any *items* defined with the *schema DDL* and cannot be accessed.

#### **application**

Realization of a job in one or several *user programs* working with UDS/SQL *databases*.

#### **application program (AP)**

E.g. *COBOL DML* program or IQS.

#### **area**

See *realm*.

#### **ascending key (ASC key)**

*Primary key* of a *set*. Defines the sequence of *member records* in the *set occurrences* by ascending key values.

#### **authorization**

Identification used for user groups.

## **authorized users**

Specified user groups who are authorized to access the *database*.

## **automatic DBTT extension**

Some utility routines automatically extend the number of records possible for a record type if too few are available; no separate administration is required to do this.

See also *online DBTT extension*.

## **automatic realm extension**

Some utility routines automatically extend realms when insufficient free space is available; no separate administration is required to do this. See also *online realm extension*.

## **B**

#### **backup database**

See *shadow database*.

#### **base interface block (BIB)**

(Base Interface Block) Standard interface between UDS/SQL and each individual user; it contains, among other things, the *RECORD AREA* (user records as defined in the *subschema*).

#### **before-image**

Copy of a *page* taken before its contents are updated. The *DBH* writes before-images to the *RLOG files* during database operation before the updates are applied to the *database*. A prerequisite is that the RLOG files exist.

#### **BFIM**

See *before-image*.

#### **BIB**

See *base interface block*.

#### **buffer pool**

See *system buffer pools* and *exclusive buffer pool*.

#### **CALC key**

*Key* whose value is converted into a relative *page number* by means of a *hash routine*.

## **CALC page**

*Page* of a *hash area*.

#### **CALC SEARCH key**

*Secondary key.* Used as *access path* for *direct access* via *hash routine*.

**C**

## **CALC table**

Table in the direct/indirect *CALC page* whose entries point to the stored records. Each line contains:

- the *CALC key*,
- the *record sequence number*
- the displacement to the related *page index entry* (direct CALC page) or the *probable position pointer* (indirect CALC page).

## **CALL DML**

*DML* that is called by various programming languages (Assembler, COBOL, FORTRAN, PASCAL, PL/1) via the CALL interface.

## **catalog identifier**

Name of the public volume set (PVS) under which the BS2000 UDS/SQL files are stored. The catalog identifier is part of the database or file name and must be enclosed in colons: ":*catid*:".

## **chain**

Storage mode for a *set occurrence* in which every *record* contains a pointer to the subsequent record.

## **Character Separated Values (CSV)**

Output format in which the values are separated by a predefined character.

#### **checkpoint**

*Consistency point*, at which the ALOG file was changed and to which it is possible to return at any time using BMEND utility routine

## **check records**

Elements which provide information for checking the database. They vary in length from 20 to 271 bytes.

## **CHECK-TABLE**

Check table produced by the *DDL* compiler during *Subschema DDL* compilation, and used by the COBOL compiler and *CALL DML* to check whether the *DML* statements specified in the *application program* are permitted. It is part of the *COSSD* or *SSITAB module*.

## **clone pair, clone pubset, clone session, clone unit**

A clone unit is the copy of an (original) unit (logical disk in BS2000) at a particular time ("Point-in-Time copy"). The TimeFinder/Clone component creates this copy optionally as a complete copy or as a "snapshot".

After they have been activated, the unit and clone unit are split; applications can access both.

The unit and clone unit together form a clone pair. TimeFinder/Clone manages this pair in what is known as a clone session.

If clone units exist for all units of a pubset, these clone units together form the clone pubset.

Details of this are provided in the manual "[Introduction to System Adminis](#page-483-0)[tration](#page-483-0)".

## **COBOL DML**

*DML* integrated in the COBOL language.

#### **COBOL runtime system**

Runtime system; sharable routines selected by the COBOL compiler (COBOL2000 or COBOL85) for the execution of complex statements.

#### **COBOL Subschema Directory (COSSD)**

Provides the COBOL compiler with subschema information for compilation of the DB *application programs*.

#### **common memory**

Shareable memory area used by several different tasks. In UDS/SQL, it always consists of the *common pool* and the *communication pool* and, depending on the application, the SSITAB pool (see *SSITAB module*) if *CALL DML* is used. If UDS-D is used, it also consists of the *distribution pool* and the *transfer pool*.

#### **common pool**

Communication area of the *independent DBH*. Enables *DBH* modules to communicate with each other. Contains, among other things, an input/output buffer for *pages* (*buffer pools*).

#### **communication partners**

Tasks or data display terminals.

#### **communication pool**

Communication area of the *independent DBH* for *application programs*. One of its functions is to store base interface blocks (*BIB*).

#### **compatible database interface (KDBS)**

see *KDBS*

## **compiler database**

The *realms* and files of the *database* which are required by the UDS/SQL compiler. They are

- *DBDIR* (*Database Directory*)
- *DBCOM* (*Database Compiler Realm*)
- *COSSD* (*COBOL Subschema Directory*).

## **COMPILER-SCHEMA**

UDS/SQL-internal *schema* of the *compiler database*.

## **COMPILER-SUBSCHEMA**

UDS/SQL-internal *subschema* of the *compiler database*.

#### **compound key**

Key consisting of several *key items*.

#### **compression**

Only the filled *items* of a *record* are stored (see *SSL* clause COMPRESSION).

#### **configuration**

See *DB configuration*.

#### **configuration user ID**

User ID in which the *database administrator* starts the *DBH*.

#### **configuration name**

Freely selectable name of the *database configuration* for a particular *session*. The *DBH* uses it to form:

- the name of the *Session Log File*,
- the names of the *DB status file* and its backup copy,
- the names of the *RLOG files*,
- the names of the temporary *realms*,
- the names of session job variables,
- the *event names* of *P1 eventing*,
- the *DCAM application* name for the administration,
- the names of the *common pools*
- the names of the dump files.

#### **connection module**

Module that must be linked into every UDS/SQL *application program* and which establishes the connection with the *DBH*.

#### **consistency**

State of the database without conflicts in the data stored in it.

## **consistency, logical**

State of the database in which the stored data has no internal conflicts and reflects the real-world situation.

## **consistency, physical**

State of the database in which the stored data is consistent with regard to correct physical storage, *access paths* and description information.

## **consistency, storage**

See *physical consistency*.

## **consistency error**

A violation of the *physical consistency* of the stored data.

#### **consistency point**

Point (in time) at which the *database* is consistent, i.e. all modifying transaction have been terminated and their modifications have been executed in the database.

## **consistency record**

Administration record with consistency time and date stamps in the *DBDIR*. For an update in a *realm* the *DBH* enters the date and time in the consistency record and in the updated realm. When realms or *databases* are attached for a *session*, the DBH uses this time stamp to check the consistency of the realms within each database.

#### **contending access**

Different *transactions* attempting to access a *page* simultaneously.

#### **conversation**

*SQL*-specific administration data is retained across transaction boundaries in an *SQL* application. This kind of data administration unit is called a conversation. In openUTM such an administrative unit is also called a service.

#### **copy**

See *database copy*.

## **COSSD**

See *COBOL Subschema Directory*.

## **CRA**

(Current Record of Area) *Record* which is marked in the *currency table* as the current record of a particular *realm* (area).

**CRR** 

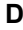

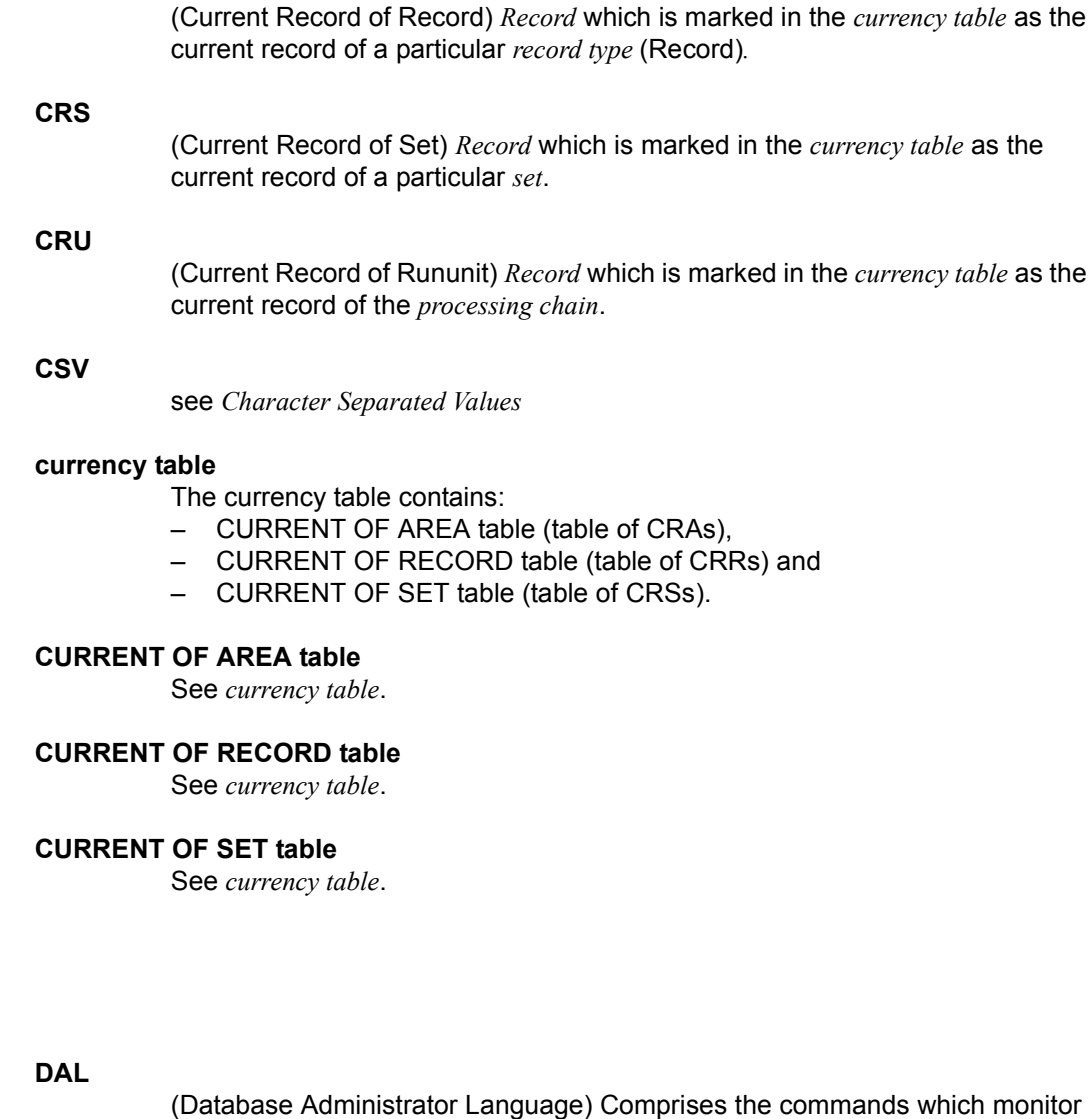

## **data backup**

Protection against loss of data as a result of hardware or software failure.

## **data deadlock**

See *deadlock.*

and control a *session*.

**D**

## **data protection (privacy)**

Protection against unauthorized access to data. Implemented in UDS/SQL by means of the schema/subschema concept and access authorization. *Access rights* are granted by means of the BPRIVACY utility routine.

#### **database (DB)**

Related data resources that are evaluated, processed and administered with the help of a *database system*.

A database is identified by the database name.

An UDS/SQL database consists of the *user database* and the *compiler database*. To prevent the loss of data, a *shadow database* may be operated together with (i.e. parallel to) the original database.

#### **database administrator**

Person who manages and controls *database* operation. The DB administrator is responsible for the utility routines and the Database Administrator Language (*DAL*).

## **database copy**

Copy of a consistent *database*; may be taken at a freely selectable point in time.

#### **database compiler realm (DBCOM)**

Stores information on the *realms*, *records* and *sets* defined by the user in the *Schema DDL* and *Subschema DDL*.

#### **database copy update**

Updating of a *database copy* to the status of a *checkpoint* by applying the appropriate *after-images*.

#### **database directory (DBDIR)**

Contains, among other things, the *SIA*, all the *SSIAs* and information on *access rights*.

#### **database job variable**

Job variable in which UDS/SQL stores information on the status of a *database*.

#### **database key (DB key)**

*Key* whose value represents a unique identifier of a *record* in the *database*. It consists of the *record reference number* and the *record sequence number*. The database key values are either defined by the database programmer or automatically assigned by UDS/SQL.

#### **database key item**

Item of type DATABASE-KEY or DATABASE-KEY-LONG that is used to accommodate *database key* values.

Items of type DATABASE-KEY and DATABASE-KEY-LONG differ in terms of the item length (4 bytes / 8 bytes) and value range.

## **DATABASE-KEY item**

See *database key item*.

## **DATABASE-KEY-LONG item**

See *database key item*.

## **database page**

See *page*.

## **DATABASE-STATUS**

Five-byte item indicating the database status and consisting of the *statement code* and the *status code*.

#### **database system**

Software system that supports all tasks in connection with managing and controlling large data resources. The database system provides mechanisms for stable and expandable data organization without redundancies. They allow many users to access *databases* concurrently and guarantee a consistent data repository.

## **DB status file**

(database status file) Contains information on the most recently reset *transactions*.

openUTM-S or, in the case of distributed processing, UDS-D/openUTM-D needs this information for a *session restart*.

#### **DB configuration**

(database configuration) The *databases* attached to a *DBH* at any one point during *session* runtime. As the result of *DAL* commands or DBH error handling, the database configuration can change in the course of a session. At the *session start*, the DB configuration may be empty. Databases can be attached with DAL commands after the start of the session. They can also be detached during the session with DAL commands.

#### **DBCOM**

See *database compiler realm*.

#### **DBDIR**

See *database directory*.

## **DBH**

Database Handler: program (or group of programs) which controls access to the *database(s)* of a *session* and assumes all the attendant administrative functions.

#### **DBH end**

End of the *DBH* program run. DBH end can be either a *session end* or a *session abort*.

#### **DBH, independent**

See *independent DBH*.

## **DB key**

See *database key*.

## **DBH, linked-in**

See *linked-in DBH*.

## **DBH load parameters**

See *load parameters* (*DBH*).

#### **DBH start**

Start of the *DBH* program run. DBH start can be either a *session start* or a *session restart*.

## **DBTT**

(Database Key Translation Table) Table from which UDS/SQL can obtain the *page address* (*act-key*) of a *record* and associated tables by means of the database key value.

The DBTT for the SSIA-RECORD consists only of the DBTT base. For all other record types, the DBTT consists of a base table (DBTT base) and possibly of one or more extension tables (DBTT extents) resulting from an online DBTT extension or created by BREORG.

## **DBTT anchor page**

Page lying within the realm of the associated DBTT in which the DBTT base and DBTT extents are administered. Depending on the number of DBTT extents multiple chained DBTT anchor pages may be required for their administration.

## **DBTT base**

see *DBTT*

#### **DBTT extent**

see *DBTT*

## **DBTT page**

*Page* containing the *DBTT* or part of the *DBTT* for a particular *record type*.

## **DCAM**

Component of the TRANSDATA data communication program.

## **DCAM application**

Communication application using the *DCAM* communication method. A DCAM application enables communication between

- a DCAM application and terminals.
- different DCAM applications within the same or different hosts, and with *remote configurations*.
- a DCAM and a openUTM application.

## **DDL**

(Data Description Language) Formalized language for defining the logical data structure.

## **deadlock**

Mutual blocking of *transactions*.

A deadlock can occur in the following situations:

- Data deadlock: This occurs when *transactions* block each other with *contending access*.
- Task deadlock: This occurs when a *transaction* that is holding a lock cannot release it, since no openUTM task is free. This deadlock situation can only occur with UDS/SQL-openUTM interoperation*.*

## **descending key (DESC key)**

*Primary key* of a set. Determines the sequence of *member records* in the *set occurrences* to reflect descending key values.

## **direct access**

Access to a *record* via an item content. UDS/SQL supports direct access via the *database key, hash routines* and *multi-level tables*.

## **direct hash area**

See *hash area*.

## **distributed database**

A logically connected set of data resources that is distributed over more than one UDS/SQL configuration.

## **distributed transaction**

*Transaction* that addresses at least one *remote configuration*. A transaction can be distributed over:

- UDS-D,
- openUTM-D,
- UDS-D and openUTM-D.

## **distribution pool**

Area in the *independent DBH* used for communication between *UDSCT*, *server tasks*, *user tasks* and the *master task* with regard to UDS-D-specific data. The distribution pool contains the *distribution table* and the UDS-D-specific system tables.

## **distribution table**

Table created by UDS-D using the input file assigned in the *distribution pool*. With the aid of the distribution table, the distribution component in the *user task* decides whether a *processing chain* should be processed locally or remotely. Assigned in the distribution table are: *subschema* - *database*

*database* - *configuration configuration* - host computer.

#### **DML**

Data Manipulation Language: language for accessing a UDS/SQL *database*.

## **dummy subtransaction**

A primary *subtransaction* is created by UDS-D when the first *READY* statement in a *transaction* addresses a *remote database*.

A dummy subtransaction is used to inform the *local configuration* of the transaction so that the *database* can be recovered following an error.

#### **duplicates header**

Contains general information on a *duplicates table* or a *page* of a duplicates table, i.e.

- chaining reference to the next and previous *overflow page*
- the number of free bytes in the page of the duplicates table.

## **duplicates table**

Special *SEARCH-KEY table* in which a key value which occurs more than once is stored only once.

For each key value, the duplicates table contains:

- a table index entry with the key value and a pointer to the associated table entry
- a table entry (DB key list), which can extend over several pages, containing the *record sequence numbers* of the *records* which contain this key value.

#### **duplicates table, main level**

Main level, Level 0. Contains a table index entry and the beginning of the associated table entry (DB key list).

#### **dynamic set**

*Set* which exists only for the life of a *transaction* and which stores *member records* retrieved as result of search queries.

**F**

## **ESTIMATE-REPORT**

Report produced after BGSIA run. Used to estimate the size of the *user realms*.

#### **event name**

Identification used in eventing.

#### **exclusive buffer pool**

Buffer which, in addition to the *system buffer pools*, is used exclusively for buffering *pages* of the specified *database*.

## **foreign key**

*Record element* whose value matches the primary key values of another table (UDS/SQL *record type*). Foreign keys in the sense of UDS/SQL are qualified as "REFERENCES owner record type" in the member record type of a set relationship in the BPSQLSIA protocol.

## **FPA**

See *free place administration*.

#### **FPA base**

See *free place administration*.

## **FPA extent**

See *free place administration*.

## **FPA page**

*Free place administration page*.

## **free place administration (FPA)**

Free space is managed both at realm level (*FPA pages*) and at page and table level. Free place administration of the pages is carried out in a base table (FPA base) and possibly in one or more extension tables (FPA extents) created by means of an online realm extension or BREORG.

## **function code**

Coding of a *DML* statement; included in information output by means of the *DAL* command DISPLAY or by UDSMON.

#### **group item**

Nameable grouping of *record elements*.

#### **hash area**

Storage area in which UDS/SQL stores data and from which it retrieves data on the basis of key values which are converted into relative *page numbers*. A hash area may contain the *record* addresses as well as the records themselves. A *direct hash area* contains the records themselves; an *indirect hash area*, by contrast, contains the addresses of records stored at some other location.

#### **hash routine**

Module which performs *hashing*.

#### **hashing**

Method of converting a key value into a *page address*.

**G**

**H**

**I**

## **HASHLIB**

Module library for the storage of *hash routines* for one *database*.

#### **identifier**

Name allocated by the database designer to an *item* that UDS/SQL creates automatically. UDS/SQL adapts item type and length to the specified item usage.

#### **implicit set**

*SYSTEM set* created by UDS/SQL when a *SEARCH key* is defined at record type level.

#### **inconsistency**

State of the database in which the data values contained in it are inconsistent.

#### **independent DBH**

Independent program system enabling more than one user to access a single *database* (*mono-DB operation*) or several databases (*multi-DB operation*) simultaneously. The independent DBH is designed as a task family, consisting of

- a *master task* (*UDSSQL*)
- one or more *server tasks* (*UDSSUB*)
- an *administrator task* (*UDSADM*)

## **index level**

Hierarchy level of an *index page*.

#### **index page**

*Page* in which the highest (lowest) key values of the next-lower level of an indexed table are stored.

#### **INDEX search key**

*Secondary key*. Used as *access path* for *direct access* via a *multi-level table*.

## **indirect hash area**

See *hash area*.

## **integrity**

State of the database in which the data contained in it is complete and free of errors.

- entity integrity
- *referential integrity*
- user integrity

#### **interconfiguration**

Concerning at least one *remote configuration*.

#### **interconfiguration consistency**

A *distributed transaction* that has caused updates in at least one *remote configuration* is terminated in such a way that the updates are either executed on the *databases* in each participating *DB configuration* or on none at all. Interconfiguration consistency is assured by the *two-phase commit protocol*.

#### **interconfiguration deadlock**

Situation where *distributed transactions* are mutually locked due to *contending accesses*.

#### **interface**

In software: memory area used by several different programs for the transfer of data.

## **internal version number**

Each *realm* of the *database*, including *DBDIR* and *DBCOM*, has an internal version number which the utility routines (e.g. BREORG, BALTER) increment by one whenever a realm is updated. This internal version number is kept in the *act-key-0 page* of the realm itself and also in the PHYS VERSION RECORD in the DBDIR.

#### **item**

Smallest nameable unit of data within a *record type*. It is defined by item type and item length.

#### **KDBS**

Compatible database interface. Enables programs to be applied to applications of *DB systems* by different manufacturers.

**K**

**L**

#### **key**

*Item* used by the database programmer for *direct access* to records; an optimized *access path* is provided for the key by UDS/SQL in accordance with the *schema* definition.

#### **key, compound**

Key consisting of several *key items*.

#### **key item**

*Item* defined as a *key* in the *schema*.

#### **key reference number**

*Keys* are numbered consecutively in ascending order, beginning at 1.

#### **linked-in control system**

UDS/SQL component for *linked-in DBH*, responsible for control functions (corresponds to the *subcontrol system* of the *independent DBH*).

#### **linked-in DBH**

Module linked in to or dynamically loaded for the current DB *application program* and controlling access to a single *database* (*mono-DB operation*) or several databases simultaneously (*multi-DB operation*).

#### **list**

Table containing the *member records* of a *set occurrence*. Used for *sequential* and *direct access* to member records.

In a distributable list the data pages which contain the member records (level 0 pages) can be distributed over more than one realm. The pages containing the higher-ranking table levels all reside in one realm (table realm of a distributable list).

#### **load parameters (DBH)**

Parameters requested by the *DBH* at the beginning of the *session*. They define the basic characteristics of a session.

#### **local application program**

An *application program* is local with regard to a *configuration* if it was linked to the configuration using /SET-FILE-LINK LINK-NAME=DATABASE,FILE-NAME=conf-name

## **local configuration**

The *configuration* assigned to an *application program* before it is called using /SET-FILE-LINK LINK-NAME=DATABASE,FILE-NAME=conf-name. The application program communicates with the local configuration via the *communication pool*. The local configuration is in the same host as the application program.

#### **local database**

*Database* in a *local configuration*.

## **local distribution table**

A *distribution table* is considered local to a *DBH* if it is held in the DBH's *distribution pool*.

#### **local host**

Host computer containing the *application program*.

## **local transaction**

*Transaction* that only addresses the *local configuration*.

## **logging**

Recording of all updates in the *database*.

#### **logical connection**

Assignment of two *communication partners* that enables them to exchange data. *DCAM applications* communicate via logical connections.

## **M**

## **main reference**

In the *DBH* the main reference is used to manage the resources required for processing a transaction's requests, including those for transferring the requests from the application program to the DBH and back.

## **mainref number**

Number assigned to the *transaction* at *READY*. This number is unique only at a given time; at the end of the transaction, it is assigned to another transaction.

#### **master task**

Task of the *independent DBH* in which the *UDSQL* module executes. Controls the start and end of a *session* and communicates with the *database administrator* directly or via the *administrator task*.

### **member**

See *member record* or *member record type*.

#### **member, AUTOMATIC**

*Record* is inserted at storage time.

## **member, MANDATORY**

*Record* cannot be removed.

#### **member, MANUAL**

*Record* is not inserted automatically at storage time.

### **member, OPTIONAL**

*Record* can be removed.

#### **member record**

Lower-ranking *record* in a *set occurrence*.

#### **member record type**

Lower-ranking *record type* in a *set*.

#### **mono-DB configuration**

Type of configuration where only one *database* takes part in a *session*.

#### **mono-DB operation**

Mode of *database* operation where the *DBH* uses only one database of a *configuration*.

#### **multi-DB configuration**

Type of configuration where several *databases* take part in a *session*.

#### **multi-DB operation**

Mode of database operation where the *DBH* uses several *databases* of a *configuration*.

#### **multi-DB program**

*Application program* that addresses more than one *database*. The databases may be part of one or more *mono-DB* or *multi-DB configurations*.

#### **multi-level table**

*SEARCH KEY table* which contains a line for each *record* of the associated *record type* or each *member record* of the *set occurrence*, as appropriate. Each line comprises the key value of the record and the record pointer. It is also referred to as an indexed table.

## **multithreading**

A mechanism that enables the *DBH* to fully exploit the CPU. Multithreading means that the DBH processes several jobs concurrently by using so-called threads. Each thread has information on the current status of a particular job stored in it. When a job needs to wait for the completion of an I/O operation, DBH uses the CPU to process some other job.

**O**

#### **network**

All computers linked via TRANSDATA.

#### **OLTP**

(Online Transaction Processing) In an OLTP application, a very large number of users access the same programs and data. This usually occurs under the control of a transaction monitor (TP monitor).

#### **online backup**

If AFIM logging is active, the *database* can be saved during a session. The ability to save a database online is determined with the BMEND utility routine.

## **online DBTT extension**

Extension during ongoing database operation of the number of possible records of a record type. The DAL commands ACT DBTT-INCR, DEACT DBTT-INCR, DISPLAY DBTT-INCR and EXTEND DBTT can be used to administer the online extension of DBTTs.

See also *automatic DBTT extension*.

## **online realm extension**

Extension of *user realms* and *DBDIR* in ongoing database operation. The DAL commands ACT INCR, DEACT INCR, DISPLAY INCR, EXTEND REALM and REACT INCR are provided for administering the online extensibility of realms. See also *automatic realm extension*.

#### **open transaction**

*Transaction* which has not been closed with FINISH or FINISH WITH CANCEL, or with COMMIT or ROLLBACK.

## **openUTM**

(universal transaction monitor) Facilitates the creation and operation of transaction-oriented applications.

## **operator task (OT)**

See *master task*

## **original database**

The term "original database" refers solely to the naming of the database files (*dbname.dbfile*), not to the status of the database content (see also *shadow database*).

#### **overflow page**

*Page* in *hash areas* and *duplicates tables* for storing data that does not fit in the primary page. Their structure is the same as that of the pages of the hash area or duplicates table in question.

#### **owner**

See *owner record* or *owner record type*.

#### **owner record**

Higher-ranking *record* in a *set occurrence*.

#### **owner record type**

Higher-ranking *record type* in a *set*.

#### **page**

**P**

Physical subunit of a *realm*. UDS/SQL identifies pages by means of unique keys (*act-key*).

The length of a page may be optionally 2048, 4000 or 8096 bytes. All pages within a database must have the same length. Pages with a length of 4000 or 8096 bytes are embedded in a *page container*.

#### **page address**

In a page address, a distinction is made between the current address of a *page*, i.e. the *act-key*, and the probable address of a page, the *probable position pointer (PPP)*.

#### **page container**

Pages with a length of 4000 or 8096 bytes are embedded in a so-called page container, which consists of a 64-byte header that precedes the page and a 32-byte trailer at the end of the page.

#### **page header (page info)**

The first 20 bytes of a database *page* (except for the *FPA* and *DBTT pages* with a length of 2048 bytes). They contain:

- the *act-key* of the *page* itself,
- the number of *page index entries*
- the length and displacement of the bytes which are still vacant in this page.
- the page type (*ACT-Key-0 page*, *FPA page*, *DBTT page*, *DBTT anchor page*, normal data page or *CALC page*)

#### **page index entry**

Indicates the position of a *record* within a *page*.

#### **page number**

In each *realm* the *pages* are numbered consecutively in ascending order starting starting from 0. The page number is part of the *page address*.

Page number = PAM page number -1 for databases with a page length of 2048 bytes

Page number = (PAM page number-1) / 2 for databases with a page length of 4000 bytes

Page number = (PAM page number-1) / 4 for databases with a page length of 8096 bytes.

#### **password for UDS/SQL files**

Password serving to protect the files created by UDS/SQL (default: C'UDS.). The *DB administrator* can define other passwords with PP CATPASS or MODIFY-FILE-ATTRIBUTES.

#### **pattern**

Symbolic representation of all possible *item* contents, used at item definition.

#### **pattern string**

String defining a *pattern*.

## **PETA**

Preliminary end of transaction: UDS-D or openUTM-D statement that causes a preliminary transaction end.

The PETA statement belongs to the first phase of the *two-phase commit protocol* which terminates a *distributed transaction*.

The PETA statement stores the following information failproof in the *RLOG file* of the local *DBH*:

- each updated *page*
- rollback and locking information
- the names of all participating *configurations*.

This information is required for any future *warm start*.

#### **pointer array**

Table of pointers to the *member records* of a *set occurrence*. Used for *sequential* and *direct access* to member records.

## **PPP**

See *probable position pointer (PPP)*.

## **prepared to commit (PTC)**

Part of the *two-phase commit protocol*: State of a *subtransaction* after execution of a *PETA* statement and before receipt of the message that the complete *transaction* is to be terminated with FINISH or FINISH WITH CANCEL.

## **primary key**

Distinguished from *secondary keys* for reasons of efficiency. Usually a unique identifier for a *record*.

## **primary key (DDL)**

The *key* of a *record type* which is defined by means of "LOCATION MODE IS CALC" or the *key* of an order-determining *key* of a set occurrence which is defined by means of "ORDER IS SORTED [ INDEXED]". Also used for *direct access* to a *record* or a set of records with the same key values or within a search interval.

## **primary key (SQL)**

In the broader sense (SQL), a *record element* uniquely identifying a record. In UDS-SQL, the database key of an owner record output as the "PRIMARY KEY" in the BPSQLSIA log (see also *foreign key*).

A *record element* which uniquely identifies a record is flagged as "UNIQUE" in the BPSQLSIA log unless it is the aforementioned "PRIMARY KEY".

## **primary subtransaction**

*Subtransaction* that runs in the *local configuration*.

The primary subtransaction is opened by the first *READY* statement in a *transaction* on a *local database*.

If the first READY statement addresses a *remote database*, UDS-D generates a *dummy subtransaction* as the primary subtransaction.

## **PRIVACY-AND-IQF SCHEMA**

UDS/SQL-internal *schema* for protection against unauthorized access.

## **PRIVACY-AND-IQF SUBSCHEMA**

UDS/SQL-internal *subschema* for protection against unauthorized access.

## **probable position pointer (PPP)**

Probable address of a *page*, comprising *realm number* and *page number*. UDS/SQL does not always update probable position pointers (PPP) when the storage location of data is changed.

## **processing chain**

Sequence of DML statements applied to a *database* within a *transaction*.

## **PTC state**

See *prepared to commit*.

#### **pubset declaration**

Siee *UDS/SQL pubset declaration*

#### **pubset declaration job variable**

Job variable in which a *UDS/SQL pubset declaration* is specified.

#### **P1 eventing**

Manner in which tasks communicate with each other.

**READY**

## **R**

## **READYC** Start of a *transaction* or a *processing chain* in *CALL DML* programs. **realm** Nameable physical subunit of the *database*. Equivalent to a file. Apart from the *user realms* for user data there are also the realms *DBDIR* and *DBCOM*, which are required by UDS/SQL. **realm configuration**  Comprises all the database *realms* taking part in a *session*. **realm copy**  See *database copy*. **realm reference number**  *Realms* are numbered consecutively in ascending order, starting with 1. The realm reference number (area reference) is part of the *page address*. **reconfiguration** Regrouping of databases in a *DB configuration* after a *session abort*. A prerequisite for reconfiguration is that the *SLF* has been deleted or that its contents have been marked as invalid. **record**

Single occurrence of a *record type*; consists of one item content for each of the *items* defined for the record type and is the smallest unit of data managed by UDS/SQL via a unique identifier, the *database key*. The reserved word RECORD is used in DDL and SSL syntax to declare a record type.

Start of a *transaction* or a *processing chain* in *COBOL DML* programs.

## **record address**

Address of the page containing the *record*. See *page address*.

## **RECORD AREA**

Area in the *USER WORK AREA* (*UWA*) which can be referenced by the user. The record area contains the *record types* and the implicitly defined items (IMPLICITLY-DEFINED-DATA-NAMES) of the database such as the AREA-ID items of the WITHIN clauses of the schema. The length of the record area is essentially defined by the record types contained in it.

## **record element**

*Item*, *vector* or *group item*.

## **record hierarchy**

Owner/member relationship between *record types*: the *owner record type* is the higher-ranking part of the relationship; the *member record type* is the lower-ranking part.

## **REC-REF**

See *record reference number*.

## **record reference number**

*Record types* are numbered consecutively in ascending order, starting at 1. The record reference number is part of the *database key*.

## **record SEARCH KEY table**

*SEARCH KEY* table for selection of a *record* from a *record type*.

## **record sequence number (RSQ)**

The record sequence number can be assigned by the database programmer; if not, UDS/SQL numbers the *records* of a *record type* contiguously in ascending order, in the sequence in which they are stored; numbering starts at 1. The record sequence number is part of the *database key*.

## **record type**

Nameable grouping of *record elements*.

#### **record type, linear**

*Record type* that is neither the *owner* nor the *member* of a set (corresponds to record types of a conventional file).

## **referential integrity**

*Integrity* of the relationships between tables (UDS/SQL *record types*).

## **remote application program**

*Application program* that is not local with regard to a particular *configuration*.

## **remote configuration**

*DB-configurations* that are not assigned to the *application program* via /SET-FILE-LINK LINK-NAME=DATABASE,FILE-NAME=conf-name but via the *distribution table* once the application program is running. The *connection module* of the application program communicates with the remote configurations via *DCAM applications*.

Remote configurations can be situated on *local* or *remote* hosts.

## **remote database**

*Database* in a *remote configuration*.

#### **remote host**

Host computer that is not local.

## **repeating group**

*Group item* with repetition factor. The repetition factor, which must be greater than 1, specifies the number of duplicates of the group item to be incorporated in the repeating group.

## **request**

The functions of the *DAL* commands ADD DB, ADD RN, DROP DB, DROP RN, NEW RLOG and CHECKPOINT are held in the *DBH* as "requests" and are not executed until the DAL command PERFORM is entered.

## **restart of BMEND**

Resumption of an aborted BMEND run.

## **restart of a session**

See *session restart*.

#### **restructuring**

Modification of the *Schema DDL* or *SSL* for *databases* already containing data.

#### **return code**

Internal code which the called program sends to the calling program; Return code ≠ 0 means an error has occurred.

## **RLOG file**

Backup file used by the *DBH* during a session to store *before-images* (BFIMs) and *after-images* (AFIMs) of data which is updated. With the aid of the *RLOG file*, the DBH can cancel updates effected by incomplete *transactions*. There is one RLOG file per *configuration*. An RLOG file consists of two physical files.

## **rollback**

Canceling of all updates effected within a *transaction*.

## **RSQ**

See *record sequence number*.

## **RUNUNIT-ID**

See *transaction identification*.

## **schema**

Formalized description of all data structures permitted in the *database*. A UDS/SQL schema is defined by means of the *Schema DDL*.

## **Schema DDL**

Formalized language for defining a *schema*.

## **Schema Information Area (SIA)**

The SIA contains the complete database definition. The *DBH* loads the SIA into main memory at the start of DB processing.

## **SEARCH KEY**

*Secondary key*; *access paths* using secondary keys are created by UDS/SQL by means of *hash routines* and *multi-level tables*.

## **SEARCH KEY table**

*Multi-level table* used by UDS/SQL as an *access path* via a *secondary key*.

#### **secondary key**

Any *key* which is not a *primary key*. Used for *direct access* to a *record* or a set of records with the same key values or within a search interval.

## **secondary subtransactions**

*Subtransactions* that address *remote configurations*.

#### **sequence number**

Identifier in the name of the *ALOG files* (000000001 - 999999999). The first ALOG file of a *database* is always numbered 000000001.

#### **sequential access**

Accessing a *record* on the basis of its position within a predefined record sequence.

#### **server task**

Task of the *independent DBH* in which the *UDSSUB* module executes; processes the requests of the DB *application programs*.

#### **session**

Period between starting and normal termination of the *DBH* (*independent*/ l*inkedin*) in which it is possible to work with the *databases* of the *configuration*. Normally, a session consists of a sequence of *session sections* and *session interrupts*.

#### **session abort**

Occurs when the *DBH* is terminated abnormally after a successful *session start*. A session abort can be caused by: power failure, computer failure, BS2000 problems, DBH problems, %TERM.

## **session end**

Is the result of:

- *DAL* when using *independent DBH*,
- TERM in the *DML application program* when using *linked-in DBH*,
- *DBH* error handling.

During a *session interrupt*, the user can also effect session end by invalidating the *SLF* contents. Inconsistent *databases* can be made consistent again by a *warm start*, even without an SLF.

#### **session interrupt**

The period between a *session abort* and the related *session restart*.

#### **session job variable**

Job variable in which UDS/SQL stores information about a session.

#### **Session Log File (SLF)**

File which is permanently assigned to a *session* and which is required by the *DBH* in the event of a *session restart*. It contains information on the current DB *configuration*, the number of current file identifiers and the current values of the *DBH load parameters*.

#### **session restart**

Starting of the *DBH*, under the same *configuration name* and *configuration user ID*, after a *session abort*. With the aid of the *SLF*, the *DBH load parameters* and the current file identifiers which existed when the session aborted are re-established, and the *databases* of the previous *configuration* are reattached, if necessary by means of a *warm start*.

#### **session section**

Period from the start of the *DBH*, either at the *session start* or a *restart*, to the normal *session end* or to a *session abort*.

#### **session section number**

Number which identifies a session section unambiguously.

#### **session start**

State of a session in which the *DBH* is started under a configuration name for which there is no *Session Log File* (*SLF*) with valid contents.

#### **set**

Nameable relationship between two *record types*.

#### **set, dynamic**

See *dynamic set*.

#### **set, implicit**

See *implicit set*.

#### **set, singular**

See *SYSTEM set*.

#### **set, standard**

See *standard set*.

#### **Set Connection Data (SCD)**

Linkage information for the *records* of a *set occurrence*.

#### **set occurrence**

Single instance of a *set*. Comprises exactly one *owner record* and any number of subordinate *member records*.

#### **set reference number**

*Sets* are numbered contiguously in ascending order, beginning at 1.
## <span id="page-468-0"></span>**set SEARCH KEY table**

*SEARCH KEY table* for selecting a *member record* from a *set occurrence*.

## <span id="page-468-1"></span>**SF pubset**

See *single feature pubset*

## <span id="page-468-2"></span>**shadow database**

Backup of all the files of a database, each saved under the name "*dbname*.*dbfile*.*copyname*".

A shadow database can be created at any time and processed parallel to the original database in RETRIEVAL mode.

In addition BMEND can be used to apply *ALOG files* that have already been closed to the database parallel to the UDS/SQL *session*.

# <span id="page-468-3"></span>**Shared user buffer pool**

Shared buffer of several databases which is used in addition to the *System Buffer Pool*, solely for buffering *pages* of the *databases* that have been assigned to it.

# <span id="page-468-4"></span>**SIA**

See *Schema Information Area.*

## <span id="page-468-5"></span>**SIB**

See *SQL Interface Block.*

## <span id="page-468-6"></span>**single feature pubset**

A single feature pubset (SF pubset) consists of one or more homogeneous disks which must have the same major properties (disk format, allocation unit).

# <span id="page-468-7"></span>**SLF**

See *session log file*.

# <span id="page-468-8"></span>**SM pubset**

See *system managed pubset*

# <span id="page-469-0"></span>**snap pair, snap pubset, snap session, snap unit**

A snap unit is the copy of an (original) unit (logical disk in BS2000) at a particular time ("Point-in-Time copy"). The TimeFinder/Snap component creates this copy as a "snapshot" in accordance with the "Copy-On-First-Write strategy": Only if data is modified is the original data concerned written beforehand into a central save pool of the Symmetrix system. The snap unit contains the references (track pointers) to the original data. In the case of unmodified data the references point to the unit, in the case of modified data to the save pool. After they have been activated, the unit and snap unit are split; applications can

access both.

The unit and snap unit together form a snap pair. TimeFinder/Snap manages this pair in what is known as a snap session.

If snap units exist for all units of a pubset, these snap units together form the snap pubset.

Details of this are provided in the manual "[Introduction to System Adminis](#page-483-0)[tration](#page-483-0)".

#### <span id="page-469-1"></span>**sort key table**

Table pointing to the *member records* of a set *occurrence*.

#### <span id="page-469-2"></span>**source program**

Program written in a programming language and not yet translated into machine language.

## <span id="page-469-3"></span>**spanned record**

Record exceeding the length of a *page*. **Only UDS/SQL-internal records** can be spanned records;

User record types must not exceed

- 2020 bytes for a page length of 2048 bytes
- 3968 bytes for a page length of 4000 bytes
- 8064 bytes for a page length of 8096 bytes.

## <span id="page-469-4"></span>**SQL**

SQL is a relational database language which has been standardized by ISO (International Organization for Standardization).

# <span id="page-469-5"></span>**SQL conversation**

See *conversation*.

## <span id="page-469-6"></span>**SQL DML**

*SQL* Data Manipulation Language for querying and updating data.

## <span id="page-470-0"></span>**SQL Interface Block (SIB)**

Interface between UDS/SQL and SQL application program(s); contains the SQL statement, any existing parameters and the statement results.

# <span id="page-470-1"></span>**SQL transaction**

Related sequence of *SQL* statements which is processed by UDS/SQL either as a whole or not at all. This method ensures that the *database(s)* is/are always in a consistent state.

## <span id="page-470-2"></span>**SSIA**

See *Subschema Information Area.*

## <span id="page-470-3"></span>**SSIA-RECORD**

UDS/SQL-internal *record type*, located in the *DBDIR*. *Records* belonging to this type are, for example, the Schema Information Area (*SIA*) and the Subschema Information Areas (*SSIAs*).

## <span id="page-470-4"></span>**SSITAB module**

Module generated by the BCALLSI utility routine; makes available the subschema information required by *CALL DML* programs.

#### <span id="page-470-5"></span>**SSL**

See *Storage Structure Language.* 

#### <span id="page-470-6"></span>**standard set**

A *set* other than a *dynamic*, *implicit* or *SYSTEM set*.

## <span id="page-470-7"></span>**statement code**

Number stored in the first part of the *DATABASE-STATUS* item. Its function is to indicate which *DML* statement resulted in an exception condition.

#### <span id="page-470-8"></span>**status code**

Number stored in the second part of the *DATABASE-STATUS* item. It indicates which exception condition has occurred.

## <span id="page-470-9"></span>**Storage Structure Language (SSL)**

Formalized language for describing the storage structure.

#### <span id="page-470-10"></span>**string**

A series of consecutive alphanumeric characters.

## <span id="page-470-11"></span>**subcontrol system**

Component for the *independent DBH*. Responsible for control functions.

# <span id="page-471-0"></span>**subschema**

Section of a *schema* required for a particular *application*; it can be restructured, within limits, for the intended application; a subschema is defined by means of the *Subschema DDL*.

# <span id="page-471-1"></span>**Subschema DDL**

Formalized language for defining a *subschema*.

# <span id="page-471-2"></span>**Subschema Information Area (SSIA)**

The SSIA contains all subschema information required by the *DBH* to carry out, on behalf of the user, the *database* accesses permitted within the specified *subschema*. The *DBH* loads the SSIA into main memory when it is referenced in a *READY* command.

## <span id="page-471-3"></span>**subschema module**

Module resulting from *subschema* compilation when a *COBOL DML* program is compiled. It must be linked in to the *application program* and includes the *USER WORK AREA* (*UWA*) as well as the *RECORD AREA*, which is also part of the *base interface block* (*BIB*). The name of the subschema module is the first 8 bytes of the subschema name.

## <span id="page-471-4"></span>**subschema record**

*Record* defined in the *Subschema DDL*.

# <span id="page-471-5"></span>**SUB-SCHEMA SECTION**

In COBOL programs with *DML* statements: section of the DATA DIVISION used for specifying the schema name and the subschema name.

# **subtransaction**

In a distributed *transaction*, all the *processing chains* that address the databases in **one** *configuration* form a subtransaction.

## **system area**

*Realm* required only by UDS/SQL. The system areas of a database include:

- the *Database Directory* (*DBDIR*),
- the *Database Compiler Realm* (*DBCOM*),
- the *COBOL Subschema Directory* (*COSSD*)

## **system break information**

Indicates whether the *database* is consistent or inconsistent.

**T**

# **system buffer pools**

Input/output buffer for database pages (see *page*). The buffer is part of the *common pool* (*independent DBH*) or the *DBH* work area (*linked-in DBH*). Its size is determined by the *DBH load parameters* 2KB-BUFFER-SIZE, 4KB-BUFFER-SIZE or 8KB-BUFFER-SIZE.

## **system managed pubset**

A system managed pubset consists of one or more volume sets which, as with an *SF pubset*, comprise a collection of multiple homogeneous disks; here, too, homogeneity relates to particular physical properties such as disk format and allocation unit.

# **SYSTEM record**

See *anchor record*.

## **SYSTEM set**

*Set* whose *owner record type* is the symbolic *record type* SYSTEM.

**table, multi-level** 

See *multi-level table*.

# **table (SQL)**

A table in the context of *SQL* corresponds to a UDS/SQL *record type*.

## **table header**

Contains general information on a table or *table page*:

- the table type and the level number of the table page,
- the number of reserved and current entries in this table page,
- the chaining reference to other table pages on the same level,
- the pointer to the associated table page on the next higher level,
- the pointer to the page containing the last table on the main level (for the highest-level table only).

## **table page**

*Page* containing a table or part of a table. If a *table* which does not extend over several pages or the highest level of a multi-level *table* is concerned, "table page" only refers to the object involved, not the entire *page*.

# **TANGRAM**

(Task and Group Affinity Management) Subsystem of BS2000 that plans the allocation of processors for task groups which access large quantities of shared data in multi-task applications.

# **task attribute TP**

There are 4 task attributes in BS2000: SYS, TP, DIALOG and BATCH. Special runtime parameters that are significant for task scheduling are assigned to each of these task attributes.

In contrast to the other task attributes, the TP attribute is characterized by optimized main memory management that is specially tailored to transaction processing requirements.

## **task communication**

Communication between the *DBH modules*. See also *common pool*.

# **task deadlock**

See *deadlock*.

# **task priority**

In BS2000, it is possible to define a priority for a task. This priority is taken into account when initiating and activating the task.

Priorities may be fixed or variable. Variable priorities are adapted dynamically; fixed priorities do not change.

Note that UDS/SQL server tasks should be started with a fixed priority in order to ensure consistent performance.

# **TCUA**

See *Transaction Currency Area.*

# **time acknowledgment**

Message sent by the *UDS-D task* to the remote *application program* to indicate that there is still a *DML* statement being processed.

# **transaction (TA)**

Related sequence of *DML* statements which is processed by UDS/SQL either as a whole or not at all. This method ensures that the *database(s)* is/are always in a consistent state.

For UDS-D:

The total set of *subtransactions* active at a given time.

# **transaction, committing a**

Terminating a *transaction* with FINISH, i.e. all updates performed within the transaction are committed to the *database*.

## **transaction, rolling back a**

Terminating a *transaction* with FINISH WITH CANCEL, i.e. all updates performed on the *database* within the transaction are rolled back.

# **Transaction Currency Area (TCUA)**

Contains currency information.

# **transaction identification (TA-ID)**

Assigned by the *DBH* to identify a particular *transaction*. Can be requested with the *DAL* command DISPLAY.

# **transfer pool**

UDS-D-specific storage area in which the *UDSCT* receives the *BIBs* from *remote application programs*.

# **two-phase commit protocol**

Procedure by which a *distributed transaction* that has made changes in at least one *remote configuration* is terminated in such a way as to safeguard *inter-configuration consistency* or UDS/SQL openUTM-D consistency. The two-phase commit is controlled

- by the distribution component in the *user task* if the *transaction* is distributed via UDS-D.
- by openUTM-D if the transaction is distributed via openUTM-D or via openUTM-D and UDS-D.

# **UDSADM**

Module of the *independent DBH*; executes in the *administrator task*.

## **UDSHASH**

Module generated by the BGSIA utility routine. It contains the names of all the *hash routines* defined in the *Schema DDL*.

## **UDSNET**

Distribution component in the *user task*.

## **UDSSQL**

Start module of the *independent DBH*; executes in the *master task*.

# **UDSSUB**

Start module of the *independent DBH*; executes in the *server task*.

# **UDS-D task UDSCT**

Task started for each *configuration* by UDS/SQL so that it can participate in distributed processing with UDS-D.

# **UDS/SQL / openUTM-D consistency**

A *transaction* that has updated both openUTM data and UDS/SQL *databases* is terminated in such a way that the openUTM data and the UDS/SQL databases are either updated together or not at all.

# **UDS/SQL pubset declaration**

Declaration in a *pubset declaration job variable* for restricting the UDS/SQL pubset environment. This reduces or prevents the risk of file names being ambiguous.

# **unique throughout the network**

Unique in all the computers that are included in the *network*.

# **user database**

The *realms* and files of the *database* required by the user in order to be able to store data in, and to retrieve data from a database are:

- the *Database Directory* (*DBDIR*),
- the *user realms*
- the module library for *hash routines* (*HASHLIB*).

## **user realm**

A *realm* defined in the realm entry of the *Schema DDL*. It contains, among other things, the user records.

# **user task**

Execution of an *application* program or openUTM program, including the parts linked by the system.

## **USER-WORK-AREA (UWA)**

Transfer area for communication between the *application program* and the *DBH*.

# **UTM**

See openUTM.

## **UWA**

See *USER-WORK-AREA (UWA)***.**

## **vector**

*Item* with repetition factor. The repetition factor must be greater than 1. It specifies how many duplicates of the item are combined in the vector.

# **version number, internal**

See *internal version number*.

# **W**

## **warm start**

A warm start is performed by UDS/SQL if an inconsistent *database* is attached to a *session*. For UDS/SQL this involves applying all updates of completed *transactions* to the database which have not yet been applied, *rolling back* all database transactions that are open, and making the database consistent. The related *RLOG file* and the *DB status file* are required for a warm start.

# **Abbreviations**

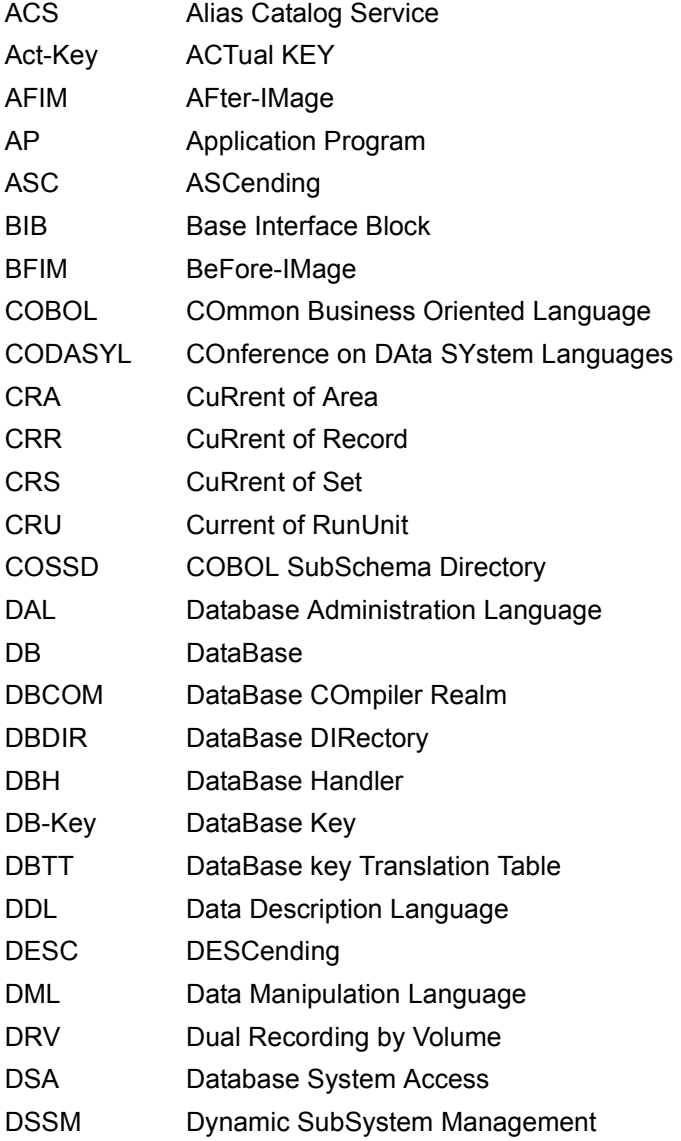

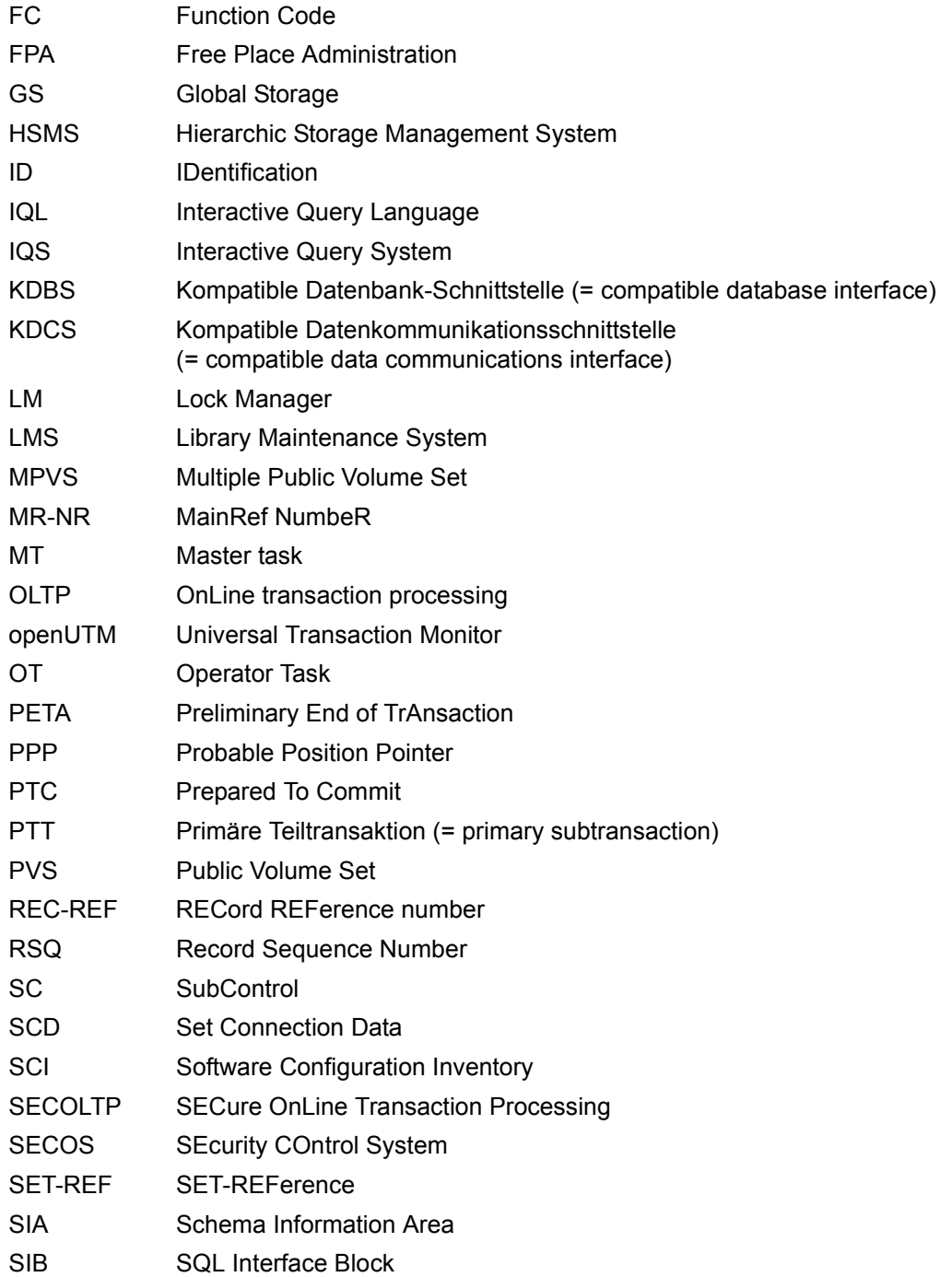

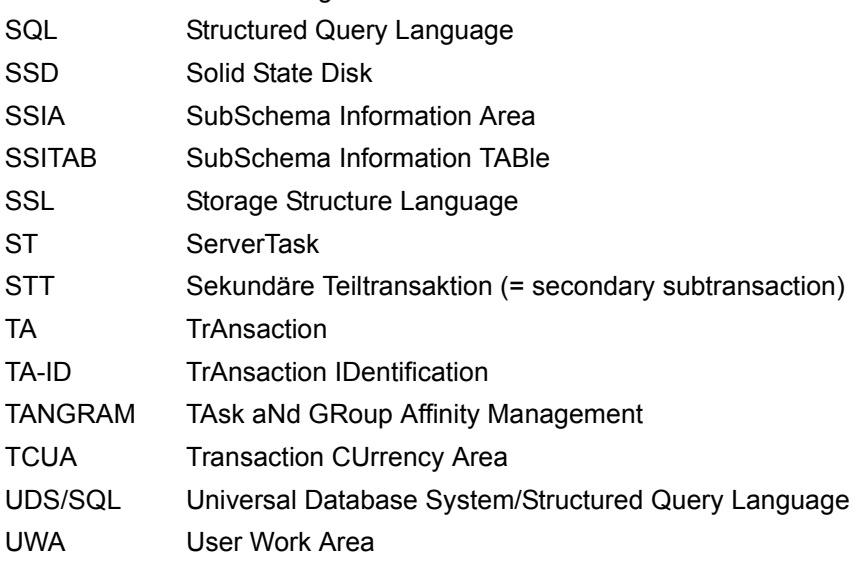

SLF Session Log File

# **Related publications**

You will find the manuals on the internet at *<http://manuals.ts.fujitsu.com>*. You can order printed copies of those manuals which are displayed with an order number.

**UDS/SQL** (BS2000) **Application Programming** User Guide

**UDS/SQL** (BS2000) **Database Operation** User Guide

**UDS/SQL** (BS2000) **Design and Definition** User Guide

**UDS/SQL** (BS2000) **Messages** User Guide

**UDS/SQL** (BS2000) **Recovery, Information and Reorganization** User Guide

**UDS/SQL** (BS2000) **Ready Reference**

**UDS** (BS2000) **Interactive Query System IQS** User's Guide

**UDS-KDBS** (BS2000) Compatible Database Interface User Guide

**SQL for UDS/SQL** Language Reference Manual

**BS2000 OSD/BC Commands** User Guide

<span id="page-483-0"></span>**BS2000 OSD/BC Introduction to System Administration** User Guide

**BS2000 OSD/BC Executive Macros** User Guide

**BS2000 OSD/BC Introductory Guide to DMS** User Guide

**SDF** (BS2000) **SDF Dialog Interface**  User Guide

**SORT** (BS2000) User Guide

**SPACEOPT** (BS2000) **Disk Optimization and Reorganization** User Guide

**LMS** (BS2000) **SDF Format** User Guide

**DSSM/SSCM** 

**Subsystem Management in BS2000** User Guide

**ARCHIVE** (BS2000) User Guide

**DRV** (BS2000) **Dual Recording by Volume** User Guide

**HSMS / HSMS-SV** (BS2000) **Hierarchical Storage Management System Volume 1: Functions, Management and Installation**  User Guide

**SECOS** (BS2000) **Security Control System** User Guide

**openNet Server** (BS2000) **BCAM**  Reference Manual

**DCAM** (BS2000) **Program Interfaces** Reference Manual

**DCAM** (BS2000) **Macros** User Guide

**OMNIS/OMNIS-MENU** (BS2000) **Functions and Commands** User Guide

# **OMNIS/OMNIS-MENU** (BS2000)

**Administration and Programming** User Guide

**openUTM Concepts and Functions** User Guide

**openUTM Programming Applications with KDCS for COBOL, C and C++** User Guide

**openUTM Generating Applications** User Guide

**openUTM Administering Applications** User Guide

**openUTM Using openUTM Applications under BS2000** User Guide

**openUTM Messages, Debugging and Diagnostics in BS2000** User Guide

**COBOL2000** (BS2000) **COBOL Compiler** Reference Manual

**COBOL2000** (BS2000) **COBOL Compiler** User's Guide

**COBOL85 (BS2000) COBOL Compiler** Reference Manual

**COBOL85 (BS2000) COBOL Compiler** User's Guide

**CRTE** (BS2000) **Common Runtime Environment** User Guide

**DRIVE/WINDOWS** (BS2000) Programming System User Guide

**DRIVE/WINDOWS** (BS2000) Programming Language Reference Guide

**DRIVE/WINDOWS** (BS2000) System Directory of DRIVE Statements Reference Manual

**DRIVE/WINDOWS** (BS2000/SINIX) Directory of DRIVE SQL Statements for UDS Reference Manual

**DAB** (BS2000) **Disk Access Buffer**  User Guide

**Unicode in BS2000 Introduction** 

**XHCS** (BS2000) 8-Bit Code and Unicode Processing in BS2000 User Guide

**BS2000 OSD/BC Softbooks English**  DVD

**openSM2** (BS2000) **Software Monitor** User Guide

**SNMP Management (BS2000)** User Guide

# **Index**

# **A**

ACCEPT [412,](#page-411-0) [413](#page-412-0) access contending [437](#page-436-0) direct [437](#page-436-1) sequential [437](#page-436-2) access authorization [437](#page-436-3) specifying [103](#page-102-0) access path [437](#page-436-4) access rights [105](#page-104-0), [437](#page-436-5) adapt [309](#page-308-0), [366](#page-365-0) assign [120](#page-119-0) BOUTLOAD [191](#page-190-0) check [106](#page-105-0) CODASYL applications [105](#page-104-1) define [56](#page-55-0) SQL applications [105](#page-104-2) access type [437](#page-436-6) ACCPTC/ACCPTL [416](#page-415-0) action indicators, BALTER [307](#page-306-0) act-key [438](#page-437-0) act-key-0 page [438](#page-437-1) act-key-N page [438](#page-437-2) adapt access rights [309](#page-308-0), [366](#page-365-0) application program [409](#page-408-0) DB applications [316](#page-315-0) DML statements [411](#page-410-0), [412](#page-411-1) incompatible subschemas [314](#page-313-0), [365](#page-364-0) LINKAGE SECTION [418](#page-417-0) subschema [408](#page-407-0) subschemas [310](#page-309-0), [361](#page-360-0) adapt DML statements [412](#page-411-2)

add item [220](#page-219-0) realm [220](#page-219-1) record type [220,](#page-219-2) [224](#page-223-0) set [220](#page-219-3) address physical [438](#page-437-3) ADD-USER-GROUP [113](#page-112-0) administer configuration [46](#page-45-0) UDS/SQL [46](#page-45-1) administrator task [438](#page-437-4) AFIM [438](#page-437-5) AFIM Logging [335](#page-334-0) AFIM logging [378,](#page-377-0) [406](#page-405-0) After Image Logging [214,](#page-213-0) [335,](#page-334-1) [342](#page-341-0) after-image [438](#page-437-6) ALOG file [438](#page-437-7) RLOG file [438](#page-437-8) alias [47](#page-46-0) ALLOCATE-BUFFER-POOL [393](#page-392-0) ALOG file [37](#page-36-0), [41](#page-40-0), [438](#page-437-9) BINILOAD [151](#page-150-0) ALOG sequence number [439](#page-438-0) alog-seq-no [23](#page-22-0) analysis phase BALTER [280](#page-279-0) command sequence [305](#page-304-0) system environment [281](#page-280-0) analysis report, BALTER [282](#page-281-0) analyze schema modifications, database restructuring [280](#page-279-1) anchor record [439](#page-438-1) appl [23](#page-22-1) application [439](#page-438-2)

application program (AP) [439](#page-438-3) adapt [409](#page-408-1) area [439](#page-438-4) AREA clause, Schema DDL modification [223](#page-222-0) area reference [192](#page-191-0) CSV output file [194](#page-193-0) ascending key (ASC key) [439](#page-438-5) ASCENDING KEY clause, Schema DDL modification [238](#page-237-0) assign access rights [120](#page-119-1) database [205](#page-204-0) authorization [439](#page-438-6) authorized users [439](#page-438-7) automatic DBTT extension [439](#page-438-8) automatic realm extension [439](#page-438-9)

# **B**

backup database [440](#page-439-0) backup files [37](#page-36-1) BALTER [45,](#page-44-0) [280](#page-279-2), [408](#page-407-1) action indicators [307](#page-306-1) analysis phase [280](#page-279-3) analysis report [282](#page-281-1) messages [307](#page-306-2) restructuring messages [308](#page-307-0) statements [299](#page-298-0) Base Interface Block (BIB) [440](#page-439-1) BCALLSI [44,](#page-43-0) [96](#page-95-0) command sequence [99](#page-98-0) statements [99](#page-98-1) system environment [98](#page-97-0) BCHANGE [45](#page-44-1), [274](#page-273-0) command sequence [276](#page-275-0) system environment [275](#page-274-0) BCHECK [45](#page-44-2) BCREATE [43](#page-42-0), [63,](#page-62-0) [64](#page-63-0) command sequence [64](#page-63-1) system environment [63](#page-62-1), [64](#page-63-1) before-image [440](#page-439-2) behavior when error occurs [342](#page-341-1) database reconstruction [342](#page-341-1) BFIM [440](#page-439-3)

BFORMAT [44](#page-43-1), [87](#page-86-0) command sequence [89](#page-88-0) statements [88](#page-87-0) system environment [87](#page-86-1) BGSIA [44,](#page-43-2) [78](#page-77-0) command sequence [81](#page-80-0) statements [80](#page-79-0) system environment [79,](#page-78-0) [80](#page-79-0) BGSSIA [44](#page-43-3), [93](#page-92-0) command sequence [95](#page-94-0) statements [94](#page-93-0) system environment [93,](#page-92-1) [94](#page-93-0) BIB (Base Interface Block) [440](#page-439-1) BINILOAD [44,](#page-43-4) [141](#page-140-0), [150](#page-149-0), [151](#page-150-1), [189,](#page-188-0) [203](#page-202-0) command sequence [179](#page-178-0) control statements [151](#page-150-2) functions [143](#page-142-0) input data [148,](#page-147-0) [156](#page-155-0) input file [148,](#page-147-1) [184](#page-183-0), [187](#page-186-0), [198](#page-197-0) input record [161](#page-160-0) INSERT [170](#page-169-0) INSERT (overview) [154](#page-153-0) INSERT statements [154](#page-153-0) program statements [152](#page-151-0), [158](#page-157-0) statements [151](#page-150-3) STORE [164](#page-163-0) store records [143](#page-142-1) STORE statements [153](#page-152-0) system environment [149](#page-148-0) work file [150](#page-149-0) BMEND [45](#page-44-3) BODTT [45](#page-44-4) BOUTLOAD [44](#page-43-5), [188](#page-187-0) access rights [191](#page-190-1) command sequence [207](#page-206-0) format [191](#page-190-2) functions [188](#page-187-1) log [195](#page-194-0) output file [189](#page-188-1) output record [195](#page-194-0) statements [200](#page-199-0) system environment [199](#page-198-0) terminate [202](#page-201-0)

BPGSIZE [45](#page-44-5) ALLOCATE-BUFFER-POOL [393](#page-392-1) command sequence [400](#page-399-0) CONVERT-DATABASE [394](#page-393-0) END [397](#page-396-0) example [401](#page-400-0) functions [379](#page-378-0) hash area [380](#page-379-0) OPEN-DATABASE [398](#page-397-0) realms and files [380](#page-379-1) restart [391](#page-390-0) statements [391](#page-390-1) system environment [387](#page-386-0) UNDO [399](#page-398-0) work files [383](#page-382-0) BPRECORD [44](#page-43-6) BPRIVACY [44](#page-43-7), [103](#page-102-0) command sequence [139](#page-138-0) system environment [110](#page-109-0) BPSIA [44](#page-43-8), [405](#page-404-0) BPSQLSIA [44](#page-43-9) BRENAME [45](#page-44-6), [344](#page-343-0) command sequence [346](#page-345-0) BREORG [45](#page-44-7) END statement [397](#page-396-0) BSTATUS [44](#page-43-10) BTRANS24 [45](#page-44-8) CHECK-DATABASE [433](#page-432-0) database transformation [431](#page-430-0) END [434](#page-433-0) starting [435](#page-434-0) TRANSFORM-DATABASE [434](#page-433-1) version migration to UDS/SQL V2.4 [429](#page-428-0) buffer pools [see exclusive buffer pool](#page-439-4) [see system buffer pools](#page-439-5) buffer size define [393](#page-392-0) BUFFER-LENGTH [192](#page-191-1)

# **C**

CALC key [440](#page-439-6) CALC page [440](#page-439-7) CALC SEARCH key [440](#page-439-8) CALC table [441](#page-440-0) calculation formulas DBTT [264](#page-263-0) direct hash area [266](#page-265-0) indirect hash area [267](#page-266-0) multi-level SEARCH-KEY table [268](#page-267-0) CALL DML [441](#page-440-1) adapt statements [416](#page-415-1) call UDS programs without IMON installation [51](#page-50-0) call, BINDER [49](#page-48-0) CALL-DML applications [96](#page-95-1) capacity limits [376](#page-375-0) CATALOG [57](#page-56-0) catalog identifier [441](#page-440-2) catid [23](#page-22-2) chain [441](#page-440-3) change linkage [248](#page-247-0) reorganization, table [243](#page-242-0) SEARCH key [228](#page-227-0) type, table [243](#page-242-1) Character Separated Values (CSV) [441](#page-440-4) check database [45](#page-44-9) input data [156](#page-155-1) memory space [253](#page-252-0) check consistency [403](#page-402-0) check records [441](#page-440-5) check run version migration [430](#page-429-0) check table [90,](#page-89-0) [96](#page-95-2), [97](#page-96-0) CHECK-DATABASE [433](#page-432-0) checkpoint [441](#page-440-6) CHECK-TABLE [70](#page-69-0), [441](#page-440-7) clone [442](#page-441-0) COBOL DML [442](#page-441-1) adapt statements [411](#page-410-1), [413](#page-412-1) COBOL item [418](#page-417-1) COBOL runtime system [442](#page-441-2) COBOL subschema directory [34](#page-33-0), [60,](#page-59-0) [275](#page-274-1), [345](#page-344-0), [389](#page-388-0) converted database [384](#page-383-0) COSSD [39](#page-38-0) COBOL Subschema Directory (COSSD) [442](#page-441-3)

CODASYL applications, access rights [105](#page-104-3) command input, terminate [119](#page-118-0) command sequence analysis phase [305](#page-304-1) BCHANGE [276](#page-275-0) BCREATE [64](#page-63-1) BFORMAT [89](#page-88-0) BGSIA [81](#page-80-0) BGSSIA [95](#page-94-0) BINILOAD [179](#page-178-0) BOUTLOAD [207](#page-206-0) BPGSIZE [400](#page-399-1) BPRIVACY [139](#page-138-1), [400](#page-399-2) BRENAME [346](#page-345-1) compile Schema DDL [277,](#page-276-0) [347](#page-346-0) compile SSL [278](#page-277-0), [348](#page-347-0) copy subschemas [313](#page-312-0), [364](#page-363-0) enter UDSHASH in HASHLIB [279,](#page-278-0) [350](#page-349-0) ONLINE-PRIVACY [138](#page-137-0) restructuring phase [306](#page-305-0) Schema DDL [73](#page-72-0) SSL compilation [76](#page-75-0) subschema compilation [91](#page-90-0) subschemas, adapt [314,](#page-313-1) [365](#page-364-1) COMMIT WORK [33](#page-32-0) common memory [442](#page-441-4) common pool [442](#page-441-5) communication partners [442](#page-441-6) communication pool [442](#page-441-7) COMPARE [312](#page-311-0), [363](#page-362-0) COMPARE SUBSCHEMAS [72](#page-71-0) compatibility, subschemas [312](#page-311-1), [363](#page-362-1) compatible database interface [442](#page-441-8), [454](#page-453-0) compile SSL [75,](#page-74-0) [278,](#page-277-1) [348](#page-347-1) Subschema DDL [90](#page-89-1) compile Schema DDL [66](#page-65-0), [68](#page-67-0), [73,](#page-72-0) [277,](#page-276-1) [347](#page-346-1) command sequence [277](#page-276-0), [347](#page-346-0) respond to errors [277](#page-276-2), [347](#page-346-2) compile SSL command sequence [278](#page-277-0), [348](#page-347-0) respond to errors [278](#page-277-2), [348](#page-347-2)

compiler database [443](#page-442-0) files [36](#page-35-0) format [63](#page-62-2) general [34](#page-33-1) prepare [274](#page-273-1), [344](#page-343-1) set [57](#page-56-1) compiler statements [68](#page-67-0) Schema DDL [68](#page-67-1) SSL [68](#page-67-2) Subschema DDL [68](#page-67-3) COMPILER-SCHEMA [443](#page-442-1) COMPILER-SUBSCHEMA [443](#page-442-2) compiling Schema DDL [66](#page-65-1) compound key [443](#page-442-3) compress record type [244](#page-243-0) compression [443](#page-442-4) COMPRESSION clause, SSL modification [244,](#page-243-1) [251](#page-250-0) configuration [443](#page-442-5) administer [46](#page-45-2) configuration identification [443](#page-442-6) configuration name [443](#page-442-7) confname [38](#page-37-0) connection module [443](#page-442-8) consistency [443](#page-442-9) logical [444](#page-443-0) physical [444](#page-443-1) storage [444](#page-443-2) consistency error [444](#page-443-3) consistency point [444](#page-443-4) consistency record [444](#page-443-5) contending access [444](#page-443-6) control statements, BINILOAD [151](#page-150-2) conversation [34,](#page-33-2) [444](#page-443-7) conversion database [375](#page-374-0) database (examples) [421](#page-420-0) phases [385](#page-384-0) required realms [386](#page-385-0) convert DBCOM [386](#page-385-1) DBDIR [386](#page-385-2) user realm [386](#page-385-3)

convert database [45](#page-44-10), [378](#page-377-1), [394](#page-393-1) BPGSIZE [378](#page-377-2) in multiple BPGSIZE runs [390](#page-389-0) in one BPGSIZE run [390](#page-389-1) phases [385](#page-384-1) CONVERT-DATABASE [394](#page-393-2) converted database adapt [404](#page-403-0) adapt applications [409](#page-408-0) adapt Schema DDL [408](#page-407-2) adapt subschema [408](#page-407-3) check consistency [403](#page-402-1) COSSD [384](#page-383-0) declare as the original database [403](#page-402-0) HASHLIB [384](#page-383-1) modify record set population [406](#page-405-1) prepare DB operation [402](#page-401-0) reorganize [404](#page-403-0) restructure [407](#page-406-0) turn on AFIM logging [406](#page-405-2) turning on online save capability [406](#page-405-3) converted realm [380](#page-379-2) adiust size [404](#page-403-1) created by BPGSIZE [381](#page-380-0) file name [380](#page-379-3) space requirement [380](#page-379-4) converting distributable lists [382](#page-381-0) copy [444](#page-443-8) record [188,](#page-187-2) [201](#page-200-0) record type [189](#page-188-2), [201](#page-200-1) user database [37](#page-36-2) copy name [378](#page-377-3) copy subschemas command sequence [313](#page-312-1), [364](#page-363-1) statements [312,](#page-311-2) [363](#page-362-2) system environment [311,](#page-310-0) [362](#page-361-0) copyname [23,](#page-22-3) [38](#page-37-1) COPY-RECORD [189](#page-188-2), [200,](#page-199-1) [201](#page-200-2) correction table [83](#page-82-0) COSSD [345,](#page-344-0) [389](#page-388-1), [444](#page-443-9) COBOL subschema directory [39](#page-38-0) CRA [444](#page-443-10) CREATE [71](#page-70-0)

create database [43](#page-42-1), [53](#page-52-0) database record [167](#page-166-0) file for the converted realm [381](#page-380-1) output file [192](#page-191-2) output record [194](#page-193-1) work file [180](#page-179-0), [297,](#page-296-0) [383](#page-382-1) CRR [445](#page-444-0) c-string [24](#page-23-0) CSV [445](#page-444-1) CSV output data [195](#page-194-1) CSV output file [194](#page-193-2) csv-dateiname [24](#page-23-1) currency table [445](#page-444-2) CURRENT OF AREA table [445](#page-444-3) OF RECORD table [445](#page-444-4) OF SET table [445](#page-444-5) Current Record of Rununit [445](#page-444-6) Record of Set (CRS) [445](#page-444-7)

# **D**

dal-cmd [24](#page-23-2) data store [141](#page-140-1) unload [141](#page-140-1) data backup [445](#page-444-8) files [37,](#page-36-2) [40](#page-39-0) data deadlock [445](#page-444-9) data loss [231](#page-230-0) Data Manipulation Language (DML) [450](#page-449-0) data protection (privacy) [446](#page-445-0) data type structured-name [25](#page-24-0) data types [23](#page-22-2) database assign [205](#page-204-1) check [45](#page-44-9) conversion (examples) [421](#page-420-1) create [43](#page-42-1), [53](#page-52-0) load [44](#page-43-11) open [125](#page-124-0) reconstruct [342](#page-341-2)

database (cont.) recover [45](#page-44-11) reorganize [45](#page-44-12) restructure [45,](#page-44-13) [213,](#page-212-0) [335](#page-334-2) save [270](#page-269-0), [342](#page-341-3) transforming to UDS/SQL V2.4 [432](#page-431-0) transforming with BTRANS24 [431](#page-430-1) unload [44](#page-43-12) database (DB) [446](#page-445-1) database administrator [33](#page-32-1), [446](#page-445-2) Database Administrator Language (DAL) [445](#page-444-10) database backup delete [367](#page-366-0) database backup, delete [318](#page-317-0) database compiler realm [57](#page-56-2), [274](#page-273-2), [344](#page-343-2) database compiler realm (DBCOM) [34,](#page-33-3) [39](#page-38-1), [57,](#page-56-3) [277](#page-276-3), [347,](#page-346-3) [386,](#page-385-4) [388,](#page-387-0) [446](#page-445-3) database configuration, general [33](#page-32-1) database conversion [45,](#page-44-14) [375](#page-374-1) control [394](#page-393-3) criteria [376](#page-375-1) examples [421](#page-420-2) order [377](#page-376-0) database copy [446](#page-445-4) database copy update [446](#page-445-5) database directory [57,](#page-56-4) [344](#page-343-3), [349](#page-348-0) database directory (DBDIR) [34,](#page-33-4) [39](#page-38-2), [57](#page-56-3), [274,](#page-273-3) [279,](#page-278-1) [385](#page-384-2), [386,](#page-385-5) [387,](#page-386-1) [446](#page-445-6) [database handler, see DBH](#page-30-0) database job variable [446](#page-445-7) database key [230,](#page-229-0) [419,](#page-418-0) [446](#page-445-8) determine owner [175](#page-174-0) extension [424](#page-423-0) item [447](#page-446-0) database key item [230](#page-229-1), [417](#page-416-0) modify Schema DDL [230](#page-229-2) redefinition [418](#page-417-2) database key value [408](#page-407-4), [409,](#page-408-2) [410](#page-409-0) assign [165](#page-164-0) cross-transactional use [422](#page-421-0) extended [377](#page-376-1) use across databases [424](#page-423-0) database objects rename [335](#page-334-3)

database operation files [34,](#page-33-5) [39](#page-38-3) prepare converted database [402](#page-401-1) database page [447](#page-446-1) database realm [34,](#page-33-6) [39](#page-38-4) set [57](#page-56-3) database reconstruction prepare compiler database [344](#page-343-4) database record create [167](#page-166-1) database recovery [150](#page-149-1) database restructuring analyze schema modifications [280](#page-279-4) memory requirements [253,](#page-252-1) [255](#page-254-0), [256](#page-255-0), [257](#page-256-0), [260,](#page-259-0) [264](#page-263-1), [266](#page-265-1), [267](#page-266-1), [268](#page-267-1) preparatory measures [215](#page-214-0), [216](#page-215-0) prepare compiler database [274](#page-273-0) respond to errors [272,](#page-271-0) [277](#page-276-2), [278](#page-277-2), [348](#page-347-2) restrictions [249](#page-248-0), [250](#page-249-0) security measures [270](#page-269-1) database system [31,](#page-30-1) [447](#page-446-2) programs [43](#page-42-2) DATABASE-KEY item [230,](#page-229-3) [408,](#page-407-5) [415](#page-414-0), [417](#page-416-1), [419](#page-418-1), [447](#page-446-3) DATABASE-KEY-LONG item [230](#page-229-4), [408](#page-407-6), [415,](#page-414-1) [417,](#page-416-2) [419,](#page-418-2) [447](#page-446-4) DATABASE-STATUS [447](#page-446-5) date [24](#page-23-3) DB application, adapt [316](#page-315-1) DB configuration [447](#page-446-6) DB key [448](#page-447-0) DB operation preparing after renaming [367](#page-366-1) DB status file [40,](#page-39-1) [447](#page-446-7) DBSTAT [40](#page-39-1) DBCOM [447](#page-446-8) DBCOM (database compiler realm) [39](#page-38-1), [388](#page-387-1) before conversion [386](#page-385-6) converted [386](#page-385-7) DBCOM.0 [274](#page-273-4), [344](#page-343-5) DBCOM.NEW [386](#page-385-8) DBDIR [274,](#page-273-5) [344](#page-343-6), [385](#page-384-3), [387,](#page-386-2) [448](#page-447-1) before conversion [386](#page-385-9) database directory [39](#page-38-2)

DBDIR.NEW [386](#page-385-10) DBH [448](#page-447-2) end [448](#page-447-3) independent [31,](#page-30-2) [448](#page-447-4) linked-in [31,](#page-30-3) [448](#page-447-5) start [448](#page-447-6) DBH load parameters [448](#page-447-7) dbname [24,](#page-23-4) [37](#page-36-3) DBSTAT, DB status file [40](#page-39-2) DBTT [375](#page-374-2), [385,](#page-384-4) [448](#page-447-8) calculation formulas [264](#page-263-0) entry [147](#page-146-0) for BPGSIZE [383](#page-382-2) page [449](#page-448-0) relocate [242](#page-241-0) DBTT anchor page [448](#page-447-9) DBTT base [375,](#page-374-3) [448](#page-447-10) DBTT clause, SSL modification [251](#page-250-1) DBTT extension automatic [439](#page-438-10) online [458](#page-457-0) DBTT extent [449](#page-448-1) DCAM [449](#page-448-2) DCAM application [449](#page-448-3) DDL [43,](#page-42-3) [449](#page-448-4) DDL compiler [66](#page-65-2) deadlock [449](#page-448-5) decimal point, Schema DDL modification [232](#page-231-0) define access rights [56](#page-55-0) buffer size [393](#page-392-0) in SYSTEM set, set membership [178](#page-177-0) owner [172](#page-171-0) user group [113](#page-112-0) using CALC key, owner [173](#page-172-0) using SEARCH KEY, owner [174](#page-173-0) delete database backup [318](#page-317-1), [367](#page-366-2) realm [220](#page-219-1) record [188,](#page-187-2) [206](#page-205-0) record type [190](#page-189-0), [206](#page-205-1), [220,](#page-219-2) [224](#page-223-0) set [220](#page-219-3) user group [126](#page-125-0) delete FPA extents [379](#page-378-1)

DELETE SCHEMA [70](#page-69-1) DELETE SUBSCHEMA [71](#page-70-1), [94](#page-93-1) descending key (DESC key) [449](#page-448-6) DESCENDING KEY clause, Schema DDL modification [238](#page-237-1) device [24](#page-23-5) DIAGNOSTIC [72](#page-71-1), [312,](#page-311-3) [363](#page-362-3) direct hash area, calculation formulas [266](#page-265-0) direct access [449](#page-448-7) direct hash area [449](#page-448-8) DISPLAY [71,](#page-70-2) [80](#page-79-1) DISPLAY SUBSCHEMA [94](#page-93-2) distributable list [145,](#page-144-0) [147,](#page-146-1) [169,](#page-168-0) [172](#page-171-1), [173](#page-172-1), [224,](#page-223-1) [226,](#page-225-0) [245,](#page-244-0) [246](#page-245-0), [249](#page-248-1), [250,](#page-249-1) [292,](#page-291-0) [382](#page-381-1), [385](#page-384-5), [390,](#page-389-2) [455](#page-454-0) converting [382](#page-381-0) table part [147](#page-146-2), [246](#page-245-1) table realm [169](#page-168-1), [173](#page-172-2), [455](#page-454-1) distributed database [449](#page-448-9) distributed transaction [450](#page-449-1) distribution pool [450](#page-449-2) distribution table [450](#page-449-3) DML functions, test [44](#page-43-13) DML statements adapt [411](#page-410-2) DMLTEST [44](#page-43-14), [96](#page-95-3) dummy subtransaction [450](#page-449-4) dummy UDS.MODLIB [98](#page-97-1) duplicate [144](#page-143-0) duplicates header [450](#page-449-5) DUPLICATES specification, Schema DDL modification [225](#page-224-0), [228](#page-227-1), [236](#page-235-0) duplicates table [451](#page-450-0) main level [451](#page-450-1) dynamic reorganization [294](#page-293-0) DYNAMIC REORGANIZATION clause, SSL modification [247](#page-246-0) dynamic set [451](#page-450-2) DYNAMIC specification, Schema DDL modification [234](#page-233-0)

# **E**

EMA [90](#page-89-2)

END statement [119](#page-118-0), [202](#page-201-0), [299,](#page-298-1) [397,](#page-396-1) [434](#page-433-2) enter SSITAB module in module library [100](#page-99-0) UDSHASH in HASHLIB, command sequence [279,](#page-278-0) [350](#page-349-0) ENTER files [40](#page-39-3) entry DBTT [147](#page-146-3) error, behavior when error occurs [342](#page-341-1) errors respond to [272](#page-271-0), [277,](#page-276-2) [278,](#page-277-2) [347](#page-346-2), [348](#page-347-2) ESTIMATE-REPORT [83,](#page-82-1) [451](#page-450-3) event name [451](#page-450-4) exclusive buffer pool [451](#page-450-5) EXECUTION [151,](#page-150-4) [156,](#page-155-2) [299](#page-298-2), [301](#page-300-0) EXPORT-RECORD [190](#page-189-1), [200](#page-199-2), [203](#page-202-1) extend record set population [406](#page-405-4) extended database key value [377](#page-376-1)

#### **F** file

converted database [37](#page-36-4) converted realm [380](#page-379-5) create for the converted realm [381](#page-380-2) data backup [40](#page-39-4) database operation [34](#page-33-5), [39](#page-38-3) UDS/SQL database [34](#page-33-5) user database [36](#page-35-1) file link name KEYmmmmm [150](#page-149-2) KEYnnnnn [180](#page-179-1) KSTnnnnn [150](#page-149-3), [180](#page-179-2) SCDnnnnn [150](#page-149-2), [180](#page-179-3) SCRTCH1 [297](#page-296-1) SCRTCH1-3 [150](#page-149-2), [180](#page-179-4) SORTWK [150,](#page-149-2) [180](#page-179-5), [297](#page-296-1) SRT1WK [150,](#page-149-2) [180](#page-179-5) STKnnnnn [150](#page-149-3), [180](#page-179-6) files maximum size [41](#page-40-1) FILLING [152](#page-151-1), [160](#page-159-0), [299](#page-298-3), [303](#page-302-0) filling level (table) [396](#page-395-0) FIND/FETCH [412,](#page-411-3) [413](#page-412-2) FIND1/FTCH1/FIND1L/FTCH1L [416](#page-415-2)

FINISH statement [33](#page-32-2) follow-up activities [218,](#page-217-0) [338](#page-337-0) restructure database [219](#page-218-0) foreign key [451](#page-450-6) format BOUTLOAD [191](#page-190-2) compiler database [63](#page-62-2) user realm [55](#page-54-0), [87](#page-86-0) format, old (subschema) [70,](#page-69-2) [90](#page-89-3) FPA [451](#page-450-7) FPA area [381](#page-380-3) FPA base [375,](#page-374-4) [452](#page-451-0) FPA extent [375](#page-374-5), [452](#page-451-1) delete [379](#page-378-2) FPA page [452](#page-451-2) free place administration [452](#page-451-3) function code [452](#page-451-4) functions BINILOAD [143](#page-142-0) BOUTLOAD [188](#page-187-1) BPGSIZE [379](#page-378-3)

# **G**

GARANT-ACCESS [120](#page-119-2) general rules, Schema DDL modification [220,](#page-219-4) [339](#page-338-0) GENERATE [80](#page-79-2) generate schema [55](#page-54-1), [63](#page-62-3) SIA [279,](#page-278-2) [349](#page-348-1) SSIA [93](#page-92-0) SSITAB module [56](#page-55-1) subschema [56](#page-55-2), [90](#page-89-4) Subschema Information Area [93](#page-92-0) GENERATE SUBSCHEMA [94](#page-93-3) GRANT-ACCESS [120](#page-119-1) group item [452](#page-451-5)

# **H**

hash area [380](#page-379-6), [452](#page-451-6) reorganize [404](#page-403-2) hash routine [452](#page-451-7) hashing [452](#page-451-8)

 $HASHI$  IB  $453$ converted database [384](#page-383-2) module library [39](#page-38-5) host [24](#page-23-6)

# **I**

identifier [453](#page-452-1) implicit set [453](#page-452-2) incompatible subschemas [312](#page-311-4), [363](#page-362-4) adapt [314](#page-313-0), [365](#page-364-0) inconsistency [453](#page-452-3) independent DBH [31,](#page-30-2) [453](#page-452-4) index level [453](#page-452-5) INDEX NAME clause, SSL modification [243,](#page-242-2) [247](#page-246-1) index page [453](#page-452-6) INDEX search key [453](#page-452-7) indirect hash area [453](#page-452-8) calculation formulas [267](#page-266-0) information on user groups, output [134](#page-133-0) output [44](#page-43-15) input data BINILOAD [148,](#page-147-2) [156](#page-155-1) check [156](#page-155-1) omit check [156](#page-155-1) INPUT FILE [152](#page-151-2), [153](#page-152-1), [163](#page-162-0) input file BINILOAD [148,](#page-147-3) [187](#page-186-1), [198](#page-197-1) specify block length [162](#page-161-0) specify file name [163](#page-162-1) input record BINILOAD [161](#page-160-1) specify length [161](#page-160-1) inputs terminate [397](#page-396-0) INSERT (overview) [154](#page-153-1) insert member record [148](#page-147-4) INSERT SET [154](#page-153-2), [170](#page-169-1) INSERT statements BINILOAD [154](#page-153-3) integer [24](#page-23-7) integrity [454](#page-453-1)

interconfiguration [454](#page-453-2) consistency [454](#page-453-3) deadlock [454](#page-453-4) interface [454](#page-453-5) internal version number [454](#page-453-6) IQS applications adapt [420](#page-419-0) item [454](#page-453-7) add [220](#page-219-0) lengthen [220](#page-219-0), [229](#page-228-0) lengthen, Schema DDL modification [229](#page-228-0) modify, Schema DDL modification [232](#page-231-1) national [70](#page-69-3), [229](#page-228-1), [231](#page-230-1) numeric [231](#page-230-2) omit [220,](#page-219-0) [230](#page-229-5) redefine [220](#page-219-0) shorten [220](#page-219-0), [229](#page-228-0) shorten, Schema DDL modification [229](#page-228-0) unpacked numeric [231](#page-230-3)

# **K**

KDBS [442](#page-441-9), [454](#page-453-8) KDBS applications adapt [420](#page-419-1) key [455](#page-454-2) compound [455](#page-454-3) key item [455](#page-454-4) key reference number [455](#page-454-5) key value [144](#page-143-0), [148](#page-147-5) KEYmmmmm [150](#page-149-4), [183](#page-182-0) file link name [150](#page-149-5), [180](#page-179-7) keyword [20](#page-19-0), [21](#page-20-0) kset [24](#page-23-8) KSTnnnnn [150,](#page-149-6) [183](#page-182-0) file link name [150](#page-149-7), [180](#page-179-8)

# **L**

lengthen, item [220,](#page-219-0) [229](#page-228-0) link file [39](#page-38-6) linkage method, member record [245](#page-244-1) LINKAGE SECTION adapt [418](#page-417-3) linkage, change [248](#page-247-0) linked-in control system [455](#page-454-6)

linked-in DBH [31,](#page-30-4) [455](#page-454-7) LIST [405](#page-404-1) list [455](#page-454-8) [distributable, see distributable list](#page-144-1) multi-level, Schema DDL modification [267](#page-266-2) relocation, SSL modification [245](#page-244-2) Schema DDL modification [229](#page-228-2) single-level, Schema DDL modification [229](#page-228-3) LMS [81](#page-80-1), [98](#page-97-2) load database [44](#page-43-16) load parameters DBH [455](#page-454-9) loading and starting the BINDER [49](#page-48-1) local application program [455](#page-454-10) local configuration [456](#page-455-0) local database [456](#page-455-1) local distribution table [456](#page-455-2) local host [456](#page-455-3) local transaction [456](#page-455-4) LOCATION MODE clause [408](#page-407-7), [412](#page-411-4), [415](#page-414-2) Schema DDL modification [224](#page-223-2) log, BOUTLOAD [195](#page-194-0) logging [456](#page-455-5) request/suppress [302](#page-301-0) logging gap [218,](#page-217-1) [338](#page-337-1) logical connection [456](#page-455-6) logical reallocation [260](#page-259-1)

# **M**

main reference [456](#page-455-7) mainref number [456](#page-455-8) master task [38](#page-37-2), [40,](#page-39-5) [456](#page-455-9) member [457](#page-456-0) AUTOMATIC [143](#page-142-2), [457](#page-456-1) MANDATORY [457](#page-456-2) MANUAL [144,](#page-143-1) [457](#page-456-3) OPTIONAL [457](#page-456-4) MEMBER clause, Schema DDL modification [237](#page-236-0) member record [143](#page-142-3), [457](#page-456-5) insert [148](#page-147-6) linkage method [245](#page-244-3) member record sequence [145](#page-144-2) member record type [457](#page-456-6) membership, set [142](#page-141-0), [237](#page-236-1)

memory requirements [273](#page-272-0) database restructuring [253,](#page-252-1) [255](#page-254-0), [256,](#page-255-0) [257,](#page-256-0) [260,](#page-259-0) [264](#page-263-1), [266](#page-265-1), [267](#page-266-3), [268](#page-267-1) memory space check [253](#page-252-2) shortage [293](#page-292-0) messages, BALTER [307](#page-306-2) MODE clause, SSL modification [245,](#page-244-4) [251](#page-250-2) MODIFY [412,](#page-411-5) [414](#page-413-0) modify Schema DDL [220](#page-219-4), [222](#page-221-0), [339](#page-338-0) sort criteria, set [238](#page-237-2) SSL [239,](#page-238-0) [341](#page-340-0) modify Schema DDL general rules [339](#page-338-1) modify the SSL MODE clause [251](#page-250-3) POPULATION clause [247](#page-246-2) relocate table [246](#page-245-2) module library [78](#page-77-1) HASHI IR [39](#page-38-7) monitor, session [44](#page-43-17) mono-DB configuration [457](#page-456-7) mono-DB operation [31,](#page-30-5) [33,](#page-32-3) [457](#page-456-8) multi-DB configuration [376,](#page-375-2) [424](#page-423-1), [457](#page-456-9) multi-DB operation [31,](#page-30-5) [33,](#page-32-4) [457](#page-456-10) multi-DB program [377](#page-376-2), [457](#page-456-11) multi-DB system [31](#page-30-6) multi-level SEARCH-KEY table calculation formulas [268](#page-267-2) multi-level SEARCH-KEY table, calculation formulas [268](#page-267-1) multi-level table [457](#page-456-12) multithreading [458](#page-457-1)

# **N**

name [24](#page-23-9) national item [70,](#page-69-4) [229](#page-228-4), [231](#page-230-4) network [458](#page-457-2) NEW (copy name) [378](#page-377-4) non-IMON installation [51](#page-50-1) notational conventions [20](#page-19-1), [21](#page-20-1) SDF statements [22](#page-21-0) numeric (item) [231](#page-230-5)

# **O**

occupancy level, specify [159,](#page-158-0) [303](#page-302-1) old format (subschema) [70,](#page-69-5) [90](#page-89-2) OLTP [458](#page-457-3) omit, item [220,](#page-219-0) [230](#page-229-5) online backup [458](#page-457-4) online backup capability [406](#page-405-5) online DBTT extension [458](#page-457-0) online realm extension [458](#page-457-5) ONLINE-PRIVACY [103](#page-102-1) command sequence [138](#page-137-1) system environment [108](#page-107-0) ONLUTIL [45](#page-44-15) open database [125](#page-124-0) open transaction [458](#page-457-6) OPEN-DATABASE [125,](#page-124-0) [200](#page-199-3), [205](#page-204-1), [398](#page-397-1) openUTM [459](#page-458-0) operator task (OT) [459](#page-458-1) OPRIVACY [44](#page-43-18) optional word [20](#page-19-0), [21](#page-20-0) ORDER clause, Schema DDL modification [234](#page-233-1) original database [459](#page-458-2) original user database [36](#page-35-2) output information [44](#page-43-15) information on user groups [134](#page-133-0) output file BOUTLOAD [189](#page-188-3) create [192](#page-191-2) tape unit [193](#page-192-0) output record BOUTLOAD [195](#page-194-2) create [194](#page-193-1) overflow pages [459](#page-458-3) owner [459](#page-458-4) define [172](#page-171-0) define using CALC key [173](#page-172-0) define using SEARCH KEY [174](#page-173-0) determine via database key [175](#page-174-1) OWNER CALCKEY [154](#page-153-4), [173](#page-172-3) OWNER clause, Schema DDL modification [237](#page-236-2) OWNER DBKEY [155](#page-154-0), [175](#page-174-2) OWNER KEY [155](#page-154-1)

owner record [143](#page-142-4), [459](#page-458-5) owner record type [459](#page-458-6) OWNER RSQ [155,](#page-154-2) [177](#page-176-0) OWNER SEARCHKEY [154](#page-153-5), [174](#page-173-1) OWNER statement [172](#page-171-2)

# **P**

P1 eventing [462](#page-461-0) page [459](#page-458-7) page address [459](#page-458-8) page container [460](#page-459-0) page format [375,](#page-374-6) [389](#page-388-2) page header (page info) [460](#page-459-1) page index entry [460](#page-459-2) page length [375,](#page-374-7) [395](#page-394-0) page number [460](#page-459-3) PARLIST [68](#page-67-4) password [42](#page-41-0) password for UDS/SQL files [460](#page-459-4) pattern [460](#page-459-5) pattern string [460](#page-459-6) PETA [461](#page-460-0) physical reallocation [260](#page-259-2) PHYSICALLY LINKED clause, SSL modification [248](#page-247-0) PICTURE clause, Schema DDL modification [229](#page-228-5) PLACEMENT OPTIMIZATION clause, SSL modification [242](#page-241-1) pointer array [461](#page-460-1) pointer array relocation, SSL modification [246](#page-245-3) pool [38](#page-37-3) POPULATION clause modify SSL [247](#page-246-3) POPULATION clause, SSL modification [243,](#page-242-3) [247,](#page-246-4) [251](#page-250-4) PPP (probable position pointer) [317,](#page-316-0) [402,](#page-401-2) [405](#page-404-2), [461,](#page-460-2) [462](#page-461-1) preparation restructure database [216](#page-215-1) preparatory measures restructuring the database [215](#page-214-1) prepare compiler database [274](#page-273-6), [344](#page-343-7) program run [44](#page-43-19)

prepare DB operation after conversion [402](#page-401-3) prepared to commit (PTC) [461](#page-460-3) primary key [461](#page-460-4) primary key (DDL) [461](#page-460-5) primary key (SQL) [461](#page-460-6) primary subtransaction [462](#page-461-2) PRIVACY LOCK clause, Schema DDL modification [222](#page-221-1) PRIVACY-AND-IQF SCHEMA [462](#page-461-3) PRIVACY-AND-IQF SUBSCHEMA [462](#page-461-4) probable position pointer (PPP) [317](#page-316-1), [402](#page-401-4), [405,](#page-404-3) [461](#page-460-7), [462](#page-461-5) update [317,](#page-316-2) [405](#page-404-4) processing chain [462](#page-461-6) program run, prepare [44](#page-43-20) program statements, BINILOAD [152](#page-151-0), [158](#page-157-0) programs database system [43](#page-42-2) UDS/SQL [43](#page-42-2) PTC state [462](#page-461-7) pubset declaration [63](#page-62-4), [66](#page-65-3), [75,](#page-74-1) [78](#page-77-2), [87](#page-86-2), [93,](#page-92-2) [96](#page-95-4), [110,](#page-109-1) [141,](#page-140-2) [275](#page-274-2), [280](#page-279-5), [345](#page-344-1), [378,](#page-377-5) [462](#page-461-8) pubset declaration job variable [462](#page-461-9)

# **Q**

QUOTE [72](#page-71-2)

# **R**

Readme file [17](#page-16-0) READY [463](#page-462-0) READY statement [33](#page-32-5) READYC [463](#page-462-1) realm [376](#page-375-3), [463](#page-462-2) add [220](#page-219-5) converted [380](#page-379-7), [404](#page-403-3) delete [220](#page-219-5) specify [169](#page-168-2) realm configuration [463](#page-462-3) realm copy [463](#page-462-4) realm extension automatic [439](#page-438-9) online [458](#page-457-7) realm reference number [463](#page-462-5) realm-name [25](#page-24-1), [38](#page-37-4) realmref [25](#page-24-2) reconfiguration [463](#page-462-6) reconstruct database [342](#page-341-4) record [463](#page-462-7) copy [188,](#page-187-0) [201](#page-200-3) delete [188,](#page-187-0) [206](#page-205-2) shorten [260](#page-259-3) unload [188,](#page-187-0) [203](#page-202-1) record address [463](#page-462-8) RECORD AREA [90,](#page-89-5) [464](#page-463-0) record area [90](#page-89-6) RECORD clause, Schema DDL modification [224](#page-223-3) record element [464](#page-463-1) record hierarchy [464](#page-463-2) record length [376](#page-375-4) RECORD NAME clause [242](#page-241-2) SSL modification [242](#page-241-2) record reference [192](#page-191-3) CSV output file [194](#page-193-3) record reference number [464](#page-463-3) record SEARCH KEY table [464](#page-463-4) record sequence number [464](#page-463-5) input [177](#page-176-1) record type [376,](#page-375-5) [464](#page-463-6) add [220](#page-219-6), [224](#page-223-4) compress [244](#page-243-0) copy [189,](#page-188-4) [201](#page-200-4) delete [190,](#page-189-2) [206](#page-205-3), [220](#page-219-6), [224](#page-223-4) linear [464](#page-463-7) specify [164](#page-163-1) unload [190,](#page-189-1) [203](#page-202-2) record type compression SSL modification [244](#page-243-0) RECORD-AREA [169](#page-168-3) RECORD-AREA NAME [153](#page-152-2) RECORD-DBKEY [153](#page-152-3), [165](#page-164-1) RECORD-DISPL [153](#page-152-4), [167](#page-166-2) record-name [25](#page-24-3) recordref [25](#page-24-4) RECORD-RSQ [153,](#page-152-5) [165](#page-164-2), [166](#page-165-0) recover database [45](#page-44-11) recovery [271](#page-270-0), [342](#page-341-5) REC-REF [464](#page-463-8)

redefine item [220](#page-219-0) redefinitions [418](#page-417-4) referential integrity [464](#page-463-9) REGENERATE SUBSCHEMA [94](#page-93-4) relocate DBTT [242](#page-241-0) table [243,](#page-242-4) [257](#page-256-1) remote application program [464](#page-463-10) remote configuration [465](#page-464-0) remote database [465](#page-464-1) remote host [465](#page-464-2) REMOVE-RECORD [190](#page-189-0), [200](#page-199-4), [206](#page-205-0) REMOVE-USER-GROUP [126](#page-125-0) RENAME [80](#page-79-3) rename database behavior when error occurs [342](#page-341-6) rename databases respond to errors [347](#page-346-4) renaming process [336](#page-335-0) reorganization, dynamic [294](#page-293-0) reorganize database [45](#page-44-16) repeating group [465](#page-464-3) Schema DDL modification [232](#page-231-2) REPORT [299,](#page-298-4) [302](#page-301-1) report, SIA [83](#page-82-2) request [465](#page-464-4) request/suppress, logging [302](#page-301-1) respond to errors [272](#page-271-1) compile Schema DDL [277,](#page-276-4) [347](#page-346-4) compile SSL [278](#page-277-3), [348](#page-347-3) database restructuring [272,](#page-271-1) [277,](#page-276-4) [278](#page-277-3), [348](#page-347-3) rename database objects [347](#page-346-4) restart [33,](#page-32-6) [40](#page-39-6) BPGSIZE [391](#page-390-2) of a session [465](#page-464-5) of BMEND [465](#page-464-6) restore database [272](#page-271-2) restrictions, database restructuring [249](#page-248-2), [250](#page-249-2) restructuring [465](#page-464-7) messages, BALTER [308](#page-307-1) process [216](#page-215-1), [274](#page-273-7) restructuring phase command sequence [306](#page-305-1) start analysis [301](#page-300-1)

start analysis and restructuring [301](#page-300-1) system environment [297](#page-296-2) restructuring process [344](#page-343-8) restructuring the database [45](#page-44-17), [213](#page-212-1), [335,](#page-334-4) [407](#page-406-0) follow-up activities [219](#page-218-1) memory requirements [256](#page-255-1) preparatory measures [215](#page-214-1), [216](#page-215-1) restrictions [249](#page-248-2) RETRIEVAL [105](#page-104-4) return code [465](#page-464-8) REVOKE-ACCESS [129](#page-128-0) RLOG file [37](#page-36-0), [41,](#page-40-2) [465](#page-464-9) rlogtimestamp [38](#page-37-5) rollback [466](#page-465-0) RSQ [466](#page-465-1) enter [177](#page-176-2) rules, general modifying Schema DDL [339](#page-338-2) rules, general, SSL modification [239,](#page-238-1) [341](#page-340-1) RUNUNIT-ID [466](#page-465-2)

# **S**

save [271,](#page-270-1) [342](#page-341-7) database [270,](#page-269-2) [342](#page-341-8) save database [342](#page-341-9) SCD of chain, Schema DDL modification [236](#page-235-1) SCDnnn file link name [150](#page-149-5) SCDnnnnn [150,](#page-149-8) [181](#page-180-0) file link name [150](#page-149-7), [180](#page-179-9) SCHEMA [99,](#page-98-2) [158](#page-157-1) schema [466](#page-465-3) generate [55,](#page-54-2) [63](#page-62-5) SCHEMA clause, Schema DDL modification [222](#page-221-2) Schema DDL adapt converted database [408](#page-407-8) command sequence [73](#page-72-1) compilation, system environment [68](#page-67-5) compile [66,](#page-65-4) [68](#page-67-5), [73,](#page-72-1) [277](#page-276-5), [347](#page-346-5) compiler statements [68](#page-67-6) modify [220](#page-219-7), [222](#page-221-3), [339](#page-338-3) overview [55](#page-54-3) schema DDL [466](#page-465-4)

Schema DDL compilation system environment [67](#page-66-0) Schema DDL modification /SEARCH-KEY clause [228](#page-227-2) AREA clause [223](#page-222-0) ASCENDING KEY clause [238](#page-237-0) decimal point [232](#page-231-3) DESCENDING KEY clause [238](#page-237-0) DUPLICATES specification [225](#page-224-1), [228](#page-227-3), [236](#page-235-2) DYNAMIC specification [234](#page-233-2) general rules [220](#page-219-4) item, lengthen [229](#page-228-6) item, modify [232](#page-231-4) item, shorten [229](#page-228-6) list [229](#page-228-2) list, multi-level [267](#page-266-2) list, single-level [229](#page-228-3) LOCATION MODE clause [224](#page-223-2) MEMBER clause [237](#page-236-0) newly defined item [229](#page-228-7) ORDER clause [234](#page-233-3) OWNER clause [237](#page-236-3) PICTURE clause [229](#page-228-8) PRIVACY LOCK clause [222](#page-221-1) RECORD clause [224](#page-223-3) repeating group [232](#page-231-5) rules, general [339](#page-338-0) SCD of chain [236](#page-235-3) SCHEMA clause [222](#page-221-4) SEARCH-KEY clause [238](#page-237-3) SEARCH-KEY modification [238](#page-237-3) SET clause [234](#page-233-4) SET OCCURRENCE SELECTION [238](#page-237-4) set, membership [237](#page-236-1) variable item [232](#page-231-6) vector [232](#page-231-5) WITHIN clause [226](#page-225-1) Schema Information Area [349](#page-348-2) Schema Information Area (SIA) [63](#page-62-6), [78](#page-77-0), [279,](#page-278-2) [349,](#page-348-1) [466](#page-465-5) SCHEMA NAME [152,](#page-151-3) [158](#page-157-0) schema-name [25](#page-24-5) SCRTCH1 [150](#page-149-9), [181,](#page-180-1) [297](#page-296-3) file link name [297](#page-296-1)

SCRTCH1-3 file link name [150](#page-149-2), [180](#page-179-4) SCRTCH2 [150,](#page-149-9) [181](#page-180-2) SCRTCH3 [150,](#page-149-9) [181](#page-180-3) SDF statements notational conventions [22](#page-21-0) SEARCH KEY [466](#page-465-6) SEARCH KEY table [466](#page-465-7) SEARCH key, change [228](#page-227-4) SEARCH-KEY clause, Schema DDL modification [228](#page-227-2), [238](#page-237-3) SEARCH-KEY modification, Schema DDL modification [238](#page-237-3) secondary key [466](#page-465-8) secondary subtransaction [466](#page-465-9) security measures, database restructuring [270](#page-269-1) segno [38](#page-37-6) sequence number [466](#page-465-10) sequential access [467](#page-466-0) server task [32,](#page-31-0) [467](#page-466-1) session [32](#page-31-1), [467](#page-466-2) abort [467](#page-466-3) end [467](#page-466-4) interrupt [467](#page-466-5) monitor [44](#page-43-17) start [468](#page-467-0) session job variable [467](#page-466-6) Session Log File (SLF) [33,](#page-32-1) [40,](#page-39-7) [467](#page-466-7) session restart [468](#page-467-1) session section [468](#page-467-2) session section number [468](#page-467-3) SET [414](#page-413-1) set [468](#page-467-4) add [220](#page-219-8) compiler database [57](#page-56-1) database realm [57](#page-56-3) delete [220](#page-219-8) dynamic [468](#page-467-5) implicit [468](#page-467-6) membership [142,](#page-141-0) [237](#page-236-1) membership, define in SYSTEM set [178](#page-177-1) membership, Schema DDL modification [237](#page-236-1) modify sort criteria [238](#page-237-2) singular [170,](#page-169-2) [468](#page-467-7) specify [170](#page-169-0)

set (cont.) standard [468](#page-467-8) user realm [61](#page-60-0) SET clause, Schema DDL modification [234](#page-233-5) Set Connection Data (SCD) [468](#page-467-9) set information [201,](#page-200-5) [203](#page-202-3) set occurrence [468](#page-467-10) SET OCCURRENCE SELECTION clause [412](#page-411-6). [414](#page-413-2), [415](#page-414-3) SET OCCURRENCE SELECTION, Schema DDL modification [238](#page-237-5) SET ORDER [154,](#page-153-6) [171](#page-170-0) set reference number [468](#page-467-11) set SEARCH KEY table [469](#page-468-0) set up, SIA [78](#page-77-3) set-name [25](#page-24-6) SET-NAME clause SSL modification [245](#page-244-5) SF pubset [469](#page-468-1) shadow database [40,](#page-39-8) [469](#page-468-2) Shared User buffer pool [469](#page-468-3) shorten item [220](#page-219-0), [229](#page-228-0) record [260](#page-259-4) SHOW-USER-GROUP [134](#page-133-0) SIA [469](#page-468-4) generate [279,](#page-278-3) [349](#page-348-3) report [83](#page-82-2) set up [78](#page-77-3) SIA (Schema Information Area) [63,](#page-62-7) [78](#page-77-3), [279,](#page-278-3) [349](#page-348-3) SIB [469](#page-468-5) single feature pubset [469](#page-468-6) SLF [469](#page-468-7) SM pubset [469](#page-468-8) snap [470](#page-469-0) SORCLIST [68,](#page-67-7) [312,](#page-311-5) [363](#page-362-5) sort area size, specify [300](#page-299-0) sort key table [470](#page-469-1) sort sequence, specify [171](#page-170-1) SORTCORE [151,](#page-150-5) [157,](#page-156-0) [299](#page-298-5), [300](#page-299-0) SORTWK [150](#page-149-10), [183](#page-182-1), [297](#page-296-4) file link name [150,](#page-149-5) [180,](#page-179-10) [297](#page-296-5) SOURCE [69](#page-68-0) source program [470](#page-469-2)

space requirement converted realm [380](#page-379-4) spanned record [470](#page-469-3) special subschema old format [97](#page-96-1) specify access authorization [103](#page-102-0) block length, input file [162](#page-161-1) file name, input file [163](#page-162-1) length, input record [161](#page-160-1) occupancy level [159,](#page-158-0) [303](#page-302-1) realm [169](#page-168-4) record type [164](#page-163-2) set [170](#page-169-3) sort area size [300](#page-299-0) sort sequence [171](#page-170-1) storage space [58,](#page-57-0) [60](#page-59-1), [61](#page-60-1), [192](#page-191-4) SQL [470](#page-469-4) SQL applications access rights [105](#page-104-2) adapt [420](#page-419-2) SQL conversation [470](#page-469-5) SQL DML [470](#page-469-6) SQL Interface Block (SIB) [471](#page-470-0) SQL transaction [471](#page-470-1) SRT1WK [150](#page-149-11), [183](#page-182-1) file link name [150](#page-149-5), [180](#page-179-10) SSIA [471](#page-470-2) generate [93](#page-92-3) SSIA-RECORD [471](#page-470-3) SSITAB module 90.471 enter in module library [100](#page-99-1) generate [56](#page-55-3) SSL [43](#page-42-4), [471](#page-470-5) compile [75,](#page-74-2) [278,](#page-277-4) [348](#page-347-4) compiler statements [68](#page-67-8) modify [239](#page-238-1), [341](#page-340-1) SSL compilation command sequence [76](#page-75-1) system environment [75](#page-74-3) SSL compiler [66,](#page-65-5) [75](#page-74-2) statements [75](#page-74-4) SSL description [66](#page-65-6)

SSL modification COMPRESSION clause [244,](#page-243-1) [251](#page-250-0) DBTT clause [251](#page-250-5) DYNAMIC REORGANIZATION clause [247](#page-246-5) INDEX NAME clause [243](#page-242-5), [247](#page-246-6) list relocation [245](#page-244-2) member record linkage method [245](#page-244-3) MODE clause [245,](#page-244-4) [251](#page-250-2) PHYSICALLY LINKED clause [248](#page-247-1) PLACEMENT OPTIMIZATION clause [242](#page-241-3) pointer array relocation [246](#page-245-4) POPULATION clause [243,](#page-242-6) [247,](#page-246-7) [251](#page-250-6) RECORD NAME clause [242](#page-241-2) record type compression [244](#page-243-0) rules, general [239,](#page-238-0) [341](#page-340-0) SET-NAME clause [245](#page-244-6) STORAGE clause [242](#page-241-4) table relocation [246](#page-245-5) standard set [170](#page-169-4), [471](#page-470-6) start BTRANS24 [435](#page-434-1) start analysis and restructuring, restructuring phase [301](#page-300-0) start analysis, restructuring phase [301](#page-300-0) start commands [47](#page-46-1) alias [47](#page-46-1) statement code [471](#page-470-7) statements BALTER [299](#page-298-0) BCALLSI [99](#page-98-1) BFORMAT [88](#page-87-0) BGSIA [80](#page-79-0) BGSSIA [94](#page-93-0) BINILOAD [151](#page-150-3) BOUTLOAD [200](#page-199-0) BPGSIZE [391](#page-390-3) compiler [68](#page-67-0) copy subschemas [312](#page-311-6), [363](#page-362-6) SSL compiler [75](#page-74-5) undo [137,](#page-136-0) [399](#page-398-1) status code [471](#page-470-8) STKnnnnn [150,](#page-149-12) [182](#page-181-0) file link name [150,](#page-149-3) [180](#page-179-6)

STORAGE clause [242](#page-241-4) SSL modification [242](#page-241-4) storage space converted realm [380](#page-379-8) size [180](#page-179-11) specify [58](#page-57-1), [60,](#page-59-2) [61,](#page-60-2) [192](#page-191-5) Storage Structure Language (SSL) [471](#page-470-9) STORE [412](#page-411-7) STORE (adaptation) [415](#page-414-4) store data [141](#page-140-3) STORE RECORD [153](#page-152-6), [164](#page-163-3) store records, BINILOAD [143](#page-142-1) STORE statements BINILOAD [153](#page-152-0) STORE1/STORE2/STOR1L/STOR2L [416](#page-415-3) STORE-Anweisungen BINILOAD [153](#page-152-7) stored data changing [338](#page-337-2) string [471](#page-470-10) structure, user group name [106](#page-105-1) structured-name (data type) [25](#page-24-7) subcontrol system [471](#page-470-11) SUBSCHEMA [99](#page-98-3), [159](#page-158-1) subschema [418,](#page-417-5) [472](#page-471-0) adapt [310,](#page-309-1) [361](#page-360-1), [408](#page-407-9) adapt, command sequence [314](#page-313-1), [365](#page-364-1) compatibility [312,](#page-311-1) [363](#page-362-1) generate [56,](#page-55-2) [90](#page-89-4) incompatibility [312](#page-311-1), [363,](#page-362-1) [408](#page-407-10) transformed [90,](#page-89-7) [96](#page-95-5) subschema compilation command sequence [91](#page-90-0) system environment [91](#page-90-1) Subschema DDL [472](#page-471-1) compile [90](#page-89-1) compiler statements [68](#page-67-3) overview [56](#page-55-4) SUBSCHEMA FORM IS OLD [70](#page-69-6) Subschema Information Area (SSIA) [472](#page-471-2) generate [93](#page-92-0) subschema module [472](#page-471-3) SUBSCHEMA NAME [152](#page-151-4) subschema record [472](#page-471-4) SUB-SCHEMA SECTION [418,](#page-417-6) [472](#page-471-5)
subschema-name [25](#page-24-0) subschemas adapt [361](#page-360-0) subtransaction [472](#page-471-0) syntax description [22](#page-21-0) syntax rules, DB files [37](#page-36-0) SYSINT [32](#page-31-0) system area [472](#page-471-1) system break information [472](#page-471-2) system buffer pools [473](#page-472-0) system environment analysis phase [281](#page-280-0) BCALLSI [98](#page-97-0) BCHANGE [275](#page-274-0) BCREATE [63](#page-62-0), [64](#page-63-0) BFORMAT [87](#page-86-0) BGSIA [79](#page-78-0), [80](#page-79-0) BGSSIA [93,](#page-92-0) [94](#page-93-0) BINILOAD [149](#page-148-0) BOUTLOAD [199](#page-198-0) BPGSIZE [387](#page-386-0) BPRIVACY [110](#page-109-0) copy subschemas [311,](#page-310-0) [362](#page-361-0) ONLINE-PRIVACY [108](#page-107-0) restructuring phase [297](#page-296-0) Schema DDL compilation [67,](#page-66-0) [68](#page-67-0) SSL compilation [75](#page-74-0) subschema compilation [91](#page-90-0) system managed pubset [473](#page-472-1) SYSTEM record [473](#page-472-2) SYSTEM set [170](#page-169-0), [473](#page-472-3)

# **T**

table change reorganization [243](#page-242-0) change type [243](#page-242-1) create [257](#page-256-0) filling level [396](#page-395-0) multi-level [473](#page-472-4) relocate [243,](#page-242-2) [257](#page-256-1) table (SQL) [473](#page-472-5) table header [473](#page-472-6) table pages [473](#page-472-7)

table part distributable list [147](#page-146-0), [246](#page-245-0) table realm distributable list [169](#page-168-0), [173,](#page-172-0) [455](#page-454-0) table relocation, SSL modification [246](#page-245-1) TANGRAM [474](#page-473-0) tape unit output file [193](#page-192-0) task attribute TP [474](#page-473-1) task communication [474](#page-473-2) task deadlock [474](#page-473-3) task priority [474](#page-473-4) task sequence number [38](#page-37-0) TCUA [474](#page-473-5) temporary user file [40](#page-39-0) terminate BOUTLOAD [202](#page-201-0) command input [119](#page-118-0) input [434](#page-433-0) inputs [397](#page-396-0) terminate input [434](#page-433-0) terminate, BINDER [49](#page-48-0) test DML functions [44](#page-43-0) time [26](#page-25-0) time acknowledgment [474](#page-473-6) tools [51](#page-50-0) transaction [474](#page-473-7) committing a [474](#page-473-8) roll back [475](#page-474-0) Transaction Currency Area [475](#page-474-1) transaction identification (TA-ID) [475](#page-474-2) transfer pool [475](#page-474-3) TRANSFORM-DATABASE [434](#page-433-1) transformed subschema [90](#page-89-0), [96](#page-95-0) tsn [38](#page-37-1) two-phase commit protocol [475](#page-474-4)

## **U**

UDS [475](#page-474-5) UDS load module [32](#page-31-0) UDS/SQL [476](#page-475-0) administration [46](#page-45-0) UDS/SQL / openUTM-D consistency [476](#page-475-0)

UDS/SQL database [31](#page-30-0) files [34](#page-33-0) UDS/SQL pubset declaration [63,](#page-62-1) [66](#page-65-0), [75](#page-74-1), [78,](#page-77-0) [87](#page-86-1), [93,](#page-92-1) [96](#page-95-1), [110,](#page-109-1) [141](#page-140-0), [275](#page-274-1), [280,](#page-279-0) [345,](#page-344-0) [378,](#page-377-0) [476](#page-475-1) UDS/SQL, programs [43](#page-42-0) UDS/SQL/UTM application file [40](#page-39-1) UDS/SQL-UTM application [103](#page-102-0) UDSADM [46](#page-45-1), [475](#page-474-6) UDSCT [32](#page-31-1) UDS-D task [32](#page-31-2) UDS-D task UDSCT [476](#page-475-2) UDSHASH [475](#page-474-7) UDSMON [44](#page-43-1) UDSNET [475](#page-474-8) UDSSUB [475](#page-474-9) UNDO [137,](#page-136-0) [399](#page-398-0) undo statement [137](#page-136-0), [399](#page-398-1) Unicode [70](#page-69-0), [229,](#page-228-0) [231](#page-230-0) unique throughout the network [476](#page-475-3) unload data [141](#page-140-1) database [44](#page-43-2) record [188,](#page-187-0) [203](#page-202-0) record type [190](#page-189-0), [203](#page-202-1) unpacked numeric (item) [231](#page-230-1) UPDATE [105](#page-104-0) update probable position pointer (PPP) [317](#page-316-0), [405](#page-404-0) update run [385](#page-384-0), [389](#page-388-0) user database [476](#page-475-4) copy [37](#page-36-1) files [36](#page-35-0) general [34](#page-33-1) original [36](#page-35-1) USER FILE BUFFER LENGTH [152](#page-151-0), [162](#page-161-0) USER FILE RECORD LENGTH [152](#page-151-1), [161](#page-160-0) user file, temporary [40](#page-39-2) user group [104](#page-103-0) define [113](#page-112-0) delete [126](#page-125-0) withdraw access rights [129](#page-128-0) user group name, structure [106](#page-105-0) user information [148](#page-147-0)

user realm [39](#page-38-0), [388,](#page-387-0) [476](#page-475-5) before conversion [386](#page-385-0) convert [386](#page-385-1) converted [386](#page-385-2) format [55,](#page-54-0) [87](#page-86-2) original [36](#page-35-2) set [61](#page-60-0) user task [476](#page-475-6) userid [26](#page-25-1) USER-WORK-AREA (UWA) [476](#page-475-7) UTI.SAMWORK.tsn.timestamp [150](#page-149-0) UWA [476](#page-475-8)

### **V**

variable [20](#page-19-0), [21](#page-20-0) variable item, Schema DDL modification [232](#page-231-0) vector [477](#page-476-0) Schema DDL modification [232](#page-231-1) version migration check run [430](#page-429-0) prerequisites [430](#page-429-1) to UDS/SQL V2.4 [431](#page-430-0) version migration with BTRANS24 [429](#page-428-0) version number internal [477](#page-476-1) volume [26](#page-25-2)

#### **W**

warm start [477](#page-476-2) withdraw access rights, user group [129](#page-128-0) WITHIN clause, Schema DDL modification [226](#page-225-0) work file [150](#page-149-0) BINILOAD [150](#page-149-0) BPGSIZE [383](#page-382-0) create [180](#page-179-0), [297,](#page-296-1) [383](#page-382-1) WORKING-STORAGE SECTION [418](#page-417-0)

### **X**

x-string [26](#page-25-3)